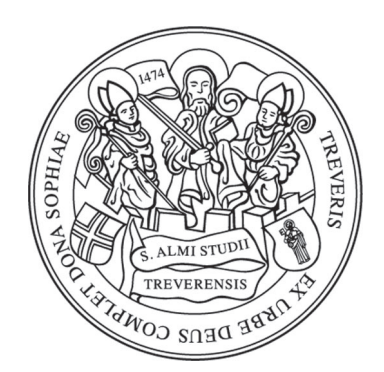

<span id="page-0-0"></span>universität trier Fachbereich I – Psychologie

# Anwendung quantitativer Sprachanalyse in der Psychotherapieforschung

Inauguraldissertation zur Erlangung der Doktorwürde Dr. rer. nat.

> *vorgelegt von:* Anke R. Sonnenschein

*Gutachter:* Prof. Dr. Wolfgang LUTZ Dr. Jan R. Böhnke

September 2016

Dissertationsort: Trier Datum der Disputation: 16.12.2016 Genehmigte Version zur Veröffentlichung: Februar 2017

## **Danksagung**

Zunächst möchte ich mich besonders bei meinem Doktorvater Prof. Dr. Wolfgang Lutz für die Möglichkeiten zur Umsetzung dieses Forschungsprojektes und die gute Betreuung sowie die Möglichkeiten zu Kongressteilnahmen und Teilnahmen an Workshops bedanken. Anschließend gilt mein Dank meinem Zweitbetreuer Dr. Jan R. Böhnke, der sich sehr spontan innerhalb des letzten Jahres bereiterklärt hat in die Betreuung einzusteigen. Danke Jan für die vielen hilfreichen Kommentare, Anregungen und Diskussionen schon weit bevor du Zweitbetreuer wurdest und insbesondere für die gute und herausfordernde Betreuung im letzten Jahr. Zudem gilt mein Dank Prof. Dr. Stefan G. Hofmann für sehr gute Diskussionen, hilfreiche Tipps und Anregungen.

Ich möchte außerdem allen Patientinnen und Patienten und Mitarbeiterinnen und Mitarbeitern der Poliklinischen Psychotherapieambulanz danken, ohne die die Daten zur Erstellung einer solchen Arbeit gar nicht vorlägen. In diesem Kontext gilt mein Dank auch allen Studierenden die Rahmen unzähliger Diplom-, Bachelorund Masterarbeiten an der Transkription beteiligt waren. Eine Aufzählung aller Studierenden würde leider den Rahmen der Danksagung sprengen.

Darüber hinaus danke ich sehr herzlich Tobias Ziegelmayer und Ingo Roth für die Unterstützung bei Programmierungsprozessen und meinem Bruder Ingo nicht zuletzt für gemeinsame Nachtschichten im Kampf gegen meine Fehler im Textsatz-Programm LaTeX. Für hilfreiche Anmerkungen im Rahmen von Korrekturarbeiten danke ich Ingo Roth, Kerstin Vockel, Tobias Ziegelmayer, Alice Arndt, Jane Dittmann und Johannes Sonnenschein.

Allen Kolleginnen und Kollegen danke ich für inspirierende Gespräche, Tipps, Anregungen und die kollegiale Zusammenarbeit und Unterstützung in den letzten Jahren.

Nicht zuletzt gilt mein Dank meiner Familie, meinen Eltern und meinem Mann Johannes für die Unterstützung und Motivation gerade in schwierigen Phasen.

# **Inhaltsverzeichnis**

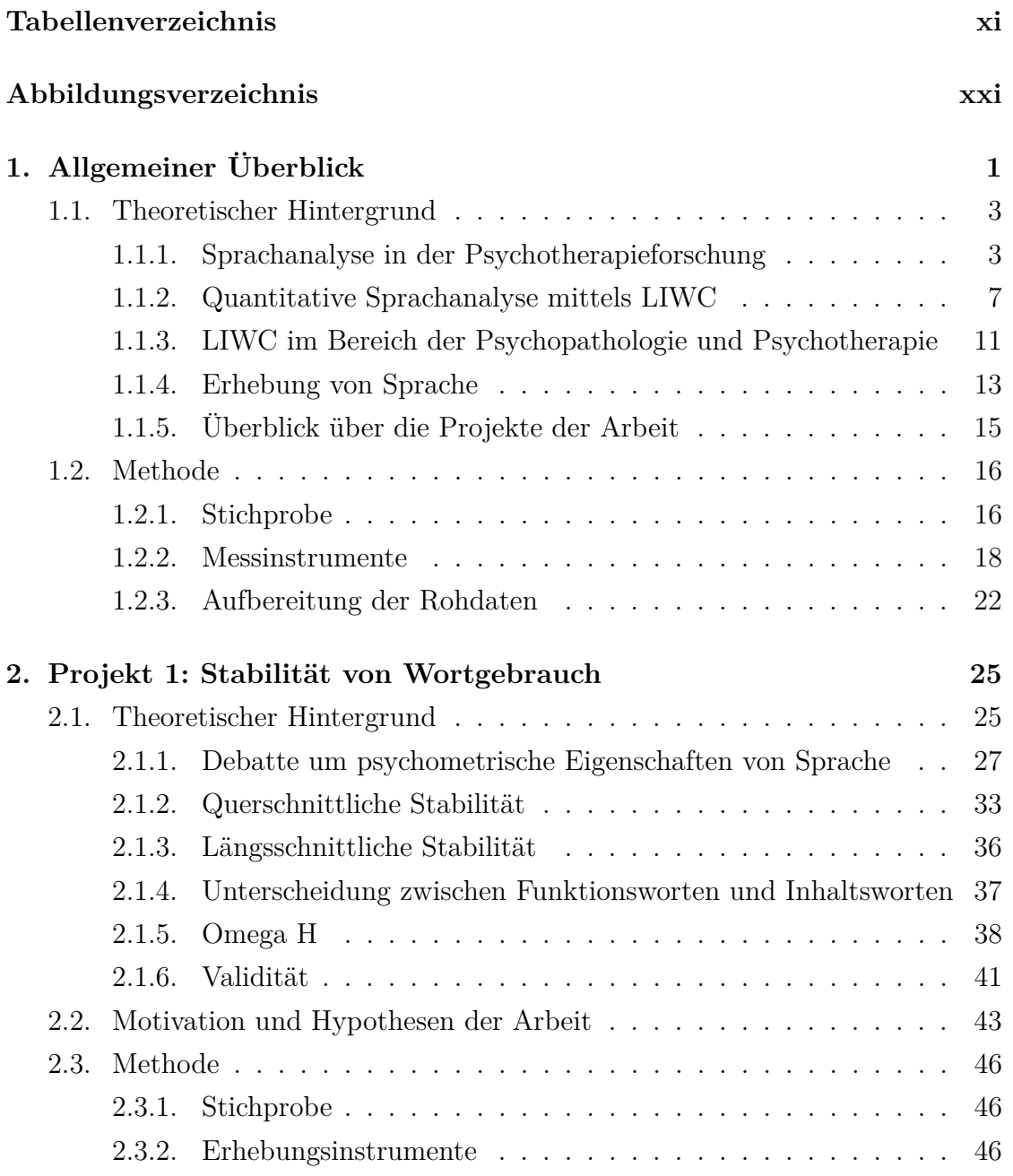

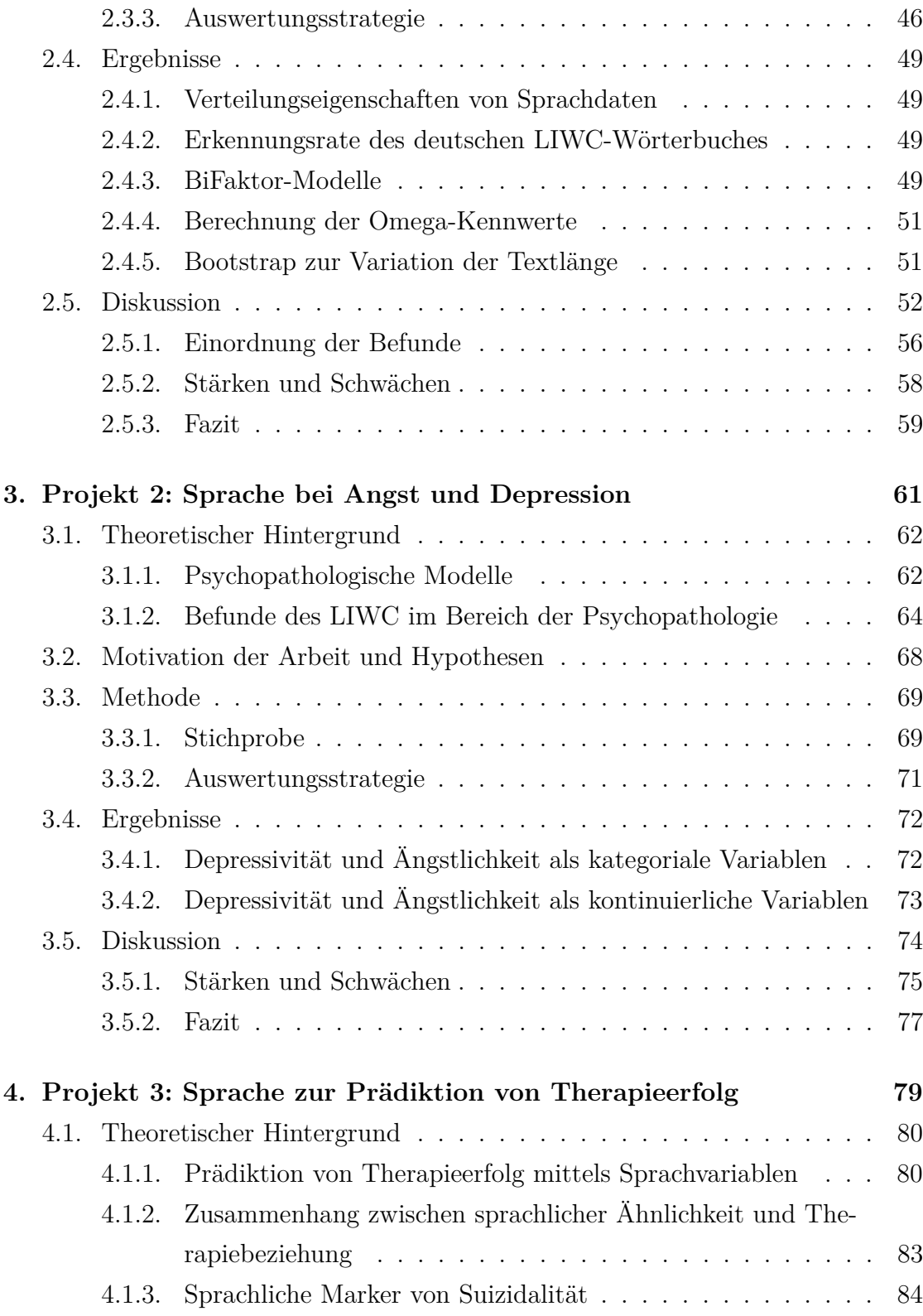

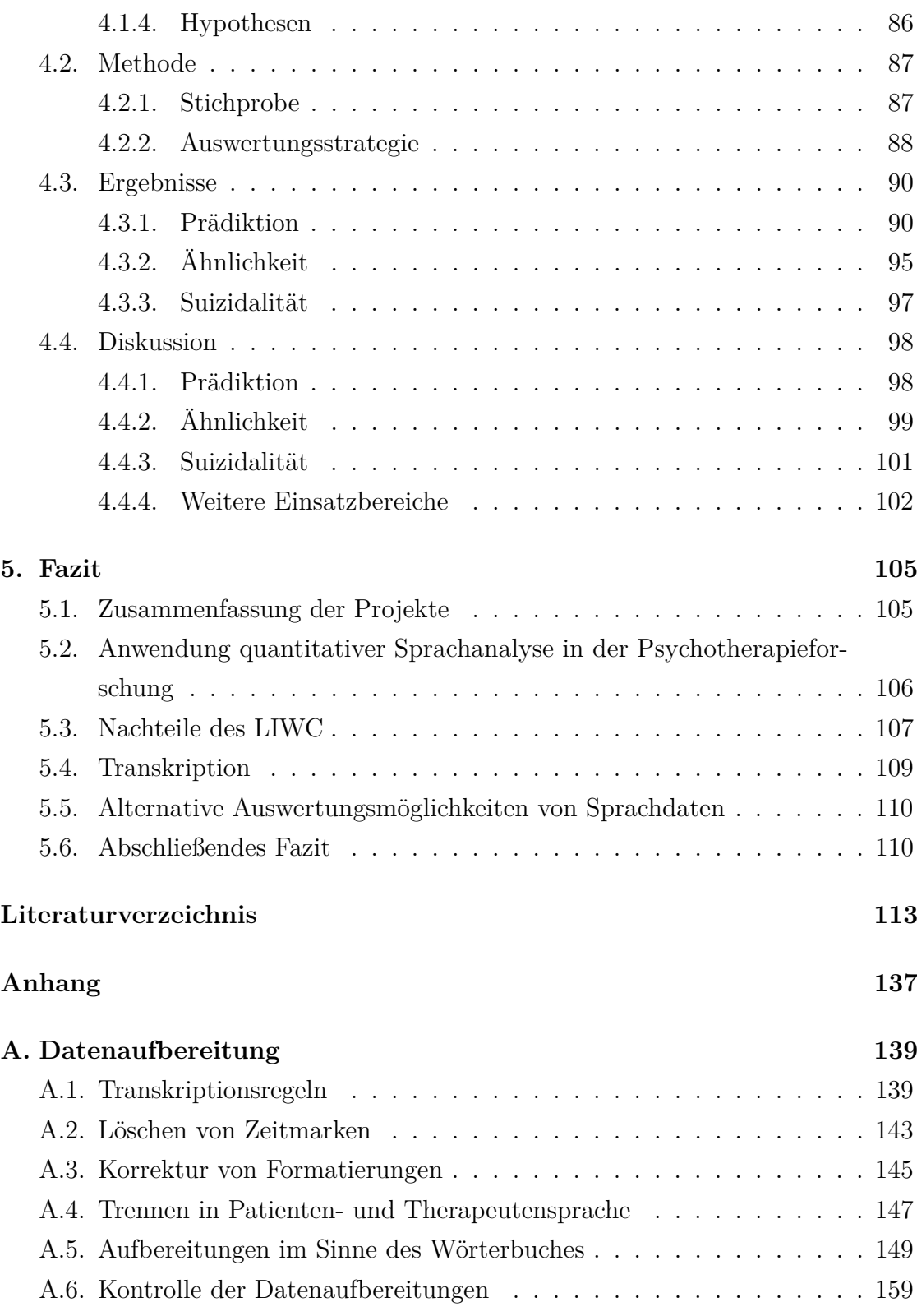

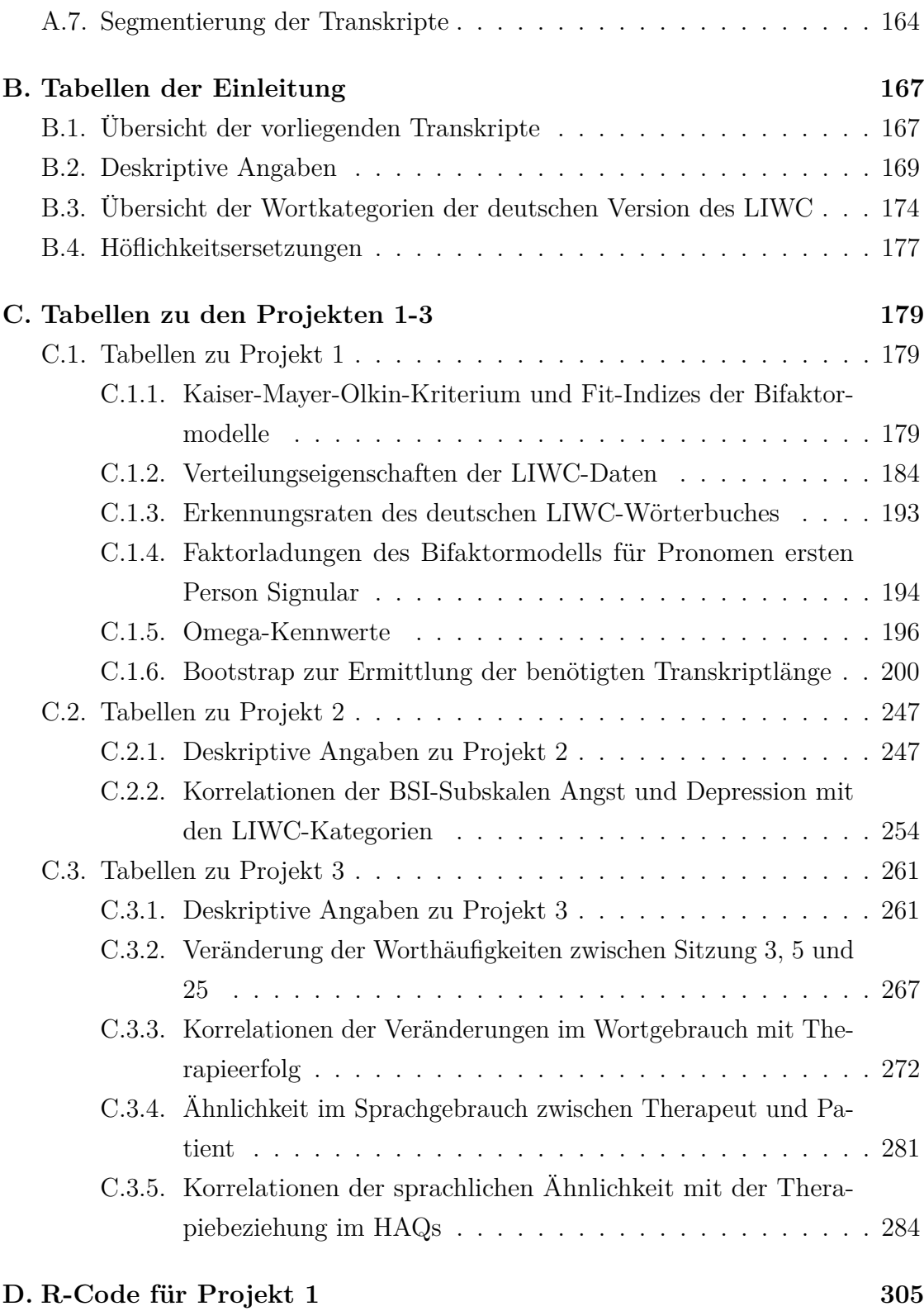

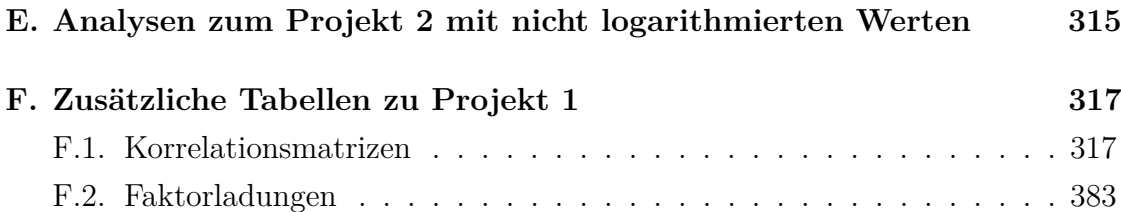

# <span id="page-10-0"></span>**Tabellenverzeichnis**

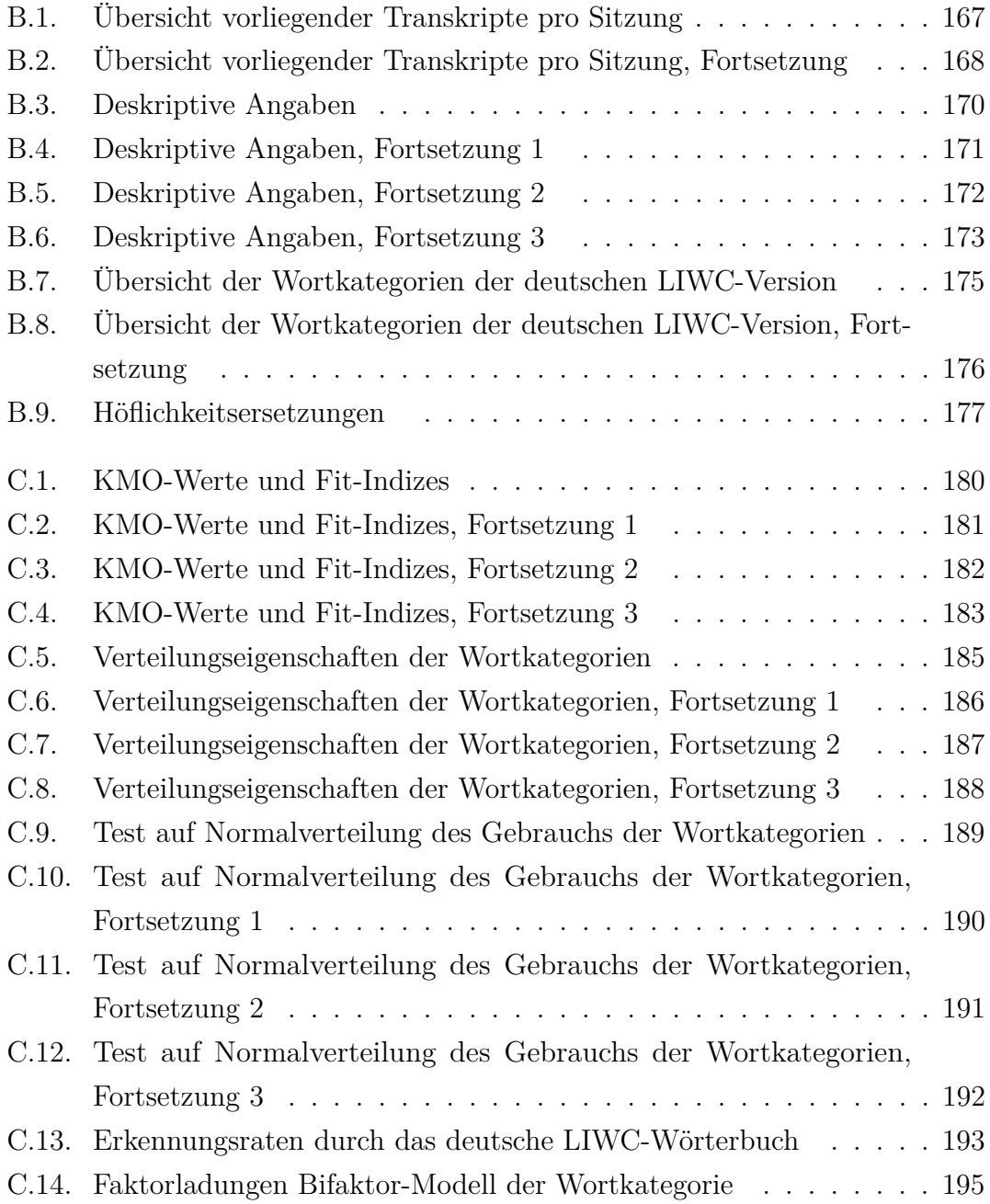

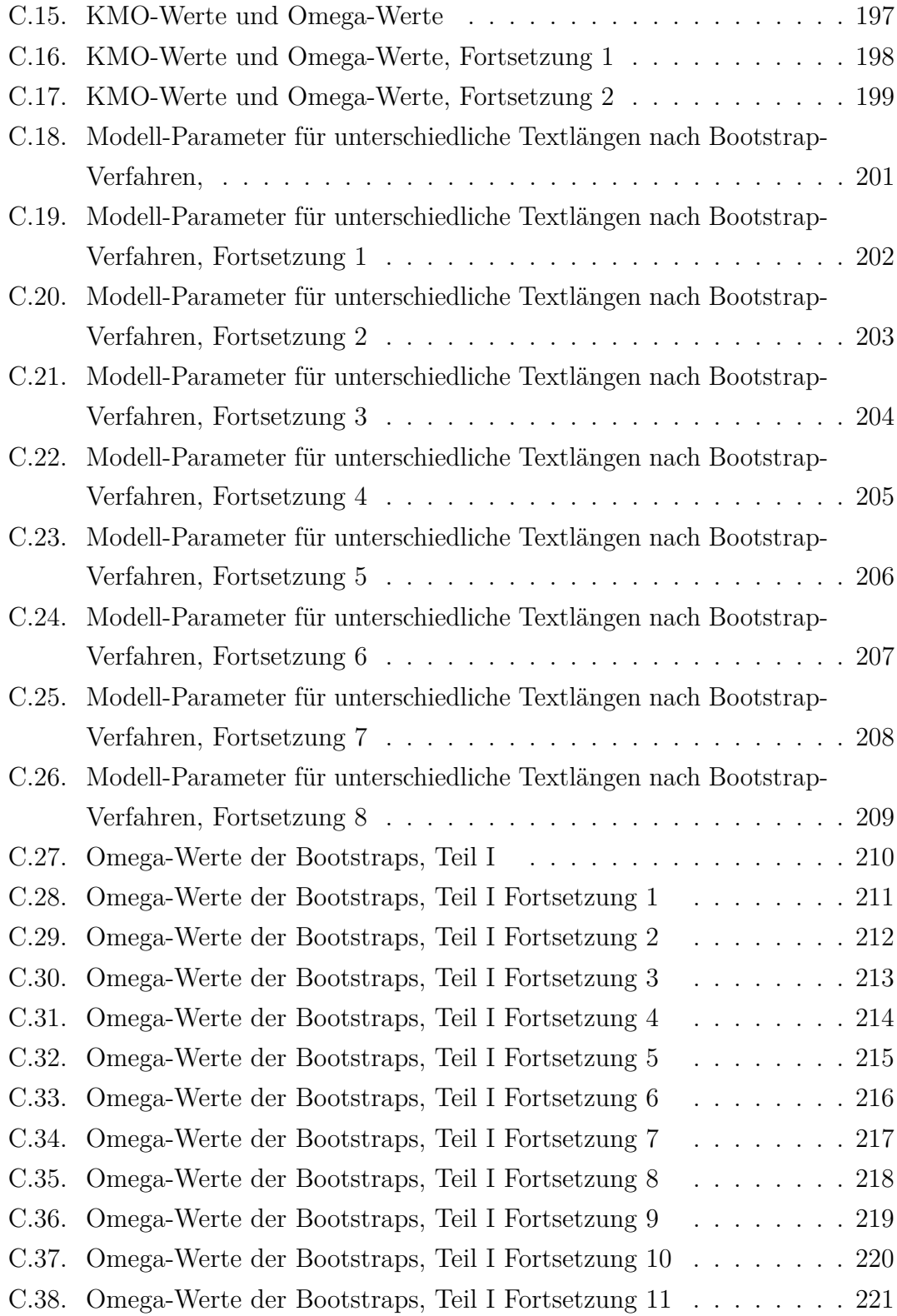

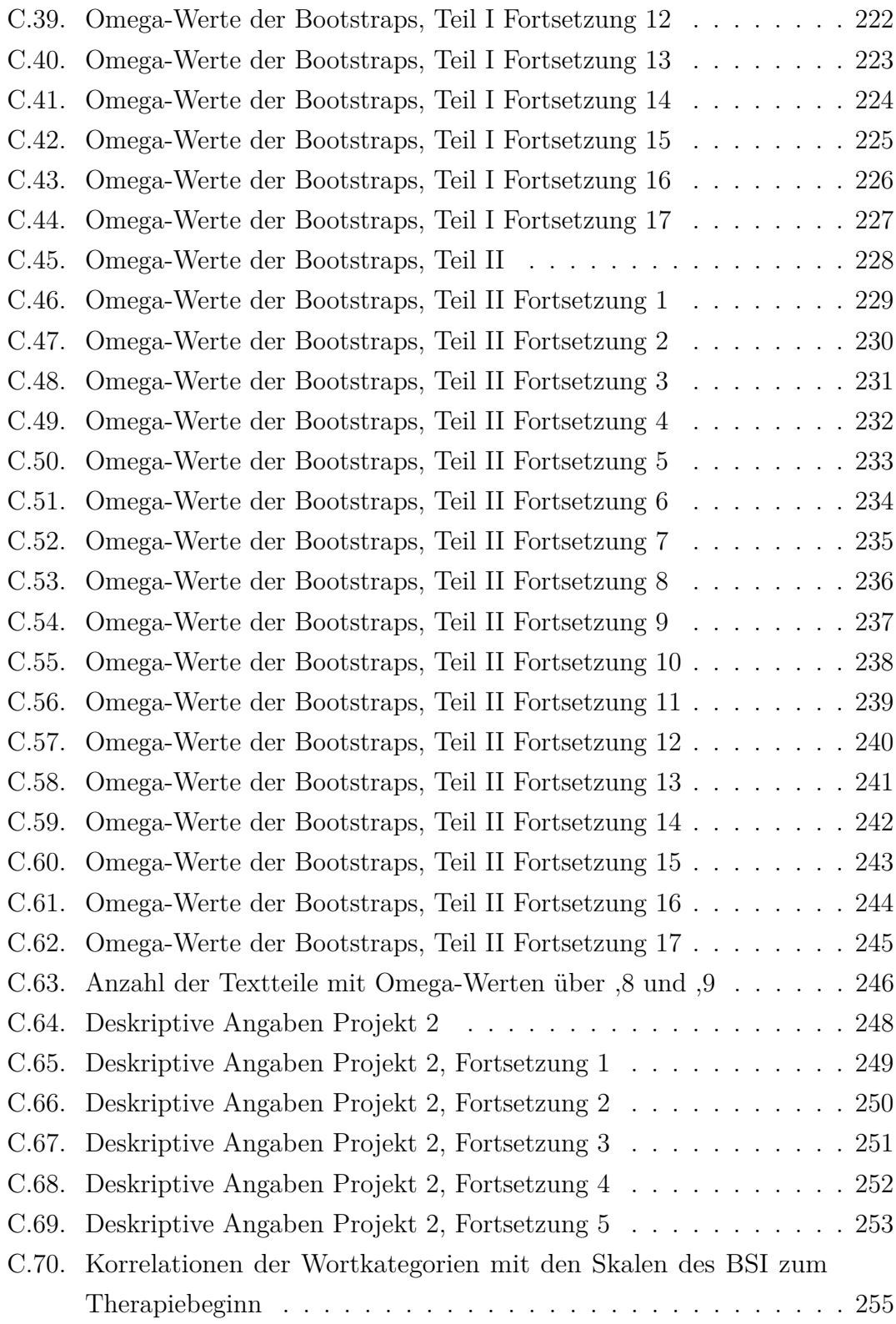

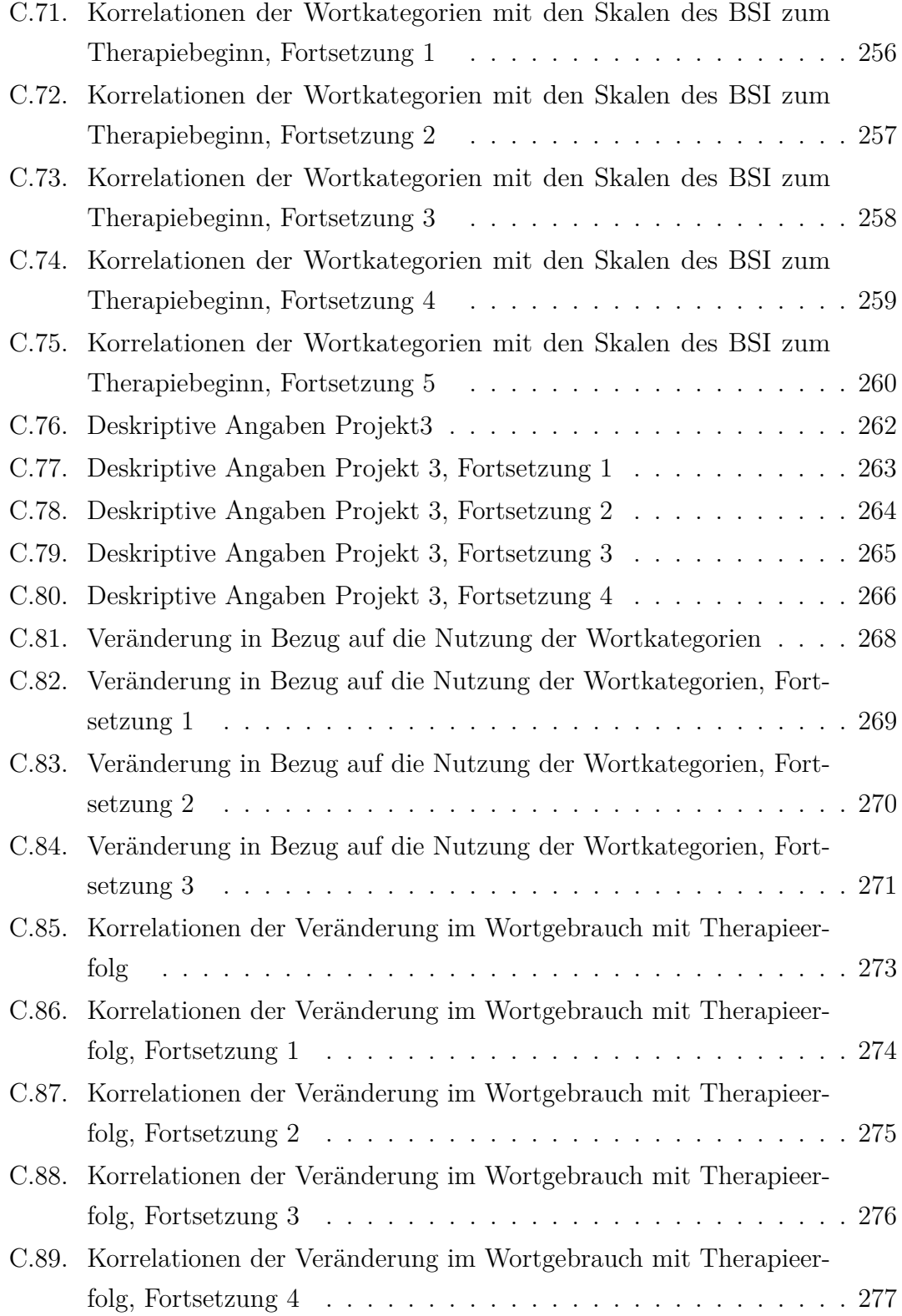

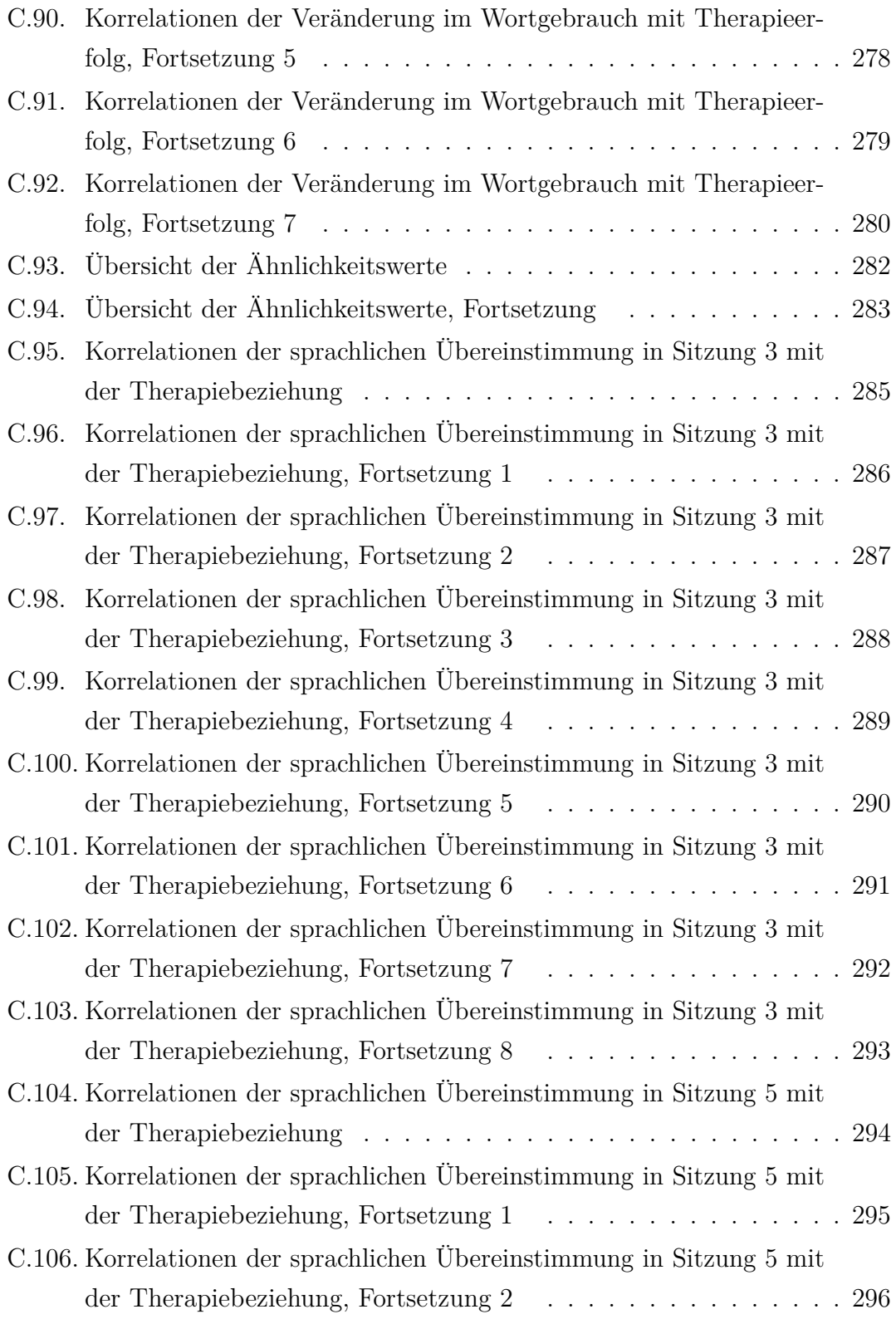

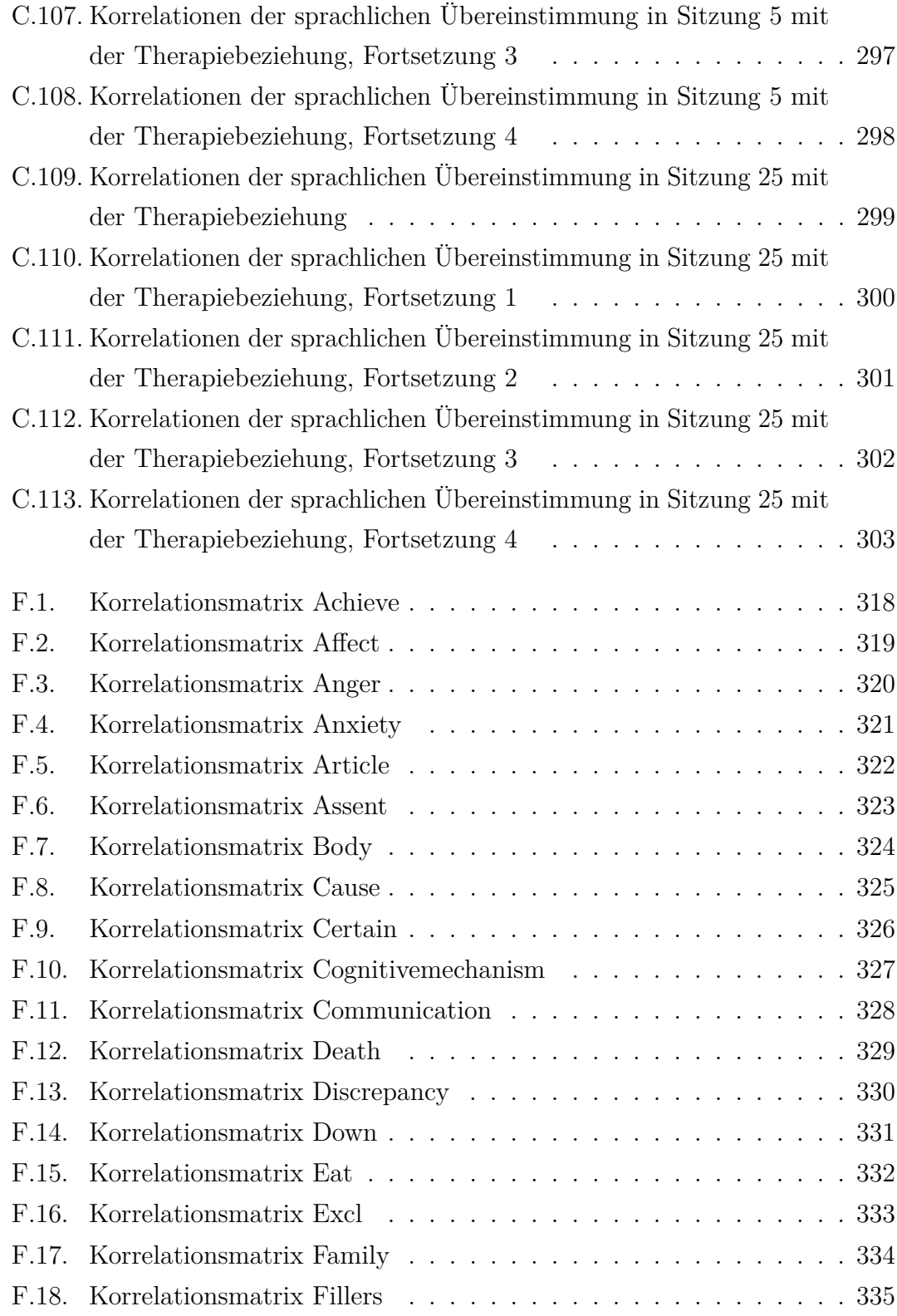

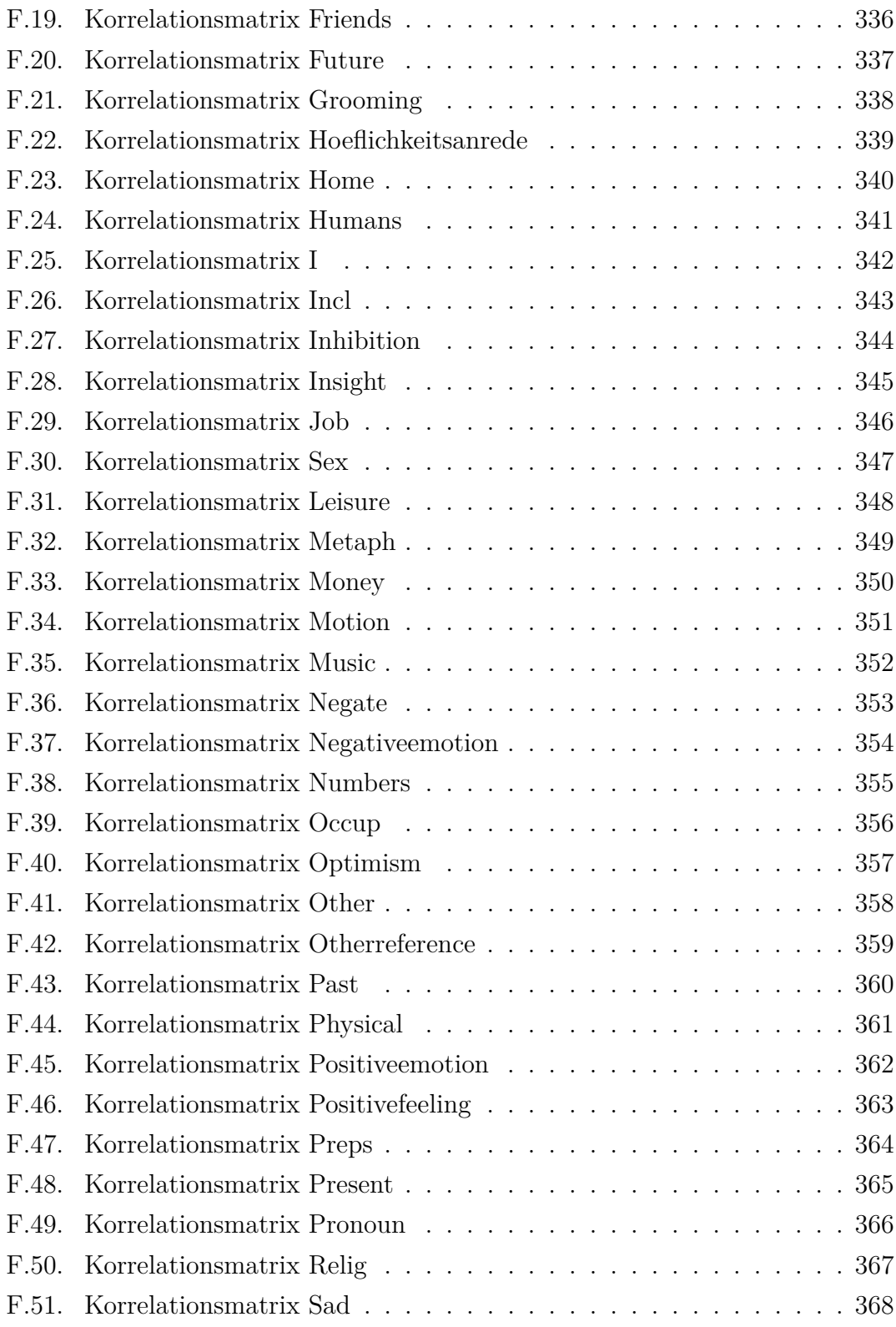

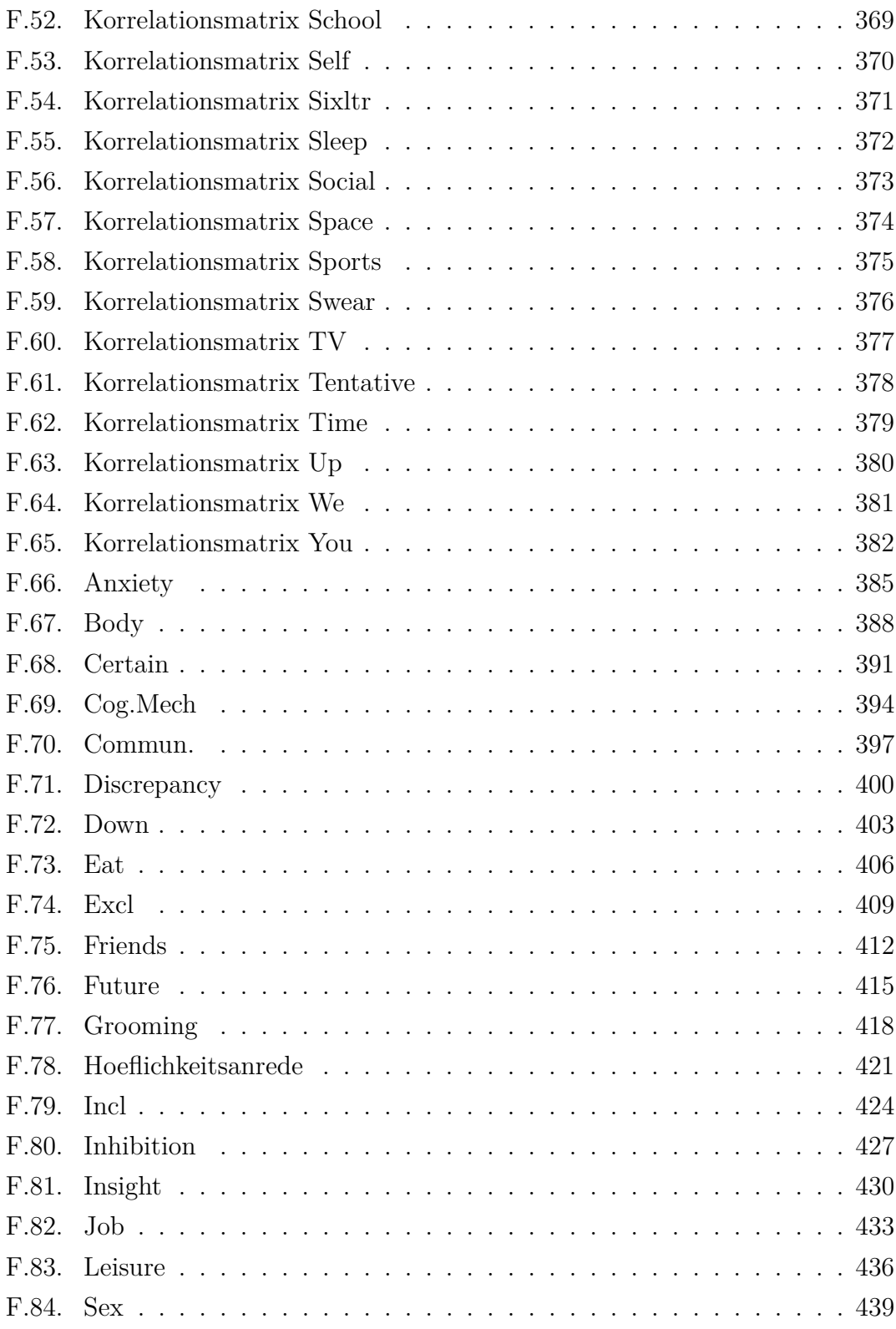

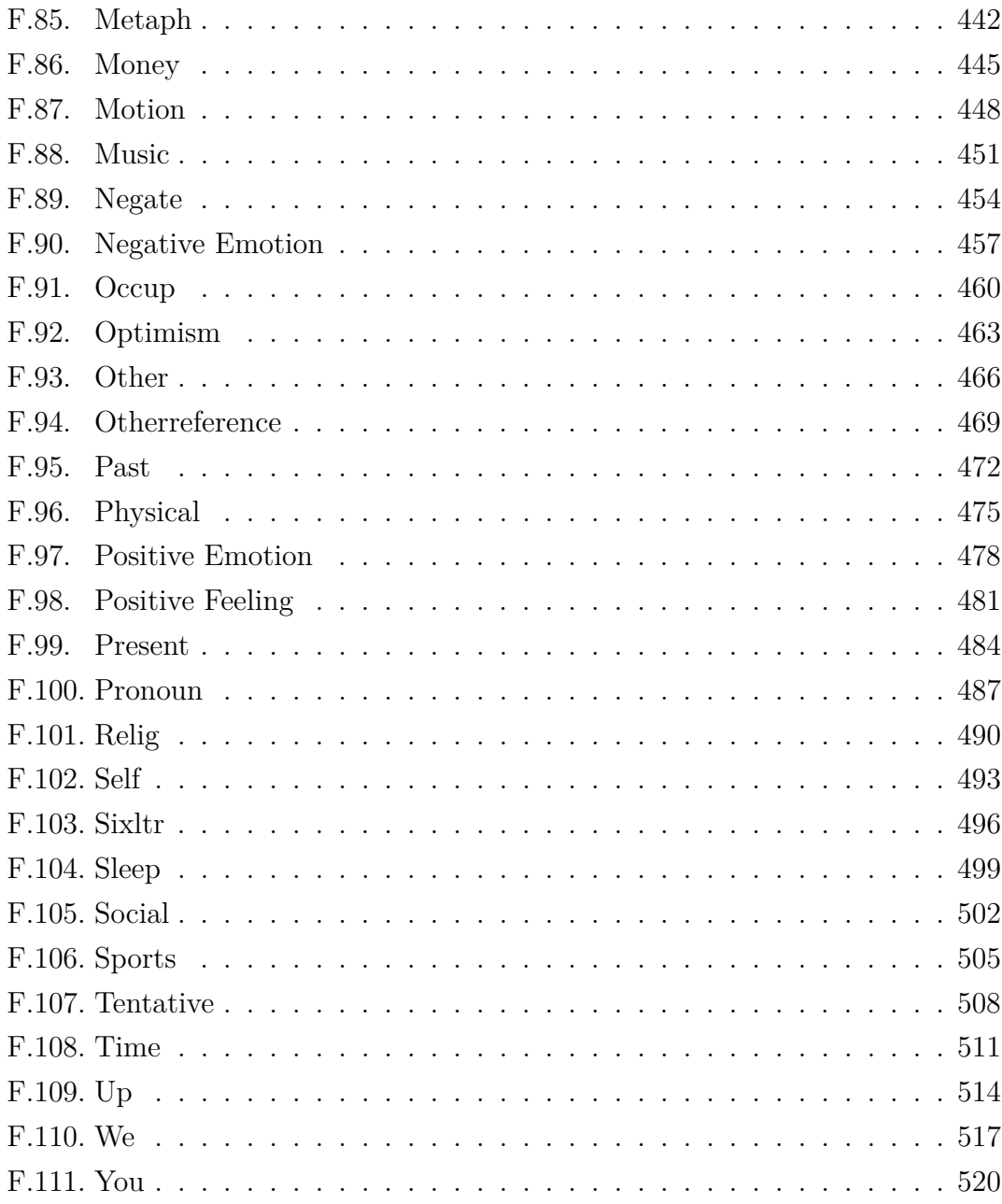

# <span id="page-20-0"></span>**Abbildungsverzeichnis**

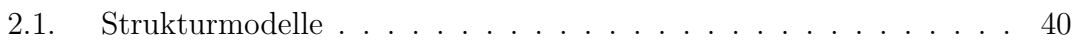

## <span id="page-22-0"></span>**1. Allgemeiner Überblick**

Psychische Störungen gewinnen immer stärker an Bedeutung und stellen in vielerlei Hinsicht eine Herausforderung für die Gesellschaft dar [\(Jacobi, Klose & Wittchen,](#page-143-0) [2004\)](#page-143-0). Psychotherapie hat sich als wirksam zur Behandlung psychischer Störungen erwiesen [\(Lambert, 2013\)](#page-144-0). Wichtige Bausteine im Bereich klinisch-psychologischer Forschung sind hierbei die Erforschung von Psychopathologie im Sinne der Entstehung und Aufrechterhaltung psychischer Störung, die Entwicklung und Erforschung von Therapieprogrammen und deren Wirksamkeit, die Erforschung von übergeordneten Wirkmechanismen sowie insbesondere in den letzten Jahren verstärkt die Erforschung individueller Therapieverläufe und patientenspezifischer Merkmale im Sinne der patienten-orientierten Versorgungsforschung [\(Lutz, 2002a;](#page-145-0) [Lutz, de Jong](#page-146-0) [& Rubel, 2015\)](#page-146-0). In all diesen Bereichen klinisch-psychologischer Forschung haben unterschiedliche Datenquellen Einbezug gefunden wie beispielsweise Fragebögen, soziodemographische Merkmale oder Videoratings [\(Lutz & Hill, 2009\)](#page-146-1). Wenig Einbezug in die Psychotherapieforschung hat dabei bislang die systematische Erforschung der Sprache über Einzelfallanalysen hinaus gefunden, was nicht zuletzt aufgrund des bislang hohen Aufwands in der Strukturierung und Erforschung dieser Datenquelle liegt. Hierbei zeigt sich im Laufe der letzten Jahrzehnte eine bedeutsame methodische Entwicklung in der Erforschung von Sprache im psychotherapeutischen Kontext von rein qualitativ deutenden Ansätzen hin zu quantitativen Methoden [\(Gelo, Salcuni & Colli, 2012;](#page-140-0) [Kächele, 1992\)](#page-143-1). Die Erforschung der Sprache stellt insofern eine vielversprechende Datenquelle dar, als dass diese in jeder Therapiesitzung vorliegt und insbesondere bei einer nachträglichen Auswertung der Sprache, wie sie im natürlichen Kontext der Therapiesitzung vorkommt, weniger anfällig für Verzerrungseffekte wie beispielsweise soziale Erwünschtheit oder Re-Testeffekte ist als Fragebögen, wie sie beispielsweise bei Verlaufsmessungen in der Psychotherapie vorkommen [\(Durham et al., 2002\)](#page-139-0). Insbesondere die fortschreitende technologische Entwicklung bietet hierzu neue Möglichkeiten, wie sie beispielsweise im Rahmen

der (quantitativen) Sprachanalyse zur Anwendung kommen [\(Boyd & Pennebaker,](#page-136-0) [2016;](#page-136-0) [Tausczik & Pennebaker, 2010\)](#page-155-0). Ziel dieser Arbeit ist es deshalb den Einsatz quantitativer Sprachanalyse in der Psychotherapieforschung zu erproben. Hierzu sollen im Folgenden zunächst eine Einführung in die Sprachanalyse im Rahmen von klinisch-psychologischer Forschung sowie im spezielleren eine Einführung in die quantitative Sprachanalyse gegeben werden. Anschließend sollen in drei Projekten zum einen die Anforderung an die Länge des Sprachmaterials aus Psychotherapiesitzungen, im zweiten Projekt sprachliche Unterschiede zwischen den Störungsbildern Angst und Depression und im dritten Projekt die Möglichkeit von Erfolgsprädiktion mittels Sprachanalyse erforscht werden. Da alle drei Projekte auf Daten desselben Settings beruhen, soll im Vorfeld der Projekte ein übergeordneter Methodenteil die den Projekten gemeinsamen methodischen Aspekte beschreiben. Abschließend werden Möglichkeiten und Grenzen der quantitativen Sprachanalyse im Bereich der Psychotherapieforschung diskutiert.

Wichtig zur Absteckung des Anwendungsrahmens erscheint an dieser Stelle eine knappe Übersicht über das Gebiet und typische Fragen der Psychotherapieforschung. Ziel der Psychotherapieforschung ist die Evaluation von Psychotherapie, wobei sich zwei Hauptstränge entwickelt haben, die Prozessforschung und die Wirksamkeitsforschung [\(Fahrenberg & Caspar, 2013;](#page-139-1) [Lutz et al., 2013;](#page-146-2) [Roth & Lutz,](#page-153-0) [2013\)](#page-153-0).

Während sich die Wirksamkeitsprüfung oder Wirksamkeitsforschung mit der vergleichenden Überprüfung der Wirksamkeit psychotherapeutischer Interventionen befasst [\(Lutz et al., 2013;](#page-146-2) [Roth & Lutz, 2013\)](#page-153-0), beschäftigt sich die Prozessforschung mit der Frage der Wirkmechanismen [\(Fahrenberg & Caspar, 2013;](#page-139-1) [Lutz et al., 2013\)](#page-146-2). Insbesondere im Rahmen der patienten-orientierten Versorgungsforschung stehen dabei die Frage der Identifikation von Patientenmerkmalen, die einen Einfluss auf Therapieverlauf und -Ergebnis haben und möglichst bereits einen prädiktiven Wert für den Therapieverlauf einzelner Patienten zwecks frühzeitigem Erkennen und Vermeiden von Misserfolgen sowie der Steigerung der Therapiequalität haben [\(Harmon et al., 2007a;](#page-142-0) [Howard, Moras, Brill, Martinovich & Lutz, 1996;](#page-143-2) [Leon,](#page-145-1) [Kopta, Howard & Lutz, 1999;](#page-145-1) [Lutz, 2002b;](#page-146-3) [Lutz et al., 2006;](#page-146-4) [Lutz, Bohnke & Kock,](#page-146-5) [2011;](#page-146-5) [Lutz et al., 2013\)](#page-146-2).

Große Beachtung haben in diesem Kontext die Erforschung nicht linearer Therapieprozesse [\(Lutz et al., 2013;](#page-146-2) [Tang & DeRubeis, 1999\)](#page-155-1), die Erforschung früher Veränderungen im Therapieprozess [\(Rubel et al., 2015\)](#page-153-1) sowie der Einsatz von Feedbacksystem in der Psychotherapie [\(Lutz et al., 2011\)](#page-146-5) gefunden.

Über die letzten Jahrzehnte zeigt sich ein Anstieg der Menge und Vielfalt quantitativer und qualitativer Methoden im Bereich der Psychotherapieforschung [\(Lutz](#page-146-2) [et al., 2013\)](#page-146-2). Somit stellt sich die Frage, ob Sprache als Hauptdatenquelle in der Psychotherapie [\(Russell, 1987\)](#page-153-2) im Rahmen computergestützter Auswertungsverfahren wie beispielsweise dem Lingusitic Inquiry and Word Count (LIWC; [Pennebaker,](#page-150-0) [Booth & Francis, 2007\)](#page-150-0) einen Beitrag in diesem Bereich leisten kann. Bei benanntem Programm handelt es sich um ein Comupterprogramm zur Auswertung von Worthäufigkeiten, das im Fokus der Arbeit steht und im weiteren Verlauf ausführlicher beschrieben wird.

Insbesondere die ständige Verfügbarkeit von Sprache innerhalb von Therapiesitzungen und die relative Unanfälligkeit gegenüber Testeffekten wie wiederholter Testung oder sozialer Erwünschtheit aufgrund der Messung lassen die Analyse von Sprachdaten als vielversprechende Option im Bereich der Psychotherapieforschung erscheinen.

### <span id="page-24-0"></span>**1.1. Theoretischer Hintergrund**

### <span id="page-24-1"></span>**1.1.1. Sprachanalyse in der Psychotherapieforschung**

Menschliche Sprache spiegelt Erleben, Gefühle und Gedanken sowie das Eingebettet Sein in soziale Strukturen wieder [\(Tausczik & Pennebaker, 2010\)](#page-155-0). Aus diesem Grund stellt die menschliche Sprache für die Psychologie eine reiche Datenquelle dar und wurde bereits früh als Ausdruck von Psychopathologie interpretiert (Freud  $&$  Brill, 2010; [Tellegen, 1985;](#page-155-2) [Russell, 1987\)](#page-153-2). "Today, the idea that a clinican's talk is instrumental in facilitating client change is as little contested as the idea that clients' talk can be helpful indicator of their psychological well-being." [\(Russell, 1987,](#page-153-2) S.1).[1](#page-0-0) Außerhalb der Psychotherapieforschung hat die große Verfüg-

<sup>&</sup>lt;sup>1</sup>Übersetzung durch die Autorin: "Die Idee, dass die Sprache des Therapeuten instrumental für das Erreichung von Veränderung beim Patienten ist, ist heute genauso wenig erforscht, wie die Idee, dass die Sprache von Patienten Indikator ihres psychischen Wohlbefindens sei."

barkeit von Textmaterial durch die Entwicklungen im Bereich der Computer und des Internets die Entwicklung von Sprachanalyse in anderen Disziplinen wie der Sozialpsychologie, den Politikwissenschaften und vielen Weiteren in den letzten Jahren stark beeinflusst [\(Chung & Pennebaker, 2014\)](#page-137-0). Der vermehrte Einsatz von Videoaufzeichnungen von Psychotherapiesitzungen zu Zwecken der Qualitätssicherung [\(Laireiter, 1997\)](#page-144-1) ermöglicht, die starke Zurückhaltung gegenüber der Aufzeichnung von Therapiesitzungen insbesondere im Bereich der Psychoanalyse [\(Kächele, 1992\)](#page-143-1) überwindend, auch im Bereich der Psychotherapieforschung große Fortschritte in der Erforschung von Prozessen in Psychotherapiesitzungen sowohl auf der non-verbalen Ebene (z. B. [Ramseyer & Tschacher, 2011\)](#page-152-0) als auch auf der Ebene im Rahmen von Psychotherapiesitzungen auftretender natürlicher Sprache. Sprache stellt somit eine Datenquelle dar, die im Rahmen von Psychotherapiesitzungen leicht zu erheben und zudem neben non-verbalem Verhalten einer der wichtigsten Faktoren innerhalb von Therapiesitzungen ist, wie sich, wenn auch naiv entstanden, in dem Begriff "talking cure" widerspiegelt [\(Kächele, 1992\)](#page-143-1).

Ausgehend von der Implementierbarkeit der Erhebung von Sprache in Therapiesitzungen stellt sich die Frage nach den erhofften Erkenntnissen mittels Sprachanalyse. Hier lässt sich zum einen auf Befunde sehr früher Untersuchungen von Sprache in Psychotherapiesitzungen mittels aufwendiger Ratingverfahren verweisen und zum anderen auf Befunde aus sprachanalytischen Untersuchungen außerhalb des psychotherapeutischen Kontextes.

Im Bereich der Psychotherapie zeigte sich beispielsweise an Therapiesitzungen aus dem Penn Psychotherapy Project, dass sich erfolgreiche und nicht erfolgreiche Therapien dahingehend unterschieden, dass in erfolgreichen Therapien die sprachliche Aktivität des Therapeuten über die Sitzungen hinweg abnahm, während diese für nicht-erfolgreiche Therapien anstieg [\(Holzer, Mergenthaler, Pokorny, Kachele &](#page-142-1) [Luborsky, 1996\)](#page-142-1). Außerdem fand sich in Bezug auf die Ähnlichkeit, gemessen als die Worte, die nur vom Patienten oder nur vom Therapeuten gebraucht wurden, dass für Patienten, deren Therapien erfolgreich verliefen, weniger Worte nur durch den Therapeuten verwendet wurden. Gleichzeitig nahmen für diese Patienten, die gemeinsam verwendeten Worte über die Zeit ab. Über die reine Wortmenge hinausgehend, zeigte sich unter Anwendung eines auf den psychoanalytischen Rahmen zugeschnittenen Wortbuches, dass die meisten Therapiesitzungen mittels dieses

sehr spezifischen Wörterbuches nicht klassifiziert werden konnten [\(Holzer et al.,](#page-142-1) [1996\)](#page-142-1).

Mittels eines speziellen Auswertungssystems (Computer Assisted Language Analysis System; CALAS), fand sich, dass in Therapieabschnitten, in denen Patienten eine stark affektive Sprache zeigten, Therapeuten, die ein schlechteres Therapieergebnis erzielten, stärker mit kognitiver Sprache antworteten als Therapeuten, die bessere Therapieergebnisse erzielten [\(T. Anderson, Bein, Pinnell & Strupp,](#page-134-1) [1999\)](#page-134-1). Bei CALAS handelt es sich um ein Auswertungssystem, das dazu entwickelt wurde die komplexe Idee eines auf Verben basierenden Casegramma-Ansatzes, also der grammatikalischen Position von Worten, auf der Basis von Computeranalysen zu ermöglichen und somit ein Maß der Sprachkomplexität aufgrund von Satzverschachtelungen sowie eine Kategorisierung von Verben in statische Verben, Handlungsverben und Prozess-Verben zu ermöglichen. Allerdings wurden in diesem Fall lediglich die mittleren 15 Minuten einer Therapiesitzung in Gedankeneinheiten eingeteilt und neben des CALAS musste ein weiteres auf Adjektiven beruhendes Computerprogramm eingesetzt werden zur Ermittlung der Emotionalität.

Neben vieler Arbeiten im Bereich der psychoanalytischen und tiefenpsychologischen Therapien (z. B. [T. Anderson et al., 1999;](#page-134-1) [Kächele, 1992;](#page-143-1) [Reynes, Martindale](#page-152-1) [& Dahl, 1984;](#page-152-1) [Mergenthaler, 2008\)](#page-148-0) finden sich sehr viele Arbeiten im Bereich der Erforschung von Sprache in Psychotherapiesitzungen im Bereich der narrativen Therapie und sind in diesem Sinne eng an die der narrativen Therapie zugrundeliegenden Theorien gebunden (z. B. [Botella & Cutura, 2015;](#page-136-1) [Cunha, Carla Alexandra](#page-138-0) [Castro and Spinola, Joana and Gonçalves, Miguel M., 2012\)](#page-138-0). So werden beispielsweise mittels spezifischer Analysesysteme Patientennarrative als Kernelement der Narrativen Therapien, in Bezug auf die narrative Struktur, den Inhalt, den Prozess und die Komplexität sowie die Verständlichkeit, weitere relevante Dimensionen wie den Wechsel progressiver Perspektive zu regressiver Perspektive und die Position des Selbst im Narrativ untersucht. Der Narrativen Therapie liegt die Annahme zugrunde, dass mittels solcher Narrative Patienten ihre Wirklichkeiten konstruieren und eine Rekonstruktion durch alternative Narrative somit den therapeutischen Effekt ausmacht. Unter der Struktur wird dabei beispielsweise der Aspekt einer generellen Orientierung im Sinne des wer, wann und wo, einer strukturellen Orientierung im Sinne des Gegenstandes eines Narratives, eines evaluativen Kommitments

im Sinne der Begründung des Narratives sowie des Levels an Integration verstanden [\(Botella & Cutura, 2015\)](#page-136-1). Die Idee, der Untersuchung abgrenzbarer Narrative findet sich darüber hinaus in anderen Therapieformen, betont wird in diesem Ansatz allerdings immer das abgrenzbare Narrativ als Einheit oder des Kontextes vieler Micronarrative (z. B. [Angus, Levitt & Hardtke, 1999\)](#page-134-2).

Im Bereich der kognitiv-behavioralen Therapie fanden sich beispielsweise in einer Studie zu Veränderungen im Sprachverhalten bezogen auf selbstinstruktive Sprache nach einer Intervention für Kinder mit Impulisivitätsproblemen [\(Kendall](#page-144-2) [& Finch, 1979\)](#page-144-2), dass sich die Art der selbstbezogenen Sprache von Selbstbeschreibungen hin zu Selbstinstruktionen änderte. Diese Änderungen waren verbunden mit Verbesserungen in Performanzmaßen. Studien wie diese betonen die Bedeutung der Sprachanalyse für die Psychotherapieforschung, da sich durch Therapie implizierte Veränderungen im Denken, Fühlen und Erleben von Patienten in der Sprache widerspiegeln sollten. Darüber hinaus stellen sich in diesem Rahmen Fragen nach der diagnostischen Kraft von Unterschieden im Sprachverhalten sowie nach der Möglichkeit Voraussetzungen für das Ansprechen auf Interventionen durch Sprachverhalten zu prädizieren.

Eine Übersicht weiterer Anwendung von Sprachanalyse in der Psychotherapieforschung aufgeteilt nach quantitativer und qualitativer Analyse findet sich in Gelo, Salcuni und Colli [\(2012\)](#page-140-0). Die im Special Issue präsentierten Studien unterstreichen die Möglichkeit der Erfassung von Sprache aus Therapiesitzungen mittels Videoaufzeichnung und Transkription [\(Angus et al., 2012;](#page-134-3) [Cunha, Carla Alexandra](#page-138-0) [Castro and Spinola, Joana and Gonçalves, Miguel M., 2012;](#page-138-0) [Dagnino, Krause,](#page-138-1) [Pérez, Valdés & Tomicic, 2013;](#page-138-1) [Muntigl, Knight, Horvath & Watkins, 2013\)](#page-149-0) und den Einsatz quantitativer Methoden bei der Auswertung Sprache, wobei hierzu in den präsentierten Studien spezifische theoriegeleitete und mitunter sehr aufwendige Ratingverfahren zum Einsatz kommen [\(Angus et al., 2012;](#page-134-3) [Cunha, Carla Alexandra](#page-138-0) [Castro and Spinola, Joana and Gonçalves, Miguel M., 2012;](#page-138-0) [Dagnino et al., 2013;](#page-138-1) [Muntigl et al., 2013\)](#page-149-0).

### <span id="page-28-0"></span>**1.1.2. Quantitative Sprachanalyse mittels LIWC**

Es zeigt sich bei den bisher dargestellten Arbeiten, dass Sprachanalysen im psychotherapeutischen Bereich auf aufwendige Ratingverfahren zurückgreifen und stark auf theoriebasierten Ratingverfahren und Wörterbüchern beruhen, die insbesondere aus den Bereichen der psychoanalytischen Therapien und der narrativen Therapien stammen [\(Wolf et al., 2008\)](#page-156-0). Darüber hinaus stellt der Einsatz menschlicher Rater neben einem hohen Zeitaufwand und mitunter niedrigen Raterübereinstimmungen bei der Auswertung emotional gefärbter Texte eine hohe emotionale Anforderung an die Rater [\(Tausczik & Pennebaker, 2010\)](#page-155-0). Im Gegensatz dazu stellt das von Pennebaker und Kollegen entwickelte computerbasierte Sprachanalyse Programm Linguistic Inquiry and Word Count [\(Pennebaker et al., 2007\)](#page-150-0) ein weitestgehend theoriefreies Analyse-Programm dar, das Worthäufigkeiten in allgemeine grammatikalische und thematische Kategorien ordnet und die prozentuale Häufigkeit dieser Wortkategorien in einem Text ermittelt [\(Wolf et al., 2008\)](#page-156-0).

Entwickelt wurde das LIWC im Kontext der Erforschung differentieller Effekte des Expressiven Schreibens [\(Pennebaker & Beall, 1986\)](#page-150-1), einem Paradigma, bei dem sich zeigte, dass Personen, die über einen Zeitraum einiger Tage regelmäßig über belastende Erlebnisse schrieben, positive Effekte in Bezug auf beispielsweise Rumination [\(Gortner, Rude & Pennebaker, 2006\)](#page-141-0), physiologische Parameter [\(Greenberg, Wortman & Stone, 1996\)](#page-141-1) und Leistungsparameter [\(Boals & Klein, 2005;](#page-136-2) [Spera, Buhrfeind & Pennebaker, 1994\)](#page-154-0) erlebten. Zur Entwicklung des Programms wurde Wortmaterial aus unterschiedlichen Quellen wie beispielsweise Fragebögen, Wörterbüchern und ähnlichem extrahiert und von Ratern linguistischen Kategorien zugeordnet. Hierzu wurden sowohl grammatikalische Kategorien wie Pronomen der ersten Person Singular und Zeitformen, als auch psychologisch relevante Kategorien wie Emotionsworte und kognitive Worte berücksichtigt [\(Pennebaker, Boyd, Jordan](#page-150-2) [& Blackburn, 2015;](#page-150-2) [Tausczik & Pennebaker, 2010\)](#page-155-0).

Eine Unterteilung, die Pennebaker und Kollegen in Bezug auf die Wortkategorien vorschlagen, ist die Unterteilung in Inhaltsworte und Funktionsworte (z. B. [Newman,](#page-149-1) [Groom, Handelman & Pennebaker, 2008;](#page-149-1) [Tausczik & Pennebaker, 2010\)](#page-155-0). Unter Inhaltsworten werden dabei Worte verstanden, die unabhängig vom konkreten Kontext Bedeutung tragen und für das inhaltliche Verständnis von Texten verantwortlich sind. Beispiele hierfür wären sämtliche Nomen, Verben und Adjektive. Im Gegensatz dazu enthalten Funktionsworte zunächst keine eigenständige Bedeutung, sondern geben durch ihre grammatikalischen Funktionen Texten Struktur. Beispiele hierfür wären Konjunktionen, Pronomen und Adverbien. Im Rahmen der Erforschung psychischer Prozesse stellten die Arbeitsgruppen um Pennebaker insbesondere die Bedeutung von Funktionsworten heraus, da diese im Gegensatz zur intentionalen Verwendung der den Inhalt bestimmenden Worte schnell und unbewusst gebraucht werden und somit einen individuellen Stil prägen (z. B. [Chung](#page-137-0) [& Pennebaker, 2014;](#page-137-0) [Newman et al., 2008\)](#page-149-1). Beschäftigte sich frühe Forschung im Bereich der psychologischen (z. B. Auswertung von Geschichten des Thematischen Apperzeptionstests; [Pennebaker & King, 1999\)](#page-151-0) und klinisch- psychologischen Forschung und insbesondere im Bereich raterbasierter Verfahren stark mit den Inhalten gesprochener Sprache (z. B. [Gottschalk & Bechtel, 1995\)](#page-141-2), so wächst das zunehmende Interesse an der unbewusst verwendeten Struktur von Sprache mittels Funktionsworten [\(Chung & Pennebaker, 2014\)](#page-137-0). Viele der im Folgenden vorgestellten mittels LIWC durchgeführten Studien enthalten sowohl die Analyse von Inhaltsworten und hier insbesondere von Emotionsworten und Worten, die mit kognitiven Prozessen wie Einsicht und Kausalattributionen verknüpft sind, als auch von Funktionsworten wie beispielsweise Pronomen oder Negationen.

Erster Einsatzbereich des LIWC war die Erforschung differentieller Unterschiede in der Wirkung des expressiven Schreibens, dem Forschungsfeld, für das das LIWC ursprünglich entwickelt wurde [\(Greenberg & Stone, 1992;](#page-141-3) [Greenberg et](#page-141-1) [al., 1996;](#page-141-1) [Pennebaker & Beall, 1986;](#page-150-1) [Pennebaker, Colder & Sharp, 1990;](#page-150-3) [Penne](#page-150-4)[baker & Francis, 1996;](#page-150-4) [Pennebaker, Kiecolt-Glaser & Glaser, 1988\)](#page-151-1). Hier stand die Frage im Vordergrund, welche Merkmale die Essays der Personen ausmachten, die besonders vom Expressiven Schreiben profitierten, und es fand sich, dass dies besonders für solche Probanden der Fall war, die in ihren Texten eine moderate Anzahl von negativen Emotionsworten und einen Anstieg in der Verwendung von Kognitionsworten zeigten [\(Pennebaker, 1993\)](#page-150-5). Unterschiedliche Ursachen wurden kontrovers diskutiert [\(Pennebaker & Francis, 2010;](#page-150-6) [Pennebaker & King, 1999\)](#page-151-0). Einige diskutierte Erklärungen, wie die dass das Schreiben zu gesundheitsbewussterem Verhalten bei Teilnehmern führe oder die dass Teilnehmer, die positive Effekte erlebten, über andere Inhalte schrieben als solche, die weniger Effekte erlebten,

konnten die Unterschiede nicht erklären und es fanden sich auch keine Unterschiede in Reaktionszeitexperimenten nach Teilnahme an Schreibinterventionen, was als Beleg gegen eine Reorganisation von Gedächtnis- oder Bewusstseinsstrukturen ausgelegt wird [\(Pennebaker, 1993\)](#page-150-5). Mittels sprachlicher Analysen zeigten sich allerdings Unterschiede in der emotionalen Involviertheit der Schreibenden sowie in der kognitiven Komplexität [\(Pennebaker, 1993\)](#page-150-5). Darüber hinaus ist eine diskutierte These das Inhibitionsmodell, das annimmt, dass Zurückhalten von Gedanken, Gefühlen und Verhalten als körperlich stressreich empfunden werde [\(Pennebaker](#page-150-6) [& Francis, 2010\)](#page-150-6). Mittels psychophysiologischer Parameter zeigte sich, dass es während des Schreibens kurzzeitig zu erhöhtem Arousal bei Verwendung negativer Emotionsworte und niedrigerem Arousal bei Verwendung positiver Emotionsworte kommt. Dies wurde in Kombination mit den Befunde, dass eine gewisse emotionale Involviertheit zu positiven Effekten des Schreibens führe, als Stütze der Hypothese interpretiert wurde, dass es wichtig sei, negativen Emotionen Ausdruck zu verleihen, interpretiert [\(Pennebaker, 1993\)](#page-150-5). Andererseits wird das Inhibitionsmodell als unvollständig diskutiert, da sich unter anderem zeigte, dass in einer Studie, in der Teilnehmer ein Trauma tänzerisch ausdrücken sollten, trotz positiver Selbstberichte, lediglich die Gruppe, die zusätzlich zum Tanzen schrieb, eine Reduktion in Bezug auf Arztbesuche zeigte, sodass eine Ergänzung um kognitive Faktoren diskutiert wird [\(Pennebaker & Francis, 2010\)](#page-150-6).

Insbesondere in dieser Diskussion und den Befunden bezüglich des Zusammenhangs zwischen Sprachvariablen und kognitiven und emotionalen Verarbeitungsprozessen [\(Pennebaker, 1993\)](#page-150-5) und der Tatsache, dass die in jeder Therapiesitzung automatisch produzierte Datenquelle Sprache ist, diese allerdings aufgrund aufwendiger und theoriegebundener Auswertungssysteme noch kaum genutzt werden konnte [\(Imel, Steyvers & Atkins, 2015\)](#page-143-3), zeigt sich hier eine große Relevanz der quantitativen Sprachanalyse für die Klinische Psychologie. Diese liegt insbesondere in der Anwendbarkeit dieser Datenquelle auf Fragen nach der Wirkweise von Psychotherapie im Zuge der Prozessforschung und des Erkennens von Patienten, die möglicherweise nicht auf Therapie ansprechen sowohl vor der Therapie als auch im Verlauf der Therapie im Rahmen der patienten-orientierten Versorgungsforschung [\(Harmon et al., 2007a;](#page-142-0) [Harmon, Hawkins, Lambert, Slade & Whipple, 2005;](#page-142-2) [Leon](#page-145-1) [et al., 1999;](#page-145-1) [Lutz et al., 2006\)](#page-146-4).

Neben der Erforschung des expressiven Schreibens fand das Paradigma der quantitativen Sprachanalyse inzwischen in den verschiedensten Bereichen Anwendung. So untersuchten Arbeitsgruppen beispielsweise politische Reden, um sowohl Verhalten in Krisenzeiten [\(Pennebaker & Lay, 2002\)](#page-151-2) als auch Wahlkampfverhalten [\(Kangas,](#page-144-3) [2014\)](#page-144-3) oder Propaganda terroristischer Organisationen [\(Vergani & Bliuc, 2015\)](#page-155-3) zu analysieren. Zudem wurden psychologische Anpassungsprozesse in der Sprache ganzer Bevölkerungen nach einschneidenden Ereignissen wie beispielsweise den Terroranschlägen des 11. September untersucht [\(Liehr, Mehl, Summers & Penneba](#page-145-2)[ker, 2004\)](#page-145-2). Ein weiteres Anwendungsgebiet der quantitativen Sprachanalyse stellen Urheberschaftsfragen, wie beispielsweise ein Stück von Shakespear [\(Boyd & Penne](#page-136-3)[baker, 2015\)](#page-136-3) oder aber Beatles Songs [\(Petrie, Pennebaker & Sivertsen, 2008\)](#page-151-3) dar. Die im Rahmen dieser Studien gefundenen Zusammenhänge zwischen persönlichen emotionalen Verfassungen und Sprachvariablen sowie die Differenzierbarkeit von Personen aufgrund von quantitativen Sprachdaten sprechen für die Repräsentation wichtiger psychologischer Marker in Sprache und lassen quantitative Sprachanalyse somit als vielversprechende Methode im Bereich der Psychotherapieforschung erscheinen.

Viele Studien, die mittels LIWC analysiert wurden, befassen sich mit Fragen der Motivations- und Persönlichkeitspsychologie. Eine anschauliche Demonstration, bei der der Nutzer einen Twitter-Account-Namen eingeben kann und anschließend eine auf quantitativer Sprachanalyse beruhende Auswertung einiger Persönlichkeitsvariablen erhält, findet sich auf der Homepage <www.analyzewords.com> (Zugriff am 17.08.2016). Weitere Anwendungsdemonstrationen finden sich auf der Homepage des Instituts für Psychologie der Universität von Texas ([http://liberalarts.utexas](http://liberalarts.utexas.edu/psychology/faculty/pennebak#explorations-into-language) [.edu/psychology/faculty/pennebak#explorations-into-language](http://liberalarts.utexas.edu/psychology/faculty/pennebak#explorations-into-language), Zugriff am 17.08.2016). Hier hat der Nutzer die Möglichkeit eine Selbstbeschreibung sowie einen Text zu einem Bild des Thematischen Apperzeptionstests auswerten zu lassen. Die Frage der unreflektierten Bewertung dieser Auswertung durch unfachkundige Internutzer stellt hierbei allerdings sicher einen großen Diskussionspunkt dar, der sich auch bei der bereits betriebenen kommerziellen Vermarktung auf Prinzipien quantitativer Sprachanalyse beruhender Software für beispielsweise Personalauswahl aber auch zur Verwendung durch Krankenkassen, ergibt. Umso wichtiger erscheint die systematische wissenschaftliche Erforschung von Zusammenhängen zwischen

psycho(patho)logischen Merkmalen und Sprachgebrauch und die Erforschung einer Anwendbarkeit von Methoden der quantitativen Sprachanalyse im Bereich der klinischen Psychologie und Psychotherapieforschung.

In Bezug auf Persönlichkeitsmerkmale sowie Persönlichkeitsstrukturen finden sich heterogene Befunde. So ist beispielsweise der verstärkte Gebrauch von Pronomen der ersten Person Singular bei Personen mit narzisstischen Persönlichkeitsmerkmalen umstritten [\(Carey et al., 2015;](#page-137-1) [Holtzman, Vazire & Mehl, 2010\)](#page-142-3). Insbesondere im Bereich der Erforschung von Zusammenhängen zwischen Persönlichkeitsmerkmalen und Sprache ist die Menge an Studien groß [\(Ashton & Lee, 2010;](#page-135-0) [Fast &](#page-139-2) [Funder, 2008;](#page-139-2) [Groom & Pennebaker, 2002;](#page-141-4) [Lee, Kim, Seo & Chung, 2007;](#page-145-3) [Penne](#page-151-2)[baker & Lay, 2002;](#page-151-2) [de Raad et al., 2010;](#page-138-2) [Yarkoni, 2010\)](#page-156-1). Häufig untersucht sind hierbei Zusammenhänge zu Indikatoren der BigFive-Persönlichkeitsmerkmale, so berichtet beispielsweise Yarkoni [\(2010\)](#page-156-1) Zusammenhänge zwischen Subskalen von Offenheit und Wortkategorien wie positive Emotionsworte, aber auch Artikeln und Präpositionen und Zusammenhänge zwischen Verträglichkeit und einem höheren Gebrauch von Pronomen der ersten Person Plural, Worten der Kategorien Familie, Freunde und positive Emotionen und einem geringeren Gebrauch von Worten der Kategorien negative Emotionen und Flüche. Es zeigt sich somit, dass das LIWC als Instrument der quantitativen Sprachanalyse in vielen Bereichen der Psychologie bereits erfolgreich eingesetzt wird und sich deutliche interindividuelle Unterschiede in Bezug auf die Wortnutzung zeigen.

### <span id="page-32-0"></span>**1.1.3. LIWC im Bereich der Psychopathologie und Psychotherapie**

Ein weiteres Gebiet im Bereich der quantitativen Sprachforschung stellt der Bereich der Erforschung von Zusammenhängen zwischen Psychopathologie und Sprachgebrauch dar. Während sich in einer Studie von Raskin und Shaw [\(1988\)](#page-152-2) der intuitiv vermutete Zusammenhang zwischen Narzissmus und einem erhöhten Gebrauch von Pronomen der ersten Person Singular fand, konnten einige Arbeitsgruppen unter anderem in einer groß angelegten multizentrischen Studie unter Verwendung verschiedener Narzissmus-Inventare diesen Zusammenhang nicht finden [\(Holtzman](#page-142-3) [et al., 2010;](#page-142-3) [Fast & Funder, 2008;](#page-139-2) [Carey et al., 2015\)](#page-137-1).

Im Bereich von Patientenstichproben fand das LIWC bisher beispielsweise Anwendung im Bereich von internetbasierten Unterstützungsprogrammen wie beispielsweise für Brustkrebs-Patientinnen [\(Alpers et al., 2005\)](#page-134-4) oder im Bereich der Nachsorge nach stationärer psychosomatischer Behandlung [\(Wolf, Chung & Kordy,](#page-156-2) [2010\)](#page-156-2). Darüber hinaus kam das LIWC in verschiedenen Studien im Bereich Trauma [\(Alvarez-Conrad, Zoellner & Foa, 2001;](#page-134-5) [Foa, Molnar & Cashman, 1995;](#page-140-2) [Rosenbach](#page-153-3) [& Renneberg, 2015\)](#page-153-3), soziale Phobie [\(B. Anderson, Goldin, Kurita & Gross, 2008;](#page-134-6) [Hofmann, Moore, Gutner & Weeks, 2012\)](#page-142-4), Suizidalität [\(Baddeley, Daniel & Pen](#page-135-1)[nebaker, 2011;](#page-135-1) [Fernandez-Cabana, Garcia-Caballero, Alves-Perez, Garcia-Garcia](#page-139-3) [& Mateos, 2013;](#page-139-3) [Stirman & Pennebaker, 2001\)](#page-155-4), Depression [\(Fineberg et al., 2016;](#page-139-4) [Rude, Valdez, Odom & Ebrahimi, 2003;](#page-153-4) [Brockmeyer et al., 2015\)](#page-137-2), Problematischer Alkoholkonsum [\(Rentscher, Soriano, Rohrbaugh, Shoham & Mehl, 2015\)](#page-152-3), Anorexie [\(Lyons, Mehl & Pennebaker, 2006;](#page-147-0) [Wolf, Theis & Kordy, 2013;](#page-156-3) [Wolf, Sedway, Bulik](#page-156-4) [& Kordy, 2007\)](#page-156-4), Borderline-Persönlichkeitsströung [\(McMain et al., 2013;](#page-148-1) [Rosenbach](#page-153-3) [& Renneberg, 2015\)](#page-153-3), Schizophrenie [\(Buck, Minor & Lysaker, 2015;](#page-137-3) [Cohen, Alpert,](#page-138-3) [Nienow, Dinzeo & Docherty, 2008;](#page-138-3) [Cohen, St-Hilaire, Aakre & Docherty, 2009;](#page-138-4) [Fineberg et al., 2015,](#page-139-5) [2016;](#page-139-4) [Junghaenel, Smyth & Santner, 2008\)](#page-143-4), interpersonale Probleme [\(Zimmer, Moessner & Kordy, 2010\)](#page-157-0) sowie der Frage der Erhebung von Ressourcenaktivierung in einer Internetintervention [\(Haug, Gabriel, Flückiger &](#page-142-5) [Kordy, 2010\)](#page-142-5) und der Frage der Integration von Schreibinterventionen in Psychotherapie und Beratung [\(Esterling, L'Abate, Murray & Pennebaker, 1999\)](#page-139-6) sowie Internetgruppen zur Psychotherapienachsorge [\(Haug, Strauss, Gallas & Kordy,](#page-142-6) [2008\)](#page-142-6) zum Einsatz. Hierbei beziehen sich die meisten der präsentierten Studien auf Internettexte oder Texte aus standardisierten Schreibbedingungen. Insgesamt zeigen diese Befunde, dass sich psychopathologische Kategorien in Unterschieden im Sprachgebrauch zeigen und Sprachanalyse somit sowohl zu einem besseren Verständnis zugrunde liegender pathologischer Prozesse als möglicherweise auch zur Verbesserung bestehender Therapieverfahren beitragen kann. Eine weitere Erforschung von Zusammenhängen zwischen Psychopathologie und Sprache sowie Merkmalen psychotherapeutischer Prozesse und Sprache ist deshalb vielversprechend und es bedarf der Untersuchung der Anwendbarkeit von Instrumenten der quantitativen Sprachanalyse in der Psychotherapieforschung.

Wenig Forschung liegt aktuell zur Sprache von Patienten innerhalb von Therapiesitzungen vor. Hierbei handelt es sich lediglich um erste Einzelfallanalysen [\(Valdes, 2011\)](#page-155-5), die jedoch exemplarisch bedeutende Zusammenhänge zwischen Sprache und Therapieprozess finden. So fand sich beispielsweise, dass sich Patienten und Therapeuten in Bezug auf die Verwendung von Personalpronomen mit einem höheren Anteil auf Seiten des Patienten und hier insbesondere Pronomen der ersten Person Singular unterschieden, was als Zeichen der Patienten- und Therapeutenrolle interpretiert wurde, wobei sich keine Unterschiede in Bezug auf Worte psychologischer Prozesse, wie Affektworte und Kognitive Worte zeigten [\(Valdes,](#page-155-5) [2011\)](#page-155-5). Außerdem zeigten sich Unterschiede in Bezug auf die Worthäufigkeiten über den Therapieprozess, so nahmen auf Seiten des Patienten positiv valente Worte zu, während neutrale und negativ valente Worte abnahmen und es fand sich eine Zunahme von Einsichtsworten bei einer Abnahme von Kausalitätsworten [\(Valdes,](#page-155-5) [2011\)](#page-155-5). Entsprechende Befunde bedürfen einer Überprüfung in größeren Stichproben, stellen aber interessante Ansatzpunkte für den Einsatz quantitativer Sprachanalyse in Psychotherapiesitzungen dar. Darüber hinaus handelt es sich bei vielen der oben präsentierten Studien zur Psychopathologie um subklinische Stichproben.

Dennoch sprechen die Befunde bezüglich der Unterschiede zwischen den untersuchten Gruppen sowie insbesondere die Befunde zu Veränderungen in der Wortwahl im Zusammenhang mit Effekten des Expressiven Schreibens [\(Pennebaker, 1993\)](#page-150-5) dafür, dass Sprache sowohl psychopathologische Merkmale als auch Veränderungsprozesse und Veränderungen in psychopathologischen Prozessen wie beispielsweise emotionale und kognitive Verarbeitung widerspiegelt. Dementsprechend wäre Sprache aufgrund der ständigen Verfügbarkeit in Therapiesitzungen und der relativen Robustheit gegen Testeffekte eine Möglichkeit der Erweiterung von Erhebungen zur Verbesserung von psychotherapeutischen Prozessen mittels Feedbackprozessen [\(Bond & Pennebaker, 2012;](#page-136-4) [Lutz et al., 2011\)](#page-146-5).

### <span id="page-34-0"></span>**1.1.4. Erhebung von Sprache**

Angesichts der enormen Bedeutung der Erforschung von Sprachverhalten, stellt sich die Frage der Erhebungsmöglichkeiten und Auswertungsmöglichkeiten [\(Kendall](#page-144-4) [& Hollon, 1981b\)](#page-144-4). Hierbei reicht die Bandbreite der Unterschiede in der Erhebung von geschriebener versus gesprochener Sprache [\(Aaron & Joshi, 2006\)](#page-134-7), über Aufzeichnungen, derer sich die Probanden bewusst sind versus nachträglicher Auswertungen bestehender Sprachausschnitte. Außerdem besteht die Möglichkeit der Live-Aufzeichnung von Sprache im Alltags mittels Aufnahmegeräten, die sich nach festgelegten Kriterien immer wieder für einen kurzen Zeitraum einschalten und Sprache aufzeichnen (z. B. [Mehl & Pennebaker, 2003\)](#page-148-2) sowie auf der anderen Seite des geleiteten Erfragens von Sprache durch Anweisungen und Fragen zur Produktion von Sprachpassagen (z. B. [B. Anderson et al., 2008;](#page-134-6) [Hofmann, Moore et al.,](#page-142-4) [2012\)](#page-142-4). Möglich ist darüber hinaus die Auswertung von Sprache, die in unterschiedlichen Situationen natürlicherweise auftritt (z. B. [Pennebaker & King, 1999\)](#page-151-0) und nicht zuletzt die Auswertung des reichen Pools an Sprachdaten, den Publikationen oder insbesondere das Internet bieten (z. B. [Alpers et al., 2005\)](#page-134-4). In vielen dieser Bereiche hat die Sprachanalyse-Software LIWC Anwendung gefunden, sodass eine Anwendbarkeit auf Sprache aus Psychotherapiesitzungen, die Charakteristica der natürlichen und dyadischen Sprache und insbesondere die Vorteile der nachträglichen Auswertung und somit relativen Robustheit gegenüber Effekten der sozialen Erwünschtheit mit sich bringt, eine wichtige Frage darstellt und einen Pool an Sprachdaten eröffnen würde.

Ein potentieller Vorteil des LIWC gegenüber anderen häufig verwendeten wörterbuchbasierten Auswertungsverfahren ist die Unabhängigkeit von psychopathologischer Theorie sowie eine Ermöglichung einer Standardisierung durch ein einheitliches, lediglich auf den Eigenschaften von Worten aufbauendes Wörterbuch und Kategoriensystem, das ein großes Vergleichbarkeitsproblem durch die Anwendung unterschiedlicher Kategoriensysteme in frühen Studien ein Stück weit lösen könnte [\(Newman et al., 2008\)](#page-149-1). Ein weiteres Problem, welches die Vergleichbarkeit einschränke, liege laut mancher Autoren in der Anwendung multivariate Auswertungsstrategien, da hierdurch lediglich Linearkombinationen von Sprachkategorien betrachtet werden könnten und nicht einzelne Kategorien, die dann über Studien hinweg vergleichbar wären [\(Newman et al., 2008\)](#page-149-1). Dem entgegen steht die Argumentation, dass Sprache als Ganzes im Sinne einer Gestalt betrachtet werden müsse [\(Mulac & Lundell, 1986\)](#page-149-2). Zudem spräche auch bei einer multivariaten Auswertung nichts gegen einen zusätzlichen Bericht der univariaten Ergebnisse.
# **1.1.5. Überblick über die Projekte der Arbeit**

Da die quantitative Auswertung von Sprachdaten mittels LIWC, wie sie natürlicherweise in einer Psychotherapiesitzung auftreten, bisher wenig Raum in der Forschung gefunden hat, soll im Rahmen des erstens Projektes zunächst ein methodischer Rahmen aufgespannt werden. Hierbei stellen sich Fragen wie die der Verwendbarkeit im Sinne der Erkennungsrate der von Patienten verwendeten Worte durch das Wörterbuch des LIWC, die Verteilungseigenschaften von quantitativen Sprachdaten zwecks Entscheidungen in Bezug auf statistische Auswertungsverfahren, die Anwendbarkeit gängiger Reliabilitätsmaße auf Sprachdaten sowie die Struktur von Sprache im Sinne inter- und intraindividueller Differenzierbarkeit. Abgeleitet daraus ergibt sich darüber hinaus unter anderem für die praktische Anwendung in der Forschung die Frage der benötigten Länge eines Sprachauszuges.

Das zweite Projekt (Kapitel [3\)](#page-82-0)<sup>[1](#page-0-0)</sup> sowie das dritte Projekt (Kapitel [4\)](#page-100-0) wenden sich anschließend dem praktischen und inhaltlichen Nutzen der Sprachanalyse in der Psychotherapie zu, indem zunächst der Zusammenhang von Sprachmerkmalen und Psychopathologie in einem Vergleich der Sprache von Patienten mit Angststörung und Depressiven Störungen in einer Therapiesitzung untersucht wird. Hierzu werden drei Patientengruppen (Patienten mit Depression ohne Angststörung, Patienten mit Angststörung ohne Depression und Patienten mit Angststörung und Depression) in Bezug auf die Verwendung der verschiedenen Wortkategorien untersucht um somit die Frage eines diagnostischen Wertes von Sprache in Bezug auf Störungsbilder zu untersuchen. Darüber hinaus werden im Sinne eines dimensionalen Ansatzes die Zusammenhänge der einzelnen Wortkategorien mit Störungsmaßen für Depression und Angst betrachtet.

Im dritten Projekt werden anschließend exemplarisch drei weitere Fragen aus dem Bereich der Psychotherapieforschung mittels Sprachanalyse betrachtet. So geht es hier zunächst um die Frage der Prädiktionskraft von Sprachmerkmalen und Veränderung im Gebrauch von einzelnen Wortkategorien wie beispielsweise Emotions- und Kognitionsworte für den Therapieerfolg. Hierzu wird sowohl der

<sup>1</sup>Teile des zweiten Projektes wurden in etwas abgewandelter Form im Februar 2017 eingereicht als Sonnenschein, A., Hofmann, S.G., & Lutz, W. (submitted). Linguistic Analysis of Patients with Mood and Anxiety Disorders During Cognitive Behavioral Therapy. *Cognitive Behaviour Therapy*.

Sprachgebrauch in frühen Therapiesitzungen und die Veränderung in diesem als auch Sprachgebrauch zwischen frühen Sitzungen und einer späteren Sitzung in Bezug auf Zusammenhänge zu Kriterien des Therapieerfolgs betrachtet. Im nächsten Teilprojekt geht es anschließend um die Frage des Zusammenhangs sprachlicher Ähnlichkeit zwischen Therapeut und Patient mit der therapeutischen Beziehung. Hierzu wurde ein gängiger Wert der Sprachsynchronizität für Therapeut und Patient berechnet und in Zusammenhang mit der therapeutischen Beziehung gesetzt. In einem dritten Teilprojekt geht es anschließend um die Frage sprachlicher Marker von Suizidalität als einem wichtigen Konstrukt innerhalb der Psychotherapie, dessen Erkennen essentiell ist.

Insgesamt widmet sich die Arbeit damit der Frage der Anwendbarkeit quantitativer Sprachanalyse mittels LIWC in der klinischen Psychologie und Psychotherapieforschung.

Bevor sich die drei Projekte mit den einzelnen Fragestellungen beschäftigen, sollen im Folgenden zunächst in einem übergeordneten Methodenteil die Gesamtstichprobe, aus der die für die einzelnen Fragestellungen relevanten Teilstichproben stammen, sowie verwendete Messinstrumente dargestellt werden, da diese zum Teil identisch sind für die drei Projekte.

# **1.2. Methode**

# **1.2.1. Stichprobe**

Der Datensatz besteht aus Transkripten von Psychotherapiesitzungen von Patienten, die in der Poliklinischen Psychotherapieambulanz der Universität Trier behandelt wurden. Diese Transkripte wurden im Rahmen mehrerer Projekte angefertigt.

Die Therapien in der Poliklinischen Psychotherapieambulanz der Universität Trier haben einen verhaltenstherapeutischen Schwerpunkt und werden größtenteils von Ausbildungstherapeuten, die sich in der zweiten Phase der Ausbildung zum Psychologischen Psychotherapeuten nach Psychotherapeutengesetz [\(Behnsen &](#page-135-0) [Bernhardt, 1999\)](#page-135-0) befinden, gehalten und wurden regelmäßig von erfahrenen Psychotherapeuten supervidiert. Das Ausbildungskonzept des Weiterbildungsstudiengangs Psychologische Psychotherapie der Universität Trier richtet sich nach dem Modell einer Allgemeinen Psychotherapie orientiert an Allgemeinen Wirkfaktoren (<https://www.uni-trier.de/index.php?id=3009>, Zugriff am 17.08.2016). Eine Besonderheit stellt der Ablauf in der Indikationsphase dar. So erhalten die Patienten in der ersten Sitzung zunächst ein Erstgespräch, welches von bereits approbierten Therapeuten oder Ausbildungstherapeuten in der Endphase der Ausbildung durchgeführt wird. In der zweiten Sitzung wird durch einen Ausbildungstherapeuten ein diagnostisches Interview (SKID; [Wittchen, Wunderlich, Gruschwitz & Zaudig,](#page-156-0) [1997\)](#page-156-0) durchgeführt und anschließend werden die Diagnose, Indikationsentscheidung und Therapeutenzuweisung in einem Indikationsteam diskutiert und im Konsens getroffen. Ab der dritten Sitzung wird der Patient dann durch den Stammtherapeuten behandelt.

Alle Sitzungen in der Poliklinischen Psychotherapieambulanz der Universität Trier werden auf Video aufgezeichnet, was eine Transkription der Sitzungen nach Ende der Therapien ermöglicht. Patienten haben nach Abschluss der Therapie die Möglichkeit einer Verwendung der Videos zu Forschungszwecken zu widersprechen. Für die Transkription wurden Transkriptionsregeln [\(Mayring, 2002\)](#page-147-0) zugrunde gelegt und ausführlich mit allen transkribierenden Studierenden trainiert. Die genauen Transkriptionsregeln können im Anhang [\(A.1\)](#page-160-0) eingesehen werden.

Zum Zeitpunkt der Erstellung der vorliegenden Arbeit lagen für insgesamt 103 Patienten unterschiedlich viele Transkripte vor, sodass ein Gesamtpool von 578 Sitzungen mit 1 bis 33 Sitzungen pro Patient vorlag. Eine Tabelle der vorliegenden Transkripte pro Sitzung findet sich in den Tabellen [B.1](#page-188-0) und [B.2.](#page-189-0)

Die Patienten (26 männlich, 77 weiblich) waren zwischen 17 und 68 Jahren alt  $(M = 37,8; SD = 12,8)$  und hatten zwischen 3 und 91 Sitzungen  $(M = 40,6; SD =$ 20*,*3). Die Mehrzahl der Patienten wies als Hauptdiagnose eine Depressive Störung (40*,*6 %) auf, gefolgt von Panikstörung mit oder ohne Agoraphobie 11*,*9 % und anderen Angststörungen (11*,*9 %). Weitere jeweils 9*,*9 % hatten als Hauptdiagnose eine Dysthymie oder andere Störungen und 4*,*0 % eine Essstörung sowie eine Person (1*,*0 %) eine Persönlichkeitsstörung. Insgesamt hatten 67*,*3 % eine Zweitdiagnose (13*,*9 % Depressive Störung, 12*,*9 % andere Angststörungen, 10*,*9 % andere psychische Störungen, 6*,*9 % Dysthymie, 6*,*9 % Panik/Agoraphobie, 6*,*9 % Belastungs- und Anpassungsstörung, 5*,*9 % Essstörung, 3*,*0 % Persönlichkeitsstörungen), 32*,*7 % eine Drittdiagnose, 15*,*4 % eine Viertdiagnose und 7*,*7 % eine Fünftdiagnose.

Die Teilstichproben der einzelnen Projekte wurden beruhend auf Anforderungen der einzelnen Projekte (Anzahl Sitzungen, vorhandene Fragebögen, Diagnosen etc.) getroffen. In den Tabellen [B.3](#page-191-0) bis [B.6](#page-194-0) findet sich eine Auflistung der deskriptiven Beschreibungen der Teilstichproben, wie sie in den drei Projekten Anwendung fanden, sowie der Gesamtstichprobe um die Ähnlichkeit der Stichproben vergleichen zu können.

# **1.2.2. Messinstrumente**

# <span id="page-39-0"></span>**LIWC**

Ursprünglich entwickelt im Rahmen der Analyse vom Texten zum expressiven Schreiben, handelt es sich bei dem Programm *Linguistic Inquiry and Word Count* (LIWC; [Pennebaker et al., 2007\)](#page-150-0) um ein Computerprogramm, das schriftliche Texte oder verschriftlichte Sprache in Bezug auf die Worthäufigkeiten verschiedener Wortkategorien auswertet. Das Programm besteht aus einem Prozessor, der Texte Wort für Wort durchgeht und einem Wörterbuch. In diesem Wörterbuch sind Targetworte festgehalten und Kategorien zugeordnet, sodass das Programm die Worte des eingelesenen Textes mit denen des Wörterbuchs vergleicht und dadurch die relative Häufigkeit der einzelnen Kategorien am Gesamttext ermittelt. Die Kategorien des Wörterbuches sind sowohl inhaltlicher Art, wie beispielsweise Worte, die mit Fernsehen, Familie, Arbeit zusammenhängen, als auch grammatikalischer Art, wie beispielsweise Pronomen, Präpositionen und ähnliches.

Während grammatikalische Kategorien aufgrund ihrer eindeutigen Definition über ihre Funktion klarer definiert sind und meist relativ geschlossene Gruppen darstellen, wurden insbesondere die inhaltlichen Kategorien zunächst aus Fragebögen, Lexika, Thesaurus und Wortlisten zusammengestellt und anschließend in mehreren Ratingphasen validiert, die zum Abschluss einer zweiten Ratingphase zu Übereinstimmungsraten von 93–100 % geführt haben [\(Tausczik & Penneba](#page-155-0)[ker, 2010\)](#page-155-0). Eine Revision der ursprünglichen Version von 2001 fand 2007 statt (LIWC2007; [Pennebaker et al., 2007\)](#page-150-0) und eine erneute Revision führte kürzlich zur Version LIWC2015 [\(Pennebaker et al., 2015\)](#page-150-1). Im Rahmen der vorliegenden Arbeit wurden die Software Version von 2007 [\(Pennebaker et al., 2007\)](#page-150-0) verwendet und um das deutsche Wörterbuch [\(Wolf et al., 2008\)](#page-156-1) ergänzt. Das deutsche Wörterbuch

beruht auf einer Übertragung der englischen Wörterbuchversion von 2001. Eine Übersicht aller in der deutschen Version verfügbaren Wortkategorien sowie einiger Beispielworte pro Kategorie kann den Tabellen [B.7](#page-196-0) und [B.8](#page-197-0) entnommen werden. Bezüglich der Struktur des Wörterbuchs weist das LIWC eine hierarchische Struktur auf, was bedeutet, dass beispielsweise ein Wort wie "weinte", sowohl der Kategorie "sad" (traurig), "negative emotion" (negative Emotionen), "affect" (Affekt) als auch "past" (Verben in der Vergangenheitsform) zugeordnet würde und somit sowohl in Ober- als auch Unterkategorien fällt und mehrfach gezählt wird.

Tausczik und Pennebaker [\(2010\)](#page-155-0) argumentieren in ihrem Überblick über die Entwicklung des LIWC, dass die Angabe von Reliabilität und Validität bei einem Messinstrument zur Messung von Wortgebrauch schwierig sei, da Sprache weder grundsätzlich stabil sei, noch die Worte innerhalb der Wortkategorien obwohl inhaltlich oder funktional konsistent in gleichem Maße verwendet werden. Diesen Aspekt greift Projekt 1 (Kapitel [2\)](#page-46-0) ausführlich auf und diskutiert Möglichkeiten zur Bestimmung von Reliabilität von Sprachdaten und der Reliabilität der Messungen mittels LIWC. Eine ausführliche Diskussion dieses Punktes erfolgt entsprechend im Rahmen des ersten Projektes.

Für die inhaltliche Validität sowie Anwendbarkeit des LIWC auch in komplexen Sprachsamplen, die sich im Gegensatz zu der von Pennebaker oft verwendeten Form des Essays beispielsweise durch mehrere Sprecher oder Schreiber auszeichnen, sprechen Befunde einer Auswertung von Internetforenbeiträgen. So zeigten sich, wenn auch nicht zu hohe, Korrlationen in erwarteter Richtung zwischen der LIWC-Auswertung von Beiträgen eines Forums eines Brustkrebs-Internet-Programms und der Auswertung durch eine geschulte Raterin. Außerdem waren diese Befunde vergleichbar mit von Pennebaker berichteten Vergleichswerten von Essays in emotional aufgeladenen Bedingungen sowie neutralen Essays [\(Alpers et al., 2005\)](#page-134-0). Die Autoren sehen in diesen Ergebnissen Hinweise auf eine gute Anwendbarkeit des Programmes appellieren jedoch in einer Weiterentwicklung für den Einbezug von Kontext im Sinne von Zusammensetzungen, wie sie bei Negationen wie "nicht glücklich" der Fall sind. Das LIWC wertet in diesem Fall "nicht" als Negation, "glücklich" allerdings als positives Emotionswort.

Aufgrund sehr unterschiedlicher Beachtung während der Transkription und sehr heterogener Verwendung insbesondere in den älteren Transkripten wurden die Wortkategorien "Nonfluencys" (z. B. Ähm, hm, uhm . . . ) und Satzzeichen nicht in die Analysen einbezogen. Da die Kategorie "Words per Sentence", die eine Möglichkeit der Operationalisierung von Satzlänge und somit eines Aspektes der Komplexität von Sprache darstellt, von der Verwendung von Satzzeichen abhängig ist [\(Pennebaker et al., 2007\)](#page-150-0), wurde auch diese Kategorie bei den Analysen ausgespart.

# **Brief Symptom Inventory**

Das Brief Symptom Inventory (BSI; [Derogatis, 1993\)](#page-138-0) stellt eine 54 Item Kurzversion der Symptomcheckliste-90 [\(Franke, 1995,](#page-140-0) [2000\)](#page-140-1) dar und wird im Rahmen von Routineerhebungen in der Poliklinischen Psychotherapieambulanz der Universität Trier von allen Patienten zu Beginn der Wartezeit, Beginn der Therapie vor dem Erstgespräch in der Ambulanz, Ende der Therapie sowie drei weiteren Katamnesezeitpunkten erhoben. Ähnlich wie die Langversion misst der BSI Symptombelastung auf neun Subskalen und drei globalen Indizes [\(Derogatis & Melisaratos, 1983\)](#page-138-1). Auf den Subskalen werden depressive, ängstliche und somatische Symptome zusammengefasst in die Subskalen Somatisierung, Zwanghaftigkeit, Unsicherheit in Sozialkontakten, Depressivität, Ängstlichkeit, Aggressivität/Feindseligkeit, Phobische Angst, Paranoides Denken und Psychotizimus. Die Items wie beispielsweise "Ich fühle mich einsam" werden auf einer fünfstufigen Likertskala mit den Polen 0 (gar nicht) und 4 (sehr stark) von den Patienten bewertet. Hierbei bezieht sich das Zeitfenster auf die letzten 7 Tage. In Untersuchungen zeigte der BSI eine hohe Reliabilität und Validität [\(Franke, 1997\)](#page-140-2). In der vorliegenden Untersuchung zeigt sich für das Gesamtstichprobe, also die Stichprobe aller Patienten mit mindestens einem Transkript, zum Zeitpunkt vor der Therapie eine interne Konsistenz von Cronbrach's $\alpha$  = *,*96 und zum Zeitpunkt des Therapieabschlusses von Cronbrach's*α* = *,*97. Aufgrund fehlender Werte flossen bei listenweisem Ausschluss in die Berechnung von Cronbach's Alpha zum Prä-Messzeitpunkt 88 Patienten und zum Post-Messzeitpunkt 75 Patienten und in die Berechnung der Mittelwerte und Standardabweichungen des Gesamtwerts 103 respektive 81 Patienten ein. Für diese Patienten lag der Mittelwert zu Therapiebeginn bei *M* = 1*,*29 (*SD* = 0*,*72) und zu Therapieabschluss bei  $M = 0.68$  ( $SD = 0.61$ ). Aufgrund von Berechnungen

innerhalb aller Patienten der Psychotherapieambulanz wurden als Cut-Off-Wert für den Gesamtwert des BSI (Global Symptom Index; GSI) ein Wert von *,*52 und als Wert für reliable Veränderung ein Wert von *,*20 angenommen. Somit ergibt sich als Kriterium für klinisch bedeutsame Veränderung [\(Jacobson & Truax, 1991\)](#page-143-0), dass ein Patient um klinisch signifikante Veränderung zu erreichen mit einem BSI-Wert über *,*52 starten muss, sich um mindestens *,*20 verbessern und die Therapie unter einem BSI-Wert von *,*52 abschließen muss.

# **Helping Alliance Questionnaire**

Der Helping Alliance Questionnaire (HAq; [Alexander & Luborsky, 1986\)](#page-134-1) (dt. Überetzung, [Bassler, Potratz & Krauthauser, 1995\)](#page-135-1) stellt ein Instrument zur Messung der therapeutischen Beziehung dar. Der Fragebogen besteht aus 11 Items, die auf einer Likertskala von sehr zutreffend (1) bis sehr unzutreffend (6) bewertet werden sowie einem Item zur globalen Einschätzung der therapeutischen Beziehung. Bassler und Kollegen [\(1995\)](#page-135-1) fanden in Analysen im Rahmen der Übersetzung zwei Subskalen, die Beziehungszufriedenheit und die Erfolgszufriedenheit. Beispielitems sind "Ich habe das Gefühl mich auf den Therapeuten verlassen zu können", welches der Subskala der Beziehungszufriedenheit zugeordnet wird oder "seit kurzem fühle ich mich besser", welches der Subskala der Erfolgszufriedenheit zugerechnet wird. In der vorliegenden Untersuchung fand sich für die Patientenversion des Gesamtfragebogens erhoben am Therapieende unter Betrachtung aller Patienten, für die mindestens ein Transkript vorlag und für die HAq-Werte zu Therapieende vorlagen  $(N = 77)$ , eine interne Konsistenz von  $\alpha = 0.94$ , was vergleichbar zu  $\alpha = 0.89$  in der Literatur ist [\(Bassler et al., 1995\)](#page-135-1). Der HAq bietet sowohl die Möglichkeit der Einschätzung durch den Patienten (HAqs) als auch durch den Therapeuten (HAqf). In der vorliegenden Arbeit wurde lediglich die Patientenperspektive betrachtet.

# **Strukturiertes Klinisches Interview für DSM-IV**

Zur Ermittlung der klinischen Diagnosen wird im Routine-Ablauf der Psychotherapieambulanz der Universität Trier in der zweiten Sitzung ein Strukturiertes Diagnostisches Interview für DSM-IV (SKID-I; [Wittchen et al., 1997\)](#page-156-0) durchgeführt. Alle Therapeuten erhalten zuvor ein Training und die Ergebnisse werden darüber

hinaus in einem Expertenteam beraten und ggf. konsensuell verändert. Bei dem SKID-I handelt es sich um ein strukturiertes Interview, das mit Screeningfragen und immer durchgeführten Sektionen zu Affektiven Störungen und Psychotischen Störungen beginnt und anschließend alle in den Screeningfragen bejahten Störungsbereiche mittels weiterer Fragen exploriert. Hierbei gibt es innerhalb der einzelnen Kapitel Abbruch- und Sprungregeln und die Auswertung erfolgt nach festgelegten Auswertungsregeln.

# <span id="page-43-0"></span>**1.2.3. Aufbereitung der Rohdaten**

Alle Transkripte wurden gesichtet und es wurde eine automatisierte Qualitätsprüfung zur Beseitigung von Fehlern und Ungenauigkeiten entwickelt. Mittels eines Python-Skripts wurden alle Zeitmarken in Form von Zahlen zu Beginn einer Zeile sowie zusätzliche Tabulatoren entfernt. Die Syntax des Programms kann im Anhang [\(A.2\)](#page-164-0) eingesehen werden. In einem zweiten Schritt wurden weitere Formatierungen sowie Sonderzeichen, die für die Analyse mittels LIWC keine Relevanz haben, aber dazu führen konnten, dass ein zur Trennung der Sprecher eingesetztes Programm Sprechparts nicht erkennt, unter Verwendung regulärer Ausdrücke entfernt. Alle Befehle, die mittels Ersetzenfunktion in NotePad++ v.6.9.2 angewendet wurden sind Anhang [\(A.3\)](#page-166-0) zu entnehmen.

Außerdem wurden in diesem Rahmen Zeilenumbrüche so entfernt, dass nur noch vor dem Beginn eines neuen Sprecherparts ("P:" oder "T:") ein Zeilenumbruch vorhanden war und es wurden zusätzliche Sprecher (Betreuer, Praktikanten oder ähnliches) entfernt. Anschließend wurde über alle Dateien ein Perl-Skript laufen gelassen, das die Sprechanteile von Patient und Therapeut in separate Dateien trennte (Anhang [A.4\)](#page-168-0).

Da das deutsche Wörterbuch des LIWC einzelne Wortausdrücke als Zusammensetzung enthält (z. B. "wieauchimmer") wurden diese Ausdrücke mittels eines wei-teren Python-Skriptes (Anhang [A.5\)](#page-170-0) zusammengefasst (z. B., wie auch immer" zu "wieauchimmer"). Für die englische Version des LIWC sind ähnliche Transkriptions-Hinweise im User-Manual der Version von 2007 abgedruckt [\(Pennebaker et al.,](#page-150-0) [2007\)](#page-150-0), für die deutsche Version sind keine solchen Regeln bekannt und wurden deshalb in Anlehnung an die Regeln der englischen Version basierend auf der

.txt-Datei des deutschen Wörterbuches selbstständig entwickelt. Außerdem wurde an sämtliche Pronomen in der Höflichkeitsform ein x angehängt und diese Worte wurden in das Wörterbuch aufgenommen und als Kategorie "Höflichkeitsanrede" ergänzt und den Kategorien "Pronomen" und "You", "Communication" und "Social" zugeordnet. Dies wurde getan, da das LIWC als ursprünglich englischsprachiges Programm keine Groß- und Kleinschreibung unterscheidet und "Sie" somit genauso wie "sie" behandelt und es entsprechend nicht der Kategorie "You" zuordnet sondern es für ein Pronomen der dritten Person hält. Da höfliche Anreden in der Psychotherapie allerdings sehr gängig sind wurde diese Ersetzung vorgenommen. Eine Übersicht aller Höflichkeitsersetzungen sowie der Zuordnung der neuen Worte kann in Tabelle [B.9](#page-198-0) eingesehen werden. Alle anderen Ersetzungen finden sich im Skript (Anhang [A.5\)](#page-170-0).

Zusätzlich wurde im Zuge der Publikation eine erneute Kontrolle vorgenommen, die zu kleineren Korrekturen in einzelnen Ergebniswerten führte, jedoch in der Gesamtaussage keine Veränderungen bewirkte. Es wurde hierzu eine systematische Suche nach vom pt-Seperator nicht erkannten Zeilen programmiert (Anhang [A.6\)](#page-180-0). Diese konnten durch weitere, in der ReEx noch nicht erfassten Transkriptionsfehler (z. B. "P.: " statt "P: "), hervorgerufen werden. Hierzu wurden zunächst alle Zeilen angezeigt, die nach Durchführung aller oben beschriebenen Aufbereitungsprozesse immer noch nicht mit T: oder P: begannen und somit vom PT-Seperator nicht erkannt wurden und entsprechend in beiden Sprecher-Dateien auftraten. Einige dieser Zeilen begannen mit anderen Abkürzungsvarianten wie beispielsweise Pat. oder Th., einige enthielten Tippfehler oder übergeordnete Titel von Transkripten und einige Zeilen begannen ganz ohne Sprecheridentifikation. Deshalb wurden zunächst für die Zeilen ohne Sprecher die Sprecher anhand der Originaltranskripte sowie Audiodateien identifiziert und ergänzt. Anschließend wurden die fehlerhaften Zeilen ausgewertet. Als fehlerhaft gilt eine Zeile dann, wenn sie in der Patientendatei Therapeutensprache oder nicht-sprachliche Inhalte (wie z.B. "erstellt von...", "Transkript 1") oder in einer Therapeutendatei Patientensprache oder nicht-sprachliche Inhalte enthält. Entsprechend zeigte sich bezogen auf die Gesamtanzahl der Zeilen eine Fehlerquote von 0*,*56 % und bezogen auf die Gesamtworte waren somit 0*,*66 % der Worte betroffen. Diese so identifizierten Fehler wurden händisch behoben und alle Analysen wurden erneut durchgeführt. Bezogen auf die Grundaussagen der Arbeit

ergeben sich keine nennenswerten Änderungen. Änderungen liegen allerdings in den genauen Werten und Aussagen zu einzelnen Wortkategorien vor. Entsprechende Passagen des Textes wurden korrigiert. Die vorliegende veröffentlichte Version beruht auf diesen korrigierten Werten.

Zur Erstellung der Daten für das erste Projekt wurde anschließend noch ein weiteres Skript (Anhang [A.7\)](#page-185-0) ablaufen gelassen, das die bereits nach Therapeut und Patient getrennten Transkripte in Zehntel trennte. Basis zur Bestimmung der Zehntel ist hierbei die Gesamtwortzahl.[2](#page-0-0)

<sup>2</sup>Die programmiertechnische Umsetzung wurde unterstützt von Ingo Roth und Tobias Ziegelmayer.

# <span id="page-46-0"></span>**2. Projekt 1: Stabilität von Wortgebrauch**

# **2.1. Theoretischer Hintergrund**

Trotz des beschriebenen Nutzens der Analyse von Sprache in der Psychotherapieforschung und der weiten Verbreitung des LIWC [\(Tausczik & Pennebaker, 2010;](#page-155-0) [Wolf et al., 2008\)](#page-156-1) finden sich in der Literatur wenig Angaben bezüglich der psychometrischen Eigenschaften von Sprachdaten und speziell der psychometrischen Eigenschaften der Ergebnisse der Sprachanalysesoftware LIWC und insbesondere der Eigenschaften gesprochener Sprache [\(Mehl & Pennebaker, 2003\)](#page-148-0). Dies mag zum Teil daran liegen, dass es bislang unklar ist, ob psychometrische Kennzahlen überhaupt einen relevanten Bezugsrahmen für die Beschreibung der Qualität von Sprachdaten darstellen. Eine Zusammenfassung von Reliabilität im Bereich der Inhaltsanalyse, die sich oftmals Wortzählungen bedient, wird als die Forderung beschrieben, dass sowohl der gleiche Beurteiler bei mehrfacher Beurteilung als auch unterschiedliche Beurteiler bei gleicher Beurteilung zum gleichem Ergebnis in Bezug auf die Wortkategorien kommen [\(Stemler, 2001\)](#page-154-0). Dieser Reliabilitätsbegriff überlappt stark mit anderen Gütekriterien, wie z. B. der Objektivität, und ist nur schwer von der reinen Güte des Trainings der Beurteiler zu trennen und muss daher nicht unbedingt angeben wie gut ein Beurteilungssystem etwas von BeobachterInnen Unabhängiges misst.

Reliabilität bezeichnet weiterhin aber auch die Güte, mit der ein Testverfahren ein latentes Konstrukt erfasst. Diese Perspektive ist besonders zentral, weil nur dann, wenn nachgewiesen werden kann, dass Indikatoren zusammen auf einen gemeinsamen latenten Ursprung zurückgeführt werden können, auch tatsächlich "gemessen" wird (z. B. [Bindak, 2013\)](#page-136-0). Im konkreten Fall der Sprachanalyse geht es also um die Frage, ob die Kategorienhäufigkeiten durch eine latente Eigenschaft/- Charakteristik "Wortgebrauch" beeinflusst werden [\(Tausczik & Pennebaker, 2010\)](#page-155-0). Wie in der Einleitung gezeigt, wird dies bislang uneinheitlich gesehen, während

manche die situative Variabilität von Sprache beispielsweise bedingt durch Emotionen (z. B. [J. P. Forgas, 1999;](#page-140-3) [J. Forgas, 2012\)](#page-140-4) oder durch Anpassungseffekte in Interaktionen (z. B. [Niederhoffer & Pennebaker, 2002\)](#page-149-0) betonen, was eher gegen die Annahme latenter Variablen spräche, betonen andere dass Sprachgebrauch einen persönlichen Stil ausdrückt und zumindest manche Kategorien klarer auf eine zugrunde liegende Personenvariable zurückzuführen sind, die interindividuelle Unterschiede angibt [\(Chung & Pennebaker, 2014;](#page-137-0) [Newman et al., 2008\)](#page-149-1). Häufig findet sich die Annahme einer Kombination, in dem Sinne, dass Sprache sowohl eine Personenkomponente im Sinne eines Fingerabdrucks [\(Sexton & Helmreich, 2000;](#page-154-1) [Pennebaker & King, 1999\)](#page-151-0) als auch situative Komponenten in Abhängigkeit unterschiedlicher psychologischer States habe [\(Tausczik & Pennebaker, 2010;](#page-155-0) [Sexton &](#page-154-1) [Helmreich, 2000\)](#page-154-1). Darüber hinausgehend zeigte sich mittels Faktorenanalyse von Interviewdaten unterschiedlicher emotionaler Bedingungen, sowohl für kognitive Worte aus fünf Kategorien kognitiver Worte eine Einfaktorenlösung als auch für alle Emotionswortkategorien und somit eine hohe intraindividuelle Stabilität [\(Saxbe,](#page-154-2) [Yang, Borofsky & Immordino-Yang, 2012\)](#page-154-2).

Wie im Folgenden gezeigt wird, ist diese Frage für Forschung und Praxis von zentraler Bedeutung. Nur wenn Sprache interindividuelle Differenzen (zeitlich stabil oder instabil) erfasst, kann davon ausgegangen werden, dass sie genutzt werden kann um Unterschiede zwischen PatientInnen zu charakterisieren oder als reproduzierbarer Prädiktor für andere Variablen wie z. B. das Therapieergebnis zu dienen [\(Borsboom, Mellenbergh & van Heerden, 2003;](#page-136-1) [Edwards, 2011\)](#page-139-0).

Obwohl viele Studien im Bereich der quantitativen Sprachanalyse sich dem Zusammenhang zwischen Sprache und den unterschiedlichsten Persönlichkeitsmerkmalen und anderen zeitstabilen Merkmalen (z. B. [Molendijk et al., 2010;](#page-148-1) [Newman,](#page-149-2) [Pennebaker, Berry & Richards, 2003;](#page-149-2) [Pennebaker, 2011;](#page-150-2) [Pennebaker, Chung, Frazee,](#page-150-3) [Lavergne & Beaver, 2014;](#page-150-3) [Pennebaker & Graybeal, 2001;](#page-151-1) [Pennebaker, Mayne &](#page-151-2) [Francis, 1997;](#page-151-2) [de Raad et al., 2010;](#page-138-2) [Tausczik & Pennebaker, 2010\)](#page-155-0) sowie dem Einfluss eher situativer Variablen wie Krisen, Copingprozessen, Belastungen und ähnlichem auf Sprachverhalten widmen (z. B. [Pennebaker & Lay, 2002;](#page-151-3) [Pennebaker](#page-151-0) [& King, 1999;](#page-151-0) [Rentscher, Rohrbaugh, Shoham & Mehl, 2013;](#page-152-0) [Smirnova et al., 2013\)](#page-154-3), fehlen systematische Untersuchungen zu Varianzquellen in Sprachvariablen. Die Ermittlung mutmaßlicher Zusammenhänge zwischen zeitstabilen Merkmalen und

Sprache setzt allerdings eine gewisse zeitliche Stabilität von Sprache voraus und die Untersuchung situativer Eigenschaften erfordert eine reproduzierbare Ordnung von Personen innerhalb von Situationen im Sinne einer für diesen Zeitpunkt spezifischen Eigenschaft. Sofern Sprache in Bezug zu Veränderungen in Merkmalen gesetzt werden soll bedarf es auch einer gewissen Variabilität über sich unterscheidende Situationen hinweg. Insofern stellt sich die Frage, ob im Sinne der präsentierten Annahme, dass Sprache sowohl durch charakteristische Personeneigenschaften (zeitstabil) als auch durch aktuelle Zustände (reproduzierbare Ordnung innerhalb eines Messpunktes) geprägt ist, für Sprachdaten sowohl ein Personen- als auch ein Situationsfaktor als Varianzquelle ermittelbar ist.

In diesem Kapitel wird nun zunächst eine Darstellung der Debatte um psychometrische Kennwerte im Bereich der Erfassung von Sprache erfolgen. Anschließend werden Befunde zu querschnittlicher Messqualität sowie längsschnittlicher Stabilität dargestellt und der Unterschied zwischen Funktions- und Inhaltsworten aufgegriffen, da dieser für die Debatte der Anwendbarkeit psychometrischer Kennwerte entscheidend sein kann. Anschließend soll mit dem Bifaktor-Modell und dem Kennwert Omega [\(McDonald, 1985\)](#page-148-2) ein alternatives Vorgehen zur Bestimmung der Messqualität vorgeschlagen werden.

# **2.1.1. Debatte um psychometrische Eigenschaften von Sprache**

Eine große Herausforderung der Psychometrie als die wissenschaftlichen Messung psychologischer Konstrukte liegt dabei darin, dass die von ihr zu messenden Gegenstände latenter Natur sind, also nicht direkt messbar [\(Rubinstein, 1972\)](#page-153-0). Dies trifft ganz besonders auf die Sprache als einen Aspekt der kognitiven Psychologie zu [\(Funke, 1996\)](#page-140-5) sofern Sprache als Ausdruck psychischen Erlebens verstanden wird (z. B. [Tausczik & Pennebaker, 2010\)](#page-155-0).

Wie bereits in der Einleitung beschrieben entstand früh in der Psychoanalyse das Interesse an sprachlichen Repräsentationen von Erleben wie beispielsweise in Versprechern oder der Erzählung von Träumen [\(Freud & Brill, 2010;](#page-140-6) [Tausczik &](#page-155-0) [Pennebaker, 2010\)](#page-155-0). Darüber hinaus wird Sprache als Motor von Psychotherapie verstanden und trotz umfangreicher Schwierigkeiten wie der langwierigen Auswertung und der schier unendlichen Möglichkeiten in Bezug auf Sprachvariablen

herrscht Konsens darüber, dass psychotherapeutische Prozesse in Sprache eingebettet sind und Sprache somit Ausdruck der Veränderung psychischen Erlebens und psychischen Erlebens selber darstellt. [\(Russell, 1987\)](#page-153-1) Zudem sprechen Zusammenhänge zwischen Sprache und Merkmalen wie Motiven, Psychopathologie, Emotionen und weiteren Aspekten psychischen Erlebens (siehe zusammenfassend: [Tausczik & Pennebaker, 2010\)](#page-155-0) für die Annahme latenter Konstrukte.

Wenn man diesen Positionen folgt, dann ist Sprache (oder sind zumindest verschiedene Elemente von Sprache) eine Widerspiegelung von psychischen Inhalten. Häufigkeiten bestimmter Wortkategorien, Satzkonstruktionen oder Wortkombinationen stellen einen möglichen Zugang zu den unzähligen Auswertungsmöglichkeiten von Sprachparametern dar [\(T. Anderson et al., 1999;](#page-134-2) [Angus et al., 2012;](#page-134-3) [Arvidsson,](#page-134-4) [Sikstrom & Werbart, 2011;](#page-134-4) [Russell, 1987\)](#page-153-1). Aus dieser Sicht wäre es also sinnvoll, Häufigkeiten von Sprachelementen als Indikatoren latenter Variablen zu betrachten. Solche so genannten *reflektiven Messmodelle* beruhen auf der Annahme, dass es sich bei den messbaren Variablen um einen Ausdruck eines individuell spezifischen Merkmals zu einem bestimmten Zeitpunkt handelt und dieses zu diesem Zeitpunkt für den Merkmalsträger charakteristisch ist [\(Edwards, 2011\)](#page-139-0).

Dies hat relevante Konsequenzen für Praxis und Forschung. Eine Untersuchung von Zusammenhängen von Worthäufigkeiten und anderen Variablen oder die Untersuchung von Unterschieden in Bezug auf Worthäufigkeiten zwischen verschiedenen Stichproben, erweist sich nur dann als sinnvoll, wenn diesen Zusammenhängen Epiphänomene im Sinne von zeitstabilen oder situativen Eigenschaften, in denen sich Personen unterscheiden, zugrunde liegen [\(Edwards, 2011\)](#page-139-0). Erst vor diesem Hintergrund macht eine Interpretation des Zusammenhangs zwischen einem erhöhten Pronomengebrauch der ersten Person Singular und Maßen von Depression [\(Rude, Gortner & Pennebaker, 2004\)](#page-153-2) Sinn und lässt sich beispielsweise im Sinne eines erhöhten Selbstfokus [\(Beck, 1979\)](#page-135-2) interpretieren. In diesem Fall sollte sich nämlich sowohl innerhalb eines Messzeitpunktes eine reproduzierbare Ordnung von Personen in Bezug auf das Merkmal des Pronomengebrauchs und somit in Bezug auf den Selbstfokus finden, als auch über Situationen hinweg, solange das zugrunde liegende Merkmal des Selbstfokusses sich nicht ändert. Sollte sich allerdings das zugrunde liegende Merkmal ändern, müsste entsprechend auch eine Änderung im

gemessenen Merkmal des Gebrauchs von Pronomen der ersten Person Singular vorliegen.

Im Gegensatz zur Betrachtungsweise reflektiver Messmodelle gehen *formative Messmodelle* davon aus, dass Messung erst dann sinnvoll ist, wenn eine inhaltliche Bedeutung im Sinne eines substantiellen psychologischen Korrelates vorliegt und somit die Anwendbarkeit der Messung über das Vorliegen solcher Korrelate definiert wird. In dem eben eingeführten Beispiel würde dies bedeuten, dass sich die Anwendbarkeit der Erhebung von Pronomengebrauch der ersten Person Singular durch den inhaltlich relevanten Zusammenhang zu depressiven Störungen ergibt.

Verschiedene Studien haben versucht zu klären, was Sprache reflektiert. So wurde beispielsweise der Gebrauch von Pronomen der ersten Person Singular häufig als Selbstfokus interpretiert und beispielsweise in Zusammenhang mit Depression [\(Brockmeyer et al., 2015;](#page-137-1) [Rude et al., 2004;](#page-153-2) [Zimmermann, Wolf, Bock, Peham &](#page-157-0) [Benecke, 2013a;](#page-157-0) [Brockmeyer et al., 2015\)](#page-137-1) und Narzissmus [\(Raskin & Shaw, 1988\)](#page-152-1) gesetzt. Andere Autoren sehen spezifische Konstrukte wie beispielsweise Verarbeitungsprozesse im Rahmen psychoanalytischer Theorien durch unterschiedliche Worte repräsentiert (z. B. [B. Anderson et al., 2008\)](#page-134-5). Neuere Positionen setzen diesen Top-Down-Ansätzen ein datengeleitetes Bottom-Up-Vorgehen bei der Analyse von Sprache entgegen [\(Imel et al., 2015\)](#page-143-1). Zusammenfassend lässt sich festhalten, dass etliche Korrelate von Sprachgebrauch auch im Sinne von Worthäufigkeiten vorliegen und Sprache somit durch latente Charakteristika geprägt zu sein scheint (für eine Zusammenfassung siehe z. B. [Tausczik & Pennebaker, 2010\)](#page-155-0).

Die vorliegende Arbeit will einen anderen Weg beschreiten und nicht auch durch die Untersuchung von Zusammenhängen mit anderen Variablen die potentielle Bedeutung/den Inhalt von Sprachvariablen klären. Stattdessen soll im Sinne reflektiver Messmodelle die Struktur von Varianzquellen und das Vorliegen eines Personen- sowie eines Situationsfaktors untersucht werden um sich so der Definition der Bedingungen zu widmen unter denen angenommen werden kann, DASS Sprache sich zur Messung latenter Konstrukte eignet, indem die Annahme zugrunde liegender systematischer Varianz, die mindestens innerhalb eines Messzeitpunktes Personen reliabel unterscheidet im Sinne der Minimalanforderung an Messung [\(Borsboom et al., 2003\)](#page-136-1) getestet wird.

# **Anwendung psychometrischer Kennwerten auf das LIWC**

In den vorherigen Abschnitten wurde die Debatte um die Anwendbarkeit psychometrischer Prinzipien auf Sprachdaten dargestellt und die Relevanz eines zugrundliegenden latenten Faktors diskutiert. Betrachtet man nun die Konzepte Messung und Reliabilität in ihren Grundannahmen, so zeigt sich, dass den Annahmen der Klassischen Testtheorie folgend eine Messung durch eine latente Variable sowie einen Messfehler zustande kommt. Unterschiede im Verhalten einer Person innerhalb einer Situation oder über gleiche Situationen hinweg würden somit lediglich durch einen Messfehler erklärt werden (z. B. [Bindak, 2013;](#page-136-0) [McCrae, 2015\)](#page-148-3). Reliabilität wird also definiert als Grad der Fehlerfreiheit der Messung, also wie gut der beobachtete Wert und der wahre Wert übereinstimmen, wobei der wahre Wert aufgrund des Messfehlers nicht beobachtet werden kann [\(Bindak, 2013\)](#page-136-0). Cronbach's *α* als ein mögliches Maß der internen Konsistenz und Erweiterung der Split-Half-Reliabilität nimmt an, dass innerhalb eines Messzeitpunktes die Ausprägung auf unterschiedlichen Items auf den Einfluss eines Traits zurückgeht und sich somit Personen untereinander nicht in der Ordnung der Ausprägung auf den Testitems unterscheiden [\(Bindak, 2013\)](#page-136-0). Diesen Konzepten entsprechend sollten Maße wie Cronbach's *α* oder alternative Reliabilitätsmaße auch auf Sprachanalysedaten des LIWC anwendbar sein.

Gegen die Verwendung von psychometrischen Kenndaten im Rahmen des LIWC werden verschiedene Positionen ins Feld geführt. Argumente sind hier beispielsweise, dass (1) Sprachdaten nicht normalverteilt seien, darüber hinaus (2) Elemente einer funktionalen Kategorie wie der Pronomen nicht zwangsläufig voneinander abhängig seien, sondern sich im Gebrauch mitunter sogar ausschlössen, und (3) Sprache zudem selten stabil sei, da Sprecher eher bemüht seien Wiederholungen zu vermeiden (z. B. [Tausczik & Pennebaker, 2010\)](#page-155-0). Auf der anderen Seite macht eine Verwendung von Sprachdaten im Sinne psychologischer Messung eine Anwendbarkeit von Gütekriterien unausweichlich.

Aus der praktischen Perspektive kritisieren Fast und Funder [\(2008\)](#page-139-1) an vorherigen Studien wie beispielsweise Pennebaker und King [\(1999\)](#page-151-0) die Anwendungen von Gütekriterien im Sinne eines Ausschlusses von Wortkategorien mit internen Konsistenzen unter *,*60 und sprechen sich für eine Entscheidung über den Einschluss von Sprachkategorien auf der Basis von Validitäten und inhaltlichen Korrelaten aus. Dies zeigt die große Heterogenität und kann im Sinne der Diskussion und Unterscheidung reflektiver und formativer Messmodelle betrachtet werden [\(Edwards, 2011\)](#page-139-0). Hier zeigt sich die Notwendigkeit der Betrachtung alternativer Reliabilitätsmaße und der Anwendbarkeit latenter Messmodelle auf Sprachdaten.

Trotz dieser (vielleicht berechtigten) Kritik an der Anwendbarkeit gängiger Reliabilitätsmaße, wurden bislang keine anderen Qualitätskriterien vorgestellt, die innerhalb des Paradigmas der Sprachanalyse eine Beurteilung der Güte oder Qualität von Sprachdaten zuließen. Wie oben gezeigt, wäre das Vorliegen von Prozessen, die den Annahmen von reflektiven Messmodellen entsprechen sowohl theoretisch wie praktisch wünschenswert, da dies die Erfassung von Zusammenhängen latenter Merkmale, die sich in Sprache ausdrücken, mit anderen psychologischen Merkmalen erlaube und die Möglichkeit des Einsatzes psychometrischer Kennwerte erlaubte.

Im Folgenden wird deshalb argumentiert, dass etablierte statistische Verfahren zur Prüfung der Qualität von Messdaten entgegen der oben beschriebenen Behauptungen dennoch auf quantitative Sprachdaten zutreffen und wenn angenommen wird, dass Sprache latente Eigenschaften von Personen repräsentiert (z. B. [Fast](#page-139-1) [& Funder, 2008;](#page-139-1) [Tausczik & Pennebaker, 2010\)](#page-155-0), jeder Versuch, diese zu "messen" auch eine prinzipielle Prüfbarkeit der Qualität der erhobenen Daten durch diese Verfahren ermöglichen muss.

# **Zeitstabile Merkmale und situative Merkmale**

Wurde in den vorangangenen Abschnitten Messgenauigkeit im Sinne der Qualität der Messung definiert, setzt diese zunächst nur voraus, dass Personen innerhalb eines Zeitpunktes zuverlässig unterschieden werden können. Ein in der Psychologie häufig relevantes Merkmal ist die Frage nach Stabilität und Variabilität von Eigenschaften, die Maße der Messgenauigkeit wie die Retest-Reliabilität durch Veränderungen zwischen den Messzeitpunkten beeinträchtigen kann (z. B. [McCrae, 2015\)](#page-148-3).

Betrachtet man das weite Einsatzgebiet des LIWCs so ergibt sich, wie bereits angeführt, dass sowohl Zusammenhänge mit Merkmalen untersucht werden, die als State-Eigenschaften zu betrachten sind, als auch solche, die eher als TraitEigenschaften vorliegen (z. B. [Pennebaker & King, 1999;](#page-151-0) [Tausczik & Pennebaker,](#page-155-0) [2010;](#page-155-0) [Chung & Pennebaker, 2014\)](#page-137-0).

Insbesondere für die Anwendung in der Psychotherapieforschung können beide Bereiche sehr interessant sein, da sich sowohl Fragen nach stabilen interindividuellen Unterschieden und deren Zusammenhang zu psychopathologischen Merkmalen, Risikofaktoren oder Ansprechen auf Psychotherapie ergeben, als auch Fragen nach Veränderungen in der Sprache und deren Zusammenhang zu Befinden und Wirkmechansimen-Variablen. Insofern stellt gerade die epidemiologische Perspektive sowie die Anwendung von grundlagenpsychologischer Forschung die Basis für die Identifikation relevanter Konstrukte im Bereich der patientenorientierten Versorgungsforschung dar [\(Wittchen et al., 2014\)](#page-155-1).

Zur Umsetzung von Reliabilität innerhalb eines Messzeitpunkts bietet sich die Verwendung von *Cronbach's α* an. Zum Zusammenhang von Cronbach's *α* und Retest-Reliabilität argumentiert McCrae [\(2015\)](#page-148-3), dass Cronbach's *α* sowohl von Trait-Varianz als auch von Varianz aufgrund der Messmethode beeinflusst werde, allerdings im Gegensatz zur Retest-Reliabilität nicht durch situative Einflüsse wie die Messsituation oder eine situationsabhängig Variation in der Selbsteinschätzung des Traits, dafür jedoch durch Itemspecifica. In Bezug auf die Sprachdaten stellt die interne Konsistenz somit möglicherweise eine Lösung des Problems der Vermeidung von Wiederholung dar, wird allerdings stark durch das Problem des sich gegenseitigen Ausschließens einzelner Elemente innerhalb einer Wortgruppe beeinflusst [\(Tausczik & Pennebaker, 2010\)](#page-155-0). Hier argumentieren Tausczik und Pennebaker, dass wenn bereits ein Wort zur Beschreibung eines Gedanken benutzt worden sei, dies gesagt sei und somit ein synonymes Wort nicht gebraucht werde. Dem wird jedoch entgegengehalten, dass wenn man ein dahinter liegendes Thema oder Merkmal annimmt, der Text im Weiteren ebenfalls von diesem geprägt sein sollte und insbesondere der Versuch Wiederholungen zu vermeiden somit zu einer Verwendung von Synonymen zwecks Vermeidung identischer Worte führen sollte. Insofern stelle eine Berechnung interner Konsistenzen auf der Basis des gemeinsamen Vorkommens gleicher Worte innerhalb einer Wortkategorie kein geeignetes Maß für die Reliabilität solcher Sprachdaten dar. Im Sinne des oben präsentierten Verständnisses eines zugrundliegenden Merkmales sollte sich allerdings eine latente Faktorstruktur ergeben, die Zusammenhänge in der Verwendung einzelner Wortkategorien

auf der Basis eines zugrundliegenden Merkmales annimmt. Dieser Argumentation folgend werden alternative Berechnungsmöglichkeiten der Messgenauigkeit einer Sprachanalysesoftware wie dem LIWC benötigt.

Ob die Eigenschaften von Sprache als State oder Trait-Merkmal aufzufassen sind, findet trotz der weiten Anwendung der Sprachanalyse allerdings kaum Beachtung. Einige Studien, die auf unterschiedliche Weisen eine Annäherung an die Messgenauigkeit von Sprache oder die Stabilität versucht haben, werden im Folgenden berichtet und anschließend in Bezug auf die Anwendbarkeit auf die besonderen Eigenschaften von Sprachdaten diskutiert. Aufbauend darauf soll ein alternativer Zugang zur Frage nach State- und Trait-Eigenschaft vorgeschlagen werden und McDonalds [\(McDonald, 1985\)](#page-148-2) Omega als ein Maß für Messgenauigkeit vorgestellt werden.

Im Folgenden sollen nun zunächst bestehende Befunde zu Berechnung querschnittlicher und längsschnittlicher Stabilität präsentiert werden und anschließend McDonalds Omega [\(1985\)](#page-148-2) als Alternative zu Cronbach's *α* vorgeschlagen werden.

# **2.1.2. Querschnittliche Stabilität**

Bei der Betrachtung von Cronbach's *α* in Bezug auf die Kategorien des LIWC ergeben sich zwei Betrachtungsmöglichkeiten. Zum einen besteht die Möglichkeit die einzelnen Worte einer Wortkategorie als "Items" zu betrachten und zum anderen können Texte in Abschnitte geteilt werden und die Abschnitte können als "Items" betrachtet werden. Ein Bericht interner Konsistenzen mit den einzelnen Worten einer Wortkategorie als Items findet sich im User-Manual des LIWC2007 [\(Booth,](#page-136-2) [2007\)](#page-136-2). Trotz der Argumentation für die eingeschränkte Anwendbarkeit gängiger Reliabilitätsworte auf Sprachdaten, heißt es im Manual, dass eine ähnliche Strategie wie die der Berechnung von Cronbach's *α* für Fragebogenskalen auch für das LIWC angewandt werden könne. Entsprechend werden zwei Arten von Cronbach's *α* spezifischer Worte innerhalb der jeweiligen Wortkategorien berichtet. Zum einen berichten die Autoren ein binäres *α*, das sich auf das Auftreten oder Nicht-Auftreten eines Wortes bezieht und die Tendenz hat die Reliabilität zu überschätzen, zum anderen ein korrigiertes *α*, dem die Auftretenshäufigkeit des jeweiligen Wortes zugrunde liege und das die Reliabilität tendenziell unterschätze. Für die Wortkategorien des LIWC2007 liegen die binären Cronbach's *α*-Werte im Bereich von *,*98 ("relativity") und *,*14 ("articles") und die korrigierten Cornbach's *α*-Werte im Bereich von *,*75 ("past tense") und *,02* ("future tense"). Allerdings warnen die Autoren auch an dieser Stelle, dass Sprachdaten sich weniger gut in Bezug auf Reliabilitäten darstellen ließen, da man generell im Rahmen von Konversationen geneigt sei Wiederholungen zu vermeiden. Mittels Split-Half-Reliabilität untersuchten zwei bereits sehr frühe Studien die Stabilität von Sprache mit Analysekategorien, die denen des LIWC ähnlich sind [\(Gleser, Gottschalk & Watkins, 1959;](#page-141-0) [Schnurr,](#page-154-4) [Rosenberg, Oxman & Tucker, 1986\)](#page-154-4). Gleser, Gottschalk und Watkins [\(1959\)](#page-141-0) teilten hierzu fünfminütige Sprachausschnitte in Abschnitte von jeweils einer Minute, die sie anschließend wieder zu zwei zwei-minütigen Abschnitten zusammenfassten. Die Autoren diskutieren, dass eine Analyse der einmütigen Abschnitte besser wäre, geben allerdings an, den Mehrwert in dieser aufwendigeren Analyse nicht zu sehen. Mittels Spearman-Brown auf die fünfminütige Sprachprobe korrigierte Reliabilitäten zeigten einen Median von *,*72 mit Werten zwischen *,*38 (zeitliche Bezüge) und *,*85 (Selbstreferencen). Für die meisten Kategorien habe es keine signifikanten Unterschiede zwischen der ersten und der zweiten Texthälfte gegeben. Dennoch zeigten sich Abnahmen in der Verwendung von Selbstbezügen und Bezügen zu Zeit sowie Zunahmen in Themen und Konzepten. Dies begründen die Autoren mit einem höheren Bedarf an strukturierenden und erklärenden Worten zu Beginn eines Sprachabsatzes und dem Raum für thematische Inhalte gegen Ende.

Eine Kombination aus Split-Half und Retest-Reliabilität findet sich bei Schnurr und Kollegen [\(1986\)](#page-154-4), die zunächst Spearman-Rang-Korrelationen zwischen zwei Teilen eines ersten Messzeitpunktes und anschließend zwischen dem Mittel dieser beiden Teile und einem zweiten Messzeitpunkt berichten. Darüber hinaus unterteilten die Autoren die Versuchspersonen in zwei Kontext-Bedingungen im Sinne eines unterschiedlich formalen Gegenübers und variierten Kontext interindividuell. Im Mittel fanden sich Korrelationen von *,*77 innerhalb der Sitzung unabhängig vom Kontext und *,*78 zwischen den Sitzungen in der informellen Kontextbedingung und *,*81 in der formalen Bedingung. Einzelwerte für die Kategorien des in dieser Studie verwendeten Wörterbuches berichten die Autoren nicht, allerdings handelte es ich hierbei vorwiegend um inhaltliche Kategorien.

Speziell für die deutsche Version finden sich im Sinne der Betrachtung der internen Konsistenz von Wortkategorien als dem Zusammenhang der einzelnen Worte untereinander keine Angaben. Im Rahmen der Entwicklung des deutschen Wörterbuchs für das LIWC [\(Wolf et al., 2008\)](#page-156-1) werden lediglich Äquivalenz-Maße für die deutsche Version im Vergleich zur englischen Version angegeben sowie Vergleiche zwischen korrigierten und unkorrigierten Texten, allerdings keine Reliabilitäten für die deutsche Version.

Reliabilitäten im Sinne einer Split-Half-Reliabilität berichten für eine Anwendung der deutschen Version Wolf, Theis und Kordy [\(2013\)](#page-156-2). Die Autoren werteten Texte aus Internet-Blogs eines Selbsthilfeforums für essgestörte Personen, einer Pro-Anorexie Webseite, auf der sich Personen in verherrlichender Weise über Anorexie austauschen, sowie Texte eines thematisch neutralen Webblogs in Bezug auf 18 sprachliche Kategorien aus. Der inhaltlichen Fragestellung einer Diskriminanzleistung dieser Wortkategorien in Bezug auf die Textquelle, die die Autoren als Operationalisierung des Essstörungs-Status der Schreiber ansehen, vorgeschaltet, teilten die Autoren die Texte in jeweils zwei Texthälften und verglichen mittels Cronbach's *α* und Intra-Class-Korrelationskoeffizienten die Stabilität der Wortkategorien über die Texthälften. Hierbei fanden die Autoren Werte für Cronbach's *α* zwischen *,*20 (todesbezogene Worte) und *,*96 (Worte mit Bezug zu Essen) und berichten ein mittleres *α* von *,*76 mit einer Standardabweichung von *SD* = 0*,*16. Für die Intra-Class-Korrelationskoeffizienten fanden die Autoren Werte zwischen *ICC* = *,*11 (Tod) und *ICC* = *,*88 (Essen) mit einem mittleren ICC von *ICC* = *,*63 bei einer Standardabweichung von *SD* = *,*13.

Ein Maß für die relative Stabilität des Gebrauchs von Pronomen der ersten Person Singular und Plural geben Zimmermann und Kollegen [\(Zimmermann et al., 2013a\)](#page-157-0), indem Sie die im Rahmen der Studie transkribierten Texte einer diagnostischen Sitzung einer psychoanalytischen Therapie in 10 Segmente einteilten und Cronbach's *α* über diese Segmente berechneten. Die Autoren berichten für den Gebrauch der Pronomen der ersten Person Singular ein *α* von *,*84 und für den Gebrauch von Pronomen der ersten Person Plural ein *α* von *,*65.

Darüber hinaus fand die deutsche Version des LIWC Anwendung in der Untersuchung von E-Mail-Nachsorgeprogrammen nach stationärer Behandlung in psychosomatischen Kliniken (z. B. [Haug et al., 2010\)](#page-142-0) sowie in der Analyse von

Internetbeiträgen (z. B. [Lyons et al., 2006\)](#page-147-1) und der Analyse von Motivstrukturen (z. B. [Schultheiss, 2013\)](#page-154-5). Jedoch finden sich in diesen Studien keine Berichte interner Konsistenzen oder ähnlicher Reliabilitätsmaße. In Bezug auf Validität verglich Schultheiss [\(2013\)](#page-154-5) die Auswertung von Motivstrukturen mittels LIWC mit durch Rater eingeschätzten Motivstrukturen.

Es zeigt sich also, dass trotz beschriebener Einschränkungen einige Studien Werte für Reliabilitätsmaße präsentieren und diese sich je nach Wortkategorie stark unterscheiden. So liegen einige Wortkategorien durchaus im Bereich guter Reliabilität, andere weisen hingegen sehr schlechte Reliabilitätswerte auf. Im Folgenden sollen nun Studien berichtet werden, die sich mit der zeitlichen Stabilität von Sprachmerkmalen beschäftigt haben.

# **2.1.3. Längsschnittliche Stabilität**

Ein Vorgehen, das zeitliche Stabilität miteinbezieht, findet sich bei Pennebaker und King [\(1999\)](#page-151-0), die anhand von messwiederholten Sprachdaten dreier Personengruppen (Therapeutische Aufsätze von Patienten einer stationären Suchtbehandlung, Hausaufgaben von Teilnehmern einer Summerschool und Abstracts wissenschaftlicher Veröffentlichungen) interne Konsistenzen sowie Korrelationen der Messzeitpunkte untersuchten. Über alle 72 untersuchten Wortkategorien hinweg berichten die Autoren ein mittleres Cronbach's *α* von *,*59 und fassen zusammen, dass für 80 % der Wortkategorien, deren Gebrauch über 0*,*1 % lag (46 Kategorien) *α*-Werte über *,*60 gefunden werden konnten. Aufgrund der unterschiedlichen Inhalte der Essays über die Zeit, schließen die Autoren aus diesen Ergebnissen, dass Sprachgebrauch über Zeit und Thema hinweg sehr stabil sei, berichten allerdings anderseits auch große Haupteffekte für den Messzeitpunkt im studentischen Sample der aufgrund der jeweiligen Hausaufgabe des Tages mit Unterschieden im Thema gleichzusetzen sei. Darüber hinaus fanden die Autoren im zweiten Teil des Artikels für jeweils vier Aufsätze für über 800 Studierende bei der Analyse von 15 Wortkategorien, die im ersten Teil Cronbach's *α*-Werte über *,*60 aufwiesen, niedrigere Cronbach's *α*-Werte als im ersten Teil (*,*74 für Wörter mit mehr als sechs Buchstaben und *,*44 für Einsichtsworte und Verben in der Vergangenheitsform).

Unter Verwendung eines Aufnahmegerätes, das alle 12*,*5 Minuten automatisch 30 Sekunden Sprache aufzeichnet, untersuchten Mehl und Pennebaker [\(2003\)](#page-148-0) die Stabilität von Alltagssprache. Hierzu wurden zwei Sprachstichproben aus Ausschnitten von jeweils 2 Tagen mit vier Wochen Abstand in Bezug auf 22 Wortkategorien und die Gesamtwortzahl verglichen und es zeigte sich eine mittlere Test-Retest-Korrelation von *,*41 für linguistische Kategorien und *,*24 für Kategorien im Zusammenhang mit psychologischen Prozessen. Besonders hoch fielen Korrelationen für Kategorien aus, die Spezifika der gesprochenen Sprache darstellen, wie Füllwörter, Flüche und ähnliches. Über diese Ergebnisse hinausgehend präsentieren die Autoren Basisraten für Alltagssprache, wobei die studentische Stichprobe eine Generalisierbarkeit einschränkt. Während die Messzeitpunkte in den gerade beschriebenen Studien zeitlich relativ nah lagen, fanden sich über die Lebenspanne von Autoren sowie in Zusammenhang mit Alter in einer querschnittlichen Untersuchung Veränderungen in der Sprache [\(Pennebaker, Mehl & Niederhoffer, 2003\)](#page-151-4).

Diese Befunde sprechen für die Annahme eines zeitstabilen Personenfaktors bei der Betrachtung von Sprachdaten, da es Einflüsse auf die Verwendung von Sprache zu geben scheint, die über die Zeit hinweg relativ stabil bleiben.

#### **2.1.4. Unterscheidung zwischen Funktionsworten und Inhaltsworten**

Bei der Betrachtung von bisherigen Reliabilitätsbefunden zeigte sich, dass die Reliabilitätswerte von Kategorie zu Kategorie sehr heterogen sind. In diesem Kontext stellt sich die Frage einer systematischen Kategorisierung von Wortkategorien. So argumentieren einige Autoren für die Unterscheidung von Inhaltsworten und Funktionsworten (z. B. [Tausczik & Pennebaker, 2010\)](#page-155-0) und speziell für die Analyse von Funktionsworten, da diese stabile Indikatoren für Persönlichkeitseigenschaften seien (z. B. [Pennebaker et al., 2014\)](#page-150-3). In diesem Fall stellt sich die Frage, ob das Argument der Instabilität aufgrund der Vermeidung von Wiederholungen nicht letztendlich nur für die Inhaltsworte Anwendung finden dürfte, sich Funktionsworte allerdings dennoch anhand von Stabilitätsmaßen wie der Retest-Reliabilität, der Split-Half-Reliabilität oder ähnlichen Maßen abbilden lassen sollten.

Hieraus ergibt sich auch die Frage, ob zur Auswertung formaler Wortkategorien, die Sprachstil reflektieren, im Gegensatz zu solchen, die den Inhalt des Gesprochenen

wiedergeben, bereits die Auswertung kleiner Textausschnitte reichen sollte, da Sprachstil im Gegensatz zum Sprachinhalt als wenig situativ beeinflusst und stabil angenommen wird (z. B. [Tausczik & Pennebaker, 2010\)](#page-155-0), wobei sich dies den Autoren zu Folge auf die Wortgruppe als Ganzes und nicht auf die einzelnen Worte einer Wortgruppe beziehe. Wortkategorien, die zwar inhaltlicher Natur, aber in erster Linie psychologische Prozesse widerspiegelnd sind, wie Emotionsworte und kognitive Worte [\(Mehl & Pennebaker, 2003\)](#page-148-0), sollten demnach eine größere Stabilität innerhalb einer Sitzung und höhere Reliabilität aufweisen, als rein inhaltlich gebrauchte Worte wie TV, Familie, Essen und ähnliche Kategorien, da psychologische Konstrukte wie die Emotionalität oder kognitive Involviertheit stabiler und reliabler sein sollten [\(Chung & Pennebaker, 2014;](#page-137-0) [Tausczik & Pennebaker, 2010\)](#page-155-0), als Inhaltsworte, die zum einen oft sehr niedrige Verwendungshäufigkeiten zeigen und zum anderen Wiederholungsvermeidungen innerhalb längerer Gespräch unterliegen [\(Tausczik](#page-155-0) [& Pennebaker, 2010\)](#page-155-0). Insofern stellt die Unterscheidung zwischen Funktions- und Inhaltsworten eine wichtige Ebene bei der Betrachtung der psychometrischen Eigenschaften von Sprache dar.

# **2.1.5. Omega H**

Wie bereits aufgezeigt liegen bei der Erfassung von Cronbach's *α* sowohl Probleme aufgrund der Eigenschaften von Sprache als auch aufgrund von Varianzeinflüssen durch die Messmethode vor [\(McCrae, 2015\)](#page-148-3).

Eine Möglichkeit, diese Probleme zu lösen, stellen sogenannte *Bifaktor Modelle* dar [\(Reise, 2012\)](#page-152-2). Bifaktor Modelle als ein Spezialfall von Strukturgleichungsmodellen ermöglichen es in einem Modell die Annahme umzusetzen, dass manifeste Variablen durch einen zugrundliegenden generellen Faktor sowie durch einen spezifischen Gruppenfaktor beeinflusst werden [\(Reise, 2012\)](#page-152-2). Hauptanwendungsgebiete sind Fragen der Intelligenzforschung, die beispielweise einen generellen Intelligenzfaktor sowie spezifische Intelligenzfaktoren, die sich auf den spezifischen Inhalt gestellter Anforderungen beziehen und meist Subskalen von Tests darstellen oder allgemein Fragen der Testkonstruktion, in denen sich zeigt, dass viele Tests sowohl durch einen allgemeinen Faktor, meist dem Grundkonstrukt, das der Test zu messen beabsichtigt, als auch durch Subskalen beeinflusst sind und dies bei

faktorenanalytischer Betrachtung sowohl zu einem sehr hohen ersten Eigenwert als Indikator für Unidimensionalität als auch dennoch zu weiteren interpretierbaren Faktoren führt [\(Reise, 2012;](#page-152-2) [Reise, Moore & Haviland, 2010\)](#page-152-3).

Graphik [2.1](#page-61-0) veranschaulicht unterschiedliche Varianten der Modellierung latenter Parameter. Liegt im ersten Modell ( [2.1a\)](#page-61-0) lediglich ein gemeinsamer Faktor zugrunde, sodass die Messwerte durch multiple itemspezifische Eigenschaften und Messfehler jedoch nur durch einen gemeinsamen Faktor beeinflusst werden, ist dies das meist in der Itemresponse-Theorie oder der Konstruktion unidimensionaler Fragebögen angenommene Modell, das auch der Konzeption von Cronbach's *α* am nächsten kommt.

Da sich dieses Modell oft als nicht ausreichend erweist, nimmt Modell [2.1b](#page-61-0) unterschiedliche jedoch mit einander korrelierte Faktoren im Sinne von beispielsweise Subskalen an. Modell [2.1c](#page-61-0) erweitert dieses um einen übergeordneten allgemeinen Faktor, der die Ausprägung der Subfaktoren beeinflusst. Im Gegensatz zum Modell [2.1d,](#page-61-0) in dem ein generellerer Faktor angenommen wird, der die Einzelitems direkt beeinflusst und zusätzlich ein Einfluss durch die Gruppenfaktoren angenommen wird, besteht in Modell [2.1c](#page-61-0) kein direkter Einfluss des übergeordneten Faktors auf die Einzelitems, sondern die Einzelitems repräsentieren eine Linearkombination der Ladungen auf den Gruppenfaktoren sowie der Ladungen der Gruppenfaktoren auf dem generellen Faktor. Vorteil des Bifaktormodells [\(2.1d\)](#page-61-0) ist, dass es erlaubt direkt die Varianz auf dem allgemeinen Faktor kontrolliert für Varianz auf Gruppenfaktoren sowie auch die Varianzen in den Gruppenfaktoren zu schätzen und durch die Anwendung verschiedener Varianten des Koeffizienten Omega auch die Schätzung der Reliabilitäten sowohl für den gemeinsamen Faktor als auch für die Gruppenfaktoren [\(Gignac, 2014\)](#page-141-1). Dies entspricht der häufig verwendeten Annahme im Bereich der Sprachanalyse, dass Sprache sowohl durch einen Personenfaktor als auch durch situative Faktoren beeinflusst wird [\(Sexton & Helmreich, 2000\)](#page-154-1).

<span id="page-61-0"></span>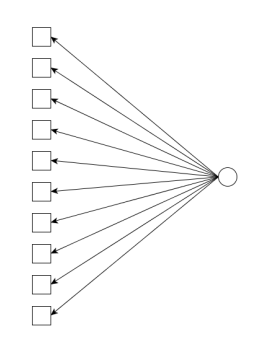

(a) Modell mit einem gemeinsamen Faktor

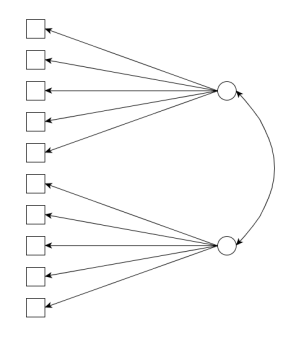

(b) Zwei korrelierte Faktoren

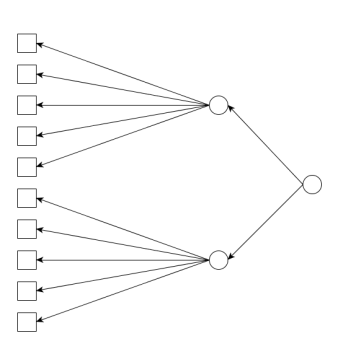

(c) Zwei Faktoren sowie ein übergeordneter Faktor

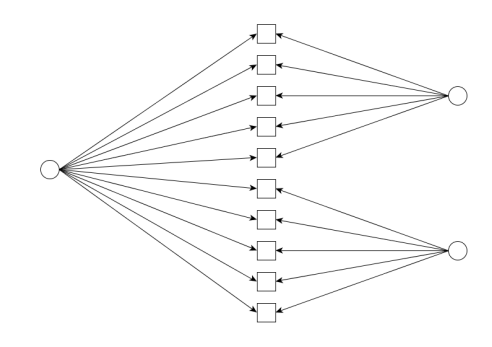

(d) BiFaktor-Modell, zwei unabhängige Faktoren sowie ein genereller Faktor

Abbildung 2.1.: Strukturmodelle

Ursprünglich eingeführt im Rahmen eines Einfaktor-Modelles [\(Gignac, 2014;](#page-141-1) [McDonald, 1985\)](#page-148-2) liegt der Vorteil von Omega im Gegensatz zu Cronbach's *α* in der Freiheit von der Voraussetzung der Tau-Unabhängigkeit [\(Gignac, 2014\)](#page-141-1). In der Grundformel berechnet sich Omega aus dem Quadrat der Summe der Faktorladungen als der systematischen Varianz geteilt durch die Summe dieses Quadrats und der Summe der Fehlervarianzen der Faktorlösungen. Dies ermöglicht sowohl die gesamte systematische Varianz

<span id="page-62-0"></span>
$$
\omega_t = \frac{(\sum_{i=1}^k \lambda_{g_i})^2 + (\sum_{i=1}^s \lambda_{s1_i})^2 + (\sum_{i=1}^s \lambda_{s2_i})^2 + (\sum_{i=1}^s \lambda_{sp_i})^2}{(\sum_{i=1}^k \lambda_{g_i})^2 + (\sum_{i=1}^s \lambda_{s1_i})^2 + (\sum_{i=1}^s \lambda_{s2_i})^2 + (\sum_{i=1}^s \lambda_{sp_i})^2 + \sum_{i=1}^k (1 - h_i^2)}
$$
(2.1)

<span id="page-62-1"></span>als Einfluss der Faktorladungen des gemeinsamen Faktors sowie der Gruppenfaktoren als auch den Einfluss nur des generellen Faktors

$$
\omega_h = \frac{(\sum_{i=1}^k \lambda_{g_i})^2}{(\sum_{i=1}^k \lambda_{g_i})^2 + (\sum_{i=1}^s \lambda_{s1_i})^2 + (\sum_{i=1}^s \lambda_{s2_i})^2 + (\sum_{i=1}^s \lambda_{sp_i})^2 + \sum_{i=1}^k (1 - h_i^2)}
$$
(2.2)

einer Repräsentation der internen Konsistenz einer Gesamtskala (Omega hierachical) [\(McDonald, 1999;](#page-148-4) [Gignac, 2014\)](#page-141-1), die im Gegensatz zu Cronbach's *α* nicht von Varianzen aufgrund von Itemcharakteristica oder Gruppenfaktoren beeinflusst wird oder den nur eines Gruppenfaktors zu betrachten (Omega subscale; [Reise,](#page-152-4) [Bonifay & Haviland, 2013\)](#page-152-4), wobei in diesem Fall nur der Anteil des Gesamtfaktors einfließt, der auf die Werte, die mit dem Gruppenfaktor assoziert sind, wirkt und der entsprechende Anteil des Gruppenfaktors. In Bezug auf Sprache lässt sich also die Gesamtreliabilität im Sinne von Omega(t), der Einfluss eines Personenfaktors im Sinne von Omega(h) sowie der situationsspezifische Anteil im Sinne von Omega(s) bestimmen.

# **2.1.6. Validität**

Neben der Reliabilität spielt die Validität eine wichtige Rolle bei der Frage nach der Güte und Anwendbarkeit von Messverfahren. Auch in Bezug auf die Validität des LIWC gibt es wenig explizite Forschung, weshalb im Rahmen der Frage der Anwendbarkeit hier allerdings exemplarisch zwei der wenigen Studien dargestellt werden sollen, da bei fehlender Validität eine Betrachtung der Reliabilität wenig sinnvoll wäre. In Anwendung der englischen Version des LIWC auf die Analyse einer internetbasierten Support-Gruppe für Patientinnen mit Brustkrebs untersuchten Alpers und Kollegen [\(2005\)](#page-134-0) die Nützlichkeit und Validität des LIWC in der inhaltlichen Auswertung von Internetforen. Hierzu untersuchten die Autoren die Inhaltsvalidität anhand der Rate erfasster Worte des LIWC, die Konstruktvalidität anhand eines Vergleichs der Ergebnisse des Internetprogramms mit LIWC-Auswertungen von Zeitungsartikeln und die kongruente Validität anhand eines Vergleichs der LIWC-Ergebnisse mit der Auswertung durch menschliche Rater. Obwohl die Autoren ihre Ergebnisse als vorläufig bezeichnen, leiten sie aus den Befunden erste Hinweise auf eine sinnvolle Anwendbarkeit des LIWC zur Erfassung emotionaler und kognitiver Worte auch in komplexen Sprachdaten mit Sprecherwechseln ab.

Die häufige Verwendung des LIWC zur Analyse von emotionalen Verfassungen im Kontrast zu fehlenden Erhebungen bezüglich der Validität der Emotionserfassung mittels LIWC kritisierend, testeten Kahn, Tobin, Massey und Anderson [\(2007\)](#page-144-0) die Konstruktvalidität der Emotionserfassung durch die Erhebung von Emotionsworten mittels LIWC in drei Experimenten. Die Autoren untersuchten Unterschiede in mittels LIWC erfassten Häufigkeiten von Emotionsworten nach Stimmungsinduktion durch unterschiedlich valente autobiographische Erinnerungen sowie nach Stimmungsinduktion durch Filmclips und fanden erwartete Unterschiede in der Verwendung von Emotionsworten. In einer Replikation der Stimmungsinduktion durch Film erhoben die Autoren zusätzlich Prädispositionen in Bezug auf Emotionsausdruck und Persönlichkeitseigenschaften und fanden, dass lediglich positive Emotionsworte der Kategorie "positive emotion" aber weder solche der Kategorie "positive feeling" noch negative Emotionsworte oder Traurigkeitsworte nach der stimmungskongruenten Induktion mit den Eigenschaften Emotionsausdruck oder den BigFive-Persönlichkeitsindikatoren zusammenhingen.

Dies spiegelt zum einen die Relevanz der Betrachtung der Messgenauigkeit wider, zum Anderen lässt sich die unter Konstruktvalidität erfasste Rate der erkannten Worte auch als ein weiteres Maß für Reliabilität sehen. So kann mittels dieser Angabe erfasst werden, wie gut das Wörterbuch an sich in der Lage ist die verwendete Sprache zu messen, während zuvor diskutierte Ansätze die Güte der Erfassung eines zugrundliegenden Merkmals beabsichtigen. Beide Arten von Reliabilitätsverständnis sind für die Frage der Anwendbarkeit des LIWC im Kontext von Psychotherapiesitzungen entscheidend.

# **2.2. Motivation und Hypothesen der Arbeit**

Studien zur Anwendung des LIWC in Sprachdaten aus psychotherapeutischen Sitzungen liegen bislang kaum vor. Lediglich Zimmermann und Kollegen [\(2013a\)](#page-157-0) berichten die Auswertung von Sprache in einer diagnostischen Sitzung im Rahmen einer psychoanalytischen Therapie. Wie bereits Alpers und Kollegen [\(2005\)](#page-134-0) in Bezug auf die Komplexität von Sprachdaten in Onlineforen mit Sprecher- bzw. Schreiberwechseln im Vergleich zu ursprünglich mit dem LIWC untersuchten Essays anmerkten, trifft dies für Sprache aus Psychotherapiesitzungen im besonderen Maße zu, da hier im Gegensatz zu immer noch schriftlicher und vor der endgültigen Eingabe korrigierbarer Sprache in Internetforen, die mündliche Sprache in Therapiesitzungen nicht korrigierbar und mitunter sehr spontan durch die hohe Emotionalität des Therapiekontextes ist. Hinzu kommt ein starkes Geprägt sein durch viele Sprecherwechsel.

Gleichzeitig stellt sich das Problem, dass das LIWC nur schriftliche Textdokumente beispielsweise im Dateiformat .doc, .txt oder ähnliches analysieren kann und gesprochene Sprache somit zunächst verschriftlicht werden muss. Da aktuell noch keine Spracherkennungssoftware vorliegt, die die durch Emotionen, Dialekte und nicht ausschließlich sauber in ein Mikrophon gesprochene Sprache von Psychotherapiesitzungen automatisch transkribieren könnte, werden hierzu Transkriptionsarbeiten durch menschliche Transkribierende benötigt. Erfahrungswerte der Transkriptionen der Daten, die dieser Arbeit zugrunde liegen, ergeben einen Aufwand von zwischen 6 und 15 Stunden pro Stunde gesprochener Sprache, sodass sich im Rahmen ökonomischer Überlegungen die Frage stellt, ob bereits kleinere Ausschnitte aus Therapiesitzungen ausreichen um die Sprache einer Sitzung ausreichend gut abzubilden.

Hinzu kommt, dass bisherige Befunde zu LIWC-Daten in der Regel keine Transformationen der Daten oder Prüfung von Voraussetzungen wie beispielsweise Normalverteilung berichten, allerdings einige Autoren (z. B. [Tausczik & Pennebaker,](#page-155-0) [2010\)](#page-155-0) anführen, dass Sprachdaten in vielen Kategorien nicht normalverteilt sind, was sich auf die Anwendung einiger Auswertungsstrategien auswirken würde (z. B. [Coxe, West & Aiken, 2009;](#page-138-3) [Tabachnick & Fidell, 2007\)](#page-155-2). Darüber hinaus stellt sich die Frage einer zeitlich stabilen Komponente von Sprache über Sitzungen hinweg sowie einer situationsspezifischen und somit veränderbaren Komponente von Sprache, da eine Veränderbarkeit der Sprache über Sitzungen hinweg notwendige Bedingung wäre, um Wirkmechanismen oder Veränderungen in psychopathologischen Merkmalen in Beziehung zu Sprache setzen zu wollen. Des Weiteren bietet die Annahme eines Bifaktormodells die Möglichkeit Omega als Alternative zu Cronbach's Alpha zur Bestimmung der Reliabilität anzuwenden [\(Sijtsma, 2009;](#page-154-6) [Deng & Chan, 2016\)](#page-138-4). Da, wie oben gezeigt, wenige Studien sich mit der Reliabilität von Sprachdaten befassen, stellt sich die Frage der Reliabilität von Sprachdaten erhoben mittels LIWC.

Eine Beantwortung dieser Fragen ist von großer Relevanz, da in der Einleitung aufgezeigte Befunde die Analyse von Sprache als zentraler Datenquelle innerhalb von Psychotherapiesitzungen vielversprechend erscheinen lassen, hierzu allerdings die Anwendbarkeit einer Messmethode wie die der quantitativen Sprachanalyse mittels LIWC zunächst systematisch betrachtet werden muss.

Es ergeben sich deshalb folgende Forschungsfragen:

Forschungsfrage 1: Wie sehen die Verteilungseigenschaften von Sprachdaten der Patientensprache aus psychotherapeutischen Sitzungen aus?

Forschungsfrage 2: Wie groß ist der Anteil der Worte einer Psychotherapiesitzung die durch das deutsche Wörterbuch des LIWC kategorisiert werden können bezogen auf die gesamte Sitzung und bezogen auf Teile der Sitzung?

Forschungsfrage 3: Kann für Sprachdaten sowohl ein über Therapiesitzungen stabiler Anteil als auch ein sitzungsspezifischer Anteil des Einflusses auf das Sprachverhalten angenommen werden?

Forschungsfrage 4: Wie groß muss ein Abschnitt aus einer Therapiesitzung sein, diese zu repräsentieren? Unterscheidet sich dies für Funktionsworte im Gegensatz zu Inhaltsworten?

Insgesamt stellen sich entsprechend folgende Hypothesen:

1. Verteilungseigenschaften von Sprachdaten:

- a) Für die überwiegende Mehrheit an Sprachkategorien aus dem Bereich der Funktionsworte zeigt sich eine Normalverteilung
- b) Für die überwiegende Mehrheit an Sprachkategorien aus dem Bereich der Inhaltsworte zeigt sich keine Normalverteilung
- 2. Erkennungsrate der von Patienten innerhalb von Therapiesitzungen benutzten Sprache:
	- a) Die Erkennungsraten der Sprache von Patienten in Psychotherapiesitzungen ähneln den in der Literatur berichteten Erkennungsraten aus anderen Studien mittels LIWC.
	- b) Es zeigen sich keine Unterschiede in Bezug auf die Erkennungsrate zwischen ganzen Transkripten und zehntel Transkripten.
- 3. Bifaktor-Struktur von Sprachdaten:
	- a) Ein Bifaktor-Modell mit der Annahme eines sitzungsspezifischen Faktors sowie eines Personenfaktors in Bezug auf die Varianz von Sprachdaten stellt ein angemessenes Modell dar.
	- b) Omega(t) als Berechnung aller systematischen im Modell unter Betrachtung von Sitzung 3 und Sitzung 25 zeigt für die Kategorien der Funktionsworte angemessene, für die Kategorien der Inhaltsworte schlechtere Reliabilitätswerte für Sprachdaten.
	- c) Omega berechnet als alle spezifische Varianz von Sprachdaten weist sowohl zu Messzeitpunkt Sitzung 3 als auch zu Messzeitpunkt Sitzung 25 eine gute Messgenauigkeit für die Kategorien der Funktionsworte nicht aber für die der Inhaltsworte auf.
	- d) Es zeigen sich für die Funktionsworte akzeptable Omega(h)-Werte, gemessen als der Anteil an Sprache, der spezifisch auf den gemeinsamen Faktor, in diesem Fall den zeitstabilen Personenfaktor zurückgeht, und somit eine angemessene Reliabilität eines Personenfaktor innerhalb der Sprache abbildet. Dieser ist schlechter für Inhaltskategorien.
- 4. Länge des Therapietranskriptes
- a) Bereits 30 % des Transkripts reichen aus um eine Therapiesitzung zu repräsentieren.
- b) Die Textzehntel zeigen ähnliche Ladungen auf den Sitzungsfaktoren für die stilbezogenen Wortkategorien, die Ladungen unterscheiden sich aber über die Sitzung hinweg bei Betrachtung der inhaltlichen Wortkategorien.

# **2.3. Methode**

# **2.3.1. Stichprobe**

Um sowohl für querschnittliche Fragestellungen als auch für längsschnittliche eine einheitliche Stichprobe zu haben, wurde als Mindestanforderung für die Stichprobe festgesetzt, dass für die eingeschlossenen Patienten Sprachdaten sowohl für die dritte als auch für die 25. Sitzung vorliegen mussten. Dies war für 53 Patienten der Fall. Die Patienten (13 männlich, 40 weiblich) waren zwischen 17 und 68 Jahren alt (*M* = 38*,*92*, SD* = 13*,*34) und hatten zwischen 25 und 91 Sitzungen (*M* = 47*,*36*, SD* = 16*,*55). Die Mehrzahl der Patienten wies als Hauptdiagnose eine Depressive Störung (45*,*3 %) auf, gefolgt von Panikstörung mit oder ohne Agoraphobie (17*,*0 %) und anderen Angststörungen (11*,*3 %). Weitere 9*,*4 % hatten als Hauptdiagnose eine Dysthymie, 5,7 % eine andere Störungen und jeweils Person (1*,*9 %) eine Essstörung sowie eine Persönlichkeitsstörung. Insgesamt hatten 64,2 % eine Zweitdiagnose (15*,*1 % Depressive Störung, 13*,*2 % andere Angststörungen, 13*,*2 % andere psychische Störungen, 7*,*5 % Dysthymie, 9*,*4 % Panik/Agoraphobie, 1*,*9 % Belastungs- und Anpassungsstörung, 1*,*9 % Essstörung, 1*,*9 % Persönlichkeitsstörungen), 35*,*8 % eine Drittdiagnose, 20*,*8 % eine Viertdiagnose und 9*,*4 % eine Fünftdiagnose.

# **2.3.2. Erhebungsinstrumente**

Die Analysen dieses erstens Projekts basieren auf den Sprachdaten, die mittels LIWC ermittelt wurden (siehe Sektion [1.2.2\)](#page-39-0).

# **2.3.3. Auswertungsstrategie**

Als Vorbereitung der Analysen wurden wie im übergreifenden Methodenteil beschrieben alle vorliegenden Sitzungen in Segmente geteilt (siehe Sektion [1.2.3\)](#page-43-0).

In einem allerersten Schritt wurden für alle Wortkategorien die Verteilungsfunktionen in Sitzung 3 und Sitzung 25 analysiert. Hierzu werden Schiefe, Kurtosis sowie Shapiro-Wilk- und Kolmogorov-Smirnov-Test berichtet, da der Shapiro-Wilk-Test sehr sensibel auf Ausreißer reagiert, der Kolmogrovo-Smirnov-Test hingegen insbesondere bei kleinen Stichproben nicht besonders sensibel auf Abweichungen von der Normalverteilung reagiert [\(Razali & Wah, 2011\)](#page-152-5).

Im nächsten Schritt wurden für alle vorliegenden Transkripte die Rate vom LIWC-Wörterbuch erkannter Worte im Verhältnis zur Gesamtwortzahl mit den Werten für Erkennungsraten, die in der Literatur gefunden werden konnten, verglichen.

Zur Testung der Hypothese 3 wurde mittels des Paketes Lavaan [\(Rosseel, 2012\)](#page-153-3) für die Software R ein Strukturgleichungsmodell in Form eines Bifaktormodells aufgestellt. Hierzu wurden die Sitzungsteile 1-10 der Sitzung 3 als Schätzer für Sitzung 3 und die Sitzungsteile 1-10 der Sitzung 25 als Schätzer der Sitzung 25 definiert. Außerdem wurde eine latente Personenvariable durch alle 20 Sitzungsteile definiert. Die Kovarianzen der latenten Variablen wurden auf 0 gesetzt und die erste Ladung auf Sitzung 3 respektive Sitzung 25 auf 1 fixiert. Zunächst wurde für alle Variablen die Korrelationsmatrix betrachtet und das Kaiser-Mayer-Olkin berechnet, da Modelle mit zu geringen Korrelationen der Variablen untereinander nicht faktorisierbar sind. Tabachnik und Fidell [\(2007\)](#page-155-2) nennen einen KMO-Wert von *,*6 als Grenze der Faktorisierbarkeit. Alle Korrelationsmatrixen können dem Anhang [F](#page-338-0) entnommen werden und die KMO-Werte können den Tabellen [C.1](#page-201-0) bis [C.4](#page-204-0) entnommen werden. Der genaue R-Code kann im Anhang [D](#page-326-0) eingesehen werden.

Zur Beurteilung der Modellpassung wurden die deskriptiven Goodness-of-fitindizes Root Mean Square Error of Approximation (RMSEA), Nonnormed Fit Index, auch Tucker-Lewis Index (NNFI/TLI) genannt, sowie der Chi-Quadrat-Wert der Maximum Liklihood-Schätzung berechnet. Hierbei kann der Chi-Quadrat-Test als eine Testung der Abweichung des Modells von den Daten mit der Nullhypothese, dass Modell und Daten übereinstimmen, verstanden werden, sodass bei nicht-signifikantem Ergebnis von einer Übereinstimmung und somit einer guten Modellpassung ausgegangen werden kann. Für den RMSEA als einen deskriptiven Schätzer der Abweichung der modellimplizierten Varianz-Kovarianzmatrix und der Varianz-Kovarianzmatrix aus den Daten aufgrund von Approximation, gelten Werte unter 0*,*05 als gute Modellpassung, Werte zwischen 0*,*05 und 0*,*08 als adäquate

oder mäßige Anpassung und höhere Werte als schlechte Modellpassung. Für den NNFI oder auch TLI als Vergleich zwischen dem spezifizierten Modell und dem völlige Unabhängigkeit der Werte annehmenden Nullmodell können Werte über 0*,*97 als sehr gute Passung, Werte zwischen 0*,*95 und 0*,*97 als adäquate Passung und ein Wert von 1 als perfekte Passung angenommen werden. Werte über 1 spiegeln eine Überanpassung des Modells wider. Aufgrund der Verletzung der Normalverteilungsannahme, die zu einem starken Einfluss von Ausreißern insbesondere bei einer kleinen Stichprobe zu Verzerrungen führen können, wurden die in Lavaan integrierten Befehle zum Bootstrap der Standardfehler und der Testparameter des Chi-Quadrat-Tests verwendet. Berichtet werden im Ergebnisteil nur die p-Werte, die mittels Bootstrap erhalten wurden. Zur Berechnung der Gesamtreliabilität der Sprachdaten unter der Annahme eines Personen- und eines Sitzungsfaktors wurde Omega t nach Formel [2.1](#page-62-0) herangezogen. Analog wurden Omega h nach Formel [2.2](#page-62-1) für die Reliabilität des Personenfaktors und Omega s als auf den Einfluss der Werte aus einer Sitzung bezogene Berechnung für die Reliabilitäten der Sitzungen 3 und 25 berechnet.

Zur Testung der Hypothese 4 a wurde mittels Bootstrap-Verfahren [\(Efron,](#page-139-2) [1979;](#page-139-2) [Wright, London & Field, 2011\)](#page-156-3) die Anzahl der Textteile, die als manifeste Indikatoren im Bifaktor-Modell verwendet wurden variiert. Hierzu wurden zunächst jeweils zwei Textzehntel aus Sitzung 3 und zwei Textzehntel aus Sitzung 25 gezogen und für diese das Bifaktor-Modell geschätzt, der RMSEA berechnet und die Omega-Kennwerte berechnet. Dies wurde 1000 Mal wiederholt. Anschließend wurde derselbe Vorgang für jeweils drei Zehntel, vier Zehntel, fünf Zehntel, sechs Zehntel, sieben Zehntel, acht Zehntel und neun Zehntel wiederholt. Für die Durchgänge mit drei bis neun Zehnteln wurde dasselbe Bifaktor-Modell wie oben beschrieben verwendet. Für die Durchgänge mit zwei Zehnteln musste ein restriktiveres Modell geschätzt werden, da ansonsten zu viele Parameter bei zu wenigen manifesten Variablen zu schätzen gewesen wären. Aus diesem Grund wurden zur Schätzung der Sitzungsfaktoren jeweils die Ladungen der beiden manifesten Variablen gleichgesetzt.

# **2.4. Ergebnisse**

# **2.4.1. Verteilungseigenschaften von Sprachdaten**

Die Tabellen [C.5](#page-206-0) bis [C.8](#page-209-0) zeigen für alle Wortkategorien jeweils zu Sitzung 3 und Sitzung 25 Werte für Schiefe und Kurtosis. Die Tabellen [C.9](#page-210-0) bis [C.12](#page-213-0) zeigen darüber hinaus die Ergebnisse des Shapiro-Wilk- und des Kolmogorov-Smirnov-Test.

Es zeigt sich, dass für Sitzung 3 nach Shapiro-Wilk für 20 von 67 Wortkategorien, nach Kolmogrov-Smirnov für 34 Wortkategorien die Normalverteilungsannahme aufrechterhalten werden kann während sie für die anderen Kategorien abgelehnt werden muss. Für Sitzung 25 erfüllen nach Shapiro-Wilk 24 Kategorien die Normalverteilungsannahme und nach Kolmogorov-Smirnov 33 Kategorien.

# **2.4.2. Erkennungsrate des deutschen LIWC-Wörterbuches**

Bezüglich der Erkennungsrate des deutschen LIWC-Wörterbuchs zeigt sich für Sitzung 3 eine Erkennungsrate von *M* = 72*,*91 % (*SD* = 2*,*12; *Range* : 67*,*39 % − 77*,*41 %) und für Sitzung 25 von *M* = 72*,*12 % (*SD* = 3*,*21; *Range* : 58*,*09 % − 77*,*93 %). Die Erkennungsraten der einzelnen Segmente können Tabelle [C.13](#page-214-0) entnommen werden. Im Mittel zeigt sich für die Segmente eine Erkennungsrate von  $M = 72.92\%$  zu Sitzung 3 und  $M = 72.12\%$  zu Sitzung 25. In der Literatur finden sich Erkennungsraten mittels LIWC 2015 von 74*,*62 % (Texte aus der New York Times) bis 91*,*93 % für Texte aus Schreibaufgaben zum Expressiven Schreiben mit 91*,*60 % Erkennungsrate für natürliche Sprache [\(Pennebaker et al., 2015\)](#page-150-1). Für das deutsche Wörterbuch berichten Wolf und Kollegen eine Erkennungsrate von 63 % [\(Wolf et al., 2008\)](#page-156-1).

# **2.4.3. BiFaktor-Modelle**

Die Parameter für die Modellpassungen für die Bifaktormodelle der einzelnen Wortkategorien können in den Tabellen [C.1](#page-201-0) bis [C.4](#page-204-0) abgelesen werden. Für 29 der 65 betrachteten Wortkategorien fanden sich KMO-Werte unter ,60 (Tabellen [C.1](#page-201-0) bis [C.4\)](#page-204-0) und weisen somit keine Faktorisierbarkeit auf, sodass die Modelle zum Teil (18 Modelle) nicht konvergierten, wobei dies teilweise auch für Modelle mit KMO-Werten über *,*60 zutraf und teilweise Modelle mit KMO-Werten unter *,*60 dennoch konvergierten. Für alle 47 konvergierten Wortkategorien der 65 Wortkategorien zeigt sich bei Betrachtung der Signifikanzwerte des Chi-Quadrat-Tests nach Bootstrap eine gute Modellpassung. Bezogen auf die Zuordnung von Inhaltsund Funktionsworten, zeigen sich für 13 von 18 Funktionswortkategorien ("space" sowie die Unterkategorien und "Past", "Present" und "Future" wurden ebenfalls zu Funktionsworten gezählt) und für 36 von 47 Inhaltswortkategorien konvergierende Modelle. Mittels Vier-Felder-Chi2-Test zeigt sich ein signifikanter Unterschied zwischen Inhaltsworten und Funktionsworten  $(\chi^2(df = 1) = 4.93, p = .03)$ .

Die Korrelationsmatrixen der einzelnen Modelle können ebenso wie die einzelnen Tabellen der Pfadkoeffizienten unter den zusätzlichen Tabellen zu Projekt 1 (Anhang [F\)](#page-338-0) im hinteren Teil des Anhangs eingesehen werden. Am Beispiel der Wortkategorie erste Pronomen Singular sollen die Ergebnisse hier ausführlicher präsentiert werden. So zeigt Tabelle [C.14](#page-216-0) die Pfad-Koeffizienten für diese Wortkategorie.

Ausgehend von den Goodness-of-fit-Indices zeigt sich für die erste Person Singular sich unter Betrachtung des p-Wertes nach Bootstrap eine gute, ansonsten eine mäßige Modellpassung je nach betrachtetem Parameter ( $\chi^2(df = 150, N = 53)$ 181,96*, p* = *,*71*)*, *RMSEA* = 0,06 (*CI* = [0,02; 0,09]), *p* = *,*26*, TLI* = 0,91. Zur Berechnung der Reliabilität der angenommenen latenten Variablen eines Sitzungsfaktors für Sitzung 3 und Sitzung 25 sowie eines Personenfaktors wurden Omega t, Omega h und Omega s berechnet. Hierbei zeigt sich, dass für die Reliabilität des Personenfaktors  $\omega(h) = 0.80$  ergibt, was in Anlehnung an die Konventionen für Cronbach's *α* für eine akzeptable interne Konsistenz und Messgenauigkeit des Personenfaktors sprechen würde. Die Reliabilität des Gesamtmodells liegt bei  $\omega(t) = 0.94$ , was für eine sehr gute Erfassung der der Sprache zugrunde liegenden latenten Parameter durch das Gesamtmodell spricht. Die spezifische Varianz aus den Messungen zur dritten Sitzung, die sich speziell auf den situativen Faktor zurückführen lässt, ergibt eine Reliabilität von *ω*(*s*) = 0*,*26. Insgesamt ergibt sich durch den Personenfaktor und den Sitzungsfaktor zu Sitzung 3 ein Wert von *ω* = 0*,*91. Zu Sitzung 25 liegt die spezifische Reliabilität, die sich auf Grund der Varianz auf Sitzungs- und Personenfaktor ergibt bei  $\omega = 0.88$  und  $\omega(s) = 0.19$  für nur den Anteil der sitzungsspezifischen Varianz.
Die Faktorladungen (Tabelle [C.14\)](#page-216-0) zeigen durchgehend keine signifikanten Zusammenhänge mit den Sitzungsfaktoren und dem Personenfaktor, was möglicherweise auf die geringe Stichprobengröße zurückzuführen ist. Deskriptiv zeigt sich anhand der Faktorladungen, dass die Zehntel zur Mitte der Sitzung hin, höher auf dem Sitzungsfaktor laden, als die Zehntel des Anfangs und des Endes. Bezogen auf den Personenfaktor zeigen die mittleren und insbesondere auch die späteren Zehntel höhere Ladungen.

#### **2.4.4. Berechnung der Omega-Kennwerte**

Omega-Werte für die übrigen Wortkategorien können den Tabellen [C.15](#page-218-0) bis [C.17](#page-220-0) entnommen werden.

Es zeigt sich, dass die Omega(h)-Werte größtenteils im Bereich von *,*70 − *,*90 liegen und somit als akzeptabel betrachtet werden können, dass einzelne Kategorien, wie beispielsweise "Friends"  $\omega(h) = 0.17$  oder "Positive Feeling" und "Negative Emotion "  $\omega(h) = 0.11$  und "Anxiety "  $\omega(h) < 0.01$  allerdings sehr schlechte Omega(h)-Werte aufweisen.

#### **2.4.5. Bootstrap zur Variation der Textlänge**

Zur Beantwortung der Frage, wie viele Teile einer Sitzung transkribiert werden müssen um eine möglichst gute Repräsentation der Gesamtsitzung zu erhalten, wurde mittels Bootstrap die Anzahl an Transkriptzehnteln zur Schätzung des Modells variiert. Dies wurde nur für die Wortkategorien gemacht, deren KMO-Werte über bei mindestens ,60 lagen. Zudem wurde die Kategorie "Swear" aus den Analysen genommen, da hier die Bootstrap-Modelle wie auch schon das Gesamtmodell nicht konvergierten. Zur Beurteilung können der RMSEA-Wert als Maß der Modellpassung sowie die Omega-Werte als Reliabilitätswerte herangezogen werden. Da bei zwei Zehnteln das ursprünglich Modell gerade ausreichend Parameter enthält um definiert zu sein, ergäbe sich in diesen Fällen ein Chi2-Wert von Null und somit auch ein RMSEA-Wert von Null. Die Modellpassungen könnten also erst ab drei Zehnteln verglichen werden. Ein Vergleich der Omega-Werte ist dennoch bereits ab zwei Zehnteln möglich. Um dieses Problem zu umgehen wurde wie im Methodenteil beschrieben für zwei Zehntel ein restriktiveres Modell geschätzt.

Für die RMSEA-Werte zeigt sich, dass die beste Modellpassung bei fast allen Wortkategorien bei vier Zehnteln gegeben ist. Allerdings sind die Unterschiede im RMSEA für alle Anzahlen an Transkriptzehnteln so gering, dass sie jeweils durch die Konfidenzintervalle der anderen erfasst werden, sodass zusammenfassend davon auszugehen ist, dass sich kein Unterschied in der Modellpassung zeigt, in Abhängigkeit der Länge zwischen 30 % und 90 % des Therapietrankriptes (Tabellen des Anhangs [C.1.6\)](#page-221-0).

Verglichen mit der Modellpassung der gesamten Therapiesitzungen zeigt sich, dass die Gesamtmodelle jeweils bessere Passungen aufweisen und in den meisten Fällen die obere Grenze des Konfidenzintervalls des Gesamtmodells maximal der unteren Grenze der Teilmodelle entspricht. Dies spricht dafür, dass das Gesamttranskript eine bessere Modellpassung darstellt.

Bezogen auf die Omega-Werte zeigt sich für die Transkriptteile ein kontinuierlicher Anstieg im Omega(t)-Wert, der als Maß für die Messgenauigkeit des gesamten Bifaktormodells betrachtet werden kann, mit Zunahme der Anzahl an Transkriptteilen. Die Tabelle [\(C.63\)](#page-267-0) zeigt ab wie viel Zehnteln ein Omega-Wert von *,*8 sowie mindestens *,*9 erreicht wurde. Hierbei zeigt sich, dass lediglich 10 Kategorien einen Omega-Wert von *,*9 und höher erreichen. Bei diesen Kategorien handelt es sich abgesehen von Tentative, Inclusion und Cognitive Mechanisms um Funktionsworte, wobei erstere durchaus auch eher zu den Funktionsworten gerechnet werden könnten. Eine Kategorie ("Communication ") verfehlt sogar einen Omega-Wert von *,8*, "Insight " und "Discrepancy " erreichen dies erst bei neun Textzehnteln, also fast vollständiger Sitzung.

## **2.5. Diskussion**

Ziel dieses ersten Teils der vorliegenden Arbeit, war die Untersuchung der Frage der Anwendbarkeit von quantitativer Sprachanalyse mittels LIWC in der Psychotherapieforschung aus einer psychometrischen Perspektive.

In einem ersten Schritt wurden, da für weitere Analysen interessant, die Verteilungseigenschaften von Sprachdaten betrachtet und es zeigte sich, dass für die Mehrzahl der Wortkategorien keine Normalverteilung vorliegt, was Konsequenzen für die Anwendung vieler gängiger statistischer Verfahren mit sich bringt.

So ist aufgrund dieses Befundes bei der Anwendung statistischer Verfahren zum einen eine Ausreißeranalyse vorzunehmen und zum anderen sollten die jeweiligen Vorrausetzungen statistischer Verfahren beachtet werden und die Daten im Zweifelsfall transformiert werden [\(Tabachnick & Fidell, 2007\)](#page-155-0). Im weiteren Verlauf dieses Projektes wurde deshalb beispielsweise bei der Berechnung der Parameter der Bootstrap-Modell auf ein im Analyse-Paket enthaltenes Bootstrap-Verfahren zurückgegriffen um die Auswirkungen nicht normalverteilter Daten insbesondere in kleinen Stichproben abzufangen [\(Rosseel, 2012;](#page-153-0) [Tabachnick & Fidell, 2007\)](#page-155-0).

In einem nächsten Schritt wurde die Messgenauigkeit im Sinne der Erkennungsrate durch das dem LIWC zugrunde liegende Wörterbuch, in diesem Fall das deutsche Wörterbuch [\(Wolf et al., 2008\)](#page-156-0), betrachtet. Hierbei zeigten sich Erkennungsraten, die mit 70–80 % deutlich über den für das deutsche Wörterbuch berichteten Raten von knapp 60 % [\(Wolf et al., 2008\)](#page-156-0) liegen. Allerdings liegen die Raten deutlich unter denen, die für die neuste Version des englischen Wörterbuches berichtet werden [\(Pennebaker et al., 2015\)](#page-150-0). Hier liegen die Raten für natürliche Sprache bei über 90 %. Eine mögliche Einschränkung der gefundenen Erkennungsraten kann dadurch bedingt sein, dass trotz zahlreicher im Methodenteil berichteter Korrekturen der Transkripte, Klammern, die Handlungen und ähnliches beschreiben, nicht aus den Transkripten entfernt wurden, da diese für die eigentliche LIWC-Auswertung keine Rolle spielen, da das LIWC die Worte aufgrund der Klammern um diese Worte diese nicht erkennt und ignoriert. Auf die Bestimmung der Erkennungsrate könnte dies allerdings einen Einfluss gehabt haben, da das LIWC diese Klammern vermutlich zwar als ein Wort zählt, es aber nicht erkennt. Die gefundenen Erkennungsraten dürften somit eine Untergrenze der wirklich erkannten Worte von Patient und Therapeut darstellen. Hieraus lässt sich der Schluss ziehen, dass es bei der Transkription von Therapiesitzungen, für die sowohl eine Möglichkeit bestehen soll, sie mittels LIWC als auch mittels anderer Verfahren auszuwerten, sinnvoll seien kann, solche Beschreibungen im Sinne von "Regieanweisungen" mit speziellen ansonsten im Text nicht verwendeten Zeichen zu kennzeichnen, sodass diese vor der Analyse automatisch gelöscht werden können. Dieses Vorgehen ermöglicht eine genauere Bestimmung der Erkennungsrate. Dennoch bleibt festzuhalten, dass die Erkennungsrate, die im Rahmen dieses Projektes gefunden wurde, gerade vor dem

Hintergrund dieser Einschränkung als besser als aufgrund der Literatur erwartet betrachtet werden kann.

In einem nächsten Schritt wurde zunächst die Faktorisierbarkeit der Wortkategorien ermittelt und es zeigte sich, dass für einige Wortkategorien (z. B. Anger) die Sitzungsteile so wenig oder so uneinheitlich miteinander zusammenhingen, dass für diese Wortkategorien die Annahme von latenten Faktoren nicht gerechtfertigt war. Es konvergierten mehr Funktionswortkategorien als unter Unabhängigkeitsannahme erwartet und weniger Inhaltswortkategorien als eine Gleichverteilung erwarten lassen würde. Dies bestätigt die Hypothese. Insgesamt bedeuten nicht konvergierende Modelle in einzelnen Wortkategorien, dass der Gebrauch über die Teile einer Sitzung hinweg für manche Wortkategorien sehr unterschiedlich ist und somit zumindest bei Betrachtung kleiner Textpassagen sich diese Wortkategorien nicht zur Identifikation interindividueller Unterschiede eignen. Hier stellt sich die Frage, wie groß in diesen Wortkategorien Ausschnitte sein müssten um möglicherweise doch einen latenten Faktor ausdrücken zu können.

Für die übrigen Wortkategorien wurde mittels Bifaktormodell die situative Stabilität sowie die längsschnittliche Stabilität von Sprache betrachtet, wobei einige Modelle trotz eines *KMO* − *W ertes > ,*6 nicht konvergierten. Mögliche Faktoren können hier zum einen die geringe Stichprobengröße, aber auch die sehr heterogene Korrelationsstruktur der Sitzungsteile innerhalb dieser Wortkategorien sein. Für einige Modelle, für die nach KMO eine Faktorisierbarkeit gegeben sein sollte (z. B. Article oder Family), fällt auf, dass innerhalb der Sitzung die Zusammenhänge sehr heterogen sind und sich anscheinend kein konsistenter Zusammenhang von Sprache in Transkriptteilen für diese Kategorien abbilden lässt. Hieraus ließe sich möglicherweise schlussfolgern, dass manche Themen im Sinne von Wortkategorien in Sitzungen nur jeweils gebündelt vorkommen und somit Patienten, die in einem Sitzungsteil dieses Thema viel verwendeten, dies in den nächsten Minuten nicht mehr tun. Dies spräche bereits klar gegen eine Möglichkeit den Transkriptionsaufwand durch Beschränkung auf Sitzungsauszüge zu verringern.

Zur weiteren Beantwortung der Frage, ob auch Transkriptteile zur Repräsentation der Sprache einer Therapiesitzung verwendet werden können, wurde mittels Bootstrap der Anteil an Transkriptteilen variiert. Diese Frage ist insbesondere vor dem Hintergrund des hohen Zeitfaktors bei der Transkription von großer praktischer

Relevanz. Es zeigte sich, dass das Gesamttranskript, also die Verwendung aller zehn Textteile, besser zum Modell passte, als die Verwendung einer geringeren Anzahl an Teilen. Innerhalb der Anzahl der Teile machte es jedoch keinen nennenswerten Unterschied, wie viele Teile verwendet wurden. Bezüglich der Reliabilität zeigte sich für einige Wortkategorien insbesondere aus dem Bereich der Funktionsworte bereits bei wenigen Transkriptteilen eine gute Reliabilität, für andere Wortkategorien wurde diese Marke erst später oder gar nicht erreicht.

Entsprechend bietet sich die Auswahl von Transkriptteilen maximal für einzelne Wortkategorien an, es wird allerdings empfohlen ganze Therapiesitzungen zu verwenden. Eine Verwendung von Transkriptteilen wäre somit beispielsweise für die Kategorien Pronomen, Worte mit mehr als sechs Buchstaben, Pronomen der ersten Person Singular sowie selbstreflexive Worte, Negationen, Worte der Zustimmung, Artikel sowie Worte in Bezug auf Eventualität oder Vorläufigkeit, möglich. Hierbei handelt es sich mit Pronomen der ersten Person, Negationen und selbstreflexiven Worten hauptsächlich um Funktionsworte, die in vielen Arbeiten besonders in den Fokus gerückt sind (zusammenfassend: [Tausczik & Pennebaker, 2010\)](#page-155-1). Allerdings zählen zu diesen auch weitere Pronomen, Artikel und ähnliche Funktionsworte, für die sich den vorliegenden Befunden zufolge eine Verwendung von kleineren Einheiten nicht anbietet. Diskutiert wird der Einfluss von Textlängen auf Worthäufigkeiten im Bereich der quantitativen Linguistik [\(Baayen, 2005\)](#page-135-0). Es zeige sich außerdem, dass bei zu geringer Stichprobengröße häufige Worte, verhältnismäßig seltener genutzt würden, während der Gebrauch seltenerer Worte im Vergleich zu ihrerer Grundhäufigkeit in der Sprache häufiger aufträten [\(Piotrowska, 2005\)](#page-151-0).

Zusammenfassend kann also festgehalten werden, dass für die meisten Wortkategorien keine Normalverteilung der Daten vorliegt, die Erkennungsrate in einem akzeptablen Bereich liegt, für einige Wortkategorien sich die Annahme eines Personenund eines Situationsfaktors als passend erweist, für einige allerdings auch nicht, sich für einige Wortkategorien keine konsistenten Faktorladungsmatrixen zeigen, für die anderen oftmals insbesondere Sprache in der Mitte der Therapie eine gute Repräsentation des Personenfaktors darstellt. Es lässt sich also Schlussfolgern, dass die Anwendung des LIWC zur Untersuchung von Sprache möglich ist, allerdings Verteilungseigenschaften und je nach Wortkategorie auch die Berücksichtigung großer Textelemente beachtet werden müssen.

#### **2.5.1. Einordnung der Befunde**

Dem Vorgehen des Projektes lag der Gedanke zugrunde, dass Sprache, sofern eine Auswertung von Zusammenhängen mit psychologischen Merkmalen sinnvoll sein sollte, ein zugrunde liegendes Konstrukt messen sollte. Denkbare Konstrukte wären hier beispielsweise für den Gebrauch von Pronomen der ersten Person Singular ein Selbstfokus [\(Rude et al., 2004\)](#page-153-1). Es zeigte sich, dass für die meisten Wortkategorien ein reines Bifaktormodell im Sinne eines allgemeinen Personenfaktors und eines situativen Faktors die Sprachdaten aus Sitzung 5 und Sitzung 25 nur unter Korrektur für die Verteilungseigenschaften der Sprachdaten gut abbilden konnte. Einige der Modelle zeigten eine mäßige Passung. Es liegt somit der Schluss nahe, dass ein Bifaktormodell für viele Sprachkategorien eine Annäherung darstellt, dass allerdings weitere Varianzquellen vorliegen, die ein solches Modell nicht abbildet. Für einige Modelle zeigte sich die Patientenstichprobe als zu klein, sodass die Modelle nicht konvergierten und für diese Modelle keine Daten berichtet werden konnten. Dies spricht dafür, dass das Bifaktormodell eine recht gute Annäherung für Sprachdaten ist, allerdings nicht alle Varianz erklären kann.

McDonalds Omega [\(McDonald, 1985,](#page-148-0) [1999\)](#page-148-1) wurde als Alternative zu Cronbach's *α* vorgestellt auf Grund der Berücksichtigung eines allgemeinen und eines spezifischen Faktors. Diese Struktur kann mit Subskalen von Fragebögen verglichen werden, für die die Verwendung von Omega empfohlen wird [\(Bindak, 2013\)](#page-136-0). Hiermit wurde eine Alternative in Bezug auf die Kritik an Cronbach's *α* für die Untersuchung von Sprachdaten [\(Tausczik & Pennebaker, 2010\)](#page-155-1) vorgestellt. Hierbei zeigten sich verglichen mit Konventionen für Cronbach's *α* mittlere bis gute Reliabilitäten für einige Wortkategorien, andere wiederrum zeigten nur schlechte interne Konsistenzen.

Dies führt zur grundsätzlichen Diskussion der Betrachtung von Sprache. Die in dieser Arbeit durch das Bifaktormodell angewandte Betrachtungsweise entspricht der reflektiver Messmodelle. Solche nehmen an, dass Messungen sich durch ein zugrunde liegendes latentes Konstrukt ergeben (bzw. im vorliegenden Fall drei, im Sinne eines Personenfaktors sowie jeweils eines sitzungsspezifischen Faktors) und als solche eng mit dem Konstrukt und dadurch auch untereinander hoch verknüpft sind [\(Edwards, 2011\)](#page-139-0). Im Rahmen einer solchen Betrachtungsweise sind niedrige interne Konsistenzen ein Problem.

Auf der anderen Seite gehen formative Messmodelle im Sinne eines konstruktivistischen Ansatzes davon aus, dass latente Konstrukte sich durch die prädiktive Kraft der gemessenen Variablen für externe Konstrukte definieren [\(Edwards, 2011\)](#page-139-0). In diesem Fall spielt die Annahme interner Konsistenz keine bedeutende Rolle und wird sogar für multivariate Auswertungsverfahren im Sinne von Multikolinearität als schwierig erachtet [\(Edwards, 2011\)](#page-139-0). Wie bereits in der Theorie dargestellt würde eine formative Betrachtungsweise beispielsweise davon ausgehen, dass sich die Anwendbarkeit der Erfassung von Pronomen der ersten Person Singular aufgrund ihrer Relevanz im Bereich der depressiven Störungen zeigt. Geht man also davon aus, dass Sprache als solche letztlich eine Basis für die Formulierung latenter Konstrukte darstellt, stellt sich die Frage, ob Sprache wirklich durch einzelne oder möglicherweise sogar einen latenten Faktor bestimmt wird oder sich der Wert von Sprache als Datenquelle viel mehr aus der prädiktiven Kraft speist.

Im Gegensatz zu den oben diskutierten Positionen belegen beispielsweise von Tauszcik und Pennebaker [\(2010\)](#page-155-1) zusammengefasste zahlreiche Befunden zu Zusammenhängen von Sprachvariablen und anderen psychologischen Konstrukten eine solche Position. Aufgrund der zahlreichen Befunde sowohl aus dem Bereich des Expressiven Schreibens (z. B. [Chung & Pennebaker, 2014\)](#page-137-0) als auch aus Studien zu psychopathologischen Phänomenen (z. B. [Brockmeyer et al., 2015\)](#page-137-1) liegt es also nahe, trotz der Kritik an formativen Messmodellen [\(Edwards, 2011\)](#page-139-0) für einen so sprachbasierten Kontext wie den der Psychotherapie zu schauen, ob und welche Zusammenhänge wichtige Merkmale der Psychopathologie und des psychotherapeutischen Prozesses Zusammenhänge zu Sprachvariablen ergeben, die zumindest durch ihre prädiktive Validität eine Anwendung der quantitativen Sprachanalyse in der Psychotherapieforschung und eine Exploration ihrer Indikatoren für weitere Forschung und Praxisanwendung rechtfertigen. Während eine solche Position weiterer Exploration bedarf, erscheint es, dass pragmatische Potential des formativen Ansatzes die Argumente und Vorteile des reflektiven Ansatzes aufwiegen könnte.

Ein weiterer Punkt, der im Bereich der Frage nach Stabilität im Sprachgebrauch interessant ist, allerdings messmethodisch die Möglichkeiten des Bifaktormodelles übersteigt, ist die Veränderung in der Stabilität [\(Terracciano, McCrae & Costa,](#page-155-2) [2010\)](#page-155-2). So führen Vertreter dieses Ansatzes an, dass (Retest-)Reliabilitäten nicht in der Lage sind interindividuellen Unterschiede in intra-individuellen Veränderungen zu betrachten und Stabilität somit nicht zwangsläufig bedeute, dass keine Veränderung auf der Ebene der Person vorliege [\(Aspendorpf, 1992;](#page-135-1) [Terracciano](#page-155-2) [et al., 2010\)](#page-155-2). Die Autoren schlagen deshalb die Betrachtung von Unterschieden zwischen Personen in Bezug auf die Stabilität von Merkmalen vor. Dies lässt sich vergleichen mit der Identifikation von Unterschieden in Bezug auf Slopes innerhalb von Mehrebenen-Modellen [\(Husen, 2016;](#page-143-0) [Rubel et al., 2015\)](#page-153-2).

Darüber hinaus stellt sich die Frage, ob im Rahmen der quantitativen Linguistik diskutierte Modelle zu Häufigkeitsverteilungen von Sprachdaten und zur Ermittlung idealer Textlängen auch auf den Rahmen der quantitativen Sprachanalyse im Sinne des LIWC anwendbar sind und möglicherweise Alternativen zur Anwendung gängiger inferenzstatistischer Verfahren auf die Rohdaten darstellen oder Korrekturfaktoren für den Einfluss der Textlänge bereitstellen können [\(Baayen,](#page-135-0) [2005;](#page-135-0) [Piotrowska, 2005\)](#page-151-0). Denn zum einen konnte in der vorliegenden Studie, wie beispielsweise Baayen [\(2005\)](#page-135-0), für einzelne Worte diskutiert, auch für den Großteil der Wortkategorien nicht von einer Normalverteilung ausgegangen werden und es zeigte sich zudem, dass die Auswahl von Textpassagen keine adäquate Abbildung des Gesamttextes lieferte, was zur Argumentation Piotrowskas [\(2005\)](#page-151-0) bezüglich der Schwierigkeit der Auswahl von Textmaterial im Bereich der quantitativen Sprachforschung passt.

### **2.5.2. Stärken und Schwächen**

Mit der Anwendung des Kennwertes Omega konnte eine alternative Betrachtungsweise von Reliabilität für die Analyse von Sprachdaten vorgestellt werden. Ein Vorteil von Omega liegt hierbei in der Möglichkeit Varianzquellen, wie den Einfluss eines Personen- und eines Situationsfaktors getrennt zu betrachten [\(McDonald,](#page-148-0) [1985,](#page-148-0) [1999\)](#page-148-1). Darüber hinaus zeigt sich Cronbachs *α* stark beeinflusst durch Methodenvarianz und Itemspezifika [\(McCrae, 2015\)](#page-148-2) und es zeigen sich Unterschiede in Bezug auf die Frage, ob zur Bestimmung der Reliabilität der Wortkategorien Cronbachs *α*, als der Zusammenhang einzelner Worte mit der Gesamtkategorie oder der Kategorie in Textteilen betrachtet werden sollte, was im Bezug auf Sprachdaten, wie oben diskutiert beides Probleme aufweist [\(Pennebaker et al., 2007;](#page-150-1) [Pennebaker](#page-151-1) [& King, 1999\)](#page-151-1). Da Omega auf latenten Variablen beruht und sich der Varianzkomponenten eines BiFaktor-Modells bedient [\(Reise, 2012\)](#page-152-0), stellt Omega an dieser Stelle eine gute Alternative dar.

Eine weitere Stärke des Projektes liegt in der Verfügbarkeit ganzer Therapiesitzungen, sodass 50-minütiges Sprachmaterial in Zehntel geteilt werden konnte und somit eine große Datenmenge an Worten pro Patient vorlag. Zudem erweist sich die Beachtung der Nicht-Normalverteilung durch die Anwendung von Bootstrap-Optionen als wichtig. Die vorliegende Studie stellt als rein methodische Studie zur Betrachtung der psychometrischen Eigenschaften und Struktur von Sprachdaten erhoben mittels LIWC eine wichtige Ergänzung zur bisher eher pragmatischen Anwendung der Software dar. Zudem wurden systematisch alle Wortkategorien betrachtet, sodass Empfehlungen je nach interessierender Wortkategorie abgeleitet werden können.

Gleichzeitig muss die geringe Stichprobengröße als Einschränkung betrachtet werden. Hierdurch kommt es zum einen zu einer geringeren Power der Signifikanztests beispielsweise im Bereich der Faktorladungen. Darüber hinaus ergeben sich möglicherweise auch deshalb bei einigen Modellen nicht-konvergierende Ergebnisse. Eine Wiederholung mit größerer Stichprobe wird entsprechend empfohlen.

## **2.5.3. Fazit**

Insgesamt konnte gezeigt werden, dass der Kennwert Omega zur Bestimmung der psychometrischen Güte von Sprachdaten angewendet werden kann und die Reliabilität sich für die unterschiedlichen Wortkategorien sehr heterogen darstellt. Zusätzlich stützt die Betrachtung der Frage des prädiktiven Wertes von Wortgebrauch die Anwendbarkeit innerhalb der Psychotherapieforschung, sodass im Rahmen der folgenden Projekte auf erste Anhaltspunkte für Zusammenhänge zwischen Sprachdaten und Psychopathologie sowie Sprachdaten und wichtigen Markern psychotherapeutischer Prozesse eingegangen wird.

Bezüglich der Erkennungsrate sowie der grundsätzlichen Frage der Validität des deutschen Wörterbuches des LIWC ergibt sich zwangsläufig die Forderung nach einer Revalidierung, da eine 15 Jahre alte Version insbesondere eines Intrumentes, das ein so fluides Merkmal wie Sprache misst, nicht den Forderungen der Validität standhalten kann [\(Moosbrugger & Kelava, 2012\)](#page-148-3).

# <span id="page-82-0"></span>**3. Projekt 2: Unterschiede im Wortgebrauch zwischen Patienten mit depressiven Störungen und Angststörungen**

Neben der Frage der methodischen Anwendbarkeit der quantitativen Sprachanalyse mittels LIWC, wie im ersten Projekt fokussiert, stellt sich in einem nächsten Schritt die Frage nach der inhaltlichen Anwendbarkeit und in gewisser Weise damit auch der Validität respektive der Reliabilität im Sinne eines formativen Ansatzes [\(Edwards, 2011\)](#page-139-0). Einige Studien konnten Zusammenhänge von Sprachgebrauch und unterschiedlichen Konstrukten wie Alter [\(Pennebaker et al., 2003\)](#page-151-2), Geschlecht (z. B. [Fast & Funder, 2010\)](#page-139-1), Persönlichkeit (z. B. [Carey et al., 2015;](#page-137-2) [Holtzman et](#page-142-0) [al., 2010;](#page-142-0) [de Raad et al., 2010\)](#page-138-0) und auch psychopathologischen Merkmalen wie Depressivität [\(Rude et al., 2004\)](#page-153-1), Traumaverarbeitung (z. B. [Alvarez-Conrad et al.,](#page-134-0) [2001\)](#page-134-0) oder Essstörungen (z. B. [Wolf et al., 2013\)](#page-156-1) zeigen (siehe zusammenfassend auch [Chung & Pennebaker, 2007;](#page-137-3) [Tausczik & Pennebaker, 2010\)](#page-155-1). Hierzu betrachteten bisherige Studien meist Daten aus Schreibaufgaben [\(Pennebaker, 1993\)](#page-150-2) und darunter insbesondere aus autobiographischen Narrativen [\(B. Anderson et al., 2008;](#page-134-1) [Brockmeyer et al., 2015\)](#page-137-1), Sprachaufgaben innerhalb von Sprachdaten aus experimenteller Forschung [\(Brockmeyer et al., 2015;](#page-137-1) [Hofmann, Moore et al., 2012\)](#page-142-1) oder Sprachdaten aus Internetforen [\(B. Anderson et al., 2008;](#page-134-1) [Brockmeyer et al., 2015\)](#page-137-1). Darüber hinaus handelte es sich hierbei oft um subklinische Stichproben [\(Rude](#page-153-1) [et al., 2004\)](#page-153-1). Trotz der enormen Bedeutung von Sprache in der Psychotherapie liegen im Bereich der quantitativen Sprachanalyse bisher keine Studien vor, die sich mit der Identifikation der sprachlichen Manifestation von psychopathologischen Merkmalen in der Sprache von Patienten innerhalb von Therapiesitzungen beschäftigen.

Liegt der Vorteil im Labor erhobener Sprachproben oder schriftlicher Sprachproben aus Schreibaufgaben in der einheitlichen Sprachaufforderung und der hohen

internen Validität, so stellt sich die Frage nach der Übertragbarkeit in gesprochene und auch im Dialog mit einem Sprachpartner erhobene Sprache (z. B. [Aaron &](#page-134-2) [Joshi, 2006;](#page-134-2) [Alpers et al., 2005\)](#page-134-3). Des Weiteren stellt sich die Frage der Übertragbarkeit von Befunden aus subklinischen Stichproben auf klinische Stichproben und die Frage inwiefern Befunde beispielweise im Bereich von Depressivität spezifisch für Depressivität sind oder allgemeine psychopathologische Marker darstellen, die sich nicht von anderen Störungen unterscheiden [\(Böhnke, Lutz & Delgadillo, 2014;](#page-136-1) [Fineberg et al., 2016\)](#page-139-2).

In diesem zweiten Projekt soll deshalb der Zusammenhang von Psychopathologie und Sprache anhand von Patienten mit depressiver Störung, Angststörung oder depressiver Störung und Angststörung untersucht werden. Hierzu wird im Folgenden zunächst auf psychopathologische Modelle der Depression und Angst eingegangen und anschließend werden Befunde zum Zusammenhang zwischen Sprache und Psychopathologie referiert. Darauf aufbauend werden Hypothesen zum Zusammenhang von Psychopathologie und Sprache in einem klinischen Sample abgeleitet. Diese werden anhand von Sprachdaten aus Psychotherapiesitzungen getestet und die Befunde anschließend diskutiert.

## **3.1. Theoretischer Hintergrund**

## **3.1.1. Psychopathologische Modelle**

Im Rahmen der Ätiologieforschung, als einem zentralen Bereich der klinisch- psychologischen Forschung, steht die Frage eines besseren Verständnisses der Entstehung und Aufrechterhaltung psychischer Störungen im Vordergrund (z. B. [Petermann &](#page-151-3) [Reinecker, 2005\)](#page-151-3). Zwei der wichtigsten Störungsbilder im klinischen Alltag stellen aufgrund der hohen Prävalenzen die Gruppe der depressiven Störungen sowie die der Angststörungen dar [\(Jacobi et al., 2004\)](#page-143-1). Der in der Einleitung begonnenen Argumentation folgend, dass Sprache insbesondere im Sinne des Sprachstils psychisches Erleben widerspiegelt (z. B. [Pennebaker et al., 2003\)](#page-151-2), stellt die Erforschung sprachlicher Merkmale und Unterschiede zwischen Patientengruppen eine Möglichkeit dar, psychischen Störungen zugrunde liegende Prozesse zu erforschen [\(Murray,](#page-149-0) [Lamnin & Carver, 1989;](#page-149-0) [Pennebaker & Graybeal, 2001\)](#page-151-4).

Betrachtet man Modelle zu psychischen Störungen zugrunde liegenden kognitiven Inhalten, so nimmt beispielsweise Beck [\(1976\)](#page-135-2) im Rahmen des kognitiven Modells der Psychopathologie an, dass jeder psychischen Störung für diese spezifische Inhalte von Denkprozessen zugrunde liegen. Diese Unterschiede in den Inhalten kognitiver Prozesse von Patienten mit Angststörungen und Depressionen zeigten sich beispielsweise in einer zweifaktoriellen Lösung eines Fragebogens zu kognitiven Inhalten [\(Beck, Brown, Steer, Eidelson & Riskind, 1987\)](#page-135-3). So fanden die Autoren, dass Patienten mit diagnostizierten Angststörungen höhere Werte auf der Subskala angstbezogener automatischer Kognitionen aufwiesen, wohingegen Patienten mit depressiven Störungen höhere Werte auf der Subskala depressionsbezogener automatischer Gedanken aufwiesen [\(Beck, 1979\)](#page-135-4). Zentrale Inhalte depressiver Gedanken werden hierbei im Bereich der selbstbezogenen automatischen Gedanken berichtet, wohingegen der Fokus von Angstpatienten auf Gedanken über Gefahren liege [\(Beck, 1976;](#page-135-2) [Beck, Emery & Greenberg, 1985;](#page-135-5) [Clark & Beck, 1989\)](#page-137-4). Beck, Emery und Greenberg [\(1985\)](#page-135-5) beschreiben Angstpatienten als in ständiger Alarmbereitschaft und jeden Stimulus als potentiell gefährlich wahrnehmend. Automatische Gedanken sind den Autoren zufolge geprägt von Angst und Bedrohungssituationen. Im Gegensatz dazu seien automatische Gedanken depressiver Patienten eher von Gedanken an mögliche Verluste und damit verbundenen Gefühlen der Traurigkeit geprägt [\(Beck, 1976\)](#page-135-2). Unterschiede in der gedanklichen Orientierung depressiver und ängstlicher Patienten wurden auch von Tellegen [\(1985\)](#page-155-3) vorgeschlagen. Tellegen beschreibt Angst als starke Aktivierung negativen Affekts, was die Person in eine sich orientierende, zukunftsgerichtete und aufmerksame Haltung versetze, wohingegen Depression nicht durch negative Affektivität sondern stärker durch eine Abwesenheit positiven Affekts gekennzeichnet sei und die Person dadurch in eine wissende, vergangenheitsbezogene Haltung versetze.

Modelle der Angst beschreiben diese in der Regel auf vier Dimensionen, der Ebene der Physiologie, der Emotion, der Kognition und des Verhaltens [\(Sarason, 1985\)](#page-153-3). So beschreiben beispielsweise Beck und Clark [\(1997\)](#page-135-6) ein dreistufiges Modell, in dem sie von einer Wahrnehmung eines angstauslösenden Stimulus, einer Aktivierung eines primären Bedrohungsmodus und einer anschließenden elaborierten Bewertung ausgehen. Die Autoren diskutieren die Bedeutung kognitiver Repräsentationen und des Einflusses kognitiver Therapien im Kontext der Angststörung. Weitere Evidenz

für die Bedeutung von Wahrnehmungsprozessen im Bereich von Angst, Bedrohung und pessimistischer Interpretation liefern Mathews und Mackintosh [\(1998\)](#page-147-0) in ihrem kognitiven Modell selektiver Verarbeitungsprozesse. Darüber hinaus spielt bei vielen Angststörungen insbesondere die Fokussierung auf die Wahrnehmung körperlicher Prozesse und dadurch entstehende Rückkopplung der Wahrnehmung und Interpretation von Angst und vermeintlicher Gefahr eine große Rolle [\(Margraf](#page-147-1) [& Ehlers, 1992\)](#page-147-1). Entsprechend dieser Befunde stellt die Betrachtung sprachlicher Repräsentationen von Kognitionen und emotionalen Prozessen möglicherweise einen Zugang zu störungsspezifischen Inhalten von Wahrnehmung und Bewusstsein dar und kann somit Beiträge zum Verständnis psychopathologischer Prozesse leisten.

#### **3.1.2. Befunde des LIWC im Bereich der Psychopathologie**

Bisherige Studien zu psychopathologischen Merkmalen in der Sprache mittels LI-WC, befassten sich wie bereits in der Einleitung beschrieben, insbesondere mit Sprachdaten aus experimentellen Studien, Studien mit Schreibaufforderungsaufgaben und Sprachdaten aus Internetforen. Zentraler Punkt etlicher Studien, die sich mit Vergleichen der Sprache depressiver oder suizidaler Personen und gesunden Kontrollpersonen befassten, ist der durch den Gebrauch von Pronomen der ersten Person Singular operationalisierte Selbstfokus [\(Bucci & Freedman, 1981;](#page-137-5) [Mehl, 2006;](#page-148-4) [Stirman & Pennebaker, 2001\)](#page-155-4). Rude, Gortner und Pennebaker [\(2004\)](#page-153-1) analysierten mittels LIWC Texte depressiver, ehemals depressiver und gesunder College-Studenten über Gedanken und Gefühle verbunden mit dem Start am College und fanden einen erhöhten Gebrauch von Pronomen der ersten Person Singular sowie vermehrten Gebrauch von negativen Emotionsworten. Der Unterschied in Bezug auf den Selbstfokus zeigte sich bei detaillierter Betrachtung nur noch für das Pronomen "ich", nicht allerdings für "mir", "mein", "mich" oder ähnliches. Außerdem berichten die Autoren, dass sich ein marginal signifikanter Unterschied zwischen depressiven und nicht-depressiven Studierenden in Bezug auf die Nutzung positiver Emotionsworte zugunsten einer stärkeren Nutzung durch nicht-depressive Studierende zeige. In Bezug auf soziale Worte wurden keine signifikanten Unterschiede gefunden. Die Autoren untersuchten zudem die Entwicklung dieser Wortgruppen über das Essay hinweg, indem sie die Essays in drei Teile teilten und fanden für

den Pronomengebrauch bei den depressiven Studierenden eine Abnahme, bei den ehemals depressiven Studierenden eine Zunahme mit insbesondere einer Steigerung vom zweiten zum dritten Segment und bei nicht-depressiven Studierenden zunächst einen leichten Anstieg, dann aber eine starke Abnahme vom zweiten zum dritten Segment. Keine Interaktionseffekte zeigten sich für Sitzungsteil und die anderen Wortkategorien.

Speziell den Selbstfokus untersuchte eine Studie in autobiographischen Aufsätzen einer Stichprobe depressiver und ängstlicher Patienten[\(Brockmeyer et al., 2015\)](#page-137-1), wobei die Autoren den emotionalen Kontext der Schreibbedingung variierten. Hierbei fand sich ein Zusammenhang zwischen einem erhöhten Selbstfokus und Depressionsund Angstsymptomen, allerdings nur in negativ emotionalem Schreibkontext. In einer Studie, die sich der Replikation der Ergebnisse von Rude und Kollegen [\(2004\)](#page-153-1) widmete, wurden Patienten mit Persönlichkeitsstörungen, die aufgrund dieser an einer größeren Therapiestudie teilnahmen untersucht [\(Molendijk et al., 2010\)](#page-148-5). Hierbei konnten die Autoren den Zusammenhang depressiver Symptome mit einem erhöhten Selbstfokus replizieren, wobei in diesem Fall die Komorbidität der Persönlichkeitsstörungen zu einer sehr spezifischen Stichprobe führt (z. B. [Carey et al.,](#page-137-2) [2015;](#page-137-2) [Rosenbach & Renneberg, 2015\)](#page-153-4).

Basierend auf diesen Befunden, ergibt sich die Relevanz der Untersuchung von Unterschieden in Bezug auf den Gebrauch von Pronomen der ersten Person Singular als einem Indikator für Selbstfokus zwischen verschiedenen Störungsbildern.

Der Frage der Spezifität von sprachlichen Merkmalen in Bezug auf Depression nachgehend, konnte gefunden werden [\(Bernard, Baddeley, Rodriguez & Burke,](#page-136-2) [2015\)](#page-136-2), dass Depressionsstärke in der Lage war den Gebrauch von Pronomen der ersten Person Singular vorherzusagen, dies aber nicht möglich war durch die Induktion negativen Affektes, was dafür spricht, dass im Sinne der Theorien von Beck [\(Beck, 1976\)](#page-135-2) der erhöhte Selbstfokus spezifisch für Depression und nicht für negativen Affekt ist.

Weniger Literatur findet sich zum Einsatz des LIWC im Bereich der Angststörungen. In einer experimentellen Studie [\(Hofmann, Moore et al., 2012\)](#page-142-1) wurden Patienten mit sozialer Phobie sowie gesunde Kontrollpersonen gebeten eine Rede zu halten, die aufgezeichnet und mittels LIWC analysiert wurde. Hierbei fanden die Autoren, dass Patienten mit sozialer Phobie mehr positive Emotionsworte

verwendeten, was die Autoren als Sicherheitsverhalten im Sinne von Vermeidung [\(Hofmann, 2007;](#page-142-2) [Hofmann, Moore et al., 2012\)](#page-142-1) interpretierten. In einer weiteren Studie mit sozialphobischen Patienten und gesunden Kontrollpersonen zeigte sich in autobiographischen Erzählungen ein erhöhter Gebrauch negativer Emotionsworte sowie selbstbezogener Worte und Worte mit Bezügen zu sensorischen Prozessen sowie einen geringerer Gebrauch von Referenzen auf andere Personen bei Personen mit sozialer Phobie [\(B. Anderson et al., 2008\)](#page-134-1). Im Vergleich der beiden Studien zeigt sich ein sehr uneinheitliches Bild in Bezug auf Selbstfokus sowie emotionale Worte, was Fragen in Bezug auf die sprachliche Repräsentation des Aufmerksamkeitsfokus im Bereich der Angststörung sowie zugrundeliegende emotionale Prozesse aufwirft. Unklar ist somit bisher auch, ob sich die Störungsbilder Angst und Depression in Bezug auf den Sprachgebrauch unterscheiden. So stellt sich die Frage, ob es sich beispielsweise bei der erhöhten Verwendung selbstreferentieller Pronomen um ein störungsspezifisches Phänomen oder um eine allgemeine Psychopathologie handelt.

Wie bereits in der Einleitung gezeigt beschäftigt sich ein großer Teil mit Studien zu traumatischen und subtraumatischen Ereignissen oder psychotischen Störungen. Es konnten im Rahmen der Recherchen allerdings keine Studien gefunden werden, die sich direkt mit einem Vergleich von Patientensprache zwischen unterschiedlichen Diagnosegruppen beschäftigen. Bisherige Studien, die sich dem Zusammenhang psychopathologischer Merkmale und sprachlicher Merkmale widmeten, verglichen meist ein Störungsbild mit gesunden Kontrollgruppen. Hierbei bleibt beispielsweise unklar, ob gefundene Zusammenhänge einen allgemeinen Indikator für Psychopathologie darstellen oder spezifisch für einzelne Störungsbilder sind.

Einen Vergleich zwischen Depression und Somatisierungsstörung respektive Somatisierungsstörung und paranoiden Störungen mittels anderer WordCount-Software als dem LIWC liefern ältere Studien und finden sprachliche Unterschiede sowie teilweise eine Überlegenheit computergestützter Auswertungsprogramme gegenüber dem Lesen der Texte durch Kliniker in Bezug auf die Klassifikation der Patienten in Störungsbilder [\(Oxman, Rosenberg, Schnurr & Tucker, 1988a,](#page-150-3) [1988b;](#page-150-4) [Rosenberg,](#page-153-5) [Schnurr & Oxman, 1990\)](#page-153-5). Im Rahmen des Vergleichs dreier psychischer Diagnosegruppen, inklusive der Depression, und einer Gruppe mit Krebspatienten, berichten die Autoren allerdings lediglich, dass eine Zuordnung aufgrund von unterschiedlichen Angstkategorien möglich sei, allerdings keine konkreten Gruppenunterschiede

[\(Oxman et al., 1988a\)](#page-150-3). Zwischen Patienten mit Somatisierungsstörungen und solchen mit paranoiden Störungen fanden die Autoren Unterschiede in Bezug auf eine größere negative Valenz und Unsicherheit in Bezug auf das Selbstkonzept [\(Oxman](#page-150-4) [et al., 1988b\)](#page-150-4). Diese Befunde können als weitere Begründung der Relevanz der Frage nach sprachlichen Unterschieden zwischen Diagnosegruppen mittels LIWC betrachtet werden.

Dem Aspekt sprachlicher Unterschiede in Bezug auf Störungsbilder widmete sich im Bereich der Erforschung von Psychosepatienten eine Studie, die Kontrollgruppen aus den unterschiedlichsten Bereichen einsetzte um verschiedene Einflussfaktoren testen zu können [\(Fineberg et al., 2016\)](#page-139-2). Die Autoren diskutieren aufgrund der Befunde, einen allgemeinen psychopathologischen Faktor in der Sprache. Junghaenel und Kollegen [\(2008\)](#page-143-2) untersuchten den Unterschied zwischen einer ambulanten Patientengruppe und einer gesunden Kontrollpersonen explizit ohne nach Unterschieden zwischen verschiedenen Diagnosegruppen zu fragen und berufen sich dabei auf Empfehlungen von Pennebaker und Kollegen [\(Pennebaker et al., 2003\)](#page-151-2) zur Verwendung einer Kontrollgruppe. Diese Empfehlung macht vor dem Hintergrund fehlender Normwerte für Sprachgebrauch Sinn, ermöglicht allerdings nur schwer einen Vergleich von Diagnosegruppen innerhalb eines Settings wie dem der Psychotherapie. Dieses Design macht außerdem Sinn zur Beantwortung der Frage sprachlicher Merkmale von Psychopathologie im Allgemeinen, unklar bleibt in diesem Fall aber, inwiefern Befunde spezifisch für einzelne Diagnosen sind oder allgemeine Psychopathologie widerspiegeln. Die Autoren fanden keine Unterschiede in Bezug auf den Gebrauch von Pronomen, allerdings einen geringeren Bezug auf die Zukunft sowie weniger Worte aus dem Bereich Kommunikation auf Seiten der Patienten. Bei den Patienten dieser Studie handelte es sich vorwiegend um Patienten mit Diagnosen aus dem schizophrenen Formenkreis, von denen 93 % anti-psychotische Medikation einnahmen, sodass eine Übertragung auf depressive Patienten und Patienten mit Angststörungen eher schwierig erscheint. Gefunden wurde für diese sehr spezifische Patientengruppe ein verminderter Gebrauch von Optimismus-Worten, ein geringerer Gebrauch der Wortkategorien Diskrepanzen, Inhibition und Gewissheit, aus dem Bereich der kognitiven Worte, sowie weniger Exklusions-Worte.

Darüber hinaus befassten sich, vermutlich aufgrund des hohen Transkriptionsaufwandes, bisher noch keine Studien mit der Sprache, wie Patienten sie in Psychotherapiesitzungen verwenden. Sprachdaten aus autobiographischen Narrativen oder Blogeinträgen sind aufgrund ihrer hohen Zugänglichkeit und des Vorliegens in einem Schriftformat ideal für die Auswertung mittels LIWC (z. B. [Chung & Pennebaker,](#page-137-3) [2007\)](#page-137-3), auf der anderen Seite fanden Rodrigues, Holleran und Mehl [\(2010\)](#page-153-6), dass Laien in der Lage waren Depressivität anhand von Sprachmerkmalen zu erkennen, sich die Sprachmerkmale allerdings zwischen Textarten (Tagebucheinträge und Online-Blogs) unterschieden, was mit Blick auf die Frage der Anwendbarkeit der quantitativen Sprachanalyse in der Psychotherapie(forschung) eine Auswertung psychopathologischer Sprachmerkmale in der Sprache von Patienten in Therapiesitzungen unerlässlich macht.

## **3.2. Motivation der Arbeit und Hypothesen**

Ziel der vorliegenden Studie ist es deshalb die Übertragbarkeit erste Befunde zu sprachlichen Spezifika im Zusammenhang mit Psychopathologie in überwiegend subklinischen Stichproben auf die von den Patienten innerhalb von Psychotherapiesitzungen zu testen und speziell auf Unterschiede zwischen Störungsbildern zu fokussieren. Entsprechend der dargestellten Literatur werden deshalb die folgenden Hypothesen aufgestellt.

- 1. Es zeigen sich Unterschiede in der Sprache zwischen depressiven Patienten und Angstpatienten und einer Gruppe von Patienten mit Angststörung und Depression derart, dass
	- a) depressive Patienten und Patienten mit Angst und Depression einen erhöhten Gebrauch an Pronomen der ersten Person Singular zeigen
	- b) der Gebrauch von negativen Emotionsworten bei Patienten mit Angststörung und Angst und Depression im Bereich der mit Angst assoziierten Worte aufgrund der spezifischen kognitiven Inhalte und der Beschäftigung mit der Angst höher ist, während depressive Patienten und Patienten mit Angst und Depression vermehrt Worte aus dem Bereich "Traurigkeit" verwenden
- c) depressive Patienten und Patienten mit Angst und Depression weniger positive Emotionsworte verwenden
- d) depressive Patienten sowie Patienten mit Angst und Depression vermehrt Füllworte verwenden
- 2. Die oben beschriebenen Zusammenhänge zwischen Angst, Depression und Sprache zeigen sich auch für depressive und ängstliche Symptomatik als dimensionales Merkmal.
- 3. Es zeigt sich ein positiver Zusammenhang zwischen dem Gebrauch von Pronomen der ersten Person Singular sowie negativen Emotionsworten und ein negativer Zusammenhang mit positiven Emotionsworten für psychische Belastung im Allgemeinen, da es zum einen zu einer emotionalen Belastungen durch die psychische Belastung kommt und zum anderen ein erhöhter Selbstfokus für unterschiedliche Störungsbilder als relevant gefunden wurde.

Darüber hinaus soll aufgrund des explorativen Charakters des Forschungsfelds mittels weiterer explorativer Analysen geschaut werden, ob es weitere Wortkategorien gibt, die einen Zusammenhang mit Depression und Angst aufweisen. Mögliche Kategorien stellen hierbei die zeitbezogenen Worte im Sinne des von Tellegen [\(1985\)](#page-155-3) beschrieben unterschiedlichen Fokusses auf Vergangenheit und Gegenwart oder die Kategorien körperlicher Prozesse im Sinne des physiologischen Arousals bei Angstpatienten [\(Sarason, 1985\)](#page-153-3) dar.

## **3.3. Methode**

#### **3.3.1. Stichprobe**

Für das folgende Projekt wurden alle Patienten einbezogen, die entweder die Diagnose einer depressiven Störung, einer Angststörung oder beide Diagnosen erhalten hatten und für die außerdem die Sprachdaten der dritten Therapiesitzung, somit der ersten Sitzung mit dem Stammtherapeuten, vorlagen.

Die deskriptiven Daten können im Überblick in den Tabellen [C.64b](#page-269-0)is [C.69](#page-274-0) eingesehen werden und sollen an dieser Stelle deshalb nur kurz zusammengefasst werden. In die Analysen flossen die Daten von 85 Patienten (davon 64 weiblich) ein. Die

Patienten waren zu Beginn der Therapie, vor der ersten Sitzung, im Mittel 37*,*41 Jahre alt (*SD* = 12*,*73*, Range* : 17−68Jahre) und hatten im Mittel 41*,*24 Sitzungen Therapie (*SD* = 19*,*79*, Range* : 4 − 91Sitzungen). Der Gruppe Depression ohne Angststörung wurden 27 Patienten zugeordnet, der Gruppe Angststörung ohne Depression 24 Patienten und der Gruppe der Patienten mit Angststörung und Depression 34 Patienten. Posttraumatische Belastungsstörungen und Zwangsstörungen wurden aufgrund der für die Aufrechterhaltung verantwortlichen Ängste vor einem erneuten Erleben des Traumas oder vor möglichen Katastrophen bei Nicht-Ausführung von Zwängen und der Einordnung im Kapitel 4 des ICD-10 zusammen mit den Angststörungen [\(Dilling, Mombour & Schmidt, 1991\)](#page-138-1) zu den Angststörungen gerechnet.

Die drei Gruppen unterschieden sich in Bezug auf die Belastung in den Subskalen des Brief Symptom Inventory wie erwartet derart, dass sich für die Subskala Depressivität ein Unterschied fand  $(F(2,81) = 7,87; p = .001)$  mit niedrigeren Werten in der Gruppe Angst ( $M_{Anast} = 0.94$ ) im Vergleich zu den Gruppen Depression ( $M_{Depr} = 1,99$ ) und Depression und Angst ( $M_{DeprAng} = 1,83$ ). Für die Subskala Ängstlichkeit zeigte sich allerdings kein Unterschied ( $F(2,81) = 0,49; p =$ *.*52) mit deskriptiven leicht höheren Werten in den Gruppen Angst und Depression  $(M_{DeprAng} = 1,49)$  und Angst  $(M_{Angst} = 1,30)$  im Vergleich zur Gruppe der depressiven Patienten (*MDepr* = 1*,*25). Auch in Bezug auf die Skala phobische Angst zeigte sich kein Unterschied  $(F(2,81) = 1,98; p = .12)$ , wobei auch hier die beiden Gruppen Depression und Angst ( $M_{DeprAng} = 1,18$ ) und Angst ( $M_{Angst} = 1,11$ ) deskriptiv höhere Werte aufwiesen als die Gruppe Depression (*MDepr* = 0*,*69). In Bezug auf die Gesamtbelastung zeigte sich jedoch ein signifikanter Unterschied (*F*(2*,*81) = 3*,*34; *p* = *.*04) mit einer leicht höheren Gesamtbelastung in den Gruppen Depression und Angst ( $M_{DeprAng} = 1,46$ ) und Depression ( $M_{Depr} = 1,36$ ) im Vergleich zur Gruppe Angst ( $M_{Angst} = 0.97$ ). In Bezug auf Alter ( $F(2,82) =$ 2,59;  $p = .08$ ) und Schulbildung  $(\chi^2(df = 8; N = 84) = 8,80; p = .36)$  unterschieden sich die Gruppen nicht.

#### **3.3.2. Auswertungsstrategie**

Da für viele der Wortkategorien eine Verletzung der Normalverteilungsannahme vorliegt (siehe Projekt 1, Kapitel [2\)](#page-46-0) wurden die Sprachdaten zunächst logarithmiert. Für alle Analysen finden sich die Ergebnisse der Analysen mit nicht-logarithmierten Sprachdaten zum Vergleich im Anhang [E.](#page-336-0) Anschließend wurden zur Berechnung der multivariaten Varianzanalyse vorher mittels Mahalnobisdistanzen multivariate Ausreißer identifiziert und für diese Analysen ausgeschlossen (*n* = 2) [\(Tabachnick](#page-155-0) [& Fidell, 2007\)](#page-155-0).

In einem nächsten Schritt steht die Prüfung der Hypothesen bezüglich der Unterschiede in Bezug auf die Sprachkategorien und die Diagnose-Gruppen an. Hierzu wird zunächst im Sinne einer kategorialen Betrachtung von Psychopathologie eine einfaktorielle *MANOVA* mit dem dreistufigen Faktor Diagnose (Depression, Angst, Angst und Depression) gerechnet und die folgenden Wortkategorien als AV verwendet, weil sie als Indikatoren für Selbstfokus, kognitive Inhalte in Bezug auf depressive Emotionalität und Angst, positive Gefühlsbeschreibungen als Ausdruck von Vermeidungsverhaltens und Füllworte als Ausdruck von Unsicherheit und Verlangsamung angenommen werden: Pronomen erste Person Singular, Angst, Traurigkeit, Positive Gefühle und Füllwörter. Da die Gruppe der Patienten mit Angst und Depression durch ihre Stellung zwischen den Gruppen Unterschiede möglicherweise verdeckt, wird die MANOVA zusätzlich auch mit nur den Stufen Depression versus Angst gerechnet.

Aufgrund dessen, dass es sich bei dem Vergleich von Sprache zwischen Diagnosegruppen innerhalb einer Psychotherapiesitzung mittels LIWC um eine völlig neue Untersuchung handelt soll die MANOVA zu explorativen Zwecken in einem nächsten Schritt unter Einbezug aller in der deutschen Version des LIWC verfügbaren 67 Kategorien, wobei wie im Methodenteil beschrieben, eine Kategorie ergänzt wurde und zwei andere nicht betrachtet wurden, also 66 Kategorien wiederholt werden. Hierzu sei wie bereits in der übergeordneten Einleitung beschrieben die Argumentation von Newman und Kollegen [\(2008\)](#page-149-1) erwähnt, dass eine multivariate Betrachtungsweise von Wortkategorien aufgrund der Gewichtung im Rahmen von Linearkombinationen die einzelnen Kategorien nicht vergleichbar mache, wohingegen andere Forscher Sprache als Ganzes im Sinne einer Gestalt betrachten [\(Mulac,](#page-148-6) [Bradac & Gibbons, 2001;](#page-148-6) [Mulac & Lundell, 1986\)](#page-149-2). Neben der MANOVA, die dem Problem der Alpha-Fehler-Kumulierung [\(Tabachnick & Fidell, 2007\)](#page-155-0) Rechnung trägt, werden zum Zwecke der Vergleichbarkeit einzelner Kategorien über unterschiedliche Studien hinweg auch die univariaten Einzelvergleiche berichtet.

Neben der kategorialen Betrachtung von Psychopathologie lässt sich auch eine dimensionale Betrachtung ins Feld führen. Zu diesem Zwecke soll zunächst mittels bivariater Korrelationen der Zusammenhang zwischen Wortkategorien und der Gesamtskala des Brief Symptom Inventory als Maß für allgemeine psychische Belastung sowie den Subskalen Depression und Angst als Maße für Depressivität und Ängstlichkeit betrachtet werden.

## **3.4. Ergebnisse**

#### **3.4.1. Depressivität und Ängstlichkeit als kategoriale Variablen**

Zur Testung der Unterschiede in den oben beschriebenen Wortkategorien wurde zunächst eine MANOVA mit den Wortkategorien Pronomen der ersten Person Singular, Angst, Traurigkeit, Positive Gefühle und Füllwörter als abhängige Variablen und der Variable Diagnose mit allen drei Gruppen als unabhängige Variable gerechnet. Aufgrund der Ergebnisse der Mahalanobisdistanzen (*p < .*001) wurden zwei Fälle zur Berechnung der MANOVA ausgeschlossen.

Mittels des Pillai-Spur-Kriteriums konnte ein signifikanter Haupteffekt der Diagnosegruppe gefunden werden  $V = 0.23$ ;  $F(10,154) = 1.99$ ;  $p = 0.04$ . Im Anschluss an die multivariate Varianzanalyse wurden Scheffé-Post-Hoc-Tests eingesetzt um die Gruppen miteinander zu vergleichen. Univariate Vergleiche zeigten signifikante Unterschiede in der Wortkategorie "Sad"  $(F(2,80) = 3,64; p = .03)$ und einen marginal signifikanten Unterschied in der Wortkategorie "anxiety"  $(F(2,80) = 2,60; p = .08)$ . Die Wortkategorien "I"  $(F(2,80) = 1,20; p = .31)$ ", positive feeling"  $(F(2,80) = 1,75; p = .18)$  und "fillers"  $(F(2,80) = 1,42; p = .87)$ zeigten keine signifikanten Unterschiede.

Für die Gruppen Angst und Depression zeigten sich in den Post-Hoc-Tests signifikante Unterschiede in Bezug auf Traurigkeit ("sad") ( $M_{Depr} = 0.11$ ;  $M_{Angst} =$ *,*08; *p* = *,*05). Die Gruppe Angst unterschied sich darüber hinaus von der Gruppe

Depression marginal in Bezug auf Angstworte ("anxiety") ( $M_{Der} = 0.09$ ;  $M_{Anast} =$ 0*,*14; *p* = *,*08). Weitere Post-Hoc-Tests zeigten keine signifikanten Unterschiede. [1](#page-0-0) Da es sich bei der Gruppe Angst/Depression um eine Gruppe handelt, die möglicherweise die Eigenschaften der beiden anderen Gruppen enthält, wurde die Analyse zudem mit nur den beiden distinkten Gruppen Angst und Depression wiederholt. Hierdurch vergrößerte sich der Effekt der Diagnose (*V* = 0*,*33; *F*(5*,*44) = 4*,*39; *p <* 0*,*01). In den univariaten Vergleichen zeigte sich ein signifikanter Unterschied in der Wortkategorie sad  $(M_{Derr} = 0.11; M_{Anast} = 0.08; p = 0.01)$ , darüber hinaus zeigten sich marginal signifikante Unterschiede in den Wortkategorien positive feeling (*MDepr* =  $0.07; M_{Angst} = 0.05; p = .07$ , anxiety  $(M_{Depr} = 0.09; M_{Angst} = 0.14; p = .06)$  und I ( $M_{Depr} = 1,00; Manx = 0,96; p = 1,12$ ). Die Gruppen unterschieden sich nicht in Bezug auf die Wortkategorie fillers ( $M_{Depr} = 0.03; M_{Angst} = 0.04; p = .79$ ).

## **3.4.2. Depressivität und Ängstlichkeit als kontinuierliche Variablen**

Neben der Betrachtungsweise der Diagnosen als distinkte Kategorien ist auch eine Betrachtung von Depressivität und Ängstlichkeit im Sinne kontinuierlicher Variablen möglich. Zu diesem Zwecke wurden anschließend die univariaten Korrelationen aller Wortkategorien mit den Subskalen Depressivität und Ängstlichkeit des BSI betrachtet. Die Tabellen [C.70](#page-276-0) bis [C.75](#page-281-0) zeigen die Korrelationen der einzelnen Wortkategorien mit den Subskalen des BSI. Für die Subskala Depression zeigte sich eine signifikante negative Korrelation mit der Häufigkeit des Gebrauchs von Worten der Wortkategorien "optimism" ( $r = -.34; p = .02$ ), "erste Person Singular"  $(r = 0.31; p = 0.03)$ , "pronoun"  $(r = 0.29; p = 0.04)$ , "religion"  $(r = -0.29; p = 0.04)$ 

<sup>1</sup>Ähnliche Ergebnisse zeigten sich auch bei Einschluss *n* = 2 der multivariaten Ausreißer  $(V = 0.22; F(10.158) = 1.97; p = .04$ . Auch in den univariaten Vergleichen unterschieden sich die Ergebnisse mit und ohne Ausschluss der Ausreißer nicht stark lediglich die Wortkategorie der Angstworte zeigte sich nicht mehr nur marginal signifikant sondern nun signifikant  $(anxiety(F(2,82) = 3,45; p = .04)$ , fillers  $(F(2,82) = 0,19; p = .83)$ , positive feeling  $(F(2,82) = 0,19; p = .83)$ 1,81;  $p = 0.17$ , sad  $(F(2,82) = 4,05; p = 0.02)$ , first-person singular pronouns  $(F(2,82) = 1,000)$  $1,61; p = 0,21.$ 

<sup>2</sup>Ähnliche Ergebnisse zeigten sich auch bei Einschluss der multivariaten Ausreißer (*V* =  $0,26; F(5,45) = 3,53; p = 0,02$ . Auch in den univariaten Vergleichen unterschieden sich die Ergebnisse mit und ohne Ausschluss der Ausreißer nicht stark allerdings zeigten sich die Trends jetzt deutlicher  $(anxiety(F(1,49) = 4,32; p = .04)$ , fillers  $(F(1,49) = 0,21; p = .65)$ , positive feeling  $(F(1,49) = 3,71; p = .06)$ , sad  $(F(1,49) = 7,40; p = .01)$ , first-person singular pronouns  $(F(1,49) = 3,53; p = .07)$ .

und "negate"  $(r = 0.32; p = 0.02)$  sowie eine tendenziell negative Korrelation mit Worten der Wortkategorie "inhibition" ( $r = -.25; p = .08$ ). Der Gebrauch der Wortkategorie "inhibition" hängt zudem tendenziell negativ mit der Subskala Ängstlichkeit zusammen (*r* = −*,*27; *p* = *,*08). Ängstlichkeit korreliert darüber hinaus tendenziell negativ mit dem Gebrauch positiver Emotionsworte ( $r = -.24; p = .09$ ) und positiv mit dem Gebrauch von körperbezogenen Worten ("body" ( $r = 0.32; p = 0$ *,*02)). Außerdem zeigen sich negative Zusammenhänge zu Wortkategorien, die im Zusammenhang mit sozialen Aktivitäten und Beziehungen stehen ("social"  $(r = -.39; p = .01)$ , "communication"  $(r = -.28; p = .05)$ , "other reference"  $(r = -.32; p = .03)$ , "family"  $(r = -.30; p = .03)$ , "home"  $(r = -.30; p = .03)$ .

## **3.5. Diskussion**

Im Rahmen des zweiten Projektes der vorliegenden Arbeit wurden Patienten mit den Störungsbildern Angst und/oder Depression auf Unterschiede in Bezug auf die in einer frühen Therapiesitzung verwendete Sprache hin untersucht.

Es zeigte sich, dass unter Berücksichtigung von fünf Wortkategorien (Pronomen der ersten Singular, Angst, Traurigkeit, Positive Gefühlsworte und inhaltsleere Füllworte oder Phrasen) Sprache sich zwischen den Gruppen unterscheidet. Patienten mit Angst allerdings ohne Depression und solche mit Depression allerdings ohne Angst unterscheiden sich insbesondere in Bezug auf die Verwendung von Worten, die in den jeweiligen Störungsbereich fallen. Dies kann in Zusammenhang mit Modellen gesehen werden, die einen qualitativen Unterschied in Bezug auf die kognitiven Inhalte bei Depression im Gegensatz zu Angststörungen postulieren [\(Beck, 1976;](#page-135-2) [Beck et al., 1985;](#page-135-5) [Clark & Beck, 2011\)](#page-138-2). Insbesondere der erhöhte Gebrauch von angstbezogenen Worten bei Patienten mit Angststörungen zeigt einen Fokus von Angstpatienten auf ihre Angst, was als aufrechterhaltender Faktor diskutiert wird [\(Hofmann, 2007\)](#page-142-2).

Tendenziell fanden sich Unterschiede in Bezug auf den Gebrauch von Pronomen der ersten Person Singular mit einem stärken Gebrauch unter depressiven Patienten. Somit bestätigt sich tendenziell ein oft in der Literatur berichteter stärker Selbstfokus im Sinne eines höheren Gebrauchs von Pronomen der ersten Person

Singular bei depressiven Patienten [\(Brockmeyer et al., 2015;](#page-137-1) [Kendall & Hollon,](#page-144-0) [1981a;](#page-144-0) [Rude et al., 2004;](#page-153-1) [Zimmermann, Wolf, Bock, Peham & Benecke, 2013b\)](#page-157-0).

Keine Unterschiede finden sich in Bezug auf die Verwendung positiver Gefühlsworte sowie inhaltsleerer Füllworte. Es zeigt sich, dass Sprache auch auf eine relativ einfache und sehr schematische Auswertungsweise im Sinne von Wortzählungen in der Lage ist, Aufschluss über psychischen Störungen zugrunde liegende Prozesse zu geben und möglicherweise als Screeningtool gängige diagnostische Verfahren zu erweitern sowie Therapieansätze und Aspekte der Therapieplanung speziell um die Bearbeitung dieser Ausdrucks- und Erlebensbereich zu erweitern.

In Bezug auf die tendenziellen Unterschiede in der Nutzung von Pronomen der ersten Person Singular bleibt allerdings die Frage, ob selbstfokussierte Sprache dennoch möglicherweise auch ein allgemeines psychopathologisches Korrelat ist und sich deshalb lediglich Tendenzen zeigen [\(Fineberg et al., 2016;](#page-139-2) [Zimmermann,](#page-157-1) [accepted\)](#page-157-1).

#### **3.5.1. Stärken und Schwächen**

Gerade die Anwendung auf natürlich stattfindende Sprache im Rahmen einer Therapiesitzung stellt jedoch eine große Stärke der vorliegenden Studie dar, da den Patienten zwar die grundsätzliche Videoaufzeichnung und die Möglichkeit einer wissenschaftlichen Auswertung, nicht aber konkrete Auswertungsstrategien oder ob ihre Sitzung nun wirklich ausgewertet wird bekannt waren und man somit davon ausgehen kann, dass Verzerrungseffekte, wie sie bei Sprachdaten aus Laborstudien entstehen können, eher unwahrscheinlich sind.

Eine weitere Stärke der Studie liegt in der Betrachtung von Sprache aus naturalisitischen Therapien, was eine Generalisierbarkeit erleichtert. Allerdings geht damit auch automatisch eine Einschränkung in Bezug auf die interne Validität einher, da durch die weiteren Komorbiditäten der Patienten Unterschiede in Bezug auf die Sprache natürlich möglicherweise auch durch Zusammenhänge mit anderen Störungsbildern wie beispielsweise Essstörungen [\(Lyons et al., 2006;](#page-147-2) [Wolf et al.,](#page-156-1) [2013\)](#page-156-1), Narzissmus [\(Carey et al., 2015;](#page-137-2) [Holtzman et al., 2010\)](#page-142-0), Borderline Persönlichkeitsstörung [\(Rosenbach & Renneberg, 2015\)](#page-153-4), Schizophrenie [\(Fineberg et al., 2016\)](#page-139-2) oder Posttraumatische Belastungsstörung [\(Alvarez-Conrad et al., 2001\)](#page-134-0) beeinflusst

sein können. Darüber hinaus wurde nicht für Alters- und Geschlechtsunterschiede [\(Fast & Funder, 2008\)](#page-139-3) kontrolliert, wobei sich die beiden Gruppen nicht bedeutsam in Bezug auf diese Merkmale unterschieden.

Insbesondere in Bezug auf die Auswertung positiver Emotionsworte, allerdings im Grunde in Bezug auf alle inhaltlichen Worte, stellt sich allerdings die Frage inwieweit eine Betrachtung von zusammenhängenden Ausdrücken wie beispielsweise Verneinungen, die das LIWC nicht analysieren kann, ein noch differenzierteres Bild liefern könnten. So wäre es beispielsweise möglich, dass ein nicht unbedeutender Teil von positiven Emotionsworten in Kombination mit Verneinungen benutzt wurde und sich dieser Anteil zwischen den Gruppen unterscheidet. So wäre es beispielsweise möglich, dass ein Teil von positiven Emotionsworten in Kombination mit Verneinungen benutzt wurde und sich dieser Anteil zwischen den Gruppen unterscheidet. Eine Lösung wäre eine Ersetzung der Kombination aus Verneinung und positivem Emotionswort durch Löschen des Leerzeichens zu einem Ausdruck, der händisch dem LIWC-Wörterbuch hinzugefügt werden könnte. Selbiges gilt allerdings auch für negative Emotionsworte, was ein Durchgehen des Wörterbuches auf alle diesen Kategorien zugeordneten Worte erfordern wurde. Alternative Lösungen bieten Programme, die im Sinne von n-Grammen auch nach Wortkombinationen suchen, was allerdings zumindest mit der im deutschen Sprachraum verfügbaren LIWC-Version aktuell nicht möglich ist.

Weitere kritische Überlegungen könnten eine Replikation der Befunde mit Sprachdaten der ersten Therapiesitzung sein, um für eine Beeinflussung durch frühe Veränderungen in der Psychotherapie [\(Lutz et al., 2014;](#page-146-0) [Rubel et al., 2015\)](#page-153-2) zu kontrollieren. Hierzu wäre eine Replikation mit Daten aus dem Erstgespräch sinnvoll, da den Daten der aktuellen Studie bereits ein Erstgespräch und eine diagnostische Sitzung vorausgegangen sind, wodurch es möglicherweise bereits zu Veränderung in Bezug auf die Symptomatik und somit auch in Bezug auf die Wortwahl gekommen sein kann. Dies könnte vorhandene Unterschiede bereits abgeschwächt haben.

Darüber hinaus könnte allerdings möglicherweise gerade in den ersten Therapiesitzungen eine Beeinflussung des Sprachverhaltens durch den Therapeuten stattfinden derart, dass dieser Fragen gezielt in die Richtung der vorliegenden Symptomatik leitet, was zu den Befunden im Bereich der Wortkategorien Angst und Traurigkeit beitragen könnte. Andererseits kann eine Leitung der Sprache in eine solche Rich-

tung auch gerade durch den Patienten und sein Erleben geschehen, sodass eine saubere Kontrolle dieses Punktes im Rahmen von dyadischer Sprache nicht möglich erscheint.

#### **3.5.2. Fazit**

Die Studie liefert Hinweise auf sprachliche Unterschiede zwischen Diagnosegruppen, was sowohl im Bereich der Erforschung auslösender und aufrechterhaltender Faktoren spezifischer psychischer Störungen als auch im Bereich der Therapie durch das Fokussieren auf möglicherweise problematische Ausdrucks- und Erlebensweisen relevant ist. Darüber hinaus liegt in diesen Befunden eine erste Bestätigung der Anwendbarkeit von Sprachanalyse in der Psychotherapieforschung im Sinne einer Begründung durch die prädiktive Qualität (Kapitel [2\)](#page-46-0).

Spannend wäre im Rahmen weiterer Forschung ein Vergleich der Sprache des Patienten in der Therapiesitzung mit natürlicher Sprache im Alltag wie sie beispielsweise in Studien mit Sprachrecordern erhoben wurde [\(Mehl & Pennebaker, 2003\)](#page-148-7). Darüber hinaus stellt der Einbezug weiterer Diagnosegruppen sowie die Erforschung von Zusammenhängen mit psychopathologischen Merkmalen außerhalb des Rahmens psychischer Diagnosen, wie beispielsweise in den Entwicklungen zu RDoC [\(Casey et al., 2013\)](#page-137-6) begonnen, eine interessante Erweiterung dieses Forschungsfeldes dar.

## **4. Projekt 3: Sprache zur Prädiktion von Therapieerfolg**

Die Erforschung des Zusammenhangs zwischen Sprache und psychopathologischen Merkmalen zwecks tieferen Verständnisses von auslösenden und aufrechterhalten Merkmalen psychischer Störungen ist ein wichtiger Bereich klinischer Forschung (Kapitel [3\)](#page-82-0). Während die Studie 1 (Kapitel [2\)](#page-46-0) sich mit den psychometrischen Eigenschaften von Sprache beschäftigte und Studie 2 (Kapitel [3\)](#page-82-0) sich mit Unterschieden im Sprachgebrauch zwischen Patienten mit Depression und Angststörung beschäftigte, ist das Ziel dieser Studie den Einsatz von quantitativer Sprachanalyse in der Psychotherapieforschung für die Erforschung der Wirkweise von Psychotherapie sowie der Erforschung von Merkmalen differenzieller Indikation im Rahmen der patienten-orientierten Versorgungsforschung [\(Lutz, 2002b\)](#page-146-1) zu untersuchen.

Trotz der allgemein belegten Wirksamkeit von Psychotherapien [\(Lambert, 2013;](#page-144-1) [Lambert & Barley, 2001\)](#page-145-0) profitiert ein beträchtlicher Prozentsatz nicht von psychotherapeutischer Behandlung [\(Lutz et al., 2006;](#page-146-2) [Jacobi, Uhmann & Hoyer, 2011;](#page-143-3) [Lutz, Böhnke, Köck & Bittermann, 2012\)](#page-146-3). Ziel von Forschung ist es an dieser Stelle Indikatoren für Patienten zu finden, die möglicherweise nicht von Therapie profitieren, um diese frühst möglich zu identifizieren und eine Adaption des Therapieprozesses vornehmen zu können und im Rahmen weiterer Forschung herausfinden zu können, von welchen Anpassung in der Indikationsstellung diese Patienten profitieren könnten [\(Leon et al., 1999\)](#page-145-1).

Wenn frühe Sprachmuster prädiktiv für den Therapieerfolg wären, könnte dies eine gute Variable darstellen um bereits früh Patienten, die Gefahr laufen nicht von einer Therapie zu profitieren, zu identifizieren, da wie bereits dargestellt Sprache eine der reichsten Datenquellen in Psychotherapiesitzungen darstellt und ohne bewusste Beeinflussung durch Patient und Therapeut im Sinne sozialer Erwünschtheit erhoben werden kann. Aus diesen Gründen könnten Befunde dann im Rahmen weiterer Forschung verwendet werden um zu schauen, ob es spezielle Anpassungen

der Therapie gibt, die für Patienten mit unterschiedlichen Sprachmustern besser geeignet sind. Dies entspräche dem Gedanken einer personalisierten Medizin [\(Niederlag, Lemke & Rienhoff, 2010\)](#page-149-3) und würden die Anwendbarkeit und den Nutzen von Sprachanalyse in der Psychotherapie(-forschung) untermauern. Dem Modell von Norcross und Lambert [\(2011\)](#page-149-4) folgend lassen sich als Einflussquellen auf den therapeutischen Prozess Merkmale des Patienten, Merkmale des Therapeuten, die Therapeutische Beziehung, spezifische Wirkfaktoren, unspezifische Wirkfaktoren sowie außertherapeutisches Geschehen ausmachen. Den Autoren zufolge werden 30 % der Varianz auf die Merkmale des Patienten zurückgeführt, weshalb die Identifikation von Sprachvariablen, die als Patientenmerkmale prädiktiv sind, ein wichtiger Ansatzpunkt wäre.

Weitere Aspekte der Varianz im Therapieergebnis stellen die Passung zwischen Patient und Therapeut sowie die Therapiebeziehung dar [\(Horvath & Symonds,](#page-143-4) [1991;](#page-143-4) [Martin, Garske & Davis, 2000;](#page-147-3) [Flückiger, Grosse Holtforth, Del Re & Lutz,](#page-140-0) [2013\)](#page-140-0), was eine Betrachtung der Passung auf sprachlicher Ebene und deren Zusammenhang zur therapeutischen Beziehung als wichtigen weiteren Ansatzpunkt, der möglicherweise auch direkte Implikationen für das Therapeutenverhalten entwickeln könnte, Raum einräumt.

Ähnlich des bereits präsentierten Projektes zur Psychopathologie wird in einem Teilprojekt auf die Untersuchung sprachlicher Marker von Suizidalität als schwerwiegendes Symptom vieler psychischer Störungen fokussiert.

Weiterer Einflussbereich sind unspezifische Wirkfaktoren im Therapieprozess. Deshalb bilden auch diese einen interessanten Ansatzpunkt in Bezug auf die Erforschung des Zusammenhangs mit Sprachmerkmalen. Die Möglichkeiten der Betrachtung sollen im Diskussionsteil dieses Projektes diskutiert werden, da sich die vorliegenden Daten nicht zur Beantwortung dieser Fragestellung eigneten.

## **4.1. Theoretischer Hintergrund**

#### **4.1.1. Prädiktion von Therapieerfolg mittels Sprachvariablen**

Den unterschiedlichen Einflussquellen auf den Therapieprozess, wie dargestellt folgend, soll nun zunächst theoretischer Hintergrund präsentiert werden, der eine Untersuchung der Prädiktionskraft von Sprache als Patientenmerkmal für den Therapieprozess rechtfertigt.

Erste Studien, die sich mit Unterschieden in der Sprache von Patienten mit gutem und schlechten Therapieergebnis beschäftigen, finden sich im Bereich der Narrativen Therapie und beziehen sich auf die sprachliche Struktur von Patientennarrativen (z. B. [Botella & Cutura, 2015\)](#page-136-3). Im Rahmen dieser Studien kamen allerdings aufwendige Auswertungsstrukturen zum Einsatz, die sich zum einen hauptsächlich auf die inhaltlichen und qualitativen Ebenen der Sprache bezogen und zum anderen sehr speziell auf die Narrative Therapie angepasst waren.

Viel diskutiert ist der Aspekt der differentiellen Unterschiede in Bezug auf (psychische) Gesundheit nach einer Intervention, in diesem Fall dem Schreiben über belastende Ereignisse, im Bereich des Expressiven Schreibens [\(Ayers, 2007;](#page-135-7) [Campbell & Pennebaker, 2003;](#page-137-7) [Pennebaker, 1993\)](#page-150-2). Stephenson und Kollegen [\(1997\)](#page-154-0) werteten im Rahmen narrativer Suchttherapie geschriebene Essays von Patienten auf unterschiedliche Weisen sprachanalytisch auf Zusammenhänge zu Therapieerfolg hin aus und fanden, dass der Gebrauch von Einsichtsworten sowie Unterdrückungsworten positiv mit dem Therapieergebnis verknüpft war. Dies setzen die Autoren in den Zusammenhang des Therapierationals, das auf Einsicht sowie das Erlangen von Selbstkontrolle abzielt. Ähnlich fasst auch Pennebaker [\(1993\)](#page-150-2) Befunde zum expressiven Schreiben zusammen und sagt, dass insbesondere eine Zunahme kognitiver Worte sowie ein höherer Anteil negativer Emotionsworte als positiver Emotionsworte zu größeren Verbesserungen durch Schreibinterventionen führe. Unter Anwendung anderer Sprachanalysestrategien fand sich in einer Re-Analyse mehrerer Schreibstudien, dass insbesondere eine Flexibilität in der Verwendung von Pronomen zu positiven Effekten des Schreibens führte [\(Campbell & Pennebaker,](#page-137-7) [2003\)](#page-137-7).

Der Nutzen der Vorhersage von Therapieerfolg liegt in möglichen Anpassungen der Interventionen [\(Hannan et al., 2005;](#page-141-0) [Harmon et al., 2005;](#page-142-3) [Lutz, 2002a;](#page-145-2) [Harmon](#page-142-4) [et al., 2007b\)](#page-142-4). Zudem sind Therapeuten nicht gut darin, den Therapie(miss)erfolg ihrer Patienten einzuschätzen [\(Harmon et al., 2007b\)](#page-142-4). Darüber hinaus liegen Gründe für Therapiemisserfolge und Abbrüche in Merkmalen wie mangelnder Motivation der Patienten [\(Cinkaya, Schindler & Hiller, 2011\)](#page-137-8), sodass die Identifikation von Sprachmustern, die auf eine solche hinweisen früh Möglichkeiten zur Steuerung von Interventionen geben könnte. Bestehende Modelle zur Prädiktion von Therapieerfolg greifen meist auf Variablen auf der Patientenebene, der Therapeutenebene und in deren Übereinstimmung zurück [\(Luborsky, Auerbach, Chandler, Cohen & Bachrach,](#page-145-3) [1971;](#page-145-3) [Lutz, Lowry, Kopta, Einstein & Howard, 2001;](#page-147-4) [Leon et al., 1999\)](#page-145-1). Sprache könnte eine weitere Datenquelle sein, die wie in der Einleitung beschrieben, bei einer weiteren Entwicklung technischer Möglichkeiten, leicht verfügbar wäre.

In Bezug auf die Frage, welche Sprachparameter sich zur Vorhersage eignen, können neben Kognitionen im Sinne kognitiver Umstrukturierung als zentralem Wirkmechanismus kognitiver Therapien [\(Beck, 1976;](#page-135-2) [Clark & Beck, 2011\)](#page-138-2) insbesondere auch Emotionen diskutiert werden. Im transdiagnostischen Emotion-Dysregulation-Modell [\(Hofmann, Sawyer, Fang & Asnaani, 2012\)](#page-142-5) schlagen die Autoren ein Modell vor, dass sowohl Angst als auch Depression als durch eine emotionale Dysregulation im Sinne eines defizitären positiven Affekts und einer Fehlregulation negativen Affektes zustande kommend ansieht. Die Autoren beziehen sich in ihrer Arbeit u.a. auf Fredricksons [\(2001\)](#page-140-1) Annahme, dass negativer Affekt mit einer Einschränkung des Verhaltensrepertoires verbunden ist und positiver Affekt in der Lage ist diesen Einfluss des negativen Affekts abzupuffern. Hofmann und Kollegen [\(2012\)](#page-142-5) schlagen darauf basierend eine Erhöhung des positiven Affektes und eine Abnahme des negativen Affektes als Therapiestrategie bei Depressionen und Angst vor.

Entsprechend stellt sich die Frage, ob sich ein solcher Effekt auch in der Sprache finden lässt, also ob eine Zunahme der Verwendung positiver Emotionsworte in Kombination mit einer Abnahme negativer Emotionsworte mit einer Verbesserung in Bezug auf den Therapieerfolg verbunden ist. Im Rahmen von engmaschigen täglichen Erhebungen in einer Studie im Forschungsrahmen des momentary ecological assessments fand sich beispielsweise für Patienten, die auf eine Therapie in der Psychotherapieambulanz warteten, dass der Quotient positiven Affekts zu negativen Affekt ein frühes Ansprechen auf Psychotherapie vorhersagen konnte [\(Husen, 2016\)](#page-143-0). Anderseits finden einige Studien einen positiven Zusammenhang zwischen hoher Ängstlichkeit, die sich möglicherweise entsprechend auch in Angstworten spiegeln könnte, zu Beginn der Therapie und dem Therapieerfolg [\(Luborsky et al., 1971\)](#page-145-3).

Neben der Betrachtung von Sprache in einer frühen Sitzung könnte sich im Rahmen der Forschungstradition früher Veränderungen in der Psychotherapie auch eine Veränderung in der frühen Sprache als hilfreicher Indikator für psychosalutogenes Geschehen und möglicherweise Prädiktor für Therapieerfolg erweisen. Häufig zeigt sich, dass gerade die Veränderung in den frühen Sitzungen prädiktiv für das Therapieergebnis ist [\(Lutz et al., 2014;](#page-146-0) [Lambert & Ogles, 2009;](#page-145-4) [Nordberg,](#page-149-5) [Castonguay, Fisher, Boswell & Kraus, 2014\)](#page-149-5). Es stellt sich somit die Frage der Prädiktionskraft früher Sprache sowie früher sprachlicher Veränderungen.

## **4.1.2. Zusammenhang zwischen sprachlicher Ähnlichkeit und Therapiebeziehung**

Wie bereits beschrieben stellt die therapeutische Beziehung einen wichtigen Einflussfaktor im Bereich der Psychotherapie dar. Einige Studien konnten Synchronizität zwischen Therapeut und Patient in Bezug auf unterschiedliche Bereiche, wie beispielsweise Bewegung [\(Ramseyer & Tschacher, 2011\)](#page-152-1) und weitere Maße finden. Im Bereich des Motivationalen Interviews als einer speziellen Therapieform konnten Lord, Sheng, Imel, Baer und Atkins [\(2015\)](#page-145-5) Zusammenhänge zwischen sprachlicher Synchronizität und Empathieratings finden. Hierzu verwendeten sie einen Kennwert, der in Studien aus der quantitativen Sprachanalyse im Kontext des Speed-Datings eingesetzt wurde und dort zeigte, dass Paare, die sich in Bezug auf die Verwendung von Funktionsworten, also in Bezug auf ihren Sprachstil, ähnlicher waren, eine höheres Bedürfnis hatten, sich anschließend wieder zu treffen [\(Ireland et al.,](#page-143-5) [2011\)](#page-143-5) beziehungsweise eine höhere Wahrscheinlichkeit hatten nach einer längeren Zeit noch zusammen zu sein. Kein Zusammenhang konnte mit der ausgedrückten Beziehungsqualität gefunden werden. Der in diesen Studien entwickelte Kennwert Language-Style-Matching (LSM; [Niederhoffer & Pennebaker, 2002\)](#page-149-6), der die Worthäufigkeit in einer Kategorie durch den einen Sprecher in Bezug zur Häufigkeit dieser Worte durch den anderen Sprecher setzt, fand darüber hinaus Anwendung in Studien zur Gruppenkohäsion [\(Gonzales, Hancock & Pennebaker, 2010\)](#page-141-1), zur Auswertung politischer Kommunikationen und Verhandlungen (z. B. [Niederhoffer](#page-149-6) [& Pennebaker, 2002\)](#page-149-6) sowie Polizeiverhöre [\(Richardson, Taylor, Snook, Conchie](#page-153-7) [& Bennell, 2014\)](#page-153-7). Die genaue Berechnung des Kennwertes wird im Methodenteil vorgestellt.

Ireland und Pennebaker [\(Ireland & Pennebaker, 2010\)](#page-143-6) fanden darüber hinaus auch eine Anpassungsleistung des Sprachstils an die Fragestellung von Schreibaufforderungen und fanden, dass Studienteilnehmer nicht in der Lage waren die Ähnlichkeit willentlich anzupassen. Darüber hinaus untersuchten die Autoren die psychometrischen Eigenschaften des LSM-Kennwerts und fanden, dass LSM für die neun Wortkategorien der Funktionsworte (wobei sie Verneinungen ausschlossen und sich somit nur auf acht Kategorien bezogen), interne Konsistenzen über die Wortkategorien, also die Wahrscheinlichkeit ausdrückend mit der eine Anpassung einer Wortkategorie auch zu Anpassungen in den anderen Wortkategorien führte, von  $\alpha = .49$  in der ersten Studie und  $\alpha = .61$  in der zweiten Studie fanden. Dies spricht für allgemeine Anpassungsprozesse, die nicht unbedingt spezifisch für einzelne Wortkategorien sind, sondern eine allgemeine Ähnlichkeit ausdrücken. Bezogen auf die vier vorgegebenen Stile der Aufgabenstellungen fanden sie unterschiedlich starke Anpassungen zwischen den vier Texten, was dafür spricht, dass die Anpassung nicht für jeden Sprachstil eines Gegenübers gleich ausgeprägt ist. Außerdem fanden sie, dass Personen höheren sozioökonomischen Statuses, Frauen und Studierende mit besseren Studienleistungen eine stärkere Anpassung zeigten.

In einer Einzelfallanalyse verglich Valdés [\(Valdes, 2011\)](#page-155-5) die Sprache eines Patienten und eines Therapeuten mittels LIWC und fand in vielen Wortkategorien Unterschiede in der Häufigkeit des Gebrauchs, was als Zeichen der Patientenrolle interpretiert wurde. Es stellt sich also die Frage, ob sprachliche Ähnlichkeit als auf der reinen Auszählung von Worten im Sinne der quantitativen Sprachanalyse beruhender Kennwerte für Ähnlichkeit wie dem LSM sich auch auf die therapeutische Beziehung und das Therapieergebnis auswirkt.

## **4.1.3. Sprachliche Marker von Suizidalität**

Suizidalität stellt ein schwerwiegendes Symptom vieler psychischer Studien dar und ist aufgrund seiner Prävalenz und der Prävalenz erfolgreicher Suizide [\(Saxena,](#page-154-1) [Krug & Chestnov, 2014\)](#page-154-1) ein relevantes Thema in der Psychopathologie. Auch im Rahmen der quantitativen Sprachanalyse fand das Thema einiges an Beachtung [\(Baddeley et al., 2011;](#page-135-8) [Fernandez-Cabana et al., 2013;](#page-139-4) [Stirman & Pennebaker,](#page-155-4) [2001\)](#page-155-4). So zeigten sich ähnliche Befunde in Studien von Poeten, die sich suizidierten, [\(Stirman & Pennebaker, 2001\)](#page-155-4) sowie Einzelfallanalysen bekannter Persönlichkeiten [\(Baddeley et al., 2011;](#page-135-8) [Fernandez-Cabana et al., 2013\)](#page-139-4).

Durchgehend zeigte sich eine verstärkte Verwendung von Pronomen der ersten Person singular [\(Baddeley et al., 2011;](#page-135-8) [Fernandez-Cabana et al., 2013;](#page-139-4) [Stirman](#page-155-4) [& Pennebaker, 2001\)](#page-155-4). Uneinheitlich waren die Befunde dagegen in Bezug auf die Verwendung von Emotionsworten. Stirman und Pennebaker [\(2001\)](#page-155-4) fanden darüber

hinaus eine Abnahme sozialer Worte.

Die Analysen folgten dabei theoretischen Ansätzen von Durkheim [\(2013\)](#page-139-5) und Beck [\(1979\)](#page-135-4), die einen sozialen Rückzug und eine stärkere Fokussierung auf sich selbst mit zunehmender Intentionsbildung und Planung einer suizidalen Handlung postulieren sowie speziell der Frage des Erlebens von Hoffnungslosigkeit [\(Petrie &](#page-151-5) [Brook, 1992\)](#page-151-5). Wenig betrachtet wurden Worte aus dem Bereich der Religiosität, die im Rahmen von Modellen der Suizidalität insbesondere als protektiver Faktor Anwendung gefunden hat [\(Pescosolido & Georgianna, 1989\)](#page-151-6).

Aufbauend auf diesen Befunden stellt sich die Frage, ob Suizidalität anhand sprachlicher Prozesse wie einer Abnahme sozialer Worte und Zunahme von Pronomen der ersten Person erkannt werden kann und es besteht weiterer Forschungsbedarf in Bezug auf die Rolle von Emotionen bei der Entwicklung von Suizidalität.

Die Identifikation von sprachlichen Markern von Suizidalität kann zum einen zu einem tieferen Verständnis von Mechanismen im Zusammenhang mit Suizidalität beitragen und somit weitere Ansatzpunkte für Behandlungsstrategien liefern, zum anderen könnte ein Erkennen mittels sprachlicher Merkmale ein frühes Bewusstwerden in der Therapie fördern, was dem Therapeuten die Möglichkeit der Thematisierung gäbe, selbst wenn der Patient von sich noch nicht in der Lage ist mögliche suizidale Tendenzen zu thematisieren oder sich bereits so in sich zurückgezogen hat, dass er diese nicht thematisieren möchte. Darüber hinaus spielt die Vorhersage von Suizidalität eine große Rolle im Rahmen der Prävention [\(Goldstein,](#page-141-2) [1991\)](#page-141-2).

#### **4.1.4. Hypothesen**

Aufgrund der beschriebenen Ansatzpunkte für quantitative Sprachanalyse in der Psychotherapieforschung werden entsprechend folgende Hypothesen aufgestellt:

- 1. Prädiktion
	- a) Sprachliche Veränderungen über den Therapieprozess von Sitzung 3 zu Sitzung 25 respektive Sitzung 5 zu Sitzung 25 zeigen einen Zusammenhang zu Therapieerfolg. Dies gilt insbesondere für eine Zunahme des Anteils positiven Affektes am Gesamtaffekt, eine Zunahme kognitiver Worte und eine Abnahme von Pronomen der ersten Person Singular.
	- b) Bereits frühe Veränderungen dieser Sprachkategorien (Veränderungen von Sitzung 3 zu Sitzung 5) erweisen sich als prädiktiv für den Therapieerfolg zum Ende der Therapie.
	- c) Baseline-Sprache im Sinne der Sprache in der dritten Therapiesitzung erweist sich als prädiktiv für Therapieerfolg.
- 2. Sprachliche Ähnlichkeit
	- a) Die sprachliche Ähnlichkeit zwischen Patient und Therapeut zeigt einen positiven Zusammenhang zu Maßen der therapeutischen Beziehung in der jeweiligen Sitzung (Sitzung 3, Sitzung 25) sowie der Sitzung 3 zur therapeutischen Beziehung der Sitzung 5
	- b) Dies gilt sowohl für die Übereinstimmung im eigentlichen Sinne des Language Style Matchings in den Funktionsworten, als auch für Inhaltsworte und die Gesamtübereinstimmung.
	- c) Es zeigt sich eine Zunahme der Ähnlichkeit von Sitzung 3 zu Sitzung 5 und Sitzung 5 zu Sitzung 25.
	- d) Die Zunahme der Ähnlichkeit geht mit einer besseren Therapiebeziehung nach Sitzung 25 einher.
- 3. Suizidalität
	- a) Suizidalität geht mit einem höheren Gebrauch von Pronomen der ersten Person Singular, einem geringeren Gebrauch von sozialen Worten sowie
Pronomen der ersten Person Plural und vermehrtem Gebrauch negativer Emotionsworte einher.

## **4.2. Methode**

### **4.2.1. Stichprobe**

Da die beschriebenen Fragestellungen im Laufe der Forschungstätigkeit zur Frage der Einführung von Sprachanalyse in die Psychotherapieforschung anhand der zum jeweiligen Zeitpunkt verfügbaren Transkripte untersucht worden sind und die verfügbare Menge an Transkripten mit weiteren Projekten angewachsen ist, wurden alle diese Fragestellungen zum Zwecke der Verfassung der Arbeit mit einer einheitlichen 2016 vorliegenden Stichprobe wiederholt. Hierzu wurden alle Patienten der Gesamtstichprobe eingeschlossen für die Transkripte zu den Sitzungen 3, 5 und 25 vorlagen. Einschränkungen in Bezug auf die Analysen ergaben sich durch fehlende Werte in den Fragebögen.

Zur Frage der Vorhersagbarkeit von Psychotherapieerfolg mittels Sprachdaten mussten neben der Sprache in den Sitzungen 3, 5, und 25 Werte im BSI zu den Messzeitpunkten prä und post vorliegen. Selbiges gilt für die Frage nach sprachlichen Markern von Suizidalität. Diese Daten lagen für 29 der Patienten für die geforderten Sitzungen vor.

Für die Frage des Einflusses von sprachlicher Ähnlichkeit auf die Therapeutische Beziehung mussten neben den geforderten Transkripten die Daten des HAq zu den Messzeitpunkten 5 und 25 vorliegen. Dies war für 27 der Patienten der Fall.

Die Stichprobe der Patienten, für die die Sitzungen 3, 5 und 25 vorlagen, bestand aus 40 Patienten (30 weiblich, 10 männlich) im Alter von 17 bis 62 Jahren  $(M = 38.5; SD = 13.0)$ . Die Patienten hatten 25 bis 91 Therapiesitzungen  $(M = 47.2; SD = 16.3)$  und hatten als Hauptdiagnosen Depressive Störungen (40,0 %), Dysthymien (12,5 %), Panikstörungen mit oder ohne Agrophobien (20,0 %), andere Angststörungen (15,0 %), Belastungsstörungen (2,5 %) oder Essstörungen (2,5 %). Zweitdiganosen lagen für 62,5 % der Patienten vor, Drittdiagnosen für 37,5 %, Viertdiagnosen für 25,0 % und Fünftdiagnosen für 12,5 %. Die genauen Diagnosen sowie weitere Angaben wie Arbeitsfähigkeit, Schulabschluss und ähnliches

können den Tabellen [B.3](#page-191-0) bis [B.6](#page-194-0) entnommen werden. Die Tabellen zeigen die deskriptiven Angaben zu den Teilstichproben, die sich aufgrund fehlender Fragebögen zur Auswertung der einzelnen Fragestellungen ergaben.

### **4.2.2. Auswertungsstrategie**

### **Prädiktion**

Da die Frage der Vorhersagekraft von Sprache für Therapieerfolg sowohl frühe Sprache (Sitzung 3) als auch Veränderungen in der Sprache im Sinne früher Veränderungen von Sitzung 3 zu Sitzung 5 sowie längerfristiger Veränderungen von Sitzung 3 zu Sitzung 25 sowie von Sitzung 5 zu Sitzung 25 umfasste, wurden zunächst Differenzwerte der Sprache zwischen den jeweiligen Sitzungen gebildet.

Als Kriterium für den Therapieerfolg wurde sowohl klinisch signifikante Veränderung als auch reliable Veränderung [\(Jacobson & Truax, 1991\)](#page-143-0) sowie die reine Differenz der Fragebogenwerte von prä zu post herangezogen. Da aufgrund der Definition von klinisch signifikanter Veränderung als einem Mindestmaß an Veränderung sowie dem unterschreiten eines Cut off-Wertes im Sinne eines Wechsel von einer erkrankten Population in eine gesunde Population lediglich solche Patienten eine klinisch signifikante Veränderung erreichen können, die oberhalb des Cut offs beginnen, wurde das Sample auf diese Patienten beschränkt (Verlust von *n* = 6). Zur Analyse der reliablen Veränderung können Patienten einbezogen werden, sofern ihr Prä-Wert im Fragebogen mindestens dem Wert geforderter Veränderung entspricht. Zur Betrachtung der reinen Prä-Post-Differenz können alle Personen einbezogen werden.

Da eine solche Aufteilung aufgrund der höheren Power und der größeren Generalisierbarkeit durch Einschluss aller möglichen Patienten Vorteile bringt, allerdings den Nachteil mit sich bringt, dass die Untersuchung der Kriterien nicht direkt vergleichbar ist, da es sich bei der Stichprobe für klinische Signifikanz um eine Substichprobe der anderen beiden Stichproben handelt, die höher belastet ist, wurden die Analysen sowohl für die Stichproben, die alle Patienten, die das jeweilige Kriterium erreichen konnten, eingeschlossen, als auch für die strengste Stichprobe, also die der Patienten, die eine klinisch signifikante Veränderung erreichen konnten durchgeführt. Da bei multiplen Regressionen keine Normalverteilungsannahme für die Prädiktoren vorausgesetzt wird, wurden die Sprachdaten nicht logarithmiert [\(Tabachnick & Fidell, 2007\)](#page-155-0). Multivariate Ausreißer wurden mittels Mahalanobis-Distanzen identifiziert und ausgeschlossen.

Mittels multipler logistischer Regression wurde die Vorhersagekraft zunächst ausgewählter Wortkategorien (erste Person Singular, Kognitive Worte, Optimismus, Anteil positiver Worte an den positiven und negativen Emotionsworten) auf die Kriterien klinisch signifikante Veränderung und reliable Verbesserung getestet. Selbiges wurde mittels multipler Regression für die Prä-Post-Differenz des BSI gemacht.

Zu explorativen Zwecken wurde zudem für alle Wortkategorien die Korrelation mit der Prä-Post-Differenz des BSI berechnet um mögliche weitere Wortkategorien zu identifizieren, die für die Vorhersage von Therapieerfolg relevant sein könnten, so aus der Literatur allerdings bisher nicht abzuleiten waren. Da die Stichprobengröße gemäß der Faustregel, dass zur Testung der Regression mindestens das achtfache der Anzahl an Prädiktoren plus 50 an Beobachtungen und zur Testung der Einzelprädiktoren mindestens das achtfache an Prädiktoren plus 104 an Beobachtungen vorliegen sollten [\(Tabachnick & Fidell, 2007\)](#page-155-0), als zu gering betrachtet werden muss, wurden zudem einzelne Korrelationen der Differenzwerte alle Sprachkategorien und der Prä-Post-Differenz des BSI zu explorativen Zwecken betrachtet.

### **Ähnlichkeit**

Wie in der Theorie geschildert, bietet der Language-Style-Matching-Kennwert (LSM) eine Möglichkeit der Darstellung von Ähnlichkeit in der Sprache zweier Sprecher. Zur Erfassung der Ähnlichkeit der Sprache von Patient und Therapeut wurde deshalb für alle Wortkategorien der LSM-Wert nach folgender Formel berechnet.

$$
LSM. Wortkat = 1 - \frac{|Wortkat.path = Wortkat. \text{thereq} = 1}{Wortkat.path + Wortkat. \text{thereq} = 0.0001} \tag{4.1}
$$

Zur Richtung der Zusammenhänge sei dabei gesagt, dass ein hoher LSM-Wert für eine große Ähnlichkeit und ein niedriger Wert im HAqs für eine hohe Ausprägung stehen. Außerdem wurde aus allen LSM-Werten der Mittelwert als mittlere Sprachähnlichkeit gebildet sowie aus den LSM-Werten der Funktionsworte ein Wert

für die mittlere Ähnlichkeit in Bezug auf den Sprachstil und für alle inhaltlichen Kategorien der Mitteilwert als mittlere Ähnlichkeit in Bezug auf die Sprachinhalte. Anschließend wurden für Sitzung 5 und Sitzung 25 zunächst die Korrelationen zwischen den LSM-Werten und den jeweiligen Beziehungsmaßen als Zusammenhang zwischen Sprache und der direkt danach bewerteten Beziehungsqualität sowie die Korrelationen der LSM-Werte zu Sitzung 3 und der Sprache zu Sitzung 5 als zeitversetzte Wahrnehmung angeschaut. Außerdem wurden die LSM-Kennwerte deskriptiv mittels Differenzbildung auf Unterschiede in der Sprachähnlichkeit von Sitzung 3 zu Sitzung 5 und Sitzung 25 angeschaut. Basierend hierauf wurden Differenzwerte von Sitzung 3 und Sitzung 25 gebildet um die Anpassung in der Ähnlichkeit zu ermitteln und diese wurde anschließend mit den Werten des HAq in der 5. und 25. Sitzung in Beziehung gesetzt.

### **Suizidalität**

Zur Testung des Zusammenhangs zwischen Suizidalität und Sprachgebrauch wurden die Werte des BSI-Item "Gedanken, sich das Leben zu nehmen" zur Operationalisierung von Suizidalität verwendet. Aufgrund des Items zu Beginn der Therapie wurden alle Personen mit Werten von unter zwei als nicht-suizidal und Werten von zwei und höher als suizidal kategorisiert und mittels t-Tests auf Unterschiede in Bezug auf die Verwendung von Pronomen der ersten Person Singular, Positive Emotionsworte, Negative Emotionsworte, Soziale Worte, Todesbezogene Worte sowie Worte der Kategorien Schlaf und Religion zu Sitzung 3 untersucht.

## **4.3. Ergebnisse**

### **4.3.1. Prädiktion**

Zunächst wurden Veränderungen in Bezug auf die Verwendung der Wortkategorien von Sitzung 3 zu Sitzung 5, Sitzung 3 zu Sitzung 25 und Sitzung 5 zu Sitzung 25 betrachtet. Die Tabellen [C.81](#page-289-0) bis [C.84](#page-292-0) zeigen für die 29 Patienten, für die Sprachdaten zu Sitzung 3, 5 und 25 sowie Prä- und Post-Wert des BSI vorlagen, die Mittelwerte der einzelnen Sitzungen sowie die mittleren Differenzen. Hierbei

stehen positive Werte Sprachwerte für eine Zunahme an Worten dieser Kategorie und negative Werte für eine Abnahme von Worten dieser Kategorie.

### **Klinische Signifikanz**

23 Personen erfüllten die Voraussetzung, dass sie im Bereich klinischer Belastung starteten und sich somit klinisch signifikant verbessern konnten. Von diesen Patienten zeigten 11 eine klinisch signifikante Verbesserung von Beginn der Therapie zum Ende der Therapie.

Die multiple logistische Regression mit einer Veränderung der Sprache von Sitzung 3 zu Sitzung 5 in den Wortkategorien erste Person Singular, kognitive Worte, Optimismus, Anteil positiver Worte an den positiven und negativen Emotionsworten sowie der Anfangsbelastung als Prädiktoren ergab insgesamt eine Vorhersage des Therapieerfolgs im Sinne einer klinisch signifikanten Verbesserung ( $\chi^2 = 13.03$ ; Nagelkerkes  $R^2 = 0.58$ ;  $p = 0.02$ ). Bei schrittweisem Einschluss mit lediglich der Anfangsbelastung im BSI als erstem Prädiktor und anschließendem Einschluss der Sprachvariablen verbesserte sich das Regressionsmodell von  $\chi^2 = 1.87(p = 0.17)$  für nur die Anfangsbelastung als Prädiktor auf  $\chi^2 = 13,03(p = 0.02)$  bei Einschluss der Veränderung in den Sprachvariablen. Bezogen auf die einzelnen Prädiktoren erwies sich lediglich die Veränderung in "Cognitive Mechanism" als tendenziell bedeutsam  $(\beta = 1, 14; p = .06)$ . Bezüglich der Klassifikationsleistung verbesserte sich diese unter Einschluss der Sprachkategorien zusätzlich zur Anfangsbelastung von 52*,*5 % auf 78*,*3 %.

Für die Veränderung der Sprache von Sitzung 3 zu Sitzung 25 ergab sich insgesamt keine Vorhersage des Therapieerfolgs im Sinne einer klinisch signifikanten Verbesserung ( $\chi^2 = 2.68$ ; Nagelkerkes  $R^2 = 0.15$ ;  $p = 0.75$ ), allerdings für Sitzung 5 zu Sitzung 25 ( $\chi^2 = 13,71;$  Nagelkerkes  $R^2 = 0,60; p = 0,02$ ), wobei sich bei Betrachtung der einzelnen Prädiktoren hier kein Prädiktor als signifikant erwies, sondern lediglich die Anfangsbelastung ( $\beta = -3.75$ ;  $p = 0.13$ ) und die Wortkategorie "Cognitive Mechanisms" ( $\beta = -1.00; p = .25$ ) und die Worte der ersten Person Singular ( $\beta = -0.69; p = 0.17$ ) Tendenzen aufwiesen.

Im Gegensatz zur frühen Veränderung in kognitiven Worten von Sitzung 3 zu Sitzung 5 zeigt sich hier ein negatives beta-Gewicht. Neben der Veränderung in

der Sprache wurde auch die Sprache zu Sitzung 3 als frühe Sprache betrachtet. Hier zeigte sich, dass die multiple logistische Regression nicht signifikant wurde  $(\chi^2 = 4.23; \text{Nagelkerkes } R^2 = 0.22; p = .52).$ 

### **Reliable Verbesserung**

Alle beschriebenen Analysen wurden zudem mit dem nicht ganz so strengen Kriterium für Therapieerfolg, der reliablen Veränderung von Beginn der Therapie zum Ende der Therapie, durchgeführt. In die Analysen konnten auch die Personen eingeschlossen werden, die zwar unterhalb des Cut Offs begonnen, aber dennoch eine Anfangsbelastung zeigten, die mindestens dem Wert entsprach, der als Wert für reliable Verbesserung angesetzt wurde. Dies traf für 29 Personen zu. Von diesen erreichten zum Therapieende 21 Personen das Kriterium reliabler Verbesserung. Die nun berichteten Ergebnisse beziehen sich auf diese 29 Personen. Anschließend werden die Analysen zwecks Vergleichbarkeit, da es sich bei dieser Stichprobe um eine im Schnitt weniger belastete Stichprobe handelt, als bei denen, die für die Berechnung der klinischen Signifikanz einbezogen wurden, auch nochmal für die 23 Personen, die den Berechnungen der klinisch signifikanten Veränderung zugrunde gelegt wurden, berichtet.

Tendenziell zeigten sich für die multiple logistische Regression mit sprachlicher Veränderung von Sitzung 3 zu Sitzung 5 in den Wortkategorien erste Person Singular, Cognitive Mechanism, Optimism und Verhältnis positiver Emotionen an den Gesamtemotionen ähnliche Ergebnisse wie für das Kriterium der klinischen Signifikanz. Das Regressionsmodell wurde tendenziell marginal signifikant ( $\chi^2$  = 8,77; Nagelkerkes  $R^2 = 0.38$ ;  $p = 0.12$ ) und ergab für den Einschluss der Wortkategorien zusätzlich zur Anfangsbelastung ( $\chi^2 = 2.58$ ; Nagelkerkes  $R^2 = 0.12$ ;  $p = 0.11$ ) eine Verbesserung der Klassifikationsleistung von 69,0 % auf 72,4 %. An einzelnen Prädiktoren erwiesen sich "Cognitive Mechanism" ( $\beta = 0.83; p = 0.10$ ) und ", Optimism"  $(\beta = -3.79; p = .08)$  als tendenziell bedeutsam.

Ähnliche Ergebnisse wie für Klinische Signifikanz zeigten sich auch für Reliable Verbesserung für die Veränderung in der Sprache von Sitzung 3 zu Sitzung 25  $(\chi^2 = 6, 10;$  Nagelkerkes  $R^2 = 0, 27; p = 0, 30)$  mit lediglich der Anfangsbelastung als marginal signifikantem Prädiktor ( $\beta = 1.68$ ;  $p = .06$ ) und einer leichten Tendenz in "Pronomen der ersten Person Singuler" (*β* = −0*,*49; *p* = *,*19). Für die Veränderung von Sitzung 5 zu Sitzung 25 ergab sich unter dem Kriterium der reliablen Verbesserung eine tendenzielle Vorhersagekraft ( $\chi^2 = 2.58$ ; Nagelkerkes  $R^2 = 0.12$ ;  $p = 0.11$ ). Sprache zu Therapiebeginn war auch unter Betrachtung reliabler Veränderung nicht in der Lage Therapieerfolg vorherzusagen ( $\chi^2 = 4.01$ ; Nagelkerkes  $R^2 = 0.19$ ;  $p =$ *,*54).

Unter Einschränkung auf die Patienten des strengsten Samples, also die 23 Patienten, die auch für die Analysen zur klinischen Signifikanz genommen wurden, zeigten sich ähnliche, allerdings teilweise schwächere Ergebnisse (Sitzung 3 zu  $5:\chi^2 =$ 7,59; Nagelkerkes  $R^2 = 0.43; p = 0.18;$  Sitzung 3 zu  $25:\chi^2 = 4.44;$  Nagelkerkes  $R^2 = 0.43; p = 0.18;$  $0,27; p = 0.49;$  Sitzung 5 zu  $25:\chi^2 = 7.51;$  Nagelkerkes  $R^2 = 0.43; p = 0.19;$  Sitzung 3 :  $chi^2 = 4.67$ ; Nagelkerkes  $R^2 = 0.29$ ;  $p = 0.43$ .

#### **Therapieerfolg als Prä-Post-Differenz**

Ein Kriterium für Therapieerfolg, das noch weniger strenge Anforderungen stellt, ist die Prä-Post-Differenz, da hier jede Veränderung von Beginn der Therapie zum Ende berücksichtigt wird. Entsprechend können zu dieser Analyse alle 29 Patienten eingeschlossen werden. Da es sich bei diesem Kriterium um ein kontinuierliches Maß handelt im Gegensatz zu den dichotomen Maßen der klinisch signifikanten Veränderung und der reliablen Veränderung wurden einfache multiple Regressionen gerechnet.

Hierbei zeigte sich, dass das Gesamtmodell mit der Ausgangsbelastung und der Änderung den Sprachkategorien von Sitzung 3 zu Sitzung 5 einen Zusammenhang mit der Veränderung in den Fragebogenmaßen aufwies (*korrigiertesR*<sup>2</sup> = 0,35;  $F(5,22) = 3,40; p = 0,03$ . Allerdings zeigte sich bei schrittweiser Aufnahme keine signifikante Verbesserung im Gegensatz zum nur die Anfangsbelastung einschließenden Modell (∆*F* = 1*,*74; *p* = *,*19) und auch im Gesamtmodell erweist sich lediglich die Anfangsbelastung als tendenziell signifikanter Prädiktor (*βstand* = 0*,*30; *p* = *,*45). Für die sprachliche Veränderung von Sitzung 3 zu Sitzung 25 zeigte sich kein signifikantes Gesamtmodell ( $korrigiertesR^2 = 0.10; F(5.22) =$ 1*,*48; *p* = *,*25) und keine signifikante Änderung bei Hinzunahme der Sprachkategorien ( $\Delta F = 0.05$ ; *p* = 0.99). Die Modelle für die Sitzungen 5 zu 25 (*korrigiertes*  $R^2 =$ 

*,*22; *F*(5*,*22) = 2*,*26; *p* = *,*10; ∆*F* = 0*,*74; *p* = *,*58) und die Sprachdaten zu Sitzung 3 (*korrigiertesR*<sup>2</sup> = *,*17;  $F(5,22) = 1,91; p = 1,15; \Delta F = 0,43; p = 78$ ) zeigten ebenfalls lediglich Tendenzen.

Es zeigt sich somit, dass unter Betrachtung des Therapieerfolgs im Sinne von Prä-Post-Differenzen die betrachteten Sprachkategorien nicht in der Lage waren Therapieerfolg vorherzusagen, während unter Betrachtung der klinischen Signifikanz sich tendenziell insbesondere Veränderungen in den kognitiven Mechanismen als prädiktiv für Therapieerfolg erwiesen.

### **Explorative Analyse**

Zu explorativen Zwecken wurden auch für die übrigen Wortkategorien Korrelationen zum Therapieerfolg berechnet. Die Ergebnisse mit den univariaten Korrelationen können den Tabellen [C.85](#page-294-0) bis [C.92](#page-301-0) entnommen werden.

Hierbei ergibt sich für die sprachliche Veränderung von Sitzung 3 zu Sitzung 5, dass ein marginal positiver Zusammenhang zwischen der Zunahme an Worten der Wortkategorie "exclusive" ( $r = 0.33$ ;  $p = 0.08$ ) und der Abnahme in den Belastungswerten und ein signifikant negativer Zusammenhang zwischen der Wortkategorie *metapher*" (*r* = −*,*38*, p* = *,*04) sowie der Kategorie "eat" (*r* = −*,*42*, p* = *,*03) und der Abnahme in den Belastungswerten besteht.

Tendenziell zeigt sich außerdem, dass eine Zunahme im Gebrauch von Pronomen der ersten Person Singular (*r* = *,*34*, p* = *,*07) sowie von Worten der Kategorie "cause"  $(r = 0.28; p = 0.14)$  und einer Abnahme todesbezogener Worte  $(r = -0.32; p = 0.02; p = 0.02; p = 0.02; p = 0.02; p = 0.02; p = 0.02; p = 0.02; p = 0.02; p = 0.02; p = 0.02; p = 0.02; p = 0.02; p = 0.02; p = 0.02; p = 0.02; p = 0.02; p = 0.02; p = 0.02; p =$ *,*09) sowie des Verhältnisses positiver Emotionen an den Gesamtemotionen (*r* = −*,*32; *p* = *,*10) mit einer höheren Symptomverbesserung einhergeht.

Für das Verhältnis der positiven Emotionen an den Gesamtemotionen zeigt sich, jedoch ebenfalls tendenziell, dass zu Beginn, also in Sitzung 3, ein höheres Verhältnis mit besserem Therapieerfolg assoziiert ist  $(r = 0.29; p = 0.13)$ .

Es zeigt sich außerdem, dass eine Abnahme von Worten im Zusammenhang mit Schlaf sowohl von der dritten zur 25. Sitzung als auch von der fünften zur 25. Sitzung (*r* = −*,*39; *p* = *,*04respektive *r* = −*,*40; *p* = *,*03) mit einer stärkeren Verbesserung zusammenhängt.

Ebenso hängt eine Abnahme von Worten aus dem Bereich der Familie von der dritten zur 25. Sitzung positiv mit einer Verbesserung der Symptomatik zusammen (*r* = −*,*40; *p* = *,*03) und tendenziell auch eine Abnahme von Vergangenheitsformen  $(r = -.30; p = .12).$ 

Der Befund bezüglich der Vergangenheitsworte zeigt sich tendenziell auch für die Veränderung von Sitzung 5 zu Sitzung 25 (*r* = −*,*27; *p* = *,*16), allerdings scheint ähnlich wie beim Verhältnis der positiven Emotionsworte an den Gesamtemotionsworten auch hier in der dritten Sitzung ein höherer Gebrauch an Vergangenheitsworten mit einer Verbesserung der Symptomatik assoziiert (*r* = *,*40; *p* = *,*03), ebenso wie bei den Worten aus dem Bereich Familie (*r* = *,*33; *p* = *,*08).

Bei der Betrachtung der Sprache der dritten Sitzung ergibt sich darüber hinaus ein höherer Gebrauch sozialer Worte (*r* = *,*38; *p* = *,*04) sowie von Pronomen der zweiten Person (*r* = *,*37; *p* = *,*05) als positiv zusammenhängend mit der Symptomverbesserung.

Es zeigt sich somit, dass sowohl eine Abnahme von schlafbezogenen Worten als insbesondere auch eine Zunahme von kognitiven Worten mit einem besseren Therapieerfolg assoziiert sind. Darüber hinaus zeigt sich, dass Veränderungen in einigen weiteren Wortkategorien deren Zusammenhänge zu Veränderungsprozessen zu diskutieren sind Veränderungen zeigen, die mit dem Therapieergebnis assoziiert sind.

### **4.3.2. Ähnlichkeit**

Wie im Methodenteil beschrieben wurde für alle Patienten, für die die Transkripte und der HAq zu Sitzung 5 und 25 vorlagen, die LSM-Kennwerte gebildet. Dies war für 27 Patienten der Fall. Eine Übersicht über die Mittelwerte und Standardabweichungen der LSM-Kennwerte für die einzelnen Wortkategorien kann den Tabellen [C.93](#page-303-0) und [C.94](#page-304-0) entnommen werden.

Die Tabellen [C.95](#page-306-0) bis [C.103](#page-314-0) für Sitzung 3, die Tabellen [C.104](#page-315-0) bis [C.108](#page-319-0) für Sitzung 5 sowie die Tabellen [C.109](#page-320-0) bis [C.113](#page-324-0) für Sitzung 25 zeigen die Ergebnisse der Korrelationen zwischen den LSM-Kennwerten und den Werten des HAq. Wie im Methodenteil beschrieben drückt ein hoher LSM-Werte ein große Ähnlichkeit aus. Ein niedriger Wert im HAqs steht für eine hohe Ausprägung. Eine negative Korrelation bedeutet somit, dass eine größere Ähnlichkeit mit besseren Werten einhergeht.

Hierbei zeigt sich, dass die Übereinstimmungen in den Wortkategorien insgesamt und getrennt nach Funktions- und Inhaltsworten zu Sitzung 3 keine signifikanten Zusammenhänge mit den HAq-Werten zu Sitzung 5 und Sitzung 25 zeigen, einzelne Wortkategorien dies allerdings tun. Insbesondere für die Wortkategorien "Social", "Otherreference", "Achieve", "Body" und "Physical" zeigen sich Zusammenhänge zu sowohl den Subskalen des HAqs als auch der Gesamtskala zu den Zeitpunkten 5 und 25. Für einige Wortkategorien zeigen sich zwischen der Sprache 3 und dem HAqs Sitzung 5 keine Zusammenhänge, wohl aber zu Sitzung 25. Dies trifft besonders auf die Wortkategorien "Religion", "Past" und "Present" zu. Für Präpositionen zeigen sich die Zusammenhänge lediglich zur Erfolgsskala des HAqs.

Für die Sprache zu Sitzung 5 zeigen sich zur Therapeutischen Beziehung aus Sicht des Patienten nach Sitzung 5 lediglich Zusammenhänge zwischen der Gesamtskala und der Ähnlichkeit in den Wortkategorien "Time" und "Fillers", wobei sich "Time" auch für die Skala Erfolgszufriedenheit zeigt, "Fillers" auch für die Skala Beziehungszufriedenheit. Darüber hinaus hing eine Ähnlichkeit in "Inhibition" tendenziell mit der Beziehungsskala zusammen, ebenso eine Ähnlichkeit im Gebrauch langer Worte. Mit der Skala Erfolgszufriedenheit hing die Wortkategorie "Communication" zusammen.

Zu Sitzung 25 zeigen sich deutlich weniger Zusammenhänge zwischen der therapeutischen Beziehung und der Ähnlichkeit der Sprache.

Zwecks deskriptiver Analyse der sprachlichen Anpassung im Sinne einer größeren Ähnlichkeit in Sitzung 25 als Sitzung 5 sowie einer größeren Ähnlichkeit in Sitzung 3 als Sitzung 5 wurden die Differenzwerte betrachtet. Hierbei sprechen positive Werte für eine Zunahme, negative Werte für eine Abnahme. Es zeigte sich in den Funktionsworten deskriptiv kaum eine Veränderung von Sitzung 3 zu Sitzung 5 (*M* = −0*,*01; *SD* = 0*,*06), aber entsprechend der Hypothese eine leichte Zunahme von Sitzung 5 zu Sitzung 25 (*M* = 0*,*04; *SD* = 0*,*06). In Bezug auf die Inhaltsworte zeigte sich weder von Sitzung 3 zu Sitzung 5 (*M* = −0*,*02; *SD* = 0*,*08) noch von Sitzung 5 zu Sitzung 25 (*M* = 0*,*01; *SD* = 0*,*08) eine wirkliche Veränderung. Ähnlich sah es für die Gesamt-Ähnlichkeit aus, wobei auch hier von Sitzung 3 zu Sitzung 5 kaum eine Veränderung, jedoch minimal eine Abnahme ( $M = -0.02; SD = 0.07$ )

und von Sitzung 5 zu Sitzung 25 eine winzige Zunahme  $(M = 0.01; SD = 0.07)$ zeigte.

Aufgrund der sehr geringen Veränderungen in der sprachlichen Übereinstimmung, stellt sich die Frage, ob sich Zusammenhänge zu den HAqs-Werten überhaupt sinnvoll zeigen können. Entsprechend dieser Vermutung zeigten sich keine signifikanten Zusammenhänge zwischen der Veränderung in der Ähnlichkeit und dem Post-Wert des HAQs.

#### **4.3.3. Suizidalität**

Zur Testung des Zusammenhangs zwischen Suizidalität und Sprachgebrauch wurden die Werte des Items des BSI-Item "Gedanken, sich das Leben zu nehmen" zur Operationalisierung von Suizidalität verwendet. Aufgrund des Items zu Beginn der Therapie wurden alle Personen mit Werten von unter zwei als nicht-suizidal und Werten von zwei und höher als suizidal kategorisiert und mittels t-Tests auf Unterschiede in Bezug auf die Verwendung von Pronomen der ersten Person Singular, Positive Emotionsworte, Negative Emotionsworte, Soziale Worte, Todesbezogene Worte sowie Worte der Kategorien Schlaf und Religion zu Sitzung 3 untersucht.

Hierbei zeigten sich keine Unterschiede, wobei sich auch nur 5 Personen Werte von 2 oder mehr in Bezug auf das Suizidalitätsitem ergaben (erste Person Singular:  $t(38) = 0.07; p = 0.95;$  negative Emotionsworte:  $t(38) = -0.01; p = 0.99;$  positive Emotionsworte:  $t(38) = 0.69; p = 0.49;$  Soziale Worte:  $t(38) = 0.51; p = 0.62;$  Religion:  $t(38) = 0.37; p = 0.71;$  Todesbezogene Worte:  $t(38) = -0.24; p = 0.81$ .

Aufgrund der wenigen Personen für die ein Wert von mindestens 2 vorlag, wurden zudem die Korrelationen betrachtet. Auch hier zeigten sich nur geringe Zusammenhänge (erste Person Singular:  $r = -.05; p = .78;$  negative Emotionsworte:  $r = 0,01; p = 0.98;$  positive Emotionsworte  $r = -0.19; p = 0.25;$  Soziale Worte: *r* = −*,*11; *p* = *,*51; Religion: *r* = −*,*07; *p* = *,*66; Todesbezogene Worte: *r* = −*,*08; *p* = *,*64).

# **4.4. Diskussion**

### **4.4.1. Prädiktion**

Im letzten Projekt wurden mehrere Anwendungsmöglichkeiten der quantitativen Sprachanalyse im Zusammenhang mit der Analyse des Therapieprozess vorgestellt. In Anlehnung an Varianzquellen, die für die Psychotherapie diskutiert werden [\(Norcross & Lambert, 2011\)](#page-149-0), wurde hierbei auf Variablen des Patienten im Sinne einer Vorhersage von Therapieverlauf sowie der Identifikation von Suizidalität, auf Variablen der Übereinstimmung zwischen Patient und Therapeut sowie auf unspezifischen Wirkfaktoren wie die Therapeutische Beziehung im Rahmen des Therapiegeschehens fokussiert.

Es zeigten sich in Bezug auf die Vorhersage von Therapieerfolg keine homogenen Muster. Tendenziell scheinen Veränderungen in den kognitiven Prozessen einen Einfluss auf das Therapieergebnis zu haben. In Anbetracht dessen, dass eine Zunahme von Sitzung 3 zu Sitzung 5 einen positiven Zusammenhang mit dem Maß der reliablen Veränderung und aber andererseits eine Abnahme von Sitzung 5 zu Sitzung 25 einen Zusammenhang aufwiesen, wäre ein nicht-linearer Verlauf der Veränderung in kognitiven Prozessen in Betracht zu ziehen. Insbesondere in Bezug auf die Frage von Mechanismen früher Veränderung könnte dies ein Hinweis auf kognitive Prozesse als einen möglichen Mediator früher Veränderung sein.

Eine weitere Analyse auch nicht-linearer Modelle ist wertvoll, da bislang wenig bekannt ist bezüglich der Mechanismen, die eine frühe Verbesserung begünstigen [\(Husen, 2016;](#page-143-1) [Lambert et al., 2001;](#page-145-0) [Lutz et al., 2014;](#page-146-0) [Rubel et al., 2015\)](#page-153-0). Dieser Befund deckt sich mit Theorien der kognitiven Therapie [\(Beck, 1976;](#page-135-0) [Clark & Beck,](#page-137-0) [1989\)](#page-137-0) sowie mit Befunden aus Therapieessays im Rahmen narrativer Suchttherapien [\(Stephenson et al., 1997\)](#page-154-0) und Befunden zum expressiven Schreiben [\(Lepore, 1997;](#page-145-1) [Pennebaker et al., 1990,](#page-150-0) [1988;](#page-151-0) [Spera et al., 1994\)](#page-154-1).

Aufgrund der geringen Stichprobengröße wurden in der vorliegenden Studie lediglich drei Messzeitpunkte betrachtet. Eine Betrachtung von Messmodellen mit mehreren Messzeitpunkten beispielsweise in Multilevel-Modellen oder Zeitreihenanalysen könnte hier weitere Erkenntnisse bringen. Darüber hinaus könnten Modelle, die dynamische Zusammenhänge zwischen vielen einzelnen Variablen berücksichtigen wie Neuronale Netze oder Netzwerkanalysen einen Zugang zur Modellierung

von Sprache bieten, der über die Betrachtung der einzelnen Wortkategorien hinaus Sprache als Gesamtkonstrukt widerspiegeln könnte und somit möglicherweise besser zur Vorhersage von Therapieparametern oder zur Identifikation wichtiger sprachlicher Prozesse und dem Zusammenhang zum Therapieverlauf geeignet sein könnten [\(Bringmann, Lemmens, Huibers, Borsboom & Tuerlinckx, 2015;](#page-137-1) [Rey &](#page-152-0) [Wender, 2011;](#page-152-0) [Tschacher, Zorn & Ramseyer, 2012;](#page-155-1) [Walls & Schafer, 2006\)](#page-155-2).

Im Rahmen der Teilstudie war es möglich erste Anhaltspunkte für sprachliche Korrelate von Veränderungsmechanismen in der Psychotherapie und sprachliche Korrelate mit prädiktiver Kraft für Therapie zu beschreiben. Eine weitere Analyse dieser Zusammenhänge im Rahmen einer größeren Stichprobe erscheint deshalb als aussichtsreich und somit kann auch an dieser Stelle die Frage der Anwendbarkeit und der Möglichkeiten von quantitativer Sprachanalyse im Rahmen der Psychotherapieforschung positiv beantwortet werden. Eine Identifikation solcher Prädiktoren dient zum einen dem Erkennen von potientiellen Misserfolgen auf der anderen Seite stützt insbesondere der Befund, dass Veränderungen in den kognitiven Worten relevant sind, die Annahme kognitiver Veränderungen als Mechanismus von Psychotherapie [\(Beck, 1979\)](#page-135-1).

### **4.4.2. Ähnlichkeit**

In einem nächsten Schritt wurde neben der reinen Patientensprache die Therapeutensprache im Sinne sprachlicher Übereinstimmung zwischen Patient und Therapeut einbezogen. Hierzu wurde beruhend auf Ähnlichkeitsstudien aus dem Bereich der quantitativen Sprachanalyse [\(Ireland et al., 2011;](#page-143-2) [Ireland & Pennebaker, 2010;](#page-143-3) [Nie](#page-149-1)[derhoffer & Pennebaker, 2002;](#page-149-1) [Richardson et al., 2014\)](#page-153-1) die sprachliche Ähnlichkeit zwischen Patient und Therapeut ermittelt und in einen Zusammenhang mit der therapeutischen Beziehung gesetzt [\(Martin et al., 2000;](#page-147-0) [Norcross, 2011\)](#page-149-2).

Es zeigte sich, dass gemittelte Ähnlichkeit weder über alle Sprachkategorien, noch über die Funktionsworte im engeren Sinne des Linguistic Style Matchings [\(Ireland & Pennebaker, 2010\)](#page-143-3) noch über die Inhaltsworte einen Zusammenhang zur therapeutischen Beziehung aufwiesen, dass dies allerdings durchaus für einzelne Wortkategorien der Fall war. Hier zeigten sich Zusammenhänge zwischen punktueller Wortähnlichkeit und Therapiebeziehung (beispielsweise für den Gebrauch der Wortkategorien "other", "social", der Referenzierung auf andere und Traurigkeitsworten).

Es zeigte sich, dass sich die Zusammenhänge je nach betrachteter Sitzung unterschieden, was möglicherweise auf eine unterschiedliche Wichtigkeit von Themen und gemeinsamem Fokus über den Therapieverlauf hinweg spricht. So zeigt sich beispielsweise, dass eine hohe Ähnlichkeit in Kategorien, die mit der Beschreibung Anderer zu tun haben zu Therapiebeginn sich positiv auf die Therapeutische Beziehung sowohl zu Therapiebeginn als auch später auswirkt, dieser Zusammenhang aber in der Sprache späterer Sitzungen geringer wird.

Für die meisten Kategorien zeigte sich, dass eine hohe Ähnlichkeit tendenziell positiv mit der Therapiebeziehung assoziiert ist, was sich mit Studien zu anderen Ähnlichkeitsparametern (z. B. [Koole & Tschacher, 2016;](#page-144-0) [Ramseyer & Tschacher,](#page-152-1) [2011\)](#page-152-1) deckt. Andererseits findet sich in Bezug auf die Sprachkategorien ein deutlich differenzierteres Bild: für einige Sprachkategorien erweisen sich auch niedrigere Ähnlichkeiten als besser für die Therapeutische Beziehung. Das genaue Muster dieser Unterschiede gilt es mit größeren Stichproben zu untersuchen. Eine Möglichkeit, die sich in den vorliegenden Sprachdaten der Sitzung 3 tendenziell zeigt, wäre, dass gerade inhaltliche Kategorien, die möglicherweise mit der Problemdefinition zusammenhängen könnten, wie Traurigkeit oder der Bezug auf andere Personen, von einer Übereinstimmung im Sinne der Übereinstimmung in Therapiezielen [\(Tryon & Winograd, 2011\)](#page-155-3) sich als wichtig erweisen, während sich für einige Kategorien des Sprachstils (wie beispielsweise im vorliegenden Fall Präpositionen) genau umgekehrte Zusammenhänge zeigen. Erste Anhaltspunkte zur Einordnung dieser Befunde bieten beispielsweise Studien, die eine moderate Ähnlichkeit von Einstellungen des Patienten und Therapeuten als positiv für Therapiebeziehung und Outcome betrachten [\(T. A. Kelly & Strupp, 1992;](#page-144-1) [Worthington, Hook, Davis](#page-156-0) [& McDaniel, 2011\)](#page-156-0). Insbesondere im Kontext der Debatten um interkulterelle Einflüsse zeigt sich, der Befund als spannend, dass Patienten, deren Wortgebrauch von religiösen Worten zu Beginn der Therapie dem des Therapeuten ähnlich war, die Therapie langfristig besser einschätzen.

Leider konnte aufgrund der geringen Größe des Datensets kein Personenfaktor in Bezug auf die Sprache des Therapeuten ermittelt werden. Spannend wäre beispielsweise mittels Multilevel-Modell oder Bifaktor-Modell zu ermitteln inwiefern

Therapeuten ihre Sprache speziell an Patienten anpassen. Hier zeigt sich für die vorliegende Studie auch die methodische Einschränkung, dass genestete Daten als einzelne Patient-Therapeut-Dyaden betrachtet wurden, obwohl einige Therapeuten mehrere Patienten behandelt haben konnten.

Dennoch bietet diese Studie erste Hinweise an welchen Punkten die Erforschung der Zusammenhänge von Sprache und Psychotherapeutischer Beziehung und infolge dessen möglicherweise auch Therapieergebnis [\(Horvath & Symonds, 1991\)](#page-143-4) ansetzen könnte und unterstreicht damit die Anwendbarkeit quantitativer Sprachanalyse in der Psychotherapieforschung aus einer praktischen Perspektive.

### **4.4.3. Suizidalität**

Zur Betrachtung von Sprachmarkern von Suizidalität wurde ein Item des Fragebogens, den Patienten zu Beginn der Therapie ausfüllen mit Wortkategorien aus einer frühen Therapiesitzung in Beziehung gesetzt. Entgegen den Befunden aus der Literatur [\(Baddeley et al., 2011;](#page-135-2) [Fernandez-Cabana et al., 2013;](#page-139-0) [Stirman &](#page-155-4) [Pennebaker, 2001\)](#page-155-4) fanden sich keine sprachlichen Korrelate. Dies kann zum einen durch methodische Artefakte bedingt sein, da die Varianz im vorliegenden Sample nicht ausreichend war. Bei einer dichotomen Betrachtung des Items zeigten nur 5 Patienten eine Antwort, dass sie manchmal Gedanken hätten sich das Leben zu nehmen. Zur Überprüfung solcher Fragestellungen ist entsprechend vermutlich ein größeres oder ein spezifischeres Sample mit einem höheren Anteil an suizidalen Patienten von Nöten. Zum anderen kann es aber auch an der Tatsache liegen, dass in diesem Fall nur ein einziges Item mit Sprache zu einem Zeitpunkt in Bezug gesetzt wurde und sich mögliche Muster unter Umständen eher in Entwicklungen abbilden. Dennoch wurde bewusst die Betrachtung mittels eines Zeitpunktes gewählt, da eine punktgenaue Identifikation von Suizidalität wichtig ist [\(Goldstein, 1991\)](#page-141-0). Eine weitere Einschränkung zeigt sich in Bezug auf die Definition von Suizidalität. So spiegelt das Item im Sinne einer breiten Definition von Suizidalität als der "Summe aller Denk- und Verhaltensweisen von Menschen [. . . ] den eigenen Tod anstreben bzw. als möglichen Ausgang in Kauf nehmen" (S. 402, [Wolfersdorf & Franke, 2006\)](#page-156-1) Suizidalität wieder, allerdings betonen die Autoren, dass kurzzeitige Gedanken an

Suizid durchaus im Rahmen normaler Prozesse in Belastungssituationen liegen und dieses Item als Einzelitem somit möglicherweise zu unspezifisch ist.

Insgesamt zeigen diese ersten Studien zu Bereichen der Psychotherapieforschung, dass eine Anwendung computerbasierter quantitativer Sprachanalyse für die Psychotherapieforschung fruchtbar sein kann.

### **4.4.4. Weitere Einsatzbereiche**

Im Folgenden sollen einige weitere Ansatzpunkte quantitativer Sprachanalyse in der Psychotherapieforschung diskutiert werden. Neben der therapeutischen Beziehung werden in der Literatur weitere schulenunabhängige Wirkfaktoren in der Psychotherapie diskutiert [\(Lambert, 2013;](#page-144-2) [Pfammatter & Tschacher, 2012\)](#page-151-1). Ein Modell hierzu stammt von Grawe [\(1999\)](#page-141-1) und nimmt vier allgemeine Wirkfaktoren an, die Problemaktualisierung, die Problembewältigung, die Ressourcenaktivierung und die motivationale Klärung. Eine Möglichkeit der Erfassung dieser Wirkfaktoren besteht in der Erhebung von Fragebögen [\(Flückiger, Regli, Zwahlen, Hostettler &](#page-140-0) [Caspar, 2010\)](#page-140-0). Allerdings stellt sich die Frage, ob sich diese Wirkfaktoren auch in der Sprache wiederfinden und dies das Feedback an Therapeuten durch Fragebögen möglicherweise ergänzen könnte.

Besonders viel Aufmerksamkeit ist in der Forschung dem Wirkfaktor der Ressourcenorientierung zugekommen. Ressourcenaktivierung besteht in einem Rückgriff auf und einer Förderung aller positiven und hilfreichen Fähigkeiten und Eigenschaften des Patienten und stellt einen wichtigen Motor im Bereich der Therapiemotivation dar [\(Grawe & Grawe-Gerber, 1999\)](#page-141-1). Der Fokus auf diese positiven Eigenschaften könnte sich auf Seiten des Patienten sowohl in positiven Affektworten allgemein, als auch speziell in mit Optimismus assoziierten Worten wiederspiegeln. Entgegen der Erwartungen fanden Haug, Gabriel, Flückiger und Kordy [\(Haug et al., 2010\)](#page-142-0) bei einer Untersuchung einer internetbasierten Schreibaufgabe zur Ressourcenaktivierung keinen Anstieg der positiven Emotionsworte in der Interventionssitzung im Gegensatz zu einer Kontrollsitzung.

Weiterer wichtiger Wirkfaktor ist die Problemaktualisierung, die ein konkretes Erleben der problematischen Situationen als Voraussetzung für Veränderung in der Psychotherapie fordert [\(Grawe, 1999\)](#page-141-2). In einer Studie zu wichtigen Veränderungsmomenten in der Psychotherapie fanden McCarthy und Kollegen [\(2014;](#page-147-1) [2015\)](#page-147-2) im Rahmen einer psychoanalytischen Therapiesitzung einen höheren Anteil emotionaler sowie kognitiver Worte in Therapiesegmenten, die zuvor als veränderungsrelevant klassifiziert worden waren im Gegensatz zu solchen, die dies nicht waren. Studien die, die allgemeinen Wirkfaktoren in Bezug zu sprachlichen Merkmalen setzen, sind außer der Studie von Haug und Kollegen [\(2010\)](#page-142-0) aktuell nicht bekannt, aber auch die Studien zum Zusammenhang von wichtigen Episoden in psychoanalytischen Studien und Sprache unterstreichen trotz ihres Einzelfallstudiencharakters dennoch die Wichtigkeit dieses Themas [\(McCarthy, 2015;](#page-147-2) [Valdes, 2011\)](#page-155-5).

Ebenfalls interessant könnte sich Sprache als Indikator für frühe Veränderungen im Therapieverlauf [\(Lutz, Stulz & Köck, 2009;](#page-147-3) [Lutz & Tschitsaz, 2007;](#page-147-4) [Rubel et](#page-153-0) [al., 2015\)](#page-153-0), wie bereits ansatzweise betrachtet, erweisen oder eine Erforschung des Zusammenhangs plötzlicher Sprünge im Therapieverlauf [\(Hofmann, Schulz, Meuret,](#page-142-1) [Moscovitch & Suvak, 2006;](#page-142-1) [M. A. R. Kelly, Roberts & Ciesla, 2005;](#page-144-3) [Lutz et al.,](#page-146-1) [2013;](#page-146-1) [Lutz & Tschitsaz, 2007;](#page-147-4) [Tang & DeRubeis, 1999\)](#page-155-6) und Sprachverhalten sein.

# **5. Fazit**

### **5.1. Zusammenfassung der Projekte**

Ziel der vorliegenden Arbeit war es den Einsatz quantitativer Sprachanalyse in der Psychotherapieforschung zu testen. Hierzu wurde das in der psychologischen Forschung weitverbreitete Programm Linguistic Inquiry und Word Count (z.B. [Tausczik & Pennebaker, 2010\)](#page-155-7) zur Auswertung des Wortgebrauchs von Patienten (und Therapeuten) innerhalb von Therapiesitzungen verwendet.

Im Rahmen eines ersten Projektes wurden die psychometrischen Eigenschaften des Programms sowie die Stabilität und Variabilität von Patientensprache innerhalb von Sitzungen sowie über Sitzungen hinweg betrachtet und es zeigte sich zum einen, dass die Erkennungsrate der durch das deutsche Wörterbuch zum LIWC [\(Wolf](#page-156-2) [et al., 2008\)](#page-156-2) erfassten Worte mit im Schnitt 70–80 % relativ niedrig, allerdings über der ansonsten berichteten Erkennungsrate für diese Version, liegt. Außerdem zeigte sich, dass die meisten Wortkategorien keiner Normalverteilung folgen und ein Bifaktormodell mit der Annahme eines Personenfaktors und eines Sitzungsfaktors für die meisten Wortkategorien unter Korrektur für die Schiefe der Daten eine angemessene Darstellung bildete.

Dem Argument einer pragmatischen Anwendbarkeit aufgrund etlicher Vorbefunde folgend wurden in einem zweiten und einem dritten Projekt inhaltliche Fragestellungen der Psychotherapieforschung mittels LIWC betrachtet. Das zweite Projekt beschäftigte sich hierzu mit Unterschieden in der Sprache zwischen Patienten mit Depression, Angststörung oder beiden Störungen und es zeigte sich, dass sprachliche Unterschiede zwischen den Gruppen bestehen.

In einem dritten Projekt wurden anschließend weitere Fragestellungen der Psychotherapieforschung auf die Anwendbarkeit von Sprachdaten hin untersucht. Hier zeigte sich, dass Sprache in den untersuchten Kategorien zum Teil in der Lage war Therapieerfolg vorherzusagen. Außerdem fanden sich Zusammenhänge zwischen der

Ähnlichkeit von Sprache zwischen Patient und Therapeut und der therapeutischen Beziehung und es fanden sich sprachliche Korrelate von Suizidalität.

# **5.2. Anwendung quantitativer Sprachanalyse in der Psychotherapieforschung**

Die Ergebnisse unterstützen die bereits früh in der klinischen Forschung postulierte Wichtigkeit von Sprachanalyse zur Analyse von Psychopathologie einerseits und therapeutischem Prozess und Wirkweise andererseits [\(Kächele, 1992\)](#page-143-5), zeigen aber auch Schwierigkeiten bei der Verwendung des LIWC auf, welche anschließend diskutiert werden.

Hintergrund des ersten Projektes war der Ausgangspunkt, dass einige Autoren die Anwendbarkeit psychometrischer Kennwerte auf Sprachdaten in Frage stellen (z. B. [Tausczik & Pennebaker, 2010\)](#page-155-7) und nur wenige Arbeiten zu psychometrischen Kennwerten von Sprache vorliegen (z. B. [Wolf et al., 2013;](#page-156-3) [Pennebaker & King,](#page-151-2) [1999\)](#page-151-2). Auf der anderen Seite steht jeglicher Art psychologischer Erhebung die Forderung gegenüber, dass Gütekriterien anwendbar sein müssen [\(Stiles, 1993;](#page-154-2) [Fisseni, 2004\)](#page-139-1). Im Rahmen des formativen Ansatzes [\(Edwards, 2011\)](#page-139-2) liegt der Wert einer Messung allerdings stärker in der Güte der prädiktiven Validität also des Zusammenhangs einer gemessenen Größe mit anderen Konstrukten. Unter diesem Aspekt betrachtet werfen die Ergebnisse, dass es Zusammenhänge zwischen Psychopathologie und Sprache gibt (Kapitel [3\)](#page-82-0) sowie die Ergebnisse, dass lediglich für manche Wortkategorien Reliabilität und die Struktur eines Bifaktor-Modells im Sinne von Personen- und Situationsvarianz gefunden werden konnte (Kapitel [2\)](#page-46-0), die Frage auf, ob möglicherweise andere Kategoriesysteme oder die Betrachtung von latenten Variablen im Sinne transdiagnostischer Konzepte (z. B. [Böhnke et al., 2014;](#page-136-0) [Nolen-Hoeksema & Watkins, 2011\)](#page-149-3) einen passenderen Ansatz darstellen. Ein solcher transdiagnostischer Ansatz ist der Ansatz von RDoC [\(Casey et al., 2013\)](#page-137-2), der neben der eigentlichen Diagnose nach Variablen sucht, die Patientengruppen unterscheiden unabhängig von der Diagnose mit dem Ziel Patientengruppen zu identifizieren, die aufgrund von Ähnlichkeiten in anderen Merkmalen, wie beispielsweise Reaktionsweisen, Hirnstrukturen oder ähnliches auf spezielle Therapieansätze ansprechen. Ein solcher transdiagnostischer Ansatz wäre zu Beginn der Forschung zu dieser

Arbeit sehr explorativ gewesen, erscheint allerdings aufbauend auf den Befunden der Arbeit als sinnvolles neues Forschungskonzept im Bereich der quantitativen Sprachanalyse.

Dieser Ansatz spiegelt sich insbesondere auch in den Befunden des dritten Projektes wider, da sich hier zwar einzelne Wortkategorien als prädiktiv für Therapieerfolg und die Übereinstimmung in einzelnen Bereichen als mit der Therapiebeziehung assoziiert fanden, allerdings kein einheitliches Muster identifiziert werden konnte. Die Identifikation transdiagnostischer latenter Faktoren, in denen sich verschiedene Patientengruppen unterscheiden, böte in diesem Fall die Möglichkeit Prädiktionsmodelle getrennt für Patientengruppen zu betrachten, die sich in gewissen Sprachmerkmalen ähnlich sind und für spezifische therapeutische Handlungsstrategien ausarbeiten. Dies geht in die Richtung einer Studie, die mittels anderer Sprachanalysesysteme, fand, dass Therapeuten, die in Therapieabschnitten, in denen Patienten hoch affektgeladene Sprache verwendeten, verstärkt kognitiv antworteten, schlechtere Therapieergebnisse erzielten [\(T. Anderson et al., 1999\)](#page-134-0). Neben einer Überarbeitung des Kategoriensystems, die im nächsten Absatz ausführlicher diskutiert wird, könnte also speziell ein transdiagnostischer Ansatz im Sinne der Identifikation allgemeiner psychopathologischer Merkmale wie beispielsweise Emotionsregulation [\(Hofmann, Sawyer et al., 2012;](#page-142-2) [Kring & Sloan, 2009\)](#page-144-4) in der Sprache als auch der Identifikation sich sprachlich ähnlicher Patientengruppen Ziel eines Forschungskonzeptes im Bereich der quantitativen Sprachanalyse sein.

# **5.3. Nachteile des LIWC**

Grundsätzlich stellt die Methodik des LIWC als eine Zählung von Worten in Kategorien, die aufgrund der Theoriefreiheit relativ übergreifend auf die verschiedensten Forschungsfragen angewendet werden kann [\(Wolf et al., 2008\)](#page-156-2), ein sehr gutes Instrument zur Analyse von Sprachdaten dar. Auf der anderen Seite weist das LIWC in der Konzeption große Schwächen auf. So ist das Programm nicht in der Lage Kontext zu beachten und hierbei auch nicht in der Lage im Sinne einer n-Gram-Regel, also dem Beachten von jeweils benachbarten Worten, solche Worte, die direkt um Ziel-Worte herum liegen, und damit Wortkombination wie beispielsweise Verneinungen zu beachten. Dies führt zum einen dazu, dass Mehrdeutigkeiten, Metaphern und Homonyme nicht erkannt werden können und zum anderen dazu, dass Verneinungen nicht erkannt werden können [\(Tausczik & Pennebaker, 2010\)](#page-155-7). So würde beispielsweise der Satz "ich gehe heute schwimmen, weil es nicht regnet" in der LIWC-Auswertung zum selben Ergebnis führen wie "Ich gehe heute nicht schwimmen, weil es regnet". Ebenso erzeugt der Ausdruck "nicht glücklich" im LIWC einen Treffer in der Kategorie "positive Emotionen" und einen in der Kategorie "Verneinungen", kann diese jedoch nicht kombinieren. Eine Beachtung von Wortkombinationen wäre mittels Transkriptionsregeln möglich. So wäre es möglich Verneinungen zu einem Wort zusammenzuziehen (bspw. "nichtglücklich") und diese Verneinungen in das Wörterbuch aufzunehmen. Dies wurde mit inhaltsleeren Füllausdrücken wie beispielsweise "wieauchimmer" ebenfalls gemacht. Hier zeigt sich allerdings die Schwäche, dass diese Worte nicht in der Publikation zum deutschen Wörterbuch beschrieben werden und diese keine Transkriptionsregeln enthält [\(Oberlander & Gill, 2006;](#page-150-1) [Wolf et al., 2008\)](#page-156-2), sodass bei einer rein auf der wörtlichen Wiedergabe beruhenden Transkription diese Ausdrücke verloren gehen und nicht ausgewertet werden können. Hierzu bedarf es, wie im Methodenteil angeführt einiger Annotations- oder Ersetzungsregeln. Darüber hinaus ist das LIWC wie alle wörterbuchbasierten Verfahren von der Güte und Ausführlichkeit des Wörterbuches abhängig [\(Oberlander & Gill, 2006\)](#page-150-1).

Weiterer großer Schwachpunkt der deutschen Version des LIWC ist das Alter des Wörterbuchs. Das aktuell verfügbare Wörterbuch beruht der englischen Version von 2001 [\(Wolf et al., 2008\)](#page-156-2) und ist somit inzwischen 15 Jahre alt. Für den englischen Sprachraum liegen Aktualisierungen von 2007 [\(Booth, 2007;](#page-136-1) [Pennebaker et al.,](#page-150-2) [2007\)](#page-150-2) und 2015 [\(Pennebaker et al., 2015\)](#page-150-3) vor. Ausgehend vom Erscheinungsdatum des Artikels zur Veröffentlichung des deutschen Wörterbuches des LIWC [\(Wolf et](#page-156-2) [al., 2008\)](#page-156-2) liegen aktuell 6 Jahre zwischen Veröffentlichung und heute. Geht man allerdings vom ursprünglichen Wörterbuch auf dem die deutsche Adaption beruht aus, so handelt es sich um eine Version von 2001 und somit Läge das Alter deutlich über dem Zeitraum, innerhalb dessen für Testverfahren eine Revalidierung gefordert wird, nämlich 8 Jahre [\(Moosbrugger & Kelava, 2012\)](#page-148-0).

## **5.4. Transkription**

Zu den programmimanenten Problemen des LIWC kommt der heute noch sehr hohe Zeitaufwand für die Anfertigung der Transkripte. Die Transkriptionsdauer pro gesprochener Zeitstunde variierte je nach Qualität der Tonaufnahme, Dialekt der Sprecher, Länge der zusammenhängenden Passagen der Sprecher und Emotionalität der Sprecher, betrug in der Regel jedoch mindestens sechs bis acht Stunden. Hinzu kommt der Aspekt der emotionalen Belastung der Transkribierer, den Pennebaker und Kollegen ursprünglich als Vorteil des LIWC gegenüber Ratingverfahren präsentierten [\(Tausczik & Pennebaker, 2010\)](#page-155-7). Dieser ist aktuell lediglich bei der Auswertung schriftlicher Textpassagen oder bei Einsatz automatischer Spracherkennungssoftware zur Transkription. Aktuell ist uns allerdings keine Software bekannt, die den Anforderungen, die die Transkription von Therapiesitzungen mit sich brächte (Unabhängigkeit von Trainingsprozessen, Erkennen mehrerer Sprecher, Robustheit gegenüber Dialekt sowie Verzerrungen beispielweise durch Emotionalität und weitere Einflüsse), entspräche. Versuche gängige Diktatsoftware wie beispielsweise Dragon Naturally Speaking Version 12 [\(Nuance Communications, 2012\)](#page-149-4) zu verwenden scheiterten auch nach intensiver Bearbeitung der Tonspuren. Allerdings sind hier durchaus realistische Hoffnungen in die technologischen Entwicklungen gerechtfertigt, da insbesondere der Bereich der automatischen Spracherkennungen einen großen Entwicklungsbereich darstellt. Sollte es hier zu Entwicklungen kommen, die eine nahezu Echtzeittranskription von Sprache und direkt anschließende quantitative Auswertung der Sprache ermöglichen, stellt die quantitative Sprachanalyse bei weiterer Erforschung der genauen Mechanismen und Zusammenhänge eine vielversprechende Methode zur Integration in Feedbacksysteme dar [\(Bond &](#page-136-2) [Pennebaker, 2012;](#page-136-2) [Harmon et al., 2005;](#page-142-3) [Lutz et al., 2011\)](#page-146-2). Erste Studien berichten von der Verwendung automatischer Texterkennung, sodass die Hoffnung auf Entwicklungen in naher Zukunft besteht [\(Xiao, Imel, Georgiou, Atkins & Narayanan,](#page-156-4) [2015\)](#page-156-4).

# **5.5. Alternative Auswertungsmöglichkeiten von Sprachdaten**

Neuere Entwicklungen der Softwareentwicklung widmen sich der Möglichkeit der Erfassung von Wortkombinationen (z. B. *Meaning Extraction Helper* [\(Boyd, 2016\)](#page-136-3)) und sogar innerhalb des LIWC wäre es wie bereits beschrieben mittels Transkriptionsregeln möglich gewesen. Der Meaning Extraction Helper bietet zum einen die Möglichkeit einer Auswertung von Wortkombinationen, zum anderen werden mittels dieses Programms Häufigkeiten einzelner Worte ausgegeben, sodass beispielsweise faktorenanalytische Auswertungen möglich sind.

Weitere Alternativen stellt die Anwendung von Bottom-Up-Verfahren dar, die datengeleitet nach häufigen Ausdrücken innerhalb von Textcorpora schauen [\(Campbell](#page-137-3) [& Pennebaker, 2003;](#page-137-3) [Oberlander & Gill, 2006\)](#page-150-1). Eine Methode ist die Bestimmung von Textähnlichkeiten mittels *Latent Semantic Analysis* [\(Landauer, Foltz & Laham,](#page-145-2) [1998\)](#page-145-2). Hierzu nutzt die Latent Semantic Analysis Matrix-Algebra um Ähnlichkeit in Texten auszuwerten. Diese Ähnlichkeitsvektoren können im Rahmen der Psychotherapieforschung zur Ermittlung sich sprachlich ähnlicher Patientengruppen angewendet werden und mit psychologischen Variablen in Beziehung gesetzt werden [\(Campbell & Pennebaker, 2003\)](#page-137-3).

Weitere Ansätze finden sich im Bereich der quantitativen Linguistik, deren Gegenstand es ist Erklärungen für beispielsweise Beschaffenheit, Mechanismen und Entwicklung der Sprache zu erforschen [\(Köhler, Altmann & Piotrowski, 2005\)](#page-144-5). Schnittfelder zur Psychologie und Psychiatrie lagen hierbei bisher meist in der Erforschung von Fehlern in der Anwendung linguistischer Regeln [\(Piotrowska,](#page-151-3) [2005\)](#page-151-3), allerdings sind die Methoden der quantitativen Linguistik auch für Fragen im Rahmen der Psychotherapieforschung vielversprechend.

## **5.6. Abschließendes Fazit**

Wie im Rahmen dieser Arbeit gezeigt, existieren interessante Ansatzpunkte der quantitativen Sprachanalyse für den Einsatz in der Psychotherapieforschung. Allerdings befindet sich die Forschung hierzu noch in den Kinderschuhen und es sollte über alternative Modelle zur Erfassung von Sprache nachgedacht werden.

Mit dem LIWC liegt ein Programm vor, dass eine stark vereinfachte Auswertung von Sprache auf der Basis von Häufigkeiten von Wortkategorien ermöglicht. Ein solches Vorgehen wird der Komplexität von Sprache mit allen weiteren Facetten wie Prosodie, Grammatik, Kontext etc. sicher nicht gerecht, es zeigt sich allerdings, wie auch durch diese Arbeit unterstützt, dass bereits eine solche Vereinfachung wertvolle Aspekte der Analyse von Sprache aus Psychotherapiesitzungen bietet.

Im Rahmen multivariater Modelle stellt sich beispielsweise die Frage inwiefern Sprache als einzelne Sprachkategorien oder als Ganzes im Sinne einer Gestalt zu betrachten ist [\(Mulac & Lundell, 1986;](#page-149-5) [Newman et al., 2008\)](#page-149-6). Dies würde für komplexere Betrachtungsweisen von Sprachdaten beispielsweise im Sinne von Netzwerkanalysen, neuronalen Netzen, latenten Klassenmodellen oder ähnlichen komplexeren Verfahren sprechen [\(Walls & Schafer, 2006\)](#page-155-2). Eine Anwendung solcher Verfahren ermöglicht die Kombination von Worten oder Wortkategorien und somit die Ermittlung relevanter Sprachmuster.

Über die Anwendung alternativer Auswertungsstrategien bilden weitere Analysemöglichkeiten der Sprachdaten beispielsweise auf Wortebene bei gleichzeitiger Möglichkeit der Betrachtung von Wortkombinationen Erweiterungen des LIWC. Außerdem erweitern Entwicklungen im Bereich der automatischen Spracherkennung (z. B. [Xiao et al., 2015\)](#page-156-4) und ein interdiziplinärer Austausch mit beispielsweise der Linguistik und Computerlinguistik das Feld der quantitativen Sprachanalyse in der Psychotherapieforschung. Eine große Schwierigkeit wird allerdings die Menge an aus Sprache extrahierbaren Parametern bleiben, die somit möglicherweise oftmals zunächst zu explorativen Studien führt [\(Russell, 1987\)](#page-153-2). So beschreibt bereits Russell [\(1987\)](#page-153-2) in seinem Einführungskapitel zum Buch *Language in Psychotherapy*, die Frustration durch den hohen Aufwand von Sprachanalyse, die vergleichsweise geringen Ergebnisse, die Menge an Variablen und nicht zuletzt die geringe Begeisterung von Forschungsmittelgebern.

Die vorliegende Arbeit zeigt die Entwicklung seit Russells Buch, das sich bei der Analyse von Therapiesprache noch vornehmlich auf aufwendige Methoden der inhaltlichen Textanalyse bezieht und liefert auf der Basis der Betrachtung der einzelnen im LIWC präsentierten Kategorien erste Ergebnisse zur Testung der Anwendbarkeit quantitativer Sprachanalyse in der Psychotherapieforschung und sieht sich somit als Schritt hin zu einer komplexeren Betrachtungsweise quantitativer Sprachanalyse in der Psychotherapieforschung.

# **Literaturverzeichnis**

- Aaron, P. G. & Joshi, R. M. (2006). Written Language Is as Natural as Spoken language. *Reading Psychology*, *27* , 263–311. doi: 10.1080/02702710600846803
- Alexander, L. B. & Luborsky, L. (1986). The Penn Helping Alliance Scales. In L. S. Greenberg & W. M. Pinsof (Hrsg.), *The Psychotherapeutic process* (S. 325–366). New York: Guilford Press.
- Alpers, G. W., Winzelberg, A. J., Classen, C., Roberts, H., Dev, P., Koopman, C. & Taylor, C. B. (2005). Evaluation of computerized text analysis in an internet breast cancer support group. *Computers in Human Behavior*, *21* , 361–376. doi: 10.1016/j.chb.2004.02.008
- Alvarez-Conrad, J., Zoellner, L. A. & Foa, E. B. (2001). Linguistic predictors of trauma pathology and physical health. *Applied Cognitive Psychology*, *15* , 159–170. doi: 10.1002/acp.839
- Anderson, B., Goldin, P. R., Kurita, K. & Gross, J. J. (2008). Self-representation in social anxiety disorder. *Behaviour Research and Therapy*, *46* , 1119–1125. doi: 10.1016/j.brat.2008.07.001
- <span id="page-134-0"></span>Anderson, T., Bein, E., Pinnell, B. & Strupp, H. (1999). Linguistic Analysis of Affective Speech in Psychotherapy. *Psychotherapy Research*, *9* , 88–99. doi: 10.1080/10503309912331332611
- Angus, L., Levitt, H. & Hardtke, K. (1999). The narrative processes coding system: Research applications and implications for psychotherapy practice. *Journal of clinical psychology*, *55* (10), 1255–1270.
- Angus, L., Lewin, J., Boritz, T., Bryntwick, E., Carpenter, N., Watson-Gaze, J. & Greenberg, L. (2012). Narrative Processes Coding System: A Dialectical Constructivist Approach to Assessing Client Change Processes in Emotion-Focused Therapy of Depression. *Research in Psychotherapy: Psychopathology, Process and Outcome*, *15* , 54–61.
- Arvidsson, D., Sikstrom, S. & Werbart, A. (2011). Changes in self and object

representations following psychotherapy measured by a theory-free, computational, semantic space method. *Psychotherapy Research*, *21* , 430–446. doi: 10.1080/10503307.2011.577824

- Ashton, M. C. & Lee, K. (2010). On the cross-language replicability of personality factors. *Journal of Research in Personality*, *44* , 436–441. doi: 10.1016/ j.jrp.2010.05.006
- Aspendorpf, J. B. (1992). Beyond stability: Predicting inter-individual differences in intra-individual change. *European Journal of Personality*, *6* , 103–117.
- Ayers, S. (2007). *Cambridge Handbook of Psychology, Health and Medicine* (2. Aufl.). Cambridge and New York: Cambridge University Press.
- Baayen, R. H. (2005). Word frequency distributions. In R. Köhler, G. Altmann & R. G. Piotrowski (Hrsg.), *Quantitative Linguistik/Quantitative Linguistics: Ein internationales Handbuch/An International Handbook* (S. 397–409). Berlin: Walter de Gruyter.
- <span id="page-135-2"></span>Baddeley, J. L., Daniel, G. R. & Pennebaker, J. W. (2011). How Henry Hellyer's use of language foretold his suicide. *Crisis*, *32* , 288–292. doi: 10.1027/ 0227-5910/a000092
- Bassler, M., Potratz, B. & Krauthauser, H. (1995). Der "Helping Alliance Questionnaire"(HAQ) von Luborsky. Möglichkeiten zur Evaluation des therapeutischen Prozesses von stationärer Psychotherapie. *Psychotherapeut*, *40* , 23–32.
- <span id="page-135-0"></span>Beck, A. T. (1976). *Cognitive therapy and the emotional disorders*. New York: International University Press.
- <span id="page-135-1"></span>Beck, A. T. (1979). *Cognitive therapy of depression*. New York: Guilford Press.
- Beck, A. T., Brown, G., Steer, R. A., Eidelson, J. I. & Riskind, J. H. (1987). Differentiating Anxiety and Depression: A Test of the Cognitive Content-Specificty Hypothesis. *Journal of Abnormal Psychology*, *96* , 179–183.
- Beck, A. T. & Clark, D. A. (1997). An Information Processing Model of Anxiety: Automatic and Strategic Processes. *Behaviour Research and Therapy*, *35* , 49–58.
- Beck, A. T., Emery, G. & Greenberg, R. L. (1985). *Anxiety disorders and phobias*. New York: Basic.
- Behnsen, E. & Bernhardt, A. (1999). *Psychotherapeutengesetz: Erläuterte Textaus-*

*gabe zur Neuordung der psychotherapeutischen Versorgung*. Köln: Bundesanzeigerverlag.

- Bernard, J. D., Baddeley, J. L., Rodriguez, B. F. & Burke, P. A. (2015). Depression, Language and Affect. *Journal of Language and Social Psychology*, *35* , 317– 326. doi: 10.1177/0261927X15589186
- Bindak, R. (2013). Relationship between Randomness and Coefficient Alpha. *Journal of Data Analysis and Information Processing, 1, 13–17.* doi: 10 .4236/jdaip.2013.12003
- Boals, A. & Klein, K. (2005). Word Use in Emotional Narratives about Failed Romantic Relationships and Subsequent Mental Health. *Journal of Language and Social Psychology*, *24* , 252–268. doi: 10.1177/0261927X05278386
- <span id="page-136-0"></span>Böhnke, J. R., Lutz, W. & Delgadillo, J. (2014). Negative affectivity as a transdiagnostic factor in patients with common mental disorders. *Journal of affective disorders*, *166* , 270–278.
- <span id="page-136-2"></span>Bond, M. & Pennebaker, J. W. (2012). Automated computer-based feedback in expressive writing. *Computers in Human Behavior*, *28* , 1014–1018. doi: 10.1016/j.chb.2012.01.003
- <span id="page-136-1"></span>Booth, R. (2007). Liwc2007\_languagemanual. Zugriff am 2016-04-28 auf [http://](http://www.liwc.net/LIWC2007LanguageManual.pdf) [www.liwc.net/LIWC2007LanguageManual.pdf](http://www.liwc.net/LIWC2007LanguageManual.pdf)
- Borsboom, D., Mellenbergh, G. J. & van Heerden, J. (2003). The theoretical status of latent variables. *Psychological Review*, *110* , 203–219. doi: 10.1037/ 0033-295X.110.2.203
- Botella, L. & Cutura, J. M. (2015). Narrative processes in psychotherapy. *Acción Psicológica*, *12* , 123. doi: 10.5944/ap.12.2.15766
- <span id="page-136-3"></span>Boyd, R. L. (2016). *MEH: Meaning Extraction Helper.* Zugriff am 2016-08-10 auf <http://meh.ryanb.cc>
- Boyd, R. L. & Pennebaker, J. W. (2015). Did shakespeare write double falsehood? identifying individuals by creating psychological signatures with text analysis. *Psychological Science*, *26* , 570–582. doi: 10.1177/0956797614566658
- Boyd, R. L. & Pennebaker, J. W. (2016). A Way with Words: Using Language for Psychological Science in the Modern Era. In C. V. Dimofte, C. P. Haugtvedt & R. Yalch (Hrsg.), *Consumer psychology in a social media world.* New York and London: Routledge, Taylor & Francis Group.
- <span id="page-137-1"></span>Bringmann, L. F., Lemmens, L. H. J. M., Huibers, M. J. H., Borsboom, D. & Tuerlinckx, F. (2015). Revealing the dynamic network structure of the Beck Depression Inventory-II. *Psychological medicine*, *45* , 747–757. doi: 10.1017/S0033291714001809
- Brockmeyer, T., Zimmermann, J., Kulessa, D., Hautzinger, M., Bents, H., Friederich, H.-C., . . . Backenstrass, M. (2015). Me, myself, and I. *Frontiers in Psychology*, *6* , 217. doi: 10.3389/fpsyg.2015.01564
- Bucci, W. & Freedman, N. (1981). The language of depression. *Bulletin of the Menninger Clinic*, *45* , 334–358.
- Buck, B., Minor, K. S. & Lysaker, P. H. (2015). Lexical Characteristics of Anticipatory and Consummatory Anhedonia in Schizophrenia. *Journal of Clinical Psychology*, *71* , 696–706. doi: 10.1002/jclp.22160
- <span id="page-137-3"></span>Campbell, R. S. & Pennebaker, J. W. (2003). The Secret Life of Pronouns. *Psychological Science*, *14* , 60–65. doi: 10.1111/1467-9280.01419
- Carey, A. L., Brucks, M. S., Kü¼fner, A. C. P., Holtzman, N. S., große Deters, F., Back, M. D.,  $\dots$  Mehl, M. R. (2015). Narcissism and the use of personal pronouns revisited. *Journal of Personality and Social Psychology*, *109* , e1-e15. doi: 10.1037/pspp0000029
- <span id="page-137-2"></span>Casey, B. J., Craddock, N., Cuthbert, B. N., Hyman, S. E., Lee, F. S. & Ressler, K. J. (2013). DSM-5 and RDoC. *Nature Reviews Neuroscience*, *14* , 810–814. doi: 10.1038/nrn3621
- Chung, C. K. & Pennebaker, J. W. (2007). The Psychological Functions of Function Words. In K. Fiedler (Hrsg.), *Social communication* (S. 343–359). New York: Psychology Press.
- Chung, C. K. & Pennebaker, J. W. (2014). Counting little words in Big Data: The psychology of communities, culture, and history. In J. P. Forgas, O. Vincze & J. László (Hrsg.), *Social Cognition and Communication* (Bd. v. 13 [i.e. 15], S. 25–42). New York: Psychology Press, Taylor & Francis Group.
- Cinkaya, F., Schindler, A. & Hiller, W. (2011). Wenn Therapien vorzeitig scheitern. *Zeitschrift für Klinische Psychologie und Psychotherapie*, *40* , 224–234. doi: 10.1026/1616-3443/a000121
- <span id="page-137-0"></span>Clark, D. A. & Beck, A. T. (1989). Cognitive theory and therapy of anxiety and depression. In P. C. Kendall & D. Watson (Hrsg.), *Anxiety and depression*

(S. 379–411). San Diego: Academic Press.

- Clark, D. A. & Beck, A. T. (2011). *Cognitive therapy of anxiety disorders*. New York: Guilford Press.
- Cohen, A. S., Alpert, M., Nienow, T. M., Dinzeo, T. J. & Docherty, N. M. (2008). Computerized measurement of negative symptoms in schizophrenia. *Journal of psychiatric research*, *42* , 827–836. doi: 10.1016/j.jpsychires.2007.08.008
- Cohen, A. S., St-Hilaire, A., Aakre, J. M. & Docherty, N. M. (2009). Understanding anhedonia in schizophreniathrough lexical analysis of natural speech. *Cognition & emotion*, *23* , 569–586. doi: 10.1080/02699930802044651
- Coxe, S., West, S. G. & Aiken, L. S. (2009). The analysis of count data: a gentle introduction to poisson regression and its alternatives. *Journal of Personality Assessment*, *91* , 121–136. doi: 10.1080/00223890802634175
- Cunha, Carla Alexandra Castro and Spinola, Joana and Gonçalves, Miguel M. (2012). The emergence of innovative moments in narrative therapy for depression: Exploring therapist and client contributions. *Research in Psychotherapy: Psychopathology, Process and Outcome*, *15* , 62–74.
- Dagnino, P., Krause, M., Pérez, C., Valdés, N. & Tomicic, A. (2013). The Evolution of Communicative Intentions During Change Episodes and Throughout the Therapeutic Process. *Research in Psychotherapy: Psychopathology, Process and Outcome*, *15* , 75. doi: 10.4081/ripppo.2012.107
- Deng, L. & Chan, W. (2016). Testing the Difference Between Reliability Coefficients Alpha and Omega. *Educational and Psychological Measurement*, 0013164416658325.
- de Raad, B., Barelds, D. P., Mlačić, B., Church, A. T., Katigbak, M. S., Ostendorf, F., . . . Szirmák, Z. (2010). Only three personality factors are fully replicable across languages. *Journal of Research in Personality*, *44* , 442–445. doi: 10.1016/j.jrp.2010.05.005
- Derogatis, L. R. (1993). *Brief symptom inventory* (4. Aufl.). Minneapolis, MN: National Computer System.
- Derogatis, L. R. & Melisaratos, N. (1983). The brief symptom inventory: an introductory report. *Psychological medicine*, *13* , 595–605.
- Dilling, H., Mombour, W. & Schmidt, M. H. (Hrsg.). (1991). *Internationale Klassifikation psychischer Störungen: ICD-10 Kapitel V (F), Klinisch-*

*diagnostische Leitlinien, Weltgesundheitsorganisation.* Bern: Huber.

- Durham, C. J., Ducommun McGrath, L., Burlingame, G. M., Schaalje, G. B., Lambert, M. J. & Davies, D. R. (2002). The Effects of Repeated Administation on Self-Report and Parent-Report-Scales. *Journal of Psychoeducational Assessment*, *20* , 240–257.
- Durkheim, E. (2013). *Suicide*. [Place of publication not identified]: Www Snowballpublishing Co.
- <span id="page-139-2"></span>Edwards, J. R. (2011). The Fallacy of Formative Measurement. *Organizational Research Methods*, *14* , 370–388. doi: 10.1177/1094428110378369
- Efron, B. (1979). Bootstrap Methods. *The Annals of Statistics*, *7* , 1–26. doi: 10.1214/aos/1176344552
- Esterling, B. A., L'Abate, L., Murray, E. J. & Pennebaker, J. W. (1999). Empirical foundations for writing in prevention and psychotherapy: mental and physical health outcomes. *Clinical Psychology Review*, *19* , 79–96.
- Fahrenberg, J. & Caspar, F. (2013). Prozessforschung. In M. A. Wirtz (Hrsg.), *Lexikon der Psychologie* (16., vollst. überarb. Aufl.). Bern: Huber.
- Fast, L. A. & Funder, D. C. (2008). Personality as manifest in word use: correlations with self-report, acquaintance report, and behavior. *Journal of Personality and Social Psychology*, *94* , 334–346. doi: 10.1037/0022-3514.94.2.334
- Fast, L. A. & Funder, D. C. (2010). Gender Differences in the Correlates of Self-Referent Word Use. *Journal of Personality*, *78* , 313–338. doi: 10.1111/ j.1467-6494.2009.00617.x
- <span id="page-139-0"></span>Fernandez-Cabana, M., Garcia-Caballero, A., Alves-Perez, M. T., Garcia-Garcia, M. J. & Mateos, R. (2013). Suicidal traits in Marilyn Monroe's Fragments: an LIWC analysis. *Crisis*, *34* , 124–130. doi: 10.1027/0227-5910/a000183
- Fineberg, S. K., Deutsch-Link, S., Ichinose, M., McGuinness, T., Bessette, A. J., Chung, C. K. & Corlett, P. R. (2015). Word use in first-person accounts of schizophrenia. *The British Journal of Psychiatry*, *206* , 32–38. doi: 10.1192/bjp.bp.113.140046
- Fineberg, S. K., Leavitt, J., Deutsch-Link, S., Dealy, S., Landry, C. D., Pirruccio, K., ... Corlett, P. R. (2016). Self-reference in psychosis and depression. *Psychological Medicine*, 1–11. doi: 10.1017/S0033291716001215

<span id="page-139-1"></span>Fisseni, H. J. (2004). *Lehrbuch der psychologischen diagnostik: mit hinweisen zur*

*intervention*. Göttingen: Hogrefe Verlag.

- Flückiger, C., Grosse Holtforth, M., Del Re, A. C. & Lutz, W. (2013). Working along sudden gains: responsiveness on small and subtle early changes and exceptions. *Psychotherapy (Chicago, Ill.)*, *50* , 292–297. doi: 10.1037/ a0031940
- <span id="page-140-0"></span>Flückiger, C., Regli, D., Zwahlen, D., Hostettler, S. & Caspar, F. (2010). Der Berner Patienten- und Therapeutenstundenbogen 2000. *Zeitschrift für Klinische Psychologie und Psychotherapie*, *39* , 71–79. doi: 10.1026/1616 -3443/a000015
- Foa, E. B., Molnar, C. & Cashman, L. (1995). Change in rape narratives during exposure therapy for posttraumatic stress disorder. *Journal of Traumatic Stress*, *8* , 675–690. doi: 10.1007/BF02102894
- Forgas, J. (2012). *Language and social situations*. Springer Science & Business Media.
- Forgas, J. P. (1999). Feeling and speaking: Mood effects on verbal communication strategies. *Personality and Social Psychology Bulletin*, *25* (7), 850–863.
- Franke, G. H. (1995). *SCL-90-R. Die Symptom-Check-Liste von Derogatis*. Weinheim: Beltz Test.
- Franke, G. H. (1997). Erste Studien zur Güte des Brief Symotom Inventory. *Zeitschrift für Medizinische Psychologie*, *3* , 159–166.
- Franke, G. H. (2000). *Symptom Checkliste von L. R. Derogatis* (2., vollst. überarbeitete Aufl.). Göttingen: Beltz Test.
- Fredrickson, B. L. (2001). The role of positive emotions in positive psychology. *American Psychologist*, *56* , 218–226. doi: 10.1037/0003-066X.56.3.218
- Freud, S. & Brill, A. A. (2010). *The psychopathology of everyday life*. Seattle, Wash.: Pacific Publishing Studio.
- Funke, J. (1996). Methoden der kognitiven Psychologie. In E. Erdfelder, R. Mausfeld, T. Meiser & G. Rudinger (Hrsg.), *Handbuch quantitative Methoden* (S. 515– 528). Weinheim: Beltz, Psychologie-Verl.-Union.
- Gelo, O. C. G., Salcuni, S. & Colli, A. (2012). Text Analysis within Quantitative and Qualitative Psychotherapy Process Research: Introduction to Special Issue. *Research in Psychotherapy: Psychopathology, Process and Outcome*, *15* , 45–53.
- Gignac, G. E. (2014). On the Inappropriateness of Using Items to Calculate Total Scale Score Reliability via Coefficient Alpha for Multidimensional Scales. *European Journal of Psychological Assessment*, *30* , 130–139. doi: 10.1027/1015-5759/a000181
- Gleser, G. C., Gottschalk, L. A. & Watkins, J. (1959). The relationship of sex and intelligence to choice of words: A normative study of verbal behavior. *Journal of Clinical Psychology*, *15* , 183–191.
- <span id="page-141-0"></span>Goldstein, R. B. (1991). The Prediction of Suicide. *Archives of General Psychiatry*, *48* , 418. doi: 10.1001/archpsyc.1991.01810290030004
- Gonzales, A. L., Hancock, J. T. & Pennebaker, J. W. (2010). Language Style Matching as a Predictor of Social Dynamics in Small Groups. *Communication Research*, *37* , 3–19. doi: 10.1177/0093650209351468
- Gortner, E.-M., Rude, S. & Pennebaker, J. W. (2006). Benefits of expressive writing in lowering rumination and depressive symptoms. *Behavior Therapy*, *37* , 292–303. doi: 10.1016/j.beth.2006.01.004
- Gottschalk, L. A. & Bechtel, R. (1995). Computerized measurement of the content analysis of natural language for use in biomedical and neuropsychiatric research. *Computer Methods and Programs in Biomedicine*, *47* , 123–130. doi: 10.1016/0169-2607(95)01645-A
- <span id="page-141-2"></span>Grawe, K. (1999). Gründe und Vorschläge für eine Allgemeine Psychotherapie. *Psychotherapeut*, *44* , 350–359. doi: 10.1007/s002780050190
- <span id="page-141-1"></span>Grawe, K. & Grawe-Gerber, M. (1999). Ressourcenaktivierung. *Psychotherapeut*, *44* , 63–73. doi: 10.1007/s002780050149
- Greenberg, M. A. & Stone, A. A. (1992). Emotional Disclosure About Traumas and Its Relation to Health: Effects of Previous Disclosure and Trauma Severity. *Journal of Personality and Social Psychology*, *63* , 75–84.
- Greenberg, M. A., Wortman, C. B. & Stone, A. A. (1996). Emotional Expression and Physical Health: Revising TraumaticMemories or Fostering Self-Regulation? *Journal of Personality and Social Psychology*, *71* , 588–602.
- Groom, C. J. & Pennebaker, J. W. (2002). Words. *Journal of Research in Personality*, *36* , 615–621. doi: 10.1016/S0092-6566(02)00512-3
- Hannan, C., Lambert, M. J., Harmon, S. C., Nielsen, S. L., Smart, D. W. & Shimokawa, K. (2005). A Leb Test and Algorithms for Identifying Clients

at Risk for Treatment Failure. *Journal of Clinical Psychology*, *61* , 155–163.

- <span id="page-142-3"></span>Harmon, S. C., Hawkins, E. J., Lambert, M. J., Slade, K. & Whipple, J. L. (2005). Improving Outcomes for Poorly Responding Clients: The Use of Clinical Support Tools and Feedback to Clients. *Journal of Clinical Psychology*, *61* , 175–185.
- Harmon, S. C., Lambert, M. J., Smart, D. M., Hawkins, E., Nielsen, S. L., Slade, K. & Lutz, W. (2007a). Enhancing outcome for potential treatment failures. *Psychotherapy Research*, *17* , 379–392. doi: 10.1080/10503300600702331
- Harmon, S. C., Lambert, M. J., Smart, D. M., Hawkins, E., Nielsen, S. L., Slade, K. & Lutz, W. (2007b). Enhancing outcome for potential treatment failures. *Psychotherapy Research*, *17* , 379–392. doi: 10.1080/10503300600702331
- <span id="page-142-0"></span>Haug, S., Gabriel, C., Flückiger, C. & Kordy, H. (2010). Ressourcenaktivierung bei Patienten. *Psychotherapeut*, *55* , 128–135. doi: 10.1007/s00278-009-0657-7
- Haug, S., Strauss, B., Gallas, C. & Kordy, H. (2008). New prospects for process research in group therapy: Text-based process variables in psychotherapeutic internet chat groups. *Psychotherapy Research*, *18* , 88–96. doi: 10.1080/ 10503300701368008
- Hofmann, S. G. (2007). Cognitive Factors that Maintain Social Anxiety Disorder. *Cognitive Behaviour Therapy*, *36* , 193–209. doi: 10.1080/ 16506070701421313
- Hofmann, S. G., Moore, P. M., Gutner, C. & Weeks, J. W. (2012). Linguistic correlates of social anxiety disorder. *Cognition & emotion*, *26* , 720–726. doi: 10.1080/02699931.2011.602048
- <span id="page-142-2"></span>Hofmann, S. G., Sawyer, A. T., Fang, A. & Asnaani, A. (2012). Emotion dysregulation model of mood and anxiety disorders. *Depression and anxiety*, *29* , 409–416. doi: 10.1002/da.21888
- <span id="page-142-1"></span>Hofmann, S. G., Schulz, S. M., Meuret, A. E., Moscovitch, D. A. & Suvak, M. (2006). Sudden gains during therapy of social phobia. *Journal of Consulting and Clinical Psychology*, *74* , 687–697. doi: 10.1037/0022-006X.74.4.687
- Holtzman, N. S., Vazire, S. & Mehl, M. R. (2010). Sounds like a narcissist. *Journal of Research in Personality*, *44* , 478–484. doi: 10.1016/j.jrp.2010.06.001
- Holzer, M., Mergenthaler, E., Pokorny, D., Kachele, H. & Luborsky, L. (1996). Vocabulary measures for the evaluation of therapy outcome: re-studying

transcripts from the penn psychotherapy project. *Psychotherapy Research*, *6* , 95–108. doi: 10.1080/10503309612331331618

- <span id="page-143-4"></span>Horvath, A. O. & Symonds, B. D. (1991). Relation between working alliance and outcome in psychotherapy. *Journal of Counseling Psychology*, *38* , 139–149. doi: 10.1037/0022-0167.38.2.139
- Howard, K. I., Moras, K., Brill, P. L., Martinovich, Z. & Lutz, W. (1996). Evaluation of Psychotherapy. *American Psychologist*, *51* , 1059–1064.
- <span id="page-143-1"></span>Husen, K. (2016). *Ecological Momentary Assessment applied in Patient-Focused Psychotherapy Research - Challenges and Chances*. Trier: Hochschulschrift: Dissertation, Universität Trier, 2016.
- Imel, Z. E., Steyvers, M. & Atkins, D. C. (2015). Computational psychotherapy research. *Psychotherapy*, *52* , 19–30. doi: 10.1037/a0036841
- <span id="page-143-3"></span>Ireland, M. E. & Pennebaker, J. W. (2010). Language style matching in writing: synchrony in essays, correspondence, and poetry. *Journal of Personality and Social Psychology*, *99* , 549–571. doi: 10.1037/a0020386
- <span id="page-143-2"></span>Ireland, M. E., Slatcher, R. B., Eastwick, P. W., Scissors, L. E., Finkel, E. J. & Pennebaker, J. W. (2011). Language style matching predicts relationship initiation and stability. *Psychological Science*, *22* , 39–44. doi: 10.1177/ 0956797610392928
- Jacobi, F., Klose, M. & Wittchen, H.-U. (2004). Mental disorders in the community: healthcare utilization and disability days. *Bundesgesundheitsblatt, Gesundheitsforschung, Gesundheitsschutz*, *47* , 736–744. doi: 10.1007/s00103-004-0885-5
- Jacobi, F., Uhmann, S. & Hoyer, J. (2011). Wie häufig ist therapeutischer Misserfolg in der ambulanten Psychotherapie? *Zeitschrift für Klinische Psychologie und Psychotherapie*, *40* , 246–256. doi: 10.1026/1616-3443/a000122
- <span id="page-143-0"></span>Jacobson, N. S. & Truax, P. (1991). Clinical Significance: A Statistical Approach to Defining Meaningful Change in Psychotheray Research. *Journal of Consulting and Clinical Psychology*, *59* , 12–19.
- Junghaenel, D. U., Smyth, J. M. & Santner, L. (2008). Linguistic dimensions of psychopathology: A quantitative analysis. *Journal of Social and Clinical Psychology*, *27* , 36.
- <span id="page-143-5"></span>Kächele, H. (1992). Narration and Observation in Psychotherapy Research. *Psy-*
*chotherapy Research*, *2* , 1–15. doi: 10.1080/10503309212331333558

- Kahn, J. H., Tobin, M. A. E., Renée M. & Anderson, J. A. (2007). Measuring Emotional Expression with the Linguistic Inquiry and Word Count. *The American Journal of Psychology*, *120* , 263–286.
- Kangas, S. E. (2014). What can software tell us about political candidates? *Journal of Language and Politics*, *13* , 77–97. doi: 10.1075/jlp.13.1.04kan
- Kelly, M. A. R., Roberts, J. E. & Ciesla, J. A. (2005). Sudden gains in cognitive behavioral treatment for depression: when do they occur and do they matter? *Behaviour Research and Therapy*, *43* , 703–714. doi: 10.1016/ j.brat.2004.06.002
- Kelly, T. A. & Strupp, H. (1992). Patient and Therapist Values in Psychotherapy: Perceived Changes, Assimilation, Similarity, and Outcome. *Journal of Consulting and Clinical Psychology*, *60* , 34–40.
- Kendall, P. C. & Finch, A. J. (1979). Analyses of changes in verbal behavior following a cognitive-behavioral treatment for impulsivity. *Journal of Abnormal Child Psychology*, *7* , 455–463. doi: 10.1007/BF00917615
- Kendall, P. C. & Hollon, S. D. (1981a). Assessing Self-Referent Speech: Methods in the Measurement of Self-Statements. In P. C. Kendall & S. D. Hollon (Hrsg.), *Assessment strategies for cognitive-behavioral interventions* (Bd. 24, S. 85–118). New York and London: Academic Press.
- Kendall, P. C. & Hollon, S. D. (Hrsg.). (1981b). *Assessment strategies for cognitivebehavioral interventions* (Bd. 24). New York and London: Academic Press.
- Köhler, R., Altmann, G. & Piotrowski, R. G. (2005). *Quantitative Linguistik/Quantitative Linguistics: Ein internationales Handbuch/An International Handbook* (Bd. 27). Walter de Gruyter.
- Koole, S. L. & Tschacher, W. (2016). Synchrony in Psychotherapy. *Frontiers in Psychology*, *7* , 755. doi: 10.3389/fpsyg.2016.00862
- Kring, A. M. & Sloan, D. M. (2009). *Emotion regulation and psychopathology: A transdiagnostic approach to etiology and treatment*. Guilford Press.
- Laireiter, A.-R. (1997). Qualitätssicherung von Psychotherapie: Zum Stand der Entwicklung. In P. Hofmann (Hrsg.), *Klinische Psychotherapie* (S. 37–46). Wien and New York: Springer. doi: 10.1007/97837091683496
- Lambert, M. J. (2013). *Bergin and garfield's handbook of psychotherapy and*

*behavior change* (6. Aufl.). Hoboken, N.J.: John Wiley & Sons.

- Lambert, M. J. & Barley, D. E. (2001). Research summary on the therapeutic relationship and psychotherapy outcome. *Psychotherapy: Theory, Research, Practice, Training*, *38* , 357–361. doi: 10.1037/0033-3204.38.4.357
- Lambert, M. J. & Ogles, B. M. (2009). Using clinical significance in psychotherapy outcome research: the need for a common procedure and validity data. *Psychotherapy Research*, *19* , 493–501. doi: 10.1080/10503300902849483
- Lambert, M. J., Whipple, J. L., Smart, D. W., Vermeersch, D. A., Nielsen, S. L. & Hawkins, E. J. (2001). The effects of providing therapists withfeedback on patient progress duringpsychotherapy: Are outcomes enhanced? *Psychotherapy Research*, *11* , 49–68.
- Landauer, T. K., Foltz, P. W. & Laham, D. (1998). An introduction to latent semantic analysis. *Discourse processes*, *25* (2-3), 259–284.
- Lee, C. H., Kim, K., Seo, Y. S. & Chung, C. K. (2007). The Relations Between Personality and Language Use. *The Journal of General Psychology*, *134* , 405–413. doi: 10.3200/GENP.134.4.405-414
- Leon, C., Scott, Kopta, S. M., Howard, K. I. & Lutz, W. (1999). Predicting Patients' Response to Psychotherapy: Are Some More Predictable Than Others. *Journal of Consulting and Clinical Psychology*, *67* , 698–704.
- Lepore, S. J. (1997). Expressive writing moderates the relation between intrusive thoughts and depressive symptoms. *Journal of Personality and Social Psychology*, *73* , 1030–1037. doi: 10.1037/0022-3514.73.5.1030
- Liehr, P., Mehl, M. R., Summers, L. C. & Pennebaker, J. W. (2004). Connecting with others in the midst of stressful upheaval on september 11, 2001. *Applied Nursing Research*, *17* , 2–9. doi: 10.1016/j.apnr.2003.10.010
- Lord, S. P., Sheng, E., Imel, Z. E., Baer, J. & Atkins, D. C. (2015). More than reflections: empathy in motivational interviewing includes language style synchrony between therapist and client. *Behavior Therapy*, *46* , 296–303. doi: 10.1016/j.beth.2014.11.002
- Luborsky, L., Auerbach, A. H., Chandler, M., Cohen, J. & Bachrach, H. M. (1971). Factors influencing the outcome of psychotherapy: A review of quantitative research. *Psychological Bulletin*, *75* (3), 145–185.
- Lutz, W. (2002a). Patient-Focused Psychotherapy Research and Individual Treat-

ment Progress as Scientific Groundwork for an Empirically Based Clinical Practice. *Psychotherapy Research*, *12* , 251–272. doi: 10.1093/ptr/12.3.251

- Lutz, W. (2002b). Patient-Focused Psychotherapy Research and Individual Treatment Progress as Scientific Groundwork for an Empirically Based Clinical Practice. *Psychotherapy Research*, *12* , 251–272. doi: 10.1080/713664389
- Lutz, W., Bohnke, J. R. & Kock, K. (2011). Lending an ear to feedback systems: evaluation of recovery and non-response in psychotherapy in a german outpatient setting. *Community mental health journal*, *47* , 311–317. doi: 10.1007/s10597-010-9307-3
- Lutz, W., Böhnke, J. R., Köck, K. & Bittermann, A. (2012). Diagnostik und psychometrische Verlaufsrückmeldungen im Rahmen eines Modellprojektes zur Qualitätssicherung in der ambulanten Psychotherapie. *Zeitschrift für Klinische Psychologie und Psychotherapie*, *40* , 283–297. doi: 10.1026/ 1616-3443/a000125
- Lutz, W., de Jong, K. & Rubel, J. (2015). Patient-focused and feedback research in psychotherapy: Where are we and where do we want to go? *Psychotherapy Research*, *25* , 625–632. doi: 10.1080/10503307.2015.1079661
- Lutz, W., Ehrlich, T., Rubel, J., Hallwachs, N., Rottger, M.-A., Jorasz, C., . . . Tschitsaz-Stucki, A. (2013). The ups and downs of psychotherapy: sudden gains and sudden losses identified with session reports. *Psychotherapy Research*, *23* , 14–24. doi: 10.1080/10503307.2012.693837
- Lutz, W. & Hill, C. E. (2009). Quantitative and qualitative methods for psychotherapy research: introduction to special section. *Psychotherapy Research*, *19* , 369–373. doi: 10.1080/10503300902948053
- Lutz, W., Hofmann, S. G., Rubel, J., Boswell, J. F., Shear, M. K., Gorman, J. M., ... Barlow, D. H. (2014). Patterns of early change and their relationship to outcome and early treatment termination in patients with panic disorder. *Journal of Consulting and Clinical Psychology*, *82* , 287–297. doi: 10.1037/a0035535
- Lutz, W., Lambert, M. J., Harmon, S. C., Tschitsaz, A., Schürch, E. & Stulz, N. (2006). The probability of treatment success, failure and duration what can be learned from empirical data to support decision making in clinical practice? *Clinical Psychology & Psychotherapy*, *13* , 223–232. doi:

10.1002/cpp.496

- Lutz, W., Lowry, J., Kopta, S. M., Einstein, D. A. & Howard, K. I. (2001). Prediction of dose–response relations based on patient characteristics. *Journal of Clinical Psychology*, *57* , 889–900. doi: 10.1002/jclp.1057.abs
- Lutz, W., Stulz, N. & Köck, K. (2009). Patterns of early change and their relationship to outcome and follow-up among patients with major depressive disorders. *Journal of Affective Disorders*, *118* , 60–68. doi: 10.1016/j.jad .2009.01.019
- Lutz, W. & Tschitsaz, A. (2007). Plötzliche Gewinne und Verluste im Behandlungsverlauf von Angststörungen, depressiven und komorbiden Störungen. *Zeitschrift für Klinische Psychologie und Psychotherapie*, *36* , 298–308. doi: 10.1026/1616-3443.36.4.298
- Lyons, E. J., Mehl, M. R. & Pennebaker, J. W. (2006). Pro-anorexics and recovering anorexics differ in their linguistic internet self-presentation. *Journal of Psychosomatic Research*, *60* , 253–256. doi: 10.1016/j.jpsychores.2005.07 .017
- Margraf, J. & Ehlers, A. (1992). Das Paniksyndrom und seine Behandlung. In W. Fiegenbaum, A. Ehlers, I. Florin & J. Margraf (Hrsg.), *Zukunftsperspektiven der Klinischen Psychologie* (S. 35–42). Berlin, Heidelberg: Springer Berlin Heidelberg.
- Martin, D. J., Garske, J. P. & Davis, M. K. (2000). Relation of the therapeutic alliance with outcome and other variables: a meta-analytic review. *Journal of Consulting and Clinical Psychology*, *68* , 438–450.
- Mathews, A. & Mackintosh, B. (1998). A Cognitive Model of Selective Processing in Anxiety. *Cognitive Therapy and Research*, *22* , 539–560. doi: 10.1023/A: 1018738019346
- Mayring, P. (2002). *Einführung in die qualitative Sozialforschung* (5., neu ausgestattete Aufl.). Weinheim: Beltz.
- McCarthy, K. L. (2015). *Emotional and cognitive processes in psychotherapy for complex mental health disorders: linguistic analyses of significant therapistpatient interactions* (Dissertation, Wollongong). Zugriff am 2016-08-10 auf <http://ro.uow.edu.au/theses/4354/>

McCarthy, K. L., Mergenthaler, E. & Grenyer, B. F. S. (2014). Early in-session

cognitive-emotional problem-solving predicts 12-month outcomes in depression with personality disorder. *Psychotherapy Research*, *24* , 103–115. doi: 10.1080/10503307.2013.826834

- McCrae, R. R. (2015). A more nuanced view of reliability: specificity in the trait hierarchy. *Personality and social psychology review : an official journal of the Society for Personality and Social Psychology, Inc*, *19* , 97–112. doi: 10.1177/1088868314541857
- McDonald, R. P. (1985). *Factor analysis and related methods*. Hillsdale, N.J.: Lawrence Erlbaum Associates.
- McDonald, R. P. (1999). *Test theory*. Mahwah, N.J.: L. Erlbaum Associates.
- McMain, S., Links, P. S., Guimond, T., Wnuk, S., Eynan, R., Bergmans, Y. & Warwar, S. (2013). An exploratory study of the relationship between changes in emotion and cognitive processes and treatment outcome in borderline personality disorder. *Psychotherapy Research*, *23* , 658–673. doi: 10.1080/10503307.2013.838653
- Mehl, M. R. (2006). The lay assessment of subclinical depression in daily life. *Psychological Assessment*, *18* , 340–345. doi: 10.1037/1040-3590.18.3.340
- Mehl, M. R. & Pennebaker, J. W. (2003). The sounds of social life. *Journal of Personality and Social Psychology*, *84* , 857–870. doi: 10.1037/0022-3514.84 .4.857
- Mergenthaler, E. (2008). Resonating minds: A school-independent theoretical conception and its empirical application to psychotherapeutic processes. *Psychotherapy Research*, *18* (2), 109–126.
- Molendijk, M. L., Bamelis, L., van Emmerik, A. A., Arntz, A., Haringsma, R. & Spinhoven, P. (2010). Word use of outpatients with a personality disorder and concurrent or previous major depressive disorder. *Behaviour Research and Therapy*, *48* , 44–51. doi: 10.1016/j.brat.2009.09.007
- Moosbrugger, H. & Kelava, A. (2012). *Testtheorie und Fragebogenkonstruktion* (2., aktualisierte und überarbeitete Aufl.). Berlin, Heidelberg: Springer-Verlag Berlin Heidelberg.
- Mulac, A., Bradac, J., James & Gibbons, P. (2001). Empirical support for the gender-as-culture hypothesis. *Human Communication Research*, *27* , 121– 152.
- Mulac, A. & Lundell, T. L. (1986). Linguistic contributors to the gender-linked language effect. *Journal of Language and Social Psychology*, *5* , 81–101.
- Muntigl, P., Knight, N., Horvath, A. O. & Watkins, A. (2013). Client Attitudinal Stance and Therapist-Client Affiliation. *Research in Psychotherapy: Psychopathology, Process and Outcome*, *15* , 117. doi: 10.4081/ripppo.2012.119
- Murray, E. J., Lamnin, A. D. & Carver, C. S. (1989). Emotional Expression in Written Essays and Psychotherapy. *Journal of Social and Clinical Psychology*, *8* , 414–429. doi: 10.1521/jscp.1989.8.4.414
- Newman, M. L., Groom, C. J., Handelman, L. D. & Pennebaker, J. W. (2008). Gender Differences in Language Use. *Discourse Processes*, *45* , 211–236. doi: 10.1080/01638530802073712
- Newman, M. L., Pennebaker, J. W., Berry, D. S. & Richards, J. M. (2003). Lying Words: Predicting Deception from Linguistics Styles. *Personality and Social Psychology Bulletin*, *29* , 665–675. doi: 10.1177/0146167203251529
- Niederhoffer, K. G. & Pennebaker, J. W. (2002). Linguistic Style Matching in Social Interaction. *Journal of Language and Social Psychology*, *21* , 337–360. doi: 10.1177/026192702237953
- Niederlag, W., Lemke, H. U. & Rienhoff, O. (2010). Personalized medicine and individual healthcare. *Bundesgesundheitsblatt, Gesundheitsforschung, Gesundheitsschutz*, *53* , 776–782. doi: 10.1007/s00103-010-1098-8
- Nolen-Hoeksema, S. & Watkins, E. R. (2011). A heuristic for developing transdiagnostic models of psychopathology explaining multifinality and divergent trajectories. *Perspectives on Psychological Science*, *6* (6), 589–609.
- Norcross, J. C. (Hrsg.). (2011). *Psychotherapy Relationships That Work.* Oxford University Press. doi: 10.1093/acprof:oso/9780199737208.001.0001
- Norcross, J. C. & Lambert, M. J. (2011). Evidence-Based Therapy Relationships. In J. C. Norcross (Hrsg.), *Psychotherapy Relationships That Work* (S. 3–22). Oxford University Press. doi: 10.1093/acprof:oso/9780199737208.003.0001
- Nordberg, S. S., Castonguay, L. G., Fisher, A. J., Boswell, J. F. & Kraus, D. (2014). Validating the rapid responder construct within a practice research network. *Journal of Clinical Psychology*, *70* , 886–903. doi: 10.1002/jclp.22077
- Nuance Communications. (2012). *Dragon NaturallySpeaking 12 Premium.* Burlington, Mass..
- Oberlander, J. & Gill, A. J. (2006). Language with character: A stratified corpus comparison of individual differences in e-mail communication. *Discourse Processes*, *42* , 239–270.
- Oxman, T. E., Rosenberg, S. D., Schnurr, P. P. & Tucker, G. J. (1988a). Diagnostic classification through content analysis of patients' speech. *American Journal of Psychiatry*, *145* , 464–468.
- Oxman, T. E., Rosenberg, S. D., Schnurr, P. P. & Tucker, G. J. (1988b). Somatization, paranoia, and language. *Journal of communication disorders*, *21* , 33–50.
- Pennebaker, J. W. (1993). Putting stress into words. *Behaviour Research and Therapy*, *31* , 539–548. doi: 10.1016/0005-7967(93)90105-4
- Pennebaker, J. W. (2011). The secret life of pronouns. *New Scientist*, *211* , 42–45. doi: 10.1016/S0262-4079(11)62167-2
- Pennebaker, J. W. & Beall, S. K. (1986). Confronting a traumatic event: Toward an understanding ofinhibition and disease. *Journal of Abnormal Psychology*, *95* , 274–281.
- Pennebaker, J. W., Booth, R. J. & Francis, M. E. (2007). *Linguistic inquiry and word count: LIWC.* Austin.
- Pennebaker, J. W., Boyd, R. L., Jordan, K. & Blackburn, K. (2015). *The development and pychometric properties of LIWC2015*. Austin: University of Texas at Austin.
- Pennebaker, J. W., Chung, C. K., Frazee, J., Lavergne, G. M. & Beaver, D. I. (2014). When small words foretell academic success: the case of college admissions essays. *PLoS ONE*, *9* , e115844. doi: 10.1371/journal.pone.0115844
- Pennebaker, J. W., Colder, M. & Sharp, L. K. (1990). Accelerating the coping process. *Journal of Personality and Social Psychology*, *58* , 528–537. doi: 10.1037/0022-3514.58.3.528
- Pennebaker, J. W. & Francis, M. E. (1996). Cognitive, Emotional, and Language Processes in Disclosure. *Cognition and Emotion*, *10* , 601–626. doi: 10.1080/ 026999396380079
- Pennebaker, J. W. & Francis, M. E. (2010). Cognitive, Emotional, and Language Processes in Disclosure. *Cognition and Emotion*, *10* , 601–626. doi: 10.1080/ 026999396380079
- Pennebaker, J. W. & Graybeal, A. (2001). Patterns of Natural Language Use. *Current Directions in Psychological Science*, *10* , 90–93. doi: 10.1111/ 1467-8721.00123
- Pennebaker, J. W., Kiecolt-Glaser, J. K. & Glaser, R. (1988). Disclosure of traumas and immunefunction: Health implications for psychotherapy. *Journal of Consulting and Clinical Psychology*, *56* , 239–245.
- Pennebaker, J. W. & King, L. A. (1999). Linguistic Styles: Language Use as an Individual Difference. *Journal of Personality and Social Psychology*, *77* , 1296–1312.
- Pennebaker, J. W. & Lay, T. C. (2002). Language Use and Personality during Crises. *Journal of Research in Personality*, *36* , 271–282. doi: 10.1006/ jrpe.2002.2349
- Pennebaker, J. W., Mayne, T. J. & Francis, M. E. (1997). Linguistic predictors of adaptive bereavement. *Journal of Personality and Social Psychology*, *72* , 863–871. doi: 10.1037/0022-3514.72.4.863
- Pennebaker, J. W., Mehl, M. R. & Niederhoffer, K. G. (2003). Psychological Aspects of Natural Language Use. *Annual Review of Psychology*, *54* , 547–577. doi: 10.1146/annurev.psych.54.101601.145041
- Pescosolido, B. A. & Georgianna, S. (1989). Durkheim, Suicide, and Religion: Toward a Network Theory of Suicide. *American Sociological Review*, *54* , 33–48.
- Petermann, F. & Reinecker, H. (2005). *Handbuch der Klinischen Psychologie und Psychotherapie (Handbuch der Psychologie)*. Göttingen: Hogrefe.
- Petrie, K. J. & Brook, R. (1992). Sense of coherence, self-esteem, depression and hopelessness as correlates of reattempting suicide. *The British journal of clinical psychology*, *31* , 293–300.
- Petrie, K. J., Pennebaker, J. W. & Sivertsen, B. (2008). Things we said today. *Psychology of Aesthetics, Creativity, and the Arts*, *2* , 197–202. doi: 10.1037/ a0013117
- Pfammatter, M. & Tschacher, W. (2012). Wirkfaktoren der Psychotherapie eine Übersicht und Standortbestimmung. *Zeitschrift für Psychiatrie, Psychologie und Psychotherapie*, *60* , 067–076. doi: 10.1024/1661-4747/a000099
- Piotrowska, W. (2005). Quantitative linguistics and psychiatry. In R. Köhler,

G. Altmann & R. G. Piotrowski (Hrsg.), *Quantitative Linguistik/Quantitative Linguistics: Ein internationales Handbuch/An International Handbook* (S. 988–1002). Berlin: Walter de Gruyter.

- Ramseyer, F. & Tschacher, W. (2011). Nonverbal synchrony in psychotherapy: coordinated body movement reflects relationship quality and outcome. *Journal of Consulting and Clinical Psychology*, *79* , 284–295. doi: 10.1037/ a0023419
- Raskin, R. & Shaw, R. (1988). Narcissism and the Use of Personal Pronouns. *Journal of Personality*, *56* , 393–404. doi: 10.1111/j.1467-6494.1988.tb00892.x
- Razali, N. M. & Wah, Y. B. (2011). Power comparisons of Shapiro-Wilk, Kolmogorov-Smirnov, Lilliefors and Anderson-Darling tests. *Journal of Statistical Modeling and Analytics*, *2* , 21–33.
- Reise, S. P. (2012). Invited Paper: The Rediscovery of Bifactor Measurement Models. *Multivariate behavioral research*, *47* , 667–696. doi: 10.1080/ 00273171.2012.715555
- Reise, S. P., Bonifay, W. E. & Haviland, M. G. (2013). Scoring and modeling psychological measures in the presence of multidimensionality. *Journal of Personality Assessment*, *95* , 129–140. doi: 10.1080/00223891.2012.725437
- Reise, S. P., Moore, T. M. & Haviland, M. G. (2010). Bifactor models and rotations: exploring the extent to which multidimensional data yield univocal scale scores. *Journal of Personality Assessment*, *92* , 544–559. doi: 10.1080/ 00223891.2010.496477
- Rentscher, K. E., Rohrbaugh, M. J., Shoham, V. & Mehl, M. R. (2013). Asymmetric partner pronoun use and demand–withdraw interaction in couples coping with health problems. *Journal of Family Psychology*, 27, 691–701. doi: 10.1037/a0034184
- Rentscher, K. E., Soriano, E. C., Rohrbaugh, M. J., Shoham, V. & Mehl, M. R. (2015). Partner Pronoun Use, Communal Coping, and Abstinence during Couple-Focused Intervention for Problematic Alcohol Use. *Family Process*, n/a-n/a. doi: 10.1111/famp.12202
- Rey, G. D. & Wender, K. F. (2011). *Neuronale Netze* (2., vollst. überarb. u. erw. Aufl.). Bern: Huber.
- Reynes, R., Martindale, C. & Dahl, H. (1984). Lexical differences between working

and resistance sessions in psychoanalysis. *Journal of clinical psychology*.

- Richardson, B. H., Taylor, P. J., Snook, B., Conchie, S. M. & Bennell, C. (2014). Language style matching and police interrogation outcomes. *Law and human behavior*, *38* , 357–366. doi: 10.1037/lhb0000077
- Rodriguez, A. J., Holleran, S. E. & Mehl, M. R. (2010). Reading Between the Lines. *Journal of Personality*, *78* , 575–598. doi: 10.1111/j.1467-6494.2010.00627.x
- Rosenbach, C. & Renneberg, B. (2015). Remembering rejection. *Journal of Behavior Therapy and Experimental Psychiatry*, *46* , 85–92. doi: 10.1016/ j.jbtep.2014.09.002
- Rosenberg, S. D., Schnurr, P. P. & Oxman, T. E. (1990). Content Analysis: A Comparisonof Manual and Computerized Systems. *Journal of Personality Assessment*, *54* , 298–310.
- Rosseel, Y. (2012). lavaan. *Journal of Statistical Software*, *48* . doi: 10.18637/ jss.v048.i02
- Roth, A. & Lutz, W. (2013). Wirksamkeitsprüfung. In M. A. Wirtz (Hrsg.), *Lexikon der Psychologie* (16., vollst. überarb. Aufl.). Bern: Huber.
- Rubel, J., Lutz, W., Kopta, S. M., Kock, K., Minami, T., Zimmermann, D. & Saunders, S. M. (2015). Defining early positive response to psychotherapy: An empirical comparison between clinically significant change criteria and growth mixture modeling. *Psychological Assessment*, *27* , 478–488. doi: 10.1037/pas0000060
- Rubinstein, S. (1972). *Sein und Bewusstsein Die Stellung des Psychischen im allgemeinen Zusammenhang der Erscheinungen in der materiellen Welt*. Akademie Verlag.
- Rude, S., Gortner, E.-M. & Pennebaker, J. (2004). Language use of depressed and depression-vulnerable college students. *Cognition & emotion*, *18* , 1121–1133. doi: 10.1080/02699930441000030
- Rude, S., Valdez, C. R., Odom, S. & Ebrahimi, A. (2003). Negative Cognitive Biases Predict Subsequent Depression. *Cognitive Therapy and Research*, *27* , 415–429. doi: 10.1023/A:1025472413805
- Russell, R. L. (1987). *Language in psychotherapy*. New York: Plenum Press.
- Sarason, I. G. (1985). Cognitive processes, anxiety and the treatment of anxiety disorders. In A. H. Tuma & J. D. Maser (Hrsg.), *Anxiety and the anxiety*

*disorders.* Hillsdale, N.J.: Erlbaum Associates.

- Saxbe, D. E., Yang, X.-F., Borofsky, L. A. & Immordino-Yang, M. H. (2012). The embodiment of emotion: language use during the feeling of social emotions predicts cortical somatosensory activity. *Social cognitive and affective neuroscience*, nss075.
- Saxena, S., Krug, E. G. & Chestnov, O. (2014). *Preventing suicide*. Geneva: World Health Organization.
- Schnurr, P. P., Rosenberg, S. D., Oxman, T. E. & Tucker, G. J. (1986). A Methodological Note on Content Analysis: Estimates of Reliability. *Journal of Personality Assessment*, *50* , 601–609.
- Schultheiss, O. C. (2013). Are implicit motives revealed in mere words? testing the marker-word hypothesis with computer-based text analysis. *Frontiers in psychology*, *4* , 748. doi: 10.3389/fpsyg.2013.00748
- Sexton, J. B. & Helmreich, R. L. (2000). Analyzing cockpit communications: the links between language, performance, error, and workload. *Journal of Human Performance in Extreme Environments*, *5* , 6.
- Sijtsma, K. (2009). On the use, the misuse, and the very limited usefulness of Cronbach's alpha. *Psychometrika*, *74* (1), 107–120.
- Smirnova, D., Sloeva, E., Kuvshinova, N., Krasnov, A., Romanov, D. & Nosachev, G. (2013). Language changes as an important psychopathological phenomenon of mild depression. *European Psychiatry*, *28* , 1. doi: 10.1016/S0924-9338(13) 76454-X
- Spera, P., Stefanie, Buhrfeind, E. D. & Pennebaker, J. W. (1994). Expressive Writing and Coping with Job Loss. *The Academy of Management Journal*, *37* , 722–733.
- Stemler, S. (2001). An overview of content analysis. *Practical assessment, research & evaluation*, *7* , 137–146.
- Stephenson, G. M., Laszlo, J., Ehmann, B. & Lefever, Robert M., H., Lefever, Robin. (1997). Diaries of Significant Events: Socio-linguistic Correlates of Therapeutic Outcomes in Patients with Addiction Problems. *Journal of Community & Applied Social Psychology*, *7* , 389–411.
- Stiles, W. B. (1993). Quality control in qualitative research. *Clinical psychology review*, *13* (6), 593–618.
- Stirman, S. W. & Pennebaker, J. W. (2001). Word use in the poetry of suicidal and nonsuicidal poets. *Psychosomatic medicine*, *63* , 517–522.
- Tabachnick, B. G. & Fidell, L. S. (2007). *Using multivariate statistics* (5. Aufl.). Boston: Pearson/Allyn & Bacon.
- Tang, T. Z. & DeRubeis, R. J. (1999). Sudden gains and critical sessions in cognitive-behavioral therapy for depression. *Journal of Consulting and Clinical Psychology*, *67* , 894–904. doi: 10.1037/0022-006X.67.6.894
- Tausczik, Y. R. & Pennebaker, J. W. (2010). The Psychological Meaning of Words. *Journal of Language and Social Psychology*, *29* , 24–54. doi: 10.1177/ 0261927X09351676
- Tellegen, A. (1985). Structures of mood and personality and their relevanceto assessing anxiety, with an emphasis on self-report. In A. H. Tuma & J. D. Maser (Hrsg.), *Anxiety and the anxiety disorders* (S. 681–706). Hillsdale, N.J.: Erlbaum Associates.
- Terracciano, A., McCrae, R. R. & Costa, P. T., JR. (2010). Intra-individual Change in Personality Stability and Age. *Journal of Research in Personality*, *44* , 31–37. doi: 10.1016/j.jrp.2009.09.006
- Tryon, G. S. & Winograd, G. (2011). Goal Consensus and Collaboration. In J. C. Norcross (Hrsg.), *Psychotherapy Relationships That Work* (S. 153–167). Oxford University Press. doi: 10.1093/acprof:oso/9780199737208.003.0007
- Tschacher, W., Zorn, P. & Ramseyer, F. (2012). Change mechanisms of schemacentered group psychotherapy with personality disorder patients. *PLoS ONE*, *7* , e39687. doi: 10.1371/journal.pone.0039687
- Valdes, N. (2011). *Patients' verbal emotional expressions and their connection with the psychotherapeutic change: a multi-level analysis of the psychotherapeutic activity* (Dissertation, Heidelberg). Zugriff am 2016-08-09 auf [http://](http://www.ub.uni-heidelberg.de/archiv/19249) [www.ub.uni-heidelberg.de/archiv/19249](http://www.ub.uni-heidelberg.de/archiv/19249)
- Vergani, M. & Bliuc, A. M. (2015). The evolution of the ISIS' language:. *SICU-REZZA, TERRORISMO E SOCIETÀ*, 7–20.
- Walls, T. A. & Schafer, J. L. (2006). *Models for intensive longitudinal data*. Oxford and New York: Oxford University Press.
- Wittchen, H.-U., Knappe, S., Andersson, G., Araya, R., Banos Rivera, R. M., Barkham, M.,  $\dots$  others (2014). The need for a behavioural science focus

in research on mental health and mental disorders. *International journal of methods in psychiatric research*, *23* , 28–40.

- Wittchen, H.-U., Wunderlich, U., Gruschwitz, S. & Zaudig, M. (1997). *SKID I. Strukturiertes Klinisches Interview für DSM-IV. Achse I: Psychische Störungen. Interviewheft und Beurteilungsheft. Eine deutschsprachige, erweiterte Bearb. d. amerikanischen Originalversion des SKID I*. Göttingen: Hogrefe.
- Wolf, M., Chung, C. K. & Kordy, H. (2010). Inpatient treatment to online aftercare: e-mailing themes as a function of therapeutic outcomes. *Psychotherapy Research*, *20* , 71–85. doi: 10.1080/10503300903179799
- Wolf, M., Horn, A. B., Mehl, M. R., Haug, S., Pennebaker, J. W. & Kordy, H. (2008). Computergestützte quantitative Textanalyse. *Diagnostica*, *54* , 85–98. doi: 10.1026/0012-1924.54.2.85
- Wolf, M., Sedway, J., Bulik, C. M. & Kordy, H. (2007). Linguistic analyses of natural written language. *International Journal of Eating Disorders*, *40* , 711–717. doi: 10.1002/eat.20445
- Wolf, M., Theis, F. & Kordy, H. (2013). Language Use in Eating Disorder Blogs. *Journal of Language and Social Psychology*, *32* , 212–226. doi: 10.1177/0261927X12474278
- Wolfersdorf, M. & Franke, C. (2006). Suizidalität-Suizid und Suizidprävention. *Fortschritte der Neurologie und Psychiatrie*, *74* (07), 400–419.
- Worthington, E. L., Hook, J. N., Davis, D. E. & McDaniel, M. A. (2011). Religion and Spirituality. In J. C. Norcross (Hrsg.), *Psychotherapy Relationships That Work* (S. 402–420). Oxford University Press. doi: 10.1093/acprof:oso/ 9780199737208.003.0020
- Wright, D., London, K. & Field, A. (2011). Using bootstrap estimation and the plug-in principle for clinical psychology data. *Journal of Experimental Psychopathology*, *2* (2), 252–270.
- Xiao, B., Imel, Z. E., Georgiou, P. G., Atkins, D. C. & Narayanan, S. S. (2015). "Rate My Therapist": Automated Detection of Empathy in Drug and Alcohol Counseling via Speech and Language Processing. *PloS one*, *10* (12), e0143055.
- Yarkoni, T. (2010). Personality in 100,000 Words. *Journal of Research in Persona-*

*lity*, *44* , 363–373. doi: 10.1016/j.jrp.2010.04.001

- Zimmer, B., Moessner, M. & Kordy, H. (2010). The communication of chronically iii patients in an internet chat for aftercare of inpatient psychosomatic treatment. *Die Rehabilitation*, *49* , 301–307. doi: 10.1055/s-0030-1262848
- Zimmermann, J. (accepted). Does first-person pronoun use predict future depressive symptoms. *Clinical Psychology and Pychotherapy*.
- Zimmermann, J., Wolf, M., Bock, A., Peham, D. & Benecke, C. (2013a). The way we refer to ourselves reflects how we relate to others. *Journal of Research in Personality*, *47* , 218–225. doi: 10.1016/j.jrp.2013.01.008
- Zimmermann, J., Wolf, M., Bock, A., Peham, D. & Benecke, C. (2013b). The way we refer to ourselves reflects how we relate to others. *Journal of Research in Personality*, *47* , 218–225. doi: 10.1016/j.jrp.2013.01.008

# **Anhang**

## **A. Datenaufbereitung**

### **A.1. Transkriptionsregeln**

Transkriptionsregeln (in Anlehnung an Mayring 2002, S. 69f)

- 1.  $=$  kurze Pause
- 2.  $\ldots$  = mittlere Pause
- 3.  $(Pause) = lange Pause$
- 4.  $(?)$  = Frageintonation
- 5. z.B. (Lachen)= Charakterisierung von nichtsprachlichen Vorgängen bzw. Sprechweise, Tonfall
- 6. je nach Länge:  $(.)$  oder  $(...)$  = unverständlich
- 7. z.B. (Kommt es?) = nicht mehr genau verständlich, vermuteter Wortlaut in Klammern mit Fragezeichen
- 8. Es wird wörtlich transkribiert, also nicht lautsprachlich oder zusammenfassend. Vorhandene Dialekte werden möglichst wortgenau ins Hochdeutsche übersetzt. Wenn keine eindeutige übersetzung möglich ist, wird der Dialekt beibehalten, zum Beispiel: Ich gehe heuer auf das Oktoberfest.
- 9. Wortverschleifungen werden nicht transkribiert, sondern an das Schriftdeutsch angenähert. Beispielsweise wird "Er hatte noch so'n Buch genannt" zu "Er hatte noch so ein Buch genannt" und "simma" wird zu "sind wir". Die Satzform wird beibehalten, auch wenn sie syntaktische Fehler beinhaltet, beispielsweise: "bin ich nach Kaufhaus gegangen."
- 10. Wort- und Satzabbrüche werden mit Schrägstrich / dargestellt. (Nur bei deutlichem Abbruch verwenden.)
- 11. Interpunktion wird zu Gunsten der Lesbarkeit geglättet, d.h. bei kurzem Senken der Stimme oder uneindeutiger Betonung, wird eher ein Punkt als ein Komma gesetzt.
- 12. Zustimmende bzw. bestätigende Lautäußerungen (wie Mhm) des Interviewers werden auch transkribiert.
- 13. Äußerungen wie mhm, ehm und äh des Befragten werden transkribiert. Einsilbige Antworten wie bejahende (mh=hm, ah=ha) und verneinende (hm=mh, eh=eh) werden immer erfasst, wenn passend als "mhm (bejahend)" oder "mhm (verneinend)". *Dieses Item wurde nachträglich geändert, frühe Transkripte beachteten inhaltslose Äußerungen nicht*
- 14. Besonders betonte Wörter oder Äußerungen werden durch Großschreibung gekennzeichnet.
- 15. Jeder Sprechbeitrag erhält einen eigenen Absatz. Zwischen den Sprechern gibt es eine freie, leere Zeile. Mindestens am Ende eines Absatzes werden Zeitmarken eingefügt.
- 16. Emotionale, nonverbale Äußerungen der befragten Person und des Interviewers, die die Aussage unterstützen oder verdeutlichen (etwa wie lachen oder seufzen), werden beim Einsatz in Klammern notiert.
- 17. Die jeweils gleichzeitige Rede kann nach Personen getrennt erfasst werden und wird mit Zeichen eingeführt und beendet:
	- T: // Ach da haben sie //
	- P: // Genau da war ich damals// schon mal gewesen.
- 18. Störungen werden in Klammern notiert: ( vorbeifahrender Zug)
- 19. "Ne" als Bestätigungsfloskel = ne "Ne" als Verneinung = nee

Hinweise zur einheitlichen Schreibweise Diese Punkte betreffen eher die Schreibweise und helfen, bei vielen Transkribienten einen einheitlichen Stil zu erhalten. *Für das LIWC sind diese allerdings unter Umständen von großer Bedeutung*

- 1. für Therapeut und Patienten werden T: und P: verwendet und jeder Sprecher beginnt in einer neuen Zeile
- 2. Zeichen und Abkürzungen werden ausgeschrieben, zum Beispiel Prozent und Meter, und so weiter.
- 3. Wortverkürzungen wie "runtergehen" statt "heruntergehen" oder "mal" statt "einmal" werden genauso geschrieben, wie sie gesprochen werden.
- 4. Englische Begriffe werden nach deutschen Rechtschreibregeln in Groß- und Kleinschreibung behandelt.
- 5. Anredepronomen der zweite Person (du und ihr) werden klein geschrieben, die Höflichkeitsanrede-Pronomen (Sie und Ihnen) werden groß geschrieben.
- 6. Zahlen werden wie folgt dargestellt:
	- a) Zahlen null bis zwölf im Fließtext mit Namen, größere in Ziffern.
	- b) Auch weitere Zahlen mit kurzen Namen schreib man aus, vor allem runde: zwanzig, hundert, dreitausend.
	- c) Dezimalzahlen und mathematische Gleichungen sind stets in Ziffern zu schreiben. Also: " $4 + 5 = 9$ " und " $3.5$ "
	- d) Bei nur ungefähr gemeinten Zahlenangaben schreibe man den Zahlennamen, bei exakt gemeinten die Ziffernform. Also: "Die fünfzig Millionen Euro Staatshilfe"
	- e) Wo feste Konventionen zugunsten einer Schreibweise herrschen, befolge man diese. Hausnummern, Seitenzahlen, Telefonnummern, Kontonummern, Datum oder Ähnliches werden nie ausgeschrieben. Also: "auf Seite  $11^{\circ}$ und "Am Markt $3^{\circ}$
- 7. Auch Redewendungen/Idiome werden wörtlich und Standarddeutsch wiedergegeben, z.B. "über's Ohr hauen" (statt: über das Ohr hauen).
- 8. Wird in der Aufnahme wörtliche Rede zitiert, wird das Zitat in Anführungszeichen gesetzt: und ich sagte dann "na, dann schauen wir mal".
- 9. Einzelbuchstaben: immer großschreiben, zum Beispiel "wie Vogel mit  $V^{\alpha}$ .
- 10. Aufzählungen: ein großer Buchstabe ohne Klammer.

#### **A.2. Löschen von Zeitmarken**

Listing A.1: deleteTimes.py

```
1 \# coding: utf-82 import os
3 import re
4
5 print ("start programm: replacing times")
6 # s e l e c t i n g p a t i e n t code
7 i = 18 while (i < 10000):
9 if ( os. path. exists ("Getrennte Transkripte/"+str(i))):
10 for file in os. listdir ("Getrennte Transkripte/"+str(i)+"/"):
11 if file . end swith (". txt"):
12 trennung = \textbf{file} \cdot \textbf{split} (\texttt{"."})13 old_transcript = open("Getrennte Transkripte/"
14 +str(i) + "j" + file , "r'. \text{ } read ()15
16 pfad = 'neu/Transkripte vollständig/'+str(i)
17 # creating a new folder with the replacings in the transcripts
18 if not os . path . exists (pfad):
19 os . makedirs ( p f a d )
20
21 transcript = open('neu/Transkripte vollständig/'
22 +str(i) + \sqrt{7 +} file , \sqrt{w'}23
24 # s i n g l e r e p l a c e s
25 old transcript = re.sub(r '\d *:\d\d\t', '', x)
26 old_transcript = re.sub(r'\d*:\d\dT:', 'T:', x)
27 old_transcript = re.sub(r'\d*:\d\dP:', 'P:', x)
28 old transcript = re.sub(r'\d*:\d\d:T:', 'T:', x)
29 old_transcript = re.sub(r'\d*:\d\d:P:', 'P:', x)
30 old transcript = re.sub(r'\tP:', 'P:', x)
31 old transcript = re.sub(r'\tT:', 'T:', x)
32 \qquad \qquad old_transcript = re.sub(r'P:\t', 'P: ', x)
33 old transcript = re.sub(r 'T: \t', 'T: ', x)
34 old_transcript = re.sub(r'T:\n', 'T: ', x)
35 old_transcript = re.sub(r'P:\n', 'P: ', x)
36 old transcript = re. sub (r 'T: \ln \ln *', 'T: ', x )
```

```
37 old_transcript = re.sub(r'P:\n\n*', 'P: ', x)
38
39 \text{transcript} \cdot \text{write}(\textbf{x})40
41 transcript.close()
42
43 print ("patient:\t"+str(i)+" edited.")
44 i = i + 145
46 e l s e :
47 i = i + 148 print ("end programm: replacing times")
```
#### **A.3. Korrektur von Formatierungen**

 $\# \# \#$ Diese Sucheingabe sucht Zeilenanfänge, die nicht mit T: oder P: beginnen $\# \# \#$  $\hat{\gamma}$ [^PT \{}n\{}rM\{}d].\*

###Diese Sucheingabe sucht Zeilenanfänge, die mit verschiedenen Arten von Punkten und Punkte innerhalb von Klammern beginnen und löscht diese### Punkte ^... -> ^.. -> \{}(\*\{}.\{}.\{})\* ->

###Diese Sucheingabe sucht Zeilenanfänge, die mit einem oder mehreren / beginnen und löscht diese###  $\hat{i}$  /+ ->

###Diese Sucheingabe sucht Zeilenanfänge, die mit einem P oder T ohne Doppelpunkt gefolgt von // beginnen und ersetzt diese in P: oder T: ### ˆP//.\*  $\Rightarrow$  "P: "^T//.\* -> "T: "

 $//$  ->

###Diese Sucheingabe sucht Zeilenanfänge, die mit eckigen oder runden Klammern beginnen und löscht diese sowie die Inhalte der Klammer (Bsp.: (seufzen) )### ^\{}w\*\{}(.\* -> ^\{}w\*\{}[.\* ->

###Diese Sucheingabe sucht Zeilenanfänge, die mit anderen Sprechern (B:, X:, Y:, Z:) beginnen und löscht diese  $\# \# \times$ :, F:, B:, Z: oder Y: ^\{}w\*[XYFBZ]:.\* ->

###Diese Sucheingabe sucht Zeilenanfänge, die mit Min. beginnen und löscht diese  $\# \# \# \hat{M}$   $\{ \ldots \} + \infty$ 

###Diese Sucheingabe sucht Zeilenanfänge, die mit einem P oder T ohne Doppelpunkt beginnen und ersetzt diese in P: oder T:  $\# \# \#$  P oder T \{}n oder  $\{\}_r \cap [T][\{\}_r \setminus \{\}_n] + \sim "T: "^p]\setminus \{\}_r \setminus \{\}_n] + \sim "P: "$ 

###Diese Sucheingabe sucht Zeilenanfänge, die mit einem P: und Anführungszeichen beginnen und löscht die Anführungszeichen: ### "P: -> "P:"

###Diese Sucheingabe sucht Zeilenanfänge, die mit ërstellt"beginnen und löscht die gesamte Zeile ### ˆErstellt.\* ->

###Diese Sucheingabe sucht Zeilenanfänge, die mit den Worten Zeit oder Zeitmarke beginnen und löscht die Zeitangaben### ^\{}w\*Zeitmarke:.\* ->  $\hat{\mathcal{C}}\$ w\*Zeit:\{}w\*.\* ->  $\hat{\mathcal{C}}\$ w\*Zeit\{}w\*\{}d.\* ->

###Diese Sucheingabe sucht jegliche Zeilenumbrüche und Zeilenenden und entfernt diese###  $\{n \rightarrow \{\}r$  ->

###Diese Sucheingabe setzt vor jedes P: und T: einen Zeilenumbruch### P: -> "\{}nP:"T: -> "\{}nT:"

 $\#\#\#$  Hinweis:  $>$  "bedeutet, dass die linke Seite durch die rechte Seite ersetzt wird.

#### **A.4. Trennen in Patienten- und Therapeutensprache**

Listing A.2: pt-seperator.pl

```
1 #! / u s r / l o c a l / b i n / p e r l
 \overline{2}3 use strict;
 4 use warnings;
 5 use File:: Find:
 6 use File: : Basename;
 7
 8 my(<math>\text{6} \cdot \text{6}, \text{6} \cdot \text{6} arg1) = \text{6}ARGV;
 9
10 \text{my } $linebegin = "P:";
11 my \text{\$outfile} = \text{`therepoint} \text{.nofile.txt'};
12
13
14 my @ files;
15 my $start dir = $dirname; # top level dir to search16 find ( sub {
17 return unless −f; #Must be a file
18 return unless \langle \cdot \rangle. txt$\langle \cdot \rangle; #Must end with \langle \cdot \rangle. pl \langle \cdot \rangle suffix
19 return unless / ^{\circ}(?! the rapeut \. ) . + /; #Ignore the rapeut .*
20 return unless \left(\frac{\cdot}{\cdot}\right)! patient \. \cdot). + \left(\cdot\right) #Ignore patient. *
21 return unless \left(\frac{\gamma}{\cdot}, \ldots, \frac{\gamma}{\cdot}\right) return unless \left(\frac{\gamma}{\cdot}, \ldots, \frac{\gamma}{\cdot}\right) return unless \left(\frac{\gamma}{\cdot}, \ldots, \frac{\gamma}{\cdot}\right) return unless \left(\frac{\gamma}{\cdot}, \ldots, \frac{\gamma}{\cdot}\right) return unless \left(\frac{\gamma}{\cdot}, \ldots, \frac{\gamma}{\cdot}\right) re
22 push @ files, $File::Find::name;23 }, $start\_dir );
24
25 for my $file ( @ files ) {
26
27 # Check search type and set linebegin and \text{\$outfile}28
29 my \text{B} basename = basename (\text{file});
30 my \text{\$dirname} = \text{dirname}(\text{\$file});31 if ($arg1 eq 'p') {
32 $linebegin = "T: ";33 $outfile = "$dirname/patient.$basename";
34 }
35 elsif ($arg1 eq "t") {
36 $linebegin = "P:";
```

```
37 $ out file = "\$dirname/the rapeut . $basename";
38 }
39 elsif (\frac{1}{2} eq "b") {
40 \text{Hinebegin} = "P:";41 \text{Soutfile} = \text{"Sdirname/therapeut}. \text{Sbasename";}42 }
43 e l s e {
44 die " Second argument expected to be p, t or b.";
45 }
46
47 print " ––––––––––– \n Processing:\ $file \n \t \ to $outfile \n ";
48
49 open IN, $file or die "No inputfile $file.";
50 my @{\rm contents} = \langle \text{IN} \rangle;
51 c lose IN ;
52
53 if (\arg 1 \text{ eq} "b") {
54 open OUT, ">$dirname/patient.$basename" or die
55 "No permission to write outputfile: $outfile";
56 print OUT grep !/ \hat{T}: /, @contents;
57 c lose OUT;
58 print "\t and $dirname/patient.$basename \n";
59 }
60
61
62 @{\rm contents} = {\bf grep} ! / ^{\hat{\ } }$linebegin /, @{\rm contents};
63
64 open OUT, ">$ outfile" or die "No permission to
65 write outputfile: $outfile";
66 pr int OUT @contents ;
67 c lose OUT;
68 }
```
#### **A.5. Aufbereitungen im Sinne des Wörterbuches**

Listing A.3: replaceForLIWC.py

```
1 \# coding: utf-82 import os
3 import re
4 print ("start program: replacing in transcripts.")
5 # s e l e c t i n g p a t i e n t code
6 i = 17
8 while (i < 10000):
9 if (os. path. exists ("Getrennte Transkripte/"+str(i))):
10 for file in os. listdir ("Getrennte Transkripte/"+str(i)+"/"):
11 if file . end swith (". txt"):
12 old transcript = open("Getrennte Transkripte/"
13 +str(i) + "/{" + file}, 'r'. \text{read}()14
15 p \text{pad} = \text{'neu}/\text{Getremote} \text{Transkripte}/\text{'+str(i)}16 # creating a new folder with the replacings in the transcripts
17 if not os . path . exists (pfad):
18 os. makedirs (pfad)
19
20 transcript = open('neu/Getrennte Transkripte/'+str(i)+'/'+file, 'w')
21
22 old_transcript = re.sub(r'auseinander gerissen', 'auseinandergerissen', x)
23 old_transcript = re.sub(r'auseinander gesetzt', 'auseinandergesetzt', x)
24 old transcript = re sub (r'auseinander reiße', 'auseinanderreiße', x )
25 old_transcript = re.sub(r'auseinander reisse', 'auseinanderreisse', x)
26 old_transcript = re.sub(r'auseinander reißt', 'auseinanderreißt', x)
27 old_transcript = re.sub(r'auseinander reisst', 'auseinanderreisst', x)
28 old_transcript = re.sub(r'auseinander riß', 'auseinanderriß', x)
29 old_transcript = re.sub(r'auseinander riss', 'auseinanderriss', x)
30 old transcript = re sub (r'auseinander setze', 'auseinandersetze', x )
31 old_transcript = re.sub(r'auseinander setzen', 'auseinandersetzen', x)
32 \text{ old_transform} = \text{re.sub}(r \text{'auseinander setzt'}, \text{'auseinandersetzt'}, x)33 old transcript = re sub (r'auseinander setzte ', 'auseinandersetzte', x )
34 old_transcript = re.sub(r'entgegen gegangen', 'entgegengegangen', x)
35 old_transcript = re.sub(r'entgegen gehe', 'entgegengehe', x)
36 old_transcript = re.sub(r'entgegen gehen', 'entgegengehen', x)
```
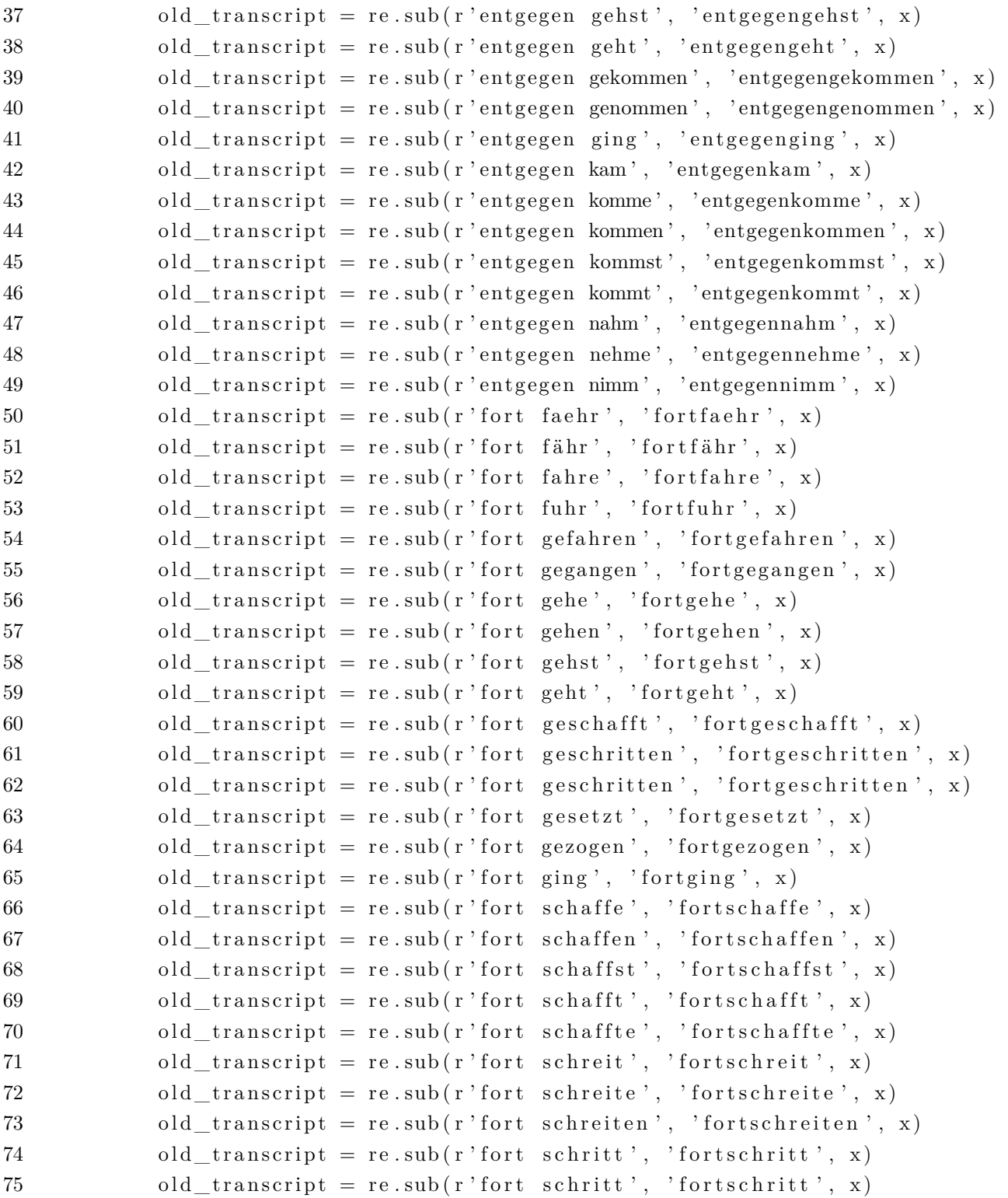

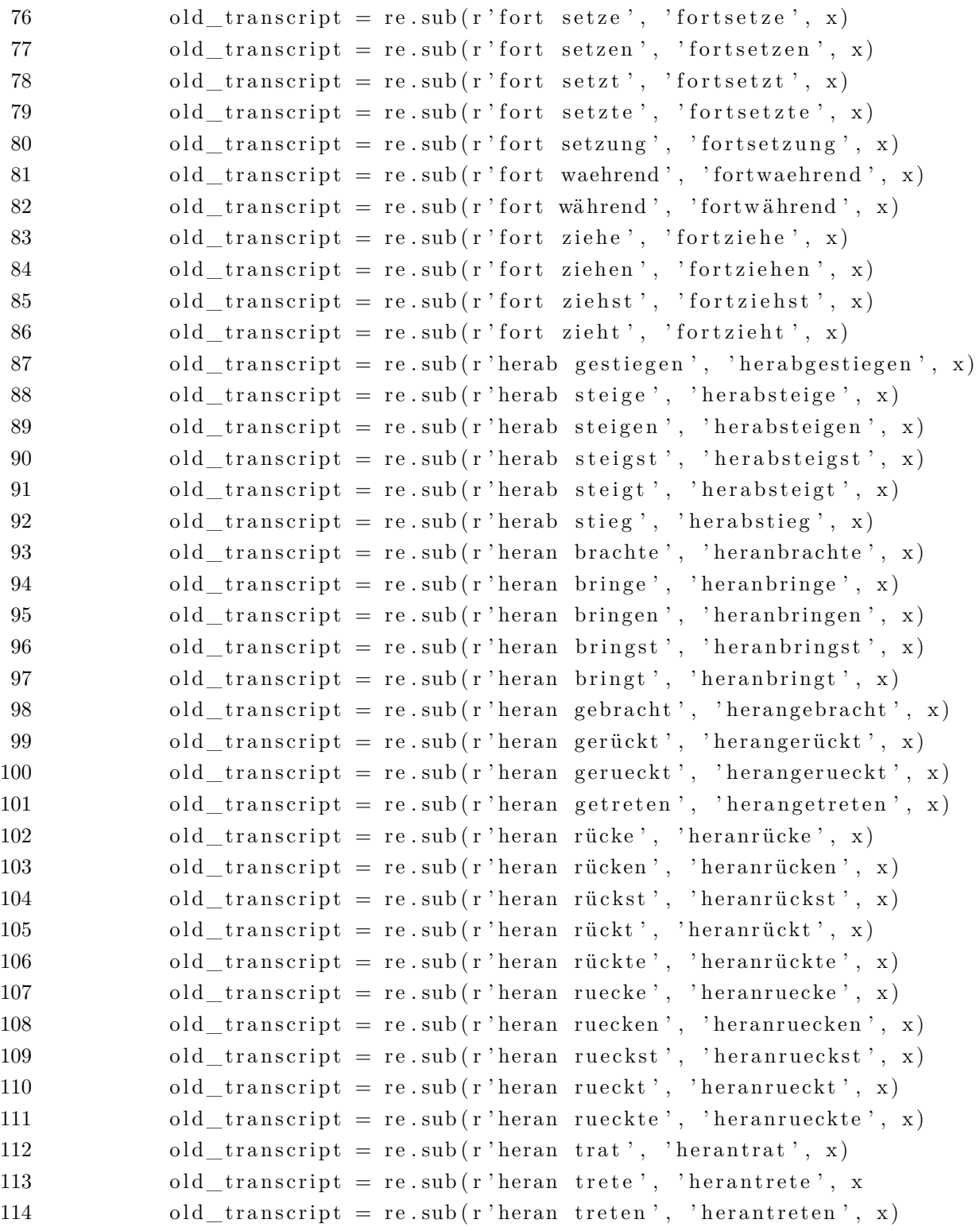

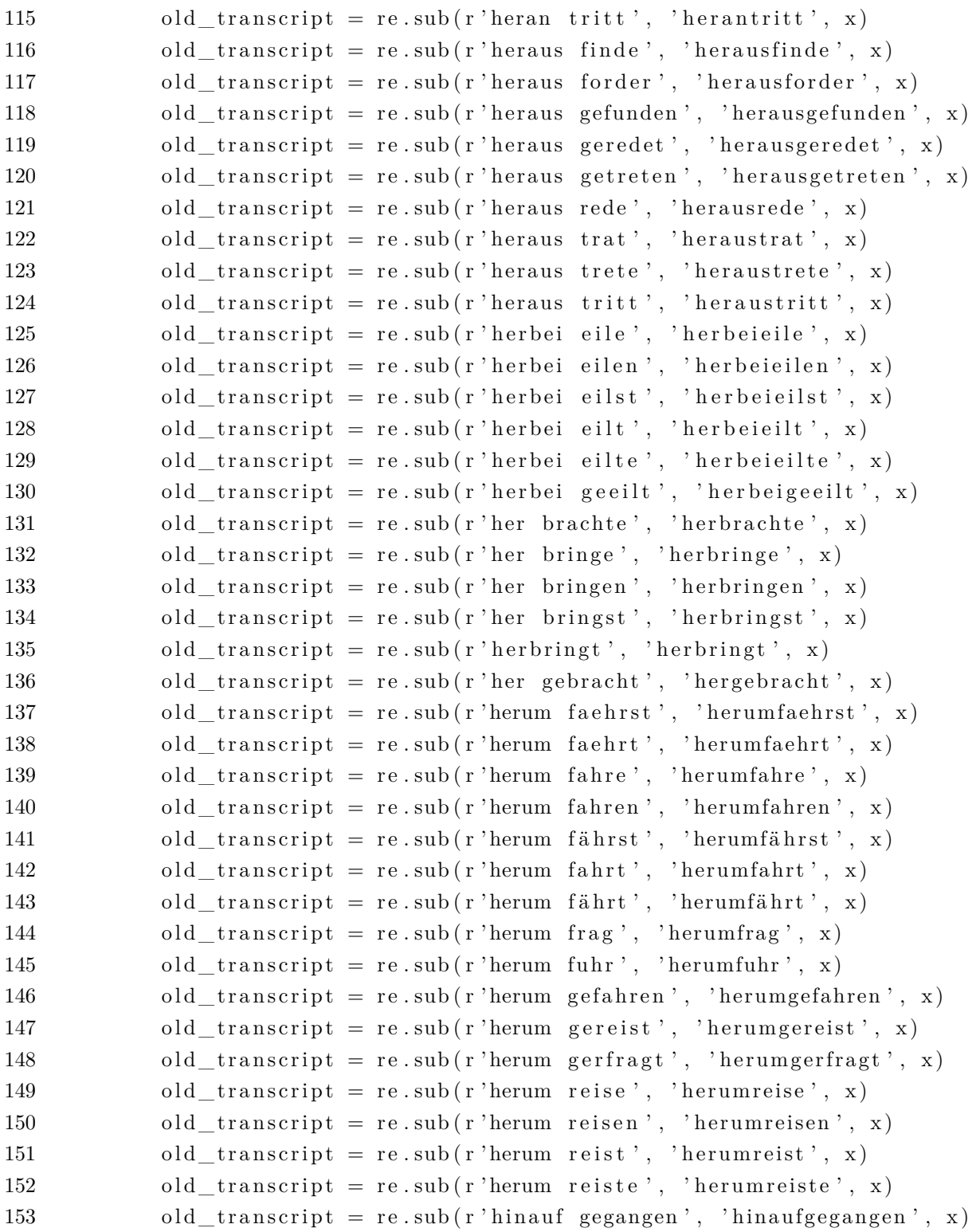

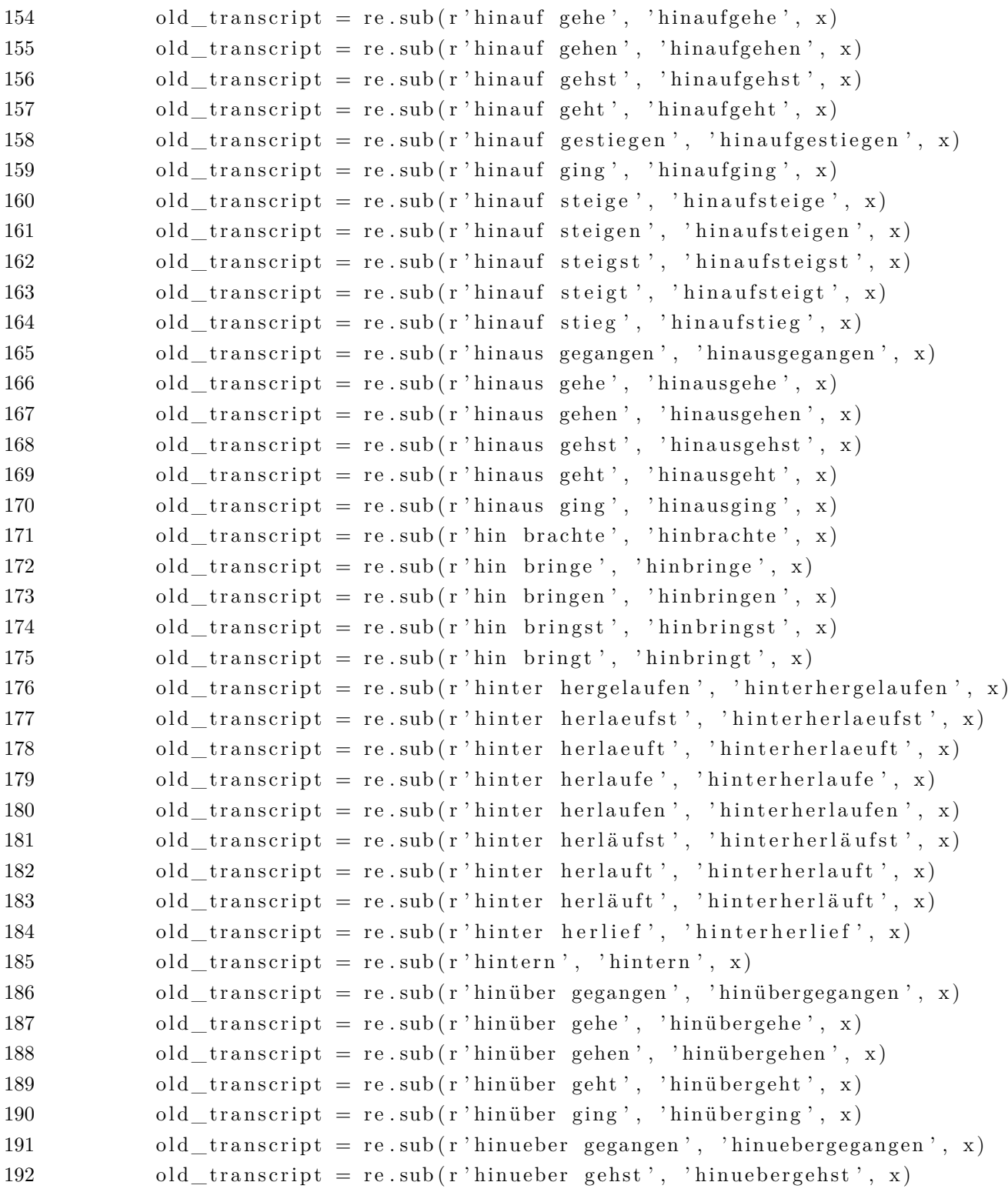

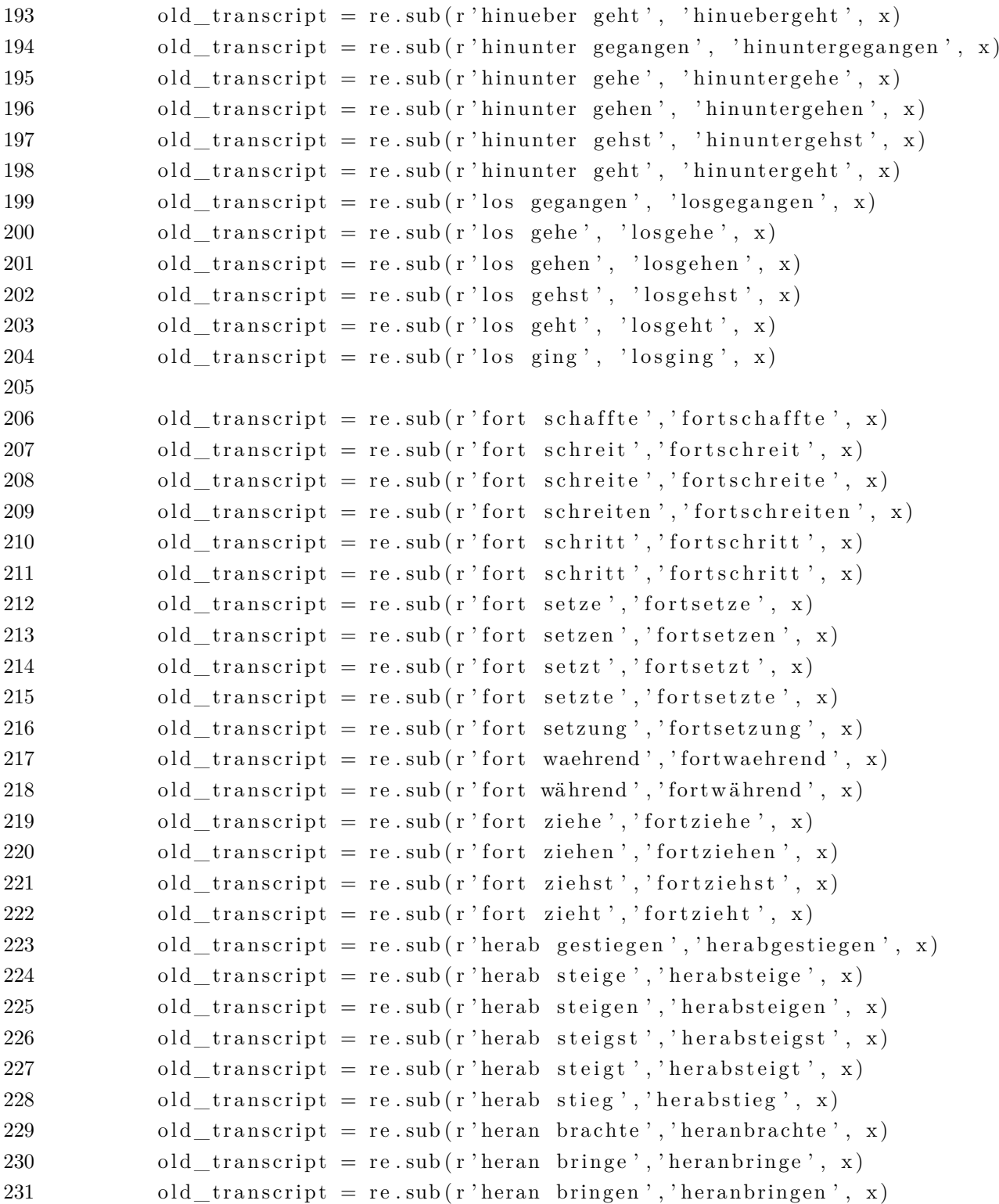

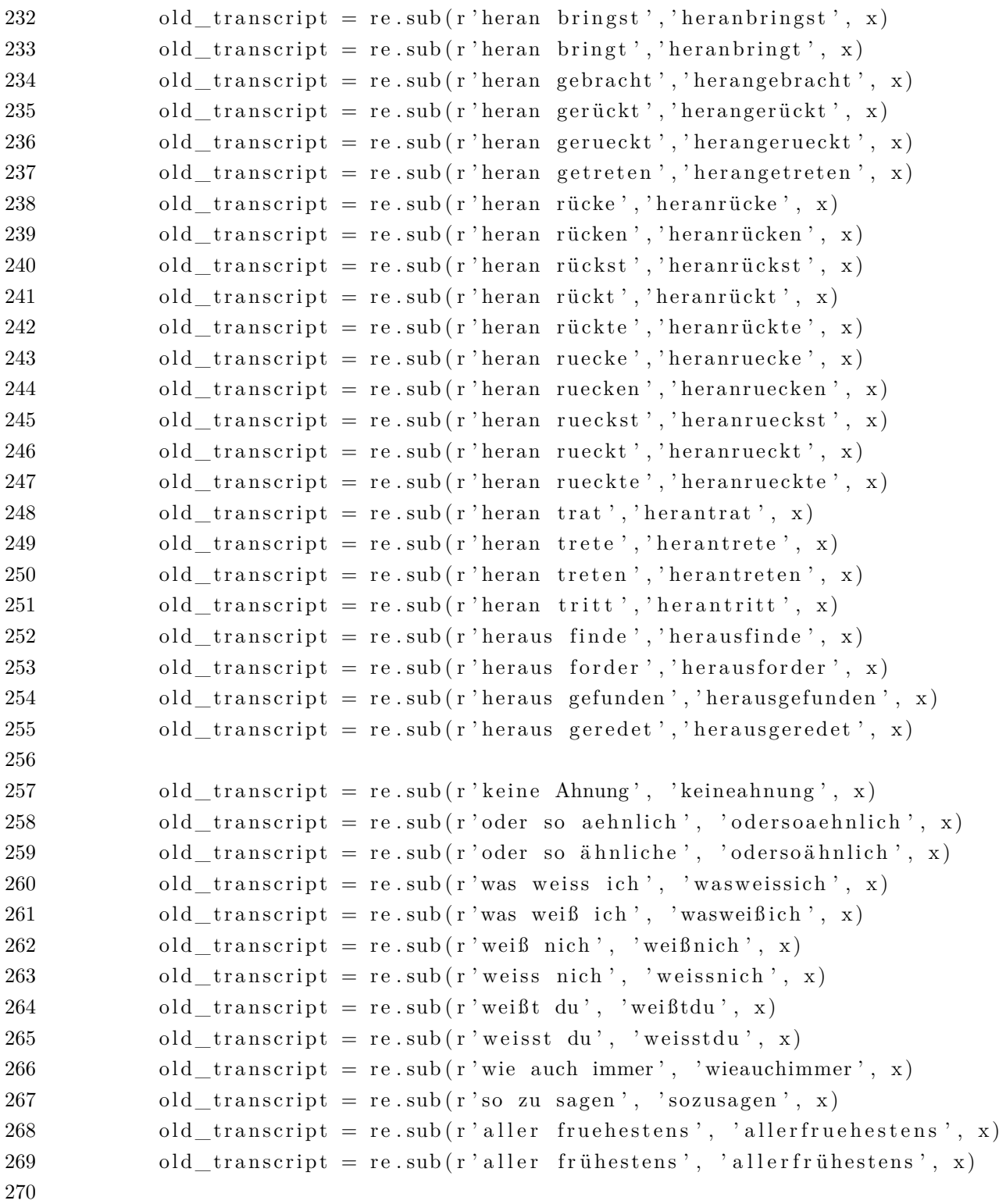

```
271
272 old transcript = re.sub(r'zu Gunsten', 'zuungunsten', x)
273 old_transcript = re.sub(r'zu allerletzt', 'zuallerletzt', x)
274 old transcript = re.sub (r'work-out', 'workout', x)
275 old transcript = re.sub(r'viertel Stunde', 'viertelstunde', x)
276 old transcript = re. sub (r ' Stellung nimm', ' stellung nimm', x )
277 old transcript = re. sub (r'oder so a e h nlich', ' odersoa e h nlich', x )
278 old transcript = re. sub (r'oder so ähnlich', 'odersoähnlich', x )
279 old_transcript = re.sub(r'hin überging', 'hinueberging', x)
280 old transcript = re . sub (r' ging hin über ', ' hin u e berging ', x )
281 old_transcript = re.sub(r'hinunter ging', 'hinunterging', x)
282 old _transcript = re.sub(r'5-CentStück', 'fuenfcentstueck', x)
283 old_transcript = re.sub(r'5–Cent–Stück', 'fuenfcentstueck', x)
284 old transcript = re sub(r'halbe Stunde', 'halbestunde', x)285 old transcript = re. sub (r' Himmel Herr Gott', ' himmelherr gott', x )
286
287
288 # personal pronoun (at the beginning of the sentence)
289 old_transcript = re.sub(r' Sie ', ' Siex ', x)
290 old_transcript = re.sub(r' Ihnen ', ' Ihnenx ', x)
291 old_transcript = re.sub(r' Ihrem ', ' Ihremx ', x)
292 old_transcript = re.sub(r' Ihrer ', ' Ihrerx ', x)
293 old transcript = re.sub(r' Ihres ', ' Ihresx ', x)
294 old_transcript = re.sub(r' Ihre ', ' Ihrex ', x)
295 old_transcript = re.sub(r' Ihr ', ' Ihrx ', x)
296
297 old transcript = re sub(r' Sie\langle \cdot, \cdot \rangle Siex . ', x)
298 old_transcript = re.sub(r' Ihre\langle .', ' Ihrex.', x)
299 old transcript = re.sub(r' Ihr\.', ' Ihrx.', x)
300
301 old transcript = re sub(r' \backslash . \text{Sie } ' , \text{' sie } ' , x)302 old_transcript = re.sub(r'\. Ihnenx ', '. Ihnen', x)
303 old_transcript = re.sub(r'\. Ihremx ', '. Ihrem', x)
304 old transcript = re.sub(r'\. Ihrerx ', '. Ihrer', x)
305 old transcript = re.sub(r'\. Ihresx', '. Ihres', x)
306 old_transcript = re.sub(r'\. Ihrex ', '. Ihre', x)
307 old transcript = re.sub(r'\. Ihrx ', '. Ihr', x)
308
309 old_transcript = re.sub(r'\! Siex ', '! Sie', x)
```
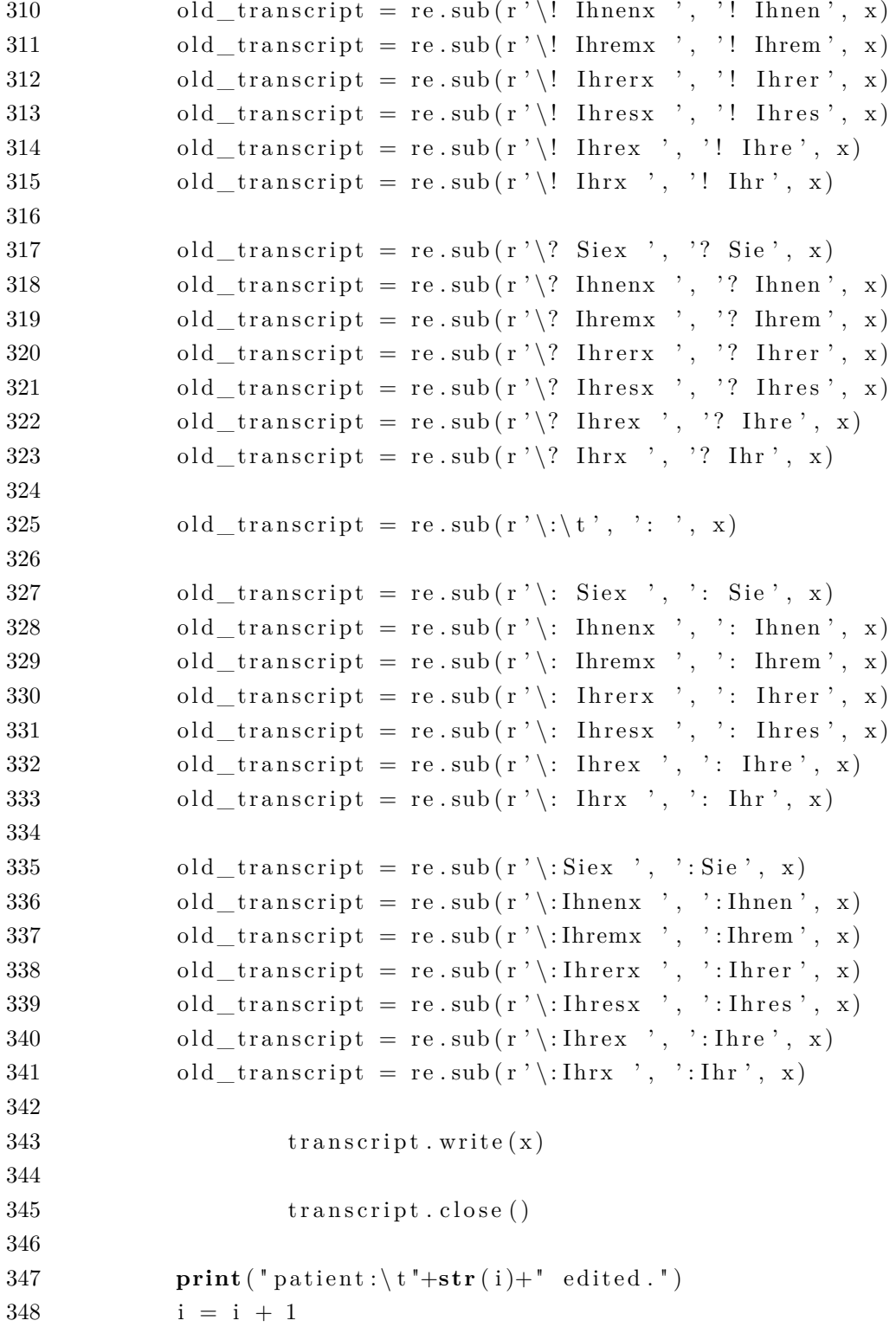

 **e l s e** : 351  $i = i + 1$ **print** ("end program: replacing in transcripts.")
#### **A.6. Kontrolle der Datenaufbereitungen**

Listing A.4: KontrolleRegEx.py

```
1
\overline{2}3 \# coding: utf-84
5 # Script dient zur Überprüfung der Zeilenanfänge in therapeutischen
6 # T r a n s k r i p t e n
7
8 # Benutzung: Skript muss auf der Ebene des Ordners "Getrennte Transkripte"
9 \# liegen.10
11 # Es wird jede Datei danach durchsucht, ob es sich dabei um folgende
12 \# Zeilenan fänge handelt:13 \# 'P: ', "T: ', " \nmid n", " , "l. \nbeta is \n 7.14 \# "TRANSKRIPT", "Pat.:", "Th.:"
15 # wenn diese Zeilenanfänge nicht vorhanden sind, wird die entsprechende
16 # Z e i l e i n k l . Zeilennummer a u sgegeben
17 # Es wird zudem eine Statistik pro Datei erstellt:
18 # Dateiname : ( Anzahl der gesam ten Z e il e n , f e h l e r h a f t e Z e il e n , Quote )
19 # Zus ä t z l i c h werden f o l g e n d e Angaben gemacht :
20 # gesam te Z e i l e n a n z a h l m i t Fe hle rn
21 # gesamte Zeilenanzahl aller DOkumente
22 # Anzahl der Patienten mit Fehlern
23 # Quote aus Zeilenanzahl mit Fehlern / gesamte Zeilenanzahl
24
25 # E rwe i te r ung :
26 # Zählung auf Wortebene (Zeilen werden am Leerzeichen tokenisiert)
27 # Fehler mit Zeitanfängen werden ignoriert
28 # Üb e r s i c h t ü b e r d i e Zahlen in den Tex ten
29
30
31
32
33
34 import os
35 import time
36 import re
```

```
37 print ("Start Programm")
38 print ("–<del>−−−−−−−</del>")
39 \quad \text{start} = \text{time} \cdot \text{time}40
41 i = 1000
42 anzahl = 0
43 patients = []
44 quoten = 045 gesamtlaenge = 0
46 target = open('Getrennte Transkripte/errors.txt', 'w')47 # Z i e l o r t f u e r d i e f e h l e r h a f t e n E i n t r a e g e
48 print ("Schreibe Datei: errors.txt")
49 errorWordsPerLine = 050 wordsPerLine = 0
51 zahlen = \lceil \rceil52 neue_zeilen = 0
53 while (i < 10000):
54 if (\text{os.path} \cdot \text{exists} (\text{``Getrennte 'Transkripte}/\text{``+str(i)})):
55
56 new_folder = "Getrennte Transkripte/geaendert
57 / Getrennte Transkripte/"+str(i)
58 if not os . path . exists (new folder):
59 os. makedirs (new folder)
60
61 for file in os. listdir ("Getrennte Transkripte/"+str(i)+"/"):
62 if (file.endswith ("03.txt") | file.endswith ("05.txt")
63 | file . end swith ("25.txt")64 & ( file . starts with ("patient") | file . starts with ("the rapeut")):
65 with open('Getrennte Transkripte/'+str(i)+'/'+str(file)) as f:
66 lines = f. readlines ()
67
68 linenumber = 169 errors = \lceil \rceil70
71 z = \text{open}(new\_ folder' \mid \text{++str}(file), \text{'w'})72
73 for line in lines: # Durchlauf jeder einzelnen Zeile in einer Datei
74 wordsInLine = line.split(' ') # Zeile wird anhand von Leerzeichen
75 in tokenisiert
```

```
76 for word in wordsInLine: # Durchlauf jedes einzelnen Wortes
 77 im Array wordsInLine
 78 if (\text{bool}(\text{re} \cdot \text{search}(\text{r'}\backslash d+)', \text{word}))):
 79 if not ( bool ( re . search (\mathbf{r}'\d + \mathbf{d} + \mathbf{d} + \mathbf{w} , word ) ) :
 80 zahlen.append ("Dateiname: "+str (file)+",
 81 \tZeilennummer: "+str(linenumber)+": \t"+str(word))
 82 wordsPerLine = wordsPerLine + len(wordsInLine)83
 84 if (not (line.startswith ("P:") | line.startswith ("T:")
 85 | line.startswith (\sqrt[n]{n^n})86 | line.startswith ("\t") | bool(re.search(r'^\d+\:\d*',line)) ) or
 87 ( ( file . starts with ("patient") and not line . starts with ("P:") )
 88 or (file startswith ("therapeut") and not line startswith ("T:") ) ) :
 89
 90
 91
 92 # F e hl e r werden i g n o r i e r t ( f a l s c h P o s i t i v e )
 93 if not (
 94 ( file . starts with ("patient") &
 95 ( line. statswith("P.")] line.starts with("P."]96 | line.startswith ("patient")
 97 | line.startswith ("Pat") | line.startswith ("P")98 | line.startswith(" P')
 99 | bool(re. search(r<sup>'</sup>\s+\$', line)))
100 or
101 ( file . starts with ("the rapeut") &
102 ( line.startswith (T.") | line.startswith (T:")103 | line.startswith ("therapeut")
104 | line.startswith ("Th") | line.startswith ("T")105 | line.startswith ("T")106 | bool(re. search(r<sup>'</sup>\s+\$', line)) ) )
107 ):
108 errors.append (str (linenumber)+": "+str (line))
109 error WordsPerLine = error WordsPerLine + len(wordsInLine)110 else:
111 ziel. write (line)
112 neue zeilen = neue zeilen + 1
113 else:
114 ziel. write (line)
```

```
115 neue_zeilen = neue_zeilen + 1
116
117 linenumber = linenumber + 1
118 if not (\text{len}(errors) = 0):
119 \text{quote} = (\text{len}(\text{errors})/\text{len}(\text{lines}))120 quoten = quoten + quote
121 target.write ("–<del>−−−−−−−−−−−−−−−−−−−−−−−−−−</del>−−−−−−−−−
122 t arget. write ("n")123 target.write(str(file)+":
124 (Anzahl der Zeilen: "+str(len(lines))+"
125 Fehleranzahl: "+str(len(errors))+" Quote: "+str(quote*100)+")")
126 t arget . write ("n")127 \tt target.write("n")128 anzahl = anzahl + len( errors)129 for error in errors:
130 target.write (error)
131 t \text{arget}. \text{write}(\texttt{"\n} \texttt{n")}132 target . write ("––––––––––––––––––––––––––––")
133
134
135
136 if (\text{quote} > 2):
137 print ( str ( file )+" :
138 (Anzahl der Zeilen: "+len(lines)+
139 " Fehleranzahl: "+str (len ( errors ))+ " Quote: "+str ( quote )+" )")
140 if \operatorname{not}(i in patients):
141 patients.append(i)
142
143 gesamtlaenge = gesamtlaenge + len(lines)144 i = i + 1145 target.close()
146 statistik = open('Getrennte Transkripte/statistik.txt', 'w')
147 print ("Schreibe Datei: statistik.txt")
148 quoteWords = (errorWordsPerLine/wordsPerLine)*100
149 quoteWords = round( quoteWords , 2 )
150 statistik.write
151 ("Anzahl der Wörter in Zeilen mit falschen Anfängen: \t\t"+str(errorWordsPerLine))
152 statistik. write ("n")153 statistik.write ("Gesamte Anzahl der Wörter: \tilde{\tau}) \tilde{\tau} + \tilde{\tau} (wordsPerLine))
```

```
154 statistik. write ("n")155 statistik.write ("Quote über Wörter: \t \t \t \t \t \t \t \t \t \t \t + \n str( \t \cdot Words))
156 statistik. write (\sqrt[n]{n})157 statistik.write ("Wörter mit Zahlen: \mathbf{t} \mathbf{t} \mathbf{t} \mathbf{t} \mathbf{t} \mathbf{t} \mathbf{t} \mathbf{t}"+str (len (zahlen)))
158 statistik.write(\sqrt[n]{n^n})159 statistik . write ("Zeilen mit falschen Anfängen: \t\t\t\t\t\t\t'+str(anzahl))
160 statistik. write ("n")161 statistik.write ("Gesamte Anzahl der Zeilen: \t\t\t\t\t\t\t\t\t\t\t"+str (gesamtlaenge))
162 \; statistik.write ("\n")
163 gesamtquote = (anzahl/gesamtlaenge)*100164 gesamtquote = round (gesamtquote, 2)
165 statistik.write ("Quote über Zeilen: \tilde{\tau} \t \t \t \t \t \t \t \t \t \t \t \t "+str (gesamtquote))
166 statistik.write(\sqrt[n]{n^n})167
168 statistik.close()
169
170 # Ausgabe aller vorkommenden Zahlen inkl. Dateiname und Zeilennummer
171 zahlenDatei = open ('Getrennte Transkripte/zahlenDatei.txt', 'w')
172 print ("Schreibe Datei: zahlenDatei.txt")
173 for zahl in zahlen:
174 zahlenDatei.write(zahl)
175 zahlenDatei.write(\sqrt[n]{n})176 zahlenDatei.close()
177
178 print ( "−<del>−−−−−−−−−</del>" )
179 stop = time. time ()
180 dauer = stop - start
181 dauer = round(dauer, 2)182 print ("Dauer: \mathbf{t} \ t \ t \ t \ t \ t \ t + \mathbf{str}(\ \mathbf{d} \) +" Sek.")
183 print ("────────<sup>"</sup>)
184 print ("Ende Programm")
185
186 print (gesamtlaenge)
187 print (anzahl)
188 print (neue_zeilen)
```
### **A.7. Segmentierung der Transkripte**

```
Listing A.5: seperateTranscripts.py
```

```
1 import os
2 print ("start program: dividing the transcripts.")
3 \quad i = 14 while (i < 10000):
5 if (\text{os.path}.\text{exists}(" {\text{Getremote}}\text{ Translate} /\text{``+str}(i))):
6 for file in os. listdir ("Getrennte Transkripte/"+str(i)+"/"):
7 if file . end swith (" . txt"):
8 divide = file . split (".")
9 \text{divide 2} = \text{divide }[0] + \text{divide }[1]10 x = \text{open}("Getermine Transkripte," +\text{str}(i) + "\text{file}, "r", \text{read}(i)11 \qquad \qquad \text{words} = []12 k = 013 for word in x. split ():
14 if (word = "P: " or word = "T: "):
15 k = k + 116 else:
17 words . append ( word )
18
19 # seperated transcripts
20 index = 1
21 teile = 10
22 while index \leq teile:
23 pfad = 'Getrennte Transkripte/seperiert/'
24 +str(i) + \prime / +str(divide2)25 if not os . path . exists (pfad):
26 os. makedirs (pfad)
27 target = open('Getrennte Transkripte/seperiert/'
28 +str(i) + \gamma' + str(divide2)29 +'/\text{part} \rightarrow + \text{str} (\text{index}) + '0' + \text{file} , 'w')30 length = ((len(words)/100)*10)*index31
32 m = ((len(words)/100) * 10) * (index -1)33 j = int (round(m))
34 while j < length -1:
35 if (words[j]) = "P: "or words[j]) = "T:"):
36 target. write (\sqrt[n]{n})
```

```
37 target . write (words[j]+"")38 else:
39 target . write (words [ j]+" ")
40 j = j + 141 \text{target.close}()42 index = index + 1
43
44 # copy of the complete transcript
45 target 2 = open('Getrennte Transkripte/seperiert/'+str(i)+'46 +str ( divide 2 )+ '/part 1 '+file, 'w')
47 j = 048 while j < length -1:
49 if (words[j]) = "P: "or words[j]) = "T:"):
50 t a r g e t 2 . write (\sqrt[n]{n})51 target 2 . write (words [j]+" ")
52 else:
53 target 2 . write (words [i]+" ")
54 j = j + 155 \qquad \qquad \text{target2. close})
56
57
58 index = 1 \# cummulated transcripts
59 teile = 10
60 while index \leq teile:
61 pfad = 'Getrennte Transkripte/kummuliert/'
62 +str ( i )+ ' / '+str ( di vi d e 2 )
63 if not os . path . exists (pfad):
64 os. makedirs (pfad)
65 target = open('Getrennte Transkripte/kummuliert/'+str(i)+'/'
66 +str ( di vi d e 2 )+ ' / part_ '+str ( inde x )+ ' 0_ '+f i l e , 'w ' )
67 length = ((len(words)/100)*10)*index68
69 #m = ( ( l e n ( words ) / 1 0 0 )∗1 0 )∗( index −1)
70 \#j = int (round(m))71 j = 072 while j < length -1:
73 if (words[j]) = "P: "or words[j]) = "T:"):
74 target. write (\sqrt[n]{n})75 target. write (words [j]+" ")
```

```
76 e l s e :
77 target.write (words [j]+" ")
78 j = j + 179 \text{target}.\text{close}()80 index = index + 1
81
82 print ("patient:\t"+str(i)+" edited.")
83 i = i + 184
85 e l s e :
86 i = i + 187 print ("end program: dividing the transcripts.")
```
# **B. Tabellen der Einleitung**

# **B.1. Übersicht der vorliegenden Transkripte**

| Sitzung          | Häufigkeit       | Prozent | Kumulierte Prozente |
|------------------|------------------|---------|---------------------|
| $\mathbf 1$      | 40               | 6,92    | 6,92                |
| 3                | 91               | 15,74   | 22,66               |
| $\overline{4}$   | 14               | 2,42    | 25,09               |
| $\bf 5$          | 56               | 9,69    | 34,78               |
| $\boldsymbol{6}$ | 13               | 2,25    | 37,02               |
| $\overline{7}$   | 10               | 1,73    | 38,75               |
| 8                | 6                | 1,04    | 39,79               |
| 9                | 11               | 1,90    | 41,70               |
| 10               | 51               | 8,82    | 50,52               |
| 11               | 12               | 2,08    | 52,60               |
| 12               | 10               | 1,73    | 54,33               |
| 13               | $\overline{5}$   | 0,87    | 55,19               |
| 14               | 6                | 1,04    | 56,23               |
| 15               | 57               | 9,86    | 66,09               |
| 16               | 4                | 0,69    | 66,78               |
| 17               | $\boldsymbol{9}$ | 1,56    | 68,34               |
| 18               | $\overline{5}$   | 0,87    | 69,20               |
| 19               | 10               | 1,73    | 70,93               |
| 20               | 46               | 7,96    | 78,89               |
| 21               | $\overline{2}$   | 0,35    | 79,24               |
| 22               | $\,6$            | 1,04    | 80,28               |
| 23               | $\sqrt{2}$       | 0,35    | 80,62               |
| 24               | 3                | 0,52    | 81,14               |
| 25               | 59               | 10,21   | 91,35               |
|                  |                  |         |                     |

Tabelle B.1.: Übersicht vorliegender Transkripte pro Sitzung

| Sitzung | Häufigkeit       | Prozent | Kumulierte Prozente |
|---------|------------------|---------|---------------------|
| 26      | $\boldsymbol{3}$ | 0,52    | 91,87               |
| 27      | $\overline{2}$   | 0,35    | 92,21               |
| 28      | $\mathbf{1}$     | 0,17    | 92,39               |
| 29      | $\overline{4}$   | 0,69    | 93,08               |
| 30      | 11               | 1,90    | 94,98               |
| 31      | $\overline{2}$   | 0,35    | 95,33               |
| 32      | $\overline{2}$   | 0,35    | 95,67               |
| 33      | $\mathbf{1}$     | 0,17    | 95,85               |
| 34      | $\mathbf{1}$     | 0,17    | 96,02               |
| 35      | $\overline{2}$   | 0,35    | 96,37               |
| 37      | $\mathbf{1}$     | 0,17    | 96,54               |
| 40      | 3                | 0,52    | 97,06               |
| 42      | $\mathbf{1}$     | 0,17    | 97,23               |
| 45      | 3                | 0,52    | 97,75               |
| 47      | $\mathbf{1}$     | 0,17    | 97,92               |
| 48      | $\overline{2}$   | 0,35    | 98,27               |
| 49      | $\mathbf{1}$     | 0,17    | 98,44               |
| 50      | $\overline{2}$   | 0,35    | 98,79               |
| 52      | $\mathbf{1}$     | 0,17    | 98,96               |
| 55      | $\mathbf{1}$     | 0,17    | 99,13               |
| 57      | $\mathbf{1}$     | 0,17    | 99,31               |
| 60      | $\mathbf{1}$     | 0,17    | 99,48               |
| 62      | $\mathbf 1$      | 0,17    | 99,65               |
| 65      | $\mathbf{1}$     | 0,17    | 99,83               |
| 85      | $\mathbf{1}$     | 0,17    | 100                 |
| Gesamt  | 578              | 100     |                     |

Tabelle B.2.: Übersicht vorliegender Transkripte pro Sitzung, Fortsetzung

## **B.2. Deskriptive Angaben**

|                  |                                 | Patienten mit<br>mind. einem Transkript | Projekt 1     | Projekt 2      | Projekt 3     |
|------------------|---------------------------------|-----------------------------------------|---------------|----------------|---------------|
| $\overline{N}$   |                                 | 103                                     | 53            | 85             | 40            |
| Alter            | Mittelwert                      | 37,58                                   | 38,92         | 37,41          | 38,45         |
|                  | Standardabweichung              | 12,78                                   | 13,34         | 12,72          | 13,01         |
|                  | Range                           | 17-68                                   | 17-68         | 17-68          | 17-62         |
| Anzahl Sitzungen | Mittelwert                      | 40,54                                   | 47,36         | 41,24          | 47,15         |
|                  | Standardabweichung              | 20,16                                   | 16,55         | 19,79          | 16,28         |
|                  | Range                           | $3-91$                                  | 25-91         | 4-91           | $25 - 91$     |
| Geschlecht       | Männlich                        | $26(25,2\%)$                            | $13(24,5\%)$  | $21(24,7\%)$   | $10(25,0\%)$  |
|                  | Weiblich                        | 77 (74,8%)                              | 40 $(75,5\%)$ | 64 $(75,3\%)$  | 30 $(75,0\%)$ |
| Schulabschluss   | Noch in der Schule              | $2(1,9\%)$                              | $1(1,9\%)$    | $2(2,4\%)$     | $1(2,5\%)$    |
|                  | keiner                          | $4(3,9\%)$                              | $3(5,7\%)$    | $3(3,5\%)$     | $1(2,5\%)$    |
|                  | Hauptschule                     | $29(28,2\%)$                            | $16(30,2\%)$  | $25(29,4\%)$   | $13(32,5\%)$  |
|                  | Realschule                      | $22(21,4\%)$                            | 11 $(20,8\%)$ | 19 $(22,4\%)$  | $7(17,5\%)$   |
|                  | Fachabitur / Abitur             | 44 (42,7%)                              | 21 $(39,6\%)$ | 35 $(41,2\%)$  | 17 $(42,5\%)$ |
| Familienstand    | Ledig                           | 53 $(51,5\%)$                           | 24 $(45,3\%)$ | 42 $(49, 4\%)$ | 18 $(45,0\%)$ |
|                  | Verheiratet / wiederverheiratet | 28 $(27,1\%)$                           | $16(30,2\%)$  | 23 $(27,1\%)$  | 11 $(27,5\%)$ |
|                  | Getrennt lebend                 | $6(5,8\%)$                              | $3(5,7\%)$    | $5(5,9\%)$     | $3(7,5\%)$    |
|                  | Geschieden                      | 13 $(12,6\%)$                           | $7(13,2\%)$   | $12(14,1\%)$   | 6 $(15,0\%)$  |
|                  | verwitet                        | $2(1,9\%)$                              | $2(3.8\%)$    | $2(2,4\%)$     | $1(2,5\%)$    |

Tabelle B.3.: Deskriptive Angaben

|                    |                                | Patienten mit          | Projekt 1     | Projekt 2     | Projekt 3     |
|--------------------|--------------------------------|------------------------|---------------|---------------|---------------|
|                    |                                | mind. einem Transkript |               |               |               |
| Arbeitsunfähigkeit | ja                             | $16(15,5\%)$           | 11 $(20,8\%)$ | $16(18,8\%)$  | $8(20,0\%)$   |
|                    | nein                           | 81 $(78,6\%)$          | 39 $(73,6\%)$ | 65 $(76,5\%)$ | $29(72,5\%)$  |
| Erstdiagnose       | Depressive Störung             | 42 $(40,8\%)$          | 24 $(45,3\%)$ | 35 $(41,2\%)$ | 16 $(40,0\%)$ |
|                    | Dysthymie                      | $10(9,7\%)$            | $5(9,4\%)$    | $9(10,6\%)$   | $5(12,5\%)$   |
|                    | Panik/Agoraphobie              | 13 $(12,6\%)$          | $9(17,0\%)$   | $12(14,1\%)$  | $8(20,0\%)$   |
|                    | Andere Angststörung            | $12(11,7\%)$           | $6(11,3\%)$   | 11 $(12,9\%)$ | 6 $(15,0\%)$  |
|                    | Belastungs-/ Anpassungsstörung | $10(9,7\%)$            | $4(7,5\%)$    | $7(8,2\%)$    | $1(2,5\%)$    |
|                    | Essstörung                     | $4(3,9\%)$             | $1(1,9\%)$    | $1(1,2\%)$    | $1(2,5\%)$    |
|                    | Persönlichkeitsstörung         | $1(1,0\%)$             | $1(1,9\%)$    | $1(1,2\%)$    | $0(0,0\%)$    |
|                    | Andere Störung                 | 11 $(10,7\%)$          | $3(5,7\%)$    | $9(10,6\%)$   | $3(7,5\%)$    |
| Zweitdiagnose      | Depressive Störung             | 14 $(13,6\%)$          | $8(15,1\%)$   | $13(15,3\%)$  | $5(12,5\%)$   |
|                    | Dysthymie                      | $7(6,8\%)$             | $4(7,5\%)$    | 6 $(7,1\%)$   | $4(10,0\%)$   |
|                    | Panik/Agoraphobie              | $8(7,8\%)$             | $5(9,4\%)$    | $7(8,2\%)$    | $4(10,0\%)$   |
|                    | Andere Angststörung            | 13 $(12,6\%)$          | $7(13,2\%)$   | $10(11,8\%)$  | $5(12,5\%)$   |
|                    | Belastungs-/ Anpassungsstörung | $7(6,8\%)$             | $1(1,9\%)$    | $4(4,7\%)$    | $1(2,5\%)$    |
|                    | Essstörung                     | $6(5,8\%)$             | $1(1,9\%)$    | $5(5,9\%)$    | $1(2,5\%)$    |
|                    | Persönlichkeitsstörung         | $3(2,9\%)$             | $1(1,9\%)$    | $1(1,2\%)$    | $0(0,0\%)$    |
|                    | Andere Störung                 | 11 $(10,7\%)$          | $7(13,2\%)$   | 11 $(12,9\%)$ | $5(12,5\%)$   |

Tabelle B.4.: Deskriptive Angaben, Fortsetzung 1

|               |                                | Patienten mit          | Projekt 1   | Projekt 2     | Projekt 3    |
|---------------|--------------------------------|------------------------|-------------|---------------|--------------|
|               |                                | mind. einem Transkript |             |               |              |
| Drittdiagnose | Depressive Störung             | $1(1,0\%)$             | $1(1,9\%)$  | $1(1,2\%)$    | $1(2,5\%)$   |
|               | Dysthymie                      | $2(1,9\%)$             | $2(3,8\%)$  | $2(2,4\%)$    | $2(5,0\%)$   |
|               | Panik/Agoraphobie              | $1(1,0\%)$             | $1(1,9\%)$  | $1(1,2\%)$    | $1(2,5\%)$   |
|               | Andere Angststörung            | 10 $(9,7\%)$           | $5(9,4\%)$  | $7(8,2\%)$    | $5(12,5\%)$  |
|               | Belastungs-/ Anpassungsstörung | $2(1,9\%)$             | $1(1,9\%)$  | $2(2,4\%)$    | $0(0,0\%)$   |
|               | Essstörung                     | $2(1,9\%)$             | $0(0,0\%)$  | $2(2,4\%)$    | $0(0,0\%)$   |
|               | Persönlichkeitsstörung         | $3(3,0\%)$             | $1(1,9\%)$  | $3(3,5\%)$    | $0(0,0\%)$   |
|               | Andere Störung                 | 13 $(12,6\%)$          | $8(15,1\%)$ | 11 $(12,9\%)$ | 6 $(15,0\%)$ |
| Viertdiagnose | Depressive Störung             | $3(2,9\%)$             | $2(3,8\%)$  | $3(3,5\%)$    | $2(5,0\%)$   |
|               | Andere Angststörung            | $1(1,0\%)$             | $1(1,9\%)$  | $1(1,2\%)$    | $1(2,5\%)$   |
|               | Belastungs-/ Anpassungsstörung | $1(1,0\%)$             | $1(1,9\%)$  | $1(1,2\%)$    | $1(2,5\%)$   |
|               | Essstörung                     | $2(1,9\%)$             | $2(3,8\%)$  | $2(2,4\%)$    | $1(2,5\%)$   |
|               | Persönlichkeitsstörung         | $1(1,0\%)$             | $0(0,0\%)$  | $1(1,2\%)$    | $0(0,0\%)$   |
|               | Andere Störung                 | $9(8,7\%)$             | $5(9,4\%)$  | $8(9,4\%)$    | $5(12,5\%)$  |

Tabelle B.5.: Deskriptive Angaben, Fortsetzung 2

|               |                                | Patienten mit          | Projekt 1  | Projekt 2  | Projekt 3  |
|---------------|--------------------------------|------------------------|------------|------------|------------|
|               |                                | mind. einem Transkript |            |            |            |
| Fünftdiagnose | Depressive Störung             | $2(1,9\%)$             | $0(0,0\%)$ | $0(0,0\%)$ | $0(0,0\%)$ |
|               | Andere Angststörung            | $0(0,0\%)$             | $1(1,9\%)$ | $2(2,4\%)$ | $1(2,5\%)$ |
|               | Belastungs-/ Anpassungsstörung | $1(1,0\%)$             | $0(0,0\%)$ | $0(0,0\%)$ | $0(0,0\%)$ |
|               | Essstörung                     | $1(1,0\%)$             | $1(1,9\%)$ | $1(1,2\%)$ | $1(2,5\%)$ |
|               | Persönlichkeitsstörung         | $2(1,9\%)$             | $2(3,8\%)$ | $2(2,4\%)$ | $2(5,0\%)$ |
|               | Andere Störung                 | $2(1,9\%)$             | $1(1,9\%)$ | $2(2,4\%)$ | $1(2,5\%)$ |

Tabelle B.6.: Deskriptive Angaben, Fortsetzung 3

**B.3. Übersicht der Wortkategorien der deutschen Version des LIWC**

| Wortkategorie         | Beispiele                                                     |
|-----------------------|---------------------------------------------------------------|
| <b>WPS</b>            | Worte pro Satz                                                |
| Six-Letter-Words      | Wörter länger als 6 Buchstaben                                |
| Dictionary            | Vom Wörterbuch Erkannte Worte                                 |
| Pronoun               | Ich, du, wir, ihm, ihr, irgendein $*$                         |
| Erste Person singular | Ich, mir, mein                                                |
| Erste Person plural   | Wir, uns, unser                                               |
| Self                  | Ich, mir, mein, wir, unser                                    |
| You                   | Du, dein, dir                                                 |
| Other                 | ihr, ihre, sein, sie, euch                                    |
| Negate                | Nein, nicht, nie, nichts, nichtig                             |
| Assent                | Perfekt, prima, klasse, okay                                  |
| Article               | Der, die, das, dieser                                         |
| Prepositions          | Diesseits, durch, einschließlich                              |
| <b>Numbers</b>        | Eins, zwei, drei, einund <sup>*</sup>                         |
| Affect                | Eitel, ekel, empfand, empör <sup>*</sup> , mutes, mühe        |
| Positive Emotions     | Mutig, nachdenklich, nett                                     |
| Positive Feelings     | passion*, ruehrung*                                           |
| Optimism              | Selbstsicher, sieg, sonnig                                    |
| Negative Emotions     | Sorgenvoll, spott <sup>*</sup> , starr <sup>*</sup> , sterbe  |
| Anxiety               | Stress, terror, übel                                          |
| Anger                 | Umbring <sup>*</sup> , unerhört, ungehalten                   |
| Sad                   | Ungeliebt, unglücklich, aufgebe                               |
| Cognitive Mechanisms  | Aufgedeckt, aufgeklaer <sup>*</sup> , hoffe                   |
| Cause                 | Implikation, produkt <sup>*</sup> , bezweck <sup>*</sup> , da |
| Insight               | Dargelegt, denke, deutlich, durchblick                        |
| Discrepancy           | Erhofft, erwarte, gewünscht                                   |
| Inhibition            | Gezörgert, gezwungen, Grenze                                  |
| Tentative             | Hoffe, irgend <sup>*</sup> , labil                            |
| Certain               | Merklich, nie, prinzipiell                                    |
| Social                | Stief*, Sohn, fleh*                                           |
| Communication         | Abrufen, abgesagt, aeussern                                   |
| Other reference       | Alle, dein, er, wir                                           |
| Friends               | Zimmergenosse, WG, weggefährte                                |
| Family                | Vetter, Verwandschaft, Stief*                                 |
| Humans                | Säugling, person, partner                                     |
| Time                  | Oktober, nun, nochmal                                         |
| Past                  | Verben in der Vergangenheitsform                              |
| Present               | Verben in der Gegenwartsform                                  |
| Future                | Verben in der Zukunftsform                                    |

Tabelle B.7.: Übersicht der Wortkategorien der deutschen LIWC-Version

Anmerkung. Im Rahmen der Arbeit werden der Vergleichbarkeit halber meist die englischen Bezeichnungen der Wortkategorien verwendet, da diese auch so von der Software ausgegeben werden.

Tabelle B.8.: Übersicht der Wortkategorien der deutschen LIWC-Version, Fortsetzung

| Wortkategorie | <b>Beispiele</b>                                                    |
|---------------|---------------------------------------------------------------------|
| Space         | Ab, gen, geradeaus                                                  |
| Up            | Auf, über, übereinander                                             |
| Down          | Abwärts, darunter, niedrig                                          |
| Inclusion     | Plus, samt, sowohl                                                  |
| Exclusion     | Statt, ohne, mangels                                                |
| Motion        | Mitbrachte, bergsteig, Tanz                                         |
| Occupation    | Abfindung, abfertigen, Prüfung                                      |
| School        | Gelöbnis, Junior, Mannschaft, Rätsel                                |
| Job           | Können, Auftrag, Branche, Firma, Handel                             |
| Achieve       | Beginn, erprobt, Lobpreis, Verlierer                                |
| Leisure       | Versuch, Familien, Bett                                             |
| Home          | Haus, Putz, Hausaufgabe                                             |
| <b>Sports</b> | Aerobik, Football, hintereinander                                   |
| TV            | Humor, Röhre, Schau, Seifenoper                                     |
| Music         | Band, Chor, Scheibe                                                 |
| Money         | Schuld, Provision, billig                                           |
| Metaphers     | Abgeschlossen, ertrinke, jüdisch                                    |
| Religion      | Barmherzig, gesandte, Schluß                                        |
| Death         | Abgestorben, Kummer, Leiche                                         |
| Physical      | Weich, Urin, Ohr                                                    |
| Body          | Füsse, Blut, Koma                                                   |
| Sex           | Uterus, homosexuell, Moepse                                         |
| Eat           | Mollig, Hunger, Anorexi*                                            |
| Sleep         | Traum, Bett, Mittagspause                                           |
| Grooming      | Makeup, Locke, sauber                                               |
| Swear         | Schweinepriester, verarsche, verpisse, Vollidiot, Weibsstück, Hure* |
| Nonfluency    | Hm, mh, tss                                                         |
| Fillers       | Keineahnung, naja, sozusagen                                        |

Anmerkung. Im Rahmen der Arbeit werden der Vergleichbarkeit halber meist die englischen Bezeichnungen der Wortkategorien verwendet, da diese auch so von der Software ausgegeben werden.

## **B.4. Höflichkeitsersetzungen**

| Wort           | LIWC-Kategorien |              |   |    |    |  |  |  |  |
|----------------|-----------------|--------------|---|----|----|--|--|--|--|
| Siex           | 69              | $\mathbf{1}$ | 5 | 31 | 33 |  |  |  |  |
| <b>Ihnenx</b>  | 69              | 1            | 5 | 31 | 33 |  |  |  |  |
| <b>Ihrenx</b>  | 69              | 1            | 5 | 31 | 33 |  |  |  |  |
| <b>I</b> hrerx | 69              | 1            | 5 | 31 | 33 |  |  |  |  |
| <b>I</b> hresx | 69              | 1            | 5 | 31 | 33 |  |  |  |  |
| <i>Ihrex</i>   | 69              | 1            | 5 | 31 | 33 |  |  |  |  |
| <b>Ihry</b>    | 69              | 1            | 5 | 31 | 33 |  |  |  |  |

Tabelle B.9.: Höflichkeitsersetzungen

Anmerkung.

 $69 = H\ddot{o}$ flichkeitsanrede, 1 = Pronouns,

 $5 = You, 31 = Social,$ 

33 = Communcication,

## **C. Tabellen zu den Projekten 1-3**

- **C.1. Tabellen zu Projekt 1**
- **C.1.1. Kaiser-Mayer-Olkin-Kriterium und Fit-Indizes der Bifaktormodelle**

|                 | <b>KMO</b> | bsp  | $\chi^2$ | df     | TLI  | <b>RMSEA</b> |      | KI   | $p_{\text{RMSEA}}$ |
|-----------------|------------|------|----------|--------|------|--------------|------|------|--------------------|
| Sixltr          | 0,87       | 0,71 | 187,19   | 150,00 | 0,92 | 0,07         | 0,03 | 0,10 | 0,18               |
| Pronoun         | 0,84       | 0,75 | 179,99   | 150,00 | 0,92 | 0,06         | 0,01 | 0,09 | 0,29               |
| Ι               | 0,82       | 0,71 | 181,96   | 150,00 | 0,91 | 0,06         | 0,02 | 0,09 | 0,26               |
| We              | 0,45       | 0,44 | 218,87   | 150,00 | 0,46 | 0,09         | 0,06 | 0,12 | 0,01               |
| Self            | 0,81       | 0,45 | 216,46   | 150,00 | 0,83 | 0,09         | 0,06 | 0,12 | 0,01               |
| You             | 0,60       | 0,65 | 200,46   | 150,00 | 0,72 | 0,08         | 0,05 | 0,11 | 0,06               |
| Other           | 0,64       | 0,49 | 215,59   | 150,00 | 0,71 | 0,09         | 0,06 | 0,12 | 0,01               |
| Negate          | 0,73       | 0,56 | 224,74   | 150,00 | 0,79 | 0,10         | 0,07 | 0,12 | 0,00               |
| Assent          | 0,83       | N/A  | N/A      | N/A    | N/A  | N/A          | N/A  | N/A  | N/A                |
| Article         | 0,78       | N/A  | N/A      | N/A    | N/A  | N/A          | N/A  | N/A  | N/A                |
| Preps           | 0,70       | N/A  | N/A      | N/A    | N/A  | N/A          | N/A  | N/A  | N/A                |
| <b>Numbers</b>  | 0,52       | N/A  | N/A      | N/A    | N/A  | N/A          | N/A  | N/A  | N/A                |
| Affect          | 0,69       | N/A  | N/A      | N/A    | N/A  | N/A          | N/A  | N/A  | N/A                |
| Positiveemotion | 0,63       | 0,66 | 187,18   | 150,00 | 0,77 | 0,07         | 0,03 | 0,10 | 0,18               |
| Positivefeeling | 0,53       | 0,47 | 233,85   | 150,00 | 0,51 | 0,10         | 0,08 | 0,13 | 0,00               |
|                 |            |      |          |        |      |              |      |      |                    |

Tabelle C.1.: KMO-Werte und Fit-Indizes

Anmerkung.  $N/A =$  das Modell konnte nicht geschätzt werden,  $KMO =$  Kaiser-Meyer-Olkin-Kriterium, bsp <sup>=</sup> Bollen-Stine-p-Value, TLI <sup>=</sup> Tucker-Lewis-Index, RMSEA <sup>=</sup> Root Mean SquareError of Approximation, KI = Konfidenzintervall,  $p_{\text{RMSEA}}$  = p-Wert des RMSEA

|                    | <b>KMO</b> | bsp  | $\chi^2$ | df     | TLI  | <b>RMSEA</b> | KI   |      | $p_{\rm RMSEA}$ |
|--------------------|------------|------|----------|--------|------|--------------|------|------|-----------------|
| Optimism           | 0,59       | 0,69 | 194,91   | 150,00 | 0,71 | 0,08         | 0,04 | 0,10 | 0,10            |
| Negative emotion   | 0,67       | 0,52 | 229,56   | 150,00 | 0,76 | 0,10         | 0,07 | 0,13 | 0,00            |
| Anxiety            | 0,78       | 0,32 | 253,71   | 150,00 | 0,84 | 0,11         | 0,09 | 0,14 | 0,00            |
| Anger              | 0,47       | N/A  | N/A      | N/A    | N/A  | N/A          | N/A  | N/A  | N/A             |
| Sad                | 0,50       | N/A  | N/A      | N/A    | N/A  | N/A          | N/A  | N/A  | N/A             |
| Cognitivemechanism | 0,74       | 0,37 | 231,61   | 150,00 | 0,73 | 0,10         | 0,07 | 0,13 | 0,00            |
| Cause              | 0,71       | N/A  | N/A      | N/A    | N/A  | N/A          | N/A  | N/A  | N/A             |
| Insight            | 0,63       | 0,54 | 208,51   | 150,00 | 0,64 | 0,09         | 0,06 | 0,11 | 0,03            |
| Discrepancy        | 0,61       | 0,83 | 156,10   | 150,00 | 0,94 | 0,03         | 0,00 | 0,07 | 0,75            |
| Inhibition         | 0,38       | 0,55 | 199,19   | 150,00 | 0,47 | 0,08         | 0,05 | 0,11 | 0,07            |
| Tentative          | 0,82       | 0,57 | 213,63   | 150,00 | 0,82 | 0,09         | 0,06 | 0,12 | 0,02            |
| Certain            | 0,75       | 0,71 | 185,38   | 150,00 | 0,82 | 0,07         | 0,02 | 0,10 | 0,21            |
| Social             | 0,64       | 0,35 | 237,30   | 150,00 | 0,65 | 0,10         | 0,08 | 0,13 | 0,00            |
| Communication      | 0,68       | 0,72 | 181,00   | 150,00 | 0,80 | 0,06         | 0,01 | 0,09 | 0,28            |
| Otherreference     | 0,64       | 0,49 | 215,93   | 150,00 | 0,70 | 0,09         | 0,06 | 0,12 | 0,01            |
| Friends            | 0,55       | 0,53 | 215,77   | 150,00 | 0,60 | 0,09         | 0,06 | 0,12 | 0,01            |

Tabelle C.2.: KMO-Werte und Fit-Indizes, Fortsetzung 1

Anmerkung. N/A <sup>=</sup> das Modell konnte nicht geschätzt werden, KMO <sup>=</sup> Kaiser-Meyer-Olkin-Kriterium,bsp <sup>=</sup> Bollen-Stine-p-Value, TLI <sup>=</sup> Tucker-Lewis-Index, RMSEA <sup>=</sup> Root Mean Square Error of Approximation, KI = Konfidenzintervall,  $p_{\text{RMSEA}}$  = p-Wert des RMSEA

|         | <b>KMO</b> | $_{\rm bsp}$ | $\chi^2$ | df     | TLI  | <b>RMSEA</b> |      | ΚI   | $p_{\rm RMSEA}$ |
|---------|------------|--------------|----------|--------|------|--------------|------|------|-----------------|
| Family  | 0,70       | N/A          | N/A      | N/A    | N/A  | N/A          | N/A  | N/A  | N/A             |
| Humans  | 0,66       | N/A          | N/A      | N/A    | N/A  | N/A          | N/A  | N/A  | N/A             |
| Time    | 0,62       | 0,56         | 200,72   | 150,00 | 0,70 | 0,08         | 0,05 | 0,11 | 0,06            |
| Past    | 0,63       | 0,34         | 225,72   | 150,00 | 0,66 | 0,10         | 0,07 | 0,12 | 0,00            |
| Present | 0,69       | 0,41         | 218,63   | 150,00 | 0,75 | 0,09         | 0,06 | 0,12 | 0,01            |
| Future  | 0,47       | 0,86         | 151,60   | 150,00 | 0,96 | 0,01         | 0,00 | 0,07 | 0,83            |
| Space   | 0,55       | N/A          | N/A      | N/A    | N/A  | N/A          | N/A  | N/A  | N/A             |
| Up      | 0,52       | 0,77         | 166,37   | 150,00 | 0,76 | 0,05         | 0,00 | 0,08 | 0,56            |
| Down    | 0,36       | 0,32         | 241,76   | 150,00 | 0,37 | 0,11         | 0,08 | 0,13 | 0,00            |
| Incl    | 0,65       | 0,59         | 192,92   | 150,00 | 0,75 | 0,07         | 0,04 | 0,10 | 0,12            |
| Excl    | 0,78       | 0,69         | 181,96   | 150,00 | 0,87 | 0,06         | 0,02 | 0,09 | 0,26            |
| Motion  | 0,59       | 0,77         | 170,44   | 150,00 | 0,83 | 0,05         | 0,00 | 0,08 | 0,47            |
| Occup   | 0,59       | 0,62         | 213,42   | 150,00 | 0,73 | 0,09         | 0,06 | 0,12 | 0,02            |
| School  | 0,66       | N/A          | N/A      | N/A    | N/A  | N/A          | N/A  | N/A  | N/A             |
| Job     | 0,68       | 0,43         | 254,76   | 150,00 | 0,65 | 0,11         | 0,09 | 0,14 | 0,00            |
| Achieve | 0,39       | N/A          | N/A      | N/A    | N/A  | N/A          | N/A  | N/A  | N/A             |
| Leisure | 0,43       | 0,67         | 184,33   | 150,00 | 0,59 | 0,07         | 0,02 | 0,10 | 0,22            |

Tabelle C.3.: KMO-Werte und Fit-Indizes, Fortsetzung 2

Anmerkung. N/A <sup>=</sup> das Modell konnte nicht geschätzt werden, KMO <sup>=</sup> Kaiser-Meyer-Olkin-Kriterium, bsp <sup>=</sup> Bollen-Stine-p-Value, TLI <sup>=</sup> Tucker-Lewis-Index, RMSEA <sup>=</sup> RootMean Square Error of Approximation, KI = Konfidenzintervall,  $p_{\text{RMSEA}} =$  p-Wert des RMSEA

|                     | <b>KMO</b> | bsp  | $\chi^2$ | df     | TLI  | <b>RMSEA</b> |      | ΚI   | $p_{\rm RMSEA}$ |
|---------------------|------------|------|----------|--------|------|--------------|------|------|-----------------|
| Home                | 0,53       | N/A  | N/A      | N/A    | N/A  | N/A          | N/A  | N/A  | N/A             |
| <b>Sports</b>       | 0,50       | 0,51 | 207,06   | 150,00 | 0,73 | 0,08         | 0,05 | 0,11 | 0,03            |
| TV                  | 0,40       | N/A  | N/A      | N/A    | N/A  | N/A          | N/A  | N/A  | N/A             |
| Music               | 0,42       | 0,43 | 259,44   | 150,00 | 0,44 | 0,12         | 0,09 | 0,14 | 0,00            |
| Money               | 0,51       | 0,75 | 172,17   | 150,00 | 0,73 | 0,05         | 0,00 | 0,09 | 0,44            |
| Metaph              | 0,52       | 0,65 | 200,12   | 150,00 | 0,69 | 0,08         | 0,05 | 0,11 | 0,07            |
| Relig               | 0,62       | 0,69 | 207,50   | 150,00 | 0,70 | 0,09         | 0,05 | 0,11 | 0,03            |
| Death               | 0,59       | N/A  | N/A      | N/A    | N/A  | N/A          | N/A  | N/A  | N/A             |
| Physical            | 0,58       | 0,59 | 208,56   | 150,00 | 0,64 | 0,09         | 0,06 | 0,11 | 0,03            |
| Body                | 0,46       | 0,35 | 261,20   | 150,00 | 0,29 | 0,12         | 0,09 | 0,14 | 0,00            |
| $LIWC\_sex$         | 0,39       | 0,70 | 186,54   | 150,00 | 0,60 | 0,07         | 0,03 | 0,10 | 0,19            |
| Eat                 | 0,69       | 0,45 | 233,30   | 150,00 | 0,77 | 0,10         | 0,08 | 0,13 | 0,00            |
| Sleep               | 0,50       | 0,36 | 289,40   | 150,00 | 0,47 | 0,13         | 0,11 | 0,16 | 0,00            |
| Grooming            | 0,34       | 0,63 | 182,57   | 150,00 | 0,71 | 0,06         | 0,02 | 0,09 | 0,25            |
| Swear               | 0,61       | N/A  | N/A      | N/A    | N/A  | N/A          | N/A  | N/A  | N/A             |
| Fillers             | 0,64       | N/A  | N/A      | N/A    | N/A  | N/A          | N/A  | N/A  | N/A             |
| Hoeflichkeitsanrede | 0,53       | 0,29 | 348,35   | 150,00 | 0,35 | 0,16         | 0,14 | 0,18 | 0,00            |

Tabelle C.4.: KMO-Werte und Fit-Indizes, Fortsetzung 3

Anmerkung. N/A <sup>=</sup> das Modell konnte nicht geschätzt werden, KMO <sup>=</sup> Kaiser-Meyer-Olkin-Kriterium,bsp <sup>=</sup> Bollen-Stine-p-Value, TLI <sup>=</sup> Tucker-Lewis-Index, RMSEA <sup>=</sup> Root Mean Square Error ofApproximation, KI = Konfidenzintervall,  $p_{\text{RMSEA}}$  = p-Wert des RMSEA

## **C.1.2. Verteilungseigenschaften der LIWC-Daten**

|                |         |           | Wortgebrauch |         | Schiefe |         | Kurtosis |         |
|----------------|---------|-----------|--------------|---------|---------|---------|----------|---------|
|                |         | 3         |              | 25      | 3       | 25      | 3        | 25      |
| Wortkategorie  | M       | <b>SD</b> | M            | SD      |         |         |          |         |
| <b>WC</b>      | 4731,17 | 1785,62   | 4480,62      | 1796,42 | 1,33    | 0,34    | 3,51     | $-0,01$ |
| Sixltr         | 14,46   | 2,31      | 13,94        | 2,11    | 0,19    | 0,07    | $-0,03$  | $-0,20$ |
| Dic            | 72,91   | 2,12      | 72,12        | 3,21    | $-0,35$ | $-1,51$ | 0,01     | 5,77    |
| Pronoun        | 12,51   | 2,08      | 12,30        | 1,99    | 0,78    | 0,52    | 0,43     | 0,01    |
| I              | 8,61    | 1,86      | 7,97         | 1,70    | 0,94    | $-0,01$ | 1,37     | 0,58    |
| We             | 0,46    | 0,30      | 0,55         | 0,31    | 0,99    | 0,56    | 0,73     | $-0,16$ |
| Self           | 9,07    | 1,84      | 8,53         | 1,68    | 0,91    | 0,01    | 1,11     | 0,88    |
| You            | 0,59    | 0,37      | 0,76         | 0,46    | 1,19    | 0,31    | 2,97     | $-1,03$ |
| Other          | 2,56    | 0,82      | 2,80         | 0,97    | 0,61    | 1,05    | 0,57     | 1,50    |
| Negate         | 3,18    | 0,84      | 3,17         | 0,98    | 0,75    | 1,58    | 0,09     | 4,27    |
| Assent         | 4,18    | 1,92      | 4,22         | 1,92    | 1,28    | 2,65    | 2,47     | 11,80   |
| Article        | 7,93    | 1,48      | 8,37         | 1,49    | $-0,05$ | 0,45    | $-1,02$  | 0,30    |
| Preps          | 5,42    | 0,92      | 5,28         | 0,84    | $-0,13$ | $-0,40$ | $-0,46$  | 1,42    |
| <b>Numbers</b> | 1,03    | 0,42      | 0,85         | 0,41    | 1,39    | 0,69    | 5,27     | 0,50    |
| Affect         | 3,80    | 1,13      | 3,53         | 0,75    | 2,37    | 0,70    | 9,33     | 0,25    |
| Pos. Emotion   | 2,11    | 0,54      | 2,35         | 0,61    | 0,60    | 0,42    | 0,04     | $-0,18$ |
| Pos. Feeling   | 0,15    | 0,12      | 0,21         | 0,15    | 1,60    | 1,62    | 2,98     | 2,51    |

Tabelle C.5.: Verteilungseigenschaften der Wortkategorien

Anmerkung.  $M =$  Mittelwert,  $SD =$  Standardabweichung

|               | Wortgebrauch |      |       |      | Schiefe |         | Kurtosis |         |
|---------------|--------------|------|-------|------|---------|---------|----------|---------|
|               | 3            |      | 25    |      | 3       | 25      | 3        | $25\,$  |
| Wortkategorie | М            | SD   | М     | SD   |         |         |          |         |
| Optimism      | 0,53         | 0,28 | 0,51  | 0,23 | 1,36    | 0,71    | 1,47     | 0,64    |
| Neg. Emotion  | 1,68         | 0,93 | 1,17  | 0,42 | 4,61    | 0,96    | 27,08    | 1,33    |
| Anxiety       | 0,47         | 0,89 | 0,19  | 0,16 | 6,29    | 1,82    | 43,00    | 3,61    |
| Anger         | 0,18         | 0,15 | 0,17  | 0,12 | 2,03    | 1,20    | 6,04     | 1,74    |
| Sad           | 0,30         | 0,20 | 0,23  | 0,11 | 2,04    | 0,56    | 7,07     | $-0,44$ |
| Cogn. Mech.   | 11,32        | 1,53 | 11,86 | 1,52 | 0,64    | 0,23    | 0,57     | $-0,05$ |
| Cause         | 2,70         | 0,71 | 2,99  | 0,64 | 0,28    | 0,46    | $-0,20$  | $-0,25$ |
| Insight       | 2,19         | 0,54 | 2,28  | 0,51 | 1,66    | 1,15    | 4,27     | 2,09    |
| Discr.        | 2,37         | 0,55 | 2,53  | 0,51 | 0,74    | 0,36    | 1,37     | 0,53    |
| Inhibition    | 0,18         | 0,11 | 0,15  | 0,08 | 1,23    | 0,24    | 2,45     | 0,01    |
| Tentative     | 1,97         | 0,81 | 2,06  | 0,82 | 1,10    | 0,96    | 1,32     | 0,85    |
| Certain       | 2,26         | 0,63 | 2,16  | 0,56 | 0,27    | $-0,12$ | 0,08     | $-0,39$ |
| Social        | 6,51         | 1,58 | 7,04  | 1,76 | 0,63    | 0,50    | 1,23     | $-0,28$ |
| Communication | 1,99         | 0,40 | 2,12  | 0,72 | 0,09    | 0,80    | $-0,21$  | 0,58    |
| Other Ref.    | 4,11         | 1,11 | 4,59  | 1,17 | 0,54    | 0,44    | 1,22     | $-0,05$ |
| Friends       | 0,23         | 0,19 | 0,21  | 0,16 | 2,40    | 2,10    | 9,66     | 5,95    |
|               |              |      |       |      |         |         |          |         |

Tabelle C.6.: Verteilungseigenschaften der Wortkategorien, Fortsetzung 1

Anmerkung.  $\mathbf{M}$  = Mittelwert,  $\mathbf{SD}$  = Standardabweichung

|               | Wortgebrauch |      |              |           | Schiefe |         | Kurtosis |         |
|---------------|--------------|------|--------------|-----------|---------|---------|----------|---------|
|               | 3            |      |              | 25        | 3       | 25      | 3        | 25      |
| Wortkategorie | M            | SD   | $\mathbf{M}$ | <b>SD</b> |         |         |          |         |
| Family        | 0,61         | 0,53 | 0,58         | 0,42      | 2,02    | 1,42    | 4,89     | 2,27    |
| Humans        | 0,49         | 0,32 | 0,44         | 0,30      | 1,01    | 0,52    | 1,17     | $-0,32$ |
| Time          | 5,74         | 0,94 | 5,32         | 1,00      | 0,09    | 0,15    | $-0,35$  | $-0,37$ |
| Past          | 4,53         | 1,26 | 4,34         | 1,12      | 0,66    | 0,40    | $-0,15$  | 1,50    |
| Present       | 8,27         | 1,26 | 8,10         | 1,15      | 0,17    | $-0,25$ | $-0,31$  | $-0,59$ |
| Future        | 0,28         | 0,13 | 0,33         | 0,16      | 0,67    | 0,48    | 0,13     | $-0,28$ |
| Space         | 6,11         | 1,04 | 6,17         | 0,96      | 0,26    | $-0,41$ | $-0,43$  | 1,40    |
| Up            | 0,77         | 0,17 | 0,79         | 0,23      | $-0,03$ | 0,70    | $-0,30$  | 0,70    |
| Down          | 0,06         | 0,06 | 0,04         | 0,05      | 0,80    | 2,92    | $-0,57$  | 13,23   |
| Incl          | 6,37         | 0,87 | 6,00         | 1,07      | $-0,04$ | $-0,08$ | $-0,04$  | $-0,13$ |
| Excl          | 3,49         | 0,85 | 3,78         | 0,79      | 0,06    | 0,39    | $-0,71$  | $-0,37$ |
| Motion        | 0,99         | 0,32 | 1,00         | 0,37      | 0,58    | 1,25    | $-0,25$  | 2,98    |
| Occup         | 2,16         | 0,76 | 1,98         | 0,68      | 1,37    | 0,66    | 2,46     | $-0,40$ |
| School        | 0,56         | 0,40 | 0,48         | 0,28      | 2,69    | 1,92    | 10,02    | 4,78    |
| Job           | 0,79         | 0,54 | 0,67         | 0,40      | 2,91    | 0,61    | 11,73    | $-0,61$ |
| Achieve       | 1,15         | 0,29 | 1,08         | 0,35      | 0,41    | 0,96    | 0,03     | 1,00    |
| Leisure       | 0,60         | 0,23 | 0,62         | 0,28      | 0,28    | 0,73    | $-0,22$  | $-0,14$ |

Tabelle C.7.: Verteilungseigenschaften der Wortkategorien, Fortsetzung 2

Anmerkung.  $M =$  Mittelwert,  $SD =$  Standardabweichung

|                    | Wortgebrauch |      |      |      | Schiefe |      | Kurtosis         |        |
|--------------------|--------------|------|------|------|---------|------|------------------|--------|
|                    | 3            |      |      | 25   | 3       | 25   | $\boldsymbol{3}$ | $25\,$ |
| Wortkategorie      | М            | SD   | M    | SD   |         |      |                  |        |
| Home               | 0,36         | 0,21 | 0,37 | 0,27 | 0,58    | 0,98 | $-0,43$          | 0,14   |
| <b>Sports</b>      | 0,09         | 0,13 | 0,08 | 0,07 | 3,56    | 2,50 | 16,34            | 9,50   |
| TV                 | 0,04         | 0,05 | 0,04 | 0,07 | 1,43    | 3,33 | 2,61             | 13,51  |
| Music              | 0,12         | 0,11 | 0,16 | 0,13 | 1,66    | 1,37 | 2,12             | 0,98   |
| Money              | 0,22         | 0,13 | 0,23 | 0,17 | 1,02    | 1,23 | 1,01             | 1,16   |
| Metaph             | 0,40         | 0,24 | 0,38 | 0,21 | 1,11    | 1,24 | 1,06             | 1,29   |
| Relig              | 0,34         | 0,24 | 0,32 | 0,20 | 1,49    | 1,41 | 1,86             | 2,58   |
| Death              | 0,09         | 0,12 | 0,07 | 0,11 | 2,24    | 4,13 | 5,48             | 20,00  |
| Physical           | 0,67         | 0,32 | 0,59 | 0,33 | 1,26    | 1,05 | 1,19             | 1,33   |
| Body               | 0,42         | 0,24 | 0,30 | 0,20 | 0,84    | 1,15 | $-0,18$          | 1,02   |
| Sex                | 0,05         | 0,05 | 0,06 | 0,07 | 1,02    | 2,12 | 0,28             | 5,32   |
| Eat                | 0,11         | 0,14 | 0,12 | 0,19 | 4,85    | 4,66 | 30,13            | 26,57  |
| Sleep              | 0,07         | 0,10 | 0,08 | 0,10 | 3,61    | 1,96 | 18,34            | 3,97   |
| Grooming           | 0,08         | 0,07 | 0,10 | 0,09 | 1,29    | 1,18 | 1,67             | 1,14   |
| Swear              | 0,05         | 0,06 | 0,08 | 0,08 | 1,96    | 1,65 | 3,77             | 3,16   |
| Fillers            | 0,08         | 0,09 | 0,09 | 0,13 | 1,85    | 2,95 | 3,82             | 10,80  |
| Höflichkeitsanrede | 0,13         | 0,14 | 0,17 | 0,18 | 1,23    | 1,25 | 1,07             | 1,29   |

Tabelle C.8.: Verteilungseigenschaften der Wortkategorien, Fortsetzung 3

Anmerkung.  $\mathbf{M} =$  Mittelwert,  $\mathbf{SD} =$  Standardabweichung

|               |      | Kolmogrov-Smirnov |      |           | Shapiro-Wilk |              |      |         |  |
|---------------|------|-------------------|------|-----------|--------------|--------------|------|---------|--|
|               |      | 3                 |      | 25        |              | 3            |      | 25      |  |
| Wortkategorie |      | $\mathbf{p}$      |      | $\rm p$   |              | $\mathbf{p}$ |      | p       |  |
| WС            | 0,11 | 0,100             | 0,09 | 0,200     | 0,92         | 0,001        | 0,98 | 0,536   |  |
| Sixltr        | 0,06 | 0,200             | 0,09 | 0,200     | 0,99         | 0,958        | 0,98 | 0,712   |  |
| Dic           | 0,08 | 0,200             | 0,11 | 0,170     | 0,99         | 0,777        | 0,89 | < 0.001 |  |
| Pronoun       | 0,10 | 0,200             | 0,11 | 0,200     | 0,96         | 0,046        | 0,97 | 0,318   |  |
| I             | 0,11 | 0,158             | 0,07 | 0,200     | 0,94         | 0,013        | 0,99 | 0,953   |  |
| We            | 0,16 | 0,001             | 0,11 | 0,090     | 0,92         | 0,001        | 0,96 | 0,115   |  |
| Self          | 0,11 | 0,169             | 0,08 | 0,200     | 0,95         | 0,019        | 0,97 | 0,327   |  |
| You           | 0,10 | 0,200             | 0,16 | 0,002     | 0,93         | 0,004        | 0,94 | 0,016   |  |
| Other         | 0,09 | 0,200             | 0,14 | 0,009     | 0,95         | 0,032        | 0,94 | 0,008   |  |
| Negate        | 0,09 | 0,200             | 0,11 | 0,191     | 0,95         | 0,021        | 0,89 | <,001   |  |
| Assent        | 0,12 | 0,059             | 0,14 | 0,008     | 0,91         | <,001        | 0,79 | <,001   |  |
| Article       | 0,13 | 0,033             | 0,09 | 0,200     | 0,96         | 0,066        | 0,98 | 0,535   |  |
| Preps         | 0,07 | 0,200             | 0,08 | 0,200     | 0,99         | 0,795        | 0,97 | 0,164   |  |
| Numbers       | 0,10 | 0,200             | 0,09 | 0,200     | 0,91         | <,001        | 0,96 | 0,087   |  |
| Affect        | 0,15 | 0,005             | 0,15 | 0,004     | 0,81         | <,001        | 0,95 | 0,018   |  |
| Pos. Emotion  | 0,11 | 0,173             | 0,10 | 0,200     | 0,96         | 0,090        | 0,97 | 0,280   |  |
| Pos. Feeling  | 0,16 | 0,001             | 0,17 | ${<,}001$ | 0,86         | <,001        | 0,84 | <,001   |  |

Tabelle C.9.: Test auf Normalverteilung des Gebrauchs der Wortkategorien

|               |      | Kolmogrov-Smirnov |      |           | Shapiro-Wilk |         |      |         |  |
|---------------|------|-------------------|------|-----------|--------------|---------|------|---------|--|
|               |      | 3                 |      | 25        |              | 3       |      | 25      |  |
| Wortkategorie |      | p                 |      | $\rm p$   |              | p       |      | $\rm p$ |  |
| Optimism      | 0,16 | 0,001             | 0,10 | 0,200     | 0,87         | <,001   | 0,95 | 0,031   |  |
| Neg. Emotion  | 0,25 | <,001             | 0,12 | 0,068     | 0,57         | < 0.001 | 0,94 | 0,008   |  |
| Anxiety       | 0,31 | <,001             | 0,19 | <,001     | 0,35         | <,001   | 0,82 | <,001   |  |
| Anger         | 0,17 | <,001             | 0,18 | ${<,}001$ | 0,83         | <,001   | 0,91 | < 0.001 |  |
| Sad           | 0,17 | <,001             | 0,13 | 0,026     | 0,84         | < 0.001 | 0,94 | 0,014   |  |
| Cog. Mech.    | 0,07 | 0,200             | 0,09 | 0,200     | 0,97         | 0,179   | 0,98 | 0,512   |  |
| Cause         | 0,08 | 0,200             | 0,13 | 0,029     | 0,98         | 0,570   | 0,96 | 0,105   |  |
| Insight       | 0,14 | 0,017             | 0,11 | 0,184     | 0,87         | <,001   | 0,93 | 0,005   |  |
| Discr.        | 0,11 | 0,153             | 0,08 | 0,200     | 0,96         | 0,051   | 0,98 | 0,499   |  |
| Inhibition    | 0,13 | 0,019             | 0,11 | 0,098     | 0,92         | 0,001   | 0,97 | 0,268   |  |
| Tentative     | 0,12 | 0,066             | 0,11 | 0,087     | 0,92         | 0,002   | 0,93 | 0,006   |  |
| Certain       | 0,07 | 0,200             | 0,07 | 0,200     | 0,98         | 0,652   | 0,99 | 0,955   |  |
| Social        | 0,11 | 0,086             | 0,10 | 0,200     | 0,96         | 0,122   | 0,97 | 0,198   |  |
| Communication | 0,08 | 0,200             | 0,13 | 0,030     | 0,99         | 0,848   | 0,95 | 0,022   |  |
| Other Ref.    | 0,11 | 0,182             | 0,11 | 0,096     | 0,97         | 0,128   | 0,97 | 0,273   |  |
| Friends       | 0,13 | 0,027             | 0,19 | < 0.001   | 0,80         | < 0.001 | 0,81 | < 0.001 |  |

Tabelle C.10.: Test auf Normalverteilung des Gebrauchs der Wortkategorien, Fortsetzung 1

|               |      | Kolmogrov-Smirnov |      |              | Shapiro-Wilk |           |      |         |  |
|---------------|------|-------------------|------|--------------|--------------|-----------|------|---------|--|
|               |      | 3                 |      | 25           |              | 3         |      | 25      |  |
| Wortkategorie |      | $\, {\bf p}$      |      | $\, {\bf p}$ |              | $\rm p$   |      | $\rm p$ |  |
| Family        | 0,18 | <,001             | 0,16 | 0,002        | 0,81         | <,001     | 0,88 | <,001   |  |
| Humans        | 0,11 | 0,195             | 0,10 | 0,200        | 0,93         | 0,005     | 0,96 | 0,067   |  |
| Time          | 0,05 | 0,200             | 0,06 | 0,200        | 0,99         | 0,928     | 0,99 | 0,961   |  |
| Past          | 0,09 | 0,200             | 0,11 | 0,200        | 0,95         | 0,023     | 0,97 | 0,184   |  |
| Present       | 0,11 | 0,171             | 0,07 | 0,200        | 0,98         | 0,604     | 0,98 | 0,557   |  |
| Future        | 0,09 | 0,200             | 0,10 | 0,200        | 0,96         | 0,047     | 0,96 | 0,094   |  |
| Space         | 0,15 | 0,005             | 0,09 | 0,200        | 0,97         | 0,165     | 0,97 | 0,133   |  |
| Up            | 0,09 | 0,200             | 0,07 | 0,200        | 0,97         | 0,325     | 0,96 | 0,099   |  |
| Down          | 0,18 | < 0.001           | 0,18 | <,001        | 0,88         | <,001     | 0,74 | <,001   |  |
| Incl          | 0,08 | 0,200             | 0,07 | 0,200        | 0,98         | 0,362     | 0,99 | 0,772   |  |
| Excl          | 0,09 | 0,200             | 0,08 | 0,200        | 0,97         | 0,244     | 0,98 | 0,418   |  |
| Motion        | 0,10 | 0,200             | 0,13 | 0,018        | 0,96         | 0,077     | 0,92 | 0,003   |  |
| Occup         | 0,16 | 0,003             | 0,15 | 0,007        | 0,89         | <,001     | 0,94 | 0,011   |  |
| School        | 0,20 | < 0.001           | 0,13 | 0,021        | 0,75         | ${<,}001$ | 0,82 | <,001   |  |
| Job           | 0,21 | <,001             | 0,13 | 0,020        | 0,73         | <,001     | 0,94 | 0,007   |  |
| Achieve       | 0,07 | 0,200             | 0,10 | 0,200        | 0,98         | 0,364     | 0,93 | 0,006   |  |
| Leisure       | 0,07 | 0,200             | 0,17 | < 0.001      | 0,99         | 0,909     | 0,94 | 0,009   |  |

Tabelle C.11.: Test auf Normalverteilung des Gebrauchs der Wortkategorien, Fortsetzung 2

|                    |      | Kolmogrov-Smirnov |      |              | Shapiro-Wilk |              |      |           |  |
|--------------------|------|-------------------|------|--------------|--------------|--------------|------|-----------|--|
|                    |      | 3                 |      | 25           |              | 3            |      | 25        |  |
| Wortkategorie      |      | $\mathbf{p}$      |      | $\mathbf{p}$ |              | $\mathbf{p}$ |      | p         |  |
| Home               | 0,10 | 0,200             | 0,15 | 0,003        | 0,95         | 0,018        | 0,90 | <,001     |  |
| <b>Sports</b>      | 0,23 | < 0.001           | 0,20 | < 0.001      | 0,63         | <,001        | 0,78 | <,001     |  |
| TV                 | 0,19 | <,001             | 0,28 | <,001        | 0,83         | <,001        | 0,60 | <,001     |  |
| Music              | 0,20 | <,001             | 0,24 | <,001        | 0,79         | <,001        | 0,82 | <,001     |  |
| Money              | 0,13 | 0,030             | 0,13 | 0,037        | 0,93         | 0,004        | 0,89 | <,001     |  |
| Metaph             | 0,12 | 0,063             | 0,17 | < 0.001      | 0,91         | < 0.001      | 0,89 | <,001     |  |
| Relig              | 0,18 | < 0.001           | 0,14 | 0,010        | 0,84         | < 0.001      | 0,90 | ${<,}001$ |  |
| Death              | 0,23 | <,001             | 0,27 | <,001        | 0,72         | <,001        | 0,54 | <,001     |  |
| Physical           | 0,17 | <,001             | 0,11 | 0,200        | 0,88         | <,001        | 0,93 | 0,004     |  |
| Body               | 0,14 | 0,008             | 0,16 | 0,002        | 0,92         | 0,001        | 0,90 | <,001     |  |
| Sex                | 0,18 | <,001             | 0,19 | <,001        | 0,86         | <,001        | 0,77 | <,001     |  |
| Eat                | 0,21 | < 0.001           | 0,27 | <,001        | 0,55         | <,001        | 0,52 | <,001     |  |
| Sleep              | 0,24 | < 0.001           | 0,21 | < 0.001      | 0,65         | < 0.001      | 0,76 | <,001     |  |
| Grooming           | 0,14 | 0,011             | 0,14 | <,001        | 0,89         | <,001        | 0,89 | <,001     |  |
| Swear              | 0,22 | <,001             | 0,18 | ${<,}001$    | 0,74         | ${<,}001$    | 0,83 | <,001     |  |
| Fillers            | 0,22 | $<, \!001$        | 0,23 | <,001        | 0,80         | ${<,}001$    | 0,67 | ${<,}001$ |  |
| Höflichkeitsanrede | 0,20 | < 0.001           | 0,18 | < 0.001      | 0,84         | < 0.001      | 0,85 | <,001     |  |

Tabelle C.12.: Test auf Normalverteilung des Gebrauchs der Wortkategorien, Fortsetzung 3

### **C.1.3. Erkennungsraten des deutschen LIWC-Wörterbuches**

|                 | Sitzung 3<br>Mittelwert | <b>SD</b> | Min   | Max   | Sitzung 25<br>Mittelwert | Std  | Min   | Max   |
|-----------------|-------------------------|-----------|-------|-------|--------------------------|------|-------|-------|
| Gesamte Sitzung | 71,91                   | 2,12      | 67,39 | 77,41 | 72,12                    | 3,21 | 58,09 | 77,93 |
| 1. Zehntel      | 72,71                   | 2,53      | 66,54 | 77,39 | 71,67                    | 3,87 | 61,61 | 80,49 |
| 2. Zehntel      | 72,80                   | 3,59      | 63,57 | 81,50 | 72,01                    | 3,61 | 63,91 | 78,98 |
| 3. Zehntel      | 72,55                   | 3.41      | 64,33 | 81,07 | 72,30                    | 4,20 | 64,17 | 81,57 |
| 4. Zehntel      | 73,00                   | 3,90      | 62,50 | 79,79 | 71,51                    | 4,11 | 54,76 | 80,39 |
| 5. Zehntel      | 72,58                   | 2,96      | 65,91 | 78,24 | 72,06                    | 3,87 | 56,09 | 80,13 |
| 6. Zehntel      | 72,97                   | 3,26      | 65,33 | 80,40 | 72,56                    | 3,96 | 61,14 | 78,87 |
| 7. Zehntel      | 73,20                   | 3,37      | 65,30 | 80,85 | 72,73                    | 4,67 | 53,91 | 81,34 |
| 8. Zehntel      | 72,61                   | 3,81      | 65,05 | 79,20 | 72,52                    | 4,92 | 50,00 | 81,25 |
| 9. Zehntel      | 73,40                   | 3.33      | 65,39 | 79,45 | 71,90                    | 4,82 | 54,09 | 81,08 |
| 10. Zehntel     | 73,37                   | 3.47      | 62,50 | 79,10 | 71,95                    | 4,40 | 60,43 | 81,17 |

Tabelle C.13.: Erkennungsraten durch das deutsche LIWC-Wörterbuch

Anmerkung. SD = Standardabweichung

## **C.1.4. Faktorladungen des Bifaktormodells für Pronomen ersten Person Signular**
|           | op                             | rhs       | est     | se     | Ζ       | pvalue | std.nox |
|-----------|--------------------------------|-----------|---------|--------|---------|--------|---------|
| Sitzung3  | $=$ $\tilde{ }$                | I.3.10    | 1,00    | 0,00   |         |        | 0,50    |
| Sitzung3  | $=$ $\tilde{ }$                | I.3.20    | 0,93    | 90,04  | 0,01    | 0,99   | 0,47    |
| Sitzung3  | $= \tilde{\ }$                 | I.3.30    | 0,86    | 50,71  | 0,02    | 0,99   | 0,44    |
| Sitzung3  | $=$ ^                          | I.3.40    | 1,02    | 0,56   | 1,82    | 0,07   | 0,47    |
| Sitzung3  | $=$ $\tilde{}$                 | I.3.50    | 1,42    | 49,81  | 0,03    | 0,98   | 0,64    |
| Sitzung3  | $= \tilde{\ }$                 | I.3.60    | 1,22    | 0,69   | 1,77    | 0,08   | 0,53    |
| Sitzung3  | $=$ $\tilde{ }$                | I.3.70    | 0,76    | 0,61   | 1,25    | 0,21   | 0,34    |
| Sitzung3  | $=$ ^ $\tilde{}$               | I.3.80    | 0,28    | 57,79  | 0,00    | 1,00   | 0,12    |
| Sitzung3  | $=$ ^                          | I.3.90    | 0,12    | 0,43   | 0,27    | 0,79   | 0,05    |
| Sitzung3  | $= \tilde{}$                   | I.3.100   | 0,30    | 0,36   | 0,83    | 0,41   | 0,15    |
| Sitzung25 | $=$ $\tilde{}$                 | I.25.10   | 1,00    | 0,00   |         |        | 0,25    |
| Sitzung25 | $=$ $\tilde{}$                 | I.25.20   | 0,64    | 27,05  | 0,02    | 0,98   | 0,18    |
| Sitzung25 | $=$ ^ $\tilde{}$               | I.25.30   | 2,19    | 257,47 | 0,01    | 0,99   | 0,60    |
| Sitzung25 | $=$ ^                          | I.25.40   | 1,68    | 154,96 | 0,01    | 0,99   | 0,42    |
| Sitzung25 | $=$ ^                          | I.25.50   | 1,23    | 64,22  | 0,02    | 0,98   | 0,32    |
| Sitzung25 | $=$ $\tilde{}$                 | I.25.60   | 2,90    | 606,88 | 0,00    | 1,00   | 0,68    |
| Sitzung25 | $=$ $\tilde{}$                 | I.25.70   | 1,35    | 41,48  | 0,03    | 0,97   | 0,31    |
| Sitzung25 | $=$ ^ $\overline{\phantom{a}}$ | I.25.80   | 1,02    | 33,86  | 0,03    | 0,98   | 0,23    |
| Sitzung25 | $=$ $\tilde{ }$                | I.25.90   | $-0,52$ | 49,65  | $-0,01$ | 0,99   | $-0,12$ |
| Sitzung25 | $=$ $\tilde{ }$                | I.25.100  | $-0,09$ | 49,13  | 0,00    | 1,00   | $-0,02$ |
| Person    | $=$ ^                          | I.3.10    | 1,00    | 0,00   |         |        | 0,51    |
| Person    | $=$ $\tilde{}$                 | I.3.20    | 0,83    | 9,77   | 0,09    | 0,93   | 0,44    |
| Person    | $= \tilde{}$                   | $I.3.30$  | 1,05    | 28,29  | 0,04    | 0,97   | 0,55    |
| Person    | $=$ $\tilde{ }$                | I.3.40    | 1,29    | 18,79  | 0,07    | 0,95   | 0,61    |
| Person    | $=$ $\tilde{}$                 | I.3.50    | 1,16    | 21,09  | 0,06    | 0,96   | 0,54    |
| Person    | $=$ $\tilde{ }$                | I.3.60    | 1,07    | 52,32  | 0,02    | 0,98   | 0,47    |
| Person    | $=$ $\tilde{}$                 | I.3.70    | 1,25    | 53,58  | 0,02    | 0,98   | 0,58    |
| Person    | $=$ $\tilde{}$                 | I.3.80    | 1,26    | 53,11  | 0,02    | 0,98   | 0,58    |
| Person    | $=$ $\tilde{ }$                | I.3.90    | 1,82    | 53,17  | 0,03    | 0,97   | 0,79    |
| Person    | $=$                            | I.3.100   | 1,45    | 33,23  | 0,04    | 0,97   | 0,75    |
| Person    | $=$ $\tilde{ }$                | I.25.10   | 0,76    | 65,42  | 0,01    | 0,99   | 0,37    |
| Person    | $=$ $\tilde{}$                 | I.25.20   | 1,04    | 64,40  | 0,02    | 0,99   | 0,55    |
| Person    | $=$ $\tilde{}$                 | I.25.30   | 0,57    | 75,53  | 0,01    | 0,99   | 0,30    |
| Person    | $=$ $\tilde{ }$                | I.25.40   | 0,72    | 99,29  | 0,01    | 0,99   | 0,35    |
| Person    | $=$ ^                          | I.25.50   | 1,22    | 68,21  | 0,02    | 0,99   | 0,60    |
| Person    | $=$ ^                          | I.25.60   | 0,98    | 130,82 | 0,01    | 0,99   | 0,44    |
| Person    | $=$ ^                          | I.25.70   | 1,35    | 74,39  | 0,02    | 0,99   | 0,60    |
| Person    | $=$ ^                          | I.25.80   | 1,75    | 128,21 | 0,01    | 0,99   | 0,76    |
| Person    | $=$ $\tilde{}$                 | I.25.90   | 1,69    | 99,42  | 0,02    | 0,99   | 0,74    |
| Person    | $=$ ^ $\tilde{}$               | I.25.100  | 1,35    | 199,25 | 0,01    | 0,99   | 0,75    |
| Sitzung3  |                                | Person    | 0,00    | 0,00   |         |        | 0,00    |
| Sitzung25 | $\sim$ $\sim$                  | Person    | 0,00    | 0,00   |         |        | 0,00    |
| Sitzung3  | $\sim$ $\sim$                  | Sitzung25 | 0,00    | 0,00   |         |        | 0,00    |

Tabelle C.14.: Faktorladungen Bifaktor-Modell der Wortkategorie

**C.1.5. Omega-Kennwerte**

|                    | <b>KMO</b> | $\omega$ | $\omega(H)$       | $\omega(s)_3$ | $\omega_3$ | $\omega(s)_{25}$ | $\omega_{25}$ |
|--------------------|------------|----------|-------------------|---------------|------------|------------------|---------------|
| Sixltr             | 0,87       | 0,95     | 0,82              | 0,02          | 0,93       | 0,44             | 0,91          |
| Pronoun            | 0,84       | 0,94     | 0,82              | 0,33          | 0,90       | 0,06             | 0,89          |
| I                  | 0,82       | 0,94     | 0,80              | 0,26          | 0,91       | 0,19             | 0,88          |
| We                 | 0,45       | N/A      | N/A               | N/A           | N/A        | 0,61             | 0,61          |
| Self               | 0,81       | 0,94     | 0,78              | 0,20          | 0,92       | 0,34             | 0,88          |
| You                | 0,60       | N/A      | N/A               | 0,46          | 0,78       | N/A              | N/A           |
| Other              | 0,64       | 0,88     | 0,72              | 0,45          | 0,79       | 0,05             | 0,83          |
| Negate             | 0,73       | N/A      | N/A               | N/A           | N/A        | 0,31             | 0,89          |
| Assent             | 0,83       | 0,95     | 0,74              | 0,06          | 0,92       | 0,58             | 0,92          |
| Article            | 0,78       | 0,93     | 0,70              | 0,31          | 0,90       | 0,37             | 0,87          |
| Preps              | 0,70       | N/A      | N/A               | N/A           | N/A        | 0,37             | 0,78          |
| Numbers            | 0,52       | 0,77     | 0,73              | 0,15          | 0,52       | 0,00             | 0,75          |
| Affect             | 0,69       | N/A      | N/A               | 0,85          | 0,89       | N/A              | N/A           |
| Positiveemotion    | 0,63       | 0,84     | 0,59              | 0,22          | 0,74       | 0,45             | 0,79          |
| Positivefeeling    | 0,53       | 0,68     | 0,11              | 0,54          | 0,69       | 0,64             | 0,66          |
| Optimism           | 0,59       | 0,83     | 0,71              | 0,20          | 0,82       | 0,16             | 0,64          |
| Negativeemotion    | 0,67       | 0,86     | 0,11              | 0,91          | 0,92       | 0,47             | 0,70          |
| Anxiety            | 0,78       | 0,90     | 0,00              | 0,97          | 0,98       | 0,55             | 0,56          |
| Anger              | 0,47       | N/A      | N/A               | N/A           | N/A        | N/A              | N/A           |
| Sad                | 0,50       | 0,68     | 0,23              | 0,70          | 0,76       | 0,11             | 0,38          |
| Cognitivemechanism | 0,74       | N/A      | N/A               | N/A           | N/A        | 0,29             | 0,84          |
| Cause              | 0,71       | 0,89     | 0,84              | 0,14          | 0,84       | 0,00             | 0,77          |
| Insight            | 0,63       | 0,83     | 0,68              | 0,10          | 0,76       | 0,35             | 0,71          |
| Discrepancy        | 0,61       |          | $N/A$ $N/A$ $N/A$ |               | N/A        | 0,36             | 0,61          |
| Inhibition         | 0,38       | N/A      | N/A               | N/A           | N/A        | 0,11             | 0,11          |
| Tentative          | 0,82       |          | $0,93$ 0,85       | 0,15          | 0,89       | 0,13             | 0,88          |
| Certain            | 0,75       |          | $0,88$ $0,84$     | 0,13          | 0,83       | 0,00             | 0,75          |
| Social             | 0,64       | N/A      | N/A               | 0,66          | 0,79       | N/A              | N/A           |
| Communication      | 0,68       | N/A      | N/A               | 0,45          | 0,47       | N/A              | N/A           |

Tabelle C.15.: KMO-Werte und Omega-Werte

|                |      |          |             |               |            | $\sim$ 0.100 $\sim$ 11.110 $\sim$ 11.010 $\sim$ 41.41 $\sim$ 11.0200, $\sim$ 101.000.000.000 |               |
|----------------|------|----------|-------------|---------------|------------|----------------------------------------------------------------------------------------------|---------------|
|                | KMO  | $\omega$ | $\omega(H)$ | $\omega(s)_3$ | $\omega_3$ | $\omega(s)_{25}$                                                                             | $\omega_{25}$ |
| Otherreference | 0,64 | 0,84     | 0,30        | 0,59          | 0,82       | 0,69                                                                                         | 0,82          |
| Friends        | 0,55 | 0,76     | 0,17        | 0,67          | 0,79       | 0,60                                                                                         | 0,67          |
| Family         | 0,70 | 0,89     | 0,64        | 0,04          | 0,87       | 0,67                                                                                         | 0,83          |
| Humans         | 0,66 | N/A      | N/A         | 0,54          | 0,80       | N/A                                                                                          | N/A           |
| Time           | 0,62 | N/A      | N/A         | N/A           | N/A        | 0,09                                                                                         | 0,75          |
| Past           | 0,63 | 0,84     | 0,48        | 0,59          | 0,79       | 0,32                                                                                         | 0,77          |
| Present        | 0,69 | 0,88     | 0,47        | 0,67          | 0,86       | 0,35                                                                                         | 0,82          |
| Future         | 0,47 | 0,48     | 0,14        | 0,13          | 0,21       | 0,49                                                                                         | 0,57          |
| Space          | 0,55 | N/A      | N/A         | N/A           | N/A        | 0,45                                                                                         | 0,71          |
| Up             | 0,52 | N/A      | N/A         | N/A           | N/A        | N/A                                                                                          | N/A           |
| Down           | 0,36 | N/A      | N/A         | N/A           | N/A        | N/A                                                                                          | N/A           |
| Incl           | 0,65 | 0,79     | 0,11        | 0,68          | 0,73       | 0,76                                                                                         | 0,82          |
| Excl           | 0,78 | N/A      | N/A         | N/A           | N/A        | 0,33                                                                                         | 0,82          |
| Motion         | 0,59 | N/A      | N/A         | 0,50          | 0,67       | N/A                                                                                          | N/A           |
| Occup          | 0,59 | 0,85     | 0,40        | 0,51          | 0,82       | 0,62                                                                                         | 0,82          |
| School         | 0,66 | N/A      | N/A         | N/A           | N/A        | 0,22                                                                                         | 0,75          |
| Job            | 0,68 | 0,88     | 0,56        | 0,19          | 0,88       | 0,68                                                                                         | 0,81          |
| Achieve        | 0,39 | N/A      | N/A         | 0,48          | 0,48       | N/A                                                                                          | N/A           |
| Leisure        | 0,43 | N/A      | N/A         | N/A           | N/A        | N/A                                                                                          | N/A           |
| Home           | 0,53 | 0,82     | 0,60        | 0,26          | 0,75       | 0,39                                                                                         | 0,75          |
| Sports         | 0,50 | N/A      | N/A         | N/A           | N/A        | N/A                                                                                          | N/A           |
| TV             | 0,40 | N/A      | N/A         | N/A           | N/A        | N/A                                                                                          | N/A           |
| Music          | 0,42 | N/A      | N/A         | 0,62          | 0,62       | N/A                                                                                          | N/A           |
| Money          | 0,51 | N/A      | $N/A$ $N/A$ |               | N/A        | 0,63                                                                                         | 0,63          |
| Metaph         | 0,52 |          | $N/A$ $N/A$ | N/A           | N/A        | 0,43                                                                                         | 0,67          |
| Relig          | 0,62 | N/A      | N/A         | 0,31          | 0,83       | N/A                                                                                          | N/A           |
| Death          | 0,59 | 0,79     | 0,42        | 0,39          | 0,80       | 0,54                                                                                         | 0,66          |
| Physical       | 0,58 | 0,81     | 0,72        | 0,33          | 0,60       | 0,01                                                                                         | 0,81          |
| Body           | 0,46 | N/A      | N/A         | N/A           | N/A        | 0,58                                                                                         | 0,58          |

Tabelle C.16.: KMO-Werte und Omega-Werte, Fortsetzung 1

|                     | KMO  | $\omega$ | $\omega(H)$ | $\omega(s)_3$ | $\omega_3$ | $\omega(s)_{25}$ | $\omega_{25}$ |
|---------------------|------|----------|-------------|---------------|------------|------------------|---------------|
| $LIWC$ _sex         | 0.39 | N/A      | N/A         | N/A           | N/A        | N/A              | N/A           |
| $_{\rm{Eat}}$       | 0.69 | N/A      | N/A         | N/A           | N/A        | 0.79             | 0,86          |
| Sleep               | 0,50 | N/A      | N/A         | 0,60          | 0.68       | N/A              | N/A           |
| Grooming            | 0,34 | N/A      | N/A         | N/A           | N/A        | N/A              | N/A           |
| Swear               | 0.61 | N/A      | N/A         | 0,35          | 0,71       | N/A              | N/A           |
| Fillers             | 0.64 | N/A      | N/A         | N/A           | N/A        | N/A              | N/A           |
| Hoeflichkeitsanrede | 0.53 | N/A      | N/A         | 0,68          | 0,72       | N/A              | N/A           |

Tabelle C.17.: KMO-Werte und Omega-Werte, Fortsetzung 2

## **C.1.6. Bootstrap zur Ermittlung der benötigten Transkriptlänge**

| Wort-     | Anzahl           | <b>RMESA</b> | NA     | ΚI   |      | SD   | Median |
|-----------|------------------|--------------|--------|------|------|------|--------|
| kategorie | Zehntel          |              |        |      |      |      |        |
| Sixltr    | $\overline{2}$   | 0,14         | 18,00  | 0,00 | 0,39 | 0,12 | 0,13   |
|           | 3                | 0,17         | 141,00 | 0,10 | 0,35 | 0,10 | 0,18   |
|           | $\overline{4}$   | 0,13         | 512,00 | 0,10 | 0,24 | 0,06 | 0,14   |
|           | $\overline{5}$   | 0,15         | 437,00 | 0,12 | 0,24 | 0,05 | 0,15   |
|           | $\sqrt{6}$       | 0,16         | 345,00 | 0,14 | 0,22 | 0,03 | 0,16   |
|           | $\overline{7}$   | 0,16         | 309,00 | 0,15 | 0,22 | 0,03 | 0,16   |
|           | 8                | 0,17         | 285,00 | 0,15 | 0,22 | 0,02 | 0,17   |
|           | $\boldsymbol{9}$ | 0,17         | 220,00 | 0,16 | 0,22 | 0,02 | 0,17   |
| Pronoun   | $\overline{2}$   | 0,11         | 10,00  | 0,00 | 0,36 | 0,11 | 0,10   |
|           | 3                | 0,15         | 164,00 | 0,08 | 0,36 | 0,10 | 0,16   |
|           | $\overline{4}$   | 0,12         | 575,00 | 0,08 | 0,24 | 0,06 | 0,12   |
|           | $\overline{5}$   | 0,14         | 450,00 | 0,11 | 0,22 | 0,04 | 0,14   |
|           | $\sqrt{6}$       | 0,15         | 391,00 | 0,13 | 0,21 | 0,03 | 0,15   |
|           | $\overline{7}$   | 0,16         | 343,00 | 0,14 | 0,21 | 0,03 | 0,15   |
|           | 8                | 0,16         | 270,00 | 0,15 | 0,21 | 0,02 | 0,16   |
|           | $\overline{9}$   | 0,17         | 244,00 | 0,15 | 0,21 | 0,02 | 0,17   |
| I         | $\overline{2}$   | 0,12         | 31,00  | 0,00 | 0,36 | 0,12 | 0,10   |
|           | 3                | 0,14         | 165,00 | 0,07 | 0,32 | 0,10 | 0,15   |
|           | $\overline{4}$   | 0,11         | 563,00 | 0,07 | 0,22 | 0,06 | 0,12   |
|           | $\overline{5}$   | 0,13         | 453,00 | 0,10 | 0,20 | 0,04 | 0,13   |
|           | $\overline{6}$   | 0,14         | 380,00 | 0,12 | 0,21 | 0,04 | 0,14   |
|           | $\overline{7}$   | 0,15         | 334,00 | 0,13 | 0,20 | 0,03 | 0,15   |
|           | 8                | 0,16         | 306,00 | 0,14 | 0,20 | 0,02 | 0,16   |
|           | $\boldsymbol{9}$ | 0,16         | 249,00 | 0,15 | 0,21 | 0,02 | 0,16   |
| Self      | $\overline{2}$   | 0,12         | 25,00  | 0,00 | 0,38 | 0,12 | 0,09   |
|           | 3                | 0,16         | 155,00 | 0,09 | 0,35 | 0,10 | 0,16   |
|           | $\overline{4}$   | 0,13         | 539,00 | 0,09 | 0,23 | 0,06 | 0,13   |
|           | $\bf 5$          | 0,14         | 455,00 | 0,11 | 0,22 | 0,04 | 0,14   |
|           | $\overline{6}$   | 0,15         | 366,00 | 0,13 | 0,21 | 0,03 | 0,15   |
|           | $\overline{7}$   | 0,16         | 331,00 | 0,14 | 0,21 | 0,03 | 0,16   |
|           | 8                | 0,16         | 273,00 | 0,15 | 0,21 | 0,02 | 0,16   |
|           | 9                | 0,17         | 249,00 | 0,16 | 0,22 | 0,02 | 0,17   |

Tabelle C.18.: Modell-Parameter für unterschiedliche Textlängen nach Bootstrap-Verfahren,

| Wort-     | Anzahl           | <b>RMESA</b> | NA     | KI   |      | SD         | Median |
|-----------|------------------|--------------|--------|------|------|------------|--------|
| kategorie | Zehntel          |              |        |      |      |            |        |
| You       | $\overline{2}$   | 0,14         | 113,00 | 0,00 | 0,41 | 0,13       | 0,12   |
|           | 3                | 0,14         | 238,00 | 0,06 | 0,35 | 0,10       | 0,15   |
|           | $\overline{4}$   | 0,13         | 531,00 | 0,09 | 0,24 | 0,07       | 0,13   |
|           | $\overline{5}$   | 0,15         | 474,00 | 0,12 | 0,24 | 0,05       | 0,16   |
|           | $\,$ 6 $\,$      | 0,16         | 427,00 | 0,14 | 0,23 | $\rm 0,03$ | 0,16   |
|           | $\overline{7}$   | 0,18         | 370,00 | 0,16 | 0,23 | 0,03       | 0,18   |
|           | 8                | 0,18         | 330,00 | 0,17 | 0,24 | 0,03       | 0,18   |
|           | $\boldsymbol{9}$ | 0,19         | 305,00 | 0,18 | 0,24 | 0,02       | 0,19   |
| Other     | $\overline{2}$   | 0,13         | 117,00 | 0,00 | 0,41 | 0,12       | 0,13   |
|           | 3                | 0,12         | 237,00 | 0,03 | 0,32 | 0,09       | 0,12   |
|           | $\overline{4}$   | 0,10         | 546,00 | 0,04 | 0,21 | 0,06       | 0,10   |
|           | $\overline{5}$   | 0,13         | 462,00 | 0,10 | 0,20 | 0,05       | 0,13   |
|           | $\boldsymbol{6}$ | 0,15         | 413,00 | 0,12 | 0,21 | 0,03       | 0,15   |
|           | $\overline{7}$   | 0,16         | 371,00 | 0,14 | 0,21 | 0,03       | 0,16   |
|           | 8                | 0,17         | 364,00 | 0,15 | 0,21 | 0,02       | 0,17   |
|           | 9                | 0,18         | 295,00 | 0,16 | 0,22 | 0,02       | 0,17   |
| Negate    | $\overline{2}$   | 0,14         | 29,00  | 0,00 | 0,41 | 0,13       | 0,13   |
|           | 3                | 0,17         | 202,00 | 0,10 | 0,34 | 0,10       | 0,18   |
|           | $\sqrt{4}$       | 0,13         | 572,00 | 0,10 | 0,24 | 0,06       | 0,13   |
|           | $\overline{5}$   | 0,14         | 486,00 | 0,12 | 0,22 | 0,04       | 0,15   |
|           | $\sqrt{6}$       | 0,16         | 413,00 | 0,14 | 0,23 | 0,03       | 0,16   |
|           | $\overline{7}$   | 0,17         | 378,00 | 0,15 | 0,23 | 0,03       | 0,17   |
|           | 8                | 0,18         | 348,00 | 0,16 | 0,23 | 0,03       | 0,18   |
|           | $9$              | 0,19         | 348,00 | 0,17 | 0,23 | 0,02       | 0,19   |
| Assent    | $\overline{2}$   | 0,12         | 55,00  | 0,00 | 0,38 | 0,12       | 0,11   |
|           | 3                | 0,15         | 134,00 | 0,07 | 0,35 | 0,10       | 0,15   |
|           | $\overline{4}$   | 0,13         | 530,00 | 0,08 | 0,25 | 0,06       | 0,13   |
|           | $\overline{5}$   | 0,15         | 409,00 | 0,12 | 0,23 | 0,04       | 0,15   |
|           | $\,$ 6 $\,$      | 0,16         | 334,00 | 0,14 | 0,23 | 0,04       | 0,16   |
|           | $\overline{7}$   | 0,17         | 301,00 | 0,16 | 0,23 | 0,03       | 0,17   |
|           | 8                | 0,18         | 293,00 | 0,17 | 0,23 | 0,02       | 0,18   |
|           | 9                | 0,19         | 247,00 | 0,17 | 0,23 | 0,02       | 0,19   |

Tabelle C.19.: Modell-Parameter für unterschiedliche Textlängen nach Bootstrap-Verfahren, Fortsetzung 1 L,

| Wort-<br>kategorie | Anzahl<br>Zehntel | RMESA | NA     | KI   |      | SD   | Median     |
|--------------------|-------------------|-------|--------|------|------|------|------------|
|                    |                   |       |        |      |      |      |            |
| Article            | $\overline{2}$    | 0,11  | 24,00  | 0,00 | 0,36 | 0,11 | 0,08       |
|                    | 3                 | 0,13  | 184,00 | 0,06 | 0,32 | 0,09 | 0,13       |
|                    | $\overline{4}$    | 0,10  | 537,00 | 0,06 | 0,21 | 0,06 | 0,10       |
|                    | $\overline{5}$    | 0,12  | 470,00 | 0,10 | 0,20 | 0,04 | 0,13       |
|                    | 6                 | 0,14  | 380,00 | 0,12 | 0,20 | 0,03 | 0,14       |
|                    | $\overline{7}$    | 0,15  | 319,00 | 0,13 | 0,20 | 0,03 | 0,15       |
|                    | 8                 | 0,16  | 282,00 | 0,14 | 0,21 | 0,02 | 0,16       |
|                    | $\overline{9}$    | 0,16  | 232,00 | 0,15 | 0,21 | 0,02 | 0,16       |
| Preps              | $\overline{2}$    | 0,13  | 63,00  | 0,00 | 0,38 | 0,12 | 0,11       |
|                    | 3                 | 0,15  | 235,00 | 0,09 | 0,35 | 0,10 | 0,15       |
|                    | $\overline{4}$    | 0,13  | 568,00 | 0,10 | 0,23 | 0,06 | 0,13       |
|                    | $\overline{5}$    | 0,14  | 505,00 | 0,12 | 0,21 | 0,04 | 0,14       |
|                    | 6                 | 0,15  | 466,00 | 0,13 | 0,21 | 0,03 | 0,15       |
|                    | $\overline{7}$    | 0,16  | 434,00 | 0,14 | 0,21 | 0,03 | 0,16       |
|                    | 8                 | 0,17  | 372,00 | 0,15 | 0,21 | 0,02 | 0,17       |
|                    | $\overline{9}$    | 0,17  | 375,00 | 0,16 | 0,22 | 0,02 | 0,17       |
| Affect             | $\overline{2}$    | 0,11  | 90,00  | 0,00 | 0,39 | 0,12 | 0,09       |
|                    | 3                 | 0,13  | 223,00 | 0,05 | 0,29 | 0,09 | 0,13       |
|                    | $\overline{4}$    | 0,10  | 546,00 | 0,06 | 0,21 | 0,06 | 0,11       |
|                    | $\overline{5}$    | 0,13  | 421,00 | 0,10 | 0,20 | 0,05 | 0,13       |
|                    | 6                 | 0,14  | 376,00 | 0,12 | 0,21 | 0,03 | 0,14       |
|                    | $\overline{7}$    | 0,16  | 350,00 | 0,14 | 0,20 | 0,03 | 0,15       |
|                    | 8                 | 0,16  | 336,00 | 0,15 | 0,22 | 0,02 | 0,16       |
|                    | $\overline{9}$    | 0,17  | 301,00 | 0,16 | 0,22 | 0,02 | 0,17       |
| Positiveemotion    | $\overline{2}$    | 0,13  | 111,00 | 0,00 | 0,39 | 0,12 | 0,11       |
|                    | 3                 | 0,12  | 241,00 | 0,04 | 0,29 | 0,09 | 0,13       |
|                    | $\overline{4}$    | 0,10  | 540,00 | 0,05 | 0,21 | 0,06 | 0,10       |
|                    | $\overline{5}$    | 0,12  | 456,00 | 0,09 | 0,20 | 0,05 | 0,13       |
|                    | 6                 | 0,14  | 424,00 | 0,12 | 0,19 | 0,03 | 0,14       |
|                    | $\overline{7}$    | 0,15  | 412,00 | 0,13 | 0,20 | 0,03 | $\rm 0,15$ |
|                    | 8                 | 0,16  | 349,00 | 0,14 | 0,20 | 0,02 | 0,15       |
|                    | 9                 | 0,16  | 362,00 | 0,15 | 0,21 | 0,02 | 0,16       |

Tabelle C.20.: Modell-Parameter für unterschiedliche Textlängen nach Bootstrap-Verfahren, Fortsetzung 2

| Wort-              | Anzahl         | <b>RMESA</b> | NA     | ΚI   |      | ${\rm SD}$ | Median   |
|--------------------|----------------|--------------|--------|------|------|------------|----------|
| kategorie          | Zehntel        |              |        |      |      |            |          |
| Negativeemotion    | $\sqrt{2}$     | 0,13         | 186,00 | 0,00 | 0,39 | 0,12       | 0,12     |
|                    | 3              | 0,11         | 237,00 | 0,00 | 0,30 | 0,09       | 0,11     |
|                    | $\overline{4}$ | 0,10         | 494,00 | 0,06 | 0,20 | 0,06       | 0,11     |
|                    | $\overline{5}$ | 0,13         | 413,00 | 0,10 | 0,21 | 0,04       | 0,13     |
|                    | $\,6$          | 0,15         | 392,00 | 0,13 | 0,21 | 0,03       | 0,15     |
|                    | $\overline{7}$ | 0,16         | 366,00 | 0,14 | 0,21 | 0,03       | 0,16     |
|                    | $8\,$          | 0,17         | 308,00 | 0,15 | 0,22 | 0,03       | 0,17     |
|                    | 9              | 0,18         | 290,00 | 0,16 | 0,23 | 0,02       | 0,18     |
| Anxiety            | $\overline{2}$ | 0,09         | 164,00 | 0,00 | 0,34 | 0,11       | 0,05     |
|                    | 3              | 0,06         | 227,00 | 0,00 | 0,23 | 0,07       | 0,03     |
|                    | $\overline{4}$ | 0,06         | 461,00 | 0,00 | 0,19 | 0,06       | $0,\!06$ |
|                    | $\overline{5}$ | 0,10         | 448,00 | 0,07 | 0,22 | 0,06       | 0,11     |
|                    | $\,6$          | 0,14         | 421,00 | 0,11 | 0,22 | 0,04       | 0,14     |
|                    | $\overline{7}$ | 0,16         | 423,00 | 0,14 | 0,22 | 0,03       | 0,16     |
|                    | $8\,$          | 0,17         | 375,00 | 0,15 | 0,23 | 0,03       | 0,17     |
|                    | 9              | 0,18         | 347,00 | 0,16 | 0,24 | 0,03       | 0,18     |
| Cognitivemechanism | $\overline{2}$ | 0,13         | 56,00  | 0,00 | 0,39 | 0,12       | 0,12     |
|                    | 3              | 0,16         | 214,00 | 0,10 | 0,35 | 0,10       | 0,17     |
|                    | $\overline{4}$ | 0,13         | 532,00 | 0,10 | 0,24 | 0,06       | 0,14     |
|                    | $\overline{5}$ | 0,14         | 449,00 | 0,12 | 0,22 | 0,04       | 0,15     |
|                    | $\,6$          | 0,16         | 388,00 | 0,14 | 0,21 | 0,03       | 0,16     |
|                    | $\overline{7}$ | 0,17         | 344,00 | 0,15 | 0,22 | 0,03       | 0,17     |
|                    | 8              | 0,17         | 308,00 | 0,16 | 0,22 | 0,02       | 0,17     |
|                    | $\overline{9}$ | 0,18         | 292,00 | 0,16 | 0,22 | 0,02       | 0,18     |
| Cause              | $\overline{2}$ | 0,10         | 48,00  | 0,00 | 0,35 | 0,11       | 0,08     |
|                    | 3              | 0,15         | 207,00 | 0,08 | 0,34 | 0,10       | 0,15     |
|                    | $\overline{4}$ | 0,12         | 569,00 | 0,08 | 0,23 | 0,06       | 0,12     |
|                    | $\overline{5}$ | 0,12         | 505,00 | 0,10 | 0,20 | 0,04       | 0,12     |
|                    | $\,6$          | 0,14         | 425,00 | 0,11 | 0,20 | 0,04       | 0,14     |
|                    | $\overline{7}$ | 0,14         | 420,00 | 0,13 | 0,20 | 0,03       | 0,15     |
|                    | 8              | 0,15         | 393,00 | 0,14 | 0,21 | 0,03       | 0,15     |
|                    | 9              | 0,16         | 396,00 | 0,14 | 0,20 | 0,02       | 0,16     |

Tabelle C.21.: Modell-Parameter für unterschiedliche Textlängen nach Bootstrap-Verfahren, Fortsetzung 3

| Wort-       | Anzahl           | <b>RMESA</b> | <b>NA</b> | KI   |      | SD   | Median |
|-------------|------------------|--------------|-----------|------|------|------|--------|
| kategorie   | Zehntel          |              |           |      |      |      |        |
| Insight     | $\overline{2}$   | 0,13         | 162,00    | 0,00 | 0,41 | 0,12 | 0,12   |
|             | 3                | 0,13         | 237,00    | 0,05 | 0,31 | 0,09 | 0,13   |
|             | $\overline{4}$   | 0,10         | 537,00    | 0,06 | 0,21 | 0,06 | 0,11   |
|             | $\overline{5}$   | 0,12         | 459,00    | 0,10 | 0,21 | 0,05 | 0,13   |
|             | $\overline{6}$   | 0,14         | 440,00    | 0,12 | 0,21 | 0,03 | 0,14   |
|             | $\overline{7}$   | 0,15         | 396,00    | 0,13 | 0,21 | 0,03 | 0,15   |
|             | 8                | 0,16         | 364,00    | 0,14 | 0,21 | 0,03 | 0,16   |
|             | 9                | 0,17         | 329,00    | 0,15 | 0,22 | 0,02 | 0,17   |
| Discrepancy | $\overline{2}$   | 0,10         | 157,00    | 0,00 | 0,33 | 0,11 | 0,08   |
|             | 3                | 0,09         | 270,00    | 0,00 | 0,25 | 0,08 | 0,09   |
|             | $\overline{4}$   | 0,07         | 519,00    | 0,00 | 0,19 | 0,06 | 0,08   |
|             | $\overline{5}$   | 0,09         | 478,00    | 0,06 | 0,18 | 0,05 | 0,09   |
|             | 6                | 0,11         | 437,00    | 0,09 | 0,18 | 0,04 | 0,12   |
|             | $\overline{7}$   | 0,13         | 402,00    | 0,11 | 0,18 | 0,03 | 0,13   |
|             | 8                | 0,14         | 372,00    | 0,12 | 0,18 | 0,03 | 0,13   |
|             | 9                | 0,15         | 376,00    | 0,13 | 0,19 | 0,02 | 0,15   |
| Tentative   | $\overline{2}$   | 0,14         | 22,00     | 0,00 | 0,40 | 0,13 | 0,13   |
|             | 3                | 0,16         | 151,00    | 0,08 | 0,36 | 0,11 | 0,17   |
|             | $\overline{4}$   | 0,13         | 608,00    | 0,09 | 0,26 | 0,07 | 0,13   |
|             | $\overline{5}$   | 0,14         | 538,00    | 0,11 | 0,24 | 0,05 | 0,14   |
|             | $\boldsymbol{6}$ | 0,15         | 464,00    | 0,13 | 0,22 | 0,04 | 0,15   |
|             | $\overline{7}$   | 0,16         | 428,00    | 0,14 | 0,22 | 0,03 | 0,16   |
|             | 8                | 0,17         | 398,00    | 0,15 | 0,22 | 0,03 | 0,17   |
|             | 9                | 0,17         | 382,00    | 0,16 | 0,22 | 0,02 | 0,17   |
| Certain     | $\overline{2}$   | 0,13         | 76,00     | 0,00 | 0,40 | 0,12 | 0,12   |
|             | 3                | 0,15         | 235,00    | 0,08 | 0,35 | 0,10 | 0,16   |
|             | $\sqrt{4}$       | 0,12         | 553,00    | 0,09 | 0,24 | 0,06 | 0,13   |
|             | $\overline{5}$   | 0,14         | 516,00    | 0,11 | 0,21 | 0,04 | 0,14   |
|             | $\boldsymbol{6}$ | 0,15         | 465,00    | 0,13 | 0,21 | 0,03 | 0,15   |
|             | $\overline{7}$   | 0,15         | 456,00    | 0,14 | 0,20 | 0,03 | 0,15   |
|             | 8                | 0,16         | 404,00    | 0,15 | 0,21 | 0,02 | 0,16   |
|             | 9                | 0,17         | 405,00    | 0,15 | 0,22 | 0,02 | 0,17   |

Tabelle C.22.: Modell-Parameter für unterschiedliche Textlängen nach Bootstrap-Verfahren, Fortsetzung 4  $\overline{\phantom{a}}$ 

| Wort-          | Anzahl           | <b>RMESA</b> | NA     | KI       |      | ${\rm SD}$ | Median |
|----------------|------------------|--------------|--------|----------|------|------------|--------|
| kategorie      | Zehntel          |              |        |          |      |            |        |
| Social         | $\sqrt{2}$       | 0,13         | 126,00 | 0,00     | 0,39 | 0,12       | 0,12   |
|                | $\mathfrak{Z}$   | 0,13         | 223,00 | 0,04     | 0,30 | 0,09       | 0,13   |
|                | $\overline{4}$   | 0,11         | 503,00 | 0,07     | 0,23 | 0,06       | 0,12   |
|                | $\overline{5}$   | 0,13         | 404,00 | 0,11     | 0,22 | 0,04       | 0,14   |
|                | $\,$ 6 $\,$      | 0,15         | 389,00 | 0,13     | 0,22 | 0,03       | 0,16   |
|                | $\overline{7}$   | 0,16         | 331,00 | 0,15     | 0,22 | 0,03       | 0,16   |
|                | 8                | 0,17         | 299,00 | 0,16     | 0,22 | 0,02       | 0,17   |
|                | $\overline{9}$   | 0,18         | 299,00 | 0,17     | 0,23 | 0,02       | 0,18   |
| Communication  | $\overline{2}$   | 0,13         | 129,00 | 0,00     | 0,37 | 0,12       | 0,11   |
|                | $\mathfrak{Z}$   | 0,11         | 229,00 | 0,00     | 0,29 | 0,09       | 0,11   |
|                | $\sqrt{4}$       | 0,09         | 500,00 | 0,05     | 0,21 | 0,06       | 0,10   |
|                | $\bf 5$          | 0,11         | 436,00 | 0,09     | 0,18 | 0,04       | 0,12   |
|                | $\,$ 6 $\,$      | 0,13         | 405,00 | 0,11     | 0,20 | 0,03       | 0,13   |
|                | $\overline{7}$   | 0,14         | 338,00 | 0,12     | 0,20 | 0,03       | 0,14   |
|                | 8                | 0,15         | 333,00 | 0,13     | 0,21 | 0,03       | 0,15   |
|                | $\boldsymbol{9}$ | 0,16         | 317,00 | 0,14     | 0,20 | 0,02       | 0,16   |
| Otherreference | $\sqrt{2}$       | 0,14         | 115,00 | 0,00     | 0,41 | 0,13       | 0,13   |
|                | 3                | 0,13         | 236,00 | 0,04     | 0,32 | 0,09       | 0,13   |
|                | $\overline{4}$   | 0,11         | 489,00 | $0,\!07$ | 0,22 | 0,06       | 0,11   |
|                | $\bf 5$          | 0,13         | 408,00 | 0,10     | 0,22 | 0,05       | 0,14   |
|                | $\,$ 6 $\,$      | 0,15         | 350,00 | 0,12     | 0,22 | 0,04       | 0,15   |
|                | $\overline{7}$   | 0,16         | 280,00 | 0,14     | 0,22 | 0,03       | 0,16   |
|                | 8                | 0,17         | 279,00 | 0,15     | 0,22 | 0,03       | 0,17   |
|                | $\overline{9}$   | 0,17         | 244,00 | 0,16     | 0,22 | 0,02       | 0,17   |
| Family         | $\sqrt{2}$       | 0,13         | 141,00 | 0,00     | 0,42 | 0,13       | 0,11   |
|                | 3                | 0,13         | 252,00 | 0,04     | 0,34 | 0,10       | 0,13   |
|                | $\sqrt{4}$       | 0,11         | 472,00 | 0,07     | 0,24 | 0,07       | 0,12   |
|                | $\bf 5$          | 0,14         | 378,00 | 0,11     | 0,23 | 0,05       | 0,14   |
|                | $\,6$            | 0,16         | 339,00 | 0,14     | 0,23 | 0,04       | 0,16   |
|                | $\overline{7}$   | 0,17         | 307,00 | 0,15     | 0,23 | 0,03       | 0,17   |
|                | 8                | 0,18         | 267,00 | 0,16     | 0,24 | 0,03       | 0,18   |
|                | $\overline{9}$   | 0,19         | 263,00 | 0,17     | 0,24 | 0,03       | 0,19   |

Tabelle C.23.: Modell-Parameter für unterschiedliche Textlängen nach Bootstrap-Verfahren, Fortsetzung 5

| Wort-     | Anzahl           | <b>RMESA</b> | <b>NA</b> | ΚI   |      | ${\rm SD}$ | Median |
|-----------|------------------|--------------|-----------|------|------|------------|--------|
| kategorie | Zehntel          |              |           |      |      |            |        |
| Humans    | $\overline{2}$   | 0,11         | 87,00     | 0,00 | 0,35 | 0,11       | 0,10   |
|           | 3                | 0,11         | 268,00    | 0,00 | 0,29 | 0,09       | 0,12   |
|           | $\overline{4}$   | 0,09         | 541,00    | 0,05 | 0,20 | 0,06       | 0,10   |
|           | $\overline{5}$   | 0,12         | 446,00    | 0,09 | 0,19 | 0,04       | 0,12   |
|           | 6                | 0,14         | 389,00    | 0,12 | 0,20 | 0,03       | 0,14   |
|           | $\overline{7}$   | 0,15         | 389,00    | 0,13 | 0,21 | 0,03       | 0,15   |
|           | $8\,$            | 0,16         | 372,00    | 0,14 | 0,21 | 0,03       | 0,16   |
|           | $\boldsymbol{9}$ | 0,17         | 365,00    | 0,16 | 0,22 | 0,02       | 0,17   |
| Time      | $\overline{2}$   | 0,13         | 94,00     | 0,00 | 0,39 | 0,12       | 0,11   |
|           | 3                | 0,14         | 261,00    | 0,06 | 0,33 | 0,10       | 0,14   |
|           | $\overline{4}$   | 0,11         | 590,00    | 0,07 | 0,22 | 0,06       | 0,11   |
|           | $\overline{5}$   | 0,13         | 500,00    | 0,10 | 0,20 | 0,05       | 0,13   |
|           | $\sqrt{6}$       | 0,14         | 456,00    | 0,12 | 0,20 | 0,03       | 0,14   |
|           | $\overline{7}$   | 0,15         | 421,00    | 0,14 | 0,21 | 0,03       | 0,15   |
|           | 8                | 0,16         | 353,00    | 0,14 | 0,21 | 0,03       | 0,16   |
|           | $\boldsymbol{9}$ | 0,17         | 373,00    | 0,15 | 0,21 | 0,02       | 0,17   |
| Past      | $\overline{2}$   | 0,12         | 109,00    | 0,00 | 0,37 | 0,12       | 0,10   |
|           | 3                | 0,12         | 279,00    | 0,03 | 0,31 | 0,09       | 0,13   |
|           | $\overline{4}$   | 0,10         | 514,00    | 0,06 | 0,20 | 0,06       | 0,10   |
|           | $\overline{5}$   | 0,13         | 429,00    | 0,10 | 0,20 | 0,04       | 0,13   |
|           | $\sqrt{6}$       | 0,15         | 390,00    | 0,13 | 0,21 | 0,03       | 0,15   |
|           | $\overline{7}$   | 0,16         | 362,00    | 0,14 | 0,21 | 0,03       | 0,16   |
|           | 8                | 0,17         | 286,00    | 0,15 | 0,21 | 0,02       | 0,17   |
|           | $\boldsymbol{9}$ | 0,17         | 279,00    | 0,16 | 0,22 | 0,02       | 0,17   |
| Present   | $\overline{2}$   | 0,14         | 114,00    | 0,00 | 0,40 | 0,12       | 0,13   |
|           | 3                | 0,14         | 207,00    | 0,06 | 0,32 | 0,09       | 0,14   |
|           | $\overline{4}$   | 0,11         | 514,00    | 0,07 | 0,22 | 0,06       | 0,12   |
|           | $\overline{5}$   | 0,14         | 388,00    | 0,11 | 0,22 | 0,05       | 0,14   |
|           | $\,$ 6 $\,$      | 0,15         | 328,00    | 0,13 | 0,22 | 0,03       | 0,15   |
|           | $\overline{7}$   | 0,16         | 261,00    | 0,14 | 0,22 | 0,03       | 0,16   |
|           | 8                | 0,17         | 238,00    | 0,15 | 0,22 | 0,02       | 0,17   |
|           | 9                | 0,18         | 197,00    | 0,16 | 0,22 | 0,02       | 0,18   |

Tabelle C.24.: Modell-Parameter für unterschiedliche Textlängen nach Bootstrap-Verfahren, Fortsetzung 6

| Wort-     | Anzahl           | <b>RMESA</b> | <b>NA</b> | KI   |      | SD   | Median |
|-----------|------------------|--------------|-----------|------|------|------|--------|
| kategorie | Zehntel          |              |           |      |      |      |        |
| Incl      | $\overline{2}$   | 0,12         | 141,00    | 0,00 | 0,38 | 0,12 | 0,11   |
|           | 3                | 0,13         | 218,00    | 0,04 | 0,30 | 0,09 | 0,13   |
|           | $\overline{4}$   | 0,10         | 516,00    | 0,07 | 0,21 | 0,06 | 0,10   |
|           | $\overline{5}$   | 0,12         | 481,00    | 0,10 | 0,20 | 0,04 | 0,13   |
|           | 6                | 0,14         | 440,00    | 0,12 | 0,20 | 0,03 | 0,14   |
|           | $\overline{7}$   | 0,15         | 381,00    | 0,13 | 0,20 | 0,03 | 0,15   |
|           | $8\,$            | 0,16         | 347,00    | 0,14 | 0,21 | 0,02 | 0,16   |
|           | 9                | 0,16         | 341,00    | 0,15 | 0,21 | 0,02 | 0,16   |
| Excl      | $\overline{2}$   | 0,11         | 28,00     | 0,00 | 0,36 | 0,11 | 0,08   |
|           | 3                | 0,15         | 185,00    | 0,07 | 0,34 | 0,10 | 0,15   |
|           | $\overline{4}$   | 0,12         | 547,00    | 0,07 | 0,23 | 0,06 | 0,12   |
|           | $\overline{5}$   | 0,13         | 525,00    | 0,10 | 0,21 | 0,04 | 0,13   |
|           | $\sqrt{6}$       | 0,14         | 452,00    | 0,12 | 0,20 | 0,03 | 0,14   |
|           | $\overline{7}$   | 0,15         | 439,00    | 0,13 | 0,21 | 0,03 | 0,15   |
|           | 8                | 0,16         | 361,00    | 0,14 | 0,20 | 0,03 | 0,16   |
|           | 9                | 0,16         | 357,00    | 0,15 | 0,20 | 0,02 | 0,16   |
| School    | $\overline{2}$   | 0,17         | 101,00    | 0,00 | 0,49 | 0,15 | 0,17   |
|           | 3                | 0,16         | 257,00    | 0,08 | 0,34 | 0,10 | 0,16   |
|           | $\overline{4}$   | 0,13         | 558,00    | 0,10 | 0,24 | 0,06 | 0,14   |
|           | $\overline{5}$   | 0,15         | 512,00    | 0,12 | 0,24 | 0,05 | 0,15   |
|           | $\overline{6}$   | 0,17         | 445,00    | 0,14 | 0,24 | 0,04 | 0,17   |
|           | $\overline{7}$   | 0,17         | 407,00    | 0,15 | 0,23 | 0,03 | 0,17   |
|           | 8                | 0,18         | 416,00    | 0,17 | 0,23 | 0,03 | 0,18   |
|           | $\overline{9}$   | 0,19         | 371,00    | 0,17 | 0,24 | 0,02 | 0,19   |
| Job       | $\overline{2}$   | 0,14         | 150,00    | 0,00 | 0,42 | 0,13 | 0,13   |
|           | 3                | 0,13         | 217,00    | 0,03 | 0,33 | 0,10 | 0,13   |
|           | $\overline{4}$   | 0,12         | 500,00    | 0,07 | 0,25 | 0,07 | 0,12   |
|           | $\overline{5}$   | 0,14         | 401,00    | 0,12 | 0,23 | 0,05 | 0,15   |
|           | $\boldsymbol{6}$ | 0,16         | 337,00    | 0,14 | 0,23 | 0,04 | 0,16   |
|           | $\overline{7}$   | 0,18         | 295,00    | 0,16 | 0,24 | 0,03 | 0,18   |
|           | 8                | 0,18         | 290,00    | 0,16 | 0,24 | 0,03 | 0,18   |
|           | 9                | 0,19         | 274,00    | 0,17 | 0,24 | 0,02 | 0,19   |

Tabelle C.25.: Modell-Parameter für unterschiedliche Textlängen nach Bootstrap-Verfahren, Fortsetzung 7

| Wort-<br>kategorie | Anzahl<br>Zehntel | RMESA | NA     | ΚI   |      | <b>SD</b> | Median |
|--------------------|-------------------|-------|--------|------|------|-----------|--------|
| Relig              | $\sqrt{2}$        | 0,13  | 154,00 | 0,00 | 0,41 | 0,12      | 0,12   |
|                    | 3                 | 0,13  | 256,00 | 0,01 | 0,31 | 0,10      | 0,13   |
|                    | $\overline{4}$    | 0,10  | 573,00 | 0,05 | 0,22 | 0,07      | 0,10   |
|                    | $\overline{5}$    | 0,12  | 455,00 | 0,09 | 0,21 | 0,05      | 0,13   |
|                    | $6\phantom{.}6$   | 0,14  | 434,00 | 0,11 | 0,21 | 0,04      | 0,14   |
|                    | $\overline{7}$    | 0,15  | 413,00 | 0,13 | 0,21 | 0,03      | 0,15   |
|                    | 8                 | 0,16  | 374,00 | 0,14 | 0,21 | 0,03      | 0,16   |
|                    | $\boldsymbol{9}$  | 0,17  | 358,00 | 0,15 | 0,22 | 0,02      | 0,17   |
| Eat                | $\overline{2}$    | 0,15  | 223,00 | 0,00 | 0,57 | 0,17      | 0,11   |
|                    | 3                 | 0,08  | 227,00 | 0,00 | 0,33 | 0,10      | 0,05   |
|                    | $\overline{4}$    | 0,08  | 459,00 | 0,00 | 0,25 | 0,08      | 0,07   |
|                    | $\overline{5}$    | 0,10  | 422,00 | 0,06 | 0,24 | 0,07      | 0,10   |
|                    | $\,6\,$           | 0,13  | 403,00 | 0,10 | 0,24 | 0,05      | 0,13   |
|                    | $\overline{7}$    | 0,15  | 396,00 | 0,12 | 0,25 | 0,05      | 0,15   |
|                    | 8                 | 0,16  | 372,00 | 0,13 | 0,24 | 0,04      | 0,16   |
|                    | $\boldsymbol{9}$  | 0,17  | 380,00 | 0,15 | 0,24 | 0,03      | 0,17   |
| Fillers            | $\overline{2}$    | 0,18  | 211,00 | 0,00 | 0,53 | 0,16      | 0,16   |
|                    | 3                 | 0,11  | 273,00 | 0,00 | 0,31 | 0,10      | 0,10   |
|                    | $\overline{4}$    | 0,11  | 504,00 | 0,05 | 0,26 | 0,08      | 0,11   |
|                    | $\overline{5}$    | 0,13  | 422,00 | 0,10 | 0,24 | 0,05      | 0,14   |
|                    | $6\phantom{.}6$   | 0,16  | 389,00 | 0,13 | 0,24 | 0,04      | 0,16   |
|                    | $\overline{7}$    | 0,17  | 338,00 | 0,15 | 0,25 | 0,03      | 0,17   |
|                    | $8\,$             | 0,18  | 338,00 | 0,16 | 0,24 | 0,03      | 0,18   |
|                    | $\overline{9}$    | 0,19  | 272,00 | 0,17 | 0,25 | 0,03      | 0,19   |

Tabelle C.26.: Modell-Parameter für unterschiedliche Textlängen nach Bootstrap-Verfahren, Fortsetzung 8

| Wortkategorie | N                | $\omega$ | SD   |      | Konfidenzintervall | $\omega(H)$ | SD   |      | $\label{thm:nonrel}$ Konfidenz<br>intervall | $\omega(S)_3$ | SD   |      | $\label{thm:nonrel}$ Konfidenz<br>intervall |
|---------------|------------------|----------|------|------|--------------------|-------------|------|------|---------------------------------------------|---------------|------|------|---------------------------------------------|
| Sixltr        | $\overline{2}$   | 0,80     | 0,06 | 0,76 | 0,90               | 0,59        | 0,15 | 0,52 | 0,81                                        | 0,31          | 0,17 | 0,18 | 0,69                                        |
|               | 3                | 0,88     | 0,03 | 0,86 | 0,92               | 0,64        | 0,18 | 0,55 | 0,85                                        | 0,39          | 0,18 | 0,26 | 0,78                                        |
|               | $\overline{4}$   | 0,90     | 0,02 | 0,89 | 0,94               | 0,65        | 0,16 | 0,59 | 0,86                                        | 0,46          | 0,21 | 0,31 | 0,84                                        |
|               | $\overline{5}$   | 0,92     | 0,02 | 0,91 | 0,95               | 0,68        | 0,18 | 0,63 | 0,88                                        | 0,44          | 0,22 | 0,27 | 0,85                                        |
|               | 6                | 0,93     | 0,02 | 0,92 | 0,95               | 0,68        | 0,18 | 0,61 | 0,89                                        | 0,43          | 0,23 | 0,26 | 0,86                                        |
|               | $\overline{7}$   | 0,93     | 0,02 | 0,93 | 0,96               | 0,67        | 0,19 | 0,59 | 0,89                                        | 0,42          | 0,24 | 0,23 | 0,88                                        |
|               | 8                | 0,94     | 0,02 | 0,93 | 0,96               | 0,67        | 0,21 | 0,61 | 0,90                                        | 0,41          | 0,25 | 0,22 | 0,90                                        |
|               | $\boldsymbol{9}$ | 0,95     | 0,01 | 0,94 | 0,97               | 0,68        | 0,21 | 0,61 | 0,90                                        | 0,39          | 0,26 | 0,18 | 0,91                                        |
| Pronoun       | $\overline{2}$   | 0,76     | 0,08 | 0,71 | 0,87               | 0,57        | 0,14 | 0,50 | 0,78                                        | 0,26          | 0,17 | 0,12 | 0,62                                        |
|               | 3                | 0,85     | 0,04 | 0,83 | 0,91               | 0,66        | 0,14 | 0,61 | 0,82                                        | 0,32          | 0,18 | 0,20 | 0,68                                        |
|               | $\overline{4}$   | 0,87     | 0,04 | 0,85 | 0,92               | 0,65        | 0,18 | 0,60 | 0,84                                        | 0,39          | 0,19 | 0,25 | 0,77                                        |
|               | $\overline{5}$   | 0,89     | 0,03 | 0,88 | 0,94               | 0,69        | 0,16 | 0,64 | 0,87                                        | 0,37          | 0,19 | 0,24 | 0,76                                        |
|               | 6                | 0,91     | 0,02 | 0,89 | 0,95               | 0,72        | 0,16 | 0,66 | 0,89                                        | 0,38          | 0,20 | 0,24 | 0,80                                        |
|               | $\overline{7}$   | 0,91     | 0,03 | 0,90 | 0,95               | 0,71        | 0,17 | 0,66 | 0,88                                        | 0,38          | 0,19 | 0,25 | 0,82                                        |
|               | 8                | 0,92     | 0,02 | 0,91 | 0,95               | 0,72        | 0,17 | 0,68 | 0,89                                        | 0,38          | 0,20 | 0,25 | 0,85                                        |
|               | $\boldsymbol{9}$ | 0,93     | 0,02 | 0,92 | 0,96               | 0,71        | 0,18 | 0,66 | 0,90                                        | 0,39          | 0,19 | 0,26 | 0,84                                        |

Tabelle C.27.: Omega-Werte der Bootstraps, Teil I

| Wortkategorie | $\mathbf N$     | $\omega$ | SD   |      | $\label{thm:nonrel}$ Konfidenz<br>intervall | $\omega(H)$ | <b>SD</b> |      | $\label{thm:non-fidens} {\rm Konfidenzintervall}$ | $\omega(S)_3$ | <b>SD</b> |      | Konfidenzintervall |
|---------------|-----------------|----------|------|------|---------------------------------------------|-------------|-----------|------|---------------------------------------------------|---------------|-----------|------|--------------------|
| $\mathbf I$   | $\overline{2}$  | 0,73     | 0,09 | 0,69 | 0,86                                        | 0,53        | 0,15      | 0,44 | 0,75                                              | 0,29          | 0,18      | 0,15 | 0,69               |
|               | 3               | 0,83     | 0,05 | 0,80 | 0,90                                        | 0,60        | 0,17      | 0,52 | 0,81                                              | 0,33          | 0,18      | 0,19 | 0,71               |
|               | $\overline{4}$  | 0,86     | 0,04 | 0,84 | 0,91                                        | 0,62        | 0,17      | 0,57 | 0,82                                              | 0,39          | 0,21      | 0,24 | 0,78               |
|               | $\overline{5}$  | 0,89     | 0,03 | 0,87 | 0,93                                        | 0,70        | 0,13      | 0,66 | 0,85                                              | 0,37          | 0,19      | 0,22 | 0,76               |
|               | $6\phantom{.}6$ | 0,90     | 0,03 | 0,89 | 0,94                                        | 0,71        | 0,12      | 0,66 | 0,87                                              | 0,33          | 0,17      | 0,21 | 0,70               |
|               | 7               | 0,91     | 0,03 | 0,90 | 0,94                                        | 0,73        | 0,13      | 0,69 | 0,88                                              | 0,32          | 0,17      | 0,19 | 0,73               |
|               | 8               | 0,92     | 0,02 | 0,91 | 0,95                                        | 0,75        | 0,11      | 0,70 | 0,88                                              | 0,32          | 0,17      | 0,20 | 0,76               |
|               | $9\phantom{.0}$ | 0,93     | 0,02 | 0,92 | 0,96                                        | 0,77        | 0,09      | 0,73 | 0,88                                              | 0,30          | 0,16      | 0,19 | 0,65               |
| Self          | $\overline{2}$  | 0,75     | 0,07 | 0,71 | 0,86                                        | 0,55        | 0,14      | 0,46 | 0,76                                              | 0,28          | 0,17      | 0,14 | 0,67               |
|               | 3               | 0,84     | 0,04 | 0,81 | 0,91                                        | 0,62        | 0,15      | 0,53 | 0,83                                              | 0,35          | 0,17      | 0,23 | 0,68               |
|               | $\overline{4}$  | 0,87     | 0,04 | 0,86 | 0,92                                        | 0,64        | 0,17      | 0,56 | 0,85                                              | 0,39          | 0,21      | 0,23 | 0,79               |
|               | 5               | 0,89     | 0,03 | 0,88 | 0,94                                        | 0,68        | 0,18      | 0,62 | 0,87                                              | 0,39          | 0,21      | 0,23 | 0,80               |
|               | 6               | 0,90     | 0,03 | 0,89 | 0,94                                        | 0,71        | 0,14      | 0,67 | 0,87                                              | 0,36          | 0,20      | 0,21 | 0,78               |
|               | $\overline{7}$  | 0,91     | 0,03 | 0,90 | 0,95                                        | 0,72        | 0,14      | 0,67 | 0,89                                              | 0,35          | 0,20      | 0,20 | 0,79               |
|               | 8               | 0,92     | 0,02 | 0,91 | 0,95                                        | 0,72        | 0,14      | 0,67 | 0,89                                              | 0,34          | 0,20      | 0,19 | 0,82               |
|               | $9\phantom{.0}$ | 0,93     | 0,02 | 0,92 | 0,95                                        | 0,74        | 0,12      | 0,69 | 0,90                                              | 0,34          | 0,20      | 0,19 | 0,82               |

Tabelle C.28.: Omega-Werte der Bootstraps, Teil I Fortsetzung 1

| Wortkategorie | N              | $\omega$ | SD   |      | Konfidenzintervall | $\omega(H)$ | ${\rm SD}$ |      | Konfidenzintervall | $\omega(S)_3$ | SD   |      | Konfidenzintervall |
|---------------|----------------|----------|------|------|--------------------|-------------|------------|------|--------------------|---------------|------|------|--------------------|
| You           | $\overline{2}$ | 0,60     | 0,12 | 0,54 | 0,79               | 0,36        | 0,15       | 0,26 | 0,64               | 0,27          | 0,19 | 0,12 | 0,67               |
|               | 3              | 0,73     | 0,06 | 0,70 | 0,82               | 0,38        | 0,20       | 0,22 | 0,69               | 0,40          | 0,20 | 0,29 | 0,74               |
|               | $\overline{4}$ | 0,76     | 0,06 | 0,72 | 0,87               | 0,36        | 0,25       | 0,08 | 0,69               | 0,50          | 0,19 | 0,38 | 0,78               |
|               | $\overline{5}$ | 0,77     | 0,06 | 0,73 | 0,87               | 0,33        | 0,23       | 0,11 | 0,71               | 0,52          | 0,16 | 0,42 | 0,77               |
|               | 6              | 0,79     | 0,05 | 0,76 | 0,86               | 0,38        | 0,25       | 0,12 | 0,79               | 0,54          | 0,18 | 0,43 | 0,78               |
|               | 7              | 0,81     | 0,05 | 0,78 | 0,88               | 0,37        | 0,24       | 0,16 | 0,76               | 0,55          | 0,17 | 0,45 | 0,81               |
|               | 8              | 0,82     | 0,05 | 0,79 | 0,89               | 0,39        | 0,25       | 0,16 | 0,82               | 0,55          | 0,18 | 0,44 | 0,80               |
|               | $\overline{9}$ | 0,84     | 0,04 | 0,81 | 0,90               | 0,39        | 0,24       | 0,16 | 0,78               | 0,56          | 0,18 | 0,45 | 0,82               |
| Other         | $\overline{2}$ | 0,61     | 0,12 | 0,53 | 0,80               | 0,35        | 0,17       | 0,22 | 0,64               | 0,29          | 0,19 | 0,12 | 0,68               |
|               | 3              | 0,74     | 0,07 | 0,69 | 0,86               | 0,39        | 0,21       | 0,21 | 0,70               | 0,40          | 0,19 | 0,27 | 0,73               |
|               | $\overline{4}$ | 0,76     | 0,08 | 0,73 | 0,86               | 0,41        | 0,22       | 0,22 | 0,75               | 0,48          | 0,17 | 0,39 | 0,76               |
|               | $\overline{5}$ | 0,79     | 0,07 | 0,74 | 0,87               | 0,42        | 0,24       | 0,26 | 0,76               | 0,51          | 0,17 | 0,41 | 0,75               |
|               | 6              | 0,80     | 0,06 | 0,76 | 0,89               | 0,45        | 0,23       | 0,28 | 0,78               | 0,49          | 0,18 | 0,39 | 0,76               |
|               | $\overline{7}$ | 0,82     | 0,05 | 0,79 | 0,90               | 0,49        | 0,22       | 0,35 | 0,80               | 0,50          | 0,19 | 0,41 | 0,77               |
|               | 8              | 0,84     | 0,05 | 0,81 | 0,91               | 0,53        | 0,21       | 0,41 | 0,81               | 0,50          | 0,19 | 0,37 | 0,79               |
|               | 9              | 0,85     | 0,05 | 0,83 | 0,92               | 0,55        | 0,19       | 0,44 | 0,82               | 0,49          | 0,19 | 0,35 | 0,79               |

Tabelle C.29.: Omega-Werte der Bootstraps, Teil I Fortsetzung 2

| Wortkategorie | N               | $\omega$ | SD   |      | Konfidenzintervall | $\omega(H)$ | SD   |      | $\label{thm:nonrel}$ Konfidenzintervall | $\omega(S)_3$ | <b>SD</b> |      | Konfidenzintervall |
|---------------|-----------------|----------|------|------|--------------------|-------------|------|------|-----------------------------------------|---------------|-----------|------|--------------------|
| Negate        | $\sqrt{2}$      | 0,70     | 0,10 | 0,65 | 0,84               | 0,50        | 0,15 | 0,41 | 0,74                                    | 0,25          | 0,17      | 0,11 | 0,61               |
|               | 3               | 0,81     | 0,07 | 0,78 | 0,90               | 0,57        | 0,18 | 0,53 | 0,80                                    | 0,33          | 0,19      | 0,19 | 0,71               |
|               | $\overline{4}$  | 0,85     | 0,04 | 0,82 | 0,91               | 0,61        | 0,19 | 0,56 | 0,81                                    | 0,42          | 0,19      | 0,29 | 0,76               |
|               | $\overline{5}$  | 0,87     | 0,03 | 0,85 | 0,93               | 0,63        | 0,18 | 0,56 | 0,84                                    | 0,42          | 0,18      | 0,30 | 0,75               |
|               | $6\phantom{.}6$ | 0,89     | 0,03 | 0,87 | 0,93               | 0,67        | 0,17 | 0,61 | 0,84                                    | 0,41          | 0,20      | 0,29 | 0,79               |
|               | $\overline{7}$  | 0,89     | 0,03 | 0,88 | 0,94               | 0,68        | 0,18 | 0,64 | 0,87                                    | 0,41          | 0,19      | 0,29 | 0,79               |
|               | 8               | 0,91     | 0,03 | 0,89 | 0,94               | 0,70        | 0,19 | 0,66 | 0,88                                    | 0,39          | 0,19      | 0,27 | 0,80               |
|               | $9\phantom{.}$  | 0,92     | 0,02 | 0,90 | 0,95               | 0,73        | 0,15 | 0,69 | 0,89                                    | 0,40          | 0,20      | 0,27 | 0,83               |
| Assent        | $\overline{2}$  | 0,74     | 0,10 | 0,69 | 0,88               | 0,49        | 0,18 | 0,37 | 0,76                                    | 0,36          | 0,20      | 0,19 | 0,75               |
|               | 3               | 0,84     | 0,06 | 0,80 | 0,94               | 0,53        | 0,22 | 0,40 | 0,82                                    | 0,40          | 0,18      | 0,27 | 0,75               |
|               | $\overline{4}$  | 0,88     | 0,05 | 0,86 | 0,95               | 0,57        | 0,23 | 0,41 | 0,87                                    | 0,49          | 0,20      | 0,36 | 0,81               |
|               | $\overline{5}$  | 0,89     | 0,04 | 0,86 | 0,95               | 0,54        | 0,23 | 0,39 | 0,84                                    | 0,49          | 0,20      | 0,34 | 0,83               |
|               | $6\phantom{.}6$ | 0,91     | 0,04 | 0,88 | 0,96               | 0,57        | 0,24 | 0,41 | 0,87                                    | 0,49          | 0,21      | 0,36 | 0,85               |
|               | $\overline{7}$  | 0,91     | 0,04 | 0,89 | 0,97               | 0,56        | 0,26 | 0,38 | 0,89                                    | 0,50          | 0,23      | 0,33 | 0,87               |
|               | 8               | 0,92     | 0,03 | 0,90 | 0,97               | 0,58        | 0,25 | 0,41 | 0,88                                    | 0,50          | 0,22      | 0,35 | 0,87               |
|               | 9               | 0,93     | 0,03 | 0,91 | 0,97               | 0,57        | 0,27 | 0,37 | 0,88                                    | 0,49          | 0,23      | 0,35 | 0,88               |

Tabelle C.30.: Omega-Werte der Bootstraps, Teil I Fortsetzung 3

| Wortkategorie | N                | $\omega$ | SD   |      | Konfidenzintervall | $\omega(H)$ | ${\rm SD}$ |      | Konfidenzintervall | $\omega(S)_3$ | SD   |      | Konfidenzintervall |
|---------------|------------------|----------|------|------|--------------------|-------------|------------|------|--------------------|---------------|------|------|--------------------|
| Article       | $\sqrt{2}$       | 0,72     | 0,08 | 0,67 | 0,85               | 0,52        | 0,14       | 0,43 | 0,74               | 0,28          | 0,17 | 0,15 | 0,66               |
|               | 3                | 0,82     | 0,04 | 0,80 | 0,89               | 0,60        | 0,14       | 0,54 | 0,80               | 0,36          | 0,17 | 0,25 | 0,70               |
|               | $\overline{4}$   | 0,85     | 0,04 | 0,83 | 0,91               | 0,62        | 0,15       | 0,56 | 0,81               | 0,44          | 0,20 | 0,31 | 0,78               |
|               | $\mathbf 5$      | 0,88     | 0,03 | 0,86 | 0,92               | 0,66        | 0,11       | 0,61 | 0,82               | 0,44          | 0,20 | 0,31 | 0,78               |
|               | 6                | 0,89     | 0,02 | 0,88 | 0,93               | 0,67        | 0,13       | 0,60 | 0,84               | 0,42          | 0,20 | 0,28 | 0,80               |
|               | $\overline{7}$   | 0,90     | 0,02 | 0,89 | 0,93               | 0,67        | 0,14       | 0,62 | 0,84               | 0,42          | 0,21 | 0,27 | 0,83               |
|               | 8                | 0,91     | 0,02 | 0,90 | 0,94               | 0,70        | 0,11       | 0,64 | 0,85               | 0,40          | 0,21 | 0,25 | 0,83               |
|               | $\boldsymbol{9}$ | 0,92     | 0,02 | 0,91 | 0,94               | 0,69        | 0,11       | 0,65 | 0,85               | 0,40          | 0,21 | 0,24 | 0,85               |
| Preps         | $\overline{2}$   | 0,62     | 0,12 | 0,56 | 0,79               | 0,41        | 0,16       | 0,30 | 0,67               | 0,28          | 0,18 | 0,14 | 0,66               |
|               | 3                | 0,74     | 0,07 | 0,71 | 0,84               | 0,47        | 0,19       | 0,35 | 0,71               | 0,34          | 0,20 | 0,18 | 0,71               |
|               | $\overline{4}$   | 0,77     | 0,06 | 0,74 | 0,87               | 0,51        | 0,20       | 0,43 | 0,76               | 0,42          | 0,21 | 0,27 | 0,73               |
|               | $\overline{5}$   | 0,80     | 0,05 | 0,77 | 0,87               | 0,53        | 0,19       | 0,45 | 0,78               | 0,40          | 0,23 | 0,22 | 0,74               |
|               | $6\phantom{.}6$  | 0,81     | 0,05 | 0,78 | 0,89               | 0,54        | 0,20       | 0,43 | 0,78               | 0,39          | 0,23 | 0,19 | 0,77               |
|               | $\overline{7}$   | 0,83     | 0,04 | 0,81 | 0,89               | 0,59        | 0,19       | 0,52 | 0,82               | 0,34          | 0,24 | 0,13 | 0,78               |
|               | 8                | 0,84     | 0,04 | 0,83 | 0,90               | 0,60        | 0,20       | 0,52 | 0,83               | 0,33          | 0,25 | 0,11 | 0,78               |
|               | $9\phantom{.}$   | 0,86     | 0,04 | 0,84 | 0,90               | 0,62        | 0,18       | 0,54 | 0,86               | 0,31          | 0,25 | 0,09 | 0,78               |

Tabelle C.31.: Omega-Werte der Bootstraps, Teil I Fortsetzung 4

| Wortkategorie   | N                | $\omega$ | ${\rm SD}$ |      | $\label{thm:nonrel}$ Konfidenz<br>intervall | $\omega(H)$ | SD   |      | $\label{thm:nonrel}$ Konfidenz<br>intervall | $\omega(S)_3$ | SD   |      | Konfidenzintervall |
|-----------------|------------------|----------|------------|------|---------------------------------------------|-------------|------|------|---------------------------------------------|---------------|------|------|--------------------|
| Affect          | $\sqrt{2}$       | 0,65     | 0,12       | 0,58 | 0,83                                        | 0,34        | 0,16 | 0,23 | 0,64                                        | 0,42          | 0,20 | 0,27 | 0,79               |
|                 | 3                | 0,76     | 0,07       | 0,73 | 0,86                                        | 0,37        | 0,20 | 0,23 | 0,69                                        | 0,46          | 0,22 | 0,32 | 0,83               |
|                 | $\overline{4}$   | 0,78     | 0,05       | 0,75 | 0,87                                        | 0,40        | 0,22 | 0,23 | 0,73                                        | 0,57          | 0,22 | 0,43 | 0,86               |
|                 | $\overline{5}$   | 0,81     | 0,05       | 0,77 | 0,89                                        | 0,43        | 0,22 | 0,25 | 0,77                                        | 0,57          | 0,23 | 0,46 | 0,88               |
|                 | $\,6\,$          | 0,83     | 0,04       | 0,80 | 0,90                                        | 0,45        | 0,19 | 0,34 | 0,78                                        | 0,59          | 0,22 | 0,45 | 0,89               |
|                 | $\overline{7}$   | 0,84     | 0,04       | 0,83 | 0,90                                        | 0,48        | 0,22 | 0,32 | 0,78                                        | 0,59          | 0,24 | 0,45 | 0,89               |
|                 | 8                | 0,85     | 0,04       | 0,84 | 0,91                                        | 0,47        | 0,23 | 0,34 | 0,79                                        | 0,58          | 0,25 | 0,41 | 0,90               |
|                 | $\boldsymbol{9}$ | 0,87     | 0,03       | 0,85 | 0,91                                        | 0,47        | 0,24 | 0,32 | 0,80                                        | 0,58          | 0,26 | 0,40 | 0,91               |
| Positiveemotion | $\overline{2}$   | 0,59     | 0,11       | 0,52 | 0,76                                        | 0,34        | 0,15 | 0,23 | 0,63                                        | 0,27          | 0,18 | 0,12 | 0,65               |
|                 | 3                | 0,71     | 0,08       | 0,67 | 0,85                                        | 0,37        | 0,20 | 0,23 | 0,71                                        | 0,36          | 0,20 | 0,22 | 0,71               |
|                 | 4                | 0,73     | 0,07       | 0,69 | 0,82                                        | 0,35        | 0,22 | 0,17 | 0,66                                        | 0,44          | 0,17 | 0,34 | 0,70               |
|                 | $\overline{5}$   | 0,76     | 0,06       | 0,72 | 0,86                                        | 0,38        | 0,21 | 0,24 | 0,73                                        | 0,46          | 0,18 | 0,37 | 0,73               |
|                 | $6\phantom{.}6$  | 0,78     | 0,05       | 0,75 | 0,85                                        | 0,41        | 0,24 | 0,20 | 0,74                                        | 0,46          | 0,18 | 0,35 | 0,74               |
|                 | $\overline{7}$   | 0,79     | 0,05       | 0,76 | 0,87                                        | 0,44        | 0,22 | 0,28 | 0,77                                        | 0,48          | 0,18 | 0,36 | 0,74               |
|                 | 8                | 0,81     | 0,05       | 0,78 | 0,88                                        | 0,45        | 0,22 | 0,30 | 0,76                                        | 0,48          | 0,20 | 0,35 | 0,76               |
|                 | 9                | 0,82     | 0,04       | 0,80 | 0,89                                        | 0,48        | 0,21 | 0,34 | 0,77                                        | 0,47          | 0,20 | 0,34 | 0,76               |

Tabelle C.32.: Omega-Werte der Bootstraps, Teil I Fortsetzung 5

| Wortkategorie    | $\overline{N}$  | $\omega$ | SD   |      | Konfidenzintervall | $\omega(H)$ | SD   |      | $\label{thm:nonrel}$ Konfidenz<br>intervall | $\omega(S)_3$ | SD   |      | Konfidenzintervall |
|------------------|-----------------|----------|------|------|--------------------|-------------|------|------|---------------------------------------------|---------------|------|------|--------------------|
| Negativee motion | $\overline{2}$  | 0,61     | 0,13 | 0,54 | 0,83               | 0,23        | 0,15 | 0,10 | 0,54                                        | 0,48          | 0,22 | 0,34 | 0,85               |
|                  | 3               | 0,70     | 0,09 | 0,65 | 0,82               | 0,18        | 0,16 | 0,03 | 0,51                                        | 0,55          | 0,22 | 0,39 | 0,87               |
|                  | $\overline{4}$  | 0,75     | 0,08 | 0,70 | 0,86               | 0,17        | 0,15 | 0,04 | 0,52                                        | 0,69          | 0,18 | 0,57 | 0,91               |
|                  | $\overline{5}$  | 0,77     | 0,07 | 0,75 | 0,86               | 0,17        | 0,17 | 0,02 | 0,62                                        | 0,71          | 0,20 | 0,63 | 0,92               |
|                  | 6               | 0,80     | 0,07 | 0,77 | 0,89               | 0,16        | 0,16 | 0,02 | 0,55                                        | 0,74          | 0,20 | 0,64 | 0,93               |
|                  | $\overline{7}$  | 0,81     | 0,07 | 0,79 | 0,89               | 0,17        | 0,17 | 0,03 | 0,59                                        | 0,75          | 0,19 | 0,66 | 0,94               |
|                  | $8\,$           | 0,82     | 0,07 | 0,80 | 0,90               | 0,16        | 0,16 | 0,03 | 0,60                                        | 0,76          | 0,20 | 0,66 | 0,94               |
|                  | 9               | 0,82     | 0,07 | 0,79 | 0,90               | 0,17        | 0,17 | 0,05 | 0,67                                        | 0,76          | 0,22 | 0,67 | 0,95               |
| Anxiety          | $\overline{2}$  | 0,58     | 0,17 | 0,47 | 0,85               | 0,21        | 0,12 | 0,13 | 0,45                                        | 0,48          | 0,27 | 0,26 | 0,90               |
|                  | 3               | 0,68     | 0,13 | 0,58 | 0,87               | 0,15        | 0,12 | 0,04 | 0,35                                        | 0,55          | 0,25 | 0,39 | 0,92               |
|                  | $\overline{4}$  | 0,79     | 0,10 | 0,75 | 0,90               | 0,10        | 0,13 | 0,01 | 0,46                                        | 0,81          | 0,21 | 0,69 | 0,97               |
|                  | 5               | 0,81     | 0,12 | 0,81 | 0,92               | 0,08        | 0,13 | 0,01 | 0,36                                        | 0,84          | 0,18 | 0,76 | 0,98               |
|                  | $6\phantom{.}6$ | 0,84     | 0,09 | 0,79 | 0,92               | 0,09        | 0,13 | 0,01 | 0,41                                        | 0,83          | 0,19 | 0,72 | 0,98               |
|                  | $\overline{7}$  | 0,86     | 0,08 | 0,86 | 0,93               | 0,10        | 0,12 | 0,02 | 0,45                                        | 0,82          | 0,21 | 0,71 | 0,98               |
|                  | 8               | 0,86     | 0,08 | 0,83 | 0,94               | 0,11        | 0,14 | 0,01 | 0,47                                        | 0,82          | 0,21 | 0,70 | 0,99               |
|                  | 9               | 0,87     | 0,07 | 0,82 | 0,94               | 0,13        | 0,16 | 0,01 | 0,52                                        | 0,82          | 0,21 | 0,70 | 0,99               |

Tabelle C.33.: Omega-Werte der Bootstraps, Teil I Fortsetzung 6

| Wortkategorie      | N                | $\omega$ | SD   |      | $\label{thm:nonrel} {\rm Konfidenzinterval}$ | $\omega(H)$ | SD   |      | $\label{thm:nonrel}$ Konfidenz<br>intervall | $\omega(S)_3$ | SD   |      | Konfidenzintervall |
|--------------------|------------------|----------|------|------|----------------------------------------------|-------------|------|------|---------------------------------------------|---------------|------|------|--------------------|
| Cognitivemechanism | $\overline{2}$   | 0,67     | 0,11 | 0,60 | 0,83                                         | 0,46        | 0,16 | 0,36 | 0,72                                        | 0,28          | 0,18 | 0,13 | 0,68               |
|                    | 3                | 0,80     | 0,07 | 0,76 | 0,89                                         | 0,60        | 0,17 | 0,53 | 0,81                                        | 0,34          | 0,19 | 0,20 | 0,68               |
|                    | 4                | 0,83     | 0,05 | 0,81 | 0,91                                         | 0,54        | 0,24 | 0,45 | 0,84                                        | 0,40          | 0,21 | 0,25 | 0,75               |
|                    | $\overline{5}$   | 0,85     | 0,05 | 0,82 | 0,91                                         | 0,63        | 0,18 | 0,56 | 0,86                                        | 0,37          | 0,22 | 0,18 | 0,77               |
|                    | 6                | 0,86     | 0,04 | 0,84 | 0,92                                         | 0,61        | 0,21 | 0,51 | 0,85                                        | 0,37          | 0,23 | 0,19 | 0,77               |
|                    | $\overline{7}$   | 0,88     | 0,03 | 0,86 | 0,92                                         | 0,64        | 0,21 | 0,57 | 0,87                                        | 0,37          | 0,22 | 0,20 | 0,78               |
|                    | 8                | 0,89     | 0,03 | 0,88 | 0,93                                         | 0,64        | 0,22 | 0,58 | 0,89                                        | 0,38          | 0,23 | 0,20 | 0,80               |
|                    | $\boldsymbol{9}$ | 0,90     | 0,03 | 0,88 | 0,94                                         | 0,66        | 0,21 | 0,58 | 0,89                                        | 0,37          | 0,23 | 0,19 | 0,81               |
| Cause              | $\overline{2}$   | 0,65     | 0,10 | 0,60 | 0,80                                         | 0,47        | 0,14 | 0,38 | 0,69                                        | 0,26          | 0,18 | 0,12 | 0,66               |
|                    | 3                | 0,74     | 0,07 | 0,71 | 0,84                                         | 0,51        | 0,19 | 0,44 | 0,73                                        | 0,34          | 0,20 | 0,20 | 0,71               |
|                    | $\overline{4}$   | 0,78     | 0,05 | 0,76 | 0,85                                         | 0,57        | 0,17 | 0,49 | 0,78                                        | 0,38          | 0,21 | 0,22 | 0,72               |
|                    | 5                | 0,81     | 0,04 | 0,79 | 0,88                                         | 0,61        | 0,20 | 0,54 | 0,85                                        | 0,36          | 0,22 | 0,17 | 0,75               |
|                    | 6                | 0,83     | 0,04 | 0,81 | 0,89                                         | 0,67        | 0,18 | 0,65 | 0,85                                        | 0,33          | 0,22 | 0,16 | 0,74               |
|                    | $\overline{7}$   | 0,85     | 0,04 | 0,83 | 0,89                                         | 0,70        | 0,17 | 0,66 | 0,87                                        | 0,30          | 0,22 | 0,11 | 0,77               |
|                    | 8                | 0,87     | 0,03 | 0,85 | 0,91                                         | 0,75        | 0,12 | 0,72 | 0,88                                        | 0,27          | 0,20 | 0,11 | 0,74               |
|                    | $\boldsymbol{9}$ | 0,88     | 0,03 | 0,86 | 0,92                                         | 0,77        | 0,15 | 0,75 | 0,89                                        | 0,26          | 0,20 | 0,12 | 0,76               |

Tabelle C.34.: Omega-Werte der Bootstraps, Teil I Fortsetzung 7

| Wortkategorie | N                | $\omega$ | SD   |      | Konfidenzintervall | $\omega(H)$ | SD   |      | Konfidenzintervall | $\omega(S)_3$ | SD   |      | Konfidenzintervall |
|---------------|------------------|----------|------|------|--------------------|-------------|------|------|--------------------|---------------|------|------|--------------------|
| Insight       | $\sqrt{2}$       | 0,58     | 0,12 | 0,50 | 0,80               | 0,33        | 0,16 | 0,20 | 0,62               | 0,29          | 0,18 | 0,14 | 0,68               |
|               | 3                | 0,69     | 0,10 | 0,65 | 0,84               | 0,39        | 0,21 | 0,23 | 0,72               | 0,32          | 0,21 | 0,16 | 0,69               |
|               | $\overline{4}$   | 0,70     | 0,11 | 0,66 | 0,82               | 0,37        | 0,23 | 0,15 | 0,71               | 0,44          | 0,19 | 0,35 | 0,73               |
|               | $\overline{5}$   | 0,74     | 0,09 | 0,68 | 0,87               | 0,44        | 0,26 | 0,17 | 0,77               | 0,44          | 0,20 | 0,30 | 0,74               |
|               | 6                | 0,74     | 0,09 | 0,69 | 0,87               | 0,42        | 0,25 | 0,19 | 0,80               | 0,44          | 0,21 | 0,30 | 0,74               |
|               | $\overline{7}$   | 0,77     | 0,08 | 0,73 | 0,88               | 0,50        | 0,25 | 0,33 | 0,82               | 0,41          | 0,22 | 0,23 | 0,74               |
|               | 8                | 0,79     | 0,07 | 0,75 | 0,88               | 0,53        | 0,23 | 0,40 | 0,82               | 0,40          | 0,22 | 0,21 | 0,74               |
|               | $\boldsymbol{9}$ | 0,80     | 0,07 | 0,76 | 0,90               | 0,54        | 0,24 | 0,43 | 0,84               | 0,38          | 0,22 | 0,20 | 0,74               |
| Discrepancy   | $\sqrt{2}$       | 0,56     | 0,12 | 0,49 | 0,77               | 0,31        | 0,15 | 0,20 | 0,59               | 0,32          | 0,19 | 0,15 | 0,69               |
|               | 3                | 0,65     | 0,11 | 0,56 | 0,80               | 0,37        | 0,21 | 0,20 | 0,69               | 0,36          | 0,20 | 0,23 | 0,74               |
|               | $\overline{4}$   | 0,71     | 0,07 | 0,67 | 0,83               | 0,40        | 0,22 | 0,21 | 0,69               | 0,50          | 0,19 | 0,39 | 0,77               |
|               | $\overline{5}$   | 0,71     | 0,09 | 0,65 | 0,85               | 0,40        | 0,22 | 0,27 | 0,74               | 0,49          | 0,18 | 0,38 | 0,77               |
|               | 6                | 0,75     | 0,07 | 0,71 | 0,85               | 0,45        | 0,22 | 0,32 | 0,76               | 0,51          | 0,19 | 0,39 | 0,79               |
|               | $\overline{7}$   | 0,76     | 0,07 | 0,72 | 0,86               | 0,45        | 0,20 | 0,30 | 0,75               | 0,52          | 0,18 | 0,42 | 0,78               |
|               | 8                | 0,77     | 0,06 | 0,75 | 0,86               | 0,47        | 0,21 | 0,34 | 0,76               | 0,53          | 0,19 | 0,41 | 0,80               |
|               | $\boldsymbol{9}$ | 0,80     | 0,05 | 0,77 | 0,88               | 0,51        | 0,19 | 0,42 | 0,77               | 0,52          | 0,19 | 0,40 | 0,80               |

Tabelle C.35.: Omega-Werte der Bootstraps, Teil I Fortsetzung 8

| Wortkategorie | N               | $\omega$ | <b>SD</b> |      | $\label{thm:nonrel}$ Konfidenz<br>intervall | $\omega(H)$ | SD   |      | $\label{thm:nonrel}$ Konfidenz<br>intervall | $\omega(S)_3$ | <b>SD</b> |      | $\label{thm:nonrel}$ Konfidenz<br>intervall |
|---------------|-----------------|----------|-----------|------|---------------------------------------------|-------------|------|------|---------------------------------------------|---------------|-----------|------|---------------------------------------------|
| Tentative     | $\overline{2}$  | 0,75     | 0,09      | 0,70 | 0,87                                        | 0,58        | 0,15 | 0,48 | 0,79                                        | 0,25          | 0,17      | 0,11 | 0,63                                        |
|               | 3               | 0,83     | 0,05      | 0,81 | 0,91                                        | 0,64        | 0,14 | 0,55 | 0,83                                        | 0,28          | 0,18      | 0,11 | 0,69                                        |
|               | $\overline{4}$  | 0,86     | 0,04      | 0,84 | 0,92                                        | 0,62        | 0,23 | 0,57 | 0,85                                        | 0,36          | 0,21      | 0,21 | 0,74                                        |
|               | $\overline{5}$  | 0,87     | 0,04      | 0,85 | 0,92                                        | 0,65        | 0,16 | 0,57 | 0,84                                        | 0,35          | 0,19      | 0,22 | 0,73                                        |
|               | $6\phantom{.}6$ | 0,89     | 0,04      | 0,86 | 0,94                                        | 0,67        | 0,20 | 0,61 | 0,90                                        | 0,33          | 0,20      | 0,19 | 0,75                                        |
|               | 7               | 0,90     | 0,04      | 0,88 | 0,95                                        | 0,68        | 0,22 | 0,58 | 0,89                                        | 0,32          | 0,22      | 0,16 | 0,77                                        |
|               | 8               | 0,91     | 0,03      | 0,89 | 0,95                                        | 0,68        | 0,23 | 0,60 | 0,89                                        | 0,32          | 0,22      | 0,15 | 0,81                                        |
|               | $9\phantom{.0}$ | 0,92     | 0,03      | 0,90 | 0,96                                        | 0,68        | 0,24 | 0,59 | 0,92                                        | 0,32          | 0,23      | 0,14 | 0,83                                        |
| Certain       | $\overline{2}$  | 0,62     | 0,10      | 0,55 | 0,78                                        | 0,41        | 0,15 | 0,32 | 0,66                                        | 0,27          | 0,18      | 0,12 | 0,67                                        |
|               | 3               | 0,75     | 0,06      | 0,71 | 0,85                                        | 0,49        | 0,22 | 0,41 | 0,72                                        | 0,35          | 0,19      | 0,20 | 0,67                                        |
|               | $\overline{4}$  | 0,77     | 0,06      | 0,74 | 0,85                                        | 0,53        | 0,21 | 0,40 | 0,79                                        | 0,42          | 0,21      | 0,26 | 0,73                                        |
|               | $\overline{5}$  | 0,80     | 0,04      | 0,78 | 0,87                                        | 0,61        | 0,15 | 0,56 | 0,82                                        | 0,44          | 0,21      | 0,28 | 0,77                                        |
|               | 6               | 0,82     | 0,04      | 0,79 | 0,88                                        | 0,64        | 0,19 | 0,59 | 0,84                                        | 0,38          | 0,22      | 0,19 | 0,78                                        |
|               | $\overline{7}$  | 0,83     | 0,05      | 0,81 | 0,89                                        | 0,66        | 0,18 | 0,58 | 0,85                                        | 0,35          | 0,22      | 0,18 | 0,78                                        |
|               | 8               | 0,85     | 0,03      | 0,83 | 0,90                                        | 0,70        | 0,16 | 0,63 | 0,88                                        | 0,33          | 0,20      | 0,18 | 0,77                                        |
|               | 9               | 0,87     | 0,03      | 0,86 | 0,91                                        | 0,75        | 0,13 | 0,73 | 0,88                                        | 0,30          | 0,20      | 0,16 | 0,79                                        |

Tabelle C.36.: Omega-Werte der Bootstraps, Teil I Fortsetzung 9

| Wortkategorie | $\mathbf N$      | $\omega$ | SD   |      | Konfidenzintervall | $\omega(H)$ | ${\rm SD}$ |      | $\label{thm:nonrel} {\rm Konfidenzintervall}$ | $\omega(S)_3$ | SD   |      | Konfidenzintervall |
|---------------|------------------|----------|------|------|--------------------|-------------|------------|------|-----------------------------------------------|---------------|------|------|--------------------|
| Social        | $\overline{2}$   | 0,64     | 0,11 | 0,57 | 0,82               | 0,37        | 0,17       | 0,23 | 0,65                                          | 0,32          | 0,21 | 0,16 | 0,75               |
|               | 3                | 0,74     | 0,07 | 0,71 | 0,85               | 0,35        | 0,20       | 0,23 | 0,68                                          | 0,44          | 0,20 | 0,30 | 0,78               |
|               | $\overline{4}$   | 0,77     | 0,05 | 0,73 | 0,85               | 0,32        | 0,23       | 0,09 | 0,67                                          | 0,53          | 0,19 | 0,42 | 0,78               |
|               | $\mathbf 5$      | 0,78     | 0,05 | 0,75 | 0,88               | 0,31        | 0,23       | 0,07 | 0,71                                          | 0,54          | 0,19 | 0,46 | 0,79               |
|               | 6                | 0,81     | 0,05 | 0,77 | 0,89               | 0,34        | 0,24       | 0,12 | 0,73                                          | 0,55          | 0,20 | 0,46 | 0,80               |
|               | 7                | 0,82     | 0,04 | 0,79 | 0,89               | 0,34        | 0,24       | 0,12 | 0,75                                          | 0,57          | 0,20 | 0,48 | 0,82               |
|               | $8\,$            | 0,84     | 0,04 | 0,81 | 0,90               | 0,32        | 0,24       | 0,09 | 0,73                                          | 0,59          | 0,21 | 0,51 | 0,83               |
|               | 9                | 0,85     | 0,04 | 0,82 | 0,91               | 0,32        | 0,23       | 0,11 | 0,77                                          | 0,59          | 0,21 | 0,50 | 0,84               |
| Communication | $\overline{2}$   | 0,59     | 0,11 | 0,54 | 0,75               | 0,31        | 0,16       | 0,20 | 0,61                                          | 0,25          | 0,17 | 0,11 | 0,57               |
|               | 3                | 0,67     | 0,11 | 0,61 | 0,81               | 0,31        | 0,23       | 0,10 | 0,72                                          | 0,26          | 0,18 | 0,09 | 0,63               |
|               | $\overline{4}$   | 0,71     | 0,06 | 0,67 | 0,82               | 0,34        | 0,23       | 0,12 | 0,73                                          | 0,30          | 0,19 | 0,14 | 0,67               |
|               | $\overline{5}$   | 0,72     | 0,06 | 0,68 | 0,83               | 0,34        | 0,22       | 0,15 | 0,69                                          | 0,29          | 0,18 | 0,13 | 0,63               |
|               | 6                | 0,75     | 0,06 | 0,71 | 0,85               | 0,39        | 0,24       | 0,21 | 0,73                                          | 0,29          | 0,19 | 0,13 | 0,61               |
|               | $\overline{7}$   | 0,76     | 0,06 | 0,72 | 0,86               | 0,38        | 0,24       | 0,20 | 0,80                                          | 0,30          | 0,18 | 0,15 | 0,61               |
|               | $8\,$            | 0,78     | 0,05 | 0,74 | 0,86               | 0,39        | 0,25       | 0,16 | 0,82                                          | 0,30          | 0,18 | 0,16 | 0,63               |
|               | $\boldsymbol{9}$ | 0,79     | 0,05 | 0,76 | 0,87               | 0,42        | 0,25       | 0,20 | 0,83                                          | 0,31          | 0,18 | 0,15 | 0,62               |

Tabelle C.37.: Omega-Werte der Bootstraps, Teil I Fortsetzung 10

| Wortkategorie  | N              | $\omega$ | SD   |      | Konfidenzintervall | $\omega(H)$ | SD   |      | Konfidenzintervall | $\omega(S)_3$ | <b>SD</b> |      | Konfidenzintervall |
|----------------|----------------|----------|------|------|--------------------|-------------|------|------|--------------------|---------------|-----------|------|--------------------|
| Otherreference | $\overline{2}$ | 0,61     | 0,12 | 0,55 | 0,80               | 0,33        | 0,16 | 0,21 | 0,62               | 0,32          | 0,19      | 0,16 | 0,74               |
|                | 3              | 0,74     | 0,06 | 0,70 | 0,85               | 0,32        | 0,21 | 0,11 | 0,69               | 0,44          | 0,21      | 0,30 | 0,76               |
|                | $\overline{4}$ | 0,75     | 0,06 | 0,71 | 0,85               | 0,30        | 0,22 | 0,07 | 0,70               | 0,55          | 0,17      | 0,45 | 0,80               |
|                | $\overline{5}$ | 0,78     | 0,06 | 0,75 | 0,87               | 0,32        | 0,22 | 0,11 | 0,71               | 0,57          | 0,18      | 0,49 | 0,82               |
|                | $6\,$          | 0,80     | 0,05 | 0,77 | 0,88               | 0,28        | 0,22 | 0,06 | 0,70               | 0,60          | 0,18      | 0,51 | 0,82               |
|                | $\overline{7}$ | 0,81     | 0,05 | 0,79 | 0,90               | 0,28        | 0,23 | 0,08 | 0,74               | 0,60          | 0,19      | 0,50 | 0,84               |
|                | 8              | 0,83     | 0,04 | 0,80 | 0,90               | 0,27        | 0,23 | 0,06 | 0,73               | 0,62          | 0,19      | 0,53 | 0,86               |
|                | $9\phantom{.}$ | 0,84     | 0,04 | 0,81 | 0,90               | 0,27        | 0,22 | 0,07 | 0,69               | 0,64          | 0,19      | 0,53 | 0,86               |
| Family         | $\overline{2}$ | 0,67     | 0,11 | 0,60 | 0,85               | 0,37        | 0,16 | 0,26 | 0,70               | 0,38          | 0,22      | 0,20 | 0,80               |
|                | 3              | 0,79     | 0,08 | 0,76 | 0,90               | 0,40        | 0,20 | 0,27 | 0,72               | 0,39          | 0,21      | 0,25 | 0,74               |
|                | 4              | 0,79     | 0,06 | 0,75 | 0,87               | 0,40        | 0,23 | 0,22 | 0,73               | 0,48          | 0,24      | 0,32 | 0,83               |
|                | $\overline{5}$ | 0,82     | 0,05 | 0,79 | 0,90               | 0,43        | 0,20 | 0,29 | 0,75               | 0,48          | 0,24      | 0,32 | 0,82               |
|                | $6\,$          | 0,84     | 0,05 | 0,82 | 0,91               | 0,51        | 0,19 | 0,42 | 0,78               | 0,40          | 0,26      | 0,17 | 0,80               |
|                | $\overline{7}$ | 0,86     | 0,04 | 0,83 | 0,91               | 0,51        | 0,20 | 0,43 | 0,77               | 0,39          | 0,26      | 0,17 | 0,82               |
|                | 8              | 0,87     | 0,04 | 0,85 | 0,92               | 0,53        | 0,19 | 0,44 | 0,76               | 0,35          | 0,27      | 0,10 | 0,82               |
|                | 9              | 0,88     | 0,03 | 0,86 | 0,93               | 0,55        | 0,18 | 0,48 | 0,76               | 0,31          | 0,26      | 0,08 | 0,82               |

Tabelle C.38.: Omega-Werte der Bootstraps, Teil I Fortsetzung 11

| Wortkategorie | N                | $\omega$ | SD   |      | Konfidenzintervall | $\omega(H)$ | ${\rm SD}$ |      | Konfidenzintervall | $\omega(S)_3$ | ${\rm SD}$ |      | $\label{thm:nonrel}$ Konfidenz<br>intervall |
|---------------|------------------|----------|------|------|--------------------|-------------|------------|------|--------------------|---------------|------------|------|---------------------------------------------|
| Humans        | $\boldsymbol{2}$ | 0,63     | 0,11 | 0,56 | 0,82               | 0,37        | 0,15       | 0,27 | 0,64               | 0,32          | 0,20       | 0,17 | 0,75                                        |
|               | 3                | 0,75     | 0,06 | 0,71 | 0,85               | 0,39        | 0,21       | 0,21 | 0,69               | 0,39          | 0,21       | 0,26 | 0,76                                        |
|               | $\overline{4}$   | 0,78     | 0,04 | 0,75 | 0,84               | 0,43        | 0,20       | 0,29 | 0,72               | 0,48          | 0,18       | 0,37 | 0,76                                        |
|               | $\overline{5}$   | 0,80     | 0,05 | 0,77 | 0,88               | 0,43        | 0,20       | 0,28 | 0,70               | 0,51          | 0,17       | 0,41 | 0,76                                        |
|               | $6\phantom{.}6$  | 0,83     | 0,04 | 0,81 | 0,90               | 0,47        | 0,22       | 0,35 | 0,74               | 0,51          | 0,18       | 0,40 | 0,78                                        |
|               | 7                | 0,84     | 0,04 | 0,82 | 0,90               | 0,48        | 0,20       | 0,38 | 0,76               | 0,50          | 0,19       | 0,37 | 0,80                                        |
|               | 8                | 0,85     | 0,03 | 0,83 | 0,91               | 0,48        | 0,21       | 0,37 | 0,75               | 0,52          | 0,19       | 0,41 | 0,80                                        |
|               | $\boldsymbol{9}$ | 0,86     | 0,03 | 0,85 | 0,91               | 0,51        | 0,19       | 0,40 | 0,78               | 0,53          | 0,20       | 0,41 | 0,82                                        |
| Time          | $\overline{2}$   | 0,56     | 0,12 | 0,49 | 0,76               | 0,35        | 0,17       | 0,23 | 0,65               | 0,25          | 0,17       | 0,10 | 0,59                                        |
|               | 3                | 0,69     | 0,07 | 0,64 | 0,81               | 0,42        | 0,19       | 0,30 | 0,72               | 0,35          | 0,21       | 0,19 | 0,69                                        |
|               | $\overline{4}$   | 0,73     | 0,07 | 0,71 | 0,83               | 0,53        | 0,18       | 0,49 | 0,76               | 0,38          | 0,19       | 0,25 | 0,68                                        |
|               | $\overline{5}$   | 0,75     | 0,07 | 0,72 | 0,85               | 0,53        | 0,21       | 0,38 | 0,79               | 0,41          | 0,19       | 0,28 | 0,69                                        |
|               | 6                | 0,78     | 0,05 | 0,75 | 0,85               | 0,59        | 0,18       | 0,51 | 0,81               | 0,38          | 0,21       | 0,20 | 0,72                                        |
|               | $\overline{7}$   | 0,80     | 0,04 | 0,78 | 0,87               | 0,61        | 0,17       | 0,54 | 0,84               | 0,37          | 0,21       | 0,21 | 0,71                                        |
|               | 8                | 0,81     | 0,05 | 0,78 | 0,88               | 0,63        | 0,19       | 0,56 | 0,84               | 0,39          | 0,20       | 0,23 | 0,70                                        |
|               | $\boldsymbol{9}$ | 0,82     | 0,04 | 0,80 | 0,88               | 0,64        | 0,16       | 0,58 | 0,83               | 0,38          | 0,20       | 0,23 | 0,72                                        |

Tabelle C.39.: Omega-Werte der Bootstraps, Teil I Fortsetzung 12

| Wortkategorie | N                | $\omega$ | <b>SD</b> |      | Konfidenzintervall | $\omega(H)$ | SD   |      | $\label{thm:nonrel}$ Konfidenzintervall | $\omega(S)_3$ | <b>SD</b> |      | Konfidenzintervall |
|---------------|------------------|----------|-----------|------|--------------------|-------------|------|------|-----------------------------------------|---------------|-----------|------|--------------------|
| Past          | $\sqrt{2}$       | 0,62     | 0,12      | 0,55 | 0,82               | 0,35        | 0,17 | 0,24 | 0,67                                    | 0,32          | 0,19      | 0,17 | 0,69               |
|               | 3                | 0,72     | 0,08      | 0,66 | 0,86               | 0,39        | 0,21 | 0,26 | 0,71                                    | 0,39          | 0,22      | 0,23 | 0,75               |
|               | $\overline{4}$   | 0,74     | 0,07      | 0,69 | 0,86               | 0,35        | 0,23 | 0,17 | 0,72                                    | 0,51          | 0,19      | 0,43 | 0,77               |
|               | $\overline{5}$   | 0,77     | 0,06      | 0,74 | 0,87               | 0,37        | 0,25 | 0,10 | 0,75                                    | 0,54          | 0,18      | 0,46 | 0,78               |
|               | $6\phantom{.}6$  | 0,79     | 0,05      | 0,77 | 0,86               | 0,43        | 0,24 | 0,26 | 0,78                                    | 0,56          | 0,19      | 0,48 | 0,79               |
|               | $\overline{7}$   | 0,81     | 0,05      | 0,77 | 0,89               | 0,44        | 0,24 | 0,26 | 0,79                                    | 0,58          | 0,17      | 0,49 | 0,81               |
|               | 8                | 0,82     | 0,05      | 0,79 | 0,89               | 0,47        | 0,23 | 0,30 | 0,79                                    | 0,57          | 0,17      | 0,47 | 0,80               |
|               | $\boldsymbol{9}$ | 0,83     | 0,04      | 0,81 | 0,90               | 0,48        | 0,23 | 0,32 | 0,81                                    | 0,58          | 0,18      | 0,47 | 0,82               |
| Present       | $\overline{2}$   | 0,63     | 0,11      | 0,56 | 0,82               | 0,34        | 0,16 | 0,21 | 0,62                                    | 0,36          | 0,20      | 0,22 | 0,76               |
|               | 3                | 0,75     | 0,08      | 0,71 | 0,86               | 0,34        | 0,21 | 0,17 | 0,69                                    | 0,46          | 0,20      | 0,32 | 0,78               |
|               | $\overline{4}$   | 0,79     | 0,05      | 0,75 | 0,89               | 0,36        | 0,21 | 0,19 | 0,70                                    | 0,58          | 0,17      | 0,50 | 0,80               |
|               | $\overline{5}$   | 0,81     | 0,05      | 0,78 | 0,88               | 0,38        | 0,22 | 0,17 | 0,71                                    | 0,59          | 0,18      | 0,50 | 0,81               |
|               | $6\phantom{.}6$  | 0,82     | 0,04      | 0,80 | 0,88               | 0,36        | 0,21 | 0,18 | 0,73                                    | 0,62          | 0,17      | 0,54 | 0,82               |
|               | 7                | 0,83     | 0,04      | 0,81 | 0,89               | 0,34        | 0,23 | 0,14 | 0,73                                    | 0,64          | 0,17      | 0,56 | 0,85               |
|               | 8                | 0,85     | 0,04      | 0,83 | 0,91               | 0,35        | 0,22 | 0,17 | 0,73                                    | 0,66          | 0,17      | 0,59 | 0,85               |
|               | $\boldsymbol{9}$ | 0,86     | 0,03      | 0,84 | 0,91               | 0,37        | 0,22 | 0,17 | 0,75                                    | 0,67          | 0,17      | 0,58 | 0,86               |

Tabelle C.40.: Omega-Werte der Bootstraps, Teil I Fortsetzung 13

| Wortkategorie | $\mathbf N$    | $\omega$ | SD   |      | Konfidenzintervall | $\omega(H)$ | SD   |      | Konfidenzintervall | $\omega(S)_3$ | SD   |      | $\label{thm:nonrel}$ Konfidenz<br>intervall |
|---------------|----------------|----------|------|------|--------------------|-------------|------|------|--------------------|---------------|------|------|---------------------------------------------|
| Incl          | $\overline{2}$ | 0,58     | 0,11 | 0,52 | 0,75               | 0,33        | 0,15 | 0,22 | 0,60               | 0,26          | 0,17 | 0,12 | 0,60                                        |
|               | 3              | 0,71     | 0,06 | 0,67 | 0,82               | 0,40        | 0,20 | 0,23 | 0,72               | 0,31          | 0,21 | 0,13 | 0,67                                        |
|               | $\overline{4}$ | 0,73     | 0,05 | 0,70 | 0,82               | 0,36        | 0,21 | 0,16 | 0,67               | 0,41          | 0,19 | 0,30 | 0,70                                        |
|               | $\overline{5}$ | 0,75     | 0,06 | 0,72 | 0,84               | 0,35        | 0,25 | 0,10 | 0,73               | 0,43          | 0,21 | 0,30 | 0,74                                        |
|               | 6              | 0,76     | 0,06 | 0,72 | 0,86               | 0,36        | 0,25 | 0,10 | 0,77               | 0,42          | 0,22 | 0,26 | 0,72                                        |
|               | 7              | 0,79     | 0,05 | 0,75 | 0,86               | 0,39        | 0,25 | 0,16 | 0,76               | 0,44          | 0,22 | 0,29 | 0,74                                        |
|               | 8              | 0,81     | 0,04 | 0,78 | 0,88               | 0,39        | 0,25 | 0,16 | 0,81               | 0,46          | 0,22 | 0,31 | 0,75                                        |
|               | 9              | 0,82     | 0,05 | 0,79 | 0,88               | 0,38        | 0,26 | 0,14 | 0,79               | 0,48          | 0,23 | 0,36 | 0,78                                        |
| Excl          | $\overline{2}$ | 0,68     | 0,08 | 0,63 | 0,81               | 0,48        | 0,15 | 0,39 | 0,72               | 0,28          | 0,18 | 0,15 | 0,65                                        |
|               | 3              | 0,78     | 0,06 | 0,75 | 0,87               | 0,51        | 0,20 | 0,39 | 0,80               | 0,33          | 0,20 | 0,16 | 0,71                                        |
|               | $\overline{4}$ | 0,82     | 0,04 | 0,80 | 0,88               | 0,58        | 0,17 | 0,47 | 0,81               | 0,41          | 0,22 | 0,25 | 0,78                                        |
|               | $\overline{5}$ | 0,84     | 0,04 | 0,82 | 0,90               | 0,61        | 0,19 | 0,55 | 0,81               | 0,40          | 0,22 | 0,23 | 0,77                                        |
|               | 6              | 0,87     | 0,03 | 0,85 | 0,91               | 0,65        | 0,16 | 0,59 | 0,84               | 0,37          | 0,23 | 0,19 | 0,80                                        |
|               | $\overline{7}$ | 0,88     | 0,03 | 0,86 | 0,92               | 0,69        | 0,15 | 0,66 | 0,85               | 0,32          | 0,23 | 0,14 | 0,82                                        |
|               | 8              | 0,89     | 0,02 | 0,88 | 0,92               | 0,71        | 0,15 | 0,68 | 0,86               | 0,32          | 0,24 | 0,13 | 0,82                                        |
|               | 9              | 0,90     | 0,02 | 0,89 | 0,93               | 0,73        | 0,14 | 0,70 | 0,88               | 0,30          | 0,23 | 0,11 | 0,82                                        |

Tabelle C.41.: Omega-Werte der Bootstraps, Teil I Fortsetzung 14

| Wortkategorie | N                | $\omega$ | SD   |      | Konfidenzintervall | $\omega(H)$ | SD   |      | Konfidenzintervall | $\omega(S)_3$ | SD   |      | Konfidenzintervall |
|---------------|------------------|----------|------|------|--------------------|-------------|------|------|--------------------|---------------|------|------|--------------------|
| School        | $\overline{2}$   | 0,64     | 0,13 | 0,56 | 0,83               | 0,39        | 0,16 | 0,28 | 0,67               | 0,34          | 0,21 | 0,17 | 0,78               |
|               | 3                | 0,74     | 0,11 | 0,65 | 0,86               | 0,52        | 0,15 | 0,43 | 0,79               | 0,32          | 0,20 | 0,17 | 0,67               |
|               | $\overline{4}$   | 0,75     | 0,09 | 0,68 | 0,88               | 0,41        | 0,29 | 0,08 | 0,77               | 0,43          | 0,21 | 0,31 | 0,79               |
|               | $\overline{5}$   | 0,78     | 0,09 | 0,74 | 0,89               | 0,54        | 0,19 | 0,40 | 0,79               | 0,41          | 0,21 | 0,25 | 0,79               |
|               | $6\phantom{.}6$  | 0,79     | 0,09 | 0,75 | 0,91               | 0,51        | 0,21 | 0,40 | 0,80               | 0,40          | 0,20 | 0,25 | 0,76               |
|               | $\overline{7}$   | 0,82     | 0,07 | 0,79 | 0,92               | 0,57        | 0,20 | 0,50 | 0,83               | 0,38          | 0,20 | 0,25 | 0,78               |
|               | 8                | 0,83     | 0,08 | 0,79 | 0,92               | 0,59        | 0,21 | 0,49 | 0,84               | 0,39          | 0,19 | 0,25 | 0,77               |
|               | $\boldsymbol{9}$ | 0,84     | 0,07 | 0,81 | 0,93               | 0,61        | 0,21 | 0,48 | 0,88               | 0,37          | 0,19 | 0,23 | 0,74               |
| Job           | $\overline{2}$   | 0,65     | 0,12 | 0,58 | 0,84               | 0,36        | 0,16 | 0,23 | 0,65               | 0,39          | 0,21 | 0,22 | 0,78               |
|               | 3                | 0,76     | 0,07 | 0,73 | 0,88               | 0,32        | 0,21 | 0,13 | 0,72               | 0,46          | 0,21 | 0,32 | 0,79               |
|               | $\overline{4}$   | 0,80     | 0,06 | 0,77 | 0,90               | 0,34        | 0,20 | 0,18 | 0,67               | 0,58          | 0,17 | 0,49 | 0,83               |
|               | $\overline{5}$   | 0,81     | 0,06 | 0,78 | 0,91               | 0,32        | 0,21 | 0,14 | 0,69               | 0,59          | 0,18 | 0,48 | 0,84               |
|               | $6\phantom{.}6$  | 0,83     | 0,06 | 0,79 | 0,91               | 0,33        | 0,23 | 0,13 | 0,74               | 0,59          | 0,21 | 0,47 | 0,86               |
|               | 7                | 0,84     | 0,05 | 0,81 | 0,92               | 0,33        | 0,22 | 0,13 | 0,72               | 0,59          | 0,22 | 0,48 | 0,87               |
|               | 8                | 0,85     | 0,05 | 0,82 | 0,92               | 0,35        | 0,23 | 0,15 | 0,75               | 0,59          | 0,23 | 0,48 | 0,87               |
|               | $9\,$            | 0,86     | 0,05 | 0,83 | 0,93               | 0,33        | 0,23 | 0,12 | 0,75               | 0,59          | 0,23 | 0,47 | 0,89               |

Tabelle C.42.: Omega-Werte der Bootstraps, Teil I Fortsetzung 15

| Wortkategorie | $\mathbf N$    | $\omega$ | SD   |      | Konfidenzintervall | $\omega(H)$ | SD   |      | Konfidenzintervall | $\omega(S)_3$ | SD   |      | $\label{thm:nonrel}$ Konfidenz<br>intervall |
|---------------|----------------|----------|------|------|--------------------|-------------|------|------|--------------------|---------------|------|------|---------------------------------------------|
| Relig         | $\overline{2}$ | 0,60     | 0,12 | 0,52 | 0,80               | 0,34        | 0,16 | 0,22 | 0,64               | 0,34          | 0,19 | 0,20 | 0,74                                        |
|               | 3              | 0,71     | 0,08 | 0,65 | 0,85               | 0,43        | 0,17 | 0,31 | 0,69               | 0,40          | 0,16 | 0,30 | 0,73                                        |
|               | $\overline{4}$ | 0,76     | 0,06 | 0,72 | 0,84               | 0,45        | 0,23 | 0,25 | 0,73               | 0,50          | 0,19 | 0,39 | 0,77                                        |
|               | $\overline{5}$ | 0,78     | 0,06 | 0,74 | 0,86               | 0,46        | 0,22 | 0,29 | 0,73               | 0,51          | 0,20 | 0,37 | 0,80                                        |
|               | 6              | 0,78     | 0,06 | 0,75 | 0,87               | 0,44        | 0,22 | 0,28 | 0,77               | 0,52          | 0,22 | 0,37 | 0,82                                        |
|               | 7              | 0,80     | 0,06 | 0,77 | 0,89               | 0,42        | 0,24 | 0,26 | 0,77               | 0,51          | 0,23 | 0,36 | 0,82                                        |
|               | 8              | 0,82     | 0,05 | 0,80 | 0,88               | 0,48        | 0,23 | 0,34 | 0,81               | 0,48          | 0,25 | 0,29 | 0,82                                        |
|               | 9              | 0,83     | 0,04 | 0,81 | 0,90               | 0,50        | 0,22 | 0,35 | 0,84               | 0,46          | 0,26 | 0,25 | 0,83                                        |
| Eat           | $\overline{2}$ | 0,61     | 0,16 | 0,49 | 0,86               | 0,24        | 0,15 | 0,13 | 0,58               | 0,36          | 0,24 | 0,13 | 0,80                                        |
|               | 3              | 0,72     | 0,17 | 0,66 | 0,90               | 0,33        | 0,20 | 0,18 | 0,72               | 0,26          | 0,23 | 0,06 | 0,84                                        |
|               | $\overline{4}$ | 0,73     | 0,16 | 0,65 | 0,88               | 0,33        | 0,22 | 0,19 | 0,77               | 0,36          | 0,27 | 0,12 | 0,89                                        |
|               | $\overline{5}$ | 0,79     | 0,12 | 0,75 | 0,93               | 0,37        | 0,23 | 0,16 | 0,71               | 0,39          | 0,27 | 0,13 | 0,85                                        |
|               | 6              | 0,84     | 0,07 | 0,82 | 0,92               | 0,43        | 0,22 | 0,28 | 0,78               | 0,41          | 0,29 | 0,13 | 0,85                                        |
|               | $\overline{7}$ | 0,85     | 0,06 | 0,84 | 0,92               | 0,44        | 0,23 | 0,36 | 0,79               | 0,38          | 0,32 | 0,07 | 0,88                                        |
|               | 8              | 0,85     | 0,08 | 0,84 | 0,94               | 0,45        | 0,22 | 0,34 | 0,77               | 0,33          | 0,31 | 0,07 | 0,84                                        |
|               | 9              | 0,88     | 0,04 | 0,86 | 0,93               | 0,46        | 0,21 | 0,41 | 0,70               | 0,31          | 0,32 | 0,05 | 0,86                                        |

Tabelle C.43.: Omega-Werte der Bootstraps, Teil I Fortsetzung 16

| Wortkategorie | N              | $\omega$ | <b>SD</b> |      | Konfidenzintervall | $\omega(H)$ | <b>SD</b> |      | Konfidenzintervall | $\omega(S)_3$ | <b>SD</b> |      | Konfidenzintervall |
|---------------|----------------|----------|-----------|------|--------------------|-------------|-----------|------|--------------------|---------------|-----------|------|--------------------|
| Fillers       | $\overline{2}$ | 0,61     | 0,14      | 0,53 | 0,84               | 0,29        | 0,16      | 0.18 | 0.58               | 0.36          | 0,22      | 0,19 | 0.78               |
|               | 3              | 0.73     | 0,10      | 0,71 | 0,85               | 0,30        | 0.18      | 0.16 | 0,58               | 0.42          | 0,20      | 0,30 | 0,74               |
|               | 4              | 0,78     | 0.06      | 0,74 | 0,87               | 0,31        | 0,23      | 0,11 | 0,66               | 0,53          | 0,19      | 0,41 | 0,77               |
|               | 5              | 0,79     | 0,07      | 0,77 | 0,90               | 0,26        | 0,20      | 0,07 | 0,67               | 0,56          | 0,18      | 0.49 | 0,82               |
|               | 6              | 0,80     | 0.06      | 0,77 | 0,90               | 0,28        | 0,19      | 0.12 | 0,65               | 0,60          | 0,16      | 0,51 | 0,81               |
|               | $\overline{7}$ | 0,81     | 0,05      | 0.79 | 0,90               | 0,27        | 0,21      | 0,06 | 0.65               | 0.64          | 0,15      | 0,57 | 0,83               |
|               | 8              | 0,83     | 0,04      | 0,80 | 0,90               | 0,27        | 0,21      | 0,07 | 0.66               | 0,65          | 0,17      | 0,59 | 0,85               |
|               | 9              | 0,84     | 0,04      | 0,82 | 0,91               | 0,28        | 0,20      | 0,11 | 0,68               | 0,67          | 0,17      | 0,63 | 0,85               |

Tabelle C.44.: Omega-Werte der Bootstraps, Teil I Fortsetzung 17

| Wortkategorie | N                | $\omega_3$ | SD   |      | Konfidenzintervall | $\omega(S)_{25}$ | ${\rm SD}$ |      | Konfidenzintervall | $\omega_{25}$ | ${\rm SD}$ |      | $\label{thm:nonrel}$ Konfidenz<br>intervall |
|---------------|------------------|------------|------|------|--------------------|------------------|------------|------|--------------------|---------------|------------|------|---------------------------------------------|
| Sixltr        | $\boldsymbol{2}$ | 0,73       | 0,10 | 0,68 | 0,88               | 0,28             | 0,18       | 0,14 | 0,66               | 0,71          | 0,10       | 0,65 | 0,87                                        |
|               | 3                | 0,83       | 0,05 | 0,79 | 0,91               | 0,35             | 0,25       | 0,13 | 0,82               | 0,79          | 0,07       | 0,76 | 0,90                                        |
|               | $\overline{4}$   | 0,86       | 0,04 | 0,83 | 0,92               | 0,42             | 0,22       | 0,25 | 0,82               | 0,83          | 0,05       | 0,80 | 0,91                                        |
|               | $\overline{5}$   | 0,88       | 0,03 | 0,87 | 0,93               | 0,42             | 0,22       | 0,24 | 0,83               | 0,85          | 0,04       | 0,82 | 0,91                                        |
|               | 6                | 0,90       | 0,02 | 0,89 | 0,94               | 0,43             | 0,22       | 0,27 | 0,84               | 0,87          | 0,03       | 0,85 | 0,92                                        |
|               | 7                | 0,91       | 0,02 | 0,90 | 0,94               | 0,43             | 0,21       | 0,27 | 0,84               | 0,88          | 0,03       | 0,87 | 0,93                                        |
|               | 8                | 0,92       | 0,02 | 0,91 | 0,95               | 0,44             | 0,22       | 0,27 | 0,86               | 0,90          | 0,02       | 0,88 | 0,93                                        |
|               | 9                | 0,93       | 0,01 | 0,92 | 0,95               | 0,44             | 0,22       | 0,28 | 0,87               | 0,91          | 0,02       | 0,90 | 0,93                                        |
| Pronoun       | $\overline{2}$   | 0,66       | 0,11 | 0,59 | 0,84               | 0,26             | 0,17       | 0,13 | 0,63               | 0,66          | 0,13       | 0,58 | 0,85                                        |
|               | 3                | 0,76       | 0,07 | 0,72 | 0,87               | 0,28             | 0,21       | 0,07 | 0,69               | 0,75          | 0,09       | 0,70 | 0,89                                        |
|               | $\overline{4}$   | 0,80       | 0,06 | 0,77 | 0,89               | 0,35             | 0,22       | 0,18 | 0,77               | 0,79          | 0,07       | 0,75 | 0,89                                        |
|               | $\overline{5}$   | 0,83       | 0,05 | 0,80 | 0,91               | 0,32             | 0,22       | 0,13 | 0,75               | 0,82          | 0,05       | 0,79 | 0,90                                        |
|               | 6                | 0,85       | 0,04 | 0,83 | 0,91               | 0,30             | 0,22       | 0,10 | 0,79               | 0,84          | 0,04       | 0,81 | 0,91                                        |
|               | $\overline{7}$   | 0,87       | 0,03 | 0,85 | 0,92               | 0,30             | 0,22       | 0,11 | 0,77               | 0,85          | 0,04       | 0,83 | 0,91                                        |
|               | 8                | 0,88       | 0,03 | 0,87 | 0,93               | 0,29             | 0,23       | 0,09 | 0,81               | 0,87          | 0,03       | 0,85 | 0,92                                        |
|               | $\boldsymbol{9}$ | 0,89       | 0,03 | 0,88 | 0,93               | 0,29             | 0,23       | 0,10 | 0,81               | 0,88          | 0,03       | 0,86 | 0,92                                        |

Tabelle C.45.: Omega-Werte der Bootstraps, Teil II

| Wortkategorie | N               | $\omega_3$ | <b>SD</b> |      | Konfidenzintervall | $\omega(S)_{25}$ | SD   |      | Konfidenzintervall | $\omega_{25}$ | <b>SD</b> |      | Konfidenzintervall |
|---------------|-----------------|------------|-----------|------|--------------------|------------------|------|------|--------------------|---------------|-----------|------|--------------------|
| I             | $\overline{2}$  | 0,65       | 0,12      | 0,59 | 0,84               | 0,28             | 0,17 | 0,14 | 0,63               | 0,63          | 0,13      | 0,56 | 0,83               |
|               | 3               | 0,76       | 0,08      | 0,72 | 0,89               | 0,34             | 0,21 | 0,19 | 0,73               | 0,72          | 0,09      | 0,67 | 0,86               |
|               | $\overline{4}$  | 0,80       | 0,06      | 0,77 | 0,90               | 0,42             | 0,20 | 0,27 | 0,76               | 0,76          | 0,07      | 0,73 | 0,86               |
|               | $\overline{5}$  | 0,83       | 0,05      | 0,81 | 0,91               | 0,34             | 0,19 | 0,20 | 0,72               | 0,80          | 0,06      | 0,76 | 0,89               |
|               | $6\phantom{.}6$ | 0,86       | 0,04      | 0,83 | 0,92               | 0,32             | 0,20 | 0,14 | 0,72               | 0,83          | 0,04      | 0,80 | 0,90               |
|               | 7               | 0,87       | 0,04      | 0,85 | 0,92               | 0,31             | 0,20 | 0,16 | 0,76               | 0,84          | 0,05      | 0,81 | 0,91               |
|               | 8               | 0,88       | 0,03      | 0,87 | 0,93               | 0,28             | 0,17 | 0,15 | 0,65               | 0,86          | 0,04      | 0,83 | 0,92               |
|               | $9\phantom{.0}$ | 0,90       | 0,03      | 0,88 | 0,94               | 0,25             | 0,15 | 0,15 | 0,61               | 0,87          | 0,04      | 0,85 | 0,92               |
| Self          | $\overline{2}$  | 0,66       | 0,11      | 0,60 | 0,84               | 0,28             | 0,17 | 0,15 | 0,65               | 0,65          | 0,12      | 0,58 | 0,84               |
|               | 3               | 0,78       | 0,07      | 0,74 | 0,88               | 0,33             | 0,21 | 0,17 | 0,74               | 0,73          | 0,09      | 0,69 | 0,87               |
|               | $\overline{4}$  | 0,81       | 0,06      | 0,78 | 0,90               | 0,40             | 0,22 | 0,24 | 0,77               | 0,77          | 0,07      | 0,74 | 0,87               |
|               | $\overline{5}$  | 0,84       | 0,04      | 0,82 | 0,91               | 0,37             | 0,21 | 0,22 | 0,78               | 0,81          | 0,05      | 0,77 | 0,90               |
|               | 6               | 0,86       | 0,04      | 0,84 | 0,92               | 0,33             | 0,20 | 0,17 | 0,77               | 0,83          | 0,05      | 0,80 | 0,90               |
|               | $\overline{7}$  | 0,88       | 0,03      | 0,86 | 0,93               | 0,33             | 0,20 | 0,18 | 0,76               | 0,84          | 0,04      | 0,81 | 0,91               |
|               | 8               | 0,89       | 0,03      | 0,87 | 0,93               | 0,32             | 0,20 | 0,16 | 0,75               | 0,86          | 0,04      | 0,83 | 0,92               |
|               | 9               | 0,90       | 0,03      | 0,89 | 0,94               | 0,30             | 0,18 | 0,16 | 0,70               | 0,87          | 0,03      | 0,85 | 0,92               |

Tabelle C.46.: Omega-Werte der Bootstraps, Teil II Fortsetzung 1

| Wortkategorie | N                | $\omega_3$ | ${\rm SD}$ |      | Konfidenzintervall | $\omega(S)_{25}$ | ${\rm SD}$ |      | $\label{thm:nonrel}$ Konfidenz<br>intervall | $\omega_{25}$ | ${\rm SD}$ |      | $\label{thm:nonrel}$ Konfidenz<br>intervall |
|---------------|------------------|------------|------------|------|--------------------|------------------|------------|------|---------------------------------------------|---------------|------------|------|---------------------------------------------|
| You           | $\boldsymbol{2}$ | 0,50       | 0,17       | 0,39 | 0,80               | 0,31             | 0,19       | 0,15 | 0,69                                        | 0,51          | 0,17       | 0,39 | 0,79                                        |
|               | 3                | 0,64       | 0,14       | 0,59 | 0,83               | 0,44             | 0,19       | 0,32 | 0,72                                        | 0,61          | 0,13       | 0,54 | 0,80                                        |
|               | $\overline{4}$   | 0,67       | 0,10       | 0,61 | 0,82               | 0,53             | 0,16       | 0,47 | 0,74                                        | 0,66          | 0,09       | 0,60 | 0,82                                        |
|               | $\overline{5}$   | 0,69       | 0,09       | 0,65 | 0,85               | 0,52             | 0,19       | 0,43 | 0,76                                        | 0,69          | 0,08       | 0,64 | 0,82                                        |
|               | 6                | 0,72       | 0,09       | 0,68 | 0,85               | 0,55             | 0,20       | 0,46 | 0,78                                        | 0,72          | 0,07       | 0,68 | 0,83                                        |
|               | $\overline{7}$   | 0,74       | 0,07       | 0,70 | 0,87               | 0,54             | 0,22       | 0,43 | 0,79                                        | 0,74          | 0,06       | 0,71 | 0,84                                        |
|               | 8                | 0,76       | 0,07       | 0,73 | 0,87               | 0,55             | 0,23       | 0,43 | 0,80                                        | 0,76          | 0,06       | 0,72 | 0,85                                        |
|               | $\boldsymbol{9}$ | 0,78       | 0,06       | 0,75 | 0,88               | 0,55             | 0,24       | 0,40 | 0,81                                        | 0,78          | 0,05       | 0,75 | 0,85                                        |
| Other         | $\overline{2}$   | 0,49       | 0,17       | 0,37 | 0,80               | 0,32             | 0,19       | 0,15 | 0,69                                        | 0,54          | 0,16       | 0,43 | 0,81                                        |
|               | 3                | 0,63       | 0,13       | 0,56 | 0,83               | 0,45             | 0,20       | 0,33 | 0,77                                        | 0,64          | 0,12       | 0,57 | 0,84                                        |
|               | $\overline{4}$   | 0,66       | 0,11       | 0,59 | 0,83               | 0,48             | 0,21       | 0,36 | 0,78                                        | 0,68          | 0,10       | 0,62 | 0,84                                        |
|               | $\overline{5}$   | 0,69       | 0,08       | 0,64 | 0,82               | 0,47             | 0,23       | 0,30 | 0,79                                        | 0,73          | 0,07       | 0,68 | 0,87                                        |
|               | $6\phantom{.}6$  | 0,71       | 0,08       | 0,67 | 0,84               | 0,43             | 0,23       | 0,24 | 0,77                                        | 0,75          | 0,07       | 0,71 | 0,87                                        |
|               | $\overline{7}$   | 0,74       | 0,07       | 0,71 | 0,85               | 0,40             | 0,23       | 0,20 | 0,77                                        | 0,77          | 0,06       | 0,74 | 0,88                                        |
|               | 8                | 0,76       | 0,06       | 0,73 | 0,86               | 0,40             | 0,23       | 0,20 | 0,78                                        | 0,80          | 0,06       | 0,77 | 0,88                                        |
|               | $\boldsymbol{9}$ | 0,78       | 0,06       | 0,75 | 0,87               | 0,35             | 0,22       | 0,15 | 0,75                                        | 0,81          | 0,05       | 0,78 | 0,89                                        |

Tabelle C.47.: Omega-Werte der Bootstraps, Teil II Fortsetzung 2
| Wortkategorie | N                | $\omega_3$ | <b>SD</b> |      | Konfidenzintervall | $\omega(S)_{25}$ | SD   |      | Konfidenzintervall | $\omega_{25}$ | SD   |      | Konfidenzintervall |
|---------------|------------------|------------|-----------|------|--------------------|------------------|------|------|--------------------|---------------|------|------|--------------------|
| Negate        | $\overline{2}$   | 0,59       | 0,15      | 0,50 | 0,82               | 0,32             | 0,18 | 0,17 | 0,71               | 0,65          | 0,13 | 0,56 | 0,85               |
|               | 3                | 0,71       | 0,11      | 0,66 | 0,87               | 0,42             | 0,19 | 0,29 | 0,79               | 0,73          | 0,10 | 0,67 | 0,87               |
|               | $\overline{4}$   | 0,75       | 0,08      | 0,71 | 0,88               | 0,43             | 0,24 | 0,24 | 0,83               | 0,78          | 0,08 | 0,74 | 0,89               |
|               | $\overline{5}$   | 0,77       | 0,07      | 0,74 | 0,88               | 0,36             | 0,25 | 0,14 | 0,83               | 0,82          | 0,06 | 0,78 | 0,91               |
|               | 6                | 0,80       | 0,06      | 0,77 | 0,89               | 0,34             | 0,24 | 0,13 | 0,83               | 0,84          | 0,06 | 0,81 | 0,92               |
|               | $\overline{7}$   | 0,82       | 0,04      | 0,79 | 0,89               | 0,31             | 0,23 | 0,11 | 0,82               | 0,85          | 0,05 | 0,83 | 0,93               |
|               | $8\,$            | 0,83       | 0,04      | 0,81 | 0,90               | 0,28             | 0,23 | 0,07 | 0,83               | 0,87          | 0,05 | 0,85 | 0,93               |
|               | $\boldsymbol{9}$ | 0,85       | 0,04      | 0,82 | 0,90               | 0,28             | 0,23 | 0,08 | 0,85               | 0,88          | 0,04 | 0,86 | 0,94               |
| Assent        | $\overline{2}$   | 0,66       | 0,14      | 0,57 | 0,86               | 0,35             | 0,19 | 0,20 | 0,70               | 0,69          | 0,14 | 0,61 | 0,90               |
|               | 3                | 0,79       | 0,08      | 0,74 | 0,92               | 0,46             | 0,22 | 0,29 | 0,80               | 0,77          | 0,10 | 0,70 | 0,93               |
|               | $\overline{4}$   | 0,82       | 0,06      | 0,79 | 0,91               | 0,52             | 0,20 | 0,39 | 0,80               | 0,80          | 0,08 | 0,75 | 0,93               |
|               | $\overline{5}$   | 0,85       | 0,05      | 0,82 | 0,92               | 0,54             | 0,21 | 0,40 | 0,83               | 0,83          | 0,07 | 0,79 | 0,94               |
|               | $6\phantom{.}6$  | 0,87       | 0,04      | 0,85 | 0,93               | 0,53             | 0,23 | 0,36 | 0,85               | 0,85          | 0,06 | 0,82 | 0,94               |
|               | 7                | 0,89       | 0,04      | 0,86 | 0,94               | 0,54             | 0,24 | 0,38 | 0,86               | 0,87          | 0,05 | 0,84 | 0,94               |
|               | 8                | 0,90       | 0,03      | 0,88 | 0,95               | 0,54             | 0,26 | 0,37 | 0,88               | 0,88          | 0,05 | 0,86 | 0,95               |
|               | $\boldsymbol{9}$ | 0,91       | 0,03      | 0,89 | 0,95               | 0,56             | 0,26 | 0,39 | 0,89               | 0,89          | 0,04 | 0,87 | 0,95               |

Tabelle C.48.: Omega-Werte der Bootstraps, Teil II Fortsetzung 3

| Wortkategorie | N                | $\omega_3$ | ${\rm SD}$ |      | Konfidenzintervall | $\omega(S)_{25}$ | SD   |      | $\label{thm:nonrel}$ Konfidenz<br>intervall | $\omega_{25}$ | ${\rm SD}$ |      | $\label{thm:nonrel}$ Konfidenz<br>intervall |
|---------------|------------------|------------|------------|------|--------------------|------------------|------|------|---------------------------------------------|---------------|------------|------|---------------------------------------------|
| Article       | $\boldsymbol{2}$ | 0,64       | 0,11       | 0,57 | 0,82               | 0,27             | 0,17 | 0,13 | 0,65                                        | 0,61          | 0,14       | 0,52 | 0,83                                        |
|               | 3                | 0,75       | 0,07       | 0,71 | 0,87               | 0,31             | 0,21 | 0,13 | 0,73                                        | 0,72          | 0,10       | 0,66 | 0,87                                        |
|               | $\overline{4}$   | 0,79       | 0,05       | 0,76 | 0,87               | 0,38             | 0,20 | 0,24 | 0,74                                        | 0,75          | 0,08       | 0,71 | 0,88                                        |
|               | $\overline{5}$   | 0,82       | 0,04       | 0,80 | 0,89               | 0,36             | 0,19 | 0,23 | 0,71                                        | 0,78          | 0,06       | 0,75 | 0,88                                        |
|               | 6                | 0,85       | 0,03       | 0,83 | 0,90               | 0,38             | 0,19 | 0,24 | 0,72                                        | 0,81          | 0,05       | 0,79 | 0,89                                        |
|               | $\overline{7}$   | 0,86       | 0,03       | 0,85 | 0,91               | 0,35             | 0,18 | 0,23 | 0,69                                        | 0,83          | 0,04       | 0,80 | 0,90                                        |
|               | 8                | 0,88       | 0,02       | 0,87 | 0,92               | 0,35             | 0,17 | 0,25 | 0,70                                        | 0,85          | 0,04       | 0,83 | 0,90                                        |
|               | $\boldsymbol{9}$ | 0,89       | 0,02       | 0,88 | 0,92               | 0,38             | 0,16 | 0,27 | 0,71                                        | 0,86          | 0,03       | 0,84 | 0,91                                        |
| Preps         | $\overline{2}$   | 0,53       | 0,16       | 0,44 | 0,79               | 0,26             | 0,16 | 0,13 | 0,62                                        | 0,52          | 0,14       | 0,43 | 0,76                                        |
|               | 3                | 0,65       | 0,12       | 0,58 | 0,84               | 0,36             | 0,20 | 0,21 | 0,70                                        | 0,59          | 0,14       | 0,51 | 0,80                                        |
|               | $\overline{4}$   | 0,69       | 0,10       | 0,63 | 0,83               | 0,41             | 0,20 | 0,26 | 0,72                                        | 0,63          | 0,10       | 0,57 | 0,79                                        |
|               | $\overline{5}$   | 0,72       | 0,08       | 0,68 | 0,84               | 0,39             | 0,20 | 0,27 | 0,71                                        | 0,68          | 0,09       | 0,63 | 0,81                                        |
|               | $6\phantom{.}6$  | 0,75       | 0,07       | 0,72 | 0,85               | 0,41             | 0,18 | 0,28 | 0,71                                        | 0,70          | 0,08       | 0,66 | 0,82                                        |
|               | $\overline{7}$   | 0,77       | 0,06       | 0,74 | 0,86               | 0,40             | 0,19 | 0,28 | 0,74                                        | 0,73          | 0,07       | 0,69 | 0,83                                        |
|               | 8                | 0,80       | 0,05       | 0,77 | 0,87               | 0,39             | 0,18 | 0,27 | 0,74                                        | 0,74          | 0,07       | 0,71 | 0,84                                        |
|               | $\boldsymbol{9}$ | 0,81       | 0,04       | 0,79 | 0,88               | 0,41             | 0,18 | 0,29 | 0,75                                        | 0,76          | 0,07       | 0,73 | 0,85                                        |

Tabelle C.49.: Omega-Werte der Bootstraps, Teil II Fortsetzung 4

| Wortkategorie   | $\mathbf N$      | $\omega_3$ | SD   |      | $\label{thm:nonrel}$ Konfidenz<br>intervall | $\omega(S)_{25}$ | SD   |      | Konfidenzintervall | $\omega_{25}$ | SD   |      | Konfidenzintervall |
|-----------------|------------------|------------|------|------|---------------------------------------------|------------------|------|------|--------------------|---------------|------|------|--------------------|
| Affect          | $\overline{2}$   | 0,62       | 0,15 | 0,53 | 0,86                                        | 0,32             | 0,21 | 0,14 | 0,78               | 0,53          | 0,18 | 0,42 | 0,84               |
|                 | 3                | 0,76       | 0,10 | 0,70 | 0,91                                        | 0,41             | 0,21 | 0,26 | 0,77               | 0,57          | 0,16 | 0,48 | 0,82               |
|                 | $\overline{4}$   | 0,77       | 0,09 | 0,72 | 0,91                                        | 0,46             | 0,21 | 0,36 | 0,76               | 0,63          | 0,11 | 0,56 | 0,80               |
|                 | 5                | 0,80       | 0,09 | 0,75 | 0,92                                        | 0,46             | 0,21 | 0,34 | 0,75               | 0,66          | 0,10 | 0,60 | 0,82               |
|                 | $\,6\,$          | 0,82       | 0,08 | 0,78 | 0,93                                        | 0,45             | 0,21 | 0,31 | 0,74               | 0,68          | 0,09 | 0,63 | 0,82               |
|                 | $\overline{7}$   | 0,84       | 0,07 | 0,80 | 0,93                                        | 0,44             | 0,23 | 0,28 | 0,74               | 0,70          | 0,08 | 0,67 | 0,82               |
|                 | 8                | 0,86       | 0,06 | 0,81 | 0,94                                        | 0,46             | 0,22 | 0,33 | 0,76               | 0,72          | 0,08 | 0,68 | 0,84               |
|                 | $\boldsymbol{9}$ | 0,86       | 0,06 | 0,83 | 0,94                                        | 0,45             | 0,23 | 0,29 | 0,77               | 0,74          | 0,07 | 0,71 | 0,83               |
| Positiveemotion | $\overline{2}$   | 0,47       | 0,17 | 0,36 | 0,75                                        | 0,32             | 0,19 | 0,17 | 0,67               | 0,52          | 0,15 | 0,42 | 0,76               |
|                 | 3                | 0,60       | 0,14 | 0,51 | 0,85                                        | 0,43             | 0,18 | 0,33 | 0,71               | 0,61          | 0,13 | 0,54 | 0,81               |
|                 | $\overline{4}$   | 0,60       | 0,12 | 0,54 | 0,79                                        | 0,49             | 0,18 | 0,37 | 0,76               | 0,66          | 0,10 | 0,61 | 0,81               |
|                 | 5                | 0,65       | 0,09 | 0,60 | 0,80                                        | 0,49             | 0,19 | 0,39 | 0,77               | 0,69          | 0,09 | 0,63 | 0,82               |
|                 | 6                | 0,67       | 0,08 | 0,62 | 0,81                                        | 0,50             | 0,19 | 0,37 | 0,77               | 0,72          | 0,07 | 0,68 | 0,84               |
|                 | 7                | 0,69       | 0,07 | 0,66 | 0,80                                        | 0,50             | 0,19 | 0,38 | 0,78               | 0,75          | 0,06 | 0,71 | 0,85               |
|                 | 8                | 0,72       | 0,06 | 0,68 | 0,81                                        | 0,51             | 0,18 | 0,39 | 0,78               | 0,76          | 0,06 | 0,73 | 0,85               |
|                 | 9                | 0,73       | 0.05 | 0.70 | 0,82                                        | 0,51             | 0,17 | 0,39 | 0,79               | 0,78          | 0,05 | 0,75 | 0,86               |

Tabelle C.50.: Omega-Werte der Bootstraps, Teil II Fortsetzung 5

| Wortkategorie   | $\mathbf N$      | $\omega_3$ | SD   |      | $\label{thm:nonrel} {\rm Konfidenzinterval}$ | $\omega(S)_{25}$ | SD   |      | Konfidenzintervall | $\omega_{25}$ | SD   |      | Konfidenzintervall |
|-----------------|------------------|------------|------|------|----------------------------------------------|------------------|------|------|--------------------|---------------|------|------|--------------------|
| Negativeemotion | $2\,$            | 0,59       | 0,19 | 0,47 | 0,89                                         | 0,37             | 0,22 | 0,19 | 0,76               | 0,52          | 0,18 | 0,38 | 0,81               |
|                 | 3                | 0,77       | 0,16 | 0,69 | 0,95                                         | 0,38             | 0,21 | 0,23 | 0,74               | 0,48          | 0,20 | 0,34 | 0,79               |
|                 | $\overline{4}$   | 0,79       | 0,13 | 0,73 | 0,94                                         | 0,45             | 0,20 | 0,32 | 0,74               | 0,54          | 0,18 | 0,44 | 0,78               |
|                 | $\overline{5}$   | 0,81       | 0,13 | 0,76 | 0,95                                         | 0,47             | 0,19 | 0,35 | 0,75               | 0,58          | 0,15 | 0,49 | 0,80               |
|                 | 6                | 0,83       | 0,13 | 0,76 | 0,95                                         | 0,50             | 0,18 | 0,40 | 0,75               | 0,62          | 0,13 | 0,56 | 0,82               |
|                 | $\overline{7}$   | 0,85       | 0,11 | 0,76 | 0,96                                         | 0,49             | 0,18 | 0,40 | 0,74               | 0,64          | 0,12 | 0,58 | 0,80               |
|                 | 8                | 0,85       | 0,11 | 0,78 | 0,96                                         | 0,49             | 0,18 | 0,40 | 0,74               | 0,66          | 0,10 | 0,60 | 0,81               |
|                 | $\boldsymbol{9}$ | 0,85       | 0,12 | 0,77 | 0,96                                         | 0,51             | 0,18 | 0,42 | 0,76               | 0,68          | 0,09 | 0,64 | 0,83               |
| Anxiety         | $\overline{2}$   | 0,57       | 0,24 | 0,37 | 0,92                                         | 0,33             | 0,21 | 0,14 | 0,71               | 0,48          | 0,20 | 0,33 | 0,84               |
|                 | 3                | 0,70       | 0,23 | 0,55 | 0,98                                         | 0,42             | 0,22 | 0,26 | 0,77               | 0,47          | 0,21 | 0,34 | 0,80               |
|                 | $\overline{4}$   | 0,86       | 0,17 | 0,76 | 0,98                                         | 0,48             | 0,19 | 0,37 | 0,76               | 0,55          | 0,17 | 0,45 | 0,79               |
|                 | 5                | 0,88       | 0,14 | 0,82 | 0,99                                         | 0,49             | 0,20 | 0,40 | 0,75               | 0,58          | 0,15 | 0,52 | 0,80               |
|                 | 6                | 0,89       | 0,13 | 0,78 | 0,99                                         | 0,53             | 0,16 | 0,46 | 0,75               | 0,62          | 0,12 | 0,56 | 0,80               |
|                 | $\overline{7}$   | 0,89       | 0,13 | 0,78 | 0,99                                         | 0,53             | 0,19 | 0,47 | 0,77               | 0,63          | 0,12 | 0,57 | 0,82               |
|                 | 8                | 0,89       | 0,14 | 0,78 | 0,99                                         | 0,54             | 0,20 | 0,47 | 0,78               | 0,65          | 0,12 | 0,60 | 0,83               |
|                 | $9\phantom{.}$   | 0,89       | 0,13 | 0,79 | 0,99                                         | 0,55             | 0,21 | 0,48 | 0,81               | 0,67          | 0,12 | 0,61 | 0,83               |

Tabelle C.51.: Omega-Werte der Bootstraps, Teil II Fortsetzung 6

| Wortkategorie      | $\mathbf N$     | $\omega_3$ | SD   |      | Konfidenzintervall | $\omega(S)_{25}$ | SD   |      | Konfidenzintervall | $\omega_{25}$ | SD   |      | Konfidenzintervall |
|--------------------|-----------------|------------|------|------|--------------------|------------------|------|------|--------------------|---------------|------|------|--------------------|
| Cognitivemechanism | $\overline{2}$  | 0,56       | 0,15 | 0,46 | 0,81               | 0,28             | 0,18 | 0,13 | 0,67               | 0,59          | 0,15 | 0,52 | 0,83               |
|                    | 3               | 0,69       | 0,12 | 0,64 | 0,86               | 0,35             | 0,22 | 0,16 | 0,73               | 0,70          | 0,10 | 0,64 | 0,85               |
|                    | $\overline{4}$  | 0,73       | 0,09 | 0,68 | 0,85               | 0,41             | 0,22 | 0,26 | 0,76               | 0,74          | 0,08 | 0,68 | 0,86               |
|                    | $\overline{5}$  | 0,76       | 0,07 | 0,73 | 0,87               | 0,36             | 0,22 | 0,17 | 0,76               | 0,78          | 0,06 | 0,75 | 0,87               |
|                    | $6\,$           | 0,78       | 0,06 | 0,75 | 0,87               | 0,36             | 0,22 | 0,18 | 0,79               | 0,80          | 0,05 | 0,77 | 0,88               |
|                    | $\overline{7}$  | 0,81       | 0,05 | 0,78 | 0,88               | 0,32             | 0,21 | 0,16 | 0,78               | 0,82          | 0,05 | 0,80 | 0,88               |
|                    | 8               | 0,83       | 0,04 | 0,80 | 0,89               | 0,32             | 0,22 | 0,14 | 0,81               | 0,83          | 0,04 | 0,81 | 0,89               |
|                    | $9\phantom{.0}$ | 0,84       | 0,04 | 0,82 | 0,90               | 0,31             | 0,22 | 0,14 | 0,80               | 0,85          | 0,04 | 0,83 | 0,90               |
| Cause              | $\overline{2}$  | 0,55       | 0,14 | 0,46 | 0,78               | 0,25             | 0,16 | 0,11 | 0,59               | 0,55          | 0,14 | 0,46 | 0,79               |
|                    | 3               | 0,68       | 0,09 | 0,63 | 0,83               | 0,31             | 0,18 | 0,17 | 0,65               | 0,57          | 0,13 | 0,49 | 0,77               |
|                    | $\overline{4}$  | 0,72       | 0,08 | 0,67 | 0,84               | 0,31             | 0,22 | 0,12 | 0,71               | 0,62          | 0,11 | 0,56 | 0,79               |
|                    | $\overline{5}$  | 0,75       | 0,06 | 0,72 | 0,85               | 0,27             | 0,22 | 0,06 | 0,72               | 0,67          | 0,09 | 0,61 | 0,81               |
|                    | $6\,$           | 0,78       | 0,05 | 0,74 | 0,86               | 0,24             | 0,23 | 0,04 | 0,72               | 0,69          | 0,07 | 0,65 | 0,80               |
|                    | $\overline{7}$  | 0,80       | 0,04 | 0,77 | 0,87               | 0,20             | 0,22 | 0,02 | 0,73               | 0,71          | 0,07 | 0,68 | 0,82               |
|                    | 8               | 0,82       | 0,04 | 0,79 | 0,88               | 0,16             | 0,20 | 0,02 | 0,73               | 0,73          | 0,06 | 0,71 | 0,82               |
|                    | $9\phantom{.0}$ | 0,83       | 0,04 | 0,81 | 0,89               | 0,15             | 0,20 | 0,02 | 0,74               | 0,75          | 0,05 | 0,73 | 0,83               |

Tabelle C.52.: Omega-Werte der Bootstraps, Teil II Fortsetzung 7

| Wortkategorie | $\mathbf N$    | $\omega_3$ | SD   |      | Konfidenzintervall | $\omega(S)_{25}$ | ${\rm SD}$ |      | Konfidenzintervall | $\omega_{25}$ | ${\rm SD}$ |      | $\label{thm:nonrel}$ Konfidenz<br>intervall |
|---------------|----------------|------------|------|------|--------------------|------------------|------------|------|--------------------|---------------|------------|------|---------------------------------------------|
| Insight       | $\overline{2}$ | 0,47       | 0,17 | 0,37 | 0,77               | 0,32             | 0,19       | 0,17 | 0,70               | 0,50          | 0,17       | 0,39 | 0,81                                        |
|               | 3              | 0,58       | 0,17 | 0,49 | 0,83               | 0,35             | 0,21       | 0,17 | 0,71               | 0,50          | 0,18       | 0,39 | 0,78                                        |
|               | $\overline{4}$ | 0,63       | 0,13 | 0,55 | 0,81               | 0,40             | 0,21       | 0,24 | 0,75               | 0,57          | 0,15       | 0,50 | 0,77                                        |
|               | 5              | 0,63       | 0,14 | 0,57 | 0,82               | 0,41             | 0,21       | 0,25 | 0,72               | 0,62          | 0,12       | 0,57 | 0,77                                        |
|               | 6              | 0,67       | 0,11 | 0,61 | 0,83               | 0,40             | 0,24       | 0,18 | 0,76               | 0,65          | 0,12       | 0,59 | 0,81                                        |
|               | $\overline{7}$ | 0,69       | 0,10 | 0,65 | 0,84               | 0,38             | 0,23       | 0,18 | 0,75               | 0,67          | 0,11       | 0,62 | 0,81                                        |
|               | 8              | 0,71       | 0,09 | 0,67 | 0,84               | 0,38             | 0,23       | 0,19 | 0,75               | 0,68          | 0,10       | 0,64 | 0,81                                        |
|               | 9              | 0,73       | 0,08 | 0,69 | 0,85               | 0,37             | 0,23       | 0,15 | 0,75               | 0,70          | 0,10       | 0,66 | 0,82                                        |
| Discrepancy   | $\overline{2}$ | 0,50       | 0,17 | 0,39 | 0,80               | 0,28             | 0,16       | 0,14 | 0,60               | 0,45          | 0,16       | 0,34 | 0,69                                        |
|               | 3              | 0,61       | 0,15 | 0,55 | 0,82               | 0,33             | 0,19       | 0,19 | 0,67               | 0,48          | 0,17       | 0,38 | 0,73                                        |
|               | $\overline{4}$ | 0,66       | 0,12 | 0,61 | 0,84               | 0,33             | 0,21       | 0,14 | 0,65               | 0,53          | 0,16       | 0,44 | 0,76                                        |
|               | $\overline{5}$ | 0,68       | 0,10 | 0,62 | 0,83               | 0,36             | 0,20       | 0,20 | 0,65               | 0,57          | 0,12       | 0,50 | 0,76                                        |
|               | 6              | 0,70       | 0,09 | 0,65 | 0,84               | 0,33             | 0,22       | 0,12 | 0,67               | 0,59          | 0,12       | 0,53 | 0,76                                        |
|               | $\overline{7}$ | 0,73       | 0,07 | 0,68 | 0,84               | 0,32             | 0,21       | 0,12 | 0,68               | 0,59          | 0,13       | 0,52 | 0,76                                        |
|               | 8              | 0,75       | 0,07 | 0,71 | 0,85               | 0,31             | 0,22       | 0,09 | 0,69               | 0,60          | 0,12       | 0,55 | 0,76                                        |
|               | 9              | 0,77       | 0,06 | 0,73 | 0,86               | 0,29             | 0,22       | 0,09 | 0,69               | 0,63          | 0,10       | 0,58 | 0,78                                        |

Tabelle C.53.: Omega-Werte der Bootstraps, Teil II Fortsetzung 8

| Wortkategorie | N                | $\omega_3$ | <b>SD</b> |      | Konfidenzintervall | $\omega(S)_{25}$ | SD   |      | $\label{thm:nonrel}$ Konfidenz<br>intervall | $\omega_{25}$ | SD   |      | Konfidenzintervall |
|---------------|------------------|------------|-----------|------|--------------------|------------------|------|------|---------------------------------------------|---------------|------|------|--------------------|
| Tentative     | $\overline{2}$   | 0,63       | 0,13      | 0,56 | 0,83               | 0,24             | 0,17 | 0,10 | 0,65                                        | 0,65          | 0,13 | 0,57 | 0,85               |
|               | 3                | 0,75       | 0,09      | 0,71 | 0,88               | 0,41             | 0,18 | 0,27 | 0,74                                        | 0,73          | 0,09 | 0,68 | 0,87               |
|               | $\overline{4}$   | 0,78       | 0,07      | 0,74 | 0,88               | 0,45             | 0,24 | 0,28 | 0,83                                        | 0,78          | 0,07 | 0,74 | 0,89               |
|               | $\overline{5}$   | 0,80       | 0,06      | 0,77 | 0,89               | 0,41             | 0,24 | 0,23 | 0,84                                        | 0,81          | 0,06 | 0,78 | 0,90               |
|               | $6\phantom{.}6$  | 0,83       | 0,05      | 0,80 | 0,90               | 0,40             | 0,25 | 0,20 | 0,86                                        | 0,83          | 0,05 | 0,81 | 0,91               |
|               | 7                | 0,85       | 0,04      | 0,83 | 0,91               | 0,39             | 0,25 | 0,19 | 0,86                                        | 0,85          | 0,05 | 0,82 | 0,92               |
|               | 8                | 0,86       | 0,04      | 0,84 | 0,92               | 0,39             | 0,26 | 0,19 | 0,88                                        | 0,87          | 0,04 | 0,85 | 0,92               |
|               | $\boldsymbol{9}$ | 0,87       | 0,03      | 0,85 | 0,92               | 0,37             | 0,26 | 0,17 | 0,89                                        | 0,88          | 0,04 | 0,86 | 0,93               |
| Certain       | $\overline{2}$   | 0,53       | 0,14      | 0,44 | 0,76               | 0,25             | 0,17 | 0,12 | 0,65                                        | 0,52          | 0,15 | 0,42 | 0,79               |
|               | 3                | 0,66       | 0,11      | 0,60 | 0,84               | 0,33             | 0,20 | 0,18 | 0,71                                        | 0,56          | 0,15 | 0,47 | 0,80               |
|               | $\overline{4}$   | 0,70       | 0,09      | 0,65 | 0,83               | 0,34             | 0,23 | 0,11 | 0,70                                        | 0,61          | 0,12 | 0,55 | 0,79               |
|               | $\overline{5}$   | 0,73       | 0,07      | 0,69 | 0,84               | 0,30             | 0,23 | 0,07 | 0,67                                        | 0,64          | 0,10 | 0,59 | 0,80               |
|               | 6                | 0,76       | 0,06      | 0,73 | 0,84               | 0,28             | 0,24 | 0,06 | 0,71                                        | 0,67          | 0,09 | 0,63 | 0,81               |
|               | 7                | 0,78       | 0,05      | 0,76 | 0,86               | 0,23             | 0,23 | 0,04 | 0,73                                        | 0,70          | 0,07 | 0,66 | 0,81               |
|               | 8                | 0,80       | 0,05      | 0,78 | 0,87               | 0,18             | 0,22 | 0,01 | 0,71                                        | 0,72          | 0,07 | 0,69 | 0,83               |
|               | 9                | 0,82       | 0,04      | 0,80 | 0,88               | 0,15             | 0,21 | 0,01 | 0,72                                        | 0,75          | 0,06 | 0,71 | 0,83               |

Tabelle C.54.: Omega-Werte der Bootstraps, Teil II Fortsetzung 9

| Wortkategorie | $\mathbf N$      | $\omega_3$ | SD   |      | $\label{thm:nonrel} {\rm Konfidenzinterval}$ | $\omega(S)_{25}$ | SD   |      | Konfidenzintervall | $\omega_{25}$ | ${\rm SD}$ |      | Konfidenzintervall |
|---------------|------------------|------------|------|------|----------------------------------------------|------------------|------|------|--------------------|---------------|------------|------|--------------------|
| Social        | $\sqrt{2}$       | 0,54       | 0,18 | 0,43 | 0,84                                         | 0,35             | 0,20 | 0,19 | 0,74               | 0,56          | 0,16       | 0,47 | 0,83               |
|               | 3                | 0,65       | 0,14 | 0,59 | 0,86                                         | 0,49             | 0,20 | 0,37 | 0,76               | 0,66          | 0,11       | 0,61 | 0,83               |
|               | $\overline{4}$   | 0,68       | 0,11 | 0,62 | 0,83                                         | 0,55             | 0,17 | 0,49 | 0,79               | 0,70          | 0,08       | 0,65 | 0,84               |
|               | $\overline{5}$   | 0,70       | 0,09 | 0,65 | 0,84                                         | 0,57             | 0,18 | 0,47 | 0,80               | 0,74          | 0,06       | 0,70 | 0,84               |
|               | 6                | 0,73       | 0,09 | 0,69 | 0,87                                         | 0,57             | 0,21 | 0,48 | 0,82               | 0,77          | 0,05       | 0,73 | 0,86               |
|               | $\overline{7}$   | 0,76       | 0,07 | 0,73 | 0,87                                         | 0,58             | 0,20 | 0,47 | 0,83               | 0,79          | 0,05       | 0,76 | 0,87               |
|               | $8\,$            | 0,78       | 0,07 | 0,74 | 0,88                                         | 0,59             | 0,21 | 0,49 | 0,84               | 0,81          | 0,05       | 0,79 | 0,88               |
|               | $\boldsymbol{9}$ | 0,79       | 0,06 | 0,76 | 0,88                                         | 0,62             | 0,21 | 0,51 | 0,85               | 0,82          | 0,04       | 0,80 | 0,89               |
| Communication | $\overline{2}$   | 0,42       | 0,17 | 0,30 | 0,72                                         | 0,37             | 0,19 | 0,23 | 0,74               | 0,55          | 0,15       | 0,45 | 0,80               |
|               | 3                | 0,44       | 0,17 | 0,34 | 0,75                                         | 0,50             | 0,19 | 0,40 | 0,77               | 0,68          | 0,11       | 0,61 | 0,85               |
|               | $\overline{4}$   | 0,45       | 0,18 | 0,32 | 0,74                                         | 0,56             | 0,18 | 0,48 | 0,79               | 0,70          | 0,08       | 0,65 | 0,85               |
|               | 5                | 0,46       | 0,16 | 0,35 | 0,71                                         | 0,57             | 0,19 | 0,47 | 0,81               | 0,74          | 0,07       | 0,71 | 0,85               |
|               | $6\,$            | 0,47       | 0,16 | 0,37 | 0,71                                         | 0,53             | 0,24 | 0,39 | 0,81               | 0,78          | 0,06       | 0,75 | 0,87               |
|               | $\overline{7}$   | 0,48       | 0,15 | 0,38 | 0,71                                         | 0,55             | 0,24 | 0,39 | 0,83               | 0,80          | 0,05       | 0,77 | 0,88               |
|               | $8\,$            | 0,49       | 0,14 | 0,41 | 0,71                                         | 0,53             | 0,26 | 0,35 | 0,84               | 0,82          | 0,05       | 0,79 | 0,89               |
|               | 9                | 0,50       | 0,13 | 0,43 | 0,70                                         | 0,53             | 0,26 | 0,34 | 0,85               | 0,83          | 0,04       | 0,81 | 0,90               |

Tabelle C.55.: Omega-Werte der Bootstraps, Teil II Fortsetzung 10

| Wortkategorie  | N                | $\omega_3$ | SD   |      | Konfidenzintervall | $\omega(S)_{25}$ | ${\rm SD}$ |      | Konfidenzintervall | $\omega_{25}$ | SD   |      | Konfidenzintervall |
|----------------|------------------|------------|------|------|--------------------|------------------|------------|------|--------------------|---------------|------|------|--------------------|
| Otherreference | $\overline{2}$   | 0,51       | 0,18 | 0,40 | 0,82               | 0,34             | 0,20       | 0,19 | 0,77               | 0,55          | 0,16 | 0,44 | 0,81               |
|                | 3                | 0,65       | 0,15 | 0,58 | 0,86               | 0,48             | 0,20       | 0,39 | 0,77               | 0,66          | 0,11 | 0,59 | 0,83               |
|                | $\overline{4}$   | 0,67       | 0,11 | 0,62 | 0,83               | 0,53             | 0,17       | 0,46 | 0,77               | 0,68          | 0,08 | 0,63 | 0,82               |
|                | $\overline{5}$   | 0,72       | 0,08 | 0,67 | 0,86               | 0,56             | 0,17       | 0,47 | 0,79               | 0,72          | 0,07 | 0,68 | 0,84               |
|                | 6                | 0,74       | 0,08 | 0,69 | 0,87               | 0,58             | 0,18       | 0,51 | 0,79               | 0,75          | 0,06 | 0,72 | 0,85               |
|                | $\overline{7}$   | 0,77       | 0,07 | 0,73 | 0,88               | 0,59             | 0,17       | 0,49 | 0,80               | 0,77          | 0,06 | 0,74 | 0,86               |
|                | 8                | 0,78       | 0,07 | 0,75 | 0,88               | 0,61             | 0,18       | 0,50 | 0,83               | 0,79          | 0,05 | 0,76 | 0,87               |
|                | $9\phantom{.0}$  | 0,80       | 0,06 | 0,77 | 0,89               | 0,64             | 0,17       | 0,54 | 0,84               | 0,81          | 0,04 | 0,78 | 0,89               |
| Family         | $\overline{2}$   | 0,57       | 0,20 | 0,42 | 0,85               | 0,35             | 0,20       | 0,18 | 0,74               | 0,59          | 0,17 | 0,48 | 0,84               |
|                | 3                | 0,68       | 0,15 | 0,60 | 0,90               | 0,50             | 0,20       | 0,37 | 0,80               | 0,66          | 0,15 | 0,60 | 0,86               |
|                | $\overline{4}$   | 0,73       | 0,11 | 0,69 | 0,90               | 0,53             | 0,19       | 0,40 | 0,81               | 0,70          | 0,12 | 0,63 | 0,88               |
|                | $\overline{5}$   | 0,78       | 0,09 | 0,72 | 0,91               | 0,57             | 0,17       | 0,49 | 0,81               | 0,74          | 0,08 | 0,69 | 0,87               |
|                | 6                | 0,79       | 0,09 | 0,75 | 0,91               | 0,55             | 0,19       | 0,44 | 0,82               | 0,76          | 0,08 | 0,72 | 0,88               |
|                | $\overline{7}$   | 0,81       | 0,07 | 0,78 | 0,91               | 0,58             | 0,19       | 0,49 | 0,83               | 0,78          | 0,07 | 0,74 | 0,89               |
|                | 8                | 0,83       | 0,07 | 0,80 | 0,92               | 0,59             | 0,19       | 0,50 | 0,85               | 0,80          | 0,06 | 0,77 | 0,89               |
|                | $\boldsymbol{9}$ | 0,84       | 0,06 | 0,81 | 0,93               | 0,61             | 0,19       | 0,53 | 0,84               | 0,82          | 0,05 | 0,79 | 0,89               |

Tabelle C.56.: Omega-Werte der Bootstraps, Teil II Fortsetzung 11

| Wortkategorie | N                | $\omega_3$ | ${\rm SD}$ |      | Konfidenzintervall | $\omega(S)_{25}$ | SD   |      | $\label{thm:nonrel}$ Konfidenz<br>intervall | $\omega_{25}$ | ${\rm SD}$ |      | $\label{thm:nonrel}$ Konfidenz<br>intervall |
|---------------|------------------|------------|------------|------|--------------------|------------------|------|------|---------------------------------------------|---------------|------------|------|---------------------------------------------|
| Humans        | $\boldsymbol{2}$ | 0,54       | 0,16       | 0,43 | 0,83               | 0,33             | 0,20 | 0,16 | 0,72                                        | 0,57          | 0,16       | 0,46 | 0,82                                        |
|               | 3                | 0,67       | 0,13       | 0,60 | 0,86               | 0,46             | 0,21 | 0,32 | 0,80                                        | 0,66          | 0,12       | 0,59 | 0,86                                        |
|               | $\overline{4}$   | 0,68       | 0,09       | 0,62 | 0,84               | 0,51             | 0,20 | 0,39 | 0,79                                        | 0,70          | 0,09       | 0,65 | 0,84                                        |
|               | $\overline{5}$   | 0,72       | 0,08       | 0,67 | 0,85               | 0,52             | 0,20 | 0,42 | 0,80                                        | 0,73          | 0,07       | 0,68 | 0,85                                        |
|               | 6                | 0,74       | 0,07       | 0,70 | 0,86               | 0,56             | 0,21 | 0,46 | 0,82                                        | 0,76          | 0,07       | 0,72 | 0,87                                        |
|               | $\overline{7}$   | 0,76       | 0,06       | 0,72 | 0,86               | 0,57             | 0,20 | 0,43 | 0,82                                        | 0,78          | 0,06       | 0,75 | 0,87                                        |
|               | 8                | 0,78       | 0,05       | 0,75 | 0,87               | 0,57             | 0,21 | 0,45 | 0,83                                        | 0,80          | 0,05       | 0,77 | 0,88                                        |
|               | $\boldsymbol{9}$ | 0,80       | 0,05       | 0,77 | 0,87               | 0,58             | 0,21 | 0,43 | 0,84                                        | 0,81          | 0,04       | 0,79 | 0,88                                        |
| Time          | $\overline{2}$   | 0,46       | 0,14       | 0,38 | 0,70               | 0,28             | 0,19 | 0,13 | 0,68                                        | 0,49          | 0,17       | 0,38 | 0,81                                        |
|               | 3                | 0,59       | 0,14       | 0,52 | 0,77               | 0,32             | 0,21 | 0,16 | 0,69                                        | 0,56          | 0,15       | 0,48 | 0,78                                        |
|               | $\overline{4}$   | 0,62       | 0,10       | 0,56 | 0,77               | 0,35             | 0,21 | 0,17 | 0,70                                        | 0,60          | 0,12       | 0,52 | 0,77                                        |
|               | $\overline{5}$   | 0,64       | 0,11       | 0,59 | 0,79               | 0,30             | 0,22 | 0,09 | 0,69                                        | 0,64          | 0,11       | 0,58 | 0,82                                        |
|               | $6\phantom{.}6$  | 0,67       | 0,08       | 0,62 | 0,80               | 0,28             | 0,21 | 0,08 | 0,68                                        | 0,66          | 0,09       | 0,61 | 0,79                                        |
|               | $\overline{7}$   | 0,69       | 0,08       | 0,66 | 0,81               | 0,25             | 0,21 | 0,05 | 0,68                                        | 0,70          | 0,08       | 0,66 | 0,81                                        |
|               | 8                | 0,72       | 0,07       | 0,68 | 0,82               | 0,23             | 0,21 | 0,06 | 0,70                                        | 0,72          | 0,07       | 0,68 | 0,81                                        |
|               | $\boldsymbol{9}$ | 0,73       | 0,06       | 0,70 | 0,82               | 0,20             | 0,20 | 0,03 | 0,69                                        | 0,74          | 0,06       | 0,70 | 0,83                                        |

Tabelle C.57.: Omega-Werte der Bootstraps, Teil II Fortsetzung 12

| Wortkategorie | N                | $\omega_3$ | <b>SD</b> |      | Konfidenzintervall | $\omega(S)_{25}$ | SD   |      | Konfidenzintervall | $\omega_{25}$ | SD   |      | Konfidenzintervall |
|---------------|------------------|------------|-----------|------|--------------------|------------------|------|------|--------------------|---------------|------|------|--------------------|
| Past          | $\overline{2}$   | 0,53       | 0,17      | 0,41 | 0,80               | 0,32             | 0,21 | 0,14 | 0,74               | 0,53          | 0,18 | 0,40 | 0,83               |
|               | 3                | 0,64       | 0,14      | 0,57 | 0,83               | 0,36             | 0,23 | 0,15 | 0,76               | 0,57          | 0,18 | 0,46 | 0,83               |
|               | $\overline{4}$   | 0,66       | 0,11      | 0,61 | 0,81               | 0,38             | 0,23 | 0,18 | 0,74               | 0,64          | 0,13 | 0,57 | 0,84               |
|               | $\overline{5}$   | 0,71       | 0,08      | 0,66 | 0,84               | 0,38             | 0,24 | 0,13 | 0,77               | 0,66          | 0,12 | 0,59 | 0,86               |
|               | 6                | 0,73       | 0,07      | 0,69 | 0,85               | 0,34             | 0,24 | 0,10 | 0,75               | 0,69          | 0,11 | 0,63 | 0,84               |
|               | 7                | 0,75       | 0,06      | 0,72 | 0,85               | 0,30             | 0,24 | 0,08 | 0,76               | 0,72          | 0,09 | 0,67 | 0,85               |
|               | $8\,$            | 0,77       | 0,05      | 0,74 | 0,86               | 0,29             | 0,25 | 0,06 | 0,78               | 0,74          | 0,08 | 0,70 | 0,86               |
|               | $\boldsymbol{9}$ | 0,79       | 0,05      | 0,76 | 0,86               | 0,28             | 0,25 | 0,05 | 0,77               | 0,76          | 0,07 | 0,72 | 0,86               |
| Present       | $\overline{2}$   | 0,57       | 0,16      | 0,48 | 0,81               | 0,34             | 0,20 | 0,19 | 0,73               | 0,54          | 0,17 | 0,42 | 0,84               |
|               | 3                | 0,72       | 0,10      | 0,67 | 0,86               | 0,47             | 0,20 | 0,35 | 0,79               | 0,64          | 0,13 | 0,56 | 0,85               |
|               | $\overline{4}$   | 0,75       | 0,07      | 0,71 | 0,87               | 0,52             | 0,17 | 0,41 | 0,76               | 0,68          | 0,10 | 0,61 | 0,85               |
|               | $\overline{5}$   | 0,78       | 0,06      | 0,75 | 0,87               | 0,52             | 0,19 | 0,43 | 0,78               | 0,71          | 0,08 | 0,66 | 0,84               |
|               | $6\phantom{.}6$  | 0,80       | 0,05      | 0,78 | 0,88               | 0,52             | 0,20 | 0,41 | 0,79               | 0,74          | 0,07 | 0,70 | 0,84               |
|               | 7                | 0,82       | 0,04      | 0,80 | 0,89               | 0,52             | 0,22 | 0,39 | 0,79               | 0,76          | 0,06 | 0,73 | 0,85               |
|               | 8                | 0,84       | 0,04      | 0,82 | 0,90               | 0,52             | 0,23 | 0,38 | 0,81               | 0,79          | 0,05 | 0,76 | 0,87               |
|               | $\boldsymbol{9}$ | 0,85       | 0,03      | 0,83 | 0,90               | 0,51             | 0,24 | 0,34 | 0,82               | 0,80          | 0,05 | 0,78 | 0,88               |

Tabelle C.58.: Omega-Werte der Bootstraps, Teil II Fortsetzung 13

| Wortkategorie | N               | $\omega_3$ | ${\rm SD}$ |      | Konfidenzintervall | $\omega(S)_{25}$ | ${\rm SD}$ |      | $\label{thm:nonrel}$ Konfidenz<br>intervall | $\omega_{25}$ | ${\rm SD}$ |      | $\label{thm:nonrel}$ Konfidenz<br>intervall |
|---------------|-----------------|------------|------------|------|--------------------|------------------|------------|------|---------------------------------------------|---------------|------------|------|---------------------------------------------|
| Incl          | $\overline{2}$  | 0,44       | 0,14       | 0,34 | 0,69               | 0,37             | 0,19       | 0,22 | 0,74                                        | 0,56          | 0,15       | 0,46 | 0,80                                        |
|               | 3               | 0,56       | 0,15       | 0,50 | 0,78               | 0,44             | 0,22       | 0,28 | 0,78                                        | 0,65          | 0,13       | 0,58 | 0,85                                        |
|               | $\overline{4}$  | 0,60       | 0,11       | 0,54 | 0,77               | 0,49             | 0,21       | 0,37 | 0,79                                        | 0,68          | 0,11       | 0,63 | 0,83                                        |
|               | 5               | 0,63       | 0,10       | 0,58 | 0,78               | 0,52             | 0,20       | 0,40 | 0,78                                        | 0,72          | 0,08       | 0,68 | 0,85                                        |
|               | 6               | 0,65       | 0,10       | 0,61 | 0,79               | 0,51             | 0,22       | 0,39 | 0,80                                        | 0,75          | 0,07       | 0,71 | 0,85                                        |
|               | 7               | 0,68       | 0,08       | 0,64 | 0,79               | 0,49             | 0,24       | 0,33 | 0,81                                        | 0,77          | 0,06       | 0,74 | 0,86                                        |
|               | 8               | 0,70       | 0,08       | 0,67 | 0,81               | 0,51             | 0,23       | 0,36 | 0,82                                        | 0,79          | 0,05       | 0,77 | 0,87                                        |
|               | $9\phantom{.}$  | 0,72       | 0,07       | 0,69 | 0,82               | 0,52             | 0,24       | 0,35 | 0,83                                        | 0,81          | 0,04       | 0,78 | 0,88                                        |
| Excl          | $\overline{2}$  | 0,60       | 0,13       | 0,52 | 0,79               | 0,25             | 0,17       | 0,11 | 0,61                                        | 0,56          | 0,13       | 0,48 | 0,77                                        |
|               | 3               | 0,73       | 0,08       | 0,68 | 0,86               | 0,39             | 0,19       | 0,26 | 0,71                                        | 0,64          | 0,12       | 0,58 | 0,81                                        |
|               | $\overline{4}$  | 0,76       | 0,07       | 0,72 | 0,86               | 0,42             | 0,21       | 0,26 | 0,74                                        | 0,68          | 0,09       | 0,63 | 0,82                                        |
|               | 5               | 0,79       | 0,05       | 0,76 | 0,87               | 0,39             | 0,20       | 0,24 | 0,75                                        | 0,72          | 0,07       | 0,68 | 0,84                                        |
|               | $6\phantom{.}6$ | 0,82       | 0,04       | 0,79 | 0,89               | 0,38             | 0,20       | 0,23 | 0,75                                        | 0,75          | 0,06       | 0,71 | 0,85                                        |
|               | 7               | 0,84       | 0,03       | 0,82 | 0,89               | 0,37             | 0,20       | 0,22 | 0,77                                        | 0,77          | 0,05       | 0,75 | 0,85                                        |
|               | 8               | 0,85       | 0,03       | 0,83 | 0,90               | 0,36             | 0,19       | 0,23 | 0,78                                        | 0,79          | 0,04       | 0,77 | 0,86                                        |
|               | 9               | 0,86       | 0,03       | 0,85 | 0,90               | 0,35             | 0,18       | 0,23 | 0,77                                        | 0,81          | 0,04       | 0,79 | 0,87                                        |

Tabelle C.59.: Omega-Werte der Bootstraps, Teil II Fortsetzung 14

| Wortkategorie | N               | $\omega_3$ | <b>SD</b> |      | Konfidenzintervall | $\omega(S)_{25}$ | SD   |      | Konfidenzintervall | $\omega_{25}$ | SD   |      | Konfidenzintervall |
|---------------|-----------------|------------|-----------|------|--------------------|------------------|------|------|--------------------|---------------|------|------|--------------------|
| School        | $\sqrt{2}$      | 0,57       | 0,20      | 0,43 | 0,88               | 0,27             | 0,20 | 0,11 | 0,69               | 0,53          | 0,17 | 0,41 | 0,82               |
|               | 3               | 0,64       | 0,19      | 0,54 | 0,92               | 0,34             | 0,20 | 0,20 | 0,67               | 0,55          | 0,17 | 0,46 | 0,81               |
|               | $\overline{4}$  | 0,65       | 0,15      | 0,58 | 0,86               | 0,42             | 0,21 | 0,27 | 0,73               | 0,62          | 0,14 | 0,56 | 0,81               |
|               | $\overline{5}$  | 0,69       | 0,14      | 0,62 | 0,89               | 0,40             | 0,22 | 0,22 | 0,73               | 0,66          | 0,12 | 0,60 | 0,83               |
|               | 6               | 0,73       | 0,11      | 0,66 | 0,89               | 0,39             | 0,22 | 0,22 | 0,75               | 0,67          | 0,13 | 0,62 | 0,85               |
|               | $\overline{7}$  | 0,76       | 0,11      | 0,71 | 0,91               | 0,38             | 0,22 | 0,19 | 0,74               | 0,70          | 0,10 | 0,65 | 0,84               |
|               | $8\,$           | 0,77       | 0,09      | 0,72 | 0,90               | 0,38             | 0,23 | 0,19 | 0,77               | 0,72          | 0,10 | 0,67 | 0,85               |
|               | $9\phantom{.0}$ | 0,80       | 0,08      | 0,75 | 0,91               | 0,37             | 0,24 | 0,17 | 0,78               | 0,73          | 0,11 | 0,69 | 0,86               |
| Job           | $\overline{2}$  | 0,58       | 0,18      | 0,47 | 0,85               | 0,36             | 0,19 | 0,22 | 0,71               | 0,58          | 0,16 | 0,48 | 0,84               |
|               | 3               | 0,72       | 0,12      | 0,66 | 0,88               | 0,53             | 0,18 | 0,43 | 0,77               | 0,66          | 0,13 | 0,60 | 0,83               |
|               | $\overline{4}$  | 0,74       | 0,11      | 0,69 | 0,89               | 0,58             | 0,16 | 0,50 | 0,79               | 0,70          | 0,09 | 0,65 | 0,83               |
|               | $\overline{5}$  | 0,77       | 0,11      | 0,72 | 0,91               | 0,60             | 0,15 | 0,54 | 0,80               | 0,73          | 0,07 | 0,69 | 0,85               |
|               | $\,6$           | 0,78       | 0,11      | 0,74 | 0,92               | 0,62             | 0,14 | 0,55 | 0,81               | 0,76          | 0,06 | 0,72 | 0,86               |
|               | $\overline{7}$  | 0,80       | 0,11      | 0,76 | 0,93               | 0,63             | 0,15 | 0,55 | 0,82               | 0,78          | 0,05 | 0,74 | 0,86               |
|               | 8               | 0,82       | 0,10      | 0,78 | 0,93               | 0,63             | 0,17 | 0,55 | 0,83               | 0,80          | 0,04 | 0,77 | 0,87               |
|               | 9               | 0,83       | 0,09      | 0,77 | 0,94               | 0,65             | 0,16 | 0,57 | 0,85               | 0,82          | 0,04 | 0,79 | 0,87               |

Tabelle C.60.: Omega-Werte der Bootstraps, Teil II Fortsetzung 15

| Wortkategorie | $\mathbf N$     | $\omega_3$ | ${\rm SD}$ |      | Konfidenzintervall | $\omega(S)_{25}$ | SD   |      | $\label{thm:nonrel}$ Konfidenz<br>intervall | $\omega_{25}$ | ${\rm SD}$ |      | $\label{thm:nonrel}$ Konfidenz<br>intervall |
|---------------|-----------------|------------|------------|------|--------------------|------------------|------|------|---------------------------------------------|---------------|------------|------|---------------------------------------------|
| Relig         | $\overline{2}$  | 0,54       | 0,17       | 0,43 | 0,80               | 0,28             | 0,18 | 0,13 | 0,67                                        | 0,48          | 0,17       | 0,37 | 0,78                                        |
|               | 3               | 0,67       | 0,12       | 0,60 | 0,87               | 0,32             | 0,20 | 0,15 | 0,68                                        | 0,49          | 0,19       | 0,36 | 0,78                                        |
|               | $\overline{4}$  | 0,71       | 0,09       | 0,65 | 0,86               | 0,39             | 0,21 | 0,22 | 0,72                                        | 0,56          | 0,15       | 0,49 | 0,78                                        |
|               | $\overline{5}$  | 0,74       | 0,08       | 0,70 | 0,86               | 0,39             | 0,21 | 0,23 | 0,73                                        | 0,60          | 0,14       | 0,54 | 0,79                                        |
|               | $6\phantom{.}6$ | 0,77       | 0,06       | 0,73 | 0,87               | 0,43             | 0,21 | 0,27 | 0,73                                        | 0,62          | 0,12       | 0,56 | 0,81                                        |
|               | $\overline{7}$  | 0,79       | 0,06       | 0,75 | 0,88               | 0,43             | 0,22 | 0,27 | 0,75                                        | 0,65          | 0,13       | 0,60 | 0,83                                        |
|               | 8               | 0,81       | 0,05       | 0,78 | 0,89               | 0,42             | 0,23 | 0,24 | 0,76                                        | 0,67          | 0,10       | 0,62 | 0,82                                        |
|               | 9               | 0,82       | 0,05       | 0,80 | 0,90               | 0,41             | 0,23 | 0,23 | 0,76                                        | 0,68          | 0,11       | 0,63 | 0,83                                        |
| Eat           | $\overline{2}$  | 0,49       | 0,24       | 0,28 | 0,89               | 0,46             | 0,23 | 0,30 | 0,85                                        | 0,59          | 0,21       | 0,46 | 0,94                                        |
|               | 3               | 0,54       | 0,25       | 0,34 | 0,92               | 0,51             | 0,24 | 0,35 | 0,85                                        | 0,64          | 0,25       | 0,53 | 0,93                                        |
|               | $\overline{4}$  | 0,55       | 0,24       | 0,38 | 0,90               | 0,60             | 0,25 | 0,47 | 0,91                                        | 0,70          | 0,22       | 0,65 | 0,93                                        |
|               | $\overline{5}$  | 0,58       | 0,25       | 0,39 | 0,89               | 0,65             | 0,24 | 0,56 | 0,93                                        | 0,74          | 0,21       | 0,72 | 0,95                                        |
|               | $6\phantom{.}6$ | 0,65       | 0,23       | 0,55 | 0,91               | 0,67             | 0,24 | 0,59 | 0,92                                        | 0,78          | 0,18       | 0,76 | 0,95                                        |
|               | $\overline{7}$  | 0,67       | 0,24       | 0,64 | 0,90               | 0,72             | 0,21 | 0,67 | 0,93                                        | 0,82          | 0,15       | 0,81 | 0,95                                        |
|               | 8               | 0,65       | 0,27       | 0,66 | 0,89               | 0,72             | 0,22 | 0,67 | 0,93                                        | 0,82          | 0,16       | 0,82 | 0,95                                        |
|               | $9\phantom{.0}$ | 0,70       | 0,25       | 0,73 | 0,89               | 0,75             | 0,19 | 0,72 | 0,94                                        | 0,85          | 0,14       | 0,85 | 0,96                                        |

Tabelle C.61.: Omega-Werte der Bootstraps, Teil II Fortsetzung 16

| Wortkategorie | N              | $\omega_3$ | SD   |      | Konfidenzintervall | $\omega(S)_{25}$ | <b>SD</b> |      | Konfidenzintervall | $\omega_{25}$ | <b>SD</b> |      | Konfidenzintervall |
|---------------|----------------|------------|------|------|--------------------|------------------|-----------|------|--------------------|---------------|-----------|------|--------------------|
| Fillers       | $\overline{2}$ | 0,53       | 0,20 | 0,40 | 0,85               | 0,37             | 0,24      | 0,17 | 0,80               | 0.51          | 0,23      | 0.33 | 0,89               |
|               | 3              | 0,62       | 0,19 | 0,54 | 0,88               | 0,49             | 0,23      | 0,34 | 0,87               | 0,65          | 0,20      | 0,54 | 0,93               |
|               | 4              | 0,66       | 0,16 | 0,60 | 0,87               | 0,60             | 0,19      | 0,51 | 0,86               | 0,71          | 0,15      | 0.63 | 0,90               |
|               | 5              | 0,68       | 0,12 | 0,61 | 0,86               | 0,62             | 0,20      | 0,52 | 0,88               | 0.74          | 0,13      | 0.67 | 0,91               |
|               | 6              | 0,72       | 0,10 | 0,67 | 0,87               | 0,61             | 0,22      | 0,51 | 0,90               | 0,78          | 0,11      | 0,73 | 0,92               |
|               | $\overline{7}$ | 0,74       | 0,08 | 0,70 | 0,87               | 0,60             | 0,22      | 0,49 | 0,88               | 0.79          | 0,11      | 0,75 | 0,92               |
|               | 8              | 0,76       | 0,07 | 0,72 | 0,88               | 0,60             | 0,24      | 0,49 | 0,90               | 0,81          | 0,10      | 0,77 | 0,93               |
|               | 9              | 0,78       | 0,07 | 0,75 | 0,88               | 0,60             | 0,22      | 0,47 | 0,88               | 0,81          | 0,11      | 0,76 | 0,94               |

Tabelle C.62.: Omega-Werte der Bootstraps, Teil II Fortsetzung 17

|                     |                | $\omega > 0.8$ $\omega > 0.9$ |
|---------------------|----------------|-------------------------------|
| Sixltr              | $\overline{2}$ | 4                             |
| Pronoun             | 3              | 6                             |
| I                   | 3              | 6                             |
| Self                | 3              | 6                             |
| You                 | $\overline{7}$ |                               |
| Other               | 6              |                               |
| Negate              | 3              | 8                             |
| Assent              | 3              | 6                             |
| Article             | 3              | $\overline{7}$                |
| Preps               | $\overline{5}$ |                               |
| Affect              | $\overline{5}$ |                               |
| Positive Emotion    | 8              |                               |
| Negative Emotion    | 6              |                               |
| Anxiety             | $\overline{5}$ |                               |
| Cognitive Mechanism | 3              | 9                             |
| Cause               | $\overline{5}$ |                               |
| Insight             | 9              |                               |
| Discrepancy         | 9              |                               |
| Tentative           | 3              | 7                             |
| Certain             | $\overline{5}$ |                               |
| Social              | 6              |                               |
| Communication       |                |                               |
| Other Reference     | 6              |                               |
| Family              | $\overline{5}$ |                               |
| Humans              | $\overline{5}$ |                               |
| Time                | $\overline{7}$ |                               |
| Past                | $\overline{7}$ |                               |
| Present             | $\overline{5}$ |                               |
| Incl                | 8              |                               |
| Excl                | 4              | 9                             |
| School              | $\overline{7}$ |                               |
| Job                 | $\overline{4}$ |                               |
| Religion            | $\overline{7}$ |                               |
| Eat                 | 6              |                               |
| Fillers             | 6              |                               |

Tabelle C.63.: Anzahl der Textteile mit Omega-Werten über *,*8 und *,*9

## **C.2. Tabellen zu Projekt 2**

## **C.2.1. Deskriptive Angaben zu Projekt 2**

|                |             | Sitzung 3     |               | Depression ohne |               | Angst ohne De- |              | Depression und |               |
|----------------|-------------|---------------|---------------|-----------------|---------------|----------------|--------------|----------------|---------------|
|                |             |               |               | Angst           |               | pression       |              | Angst          |               |
|                |             | inkl.         | exkl.         | inkl.           | exkl.         | inkl.          | exkl.        | incl.          | exkl.         |
| ${\rm N}$      |             | 85            | 78            | 27              | $26\,$        | 24             | 19           | 34             | 33            |
| Alter          | Mittelwert  | 37,41         | 36,83         | 40,07           | 40,08         | 32,58          | 29,74        | 38,71          | 38,36         |
|                | SD          | 12,72         | 12,83         | 13,19           | 13,45         | 11,08          | 9,18         | 12,85          | 12,9          |
|                | Range       | 17-68         | 17-68         | 19-68           | 19-68         | 17-58          | 17-50        | 18-62          | 18-62         |
| N (Sitzungen)  | Mittelwert  | 41,24         | 41,72         | 44,44           | 43,62         | 32,41          | 34,79        | 44,91          | 44,21         |
|                | SD          | 19,79         | 19,31         | 23,29           | 23,34         | 16,95          | 16,4         | 17,04          | 16,8          |
|                | Range       | 4-91          | 4-91          | $4 - 88$        | $4 - 88$      | $5 - 87$       | 17-87        | 17-91          | 17-91         |
| Geschlecht     | Männlich    | $21(24,7\%)$  | 19 $(24,4\%)$ | $9(33,3\%)$     | $9(34,6\%)$   | $9(37,5\%)$    | $7(36,8\%)$  | $3(8,8\%)$     | $3(9,1\%)$    |
|                | Weiblich    | 64 (75,3%)    | 59 $(75,6\%)$ | 18 $(66,7\%)$   | 17 $(65,4\%)$ | $15(62,5\%)$   | $12(63,2\%)$ | 31 $(91,2\%)$  | $30(90,9\%)$  |
| Schulabschluss | In Schule   | $2(2,4\%)$    | $2(2,6\%)$    | $0(0,0\%)$      | $0(0,0\%)$    | $2(8,3\%)$     | $2(10,5\%)$  | $0(0,0\%)$     | $0(0,0\%)$    |
|                | keiner      | $3(3,5\%)$    | $3(3,8\%)$    | $1(3,7\%)$      | $1(3,8\%)$    | $0(0,0\%)$     | $0(0,0\%)$   | $2(5,9\%)$     | $2(6,1\%)$    |
|                | Hauptschule | $25(29,4\%)$  | $21(26,9\%)$  | $8(29,6\%)$     | $8(30,8\%)$   | $5(20,8\%)$    | $1(5,3\%)$   | $12(35,3\%)$   | $12(36,4\%)$  |
|                | Realschule  | 19 $(22,4\%)$ | 19 $(24,4\%)$ | $8(29,6\%)$     | $8(30,8\%)$   | $5(20,8\%)$    | $5(26,3\%)$  | $6(17,6\%)$    | 6 $(18,2\%)$  |
|                | $(Fach-$    | $35(41,2\%)$  | 32 $(41,0\%)$ | $10(37,0\%)$    | $9(34,6\%)$   | 11 $(45,8\%)$  | $10(52,6\%)$ | 14 $(41,2\%)$  | 13 $(39,4\%)$ |
|                | )Abitur     |               |               |                 |               |                |              |                |               |

Tabelle C.64.: Deskriptive Angaben Projekt 2

|                       |               | Sitzung 3     |               | Depression ohne<br>Angst |               | Angst ohne De-<br>pression |              | Depression und<br>Angst |               |
|-----------------------|---------------|---------------|---------------|--------------------------|---------------|----------------------------|--------------|-------------------------|---------------|
|                       |               | inkl.         | exkl.         | inkl.                    | exkl.         | inkl.                      | exkl.        | incl.                   | exkl.         |
| Familienstand         | Ledig         | 42 $(49,4\%)$ | 41 $(52,6\%)$ | 12 $(44,4\%)$            | $12(46,2\%)$  | $15(62,5\%)$               | 14 (73,7%)   | $15(44,1\%)$            | $15(45,5\%)$  |
|                       | Verheiratet   | 23 $(27,1\%)$ | $22(28,2\%)$  | $9(33,3\%)$              | $9(34,6\%)$   | $4(16,7\%)$                | $3(15,8\%)$  | $10(29,4\%)$            | $10(30,3\%)$  |
|                       | Getrennt      | $5(5,9\%)$    | $5(6,4\%)$    | $2(7,4\%)$               | $2(7,7\%)$    | $1(4,2\%)$                 | $1(5,3\%)$   | $2(5,9\%)$              | $2(6,1\%)$    |
|                       | Geschieden    | $12(14,1\%)$  | $7(9,0\%)$    | $3(11,1\%)$              | $2(7,7\%)$    | $3(12,5\%)$                | $0(0,0\%)$   | $6(17,6\%)$             | $5(15,2\%)$   |
|                       | verwitet      | $2(2,4\%)$    | $2(2,6\%)$    | $1(3,7\%)$               | $1(3,8\%)$    | $0(0,0\%)$                 | $0(0,0\%)$   | $1(2,9\%)$              | $1(3,0\%)$    |
| Arbeitsfähigkeit nein |               | 16 $(18,8\%)$ | $12(15,4\%)$  | $6(22,2\%)$              | $5(19,2\%)$   | $4(16,7\%)$                | $2(10,5\%)$  | 6 $(17,6\%)$            | $5(15,2\%)$   |
|                       | ja            | 65 $(76,5\%)$ | 62 $(79,5\%)$ | $20(74,1\%)$             | $20(76,9\%)$  | 18 $(75,0\%)$              | $15(78,9\%)$ | 27 $(79,4\%)$           | 27 $(81,8\%)$ |
| Erstdiagnose          | Depressive    | 35 $(41,2\%)$ | $35(44.9\%)$  | 19 $(70,4\%)$            | 19 $(73,1\%)$ | $0(0,0\%)$                 | $0(0,0\%)$   | 16 $(47,1\%)$           | $16(48,5\%)$  |
|                       | Störung       |               |               |                          |               |                            |              |                         |               |
|                       | Dysthymie     | $9(10,6\%)$   | $9(11,5\%)$   | $5(18,5\%)$              | $5(19,2\%)$   | $0(0,0\%)$                 | $0(0,0\%)$   | $4(11,8\%)$             | $4(12,1\%)$   |
|                       | Panik/Agora-  | $12(14,1\%)$  | $12(15,4\%)$  | $0(0,0\%)$               | $0(0,0\%)$    | $10(41,7\%)$               | $10(52,6\%)$ | $2(5,9\%)$              | $2(6,1\%)$    |
|                       | phobie        |               |               |                          |               |                            |              |                         |               |
|                       | Andere Angst- | 11 $(12,9\%)$ | 11 $(14,1\%)$ | $0(0,0\%)$               | $0(0,0\%)$    | 6 $(25,0\%)$               | 6 $(31,6\%)$ | $5(14,7\%)$             | $5(15,2\%)$   |
|                       | störung       |               |               |                          |               |                            |              |                         |               |

Tabelle C.65.: Deskriptive Angaben Projekt 2, Fortsetzung 1

|               |                                        | Sitzung 3     |               | Depression ohne<br>Angst |             | Angst ohne De-<br>pression |             | Depression und<br>Angst |             |
|---------------|----------------------------------------|---------------|---------------|--------------------------|-------------|----------------------------|-------------|-------------------------|-------------|
|               |                                        | inkl.         | exkl.         | inkl.                    | exkl.       | inkl.                      | exkl.       | incl.                   | exkl.       |
| Erstdiagnose  | Belastungs-/<br>Anpassungs-<br>störung | $7(8,2\%)$    | $5(6,4\%)$    | $0(0,0\%)$               | $0(0,0\%)$  | $4(16,7\%)$                | $2(10,5\%)$ | $3(8,8\%)$              | $3(9,1\%)$  |
|               | Essstörung                             | $1(1,2\%)$    | $1(1,3\%)$    | $0(0,0\%)$               | $0(0,0\%)$  | $1(4,2\%)$                 | $1(5,3\%)$  | $0(0,0\%)$              | $0(0,0\%)$  |
|               | Persönlichkeits-<br>störung            | $1(1,2\%)$    | $1(1,3\%)$    | $1(3,7\%)$               | $1(3,8\%)$  | $0(0,0\%)$                 | $0(0,0\%)$  | $0(0,0\%)$              | $0(0,0\%)$  |
|               | Sonstige                               | $9(10,6\%)$   | $4(5,1\%)$    | $2(7,4\%)$               | $1(3,8\%)$  | $3(12,5\%)$                | $0(0,0\%)$  | $4(11,8\%)$             | $3(9,1\%)$  |
| Zweitdiagnose | Depressive<br>Störung                  | 13 $(15,3\%)$ | 13 $(16,7\%)$ | $5(18,5\%)$              | $5(19,2\%)$ | $0(0,0\%)$                 | $0(0,0\%)$  | $8(23,5\%)$             | $8(24,2\%)$ |
|               | Dysthymie                              | 6 $(7,1\%)$   | $6(7,7\%)$    | $3(11,1\%)$              | $3(11,5\%)$ | $0(0,0\%)$                 | $0(0,0\%)$  | $3(8,8\%)$              | $3(9,1\%)$  |
|               | Panik/Agora-<br>phobie                 | $7(8,2\%)$    | $7(9,0\%)$    | $0(0,0\%)$               | $0(0,0\%)$  | $1(4,2\%)$                 | $1(5,3\%)$  | $6(17,6\%)$             | $6(18,2\%)$ |
|               | Andere Angst-<br>störung               | $10(11,8\%)$  | $10(12,8\%)$  | $0(0,0\%)$               | $0(0,0\%)$  | $1(4,2\%)$                 | $1(5,3\%)$  | $9(26,5\%)$             | $9(27,3\%)$ |
|               | Belastungs-/<br>Anpassungs-<br>störung | $4(4,7\%)$    | $3(3,8\%)$    | $0(0,0\%)$               | $0(0,0\%)$  | $0(0,0\%)$                 | $0(0,0\%)$  | $4(11,8\%)$             | $3(9,1\%)$  |

Tabelle C.66.: Deskriptive Angaben Projekt 2, Fortsetzung 2

|               |                             | Sitzung 3     |              | Depression ohne<br>Angst |             | Angst ohne De-<br>pression |             | Depression und<br>Angst |              |
|---------------|-----------------------------|---------------|--------------|--------------------------|-------------|----------------------------|-------------|-------------------------|--------------|
|               |                             | inkl.         | exkl.        | inkl.                    | exkl.       | inkl.                      | exkl.       | incl.                   | exkl.        |
| Zweitdiagnose | Essstörung                  | $5(5,9\%)$    | $4(5,1\%)$   | $2(7,4\%)$               | $1(3,8\%)$  | $2(8,3\%)$                 | $2(10,5\%)$ | $1(2,9\%)$              | $1(3,0\%)$   |
|               | Persönlichkeits-<br>störung | $1(1,2\%)$    | $1(1,3\%)$   | $1(3,7\%)$               | $1(3,8\%)$  | $0(0,0\%)$                 | $0(0,0\%)$  | $0(0,0\%)$              | $0(0,0\%)$   |
|               | Sonstige                    | 11 $(12,9\%)$ | $10(12,8\%)$ | $3(11,1\%)$              | $3(11,5\%)$ | $5(20,8\%)$                | $4(21,1\%)$ | $3(8,8\%)$              | $3(9,1\%)$   |
| Drittdiagnose | Depressive                  | $1(1,2\%)$    | $1(1,3\%)$   | $0(0,0\%)$               | $0(0,0\%)$  | $0(0,0\%)$                 | $0(0,0\%)$  | $1(2,9\%)$              | $1(3,0\%)$   |
|               | Störung                     |               |              |                          |             |                            |             |                         |              |
|               | Dysthymie                   | $2(2,4\%)$    | $2(2,6\%)$   | $0(0,0\%)$               | $0(0,0\%)$  | $0(0,0\%)$                 | $0(0,0\%)$  | $2(5,9\%)$              | $2(6,1\%)$   |
|               | Panik/Agora-                | $1(1,2\%)$    | $1(1,3\%)$   | $0(0,0\%)$               | $0(0,0\%)$  | $0(0,0\%)$                 | $0(0,0\%)$  | $1(2,9\%)$              | $1(3,0\%)$   |
|               | phobie                      |               |              |                          |             |                            |             |                         |              |
|               | Andere Angst-               | $7(8,2\%)$    | $7(9,0\%)$   | $0(0,0\%)$               | $0(0,0\%)$  | $1(4,2\%)$                 | $1(5,3\%)$  | $6(17,6\%)$             | 6 $(18,2\%)$ |
|               | störung                     |               |              |                          |             |                            |             |                         |              |
|               | $Belastungs-$               | $2(2,4\%)$    | $2(2,6\%)$   | $0(0,0\%)$               | $0(0,0\%)$  | $0(0,0\%)$                 | $0(0,0\%)$  | $2(5,9\%)$              | $2(6,1\%)$   |
|               | Anpassungs-                 |               |              |                          |             |                            |             |                         |              |
|               | störung                     |               |              |                          |             |                            |             |                         |              |
|               | Essstörung                  | $2(2,4\%)$    | $2(2,6\%)$   | $0(0,0\%)$               | $0(0,0\%)$  | $2(8,3\%)$                 | $2(10,5\%)$ | $0(0,0\%)$              | $0(0,0\%)$   |

Tabelle C.67.: Deskriptive Angaben Projekt 2, Fortsetzung 3

|               |                                        | Sitzung 3     |              | Depression ohne<br>Angst |             | Angst ohne De-<br>pression |             | Depression<br>Angst | und          |
|---------------|----------------------------------------|---------------|--------------|--------------------------|-------------|----------------------------|-------------|---------------------|--------------|
|               |                                        | inkl.         | exkl.        | inkl.                    | exkl.       | inkl.                      | exkl.       | incl.               | exkl.        |
| Drittdiagnose | Persönlichkeits-<br>störung            | $3(3,5\%)$    | $3(3,8\%)$   | $1(3,7\%)$               | $1(3,8\%)$  | $0(0,0\%)$                 | $0(0,0\%)$  | $2(5,9\%)$          | $2(6,1\%)$   |
|               | Sonstige                               | 11 $(12,9\%)$ | $10(12,8\%)$ | $4(14,8\%)$              | $2(11,5\%)$ | $2(8,3\%)$                 | $2(10,5\%)$ | $6(17,6\%)$         | $6(18,2\%)$  |
| Viertdiagnose | Depressive                             | $3(3,5\%)$    | $3(3,8\%)$   | $0(0,0\%)$               | $0(0,0\%)$  | $0(0.0\%)$                 | $0(0,0\%)$  | $3(8,8\%)$          | $3(9,1\%)$   |
|               | Störung                                |               |              |                          |             |                            |             |                     |              |
|               | Andere Angst-<br>störung               | $1(1,2\%)$    | $1(1,3\%)$   | $0(0,0\%)$               | $0(0,0\%)$  | $0(0,0\%)$                 | $0(0,0\%)$  | $1(2,9\%)$          | $1(3,0\%)$   |
|               | Belastungs-/<br>Anpassungs-<br>störung | $1(1,2\%)$    | $1(1,3\%)$   | $0(0,0\%)$               | $0(0,0\%)$  | $0(0,0\%)$                 | $0(0,0\%)$  | $1(2,9\%)$          | $1(3,0\%)$   |
|               | Essstörung                             | $2(2,4\%)$    | $2(2,6\%)$   | $0(0,0\%)$               | $0(0,0\%)$  | $0(0,0\%)$                 | $0(0,0\%)$  | $2(5,9\%)$          | $2(6,1\%)$   |
|               | Persönlichkeits-<br>störung            | $1(1,2\%)$    | $1(1,3\%)$   | $0(0,0\%)$               | $0(0,0\%)$  | $1(4,2\%)$                 | $1(5,3\%)$  | $0(0,0\%)$          | $0(0,0\%)$   |
|               | Sonstige                               | $8(9,4\%)$    | $7(9,0\%)$   | $2(7,4\%)$               | $1(3,8\%)$  | $0(0,0\%)$                 | $0(0,0\%)$  | $6(17,6\%)$         | 6 $(18,2\%)$ |

Tabelle C.68.: Deskriptive Angaben Projekt 2, Fortsetzung 4

|               |                              |            | Sitzung 3  |                       | Depression ohne        | Angst ohne De- |                        | Depression und |            |
|---------------|------------------------------|------------|------------|-----------------------|------------------------|----------------|------------------------|----------------|------------|
|               |                              |            |            | Angst                 |                        | pression       |                        | Angst          |            |
|               |                              | inkl.      | exkl.      | inkl.                 | exkl.                  | inkl.          | exkl.                  | incl.          | exkl.      |
| Fünftdiagnose | Andere Angst- 2 $(2,4\%)$    |            | $2(2,6\%)$ |                       | $0(0,0\%)$ 0 $(0,0\%)$ | $0(0,0\%)$     | $0(0,0\%)$             | $2(5,9\%)$     | $2(6,1\%)$ |
|               | störung                      |            |            |                       |                        |                |                        |                |            |
|               | Essstörung                   | $1(1,2\%)$ | $1(1,3\%)$ | $0(0,0\%)$            | $0(0,0\%)$             | $0(0,0\%)$     | $0(0,0\%)$             | $1(2,9\%)$     | $1(3,0\%)$ |
|               | Persönlichkeits- 2 $(2,4\%)$ |            | $2(2,6\%)$ | $1(3,7\%)$ $1(3,8\%)$ |                        | $0(0,0\%)$     | $0(0.0\%)$ 1 $(2.9\%)$ |                | $1(3,0\%)$ |
|               | störung                      |            |            |                       |                        |                |                        |                |            |
|               | Sonstige                     | $2(2,4\%)$ | $2(2,6\%)$ | $0(0.0\%)$            | $0(0,0\%)$             | $0(0,0\%)$     | $0(0,0\%)$             | $2(5,9\%)$     | $2(6,1\%)$ |

Tabelle C.69.: Deskriptive Angaben Projekt 2, Fortsetzung 5

**C.2.2. Korrelationen der BSI-Subskalen Angst und Depression mit den LIWC-Kategorien**

| Wortkategorie |                | GSI       | Subskala<br>Depressivi-<br>$\ensuremath{\text{t\ddot{a}\text{t}}}$ | Subskala<br>Ängstlich-<br>keit | Subskala<br>Phobische<br>Angst |
|---------------|----------------|-----------|--------------------------------------------------------------------|--------------------------------|--------------------------------|
|               |                |           |                                                                    |                                |                                |
| <b>WC</b>     | $\mathbf r$    | $-0,05$   | $-0,04$                                                            | $-0,14$                        | $-0,02$                        |
|               | $\mathbf{p}$   | 0,73      | 0,74                                                               | 0,20                           | 0,84                           |
| Sixltr        | $\mathbf r$    | $-0.25$ * | $-0,05$                                                            | $-0,20*$                       | $-0,10$                        |
|               | $\mathbf{p}$   | 0,09      | 0,64                                                               | 0,07                           | 0,38                           |
| Dic           | $\mathbf r$    | 0,11      | 0,01                                                               | 0,03                           | 0,07                           |
|               | $\mathbf{p}$   | 0,43      | 0,92                                                               | 0,77                           | 0,50                           |
| Pronoun       | $\mathbf r$    | 0,18      | 0,17                                                               | 0,07                           | 0,06                           |
|               | $\mathbf{p}$   | 0,22      | 0,13                                                               | 0,54                           | 0,58                           |
| $\rm I$       | $\mathbf r$    | $0,26*$   | 0,16                                                               | $0,21*$                        | 0,13                           |
|               | $\mathbf{p}$   | 0,07      | 0,15                                                               | 0,06                           | 0,23                           |
| We            | $\mathbf r$    | $-0,19$   | $-0,14$                                                            | $-0,29$ ***                    | $-0,14$                        |
|               | $\mathbf{p}$   | 0,18      | 0,22                                                               | 0,01                           | 0,20                           |
| Self          | $\mathbf r$    | 0,21      | 0,12                                                               | 0,15                           | 0,12                           |
|               | $\mathbf{p}$   | 0,14      | 0,26                                                               | 0,17                           | 0,29                           |
| You           | $\mathbf r$    | 0,03      | 0,10                                                               | $-0,12$                        | $-0,17$                        |
|               | $\overline{p}$ | 0,82      | 0,36                                                               | 0,29                           | 0,13                           |
| Other         | $\mathbf r$    | $-0,14$   | 0,01                                                               | $-0,16$                        | $-0,06$                        |
|               | $\mathbf{p}$   | 0,35      | 0,90                                                               | 0,14                           | 0,59                           |
| Negate        | $\mathbf r$    | $0,27*$   | 0,15                                                               | 0,15                           | 0,16                           |
|               | $\mathbf{p}$   | 0,06      | 0,18                                                               | 0,17                           | 0,14                           |
| Assent        | $\bf r$        | $-0,08$   | $-0,01$                                                            | 0,07                           | $-0,15$                        |
|               | $\mathbf{p}$   | 0,59      | 0,90                                                               | 0,52                           | 0,17                           |
| Article       | $\mathbf r$    | 0,16      | 0,12                                                               | 0,10                           | $-0,01$                        |
|               | $\mathbf{p}$   | 0,28      | 0,40                                                               | 0,51                           | 0,97                           |

Tabelle C.70.: Korrelationen der Wortkategorien mit den Skalen des BSI zum Therapiebeginn

| Wortkategorie           |                | <b>GSI</b>  | Subskala<br>Depressivi-<br>tät | Subskala<br>Ängstlich-<br>keit | Subskala<br>Phobische<br>Angst |
|-------------------------|----------------|-------------|--------------------------------|--------------------------------|--------------------------------|
|                         |                |             |                                |                                |                                |
| Preps                   | $\mathbf r$    | $-0,12$     | $-0,21$                        | $-0,23$                        | 0,01                           |
|                         | $\overline{p}$ | 0,42        | 0,14                           | 0,11                           | 0,96                           |
| Numbers                 | $\mathbf r$    | 0,15        | 0,04                           | 0,11                           | 0,23                           |
|                         | $\mathbf{p}$   | 0,31        | 0,78                           | 0,46                           | 0,11                           |
| Affect                  | $\bf r$        | $-0.28$ **  | $-0.25*$                       | $-0,19$                        | $-0,16$                        |
|                         | $\mathbf{p}$   | 0,05        | 0,09                           | 0,18                           | 0,28                           |
| Positive Emotion        | $\bf r$        | $-0.24*$    | $-0,20$                        | $-0.24$ *                      | $-0,09$                        |
|                         | $\mathbf{p}$   | 0,09        | 0,16                           | 0,09                           | 0,53                           |
| Positive Feeling        | $\mathbf r$    | $-0,03$     | 0,09                           | $-0,16$                        | $-0,17$                        |
|                         | $\mathbf{p}$   | 0,87        | 0,54                           | 0,26                           | 0,24                           |
| Optimism                | $\bf r$        | $-0.41$ *** | $-0,34$ **                     | $-0.33$ **                     | $-0,18$                        |
|                         | p              | < 0.01      | 0,02                           | 0,02                           | 0,22                           |
| <b>Negative Emotion</b> | $\mathbf r$    | $-0,19$     | $-0,18$                        | $-0,09$                        | $-0,14$                        |
|                         | $\mathbf{p}$   | 0,18        | 0,21                           | 0,53                           | 0,33                           |
| Anxiety                 | $\Gamma$       | $-0,16$     | $-0,18$                        | 0,06                           | $-0,03$                        |
|                         | $\mathbf{p}$   | 0,28        | 0,22                           | 0,68                           | 0,86                           |
| Anger                   | $\Gamma$       | $-0,03$     | $-0,03$                        | $-0,10$                        | $-0,14$                        |
|                         | $\mathbf{p}$   | 0,83        | 0,84                           | 0,50                           | 0,34                           |
| Sad                     | $\Gamma$       | $-0,07$     | 0,02                           | $-0,16$                        | $-0.29$ **                     |
|                         | $\mathbf{p}$   | 0,61        | 0,87                           | 0,26                           | 0,04                           |
| Cognitive Mechanism     | $\mathbf{r}$   | 0,14        | 0,13                           | 0,05                           | 0,19                           |
|                         | $\mathbf{p}$   | 0,34        | 0,36                           | 0,75                           | 0,18                           |
| Cause                   | $\mathbf{r}$   | 0,23        | 0,17                           | 0,17                           | 0,21                           |
|                         | $\mathbf{p}$   | 0,11        | 0,25                           | 0,24                           | 0,15                           |

Tabelle C.71.: Korrelationen der Wortkategorien mit den Skalen des BSI zum Therapiebeginn, Fortsetzung 1

| Wortkategorie   |              | <b>GSI</b> | Subskala<br>Depressivi-<br>tät | Subskala<br>Ängstlich-<br>keit | Subskala<br>Phobische<br>Angst |
|-----------------|--------------|------------|--------------------------------|--------------------------------|--------------------------------|
| Insight         | $\mathbf r$  | $-0,08$    | $-0,04$                        | $-0,19$                        | $-0,13$                        |
|                 | $\mathbf{p}$ | 0,61       | 0,79                           | 0,18                           | 0,38                           |
| Discrepancy     | $\mathbf r$  | 0,11       | 0,16                           | 0,09                           | $-0,01$                        |
|                 | $\mathbf{p}$ | 0,46       | 0,26                           | 0,55                           | 0,95                           |
| Inhibition      | $\mathbf{r}$ | $-0,22$    | $-0.25*$                       | $-0.27*$                       | $-0,14$                        |
|                 | p            | 0,13       | 0,08                           | 0,06                           | 0,33                           |
| Tentative       | $\mathbf{r}$ | $-0,06$    | $-0,07$                        | $-0,01$                        | 0,12                           |
|                 | p            | 0,67       | 0,63                           | 0,93                           | 0,43                           |
| Certain         | $\mathbf{r}$ | 0,04       | 0,02                           | $-0,01$                        | 0,19                           |
|                 | $\mathbf{p}$ | 0,80       | 0,89                           | 0,96                           | 0,19                           |
| Social          | $\Gamma$     | $-0,17$    | $-0,07$                        | $-0.39$ ***                    | $-0.25*$                       |
|                 | $\mathbf{p}$ | 0,23       | 0,63                           | 0,01                           | 0,08                           |
| Communication   | $\mathbf{r}$ | $-0,14$    | $-0,01$                        | $-0.28$ **                     | $-0.29$ **                     |
|                 | $\mathbf{p}$ | 0,35       | 0,93                           | 0,05                           | 0,04                           |
| Other Reference | $\mathbf{r}$ | $-0,08$    | 0,03                           | $-0.32$ **                     | $-0,16$                        |
|                 | $\mathbf{p}$ | 0,57       | 0,82                           | 0,03                           | 0,28                           |
| Friends         | $\mathbf{r}$ | $-0,13$    | $-0,16$                        | $-0,18$                        | $-0,10$                        |
|                 | p            | 0,36       | 0,26                           | 0,20                           | 0,51                           |

Tabelle C.72.: Korrelationen der Wortkategorien mit den Skalen des BSI zum Therapiebeginn, Fortsetzung 2

| Wortkategorie | GSI          |         | Subskala<br>Depressivi-<br>$t$ ät | Subskala<br>Ängstlich-<br>keit | Subskala<br>Phobische<br>Angst |  |
|---------------|--------------|---------|-----------------------------------|--------------------------------|--------------------------------|--|
|               |              |         |                                   |                                |                                |  |
| Family        | $\mathbf r$  | $-0,18$ | $-0,16$                           | $-0.30$ **                     | $-0,19$                        |  |
|               | $\mathbf{p}$ | 0,21    | 0,27                              | 0,03                           | 0,19                           |  |
| Humans        | $\mathbf r$  | 0,01    | 0,04                              | $-0,07$                        | 0,00                           |  |
|               | $\, {\bf p}$ | 0,95    | 0,80                              | 0,64                           | 0,98                           |  |
| Time          | $\bf r$      | 0,12    | 0,00                              | 0,13                           | $0,27*$                        |  |
|               | $\, {\bf p}$ | 0,40    | 1,00                              | 0,36                           | 0,06                           |  |
| Past          | $\mathbf r$  | 0,08    | $-0,09$                           | 0,03                           | 0,18                           |  |
|               | $\mathbf{p}$ | 0,58    | 0,53                              | 0,84                           | 0,22                           |  |
| Present       | $\bf r$      | 0,06    | 0,09                              | $-0,13$                        | $-0,08$                        |  |
|               | $\mathbf{p}$ | 0,68    | 0,53                              | 0,38                           | 0,57                           |  |
| Future        | $\Gamma$     | $-0,13$ | $-0,07$                           | $-0,10$                        | 0,02                           |  |
|               | $\, {\bf p}$ | 0,38    | 0,61                              | 0,50                           | 0,92                           |  |
| Space         | $\bf r$      | 0,01    | $-0,13$                           | $-0,05$                        | 0,10                           |  |
|               | $\, {\bf p}$ | 0,94    | 0,37                              | 0,71                           | 0,50                           |  |
| Up            | $\bf r$      | $-0,07$ | $-0,17$                           | $-0,10$                        | $-0,09$                        |  |
|               | $\, {\bf p}$ | 0,66    | 0,24                              | 0,51                           | 0,54                           |  |
| Down          | $\bf r$      | $-0,06$ | $-0,08$                           | $-0,05$                        | $-0,11$                        |  |
|               | $\mathbf{p}$ | 0,66    | 0,60                              | 0,72                           | 0,45                           |  |
| Incl          | $\bf r$      | $-0,16$ | $-0,18$                           | $-0,15$                        | $-0,15$                        |  |
|               | $\, {\bf p}$ | 0,28    | 0,22                              | 0,32                           | 0,31                           |  |
| Excl          | $\mathbf r$  | 0,16    | 0,08                              | 0,20                           | $0,25*$                        |  |
|               | $\mathbf{p}$ | 0,25    | 0,58                              | 0,17                           | 0,08                           |  |
| Motion        | $\bf r$      | $-0,04$ | $-0,16$                           | $-0,01$                        | $0,33**$                       |  |
|               | $\, {\bf p}$ | 0,78    | 0,27                              | 0,98                           | 0,02                           |  |

Tabelle C.73.: Korrelationen der Wortkategorien mit den Skalen des BSI zum Therapiebeginn, Fortsetzung 3

| Wortkategorie |              | <b>GSI</b> | Subskala<br>Depressivi-<br>tät | Subskala<br>Ängstlich-<br>keit | Subskala<br>Phobische<br>Angst |
|---------------|--------------|------------|--------------------------------|--------------------------------|--------------------------------|
| Occup         | $\mathbf r$  | $-0,07$    | $-0,06$                        | $-0,14$                        | $-0,23$                        |
|               | $\mathbf{p}$ | 0,65       | 0,66                           | 0,35                           | 0,11                           |
| School        | $\mathbf r$  | $-0,18$    | $-0,16$                        | $-0,18$                        | $-0.28$ **                     |
|               | $\mathbf{p}$ | 0,20       | 0,28                           | 0,22                           | 0,05                           |
| Job           | $\mathbf r$  | $-0,05$    | $-0,06$                        | $-0,16$                        | $-0,20$                        |
|               | $\mathbf{p}$ | 0,72       | 0,70                           | 0,28                           | 0,16                           |
| Achieve       | $\mathbf r$  | $-0,07$    | $-0,08$                        | $-0,17$                        | $-0,16$                        |
|               | $\mathbf{p}$ | 0,64       | 0,57                           | 0,23                           | 0,28                           |
| Leisure       | $\bf r$      | $-0,09$    | 0,01                           | $-0,20$                        | 0,04                           |
|               | $\mathbf{p}$ | 0,55       | 0,97                           | 0,16                           | 0,76                           |
| Home          | $\mathbf r$  | $-0,08$    | 0,02                           | $-0,30$ **                     | $-0,08$                        |
|               | $\mathbf{p}$ | 0,60       | 0,88                           | 0,03                           | 0,61                           |
| Sports        | $\mathbf r$  | 0,08       | 0,09                           | 0,06                           | 0,20                           |
|               | $\mathbf{p}$ | 0,59       | 0,52                           | 0,69                           | 0,16                           |
| TV            | $\mathbf r$  | $-0,02$    | $-0,03$                        | 0,07                           | $-0,02$                        |
|               | $\mathbf{p}$ | 0,90       | 0,85                           | 0,63                           | 0,88                           |
| Music         | $\mathbf r$  | $-0,11$    | $-0,09$                        | $-0,05$                        | $-0,08$                        |
|               | $\mathbf{p}$ | 0,44       | 0,52                           | 0,73                           | 0,60                           |
| Money         | $\mathbf r$  | 0,03       | $-0,01$                        | 0,06                           | 0,10                           |
|               | $\mathbf{p}$ | 0,85       | 0,95                           | 0,66                           | 0,50                           |
| Metaph        | $\bf r$      | $-0,26*$   | $-0,23$                        | $-0,16$                        | 0,01                           |
|               | $\mathbf{p}$ | 0,07       | 0,12                           | 0,27                           | 0,94                           |
| Relig         | $\mathbf r$  | $-0,30$ ** | $-0.29$ **                     | $-0,20$                        | 0,02                           |
|               | $\, {\bf p}$ | 0,04       | 0,04                           | 0,17                           | 0,88                           |

Tabelle C.74.: Korrelationen der Wortkategorien mit den Skalen des BSI zum Therapiebeginn, Fortsetzung 4

| Wortkategorie      |              | GSI     | Subskala<br>Depressivi-<br>tät | Subskala<br>Ängstlich-<br>keit | Subskala<br>Phobische<br>Angst |  |
|--------------------|--------------|---------|--------------------------------|--------------------------------|--------------------------------|--|
|                    |              |         |                                |                                |                                |  |
| Death              | $\bf r$      | 0,09    | 0,17                           | 0,10                           | $-0,04$                        |  |
|                    | $\, {\bf p}$ | 0,55    | 0,24                           | 0,48                           | 0,79                           |  |
| Physical           | $\mathbf r$  | 0,15    | 0,10                           | 0,19                           | $0,26*$                        |  |
|                    | $\mathbf{p}$ | 0,30    | 0,48                           | 0,20                           | 0,07                           |  |
| Body               | $\mathbf r$  | 0,19    | 0,09                           | $0,32**$                       | $0,29**$                       |  |
|                    | $\mathbf{p}$ | 0,19    | 0,53                           | 0,02                           | 0,04                           |  |
| <b>Sex</b>         | $\mathbf r$  | 0,18    | 0,13                           | 0,15                           | $0,33**$                       |  |
|                    | $\mathbf{p}$ | 0,22    | 0,37                           | 0,31                           | 0,02                           |  |
| Eat                | $\Gamma$     | 0,08    | 0,08                           | 0,03                           | 0,14                           |  |
|                    | $\mathbf{p}$ | 0,60    | 0,60                           | 0,82                           | 0,33                           |  |
| Sleep              | $\, r$       | 0,13    | 0,22                           | 0,05                           | 0,07                           |  |
|                    | $\mathbf{p}$ | 0,36    | 0,12                           | 0,75                           | 0,61                           |  |
| Grooming           | $\bf r$      | 0,00    | 0,08                           | $-0,06$                        | $-0,08$                        |  |
|                    | $\mathbf{p}$ | 1,00    | 0,58                           | 0,68                           | 0,56                           |  |
| Swear              | $\mathbf r$  | 0,21    | $0,25*$                        | $-0,04$                        | $-0,03$                        |  |
|                    | $\, {\bf p}$ | 0,15    | 0,09                           | 0,78                           | 0,87                           |  |
| Fillers            | $\mathbf r$  | $-0,12$ | $-0,02$                        | $-0,22$                        | 0,02                           |  |
|                    | $\, {\bf p}$ | 0,39    | 0,90                           | 0,12                           | 0,88                           |  |
| Höflichkeitsanrede | $\bf r$      | 0,01    | 0,11                           | $-0,11$                        | $-0,31$ **                     |  |
|                    | $\mathbf{p}$ | 0,97    | 0,46                           | 0,43                           | 0,03                           |  |

Tabelle C.75.: Korrelationen der Wortkategorien mit den Skalen des BSI zum Therapiebeginn, Fortsetzung 5

## **C.3. Tabellen zu Projekt 3**

## **C.3.1. Deskriptive Angaben zu Projekt 3**

|                |             | Sitzung $3, 5$ und $25$ | Prädiktion   |               |               | Sprachähnlichkeit | Suizidalität  |
|----------------|-------------|-------------------------|--------------|---------------|---------------|-------------------|---------------|
|                |             |                         | Sprache      | Reliable      | Klinische     | <b>LSM</b>        |               |
|                |             |                         | $+$ BSI      | Change        | Signifikanz   |                   |               |
| $\mathbf N$    | ${\bf N}$   | 40                      | 29           | 29            | 23            | 27                | 40            |
| Alter          | Mittelwert  | 38,45                   | 35,66        | 35,66         | 36,00         | 37,89             | 38,45         |
|                | SD          | 13,01                   | 12,23        | 12,23         | 12,5          | 12,52             | 13,01         |
|                | Range       | 17-62                   | 17-58        | 17-58         | 17-58         | 18-58             | 17-62         |
| N (Sitzungen   | Mittelwert  | 47,15                   | 46,34        | 46,34         | 50,13         | 49,07             | 47,15         |
|                | SD          | 16,28                   | 17,39        | 17,39         | 17,3          | 15,17             | 16,28         |
|                | Range       | 25-91                   | 25-91        | 25-91         | 25-91         | 26-91             | 25-91         |
| Geschlecht     | Männlich    | $10(25,0\%)$            | $5(17,2\%)$  | $5(17,2\%)$   | $4(17,4\%)$   | $7(25,9\%)$       | $10(25,0\%)$  |
|                | Weiblich    | 30 $(75,0\%)$           | $24(82,2\%)$ | 24 $(82,2\%)$ | 19 $(82,6\%)$ | 29 $(74,1\%)$     | 30 $(75,0\%)$ |
| Schulabschluss | In Schule   | $1(2,5\%)$              | $1(3,4\%)$   | $1(3,4\%)$    | $1(4,3\%)$    | $0(0,0\%)$        | $1(2,5\%)$    |
|                | keiner      | $1(2,5\%)$              | $1(3,4\%)$   | $1(3,4\%)$    | $0(0,0\%)$    | $0(0,0\%)$        | $1(2,5\%)$    |
|                | Hauptschule | $13(32,5\%)$            | $5(17,2\%)$  | $5(17,2\%)$   | $5(21,7\%)$   | $10(37,0\%)$      | $13(32,5\%)$  |
|                | Realschule  | $7(17,5\%)$             | 6 $(20,7\%)$ | $6(20,7\%)$   | $5(21,7\%)$   | $5(18,5\%)$       | $7(17,5\%)$   |
|                | $(Fach-$    | 17 $(42,5\%)$           | $15(51,7\%)$ | $15(51,7\%)$  | 11 $(47,8\%)$ | 11 $(40,7\%)$     | 17 $(42,5\%)$ |
|                | )Abitur     |                         |              |               |               |                   |               |

Tabelle C.76.: Deskriptive Angaben Projekt3

|                       |               | Sitzung $3, 5$ und $25$ |               | Prädiktion   |               | Sprachähnlichkeit | Suizidalität  |
|-----------------------|---------------|-------------------------|---------------|--------------|---------------|-------------------|---------------|
|                       |               |                         | Sprache       | Reliable     | Klinische     | LSM               |               |
|                       |               |                         | $+$ BSI       | Change       | Signifikanz   |                   |               |
| Familienstand         | Ledig         | $18(45,0\%)$            | $15(51,7\%)$  | $15(51,7\%)$ | 11 $(47,8\%)$ | 13 $(48,1\%)$     | 18 $(45,0\%)$ |
|                       | Verheiratet   | 11 $(27,5\%)$           | 6 $(20,7\%)$  | 6 $(20,7\%)$ | $5(21,7\%)$   | $8(29,6\%)$       | 11 $(27,5\%)$ |
|                       | Getrennt      | $3(7,5\%)$              | $3(10,3\%)$   | $3(10,3\%)$  | $2(8,7\%)$    | $0(0,0\%)$        | $3(7,5\%)$    |
|                       | Geschieden    | 6 $(15,0\%)$            | $3(10,3\%)$   | $3(10,3\%)$  | $3(13,0\%)$   | $4(14,8\%)$       | 6 $(15,0\%)$  |
|                       | verwitet      | $1(2,5\%)$              | $1(3,4\%)$    | $1(3,4\%)$   | $1(4,3\%)$    | $1(3,7\%)$        | $1(2,5\%)$    |
| Arbeitsfähigkeit nein |               | $8(20,0\%)$             | $3(10,3\%)$   | $3(10,3\%)$  | $2(8,7\%)$    | $8(29,6\%)$       | $8(20,0\%)$   |
|                       | ja            | 29 $(72,5\%)$           | $23(79,3\%)$  | $23(79,3\%)$ | $18(78,3\%)$  | 17 $(63,0\%)$     | $29(72,5\%)$  |
| Erstdiagnose          | Depressive    | 16 $(40,0\%)$           | 12 $(41,4\%)$ | $12(41,4\%)$ | 11 $(47,8\%)$ | 11 $(40,7\%)$     | 16 $(40,0\%)$ |
|                       | Störung       |                         |               |              |               |                   |               |
|                       | Dysthymie     | $5(12,5\%)$             | $4(13,8\%)$   | $4(13,8\%)$  | $2(8,7\%)$    | $2(7,4\%)$        | $5(12,5\%)$   |
|                       | Panik/Agora-  | $8(20,0\%)$             | $7(24,1\%)$   | 7 $(24,1\%)$ | 6 $(26,1\%)$  | 6 $(22,2\%)$      | $8(20,0\%)$   |
|                       | phobie        |                         |               |              |               |                   |               |
|                       | Andere Angst- | 6 $(15,0\%)$            | $4(13,8\%)$   | $4(13,8\%)$  | $3(13,0\%)$   | $3(11,1\%)$       | 6 $(15,0\%)$  |
|                       | störung       |                         |               |              |               |                   |               |

Tabelle C.77.: Deskriptive Angaben Projekt 3, Fortsetzung 1

|               |               | Sitzung $3, 5$ und $25$ | Prädiktion         |                    |                          | Sprachähnlichkeit | Suizidalität |
|---------------|---------------|-------------------------|--------------------|--------------------|--------------------------|-------------------|--------------|
|               |               |                         | Sprache<br>$+$ BSI | Reliable<br>Change | Klinische<br>Signifikanz | LSM               |              |
| Erstdiagnose  | Belastungs-/  | $1(2,5\%)$              | $0(0,0\%)$         | $0(0,0\%)$         | $0(0,0\%)$               | $1(3,7\%)$        | $1(2,5\%)$   |
|               | Anpassungs-   |                         |                    |                    |                          |                   |              |
|               | störung       |                         |                    |                    |                          |                   |              |
|               | Essstörung    | $1(2,5\%)$              | $1(3,4\%)$         | $1(3,4\%)$         | $1(4,3\%)$               | $1(3,7\%)$        | $1(2,5\%)$   |
|               | Sonstige      | $3(7,5\%)$              | $1(3,4\%)$         | $1(3,4\%)$         | $0(0,0\%)$               | $3(11,1\%)$       | $3(7,5\%)$   |
| Zweitdiagnose | Depressive    | $5(12,5\%)$             | $4(13,8\%)$        | $4(13,8\%)$        | $2(8,7\%)$               | $2(7,4\%)$        | $5(12,5\%)$  |
|               | Störung       |                         |                    |                    |                          |                   |              |
|               | Dysthymie     | $4(10,0\%)$             | $4(13,8\%)$        | $4(13,8\%)$        | $4(17,4\%)$              | $4(14,8\%)$       | $4(10,0\%)$  |
|               | Panik/Agora-  | $4(10,0\%)$             | $3(10,3\%)$        | $3(10,3\%)$        | $2(8,7\%)$               | $2(7,4\%)$        | $4(10,0\%)$  |
|               | phobie        |                         |                    |                    |                          |                   |              |
|               | Andere Angst- | $5(12,5\%)$             | $3(10,3\%)$        | $3(10,3\%)$        | $2(8,7\%)$               | $3(11,1\%)$       | $5(12,5\%)$  |
|               | störung       |                         |                    |                    |                          |                   |              |
|               | Belastungs-/  | $1(2,5\%)$              | $1(3,4\%)$         | $1(3,4\%)$         | $1(4,3\%)$               | $1(3,7\%)$        | $1(2,5\%)$   |
|               | Anpassungs-   |                         |                    |                    |                          |                   |              |
|               | störung       |                         |                    |                    |                          |                   |              |
|               | Sonstige      | 6 $(15,0\%)$            | 6 $(20,7\%)$       | $6(20,7\%)$        | $5(21,7\%)$              | $3(11,1\%)$       | $6(15,0\%)$  |

Tabelle C.78.: Deskriptive Angaben Projekt 3, Fortsetzung 2

|               |               | Sitzung $3, 5$ und $25$ |                    | Prädiktion         |                          | Sprachähnlichkeit | Suizidalität |
|---------------|---------------|-------------------------|--------------------|--------------------|--------------------------|-------------------|--------------|
|               |               |                         | Sprache<br>$+$ BSI | Reliable<br>Change | Klinische<br>Signifikanz | LSM               |              |
|               |               |                         |                    |                    |                          |                   |              |
| Zweitdiagnose | Essstörung    | $1(2,5\%)$              | $1(3,4\%)$         | $1(3,4\%)$         | $1(4,3\%)$               | $1(3,7\%)$        | $1(2,5\%)$   |
|               | Sonstige      | $5(12,5\%)$             | $3(10,3\%)$        | $3(10,3\%)$        | $2(8,7\%)$               | $2(7,4\%)$        | $5(12,5\%)$  |
| Drittdiagnose | Depressive    | $1(2,5\%)$              | $0(0,0\%)$         | $0(0,0\%)$         | $0(0,0\%)$               | $0(0,0\%)$        | $1(2,5\%)$   |
|               | Störung       |                         |                    |                    |                          |                   |              |
|               | Dysthymie     | $2(5,0\%)$              | $0(0,0\%)$         | $0(0,0\%)$         | $0(0,0\%)$               | $1(3,7\%)$        | $2(5,0\%)$   |
|               | Panik/Agora-  | $1(2,5\%)$              | $1(3,4\%)$         | $1(3,4\%)$         | $1(4,3\%)$               | $1(3,7\%)$        | $1(2,5\%)$   |
|               | phobie        |                         |                    |                    |                          |                   |              |
|               | Andere Angst- | $5(12,5\%)$             | $4(13,8\%)$        | $4(13,8\%)$        | $1(4,3\%)$               | $2(7,4\%)$        | $5(12,5\%)$  |
|               | störung       |                         |                    |                    |                          |                   |              |
|               | $Belastungs-$ | $0(0,0\%)$              | $0(0,0\%)$         | $0(0,0\%)$         | $0(0,0\%)$               | $0(0,0\%)$        | $0(0,0\%)$   |
|               | Anpassungs-   |                         |                    |                    |                          |                   |              |
|               | störung       |                         |                    |                    |                          |                   |              |

Tabelle C.79.: Deskriptive Angaben Projekt 3, Fortsetzung 3

|               |                          | Sitzung $3, 5$ und $25$ |                    | Prädiktion         |                          | Sprachähnlichkeit | Suizidalität |
|---------------|--------------------------|-------------------------|--------------------|--------------------|--------------------------|-------------------|--------------|
|               |                          |                         | Sprache<br>$+$ BSI | Reliable<br>Change | Klinische<br>Signifikanz | LSM               |              |
| Viertdiagnose | Depressive               | $2(5,0\%)$              | $1(3,4\%)$         | $1(3,4\%)$         | $0(0,0\%)$               | $1(3,7\%)$        | $2(5,0\%)$   |
|               | Störung                  |                         |                    |                    |                          |                   |              |
|               | Andere Angst-<br>störung | $1(2,5\%)$              | $1(3,4\%)$         | $1(3,4\%)$         | $1(4,3\%)$               | $1(3,7\%)$        | $1(2,5\%)$   |
|               | Belastungs-/             | $1(2,5\%)$              | $1(3,4\%)$         | $1(3,4\%)$         | $0(0,0\%)$               | $0(0,0\%)$        | $1(2,5\%)$   |
|               | Anpassungs-              |                         |                    |                    |                          |                   |              |
|               | störung                  |                         |                    |                    |                          |                   |              |
|               | Essstörung               | $1(2,5\%)$              | $1(3,4\%)$         | $1(3,4\%)$         | $1(4,3\%)$               | $0(0,0\%)$        | $1(2,5\%)$   |
|               | Andere<br>Stö-           | $5(12,5\%)$             | $3(10,3\%)$        | $3(10,3\%)$        | $4(17,4\%)$              | $1(3,7\%)$        | $5(12,5\%)$  |
|               | rung                     |                         |                    |                    |                          |                   |              |
| Fünftdiagnose | Andere Angst-            | $1(2,5\%)$              | $1(3,4\%)$         | $1(3,4\%)$         | $0(0,0\%)$               | $0(0,0\%)$        | $1(2,5\%)$   |
|               | störung                  |                         |                    |                    |                          |                   |              |
|               | Essstörung               | $1(2,5\%)$              | $0(0,0\%)$         | $0(0,0\%)$         | $0(0,0\%)$               | $1(3,7\%)$        | $1(2,5\%)$   |
|               | Persönlichkeits-         | $2(5,0\%)$              | $2(6,9\%)$         | $2(6,9\%)$         | $2(8,7\%)$               | $0(0,0\%)$        | $2(5,0\%)$   |
|               | störung                  |                         |                    |                    |                          |                   |              |
|               | Sonstige                 | $1(2,5\%)$              | $1(3,4\%)$         | $1(3,4\%)$         | $0(0,0\%)$               | $0(0,0\%)$        | $1(2,5\%)$   |

Tabelle C.80.: Deskriptive Angaben Projekt 3, Fortsetzung 4
**C.3.2. Veränderung der Worthäufigkeiten zwischen Sitzung 3, 5 und 25**

|                  | Sitzung 3 |            | Sitzung 5 |            | Sitzung 25 |            |           | Sitzung 25-3 |           | Sitzung 25-5 | Sitzung 5-3 |            |
|------------------|-----------|------------|-----------|------------|------------|------------|-----------|--------------|-----------|--------------|-------------|------------|
| Wortkategorie    | M         | ${\rm SD}$ | M         | ${\rm SD}$ | M          | ${\rm SD}$ | M         | ${\rm SD}$   | M         | ${\rm SD}$   | M           | ${\rm SD}$ |
| $\rm WC$         | 4406,55   | 1407,19    | 4017,72   | 1609,12    | 3819,59    | 1508,29    | $-586,97$ | 1496,65      | $-198,14$ | 1892,11      | $-388,83$   | 1655,81    |
| Sixltr           | 14,86     | 2,51       | 14,54     | 2,18       | 14,39      | 2,25       | $-0,47$   | 2,29         | $-0,14$   | 2,08         | $-0,33$     | 1,46       |
| Dic              | 72,70     | 2,33       | 72,12     | 3,35       | 71,87      | 3,74       | $-0,83$   | 2,96         | $-0,25$   | 3,56         | $-0,58$     | 2,97       |
| Pronoun          | 12,39     | 2,17       | 12,49     | 2,29       | 11,93      | 2,14       | $-0,46$   | 1,87         | $-0,56$   | 1,58         | 0,09        | 1,75       |
| I                | 8,28      | 1,77       | 7,95      | 1,70       | 7,79       | 1,93       | $-0,49$   | 1,63         | $-0,16$   | 1,60         | $-0,33$     | 1,49       |
| We               | 0,53      | 0,34       | 0,79      | 0,70       | 0,53       | 0,31       | 0,00      | 0,41         | $-0,25$   | 0,78         | 0,26        | 0,70       |
| Self             | 8,81      | 1,79       | 8,74      | 1,64       | 8,33       | 1,86       | $-0,48$   | 1,68         | $-0,41$   | 1,35         | $-0,07$     | 1,62       |
| You              | 0,60      | 0,40       | 0,66      | 0,47       | 0,57       | 0,40       | $-0,03$   | 0,39         | $-0,09$   | 0,53         | 0,06        | 0,38       |
| Other            | 2,71      | 0,89       | 2,85      | 1,04       | 2,82       | 1,08       | 0,11      | 1,00         | $-0,03$   | 1,31         | 0,13        | 0,76       |
| Negate           | 3,15      | 0,88       | 3,32      | 0,85       | 3,06       | 0,90       | $-0,08$   | 0,70         | $-0,25$   | 0,89         | 0,17        | 0,55       |
| Assent           | 4,17      | 2,09       | 4,12      | 2,03       | 4,51       | 2,35       | 0,34      | 1,85         | 0,39      | 1,15         | $-0,05$     | 1,57       |
| Article          | 7,66      | 1,35       | 7,85      | 1,33       | 8,17       | 1,49       | 0,51      | 1,44         | 0,32      | 1,27         | 0,19        | 1,08       |
| Preps            | 5,38      | 0,91       | 5,29      | 0,97       | 5,16       | 0,84       | $-0,21$   | 0,82         | $-0,12$   | 0,91         | $-0,09$     | 0,79       |
| <b>Numbers</b>   | 0,97      | 0,33       | 1,09      | 0,98       | 0,87       | 0,46       | $-0,10$   | 0,48         | $-0,22$   | 1,01         | 0,12        | 0,89       |
| Affect           | 4,06      | 1,34       | 3,62      | 0,87       | 3,61       | 0,82       | $-0,46$   | 1,29         | $-0,01$   | 0,80         | $-0,44$     | 1,15       |
| Positive Emotion | 2,19      | 0,52       | 2,21      | 0,73       | 2,44       | 0,68       | 0,25      | 0,58         | 0,22      | 0,65         | 0,02        | 0,60       |
| Positive Feeling | 0,18      | 0,14       | 0,18      | 0,17       | 0,20       | 0,15       | 0,02      | 0,18         | 0,02      | 0,14         | 0,00        | 0,14       |

Tabelle C.81.: Veränderung in Bezug auf die Nutzung der Wortkategorien

| Wortkategorie       | Sitzung 3 |           | Sitzung 5 |      | Sitzung 25 |           |         | Sitzung 25-3 | Sitzung 25-5 |      | Sitzung 5-3 |           |
|---------------------|-----------|-----------|-----------|------|------------|-----------|---------|--------------|--------------|------|-------------|-----------|
|                     | M         | <b>SD</b> | M         | SD   | М          | <b>SD</b> | M       | SD           | M            | SD   | М           | <b>SD</b> |
| Optimism            | 0,55      | 0,33      | 0,49      | 0,35 | 0,55       | 0,22      | 0,00    | 0,26         | 0,05         | 0,25 | $-0,06$     | 0,32      |
| Negative Emotion    | 1,87      | 1,19      | 1,40      | 0,31 | 1,17       | 0,47      | $-0,70$ | 1,31         | $-0,23$      | 0,49 | $-0,47$     | 1,19      |
| Anxiety             | 0,62      | 1,18      | 0,25      | 0,17 | 0,20       | 0,19      | $-0,42$ | 1,21         | $-0,05$      | 0,25 | $-0,37$     | 1,16      |
| Anger               | 0,17      | 0,13      | 0,14      | 0,10 | 0,16       | 0,12      | $-0,01$ | 0,15         | 0,02         | 0,16 | $-0,03$     | 0,17      |
| Sad                 | 0,34      | 0,23      | 0,28      | 0,16 | 0,22       | 0,12      | $-0,12$ | 0,23         | $-0,06$      | 0,17 | $-0,06$     | 0,17      |
| Cognitive Mechanism | 11,51     | 1,86      | 11,53     | 1,84 | 12,01      | 1,62      | 0,51    | 1,25         | 0,49         | 1,83 | 0,02        | 1,69      |
| Cause               | 2,62      | 0,73      | 2,58      | 0,69 | 2,87       | 0,59      | 0,26    | 0,52         | 0,29         | 0,53 | $-0,04$     | 0,55      |
| Insight             | 2,29      | 0,53      | 2,41      | 0,54 | 2,33       | 0,48      | 0,04    | 0,58         | $-0,08$      | 0,57 | 0,12        | 0,68      |
| Discrepancy         | 2,27      | 0,60      | 2,28      | 0,49 | 2,54       | 0,45      | 0,27    | 0,57         | 0,27         | 0,56 | 0,00        | 0,64      |
| Inhibition          | 0,17      | 0,09      | 0,17      | 0,11 | 0,14       | 0,08      | $-0,03$ | 0,11         | $-0,03$      | 0,11 | 0,01        | 0,13      |
| Tentative           | 2,21      | 0,91      | 2,19      | 0,82 | 2,27       | 0,88      | 0,07    | 0,69         | 0,07         | 0,69 | $-0,02$     | 0,57      |
| Certain             | 2,31      | 0,72      | 2,24      | 0,71 | 2,16       | 0,61      | $-0,15$ | 0,48         | $-0,15$      | 0,48 | $-0,08$     | 0,51      |
| Social              | 6,85      | 1,82      | 7,37      | 2,40 | 6,67       | 1,80      | $-0,18$ | 1,81         | $-0,71$      | 2,34 | 0,52        | 1,80      |
| Communication       | 2,01      | 0,41      | 2,15      | 0,69 | 1,95       | 0,77      | $-0,06$ | 0,74         | $-0,21$      | 0,71 | 0,14        | 0,64      |
| Other Reference     | 4,28      | 1,28      | 4,68      | 1,64 | 4,38       | 1,19      | 0,09    | 1,26         | $-0,31$      | 1,69 | 0,40        | 1,12      |
| Friends             | 0,26      | 0,14      | 0,26      | 0,15 | 0,22       | 0,20      | $-0,04$ | 0,21         | $-0,04$      | 0,24 | 0,00        | 0,20      |

Tabelle C.82.: Veränderung in Bezug auf die Nutzung der Wortkategorien, Fortsetzung 1

|               |      | Sitzung 3 |      | Sitzung 5 |      | Sitzung 25 | Sitzung 25-3 |      | Sitzung 25-5 |      | Sitzung 5-3 |      |
|---------------|------|-----------|------|-----------|------|------------|--------------|------|--------------|------|-------------|------|
| Wortkategorie |      |           |      |           |      |            |              |      |              |      |             |      |
|               | M    | <b>SD</b> | M    | <b>SD</b> | M    | SD         | M            | SD   | М            | SD   | М           | SD   |
| Family        | 0,69 | 0,65      | 0,72 | 0,65      | 0,55 | 0,40       | $-0,14$      | 0,57 | $-0,17$      | 0,62 | 0,03        | 0,76 |
| Humans        | 0,49 | 0.34      | 0,46 | 0,34      | 0,38 | 0,31       | $-0,11$      | 0,34 | $-0,08$      | 0,30 | $-0,03$     | 0,28 |
| Time          | 5,59 | 0,99      | 5,56 | 0,88      | 5,33 | 1,07       | $-0,26$      | 0,85 | $-0,23$      | 0,86 | $-0,03$     | 0,67 |
| Past          | 4,47 | 1,31      | 4,64 | 1,42      | 4,18 | 1,03       | $-0,29$      | 1,36 | $-0,45$      | 1,27 | 0,16        | 1,43 |
| Present       | 7,97 | 1,14      | 7,81 | 1,50      | 7,96 | 1,20       | $-0,01$      | 1,25 | 0,15         | 1,27 | $-0,16$     | 1,21 |
| Future        | 0,28 | 0,15      | 0,27 | 0,15      | 0,32 | 0,18       | 0,03         | 0,23 | 0,04         | 0,24 | $-0,01$     | 0,22 |
| Space         | 6,03 | 1,09      | 5,94 | 0,98      | 5,99 | 1,13       | $-0,04$      | 0,93 | 0,06         | 0,69 | $-0,10$     | 0,88 |
| Up            | 0,77 | 0,18      | 0,74 | 0,23      | 0,75 | 0,17       | $-0,01$      | 0,19 | 0,01         | 0,24 | $-0,03$     | 0,28 |
| Down          | 0,05 | 0,06      | 0,05 | 0,04      | 0,05 | 0,06       | $-0,01$      | 0,07 | $-0,01$      | 0,06 | 0,00        | 0,07 |
| Incl          | 6,45 | 0,81      | 6,07 | 1,05      | 5,83 | 1,05       | $-0,62$      | 1,03 | $-0,23$      | 0,94 | $-0,38$     | 1,11 |
| Excl          | 3,55 | 0,94      | 3,54 | 0,90      | 3,80 | 0,80       | 0,26         | 0,73 | 0,27         | 0,87 | $-0,01$     | 0,66 |
| Motion        | 0,97 | 0,35      | 0,95 | 0,22      | 1,01 | 0,40       | 0,04         | 0,35 | 0,06         | 0,31 | $-0,02$     | 0,30 |
| Occup         | 2,22 | 0,72      | 2,03 | 0,66      | 2,07 | 0,76       | $-0,15$      | 0,81 | 0,04         | 0,72 | $-0,19$     | 0,63 |
| School        | 0,64 | 0,49      | 0,51 | 0,28      | 0,55 | 0,33       | $-0,09$      | 0,36 | 0,04         | 0,32 | $-0,14$     | 0,37 |
| Job           | 0,76 | 0,41      | 0,75 | 0,42      | 0,64 | 0,42       | $-0,12$      | 0,52 | $-0,11$      | 0,42 | $-0,01$     | 0,39 |
| Achieve       | 1,16 | 0,29      | 1,07 | 0,34      | 1,12 | 0,37       | $-0,04$      | 0,37 | 0,04         | 0,34 | $-0,09$     | 0,36 |
| Leisure       | 0,59 | 0,21      | 0,61 | 0,27      | 0,65 | 0,30       | 0,06         | 0,27 | 0,03         | 0,35 | 0,03        | 0,23 |

Tabelle C.83.: Veränderung in Bezug auf die Nutzung der Wortkategorien, Fortsetzung 2

|                    |      | Sitzung 3 |      | Sitzung 5 |      | Sitzung 25 | Sitzung 25-3 |      | Sitzung 25-5 |           | Sitzung 5-3 |      |
|--------------------|------|-----------|------|-----------|------|------------|--------------|------|--------------|-----------|-------------|------|
| Wortkategorie      | М    | <b>SD</b> | М    | <b>SD</b> | М    | <b>SD</b>  | M            | SD   | М            | <b>SD</b> | M           | SD   |
| Home               | 0,31 | 0,16      | 0,33 | 0,18      | 0,37 | 0,29       | 0,06         | 0,26 | 0,04         | 0,32      | 0,02        | 0,19 |
| <b>Sports</b>      | 0,10 | 0,15      | 0,08 | 0,08      | 0,08 | 0,09       | $-0,01$      | 0,16 | 0,00         | 0,11      | $-0,01$     | 0,16 |
| TV                 | 0,05 | 0,05      | 0,03 | 0,04      | 0,04 | 0,08       | $-0,01$      | 0,09 | 0,01         | 0,09      | $-0,01$     | 0,07 |
| Music              | 0,15 | 0,12      | 0,19 | 0,15      | 0,17 | 0,15       | 0,02         | 0,15 | $-0,01$      | 0,18      | 0,04        | 0,12 |
| Money              | 0,19 | 0,10      | 0,26 | 0,16      | 0,24 | 0,18       | 0,05         | 0,18 | $-0,02$      | 0,22      | 0,08        | 0,18 |
| Metaph             | 0,44 | 0,25      | 0,43 | 0,33      | 0,40 | 0,22       | $-0,04$      | 0,24 | $-0,03$      | 0,26      | $-0,02$     | 0,25 |
| Relig              | 0,36 | 0,27      | 0,35 | 0,32      | 0,35 | 0,20       | $-0,01$      | 0,23 | 0,00         | 0,24      | $-0,01$     | 0,23 |
| Death              | 0,10 | 0,15      | 0,09 | 0,10      | 0,06 | 0,09       | $-0,05$      | 0,12 | $-0,03$      | 0,08      | $-0,01$     | 0,12 |
| Physical           | 0,65 | 0,26      | 0,57 | 0,31      | 0,62 | 0,39       | $-0,04$      | 0,41 | 0,04         | 0,33      | $-0.08$     | 0,30 |
| Body               | 0,42 | 0,24      | 0,33 | 0,25      | 0,29 | 0,22       | $-0,13$      | 0,30 | $-0,04$      | 0,23      | $-0,09$     | 0,23 |
| Sex                | 0,06 | 0,05      | 0,06 | 0,07      | 0,07 | 0,07       | 0,01         | 0,09 | 0,00         | 0,07      | 0,00        | 0,07 |
| Eat                | 0,11 | 0,08      | 0,11 | 0,12      | 0,14 | 0,25       | 0,04         | 0,24 | 0,04         | 0,23      | 0,00        | 0,14 |
| Sleep              | 0,06 | 0,06      | 0,06 | 0,05      | 0,09 | 0,12       | 0,03         | 0,12 | 0,04         | 0,13      | 0,00        | 0,08 |
| Grooming           | 0,08 | 0,07      | 0,09 | 0,11      | 0,09 | 0,09       | 0,01         | 0,12 | 0,00         | 0,14      | 0,01        | 0,10 |
| Swear              | 0,05 | 0,07      | 0,06 | 0,06      | 0,07 | 0,07       | 0,02         | 0,07 | 0,01         | 0,08      | 0,02        | 0,08 |
| Fillers            | 0,09 | 0,09      | 0,14 | 0,22      | 0,12 | 0,16       | 0,04         | 0,16 | $-0,02$      | 0,20      | 0,06        | 0,18 |
| Höflichkeitsanrede | 0,14 | 0,16      | 0,19 | 0,26      | 0,14 | 0,17       | 0,00         | 0,18 | $-0,05$      | 0,29      | 0,06        | 0,24 |

Tabelle C.84.: Veränderung in Bezug auf die Nutzung der Wortkategorien, Fortsetzung 3

**C.3.3. Korrelationen der Veränderungen im Wortgebrauch mit Therapieerfolg**

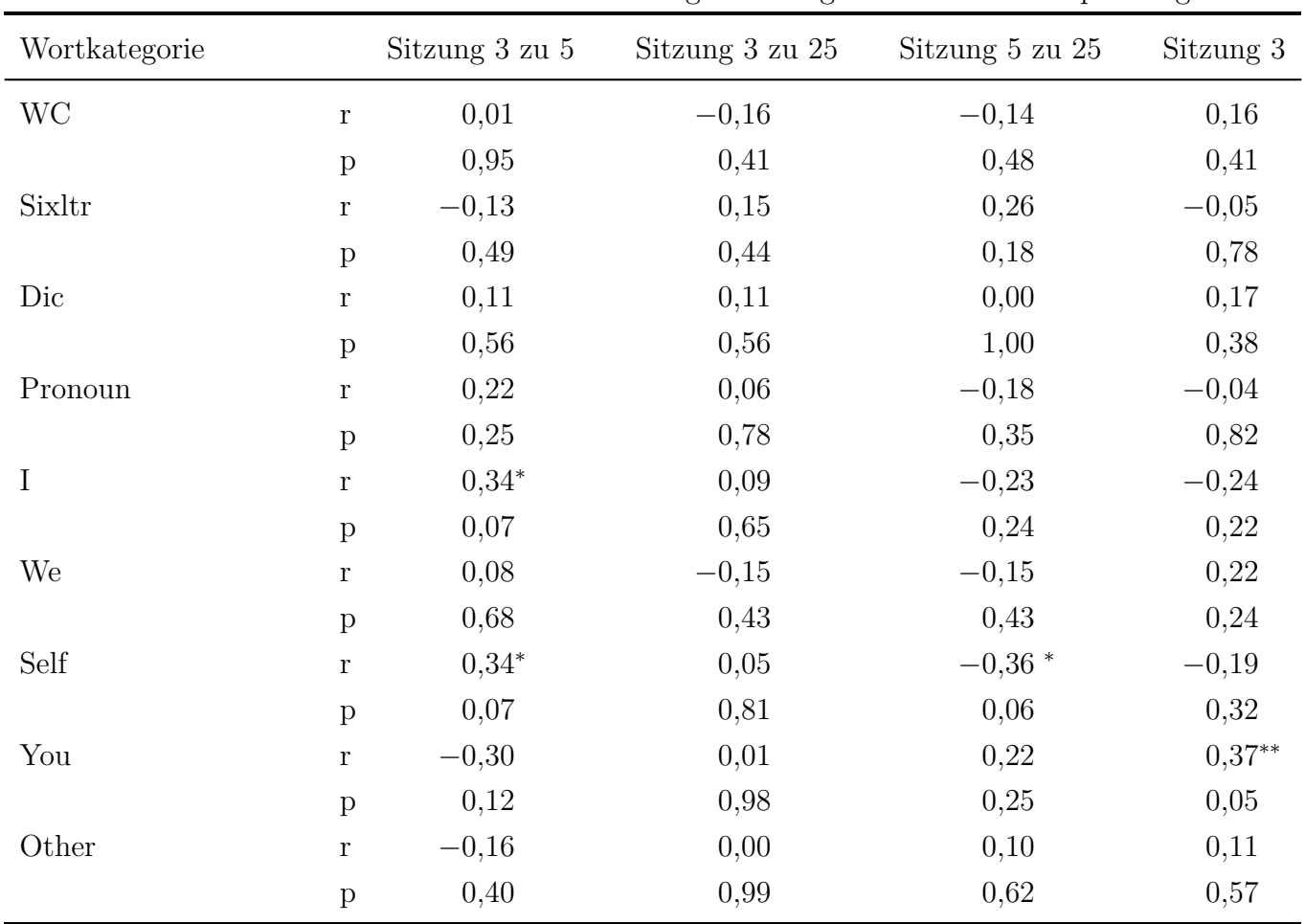

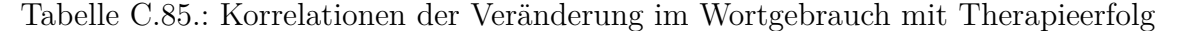

| Wortkategorie    |              | Sitzung 3 zu 5 | Sitzung 3 zu 25 | Sitzung 5 zu 25 | Sitzung 3 |
|------------------|--------------|----------------|-----------------|-----------------|-----------|
| Negate           | $\mathbf r$  | 0,04           | 0,11            | 0,06            | 0,06      |
|                  | $\, {\bf p}$ | 0,85           | 0,56            | 0,74            | 0,74      |
| Assent           | $\mathbf r$  | $-0,18$        | $-0,03$         | 0,19            | 0,08      |
|                  | $\mathbf{p}$ | 0,35           | 0,86            | 0,32            | 0,67      |
| Article          | $\mathbf r$  | $-0,02$        | 0,08            | 0,10            | 0,14      |
|                  | $\mathbf{p}$ | 0,91           | 0,69            | 0,59            | 0,46      |
| Preps            | $\mathbf{r}$ | $-0,07$        | 0,08            | 0,13            | 0,07      |
|                  | $\mathbf{p}$ | 0,74           | 0,69            | 0,52            | 0,71      |
| <b>Numbers</b>   | $\mathbf r$  | $-0,04$        | $-0,27$         | $-0,10$         | $0,35*$   |
|                  | $\mathbf{p}$ | 0,85           | 0,16            | 0,62            | 0,06      |
| Affect           | $\mathbf r$  | $-0,02$        | 0,06            | 0,12            | $-0,17$   |
|                  | $\, {\bf p}$ | 0,92           | 0,77            | 0,53            | 0,38      |
| Positive Emotion | $\mathbf r$  | $-0,29$        | $-0,05$         | 0,22            | $-0,08$   |
|                  | $\, {\bf p}$ | 0,13           | 0,80            | 0,25            | 0,68      |
| Positive Feeling | $\mathbf r$  | $-0,10$        | $-0,26$         | $-0,23$         | 0,01      |
|                  | $\, {\bf p}$ | 0,60           | 0,17            | 0,23            | 0,98      |
| Optimism         | $\mathbf r$  | $-0,21$        | $-0,04$         | 0,23            | $-0,14$   |
|                  | $\mathbf{p}$ | 0,28           | 0,84            | 0,24            | 0,48      |

Tabelle C.86.: Korrelationen der Veränderung im Wortgebrauch mit Therapieerfolg, Fortsetzung 1

| Wortkategorie           |              | Sitzung 3 zu 5 | Sitzung 3 zu 25 | Sitzung 5 zu 25 | Sitzung 3 |
|-------------------------|--------------|----------------|-----------------|-----------------|-----------|
| <b>Negative Emotion</b> | $\mathbf r$  | 0,12           | 0,08            | $-0,09$         | $-0,16$   |
|                         | $\mathbf{p}$ | 0,52           | 0,68            | 0,63            | 0,41      |
| Anxiety                 | $\mathbf r$  | 0,04           | 0,04            | 0,03            | $-0,07$   |
|                         | $\mathbf{p}$ | 0,84           | 0,82            | 0,88            | 0,70      |
| Anger                   | $\mathbf{r}$ | 0,19           | 0,23            | 0,01            | $-0,10$   |
|                         | $\, {\bf p}$ | 0,32           | 0,24            | 0,94            | 0,60      |
| Sad                     | $\mathbf r$  | 0,16           | 0,02            | $-0,13$         | $-0,03$   |
|                         | $\mathbf{p}$ | 0,41           | 0,92            | 0,51            | 0,88      |
| Cognitive Mechanism     | $\mathbf r$  | 0,21           | 0,22            | $-0,04$         | $-0,17$   |
|                         | $\mathbf{p}$ | 0,28           | 0,25            | 0,83            | 0,37      |
| Cause                   | $\mathbf r$  | 0,28           | 0,24            | $-0,06$         | $-0,14$   |
|                         | $\mathbf{p}$ | 0,14           | 0,21            | 0,77            | 0,46      |
| Insight                 | $\mathbf r$  | 0,06           | $-0,06$         | $-0,13$         | $-0,05$   |
|                         | $\mathbf{p}$ | 0,77           | 0,77            | 0,52            | 0,80      |
| Discrepancy             | $\mathbf r$  | $-0,01$        | 0,04            | 0,06            | 0,06      |
|                         | $\mathbf{p}$ | 0,97           | 0,82            | 0,77            | 0,77      |
| Inhibition              | r            | 0,16           | 0,17            | $-0,01$         | $-0,28$   |
|                         | $\mathbf{p}$ | 0,42           | 0,38            | 0,95            | 0,15      |

Tabelle C.87.: Korrelationen der Veränderung im Wortgebrauch mit Therapieerfolg, Fortsetzung 2

| Wortkategorie   |              | Sitzung 3 zu 5 | Sitzung 3 zu 25 | Sitzung 5 zu 25 | Sitzung 3 |
|-----------------|--------------|----------------|-----------------|-----------------|-----------|
| Tentative       | $\mathbf r$  | 0,19           | 0,16            | 0,16            | $-0,22$   |
|                 | $\, {\bf p}$ | 0,33           | 0,41            | 0,41            | 0,25      |
| Certain         | $\mathbf r$  | $-0,06$        | 0,09            | 0,09            | $-0,02$   |
|                 | $\mathbf{p}$ | 0,74           | 0,64            | 0,64            | 0,92      |
| Social          | $\mathbf r$  | $-0,14$        | $-0,18$         | $-0,03$         | $0,38**$  |
|                 | $\mathbf{p}$ | 0,46           | 0,34            | 0,87            | 0,04      |
| Communication   | $\mathbf r$  | 0,00           | $-0,04$         | $-0,05$         | 0,29      |
|                 | $\mathbf{p}$ | 0,99           | 0,83            | 0,81            | 0,13      |
| Other Reference | $\mathbf r$  | $-0,11$        | 0,00            | 0,07            | 0,25      |
|                 | $\mathbf{p}$ | 0,57           | 0,98            | 0,72            | 0,20      |
| Friends         | $\mathbf r$  | 0,11           | 0,00            | $-0,09$         | $-0,20$   |
|                 | $\, {\bf p}$ | 0,59           | 1,00            | 0,66            | 0,31      |
| Family          | $\mathbf r$  | $-0,14$        | $-0,40$ **      | $-0,19$         | $0,33*$   |
|                 | $\mathbf{p}$ | 0,46           | 0,03            | 0,32            | 0,08      |
| Humans          | r            | $-0,14$        | $-0,07$         | 0,05            | 0,23      |
|                 | $\, {\bf p}$ | 0,46           | 0,70            | 0,81            | 0,23      |
| Time            | $\mathbf r$  | 0,01           | $-0,26$         | $-0,27$         | 0,21      |
|                 | $\mathbf{p}$ | 0,94           | 0,17            | 0,16            | 0,26      |

Tabelle C.88.: Korrelationen der Veränderung im Wortgebrauch mit Therapieerfolg, Fortsetzung 3

| Wortkategorie |              | Sitzung 3 zu 5 | Sitzung 3 zu 25 | Sitzung 5 zu 25 | Sitzung 3 |
|---------------|--------------|----------------|-----------------|-----------------|-----------|
| Past          | $\bf r$      | $-0,05$        | $-0,30$         | $-0,27$         | $0,40**$  |
|               | $\mathbf{p}$ | 0,81           | 0,11            | 0,16            | 0,03      |
| Present       | $\bf r$      | 0,02           | 0,08            | 0,07            | $-0,03$   |
|               | $\mathbf{p}$ | 0,93           | 0,66            | 0,73            | 0,87      |
| Future        | $\mathbf r$  | 0,03           | 0,25            | 0,22            | $-0,15$   |
|               | $\mathbf{p}$ | 0,89           | 0,18            | 0,25            | 0,43      |
| Space         | $\mathbf r$  | 0,14           | 0,00            | $-0,17$         | $-0,02$   |
|               | $\, {\bf p}$ | 0,48           | 1,00            | 0,37            | 0,91      |
| Up            | $\bf r$      | 0,26           | 0,13            | $-0,20$         | $-0,17$   |
|               | $\mathbf{p}$ | 0,17           | 0,51            | 0,30            | 0,37      |
| Down          | $\mathbf r$  | 0,02           | $-0,14$         | $-0,19$         | $-0,25$   |
|               | $\, {\bf p}$ | 0,92           | 0,47            | 0,32            | 0,19      |
| Incl          | $\mathbf r$  | 0,03           | 0,06            | 0,02            | $-0,04$   |
|               | $\, {\bf p}$ | 0,87           | 0,77            | 0,90            | 0,83      |
| Excl          | $\bf r$      | $0,33*$        | 0,12            | $-0,15$         | $-0,04$   |
|               | $\, {\bf p}$ | 0,08           | 0,53            | 0,44            | 0,83      |
| Motion        | $\bf r$      | $-0,14$        | $-0,20$         | $-0,09$         | $-0,01$   |
|               | $\, {\bf p}$ | 0,49           | 0,30            | 0,63            | 0,94      |

Tabelle C.89.: Korrelationen der Veränderung im Wortgebrauch mit Therapieerfolg, Fortsetzung 4

| Wortkategorie |              | Sitzung 3 zu 5 | Sitzung 3 zu 25 | Sitzung 5 zu 25 | Sitzung 3 |
|---------------|--------------|----------------|-----------------|-----------------|-----------|
| Occup         | $\mathbf r$  | $-0,04$        | $-0,04$         | $-0,02$         | 0,05      |
|               | $\, {\bf p}$ | 0,85           | 0,82            | 0,93            | 0,79      |
| School        | $\mathbf r$  | $-0,16$        | $-0,03$         | 0,15            | 0,17      |
|               | $\, {\rm p}$ | 0,41           | 0,86            | 0,45            | 0,39      |
| Job           | $\mathbf r$  | 0,19           | 0,22            | 0,10            | $-0,16$   |
|               | $\mathbf{p}$ | 0,33           | 0,25            | 0,61            | 0,40      |
| Achieve       | $\mathbf r$  | $-0,06$        | $-0,24$         | $-0,19$         | 0,02      |
|               | $\mathbf{p}$ | 0,76           | 0,21            | 0,31            | 0,92      |
| Leisure       | $\mathbf r$  | 0,04           | $-0,13$         | $-0,13$         | $-0,05$   |
|               | $\mathbf{p}$ | 0,83           | 0,50            | 0,51            | 0,79      |
| Home          | $\mathbf r$  | $-0,18$        | $-0,18$         | $-0,04$         | 0,27      |
|               | $\, {\bf p}$ | 0,35           | 0,34            | 0,83            | 0,16      |
| <b>Sports</b> | $\mathbf r$  | 0,19           | 0,15            | $-0,06$         | $-0,21$   |
|               | $\mathbf{p}$ | 0,32           | 0,44            | 0,75            | 0,27      |
| TV            | $\mathbf r$  | $0,32*$        | 0,02            | $-0,21$         | $-0,13$   |
|               | $\, {\bf p}$ | 0,09           | 0,91            | 0,28            | 0,50      |
| Music         | $\mathbf r$  | $-0,05$        | $-0,14$         | $-0,08$         | $-0,11$   |
|               | $\, {\bf p}$ | 0,78           | 0,47            | 0,67            | 0,58      |

Tabelle C.90.: Korrelationen der Veränderung im Wortgebrauch mit Therapieerfolg, Fortsetzung 5

| Wortkategorie |              | Sitzung 3 zu 5 | Sitzung 3 zu 25 | Sitzung 5 zu 25 | Sitzung 3 |
|---------------|--------------|----------------|-----------------|-----------------|-----------|
| Money         | $\mathbf r$  | 0,10           | $0,32*$         | 0,18            | $-0,15$   |
|               | $\, {\bf p}$ | 0,60           | 0,09            | 0,36            | 0,42      |
| Metaph        | $\mathbf r$  | $-0.38$ **     | $-0,19$         | 0,20            | $-0,06$   |
|               | $\, {\bf p}$ | 0,04           | 0,33            | 0,29            | 0,76      |
| Relig         | $\mathbf r$  | $-0,29$        | $-0,15$         | 0,13            | $-0,12$   |
|               | $\, {\bf p}$ | 0,13           | 0,43            | 0,49            | 0,54      |
| Death         | $\bf r$      | $-0,32*$       | $-0,09$         | $0,35*$         | 0,13      |
|               | $\, {\bf p}$ | 0,09           | 0,65            | 0,06            | 0,51      |
| Physical      | $\mathbf r$  | $-0,14$        | $-0,08$         | 0,03            | 0,08      |
|               | $\mathbf{p}$ | 0,47           | 0,68            | 0,88            | 0,69      |
| Body          | $\mathbf r$  | 0,06           | 0,18            | 0,17            | $-0,08$   |
|               | $\, {\bf p}$ | 0,76           | 0,36            | 0,38            | 0,69      |
| <b>Sex</b>    | $\mathbf r$  | $-0,07$        | $-0,22$         | $-0,21$         | 0,22      |
|               | $\, {\bf p}$ | 0,71           | 0,26            | 0,27            | 0,26      |
| Eat           | $\bf r$      | $-0.42$ **     | 0,03            | 0,28            | 0,13      |
|               | $\, {\bf p}$ | 0,03           | 0,86            | 0,14            | 0,52      |
| Sleep         | $\bf r$      | 0,04           | $-0.39$ **      | $-0,40$ **      | 0,18      |
|               | $\, {\bf p}$ | 0,82           | 0,04            | 0,03            | 0,36      |

Tabelle C.91.: Korrelationen der Veränderung im Wortgebrauch mit Therapieerfolg, Fortsetzung 6

|                            |              | $\circ$        | $\smile$        | л.<br>$\cup$ /  | $\circ$   |
|----------------------------|--------------|----------------|-----------------|-----------------|-----------|
| Wortkategorie              |              | Sitzung 3 zu 5 | Sitzung 3 zu 25 | Sitzung 5 zu 25 | Sitzung 3 |
| Grooming                   | r            | $-0,07$        | $-0.23$         | $-0,14$         | 0,19      |
|                            | $\, {\bf p}$ | 0,70           | 0,23            | 0,48            | 0,33      |
| Swear                      | r            | $-0,01$        | $-0,13$         | $-0,09$         | 0,08      |
|                            | p            | 0,96           | 0,52            | 0,63            | 0,67      |
| Fillers                    | r            | $-0,06$        | 0,18            | 0,19            | $-0,12$   |
|                            | $\mathbf{p}$ | 0,77           | 0,35            | 0,32            | 0,52      |
| Höflichkeitsanrede         | r            | 0,06           | 0,14            | 0,03            | 0,11      |
|                            | $\, {\bf p}$ | 0,75           | 0,47            | 0,86            | 0,58      |
| Anteil positiver Emotionen | <sup>r</sup> | $-0.32*$       | $-0,12$         | 0,20            | 0,29      |
|                            | $\mathbf{p}$ | 0,09           | 0,55            | 0,29            | 0,13      |
|                            |              |                |                 |                 |           |

Tabelle C.92.: Korrelationen der Veränderung im Wortgebrauch mit Therapieerfolg, Fortsetzung 7

**C.3.4. Ähnlichkeit im Sprachgebrauch zwischen Therapeut und Patient**

|                     |      |           |      | LSM-Wert  |      |            |
|---------------------|------|-----------|------|-----------|------|------------|
|                     |      | Sitzung 3 |      | Sitzung 5 |      | Sitzung 25 |
| Wortkategorie       |      |           |      |           |      |            |
|                     | М    | <b>SD</b> | М    | <b>SD</b> | М    | <b>SD</b>  |
| WC                  | 0,72 | 0,20      | 0,73 | 0,16      | 0,73 | 0,22       |
| Sixltr              | 0,91 | 0,06      | 0,91 | 0,07      | 0,93 | 0,06       |
| Dic                 | 0,98 | 0,02      | 0,98 | 0,02      | 0,98 | 0,02       |
| Pronoun             | 0,90 | 0,10      | 0,88 | 0,09      | 0,91 | 0,06       |
| I                   | 0,42 | 0,16      | 0,44 | 0,17      | 0,45 | 0,17       |
| We                  | 0,53 | 0,24      | 0,55 | 0,29      | 0,64 | 0,29       |
| Self                | 0,53 | 0,17      | 0,54 | 0,16      | 0,53 | 0,20       |
| You                 | 0,30 | 0,19      | 0,33 | 0,20      | 0,32 | 0,15       |
| Other               | 0,81 | 0,16      | 0,80 | 0,18      | 0,79 | 0,16       |
| Negate              | 0,75 | 0,16      | 0,75 | 0,22      | 0,85 | 0,10       |
| Assent              | 0,72 | 0,22      | 0,72 | 0,21      | 0,80 | 0,16       |
| Article             | 0,89 | 0,08      | 0,90 | 0,07      | 0,92 | 0,07       |
| Preps               | 0,94 | 0,05      | 0,93 | 0,08      | 0,93 | 0,05       |
| Numbers             | 0,81 | 0,12      | 0,74 | 0,14      | 0,80 | 0,13       |
| Affect              | 0,90 | 0,08      | 0,88 | 0,08      | 0,86 | 0,11       |
| Positive Emotion    | 0,86 | 0,09      | 0,82 | 0,11      | 0,84 | 0,13       |
| Positive Feeling    | 0,59 | 0,30      | 0,62 | 0,30      | 0,68 | 0,26       |
| Optimism            | 0,78 | 0,12      | 0,71 | 0,23      | 0,72 | 0,22       |
| Negative Emotion    | 0,85 | 0,12      | 0,84 | 0,12      | 0,87 | 0,14       |
| Anxiety             | 0,68 | 0,25      | 0,64 | 0,23      | 0,56 | 0,34       |
| Anger               | 0,58 | 0,33      | 0,53 | 0,33      | 0,49 | 0,40       |
| Sad                 | 0,76 | 0,20      | 0,61 | 0,29      | 0,73 | 0,20       |
| Cognitive Mechanism | 0,94 | 0,05      | 0,92 | 0,07      | 0,94 | 0,05       |
| Cause               | 0,88 | 0,10      | 0,86 | 0,16      | 0,90 | 0,07       |
| Insight             | 0,89 | 0,09      | 0,85 | 0,10      | 0,88 | 0,08       |
| Discrepancy         | 0,89 | 0,08      | 0,89 | 0,09      | 0,93 | 0,07       |
| Inhibition          | 0,71 | 0,28      | 0,60 | 0,31      | 0,61 | 0,32       |
| Tentative           | 0,86 | 0,08      | 0,85 | 0,11      | 0,84 | 0,11       |
| Certain             | 0,82 | 0,14      | 0,80 | 0,15      | 0,84 | 0,12       |
| Social              | 0,76 | 0,10      | 0,78 | 0,12      | 0,77 | 0,10       |
| Communication       | 0,90 | 0,10      | 0,86 | 0,13      | 0,88 | 0,09       |
| Other Reference     | 0,67 | 0,12      | 0,69 | 0,14      | 0,68 | 0,10       |
| Friends             | 0,65 | 0,27      | 0,65 | 0,29      | 0,62 | 0,31       |
| Family              | 0,76 | 0,24      | 0,60 | 0,28      | 0,56 | 0,26       |
| Humans              | 0,76 | 0,19      | 0,59 | 0,26      | 0,52 | 0,31       |

Tabelle C.93.: Übersicht der Ähnlichkeitswerte

|                    |               |           |      | LSM-Wert  |      |            |
|--------------------|---------------|-----------|------|-----------|------|------------|
|                    |               | Sitzung 3 |      | Sitzung 5 |      | Sitzung 25 |
| Wortkategorie      |               |           |      |           |      |            |
|                    | М             | <b>SD</b> | М    | SD        | М    | SD         |
| Time               | 0,89          | 0,06      | 0,89 | 0,08      | 0,85 | 0,08       |
| Past               | 0,77          | 0,15      | 0,82 | 0,11      | 0,83 | 0,12       |
| Present            | 0,86          | 0,10      | 0,88 | 0,10      | 0,90 | 0,07       |
| Future             | 0,70          | 0,19      | 0,69 | 0,26      | 0,74 | 0,22       |
| Space              | 0,92          | 0,08      | 0,91 | 0,07      | 0,91 | 0,07       |
| Up                 | 0,85          | 0,10      | 0,84 | 0,21      | 0,83 | 0,12       |
| Down               | 0,45          | 0,40      | 0,48 | 0,40      | 0,43 | 0,42       |
| Incl               | 0,87          | 0,11      | 0,89 | 0,10      | 0,90 | 0,10       |
| Excl               | 0,86          | 0,10      | 0,86 | 0,12      | 0,84 | 0,10       |
| Motion             | 0,79          | 0,18      | 0,84 | 0,15      | 0,83 | 0,12       |
| Occup              | 0,83          | 0,08      | 0,82 | 0,09      | 0,85 | 0,08       |
| School             | 0,79          | 0,13      | 0,70 | 0,27      | 0,73 | 0,21       |
| Job                | 0,73          | 0,15      | 0,74 | 0,14      | 0,71 | 0,20       |
| Achieve            | 0,86          | 0,09      | 0,82 | 0,09      | 0,86 | 0,09       |
| Leisure            | 0,78          | 0,19      | 0,75 | 0,21      | 0,74 | 0,23       |
| Home               | 0,73          | 0,28      | 0,69 | 0,21      | 0,66 | 0,26       |
| <b>Sports</b>      | 0,45          | 0,38      | 0,55 | 0,38      | 0,40 | 0,41       |
| TV                 | 0,39          | 0,44      | 0,47 | 0,46      | 0,48 | 0,47       |
| Music              | 0,64          | 0,24      | 0,53 | 0,34      | 0,55 | 0,35       |
| Money              | 0,62          | 0,28      | 0,71 | 0,27      | 0,66 | 0,23       |
| Metaph             | 0,77          | 0,15      | 0,67 | 0,24      | 0,67 | 0,18       |
| Relig              | 0,69          | 0,20      | 0,58 | 0,29      | 0,64 | 0,20       |
| Death              | 0,31          | 0,36      | 0,54 | 0,36      | 0,48 | 0,40       |
| Physical           | 0,73          | 0,27      | 0,65 | 0,29      | 0,78 | 0,17       |
| Body               | 0,68          | 0,25      | 0,59 | 0,31      | 0,75 | 0,16       |
| <b>Sex</b>         | 0,33          | 0,42      | 0,46 | 0,44      | 0,31 | 0,40       |
| Eat                | $_{\rm 0,31}$ | 0,36      | 0,42 | 0,42      | 0,42 | 0,43       |
| Sleep              | 0,41          | 0,46      | 0,42 | 0,44      | 0,46 | 0,45       |
| Grooming           | 0,46          | 0,41      | 0,41 | 0,41      | 0,59 | 0,37       |
| Swear              | 0,49          | 0,46      | 0,33 | 0,40      | 0,24 | 0,39       |
| Fillers            | 0,38          | 0,35      | 0,25 | 0,31      | 0,48 | 0,42       |
| Höflichkeitsanrede | 0,28          | 0,40      | 0,25 | 0,37      | 0,29 | 0,38       |
| LSM Gesamt         | 0,71          | 0,04      | 0,69 | 0,06      | 0,70 | 0,05       |
| LSM Inhaltsworte   | 0,71          | 0,05      | 0,69 | 0,07      | 0,70 | 0,05       |
| LSM Funktionsworte | 0,66          | 0,06      | 0,65 | 0,06      | 0,68 | 0,07       |

Tabelle C.94.: Übersicht der Ähnlichkeitswerte, Fortsetzung

**C.3.5. Korrelationen der sprachlichen Ähnlichkeit mit der Therapiebeziehung im HAQs**

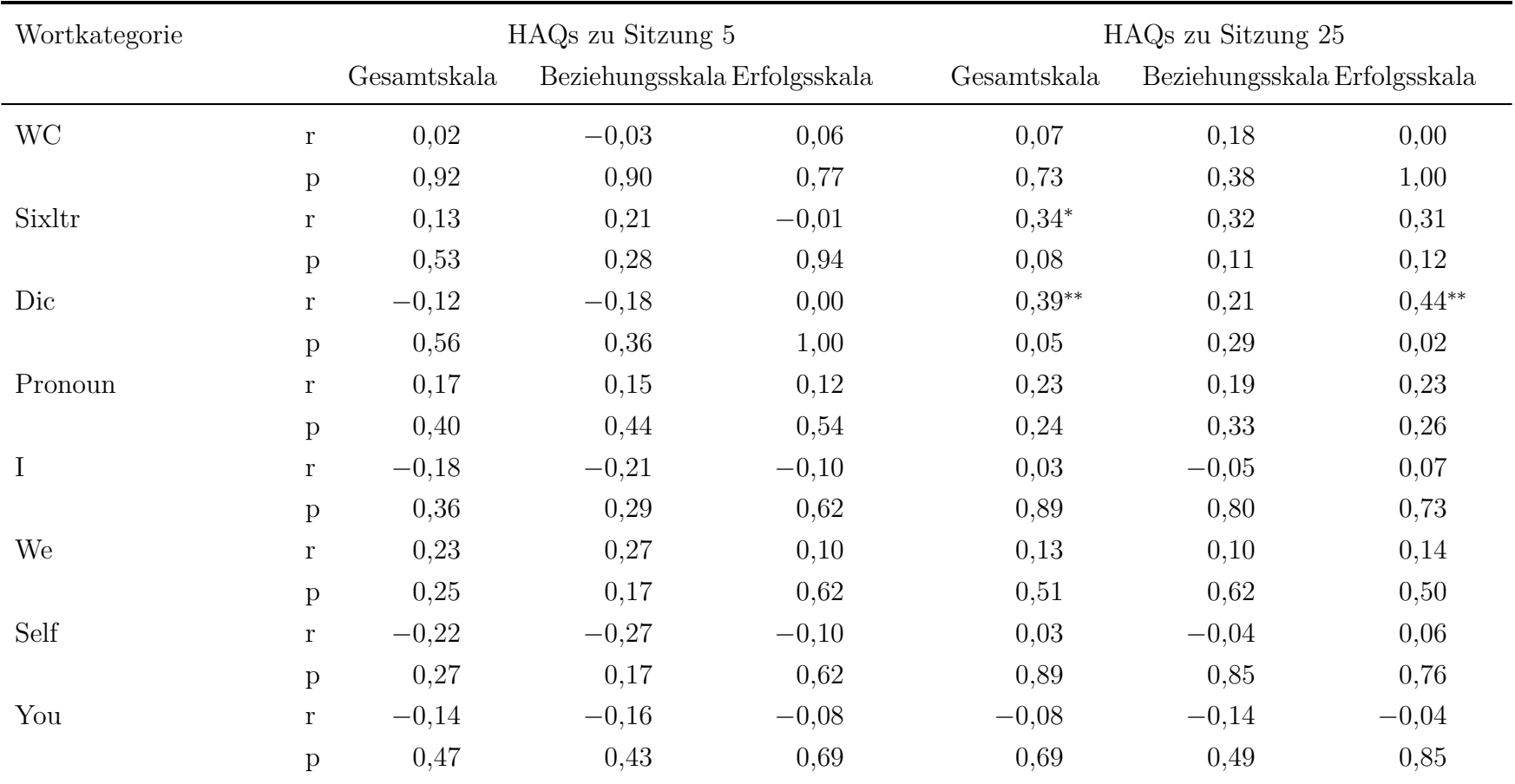

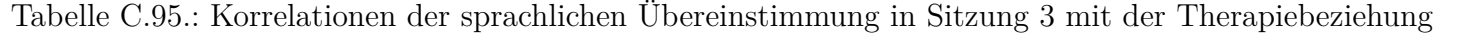

| Wortkategorie    |              | HAQ <sub>s</sub> zu Sitzung 5 |                              |            |             | HAQ <sub>s</sub> zu Sitzung 25 |             |  |  |
|------------------|--------------|-------------------------------|------------------------------|------------|-------------|--------------------------------|-------------|--|--|
|                  |              | Gesamtskala                   | Beziehungsskala Erfolgsskala |            | Gesamtskala | Beziehungsskala Erfolgsskala   |             |  |  |
| Other            | $\mathbf{r}$ | $-0.47$ ***                   | $-0.41$ **                   | $-0.39$ ** | $-0.55$ *** | $-0.38$ **                     | $-0.59$ *** |  |  |
|                  | $\, {\bf p}$ | 0,01                          | 0,04                         | 0,04       | < 0, 01     | 0,05                           | < 0.01      |  |  |
| Negate           | $\bf r$      | $-0,07$                       | $-0,16$                      | 0,06       | 0,06        | $-0,05$                        | 0,11        |  |  |
|                  | $\, {\rm p}$ | 0,74                          | 0,43                         | 0,76       | 0,78        | 0,81                           | 0,58        |  |  |
| Assent           | $\bf r$      | $-0,10$                       | $-0,24$                      | 0,08       | 0,09        | 0,13                           | 0,06        |  |  |
|                  | $\, {\bf p}$ | 0,63                          | 0,22                         | 0,68       | 0,64        | 0,51                           | 0,76        |  |  |
| Article          | $\bf r$      | 0,00                          | 0,00                         | 0,00       | 0,03        | $-0,15$                        | 0,14        |  |  |
|                  | $\, {\bf p}$ | 0,99                          | 0,98                         | 0,99       | 0,87        | 0,45                           | 0,50        |  |  |
| Preps            | $\bf r$      | 0,31                          | 0,05                         | $0,48***$  | $0,33*$     | 0,19                           | $0,36*$     |  |  |
|                  | $\, {\rm p}$ | 0,11                          | 0,80                         | 0,01       | 0,10        | 0,33                           | 0,06        |  |  |
| Numbers          | $\bf r$      | 0,07                          | 0,17                         | $-0,04$    | $-0,02$     | 0,13                           | $-0,10$     |  |  |
|                  | $\, {\bf p}$ | 0,73                          | 0,41                         | 0,83       | 0,92        | 0,51                           | 0,60        |  |  |
| Affect           | r            | $-0,13$                       | $-0,15$                      | $-0,07$    | 0,23        | 0,25                           | 0,18        |  |  |
|                  | $\mathbf{p}$ | 0,51                          | 0,47                         | 0,73       | 0,25        | 0,20                           | 0,36        |  |  |
| Positive Emotion | $\bf r$      | $-0,26$                       | $-0,15$                      | $-0,30$    | $-0,21$     | $-0,09$                        | $-0,25$     |  |  |
|                  | $\, {\rm p}$ | 0,19                          | 0,47                         | 0,13       | 0,29        | 0,66                           | 0,20        |  |  |

Tabelle C.96.: Korrelationen der sprachlichen Übereinstimmung in Sitzung <sup>3</sup> mit der Therapiebeziehung, Fortsetzung <sup>1</sup>

| Wortkategorie       |              | HAQ <sub>s</sub> zu Sitzung 5 |                              |             | HAQs zu Sitzung 25 |                              |          |
|---------------------|--------------|-------------------------------|------------------------------|-------------|--------------------|------------------------------|----------|
|                     |              | Gesamtskala                   | Beziehungsskala Erfolgsskala |             | Gesamtskala        | Beziehungsskala Erfolgsskala |          |
| Positive Feeling    | $\mathbf{r}$ | 0,25                          | 0,20                         | 0,21        | 0,30               | 0,15                         | $0,35*$  |
|                     | $\mathbf{p}$ | 0,22                          | 0,32                         | 0,28        | 0,13               | 0,45                         | 0,07     |
| Optimism            | r            | $-0,21$                       | $-0.33*$                     | $-0,02$     | $-0.35*$           | $-0.36*$                     | $-0,29$  |
|                     | $\mathbf{p}$ | 0,30                          | 0,09                         | 0,91        | 0,08               | 0,06                         | 0,14     |
| Negative Emotion    | $\mathbf{r}$ | $-0,11$                       | $-0,18$                      | 0,01        | 0,20               | 0,02                         | 0,28     |
|                     | $\, {\rm p}$ | 0,58                          | 0,36                         | 0,97        | 0,32               | 0,93                         | 0,16     |
| Anxiety             | $\mathbf{r}$ | $-0,10$                       | $-0,24$                      | 0,08        | $-0,05$            | $-0,05$                      | $-0,05$  |
|                     | $\mathbf{p}$ | 0,62                          | 0,23                         | 0,70        | 0,79               | 0,79                         | 0,82     |
| Anger               | $\mathbf{r}$ | $-0,06$                       | $-0,06$                      | $-0,02$     | $-0,11$            | $-0,21$                      | $-0,05$  |
|                     | $\, {\bf p}$ | 0,78                          | 0,77                         | 0,91        | 0,57               | 0,30                         | 0,82     |
| Sad                 | r            | $-0.48$ ***                   | $-0,26$                      | $-0.56$ *** | $-0,27$            | $-0,11$                      | $-0.33*$ |
|                     | $\mathbf{p}$ | 0,01                          | 0,19                         | < 0.01      | 0,18               | 0,59                         | 0,10     |
| Cognitive Mechanism | $\mathbf r$  | 0,15                          | 0,01                         | 0,24        | 0,28               | 0,19                         | 0,29     |
|                     | $\mathbf{p}$ | 0,45                          | 0,94                         | 0,23        | 0,16               | 0,35                         | 0,14     |
| Cause               | $\mathbf{r}$ | 0,12                          | $-0,02$                      | 0,22        | 0,26               | 0,20                         | 0,27     |
|                     | $\mathbf{p}$ | 0,56                          | 0,91                         | 0,27        | 0,19               | 0,31                         | 0,18     |

Tabelle C.97.: Korrelationen der sprachlichen Übereinstimmung in Sitzung <sup>3</sup> mit der Therapiebeziehung, Fortsetzung <sup>2</sup>

| Wortkategorie   |              | HAQ <sub>s</sub> zu Sitzung 5 |                              |          | HAQ <sub>s</sub> zu Sitzung 25 |                              |          |  |
|-----------------|--------------|-------------------------------|------------------------------|----------|--------------------------------|------------------------------|----------|--|
|                 |              | Gesamtskala                   | Beziehungsskala Erfolgsskala |          | Gesamtskala                    | Beziehungsskala Erfolgsskala |          |  |
| Insight         | $\mathbf{r}$ | 0,17                          | 0,20                         | 0,07     | 0,09                           | 0,14                         | 0,06     |  |
|                 | $\mathbf{p}$ | 0,41                          | 0,32                         | 0,72     | 0,64                           | 0,48                         | 0,78     |  |
| Discrepancy     | $\mathbf r$  | 0,04                          | $-0,03$                      | 0,10     | $-0,02$                        | $-0,10$                      | 0,03     |  |
|                 | $\, {\bf p}$ | 0,84                          | 0,90                         | 0,62     | 0,93                           | 0,62                         | 0,87     |  |
| Inhibition      | $\bf r$      | 0,06                          | 0,01                         | 0,10     | 0,08                           | 0,07                         | 0,08     |  |
|                 | $\, {\bf p}$ | 0,78                          | 0,98                         | 0,63     | 0,68                           | 0,72                         | 0,70     |  |
| Tentative       | $\mathbf{r}$ | 0,26                          | $0,36*$                      | 0,07     | 0,08                           | 0,15                         | 0,02     |  |
|                 | $\, {\bf p}$ | 0,19                          | 0,06                         | 0,74     | 0,71                           | 0,44                         | 0,92     |  |
| Certain         | $\mathbf{r}$ | 0,15                          | $-0,04$                      | 0,29     | 0,04                           | $-0,11$                      | 0,12     |  |
|                 | $\, {\bf p}$ | 0,46                          | 0,85                         | 0,15     | 0,83                           | 0,59                         | 0,54     |  |
| Social          | $\bf r$      | $-0,40$ **                    | $-0,34*$                     | $-0.34*$ | $-0.37$ **                     | $-0.36*$                     | $-0.34*$ |  |
|                 | $\mathbf{p}$ | 0,04                          | 0,09                         | 0,09     | 0,05                           | 0,07                         | 0,08     |  |
| Communication   | $\mathbf{r}$ | $-0,04$                       | $-0,05$                      | $-0,03$  | $-0,20$                        | $-0,10$                      | $-0,23$  |  |
|                 | $\mathbf{p}$ | 0,82                          | 0,80                         | 0,89     | 0,33                           | 0,63                         | 0,25     |  |
| Other Reference | $\mathbf{r}$ | $-0.35*$                      | $-0,30$                      | $-0,28$  | $-0.32*$                       | $-0,27$                      | $-0,31$  |  |
|                 | $\, {\bf p}$ | 0,07                          | 0,12                         | 0,15     | 0,10                           | 0,17                         | 0,11     |  |

Tabelle C.98.: Korrelationen der sprachlichen Übereinstimmung in Sitzung <sup>3</sup> mit der Therapiebeziehung, Fortsetzung <sup>3</sup>

| Wortkategorie |              | HAQ <sub>s</sub> zu Sitzung 5 |                              |         |             | HAQs zu Sitzung 25           |            |  |
|---------------|--------------|-------------------------------|------------------------------|---------|-------------|------------------------------|------------|--|
|               |              | Gesamtskala                   | Beziehungsskala Erfolgsskala |         | Gesamtskala | Beziehungsskala Erfolgsskala |            |  |
| Friends       | r            | 0,01                          | $-0,18$                      | 0,20    | 0,01        | $-0,15$                      | 0,09       |  |
|               | $\mathbf{p}$ | 0,96                          | 0,37                         | 0,31    | 0,97        | 0,46                         | 0,64       |  |
| Family        | r            | $-0,12$                       | $-0,17$                      | $-0,03$ | $-0,05$     | $-0,14$                      | 0,01       |  |
|               | $\, {\bf p}$ | 0,56                          | 0,41                         | 0,86    | 0,82        | 0,48                         | 0,94       |  |
| Humans        | r            | 0,02                          | $-0,05$                      | 0,09    | $-0,20$     | $-0,25$                      | $-0,14$    |  |
|               | $\mathbf{p}$ | 0,93                          | 0,80                         | 0,65    | 0,32        | 0,21                         | 0,48       |  |
| Time          | r            | 0,04                          | $-0,07$                      | 0,15    | $-0,06$     | $-0,14$                      | $-0,01$    |  |
|               | $\mathbf{p}$ | 0,83                          | 0,72                         | 0,45    | 0,77        | 0,49                         | 0,98       |  |
| Past          | $\mathbf{r}$ | $-0,25$                       | $-0,28$                      | $-0,15$ | $-0.43$ **  | $-0.38$ **                   | $-0,40$ ** |  |
|               | $\, {\bf p}$ | 0,20                          | 0,16                         | 0,46    | 0,03        | 0,05                         | 0,04       |  |
| Present       | $\mathbf{r}$ | $-0,05$                       | $-0,09$                      | 0,00    | $0,34*$     | $0.42**$                     | 0,25       |  |
|               | $\mathbf{p}$ | 0,80                          | 0,67                         | 0,99    | 0,09        | 0,03                         | 0,21       |  |
| Future        | $\mathbf{r}$ | 0,29                          | $0.35*$                      | 0,13    | $0.35*$     | 0,31                         | $0,32*$    |  |
|               | $\mathbf{p}$ | 0,14                          | 0,07                         | 0,51    | 0,08        | 0,11                         | 0,10       |  |
| Space         | r            | $-0,01$                       | $-0,21$                      | 0,20    | $-0,08$     | $-0,14$                      | $-0,03$    |  |
|               | $\mathbf{p}$ | 0,97                          | 0,30                         | 0,32    | 0,71        | 0,50                         | 0,87       |  |

Tabelle C.99.: Korrelationen der sprachlichen Übereinstimmung in Sitzung <sup>3</sup> mit der Therapiebeziehung, Fortsetzung <sup>4</sup>

| Wortkategorie |              |             | HAQs zu Sitzung 5            |         |             | HAQ <sub>s</sub> zu Sitzung 25 |         |  |  |
|---------------|--------------|-------------|------------------------------|---------|-------------|--------------------------------|---------|--|--|
|               |              | Gesamtskala | Beziehungsskala Erfolgsskala |         | Gesamtskala | Beziehungsskala Erfolgsskala   |         |  |  |
| Up            | $\bf r$      | 0,25        | 0,13                         | 0,31    | 0,15        | $-0,03$                        | 0,23    |  |  |
|               | $\mathbf{p}$ | 0,20        | 0,53                         | 0,12    | 0,47        | 0,86                           | 0,25    |  |  |
| Down          | $\mathbf{r}$ | $-0,07$     | $-0,19$                      | 0,09    | 0,07        | $-0,05$                        | 0,13    |  |  |
|               | $\mathbf{p}$ | 0,74        | 0,34                         | 0,65    | 0,73        | 0,82                           | 0,53    |  |  |
| Incl          | $\mathbf{r}$ | 0,09        | $-0,17$                      | $0,34*$ | 0,11        | 0,05                           | 0,13    |  |  |
|               | $\mathbf{p}$ | 0,64        | 0,38                         | 0,09    | 0,60        | 0,81                           | 0,53    |  |  |
| Excl          | $\bf r$      | $-0,14$     | $-0,09$                      | $-0,16$ | $-0,18$     | $-0,20$                        | $-0,15$ |  |  |
|               | $\mathbf{p}$ | 0,48        | 0,67                         | 0,41    | 0,36        | 0,31                           | 0,45    |  |  |
| Motion        | $\mathbf{r}$ | $-0,27$     | $-0,16$                      | $-0,28$ | $-0,28$     | $-0,31$                        | $-0,23$ |  |  |
|               | $\mathbf{p}$ | 0,18        | 0,41                         | 0,16    | 0,15        | 0,11                           | 0,25    |  |  |
| Occup         | $\mathbf{r}$ | 0,11        | 0,21                         | $-0,03$ | 0,26        | 0,29                           | 0,22    |  |  |
|               | $\mathbf{p}$ | 0,58        | 0,30                         | 0,89    | 0,18        | 0,14                           | 0,28    |  |  |
| School        | $\mathbf{r}$ | $-0,24$     | $-0,30$                      | $-0,10$ | $-0,21$     | $-0,13$                        | $-0,23$ |  |  |
|               | $\, {\bf p}$ | 0,24        | 0,14                         | 0,61    | 0,29        | 0,53                           | 0,24    |  |  |
| Job           | $\mathbf{r}$ | 0,05        | 0,21                         | $-0,12$ | 0,17        | 0,22                           | 0,12    |  |  |
|               | $\, {\bf p}$ | 0,79        | 0,30                         | 0,54    | 0,41        | 0,27                           | 0,56    |  |  |

Tabelle C.100.: Korrelationen der sprachlichen Übereinstimmung in Sitzung <sup>3</sup> mit der Therapiebeziehung, Fortsetzung <sup>5</sup>

| Wortkategorie |              | HAQs zu Sitzung 5 |                              |           |             | HAQs zu Sitzung 25           |           |  |
|---------------|--------------|-------------------|------------------------------|-----------|-------------|------------------------------|-----------|--|
|               |              | Gesamtskala       | Beziehungsskala Erfolgsskala |           | Gesamtskala | Beziehungsskala Erfolgsskala |           |  |
| Achieve       | r            | $0.37*$           | 0,29                         | $0.32*$   | $0.52***$   | $0.47***$                    | $0.49***$ |  |
|               | $\mathbf{p}$ | 0,06              | 0,14                         | 0,10      | 0,01        | 0,01                         | 0,01      |  |
| Leisure       | $\mathbf{r}$ | $-0,19$           | $-0,09$                      | $-0,22$   | $-0,11$     | $-0,20$                      | $-0,04$   |  |
|               | p            | 0,34              | 0,64                         | 0,27      | 0,60        | 0,31                         | 0,85      |  |
| Home          | r            | 0,11              | 0,22                         | $-0,04$   | $-0,04$     | $-0,06$                      | $-0,02$   |  |
|               | $\mathbf{p}$ | 0,58              | 0,27                         | 0,84      | 0,84        | 0,77                         | 0,90      |  |
| <b>Sports</b> | $\mathbf{r}$ | $-0,18$           | $-0,22$                      | $-0,09$   | $-0,23$     | 0,03                         | $-0,36*$  |  |
|               | $\mathbf{p}$ | 0,37              | 0,27                         | 0,66      | 0,24        | 0,86                         | 0,07      |  |
| TV            | $\mathbf r$  | 0,30              | 0,29                         | 0,22      | 0,00        | $-0,04$                      | 0,02      |  |
|               | $\mathbf{p}$ | 0,13              | 0,15                         | 0,28      | 0,98        | 0,83                         | 0,93      |  |
| Music         | r            | $-0,08$           | 0,05                         | $-0,17$   | 0,13        | 0,17                         | 0,10      |  |
|               | $\mathbf{p}$ | 0,70              | 0,81                         | 0,38      | 0,51        | 0,41                         | 0,63      |  |
| Money         | r            | $0,34*$           | 0,11                         | $0,47***$ | $0.42**$    | $0.39**$                     | $0.38***$ |  |
|               | $\mathbf{p}$ | 0,09              | 0,60                         | 0,01      | 0,03        | 0,05                         | 0,05      |  |
| Metaph        | r            | $-0,20$           | $-0.33*$                     | $-0,01$   | $-0.33*$    | $-0,31$                      | $-0,29$   |  |
|               | $\mathbf{p}$ | 0,32              | 0,09                         | 0,98      | 0,10        | 0,11                         | 0,14      |  |

Tabelle C.101.: Korrelationen der sprachlichen Übereinstimmung in Sitzung <sup>3</sup> mit der Therapiebeziehung, Fortsetzung <sup>6</sup>

| Wortkategorie |              | HAQ <sub>s</sub> zu Sitzung 5 |                              |           | HAQ <sub>s</sub> zu Sitzung 25 |                              |            |  |
|---------------|--------------|-------------------------------|------------------------------|-----------|--------------------------------|------------------------------|------------|--|
|               |              | Gesamtskala                   | Beziehungsskala Erfolgsskala |           | Gesamtskala                    | Beziehungsskala Erfolgsskala |            |  |
| Relig         | $\bf r$      | $-0,19$                       | $-0,25$                      | $-0,07$   | $-0.42$ **                     | $-0.40$ **                   | $-0.39$ ** |  |
|               | $\, {\bf p}$ | 0,35                          | 0,20                         | 0,73      | 0,03                           | 0,04                         | 0,05       |  |
| Death         | $\bf r$      | $-0,14$                       | $-0,05$                      | $-0,19$   | $-0,18$                        | $-0,07$                      | $-0,22$    |  |
|               | $\, {\bf p}$ | 0,48                          | 0,81                         | 0,35      | 0,37                           | 0,74                         | 0,27       |  |
| Physical      | $\bf r$      | $0,48***$                     | $0,43**$                     | $0,38***$ | $0,47***$                      | $0,35*$                      | $0,48***$  |  |
|               | $\, {\bf p}$ | 0,01                          | 0,02                         | 0,05      | 0,01                           | 0,07                         | 0,01       |  |
| Body          | $\bf r$      | $0.42**$                      | $0.44**$                     | 0,28      | $0.38***$                      | $0.41**$                     | 0,31       |  |
|               | $\mathbf{p}$ | 0,03                          | 0,02                         | 0,16      | 0,05                           | 0,03                         | 0,11       |  |
| Sex           | $\mathbf{r}$ | 0,15                          | 0,07                         | 0,20      | 0,08                           | $-0,02$                      | 0,12       |  |
|               | $\, {\bf p}$ | 0,45                          | 0,73                         | 0,33      | 0,71                           | 0,91                         | 0,54       |  |
| Eat           | $\mathbf{r}$ | 0,14                          | 0,01                         | 0,23      | 0,03                           | $-0,15$                      | 0,13       |  |
|               | $\mathbf{p}$ | 0,49                          | 0,96                         | 0,24      | 0,87                           | 0,46                         | 0,51       |  |
| Sleep         | $\bf r$      | $-0,15$                       | $-0,09$                      | $-0,16$   | 0,06                           | 0,01                         | 0,09       |  |
|               | $\mathbf{p}$ | 0,46                          | 0,67                         | 0,42      | 0,76                           | 0,98                         | 0,66       |  |
| Grooming      | $\mathbf{r}$ | 0,19                          | 0,24                         | 0,08      | 0,10                           | $-0,04$                      | 0,16       |  |
|               | $\, {\bf p}$ | 0,35                          | 0,24                         | 0,70      | 0,62                           | 0,86                         | 0,42       |  |

Tabelle C.102.: Korrelationen der sprachlichen Übereinstimmung in Sitzung <sup>3</sup> mit der Therapiebeziehung, Fortsetzung <sup>7</sup>

| Wortkategorie             |              | HAQs zu Sitzung 5 |                              |      | HAQ <sub>s</sub> zu Sitzung 25 |                              |          |
|---------------------------|--------------|-------------------|------------------------------|------|--------------------------------|------------------------------|----------|
|                           |              | Gesamtskala       | Beziehungsskala Erfolgsskala |      | Gesamtskala                    | Beziehungsskala Erfolgsskala |          |
| Swear                     | $\mathbf r$  | 0,06              | $-0,14$                      | 0,25 | $0.34*$                        | 0,15                         | $0.41**$ |
|                           | $\mathbf{p}$ | 0,78              | 0,48                         | 0,21 | 0,08                           | 0,47                         | 0,03     |
| Fillers                   | r            | $-0,03$           | $-0,12$                      | 0,08 | $-0,06$                        | $-0,13$                      | $-0,02$  |
|                           | $\mathbf{p}$ | 0,88              | 0,56                         | 0,70 | 0,75                           | 0,53                         | 0,93     |
| Höflichkeitsanrede        | $\bf r$      | $0.38***$         | $0.38**$                     | 0,27 | $0.46**$                       | $0.40**$                     | $0.44**$ |
|                           | $\mathbf{p}$ | 0,05              | 0,05                         | 0,17 | 0,02                           | 0,04                         | 0,02     |
| LSM Gesamt                | r            | 0,10              | $-0.06$                      | 0,25 | 0,19                           | 0,02                         | 0,27     |
|                           | $\mathbf{p}$ | 0,61              | 0,77                         | 0,22 | 0,33                           | 0,92                         | 0,18     |
| LSM Inhaltsworte          | $\mathbf{r}$ | 0,09              | $-0,07$                      | 0,23 | 0,12                           | $-0,06$                      | 0,20     |
|                           | $\mathbf{p}$ | 0,65              | 0,73                         | 0,24 | 0,57                           | 0,77                         | 0,31     |
| <b>LSM</b> Funktionsworte | $\Gamma$     | 0,08              | 0,03                         | 0,11 | 0,21                           | 0,13                         | 0,22     |
|                           | $\mathbf{p}$ | 0,69              | 0,89                         | 0,58 | 0,30                           | 0,51                         | 0,26     |

Tabelle C.103.: Korrelationen der sprachlichen Übereinstimmung in Sitzung <sup>3</sup> mit der Therapiebeziehung, Fortsetzung <sup>8</sup>

| Wortkategorie |              |             | HAQs zu Sitzung 5 |              |
|---------------|--------------|-------------|-------------------|--------------|
|               |              | Gesamtskala | Beziehungsskala   | Erfolgsskala |
| <b>WC</b>     | $\mathbf r$  | 0,04        | 0,03              | 0,03         |
|               | $\mathbf{p}$ | 0,86        | 0,86              | 0,89         |
| Sixltr        | $\bf r$      | 0,19        | $0,35*$           | $-0,04$      |
|               | $\, {\bf p}$ | 0,34        | 0,07              | 0,85         |
| Dic           | $\bf r$      | 0,08        | 0,07              | 0,07         |
|               | $\mathbf{p}$ | 0,68        | 0,72              | 0,73         |
| Pronoun       | $\mathbf r$  | $-0,03$     | $-0,01$           | $-0,04$      |
|               | $\mathbf{p}$ | 0,88        | 0,95              | 0,83         |
| I             | $\mathbf r$  | 0,10        | 0,22              | $-0,06$      |
|               | $\mathbf{p}$ | 0,63        | 0,26              | 0,75         |
| We            | $\bf r$      | $-0,14$     | $-0,03$           | $-0,22$      |
|               | $\, {\bf p}$ | 0,48        | 0,88              | 0,27         |
| Self          | $\mathbf r$  | $-0,02$     | 0,11              | $-0,15$      |
|               | $\, {\bf p}$ | 0,92        | 0,59              | 0,47         |
| You           | $\mathbf r$  | $-0,32*$    | $-0,28$           | $-0,27$      |
|               | $\, {\bf p}$ | 0,10        | 0,16              | 0,18         |
| Other         | $\mathbf r$  | $-0,18$     | $-0,21$           | $-0,07$      |
|               | $\mathbf{p}$ | 0,38        | 0,29              | 0,73         |
| Negate        | $\bf r$      | $-0,12$     | $-0,05$           | $-0,16$      |
|               | $\mathbf{p}$ | 0,54        | 0,81              | 0,44         |
| Assent        | $\bf r$      | 0,05        | $-0,08$           | 0,18         |
|               | $\mathbf{p}$ | 0,79        | 0,68              | 0,36         |
| Article       | $\bf r$      | 0,06        | 0,17              | $-0,07$      |
|               | $\, {\bf p}$ | 0,75        | 0,40              | 0,71         |
| Preps         | $\bf r$      | 0,21        | 0,16              | 0,19         |
|               | $\mathbf{p}$ | 0,29        | 0,41              | 0,34         |
| Numbers       | $\bf r$      | $-0,01$     | $-0,13$           | 0,13         |
|               | $\, {\bf p}$ | 0,98        | 0,51              | 0,53         |

Tabelle C.104.: Korrelationen der sprachlichen Übereinstimmung in Sitzung 5 mit der Therapiebeziehung  $\overline{\phantom{a}}$ 

| Wortkategorie           |              |             | HAQ <sub>s</sub> zu Sitzung 5 |              |
|-------------------------|--------------|-------------|-------------------------------|--------------|
|                         |              | Gesamtskala | Beziehungsskala               | Erfolgsskala |
| Affect                  | $\mathbf r$  | $-0,16$     | $-0,10$                       | $-0,16$      |
|                         | $\mathbf{p}$ | 0,43        | 0,61                          | 0,43         |
| Positive Emotion        | $\bf r$      | $-0,20$     | $-0,24$                       | $-0,08$      |
|                         | $\, {\bf p}$ | 0,33        | 0,22                          | 0,68         |
| Positive Feeling        | $\mathbf r$  | 0,27        | 0,28                          | 0,18         |
|                         | $\mathbf{p}$ | 0,18        | 0,16                          | 0,37         |
| Optimism                | $\mathbf r$  | $-0,04$     | $-0,18$                       | 0,10         |
|                         | $\mathbf{p}$ | 0,82        | 0,38                          | 0,63         |
| <b>Negative Emotion</b> | $\bf r$      | 0,13        | 0,23                          | $-0,01$      |
|                         | $\, {\bf p}$ | 0,51        | 0,24                          | 0,97         |
| Anxiety                 | $\mathbf r$  | $-0,02$     | 0,05                          | $-0,09$      |
|                         | $\mathbf{p}$ | 0,90        | 0,80                          | 0,64         |
| Anger                   | $\mathbf r$  | 0,05        | 0,15                          | $-0,05$      |
|                         | $\, {\bf p}$ | 0,79        | 0,47                          | 0,79         |
| Sad                     | $\mathbf r$  | 0,18        | 0,22                          | 0,09         |
|                         | $\, {\bf p}$ | 0,36        | 0,27                          | 0,66         |
| Cognitive Mechanism     | $\mathbf r$  | $-0,03$     | $-0,20$                       | 0,15         |
|                         | $\, {\bf p}$ | 0,87        | 0,32                          | 0,46         |
| Cause                   | $\mathbf r$  | $-0,09$     | $-0,09$                       | $-0,07$      |
|                         | $\, {\bf p}$ | 0,65        | 0,67                          | 0,74         |
| Insight                 | $\mathbf r$  | $-0,32*$    | $-0,29$                       | $-0,26$      |
|                         | $\rm p$      | 0,10        | 0,15                          | 0,19         |
| Discrepancy             | $\mathbf r$  | 0,17        | 0,09                          | 0,20         |
|                         | $\, {\bf p}$ | 0,39        | 0,65                          | 0,31         |
| Inhibition              | $\mathbf r$  | 0,13        | 0,32                          | $-0,10$      |
|                         | $\, {\bf p}$ | 0,51        | 0,11                          | 0,61         |
| Tentative               | $\bf r$      | $-0,24$     | $-0,14$                       | $-0,27$      |
|                         | $\, {\bf p}$ | 0,24        | 0,49                          | 0,17         |

Tabelle C.105.: Korrelationen der sprachlichen Übereinstimmung in Sitzung 5 mit der Therapiebeziehung, Fortsetzung 1

| Wortkategorie   |              | HAQs zu Sitzung 5 |                 |              |  |  |
|-----------------|--------------|-------------------|-----------------|--------------|--|--|
|                 |              | Gesamtskala       | Beziehungsskala | Erfolgsskala |  |  |
| Certain         | $\bf r$      | 0,11              | 0,00            | 0,19         |  |  |
|                 | p            | 0,57              | 0,99            | 0,34         |  |  |
| Social          | $\mathbf r$  | $-0,25$           | $-0,25$         | $-0,17$      |  |  |
|                 | $\mathbf{p}$ | 0,21              | 0,21            | 0,40         |  |  |
| Communication   | $\Gamma$     | $-0,37*$          | $-0,11$         | $-0.53$ ***  |  |  |
|                 | $\mathbf{p}$ | 0,06              | 0,60            | ${<}0,01$    |  |  |
| Other Reference | $\mathbf r$  | $-0,11$           | $-0,08$         | $-0,10$      |  |  |
|                 | $\mathbf{p}$ | 0,58              | 0,70            | 0,62         |  |  |
| Friends         | $\mathbf r$  | $-0,05$           | $-0,07$         | $-0,01$      |  |  |
|                 | $\mathbf{p}$ | 0,82              | 0,71            | 0,98         |  |  |
| Family          | $\mathbf r$  | 0,11              | 0,04            | 0,16         |  |  |
|                 | p            | 0,58              | 0,83            | 0,41         |  |  |
| Humans          | $\bf r$      | 0,06              | 0,16            | $-0,06$      |  |  |
|                 | p            | 0,75              | 0,43            | 0,78         |  |  |
| Time            | $\bf r$      | $0,44**$          | 0,26            | $0,49***$    |  |  |
|                 | $\mathbf{p}$ | 0,02              | 0,18            | 0,01         |  |  |
| Past            | $\bf r$      | 0,00              | 0,05            | $-0,05$      |  |  |
|                 | $\mathbf{p}$ | 0,99              | 0,80            | 0,80         |  |  |
| Present         | $\bf r$      | 0,17              | 0,15            | 0,14         |  |  |
|                 | $\mathbf{p}$ | 0,39              | 0,46            | 0,50         |  |  |
| Future          | $\bf r$      | $-0,09$           | $-0,22$         | 0,07         |  |  |
|                 | $\mathbf{p}$ | 0,65              | 0,28            | 0,72         |  |  |
| Space           | $\mathbf r$  | $-0,02$           | $-0,11$         | 0,06         |  |  |
|                 | $\, {\bf p}$ | 0,91              | 0,59            | 0,75         |  |  |
| Up              | $\mathbf r$  | 0,11              | 0,07            | 0,12         |  |  |
|                 | $\mathbf{p}$ | $\rm 0,58$        | 0,71            | 0,56         |  |  |
| Down            | $\mathbf r$  | 0,19              | 0,21            | 0,10         |  |  |
|                 | $\, {\bf p}$ | 0,35              | 0,28            | 0,64         |  |  |

Tabelle C.106.: Korrelationen der sprachlichen Übereinstimmung in Sitzung 5 mit der Therapiebeziehung, Fortsetzung 2  $\overline{\phantom{0}}$ 

| Wortkategorie |              | HAQs zu Sitzung 5 |                 |              |
|---------------|--------------|-------------------|-----------------|--------------|
|               |              | Gesamtskala       | Beziehungsskala | Erfolgsskala |
| Incl          | $\mathbf r$  | $-0,07$           | $-0,09$         | $-0,03$      |
|               | $\mathbf{p}$ | 0,71              | 0,64            | 0,86         |
| Excl          | $\mathbf r$  | 0,02              | $-0,13$         | 0,16         |
|               | $\mathbf{p}$ | 0,93              | 0,52            | 0,43         |
| Motion        | $\mathbf r$  | $-0,09$           | $-0,07$         | $-0,08$      |
|               | $\mathbf{p}$ | 0,67              | 0,74            | 0,71         |
| Occup         | $\mathbf r$  | $-0,06$           | 0,05            | $-0,17$      |
|               | $\mathbf{p}$ | 0,78              | 0,79            | 0,41         |
| School        | $\mathbf r$  | $-0,05$           | $-0,09$         | 0,00         |
|               | $\mathbf{p}$ | 0,80              | 0,67            | 0,99         |
| Job           | $\mathbf r$  | 0,14              | 0,18            | 0,05         |
|               | $\mathbf{p}$ | 0,47              | 0,37            | 0,80         |
| Achieve       | $\mathbf r$  | $-0,26$           | $-0,13$         | $-0,31$      |
|               | $\mathbf{p}$ | 0,20              | 0,52            | 0,12         |
| Leisure       | $\mathbf r$  | 0,06              | $-0,01$         | 0,11         |
|               | $\mathbf{p}$ | 0,75              | 0,97            | 0,59         |
| Home          | $\mathbf r$  | 0,10              | $-0,02$         | 0,18         |
|               | $\, {\bf p}$ | 0,63              | 0,94            | 0,38         |
| <b>Sports</b> | $\mathbf r$  | 0,04              | 0,13            | $-0,08$      |
|               | $\, {\bf p}$ | 0,86              | 0,52            | 0,70         |
| TV            | $\mathbf r$  | 0,22              | 0,04            | $0,34*$      |
|               | $\, {\bf p}$ | 0,28              | 0,83            | 0,09         |
| Music         | $\bf r$      | 0,16              | 0,07            | 0,20         |
|               | $\mathbf{p}$ | 0,42              | 0,74            | 0,31         |
| Money         | $\bf r$      | 0,06              | 0,00            | 0,10         |
|               | $\, {\bf p}$ | 0,77              | 0,99            | 0,61         |
| Metaph        | $\mathbf r$  | $-0,10$           | $-0,21$         | 0,04         |
|               | $\, {\bf p}$ | 0,62              | 0,29            | 0,84         |

Tabelle C.107.: Korrelationen der sprachlichen Übereinstimmung in Sitzung 5 mit der Therapiebeziehung, Fortsetzung 3

| Wortkategorie      |              | mn act rnoraprosomoman <sub>6</sub><br>HAQs zu Sitzung 5 |                 |              |
|--------------------|--------------|----------------------------------------------------------|-----------------|--------------|
|                    |              | Gesamtskala                                              | Beziehungsskala | Erfolgsskala |
| Relig              | $\bf r$      | 0,01                                                     | $-0,20$         | 0,22         |
|                    | $\, {\bf p}$ | 0,94                                                     | 0,32            | 0,26         |
| Death              | $\bf r$      | 0,10                                                     | 0,12            | 0,04         |
|                    | $\, {\bf p}$ | 0,63                                                     | 0,56            | 0,85         |
| Physical           | $\bf r$      | 0,22                                                     | 0,20            | 0,18         |
|                    | $\, {\bf p}$ | 0,26                                                     | 0,32            | 0,37         |
| <b>Body</b>        | $\bf r$      | 0,16                                                     | 0,11            | 0,17         |
|                    | $\, {\bf p}$ | 0,42                                                     | 0,60            | 0,40         |
| Sex                | $\bf r$      | 0,29                                                     | 0,13            | $0,35*$      |
|                    | $\, {\bf p}$ | 0,15                                                     | 0,52            | 0,07         |
| Eat                | $\bf r$      | 0,23                                                     | 0,18            | 0,21         |
|                    | $\, {\bf p}$ | 0,26                                                     | 0,36            | 0,30         |
| Sleep              | $\mathbf r$  | $-0,11$                                                  | $-0,06$         | $-0,11$      |
|                    | $\, {\bf p}$ | 0,60                                                     | 0,76            | 0,58         |
| Grooming           | $\mathbf r$  | $-0,06$                                                  | 0,00            | $-0,09$      |
|                    | $\, {\bf p}$ | 0,78                                                     | 0,99            | 0,67         |
| Swear              | $\mathbf r$  | 0,26                                                     | 0,12            | $0,33*$      |
|                    | $\, {\bf p}$ | 0,19                                                     | 0,56            | 0,09         |
| Fillers            | $\bf r$      | $-0,13$                                                  | $-0,05$         | $-0,18$      |
|                    | $\, {\bf p}$ | 0,51                                                     | 0,81            | 0,38         |
| Höflichkeitsanrede | $\mathbf r$  | $-0.51$ ***                                              | $-0.53$ ***     | $-0,33*$     |
|                    | $\, {\bf p}$ | 0,01                                                     | $<\!\!0,\!01$   | 0,10         |
| LSM Gesamt         | $\mathbf r$  | 0,10                                                     | 0,06            | 0,12         |
|                    | $\, {\bf p}$ | 0,61                                                     | 0,77            | 0,57         |
| LSM Inhaltsworte   | $\bf r$      | 0,15                                                     | 0,08            | 0,18         |
|                    | $\, {\bf p}$ | 0,44                                                     | 0,69            | 0,36         |
| LSM Funktionsworte | $\bf r$      | $-0,15$                                                  | $-0,05$         | $-0,20$      |
|                    | $\, {\bf p}$ | 0,47                                                     | 0,82            | 0,33         |

Tabelle C.108.: Korrelationen der sprachlichen Übereinstimmung in Sitzung 5 mit der Therapiebeziehung, Fortsetzung 4

| Wortkategorie |              | mn act ricrapics chemans<br>HAQs zu Sitzung 25 |                 |              |
|---------------|--------------|------------------------------------------------|-----------------|--------------|
|               |              | Gesamtskala                                    | Beziehungsskala | Erfolgsskala |
| <b>WC</b>     | $\mathbf r$  | 0,05                                           | 0,10            | 0,02         |
|               | $\mathbf{p}$ | 0,80                                           | 0,62            | 0,93         |
| Sixltr        | $\bf r$      | $0,36*$                                        | $0,33*$         | $0,32*$      |
|               | $\mathbf{p}$ | 0,07                                           | 0,09            | 0,10         |
| Dic           | $\mathbf r$  | $-0,03$                                        | 0,03            | $-0,07$      |
|               | $\mathbf{p}$ | 0,87                                           | 0,88            | 0,74         |
| Pronoun       | $\mathbf r$  | 0,32                                           | 0,17            | $0,36*$      |
|               | $\mathbf{p}$ | 0,11                                           | 0,39            | 0,06         |
| I             | $\mathbf r$  | 0,10                                           | 0,10            | 0,09         |
|               | $\mathbf{p}$ | 0,61                                           | 0,61            | 0,66         |
| We            | $\mathbf r$  | 0,07                                           | $-0,08$         | 0,15         |
|               | $\mathbf{p}$ | 0,71                                           | 0,68            | 0,44         |
| Self          | $\mathbf r$  | 0,11                                           | 0,08            | 0,11         |
|               | $\mathbf{p}$ | 0,59                                           | 0,68            | 0,58         |
| You           | $\mathbf r$  | $-0,10$                                        | $-0,12$         | $-0,08$      |
|               | $\mathbf{p}$ | 0,60                                           | 0,56            | 0,68         |
| Other         | $\mathbf r$  | $-0,15$                                        | $-0,31$         | $-0,04$      |
|               | $\mathbf{p}$ | 0,46                                           | 0,12            | 0,84         |
| Negate        | $\mathbf r$  | $-0,34*$                                       | $-0,25$         | $-0,34*$     |
|               | $\mathbf{p}$ | 0,09                                           | 0,21            | 0,08         |
| Assent        | $\mathbf r$  | 0,12                                           | 0,16            | 0,08         |
|               | $\, {\bf p}$ | 0,56                                           | 0,43            | 0,69         |
| Article       | $\bf r$      | 0,02                                           | 0,05            | 0,00         |
|               | $\mathbf{p}$ | 0,93                                           | 0,81            | 0,99         |
| Preps         | $\bf r$      | 0,10                                           | 0,10            | 0,09         |
|               | $\mathbf{p}$ | 0,61                                           | 0,61            | 0,65         |
| Numbers       | $\bf r$      | $-0,14$                                        | $-0,20$         | $-0,09$      |
|               | $\, {\bf p}$ | 0,49                                           | 0,32            | 0,67         |

Tabelle C.109.: Korrelationen der sprachlichen Übereinstimmung in Sitzung 25 mit der Therapiebeziehung

| Wortkategorie           |              | HAQs zu Sitzung 25 |                 |              |
|-------------------------|--------------|--------------------|-----------------|--------------|
|                         |              | Gesamtskala        | Beziehungsskala | Erfolgsskala |
| Affect                  | $\mathbf r$  | 0,12               | $0,35*$         | $-0,03$      |
|                         | $\mathbf{p}$ | 0,56               | 0,07            | 0,87         |
| Positive Emotion        | $\mathbf r$  | 0,08               | $0,33*$         | $-0,07$      |
|                         | $\, {\bf p}$ | 0,70               | 0,10            | 0,71         |
| Positive Feeling        | $\mathbf r$  | $-0,12$            | $-0,11$         | $-0,11$      |
|                         | $\, {\rm p}$ | 0,55               | 0,60            | 0,58         |
| Optimism                | $\mathbf r$  | 0,03               | 0,18            | $-0,06$      |
|                         | $\, {\bf p}$ | 0,87               | 0,37            | 0,78         |
| <b>Negative Emotion</b> | $\mathbf r$  | 0,04               | $-0,04$         | 0,07         |
|                         | $\mathbf{p}$ | 0,85               | 0,86            | 0,71         |
| Anxiety                 | $\bf r$      | 0,24               | 0,28            | 0,18         |
|                         | $\mathbf{p}$ | 0,23               | 0,15            | 0,36         |
| Anger                   | $\mathbf r$  | 0,01               | 0,06            | $-0,02$      |
|                         | $\, {\bf p}$ | 0,97               | 0,77            | 0,92         |
| Sad                     | $\mathbf r$  | $-0,11$            | $-0,16$         | $-0,06$      |
|                         | $\, {\bf p}$ | 0,59               | 0,41            | 0,76         |
| Cognitive Mechanism     | $\bf r$      | $-0,08$            | $-0,09$         | $-0,06$      |
|                         | $\, {\bf p}$ | 0,71               | 0,67            | 0,76         |
| Cause                   | $\mathbf r$  | $-0,04$            | $-0,13$         | 0,01         |
|                         | $\mathbf{p}$ | 0,83               | 0,53            | 0,96         |
| Insight                 | $\mathbf r$  | $-0,14$            | $-0,06$         | $-0,17$      |
|                         | $\, {\bf p}$ | 0,49               | 0,78            | 0,41         |
| Discrepancy             | $\bf r$      | $-0,10$            | $-0,11$         | $-0,09$      |
|                         | $\, {\bf p}$ | 0,61               | 0,58            | 0,67         |
| Inhibition              | $\bf r$      | 0,16               | 0,15            | 0,15         |
|                         | $\, {\bf p}$ | 0,41               | 0,46            | 0,45         |
| Tentative               | $\bf r$      | 0,12               | 0,24            | 0,04         |
|                         | $\, {\bf p}$ | 0,55               | 0,23            | 0,85         |

Tabelle C.110.: Korrelationen der sprachlichen Übereinstimmung in Sitzung 25 mit der Therapiebeziehung, Fortsetzung 1

| Wortkategorie   |              | HAQs zu Sitzung 25 |                              |         |
|-----------------|--------------|--------------------|------------------------------|---------|
|                 |              | Gesamtskala        | Beziehungsskala Erfolgsskala |         |
| Certain         | $\mathbf r$  | $-0,14$            | $-0.32*$                     | $-0,01$ |
|                 | $\mathbf{p}$ | 0,50               | 0,10                         | 0,94    |
| Social          | $\mathbf r$  | $-0,31$            | $-0,32*$                     | $-0,26$ |
|                 | $\mathbf{p}$ | 0,12               | 0,10                         | 0,18    |
| Communication   | $\mathbf r$  | $-0,15$            | $-0,21$                      | $-0,10$ |
|                 | $\mathbf{p}$ | 0,45               | 0,29                         | 0,62    |
| Other Reference | $\mathbf r$  | $-0,32$            | $-0,29$                      | $-0,29$ |
|                 | $\mathbf{p}$ | 0,11               | 0,14                         | 0,14    |
| Friends         | $\mathbf r$  | 0,27               | 0,13                         | 0,31    |
|                 | $\mathbf{p}$ | 0,18               | 0,51                         | 0,12    |
| Family          | $\mathbf r$  | 0,14               | 0,00                         | 0,21    |
|                 | $\mathbf{p}$ | 0,48               | 0,99                         | 0,30    |
| Humans          | $\mathbf r$  | $-0,13$            | $-0,16$                      | $-0,10$ |
|                 | $\mathbf{p}$ | 0,52               | 0,43                         | 0,63    |
| Time            | $\mathbf r$  | 0,02               | $-0,15$                      | 0,12    |
|                 | $\mathbf{p}$ | 0,91               | 0,47                         | 0,56    |
| Past            | $\mathbf r$  | $-0,28$            | $-0,32*$                     | $-0,22$ |
|                 | $\mathbf{p}$ | 0,16               | 0,10                         | 0,27    |
| Present         | $\mathbf r$  | 0,07               | 0,26                         | $-0,05$ |
|                 | $\mathbf{p}$ | 0,73               | 0,19                         | 0,82    |
| Future          | $\bf r$      | $-0,27$            | $-0,37*$                     | $-0,18$ |
|                 | $\, {\bf p}$ | 0,18               | 0,06                         | 0,37    |
| Space           | $\bf r$      | $-0,02$            | $-0,03$                      | 0,00    |
|                 | $\mathbf{p}$ | 0,94               | 0,88                         | 0,98    |
| Up              | $\bf r$      | 0,01               | 0,19                         | $-0,10$ |
|                 | $\, {\bf p}$ | 0,98               | 0,35                         | 0,62    |
| Down            | $\mathbf r$  | $-0,25$            | $-0,21$                      | $-0,24$ |
|                 | $\, {\bf p}$ | 0,21               | 0,29                         | 0,23    |

Tabelle C.111.: Korrelationen der sprachlichen Übereinstimmung in Sitzung 25 mit der Therapiebeziehung, Fortsetzung 2

| Wortkategorie |              | HAQs zu Sitzung 25 |                 |              |
|---------------|--------------|--------------------|-----------------|--------------|
|               |              | Gesamtskala        | Beziehungsskala | Erfolgsskala |
| Incl          | $\bf r$      | 0,11               | 0,00            | 0,16         |
|               | $\mathbf{p}$ | 0,57               | 1,00            | 0,41         |
| Excl          | $\mathbf r$  | $-0,06$            | $-0,17$         | 0,00         |
|               | $\mathbf{p}$ | 0,75               | 0,41            | 1,00         |
| Motion        | $\mathbf r$  | 0,07               | 0,04            | 0,08         |
|               | $\mathbf{p}$ | 0,71               | 0,82            | 0,68         |
| Occup         | $\mathbf r$  | $-0,11$            | $-0,03$         | $-0,15$      |
|               | $\mathbf{p}$ | 0,58               | 0,90            | 0,47         |
| School        | $\bf r$      | 0,24               | 0,18            | 0,25         |
|               | $\mathbf{p}$ | 0,22               | 0,37            | 0,21         |
| Job           | $\mathbf r$  | $-0,18$            | $-0,16$         | $-0,17$      |
|               | $\mathbf{p}$ | 0,37               | 0,41            | 0,41         |
| Achieve       | $\mathbf r$  | 0,12               | 0,23            | 0,05         |
|               | $\mathbf{p}$ | 0,54               | 0,26            | 0,81         |
| Leisure       | $\bf r$      | 0,05               | $-0,19$         | 0,19         |
|               | $\mathbf{p}$ | 0,79               | 0,34            | 0,35         |
| Home          | $\mathbf r$  | 0,19               | $-0,06$         | 0,31         |
|               | $\mathbf{p}$ | 0,34               | 0,75            | 0,11         |
| <b>Sports</b> | $\mathbf r$  | 0,11               | 0,14            | 0,09         |
|               | $\mathbf{p}$ | 0,57               | 0,49            | 0,67         |
| TV            | $\mathbf r$  | $-0,15$            | $-0,12$         | $-0,14$      |
|               | $\mathbf{p}$ | 0,46               | 0,54            | 0,48         |
| Music         | $\mathbf r$  | 0,16               | 0,12            | 0,16         |
|               | $\mathbf{p}$ | 0,43               | 0,57            | 0,41         |
| Money         | $\mathbf r$  | 0,05               | $-0,05$         | 0,11         |
|               | $\mathbf{p}$ | 0,80               | 0,79            | 0,60         |
| Metaph        | $\mathbf r$  | $\!-0,\!27$        | $-0,12$         | $-0,32$      |
|               | $\mathbf{p}$ | 0,18               | 0,54            | 0,11         |

Tabelle C.112.: Korrelationen der sprachlichen Übereinstimmung in Sitzung 25 mit der Therapiebeziehung, Fortsetzung 3  $\overline{\phantom{0}}$
| Wortkategorie      |              | HAQs zu Sitzung 25 |                              |            |  |  |  |  |  |
|--------------------|--------------|--------------------|------------------------------|------------|--|--|--|--|--|
|                    |              | Gesamtskala        | Beziehungsskala Erfolgsskala |            |  |  |  |  |  |
| Relig              | $\mathbf r$  | $-0.33*$           | $-0,14$                      | $-0.39$ ** |  |  |  |  |  |
|                    | $\mathbf{p}$ | 0,09               | 0,47                         | 0,04       |  |  |  |  |  |
| Death              | $\mathbf r$  | $-0.35*$           | $-0.32*$                     | $-0,32$    |  |  |  |  |  |
|                    | $\mathbf{p}$ | 0,08               | 0,10                         | 0,11       |  |  |  |  |  |
| Physical           | $\mathbf r$  | 0,11               | 0,02                         | 0,15       |  |  |  |  |  |
|                    | $\mathbf{p}$ | 0,57               | 0,93                         | 0,44       |  |  |  |  |  |
| Body               | $\, r$       | 0,19               | 0,06                         | 0,24       |  |  |  |  |  |
|                    | $\mathbf{p}$ | 0,34               | 0,78                         | 0,22       |  |  |  |  |  |
| <b>Sex</b>         | $\mathbf r$  | $-0,04$            | $-0,16$                      | 0,03       |  |  |  |  |  |
|                    | $\mathbf{p}$ | 0,84               | 0,42                         | 0,88       |  |  |  |  |  |
| Eat                | $\, r$       | $-0,23$            | $-0,27$                      | $-0,18$    |  |  |  |  |  |
|                    | $\mathbf{p}$ | 0,25               | 0,18                         | 0,38       |  |  |  |  |  |
| Sleep              | $\, r$       | $-0,16$            | $-0,19$                      | $-0,12$    |  |  |  |  |  |
|                    | $\mathbf{p}$ | 0,43               | 0,35                         | 0,54       |  |  |  |  |  |
| Grooming           | $\, r$       | $-0,21$            | $-0,18$                      | $-0,20$    |  |  |  |  |  |
|                    | $\mathbf{p}$ | 0,30               | 0,38                         | 0,31       |  |  |  |  |  |
| Swear              | $\, r$       | 0,27               | 0,27                         | 0,24       |  |  |  |  |  |
|                    | $\mathbf{p}$ | 0,17               | 0,18                         | 0,22       |  |  |  |  |  |
| Fillers            | $\mathbf r$  | 0,04               | $-0,05$                      | 0,09       |  |  |  |  |  |
|                    | $\mathbf{p}$ | 0,83               | 0,80                         | 0,64       |  |  |  |  |  |
| Höflichkeitsanrede | $\bf r$      | $-0,04$            | 0,11                         | $-0,12$    |  |  |  |  |  |
|                    | $\, {\bf p}$ | 0,86               | 0,58                         | 0,57       |  |  |  |  |  |
| LSM Gesamt         | $\mathbf r$  | $-0,09$            | $-0,16$                      | $-0,03$    |  |  |  |  |  |
|                    | $\mathbf{p}$ | 0,67               | 0,42                         | 0,87       |  |  |  |  |  |
| LSM Inhaltsworte   | $\bf r$      | $-0,11$            | $-0,18$                      | $-0,05$    |  |  |  |  |  |
|                    | $\mathbf{p}$ | 0,60               | 0,36                         | 0,81       |  |  |  |  |  |
| LSM Funktionsworte | $\mathbf r$  | 0,23               | 0,09                         | 0,28       |  |  |  |  |  |
|                    | $\, {\bf p}$ | 0,25               | 0,66                         | 0,15       |  |  |  |  |  |

Tabelle C.113.: Korrelationen der sprachlichen Übereinstimmung in Sitzung 25 mit der Therapiebeziehung, Fortsetzung 4

Anmerkung. ∗∗∗*p <* 0*,*01 ∗∗*p <* 0*,*05; <sup>∗</sup>*p <* 0*,*10

## **D. R-Code für Projekt 1**

Listing D.1: AuswertungsCode.R

```
1
2 # Specify data path and output folders
3 setwd(\sqrt{\frac{P(x)}{P(x)}} + \Deltan alysenProjekt1\sqrt{\frac{P(x)}{P(x)}}4 datapath <− " ~/Desktop/An al y senP r o je k t 1/P r o j e k t 1 \_S t a b i l i t i e s \_wide . dat "
5 fitpath <− "~/Desktop/AnalysenProjekt1/fits"
6 ko rpa th <− " ~/Desktop/An al y senP r o je k t 1/ k o r f i l e s "
7 textablepath <− "~/Desktop/AnalysenProjekt1/textables"
8 fitestimatespath <− " ~/Desktop/AnalysenProjekt1/fitestimates "
9 bootpath <− " ~/Desktop/An al y senP r o je k t 1/bootpath "
10
11 \# Specify \, fit \, model12 #Use %1$s for wordcategory name, e.g. %1$s.3.10.
13 theGeneralDummy <− '
14 Sitzung 3 \approx %1$s . 3.10 + %1$s . 3.20 + %1$s . 3.30 + %1$s . 3.40 + %1$s . 3.50 +
15 \%1\s. 3.60 + \%1\s. 3.70 + \%1\s. 3.80 + \%1\s. 3.90 + \%1\s. 3.100
16 Sitzung 25 = \frac{6}{18}s. 25.10 + \frac{618}{5}s. 25.20 + \frac{618}{5}s. 25.30 + \frac{618}{5}s. 25.40 +17 %1$s . 2 5 . 5 0 + %1$s . 2 5 . 6 0 + %1$s . 2 5 . 7 0 + %1$s . 2 5 . 8 0 + %1$s . 2 5 . 9 0 +
18 %1$s . 2 5 . 1 0 0
19 Person =~ %1$s . 3 . 1 0 + %1$s . 3 . 2 0 + %1$s . 3 . 3 0 + %1$s . 3 . 4 0 + %1$s . 3 . 5 0 +
20 %1$s . 3 . 6 0 + %1$s . 3 . 7 0 + %1$s . 3 . 8 0 + %1$s . 3 . 9 0 + %1$s . 3 . 1 0 0 +
21 %1$s . 2 5 . 1 0 + %1$s . 2 5 . 2 0 + %1$s . 2 5 . 3 0 + %1$s . 2 5 . 4 0 + %1$s . 2 5 . 5 0 +
22 %1$s . 2 5 . 6 0 + %1$s . 2 5 . 7 0 + %1$s . 2 5 . 8 0 + %1$s . 2 5 . 9 0 + %1$s . 2 5 . 1 0 0
23 Sitzung3 ~~0∗Person
24 Sitzung25 ~~0∗Person
25 Sitzung3 ~~0∗Sitzung25 '
26
27 #### DO NOT EDIT AFTER THIS LINE ! ### DO NOT EDIT AFTER THIS LINE !
28
29 # Create dirs if non−existent
30 dir . create (fitpath, showWarnings = FALSE)
31 d ir . create ( korpath , showWarnings = FALSE)
```

```
32 dir . create ( textablepath, showWarnings = FALSE)
33 dir.create(fitestimatespath, showWarnings = FALSE)
34 d ir . create ( bootpath , showWarnings = FALSE)
35
36 ## Load l i b r a r i e s
37 library (lavaan)
38 l ibrary ( psych )
39 library (xlsx)
40 library (xtable)
41
42 ## Load Data
43 theData \leftarrow read . table (datapath, header=T, sep="\textbackslash{\t", dec=",")
44
45
46 # Decl a re F i t f u n c t i o n
47 runfit <- function (wordcategory, aGeneralModel, overwrite=FALSE) {
48 outputFile < sprintf("%s/fit.%s.dat", fitpath, wordcategory)
49 writeLines (sprintf (\equiv \rightarrow Startfit for \%s:
50 \n ––––––––––", wordcategory ) )
51
52 if (file.exists(outputFile) & !overwrite) {
53 writeLines ("Fit file found! LOADING data instead. ")
54 theFit \leftarrow readRDS(outputFile)
55 } else {
56
57 theModel <− sprintf(aGeneralModel, wordcategory)
58 #run f i t
59 theFit <− NULL
60 theFit <− try (sem (theModel, data=theData, estimator="ml",
61 se="boot", test="boot"))
62 # write fit to datafile
63
64 writeLines (sprintf ("Model fitted. Result written to: %s", outputFile))
65 saveRDS (the Fit, output File)
66 }
67 return (the Fit)
68 }
69
70 # Decl a re KMO c a l c u l a t i o n p r oce d u re
```

```
71 calculateKMO < function (wordcategory) {
 72 writeLines (sprintf ("\equiv \n
 73 Calculating KMO for \%s: \n\pi \longrightarrow , wordcategory)
 74 selectColumns \leftarrow sprintf(c(
 75 "%s. 3. 10", "%s. 3. 20", "%s. 3. 30", "%s. 3. 40", "%s. 3. 50", "%s. 3. 60",
 76 "%s . 3 . 70", "%s . 3 . 80", "%s . 3 . 90", "%s . 3 . 100",
 77 "%s .25.10", "%s .25.20", "%s .25.30", "%s .25.40", "%s .25.50",
 78 "%s. 25.60", "%s. 25.70", "%s. 25.80", "%s. 25.90", "%s. 25.100"
 79), wordcategory)
 80 kmoDataFrame <− theData [, selectColumns]
 81 theKor <− cor ( kmoDataFrame )
 82 tmpKorFilePath <− sprintf ("%s/kor.%s.csv", korpath, wordcategory)
 83 write.table(theKor, file=tmpKorFilePath)
 84 theKMO <− KMO( theKor )
 85 pr int (theKMO)
 86 writeLines ("DONE DONE DONE \n\begin{bmatrix}\nn \n\end{bmatrix}87 return (theKMO$MSA) ;
 88 }
 89
 90 ## C a l c u l a t e Omegas
 91 calcOmegas <- function (inputData, verbose=FALSE) {
 92 if (verbose) {
 93 writeLines (sprintf ("Calculating Omegas of %s", deparse (substitute (inputData)) )
 94 }
 95 stdAllData <- try (inspect (inputData, what="Std. all")$lambda, silent=TRUE)
 96 if (is . double (stdAllData)) {
97 myData <− data.frame(stdAllData[,1], stdAllData[,2], stdAllData[,3])
 98
99 myData [,4] = sqrt (1−(myData [,1]<sup>2+myData [,2]<sup>2</sup>+myData [,3]<sup>2</sup>))</sup>
100 myData \left[ ,5\right] = myData \left[ ,4\right] \hat{ } 2
101
102 summeSitzung3zumQuadrat <− sum(myData [ , 1 ] ) ^ 2
103 summeSitzung25zumQuadrat <− sum(myData [ , 2 ] ) ^ 2
104 summePersonZumQuadrat <− sum(myData [ , 3 ] ) ^ 2
105 summeDerQuadriertenTheta <− sum(myData [ , 4 ] ^ 2 )
106
107 OmegaH <− summePersonZumQuadrat/( summePersonZumQuadrat +summeSitzung3zumQuadrat
108 + summeSitzung25zumQuadrat + summeDerQuadriertenTheta )
109
```

```
110 Omega <− ( summeSitzung3zumQuadrat+summeSitzung25zumQuadrat+summePersonZumQuadrat )
111 /( summePersonZumQuadrat +summeSitzung3zumQuadrat + summeSitzung25zumQuadrat
112 + summeDerQuadriertenTheta )
113
114 Person3zumQuadrat <− sum(myData [ myData [ , 1 ] != 0 , 3] ) ^ 2
115 Person25zumQuadrat <− sum(myData [ myData [ , 2 ] != 0 , 3] ) ^ 2
116 Fehler 3 \leq \text{sum}(\text{myData} \lfloor \text{myData} \rfloor, 1 \rfloor) = 0, 5)
117 Fehler 25 \leq \text{sum}(\text{myData} \lfloor \text{myData} \rfloor, 2) \leq 0, 5)
118 omega3 <− ( summeSitzung3zumQuadrat + Person3zumQuadrat )
119 /(summeSitzung3zumQuadrat + Person3zumQuadrat + Fehler3)
120 omega25 <− ( summeSitzung25zumQuadrat + Person25zumQuadrat )
121 /(summeSitzung25zumQuadrat + Person25zumQuadrat + Fehler25)
122 omegaS3 <− ( summeSitzung3zumQuadrat )
123 /(summeSitzung3zumQuadrat + Person3zumQuadrat + Fehler3)
124 omegaS25 <− ( summeSitzung25zumQuadrat )
125 /(summeSitzung25zumQuadrat + Person25zumQuadrat + Fehler25)
126
127
128 allOmegas <− c ( "Omega "=Omega , "OmegaH"=OmegaH, "OmegaS3 "=omegaS3 ,
129 "Omega3 "=omega3 , " OmegaS25 "=omegaS25 , " Omega25 "=omega25 )
130 }
131 else {
132 allOmegas <− c ( " e r r " , 0 , 0 , 0 , 0 , 0 )
133 }
134 return ( allOmegas )
135 }
136
137
138 # Write Fit to LateX Table
139 printfit \leq function (the Fit, wordcategory) {
140 variableName <− wordcategory
141 outputPath <- sprintf ("%s/loadings\_%s.tex", textablepath, variableName)
142 writeLines (sprintf ("=========== \n Writing factor loadings for
143 %s: \n ———————— \n
144 to \%s", variableName, outputPath)
145 theTexTable \leq try (xtable (parameter Estimates (the Fit, standardized=T) [, c (1:7, 12)],
146 caption=variableName), silent=FALSE)
147 try (\text{print} \cdot \text{xtable}) (\text{theTextTable} \cdot \text{type} = \text{later} \cdot \text{tabular}. environment = \text{longtable} \cdot \text{tabular}.148 file=outputPath, sep=""), silent=TRUE)
```

```
149 w ri t e Li n e s ( "=========\n " )
150 }
151
152 # e x t r a c t F i t E s t im a te s
153 extractFitEstimates < function (theFit, wordcategory) {
154 variableName <− wordcategory
155 outputPath < sprintf ("%s/fitestimates\ %s.dat", fitestimatespath,
156 variableName )
157 writeLines (sprintf ("============= \n Extracting Fit estimates for
158 %s: \n -\!-\!-\!-\!-\!-\! ", variableName))
159 if (file.exists (outputPath)) {
160 writeLines ("Estimates file found! LOADING data instead. ")
161 results <− readRDS(outputPath)
162 } else {
163 # Read of fit measures
164 # − Minimum Function Test Statistic [chisq]
165 \# - dof d of [ df ]
166 # − Tucker−Lew is In dex (TLI ) [ t l i ]
167 # − RMSEA [ rmsea ]
168 # - 90 Percent Confidence Interval (both bounds)
169 # [ rmsea . c i . lower , rmsea . c i . upper ]
170 \# - P-value RMSEA \leq 0.05 [rmsea. pvalue]
171 the Estimates <− c ( " chisq "= " err ", " df "=NaN, " t l i "=NaN, " rmsea "=NaN,
172 " rmsea . ci . lower "=NaN, " rmsea . ci . upper "=NaN, " rmsea . pvalue "=NaN)
173 theEstimates <- \text{try}(\text{fitMeasures}(\text{theFit}, \text{ c}(" \text{chisq}', " \text{ df}', " \text{tili}', " \text{rmsea}'',174 " rmsea.ci.lower", " rmsea.ci.upper", " rmsea.pvalue" ) ) )
175 writeLines ("========== \n Calculating Fit measures
176 \n −−−−−−−−−−−−" )
177 # GETTING P−v a l u e ( B ollen−S t i n e B o o t s t r a p ) HACK
178 summaryOutput <− "Bollen-Stine Bootstrap) NaN"
179 summaryOutput <− try (capture . output (summary(the Fit, standardized=T)))
180 pvalueRow < summaryOutput [grep("Bollen-Stine Bootstrap", summaryOutput)]
181 bsp \left\{\dfrac{\text{}}{\text{exists}} \frac{\} \text{exists} \left\}182 \ t e x t b a c k sl a s h {} s+$" , " " , ( sub( " ^.∗) " , " " , pvalueRow ) ) )
183 results \leftarrow c ("bsp"=bsp, the Estimates)
184
185
186 saveRDS (results, outputPath)
187 }
```

```
188 writeLines (\overline{\hspace{1em} \rule{1.5pt}{0.1em}} )
189 if (\text{length}( \text{ results}) \coloneqq 8) {
190 results \leftarrow c ("bsp"="Bootstrap not cenverged!", c ("chisq"="err", "df"=NaN,
191 " t li "=NaN, "rmsea "=NaN, "rmsea . c i . l ower "=NaN, "rmsea . c i . upper "=NaN, "rmsea . p v alue "=N
192 }
193 return (results)
194 }
195
196
197 doall <− function (wordcategory){
198 the Fit \leq runfit (wordcategory, the General Dummy)
199 # Calculate KMO
200 theKMO <− calculateKMO (wordcategory)
201 # Calculate the Omegas
202 theOmegas <− calcOmegas (theFit)
203 the Estimates < extract FitEstimates (the Fit, wordcategory)
204 # Print factor charges
205 printfit (the Fit, wordcategory)
206 # Return values207 return (c ("KMO"=theKMO, the Estimates, the Omegas))
208 }
209
210 calculateBoot < function (wordcategory, numberOfPoints, verbose=FALSE, overwrite=F
211 writeLines (sprintf (\equiv \Box \Box Calculating Bootstrap for %s and
212 %d points: \n\frac{12}{\text{vol}}, wordcategory, numberOfPoints)
213 outputFile.fitBoot <− sprintf("%s/bootresults.%s.%i.dat", bootpath, wordcategory,
214 numberOfPoints)
215
216 selectColumns \leq sprintf(c)
217 "%s . 3 . 1 0", "%s . 3 . 2 0", "%s . 3 . 3 0", "%s . 3 . 4 0", "%s . 3 . 5 0", "%s . 3 . 6 0", "%s . 3 . 7 0",
218 \frac{9}{6} \frac{1}{2} \frac{1}{2} \frac{2}{3} . 80 \frac{1}{2} , \frac{1}{2} \frac{1}{2} \frac{2}{3} . \frac{3}{3} . \frac{90}{1} , \frac{1}{2} \frac{2}{3} . \frac{3}{3} . \frac{100}{1} ,
219 "%s. 25. 10", "%s. 25. 20", "%s. 25. 30", "%s. 25. 40", "%s. 25. 50", "%s. 25. 60",
220 "%s. 25. 70", "%s. 25. 80", "%s. 25. 90", "%s. 25. 100"
221), wordcategory)
222 datax <− theData [, selectColumns]
223 npat <− nrow( datax )
224
225 #GENERATE THE MODEL STRING
226
```

```
227
228 if (numberOfPoints = 2) {
229 model . boot \leq 'sess3 = it3.1 + equal ("sess3=it3.1")*it3.2
230 s\,e\,s\,s\,25 = -\mathrm{i}t\,25.1 + \mathrm{equal} ("s\,e\,s\,s\,25 = -\mathrm{i}t\,25.1")* \mathrm{i}t\,25.2231 gesamt = it 3.1 + equal ("sess3=-it 3.1") * it 3.2 + it 25.1
232 + equal ("sess25=~it25.1")*it25.2
233 sess3 ~~0∗gesamt
234 sess25 ~~0∗gesamt
235 sess3 ~~0∗sess25'
236 }
237
238 else {
239 sess3sum <− paste0(sprintf("it3.%i",1:numberOfPoints), collapse=" + ")
240 sess25sum < paste0(sprintf("it25.%i",1:numberOfPoints), collapse=" + ")
241 sessGesSum <− sprintf ("%s + %s", sess3sum, sess25sum)
242
243 model boot \leq sprintf ('sess3 \approx %s
244 s\,es\,s\,25 = \sqrt{8s}245 gesamt \approx %s
246 sess3 ~~0∗gesamt
247 sess25 ~~0∗gesamt
248 sess3 ~~0∗sess25', sess3sum, sess25sum, sessGesSum)
249
250 }
251
252
253
254
255 # SET THE NUMBER OF REPITIONS IN BOOTSTRAP
256 repetitions <- 1000
257
258
259 # FOR STATBAR
260 barTotalCount <− 20;
261 barStep <− trunc (repetitions /barTotalCount)
262
263 #INITIALIZE OUTPUT LIST
264 result ColNames < c ( " converge . mark ", "RMSEA", "Omega", "OmegaH", "OmegaS3",
265 "Omega3 " , " OmegaS25 " , " Omega25 " )
```

```
266 bootResults <− as . data . frame (matrix (ncol=length (result ColNames),
267 nrow=repetitions))
268 names(bootResults) <− resultColNames
269
270 # LOAD DATA IF EXISTENCE
271
272 if (file.exists(outputFile.fitBoot) & !overwrite) {
273 writeLines ("Bootstrap data file found! LOADING data instead. ")
274 bootResults <− readRDS(outputFile.fitBoot)
275 } else {
276
277 for (kk in 1: repetitions) {
278 if (verbose) {
279 if (kk \% barStep = 0) {
280 barCount <− kk %/% b a rS tep
281 cat ("\textbackslash{}r", sprintf ("category: %s, %d pts ", wordcategory,
282 numberO fPoints ) , " [ " , rep( "=" , barCount ) , rep( " " , barTotalCount−barCount ) , " ] " , sep=" " )
283 }
284 }
285
286 # DRAW RANDOM INSTANCE
287 set . seed (4987 + kk)
288 random . datax \leq datax \{ \text{sample}(1:\text{npat}, \text{replace}=T), \}289 early < random . datax [, sample (1:10, size=numberOfPoints, replace=F) ]
290 late < random . datax [ , sample (11:20, size=numberOfPoints, replace=F)]
291 data . sem <− data . frame( cbind( e a rl y , l a t e ) )
292 names(data.sem) \leftarrow c(spring i \uparrow it 3.%i<sup>"</sup>, 1:numberOfPoints),
293 sprintf ("it 25.\%i", 1: number Of Points))
294
295 speech.fit <- try (sem (model.boot, data=data.sem, estimator="ml",warn=FALSE))
296
297
298 # EXTRACT DATA
299 bootResults$RMSEA[kk] \leftarrow try(fitMeasures(speech.fit)[23], silent=TRUE)
300 bootResults$converge.mark [kk] \lt try (speech.fit@Fit@converged, silent=TRUE)
301 bootResults [kk, 3:8] \leq try (calcOmegas (speech. fit))
302
303 # DELETE RANDOM DATA
304 try (rm(random . datax, early, late, speech. fit))
```

```
305 }
306
307 # WRITE OUT FULL BOOTSTRAP DATA
308
309 saveRDS (bootResults, outputFile.fitBoot)
310 }
311 # SANATIZE RMSEA and Omega IF MODEL NOT CONVERGED
312
313 b o o tR e s ul t s$RMSEA <− as . numeric( b o o tR e s ul t s$RMSEA)
314 b o o tR e s ul t s$Omega <− as . numeric( b o o tR e s ul t s$Omega)
315
316 #CALCULATE STATISTICS
317
318 r e s u l t s <− c ( "RMSEA"=NA, "NA.RMSEA. Sum"=NA, " CI .RMSEA\_l ow e r "=NA,
319 " CI .RMSEA\_upper "=NA, "SD RMSEA"=NA, "MedianRMSEA"=NA,
320 "meanOmega . boot "=NA, "SDOmega . boot "=NA, "Omega\_l ow e r "=NA,
321 "Omega\_upper "=NA, "meanOmegaH . boot "=NA, "SDOmegaH. boot "=NA,
322 "OmegaH\_l ow e r "=NA, "OmegaH\_upper "=NA, "meanOmegaS3 . boot "=NA,
323 "SDOmegaS3 . boot "=NA, "OmegaS3\_l ow e r "=NA, "OmegaS3\_upper "=NA,
324 "meanOmega3.boot"=NA, "SDOmega3.boot"=NA, "Omega3\_lower"=NA,
325 "Omega3\_upper "=NA, "meanOmegaS25 . boot "=NA, " SDOmegaS25 . boot "=NA,
326 " OmegaS25\_l ow e r "=NA, " OmegaS25\_upper "=NA, "meanOmega25 . boot "=NA,
327 " SDOmega25 . boot "=NA, " Omega25\_l ow e r "=NA, " Omega25\_upper "=NA)
328
329
330 r e s u l t s [ "RMSEA" ] <− mean( as . numeric(na . omit ( b o o tR e s ul t s$RMSEA) ) )
331 r e s u l t s [ "NA.RMSEA. Sum" ] <− sum( i s . na( b o o tR e s ul t s$RMSEA) )
332 r e s u l t s [ " CI .RMSEA\_l ow e r " ] <−
333 quantile (\text{as . numeric}(\text{na. omit}(\text{bootResults} \text{SRMSEA})), \text{probs} = 0.25)334 r e s u l t s [ " CI .RMSEA\_upper " ] <−
335 quant i le ( as . numeric(na . omit ( b o o tR e s ul t s$RMSEA) ) , p r ob s =0.975)
336 r e s u l t s [ "SD RMSEA" ] <− sd( as . numeric(na . omit ( b o o tR e s ul t s$RMSEA) ) )
337 r e s u l t s [ "MedianRMSEA" ] <− median( as . numeric(na . omit ( b o o tR e s ul t s$RMSEA) ) )
338
339
340
341 for (aVariable in resultColNames [3:8]) {
342 tmpData <− as . numeric(na . omit(bootResults[, aVariable]))
343 r e s u l t s [ s p r i n t f ( "mean%s . boot " , aV a ri a bl e ) ] <− mean( tmpData )
```

```
344 results [sprintf ("SD%s.boot", aVariable)] \leftarrow sd(tmpData)
345 results [sprintf ("%s\_lower", aVariable)] < quantile (tmpData, probs=0.25)
346 results [sprintf ("%s\_upper", aVariable)] < quantile (tmpData, probs=0.975)
347
348 }
349
350 # RETURN RESULT
351 if (verbose) {
352 print (results)
353 }
354
355 return (results)
356 }
```
## **E. Analysen zum Projekt 2 mit nicht logarithmierten Werten**

Die Ergebnisse der Analysen mit den nicht-logarithmierten Rohwerten unterscheiden sich nicht bedeutsam von den Analysen der logarithmierten Werte. Auch in diesem Fall würden zwei Patienten aufgrund von Mahalanobisdistanzen als multivariate Ausreißer identifiziert und aus der Analyse ausgeschlossen. Die MA-NOVA mit den Wortkategorien Pronomen der ersten Person Singular, Positive Gefühlsworte, Traurigkeit, Angst und Füllworte zeigte mittels des Pillai-Spur-Kriteriums ein signifikanten Haupteffekt der Diagnosegruppe gefunden werden  $V = 0.24, F(10,154) = 2,06, p = 0.03$ . Univariate Vergleiche zeigten auch in diesem Fall signifikante Unterschiede in der Wortkategorie "Sad"  $(F(2,80) = 3,76, p = .03)$ und marginal signifikante Unterschiede in der Wortkategorie "anxiety"  $(F(2,80) =$ 2,61,  $p = 0.08$ ). Die Wortkategorien "I"  $(F(2,80) = 1,13, p = 0.33)$ , "positive feeling"  $(F(2,80) = 1,77, p = .18)$  und "fillers"  $(F(2,80) = 0,20, p = .82)$  zeigten keine signifikanten Unterschiede.

Auch der Vergleich der Störungsgruppen Angst/keine Depression und Depression/keine Angst wurde unter Verwendung der nicht-logarithmierten Rohwerte ebenfalls signifikant  $V = 0.33, F(5,44) = 4.39, p = 0.002$ . Ähnlich der logarithmierten Werte zeigten alle Kategorien außer "fillers"  $(F(1,48) = 0,07, p = 0,79)$  zumindest tendenziell signifikante oder marginal signifikante Unterschiede (Pronomen der ersten Person Singular:  $F(1,48) = 2,54, p = 1,12,$  "positive feeling"  $F(1,48) = 3,49, p = 0,07,$  $_{\text{y}}$ sad"  $F(1,48) = 6,53, p = 0,01, \text{ and } F(1,48) = 3,88, p = 0,06).$ 

## **F. Zusätzliche Tabellen zu Projekt 1**

**F.1. Korrelationsmatrizen**

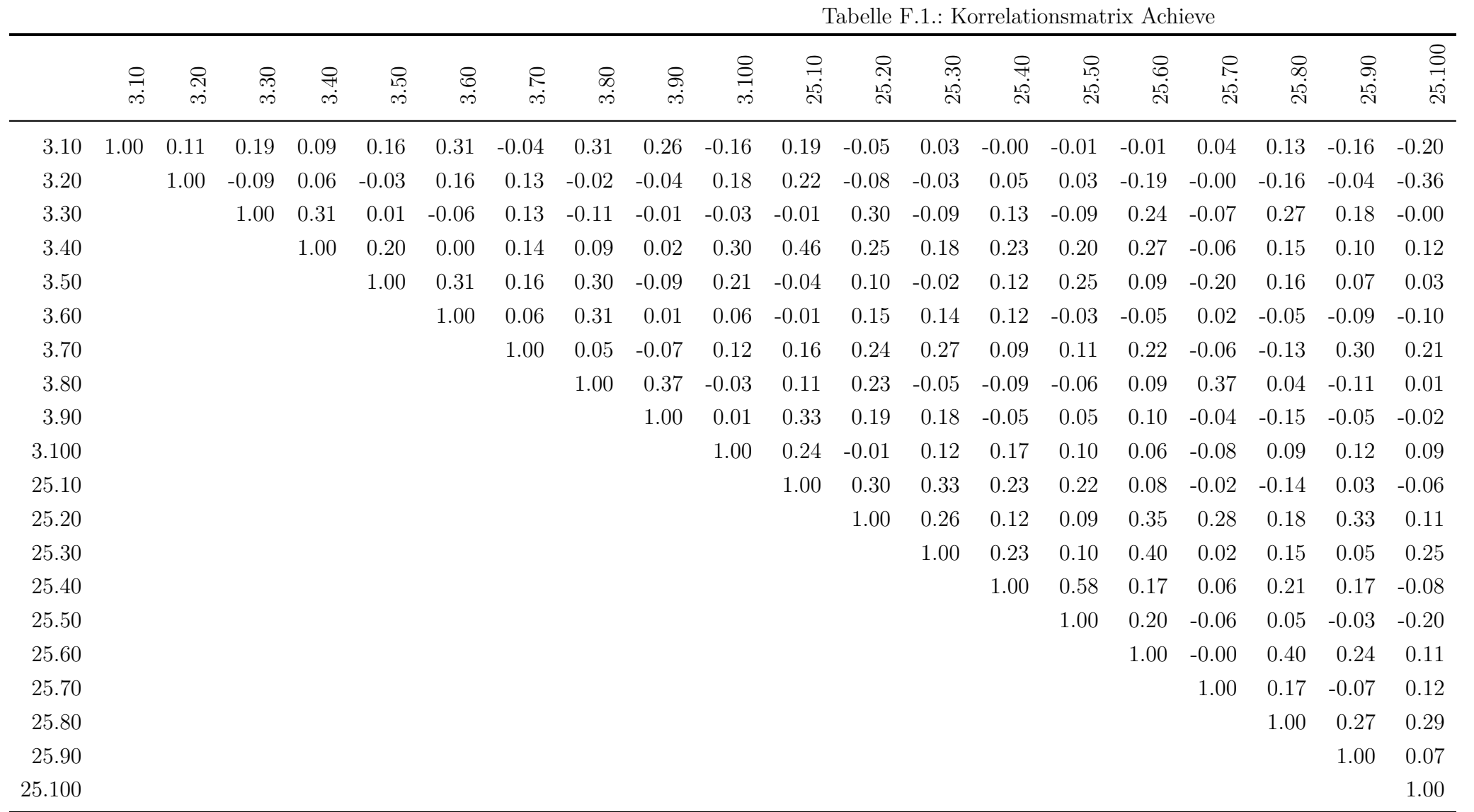

|           |      | Tabelle F.Z.: Norrelationsmatrix Affect |      |      |      |      |      |      |      |       |         |       |       |                |          |         |         |         |         |         |
|-----------|------|-----------------------------------------|------|------|------|------|------|------|------|-------|---------|-------|-------|----------------|----------|---------|---------|---------|---------|---------|
|           | 3.10 | 3.20                                    | 3.30 | 3.40 | 3.50 | 3.60 | 3.70 | 3.80 | 3.90 | 3.100 | 25.10   | 25.20 | 25.30 | $\oplus$<br>25 | 25.50    | $25.60$ | 25.70   | 25.80   | 25.90   | 25.100  |
| 3.10      | 1.00 | 0.52                                    | 0.57 | 0.25 | 0.25 | 0.46 | 0.37 | 0.31 | 0.29 | 0.49  | 0.05    | 0.21  | 0.27  | 0.06           | $0.08\,$ | 0.03    | 0.12    | 0.18    | 0.07    | 0.17    |
| 3.20      |      | 1.00                                    | 0.55 | 0.33 | 0.28 | 0.45 | 0.44 | 0.36 | 0.38 | 0.37  | 0.08    | 0.16  | 0.17  | 0.24           | 0.15     | $-0.05$ | 0.20    | 0.24    | 0.25    | 0.18    |
| $3.30\,$  |      |                                         | 1.00 | 0.59 | 0.37 | 0.59 | 0.66 | 0.42 | 0.54 | 0.42  | $-0.05$ | 0.20  | 0.40  | 0.10           | $-0.01$  | $-0.06$ | 0.22    | 0.23    | 0.23    | 0.08    |
| $3.40\,$  |      |                                         |      | 1.00 | 0.53 | 0.59 | 0.69 | 0.32 | 0.53 | 0.41  | 0.13    | 0.15  | 0.37  | 0.20           | 0.15     | $-0.02$ | 0.27    | 0.28    | 0.36    | $-0.09$ |
| 3.50      |      |                                         |      |      | 1.00 | 0.44 | 0.49 | 0.12 | 0.27 | 0.24  | 0.10    | 0.16  | 0.13  | 0.16           | 0.06     | 0.00    | 0.12    | 0.16    | 0.28    | $-0.06$ |
| 3.60      |      |                                         |      |      |      | 1.00 | 0.61 | 0.30 | 0.51 | 0.31  | 0.20    | 0.36  | 0.37  | 0.32           | 0.27     | 0.01    | 0.12    | $-0.02$ | 0.15    | 0.00    |
| 3.70      |      |                                         |      |      |      |      | 1.00 | 0.49 | 0.51 | 0.47  | 0.24    | 0.24  | 0.27  | 0.13           | 0.22     | 0.08    | 0.31    | 0.20    | 0.29    | 0.00    |
| 3.80      |      |                                         |      |      |      |      |      | 1.00 | 0.46 | 0.37  | 0.10    | 0.19  | 0.38  | 0.12           | 0.01     | 0.02    | 0.09    | 0.26    | 0.32    | $-0.15$ |
| 3.90      |      |                                         |      |      |      |      |      |      | 1.00 | 0.43  | $-0.03$ | 0.25  | 0.35  | 0.26           | 0.17     | 0.05    | 0.24    | 0.31    | 0.29    | $-0.11$ |
| $3.100\,$ |      |                                         |      |      |      |      |      |      |      | 1.00  | $-0.22$ | 0.03  | 0.14  | $-0.00$        | 0.13     | $-0.15$ | $-0.06$ | 0.25    | 0.15    | $-0.10$ |
| 25.10     |      |                                         |      |      |      |      |      |      |      |       | 1.00    | 0.32  | 0.18  | 0.21           | 0.10     | 0.13    | 0.13    | 0.14    | 0.06    | 0.15    |
| $25.20\,$ |      |                                         |      |      |      |      |      |      |      |       |         | 1.00  | 0.42  | 0.33           | 0.21     | 0.10    | 0.16    | 0.31    | 0.01    | 0.05    |
| 25.30     |      |                                         |      |      |      |      |      |      |      |       |         |       | 1.00  | 0.45           | 0.05     | $-0.04$ | $-0.02$ | 0.25    | $-0.06$ | $-0.01$ |
| 25.40     |      |                                         |      |      |      |      |      |      |      |       |         |       |       | 1.00           | 0.40     | 0.28    | 0.15    | 0.13    | 0.17    | 0.18    |
| $25.50\,$ |      |                                         |      |      |      |      |      |      |      |       |         |       |       |                | 1.00     | 0.55    | 0.33    | 0.22    | 0.24    | $-0.08$ |
| 25.60     |      |                                         |      |      |      |      |      |      |      |       |         |       |       |                |          | 1.00    | 0.56    | 0.34    | 0.36    | 0.10    |
| 25.70     |      |                                         |      |      |      |      |      |      |      |       |         |       |       |                |          |         | 1.00    | 0.44    | 0.34    | 0.14    |
| 25.80     |      |                                         |      |      |      |      |      |      |      |       |         |       |       |                |          |         |         | 1.00    | 0.56    | 0.11    |
| 25.90     |      |                                         |      |      |      |      |      |      |      |       |         |       |       |                |          |         |         |         | 1.00    | 0.12    |
| 25.100    |      |                                         |      |      |      |      |      |      |      |       |         |       |       |                |          |         |         |         |         | 1.00    |

Tabelle F.2.: Korrelationsmatrix Affect

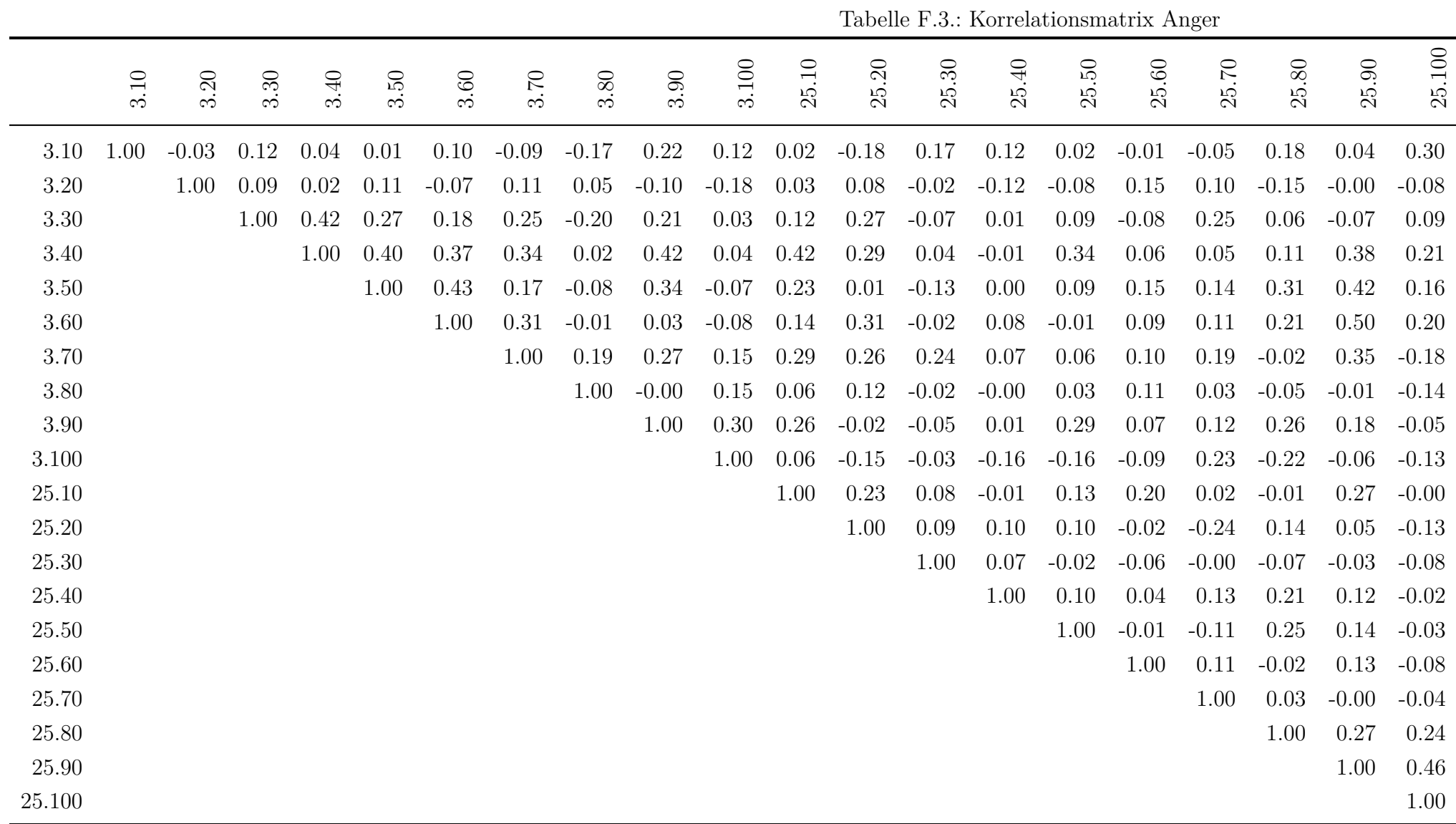

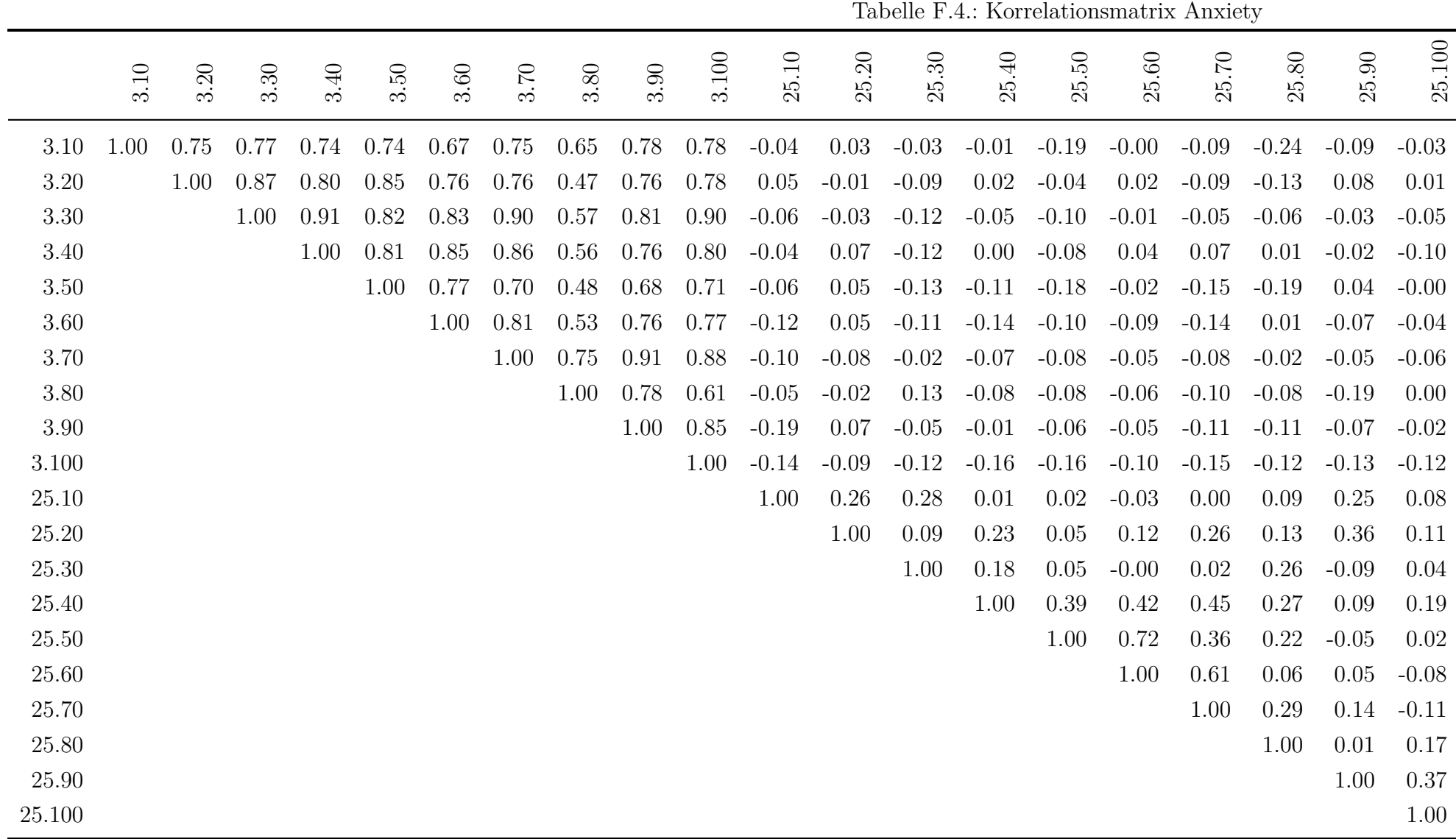

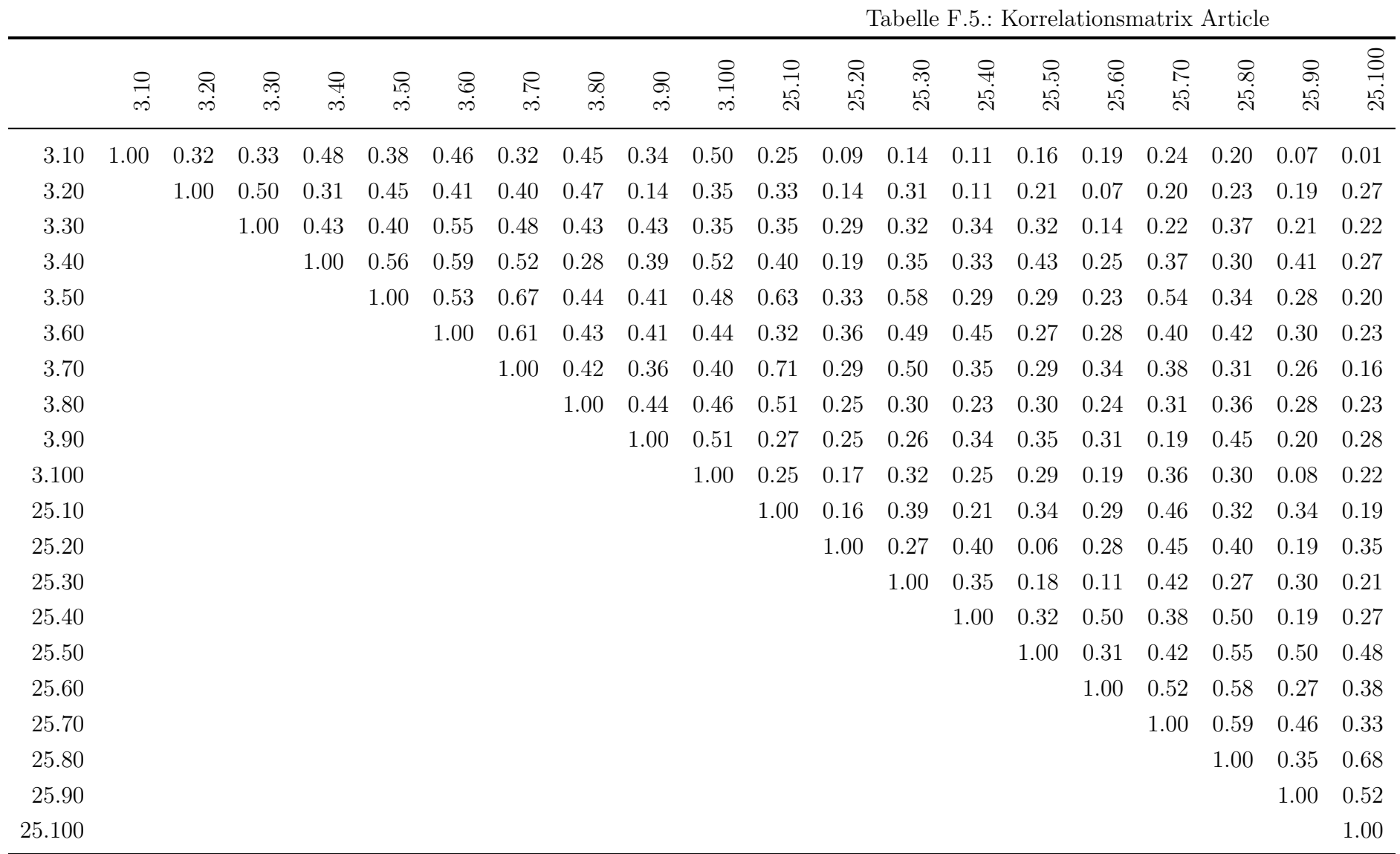

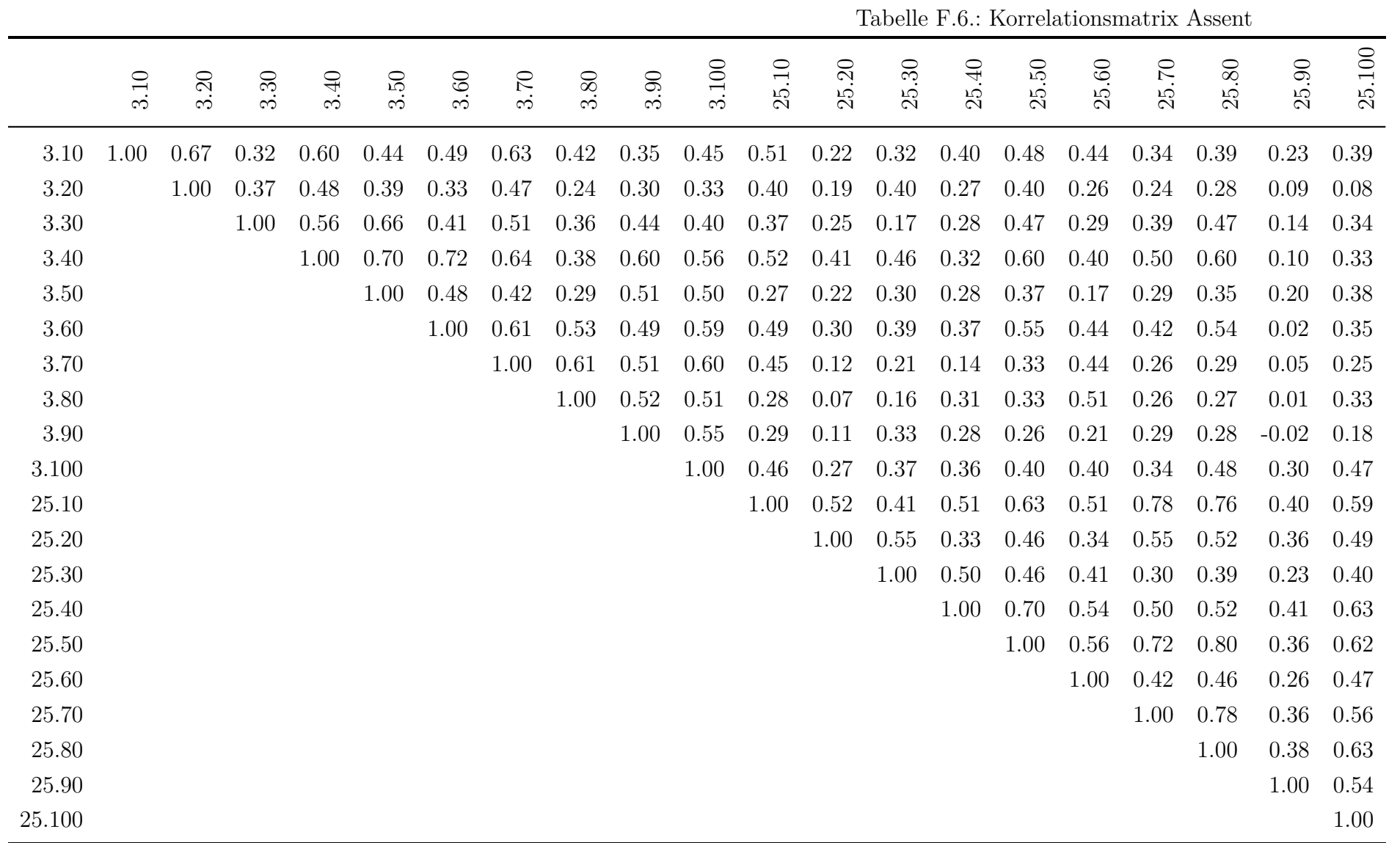

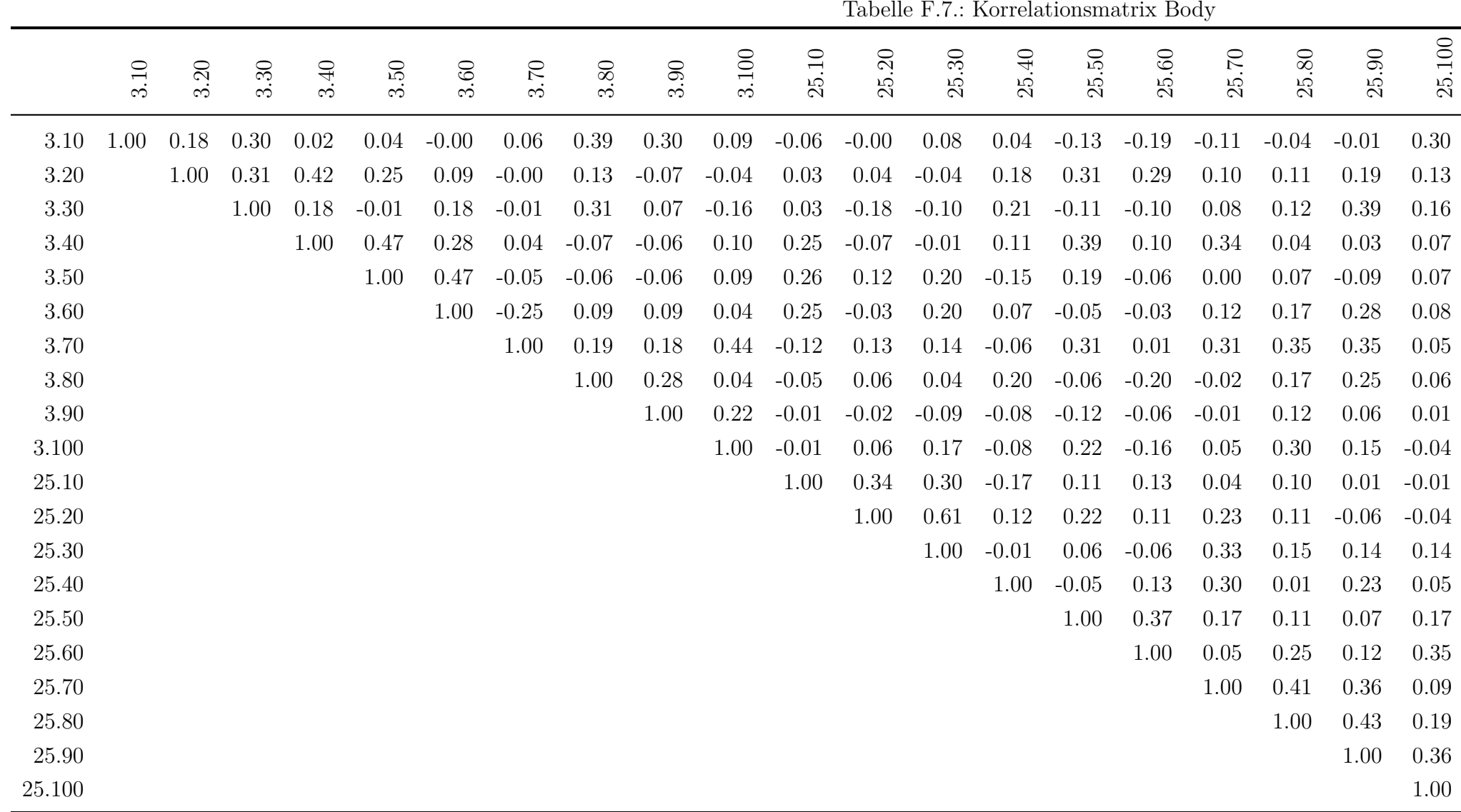

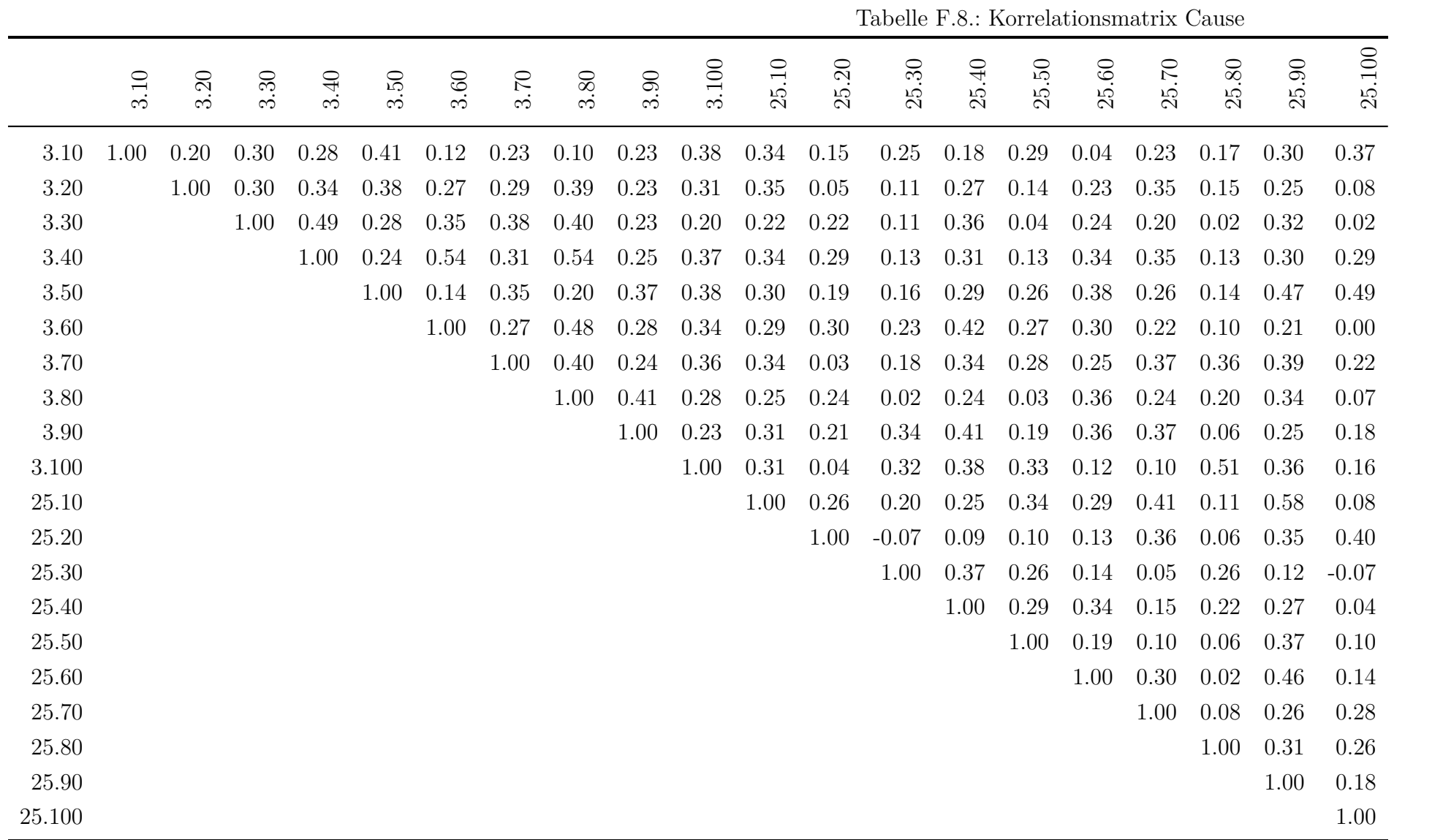

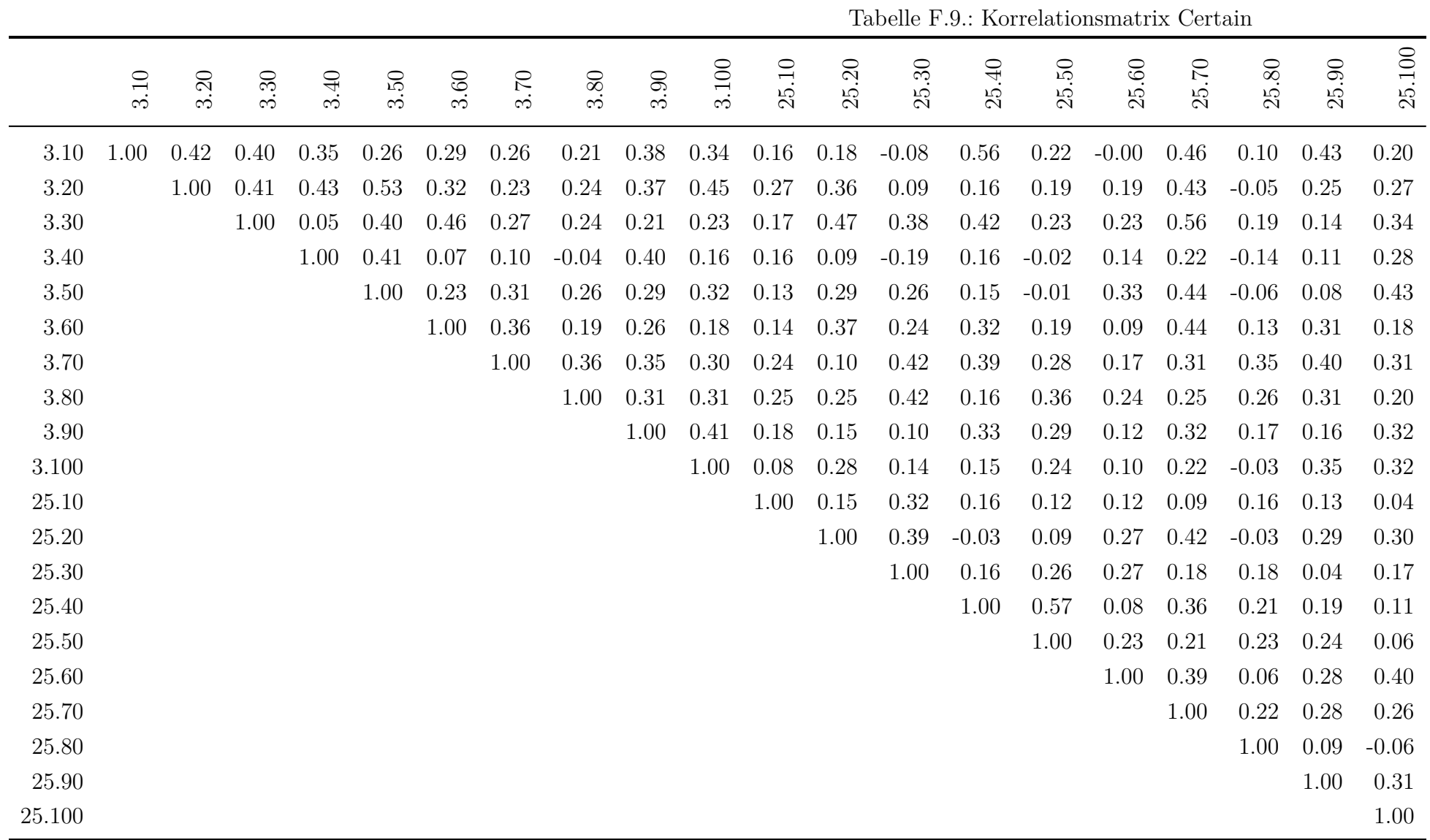

|        |      | rabone F.10 Kontelationsmatrix Cognitivenicemanism |      |      |      |      |      |      |      |       |       |                       |           |         |                  |       |                             |              |           |        |
|--------|------|----------------------------------------------------|------|------|------|------|------|------|------|-------|-------|-----------------------|-----------|---------|------------------|-------|-----------------------------|--------------|-----------|--------|
|        | 3.10 | 3.20                                               | 3.30 | 3.40 | 3.50 | 3.60 | 3.70 | 3.80 | 3.90 | 3.100 | 25.10 | $\ddot{\rm 50}$<br>25 | $25.30\,$ | 25.40   | $\ddot{5}$<br>25 | 25.60 | $\tilde{\mathcal{L}}$<br>25 | $80\,$<br>25 | $25.90\,$ | 25.100 |
| 3.10   | 1.00 | 0.41                                               | 0.44 | 0.40 | 0.43 | 0.24 | 0.28 | 0.46 | 0.33 | 0.53  | 0.39  | 0.45                  | 0.31      | 0.06    | 0.19             | 0.45  | 0.13                        | 0.00         | 0.36      | 0.14   |
| 3.20   |      | 1.00                                               | 0.28 | 0.12 | 0.26 | 0.24 | 0.22 | 0.29 | 0.05 | 0.07  | 0.37  | 0.04                  | 0.05      | 0.03    | 0.22             | 0.33  | 0.16                        | 0.14         | 0.31      | 0.28   |
| 3.30   |      |                                                    | 1.00 | 0.26 | 0.37 | 0.47 | 0.60 | 0.45 | 0.33 | 0.28  | 0.32  | 0.25                  | 0.29      | 0.18    | 0.14             | 0.49  | 0.42                        | 0.12         | 0.33      | 0.43   |
| 3.40   |      |                                                    |      | 1.00 | 0.37 | 0.37 | 0.32 | 0.27 | 0.14 | 0.24  | 0.35  | 0.54                  | $-0.01$   | $-0.17$ | $-0.05$          | 0.28  | 0.04                        | 0.15         | 0.25      | 0.17   |
| 3.50   |      |                                                    |      |      | 1.00 | 0.47 | 0.46 | 0.34 | 0.46 | 0.29  | 0.37  | 0.30                  | 0.16      | 0.01    | 0.13             | 0.39  | 0.39                        | 0.23         | 0.38      | 0.53   |
| 3.60   |      |                                                    |      |      |      | 1.00 | 0.56 | 0.43 | 0.22 | 0.17  | 0.37  | 0.35                  | 0.23      | 0.14    | 0.16             | 0.56  | 0.44                        | 0.35         | 0.37      | 0.45   |
| 3.70   |      |                                                    |      |      |      |      | 1.00 | 0.39 | 0.35 | 0.30  | 0.39  | 0.34                  | 0.27      | 0.32    | 0.15             | 0.46  | $0.36\,$                    | 0.34         | 0.29      | 0.44   |
| 3.80   |      |                                                    |      |      |      |      |      | 1.00 | 0.47 | 0.43  | 0.48  | 0.31                  | 0.29      | 0.02    | 0.39             | 0.42  | 0.18                        | 0.27         | 0.36      | 0.23   |
| 3.90   |      |                                                    |      |      |      |      |      |      | 1.00 | 0.33  | 0.28  | 0.31                  | 0.27      | 0.16    | 0.15             | 0.28  | 0.36                        | 0.12         | 0.25      | 0.23   |
| 3.100  |      |                                                    |      |      |      |      |      |      |      | 1.00  | 0.32  | 0.39                  | 0.28      | $-0.05$ | 0.25             | 0.38  | $-0.02$                     | 0.14         | 0.15      | 0.14   |
| 25.10  |      |                                                    |      |      |      |      |      |      |      |       | 1.00  | 0.63                  | 0.39      | 0.02    | 0.46             | 0.39  | 0.22                        | 0.21         | 0.44      | 0.29   |
| 25.20  |      |                                                    |      |      |      |      |      |      |      |       |       | 1.00                  | 0.31      | 0.10    | 0.33             | 0.36  | 0.22                        | 0.38         | 0.42      | 0.21   |
| 25.30  |      |                                                    |      |      |      |      |      |      |      |       |       |                       | 1.00      | 0.16    | 0.27             | 0.33  | 0.23                        | 0.15         | 0.07      | 0.11   |
| 25.40  |      |                                                    |      |      |      |      |      |      |      |       |       |                       |           | 1.00    | 0.39             | 0.29  | 0.27                        | 0.36         | 0.37      | 0.28   |
| 25.50  |      |                                                    |      |      |      |      |      |      |      |       |       |                       |           |         | 1.00             | 0.23  | 0.18                        | 0.54         | 0.45      | 0.30   |
| 25.60  |      |                                                    |      |      |      |      |      |      |      |       |       |                       |           |         |                  | 1.00  | 0.45                        | 0.19         | 0.38      | 0.41   |
| 25.70  |      |                                                    |      |      |      |      |      |      |      |       |       |                       |           |         |                  |       | 1.00                        | 0.20         | 0.37      | 0.68   |
| 25.80  |      |                                                    |      |      |      |      |      |      |      |       |       |                       |           |         |                  |       |                             | 1.00         | 0.45      | 0.41   |
| 25.90  |      |                                                    |      |      |      |      |      |      |      |       |       |                       |           |         |                  |       |                             |              | 1.00      | 0.54   |
| 25.100 |      |                                                    |      |      |      |      |      |      |      |       |       |                       |           |         |                  |       |                             |              |           | 1.00   |

Tabelle F.10.: Korrelationsmatrix Cognitivemechanism

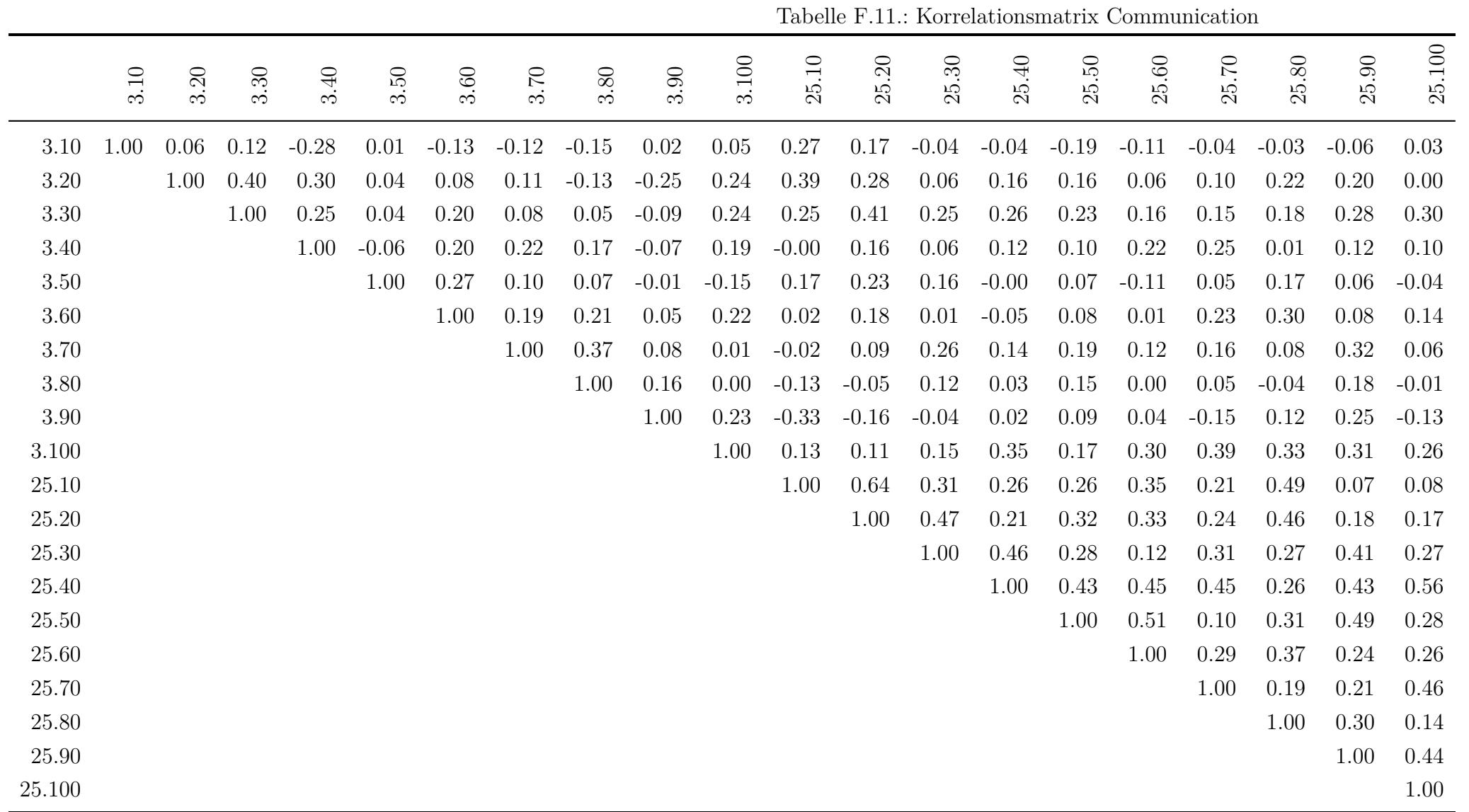

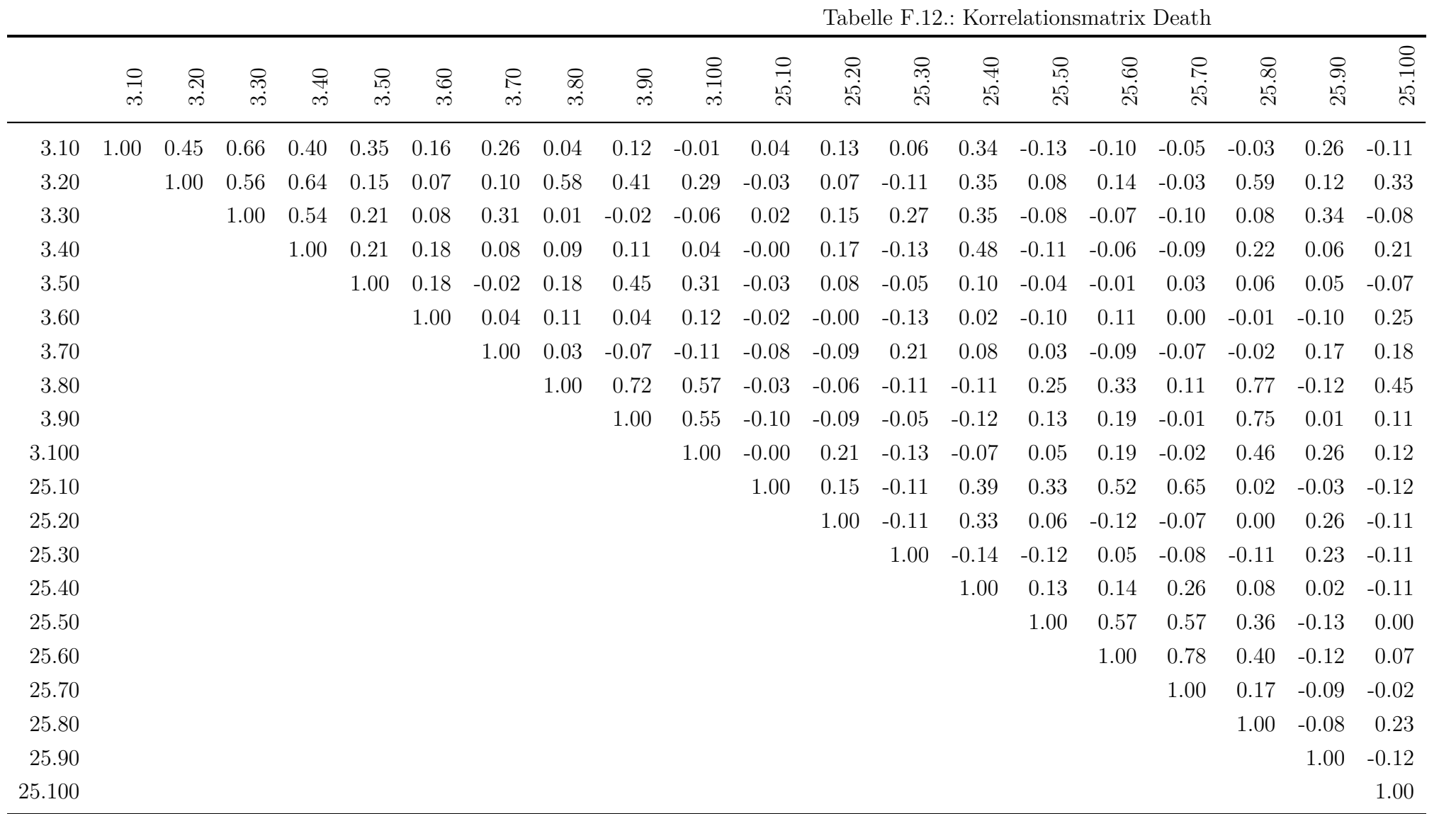

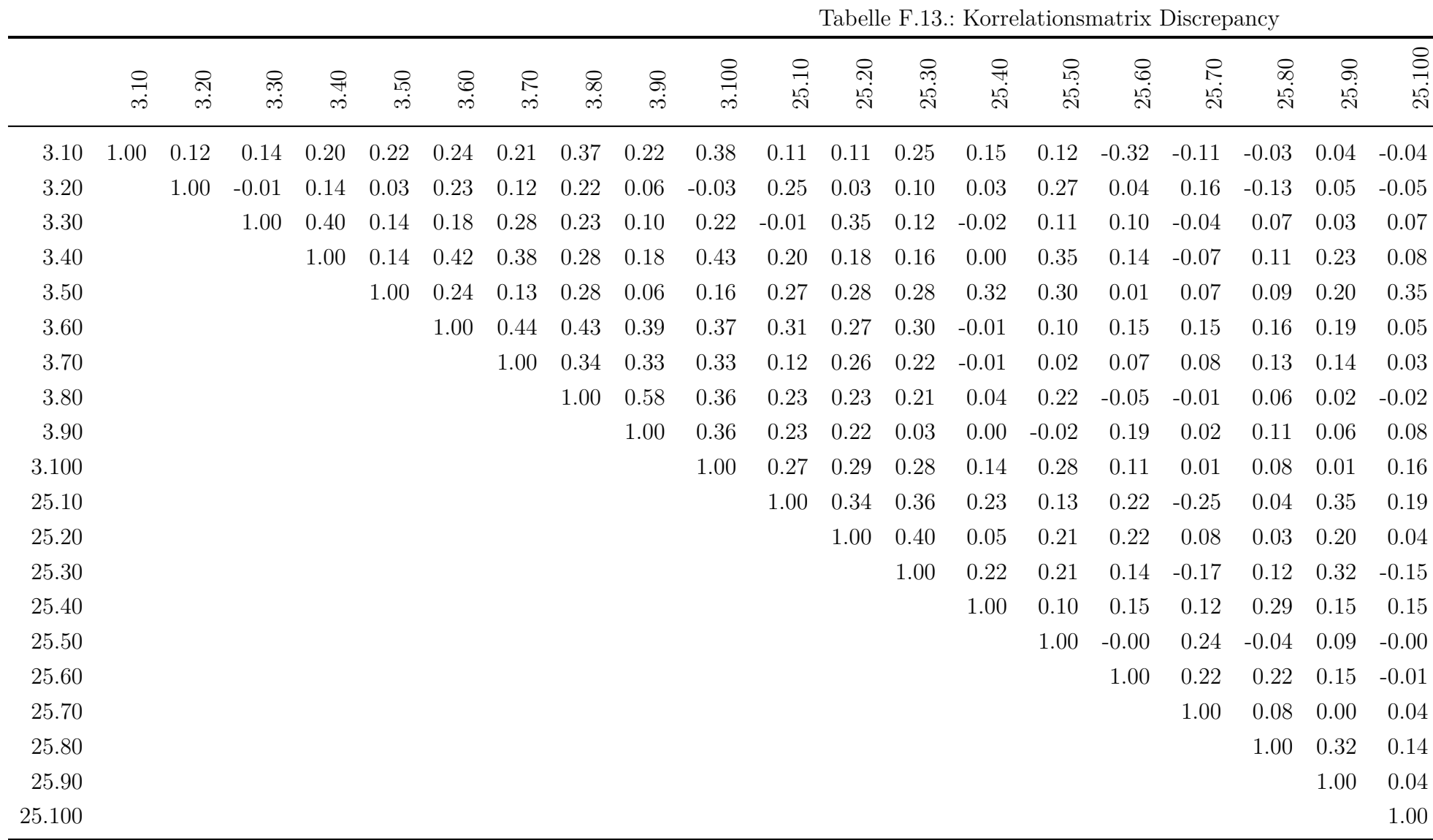

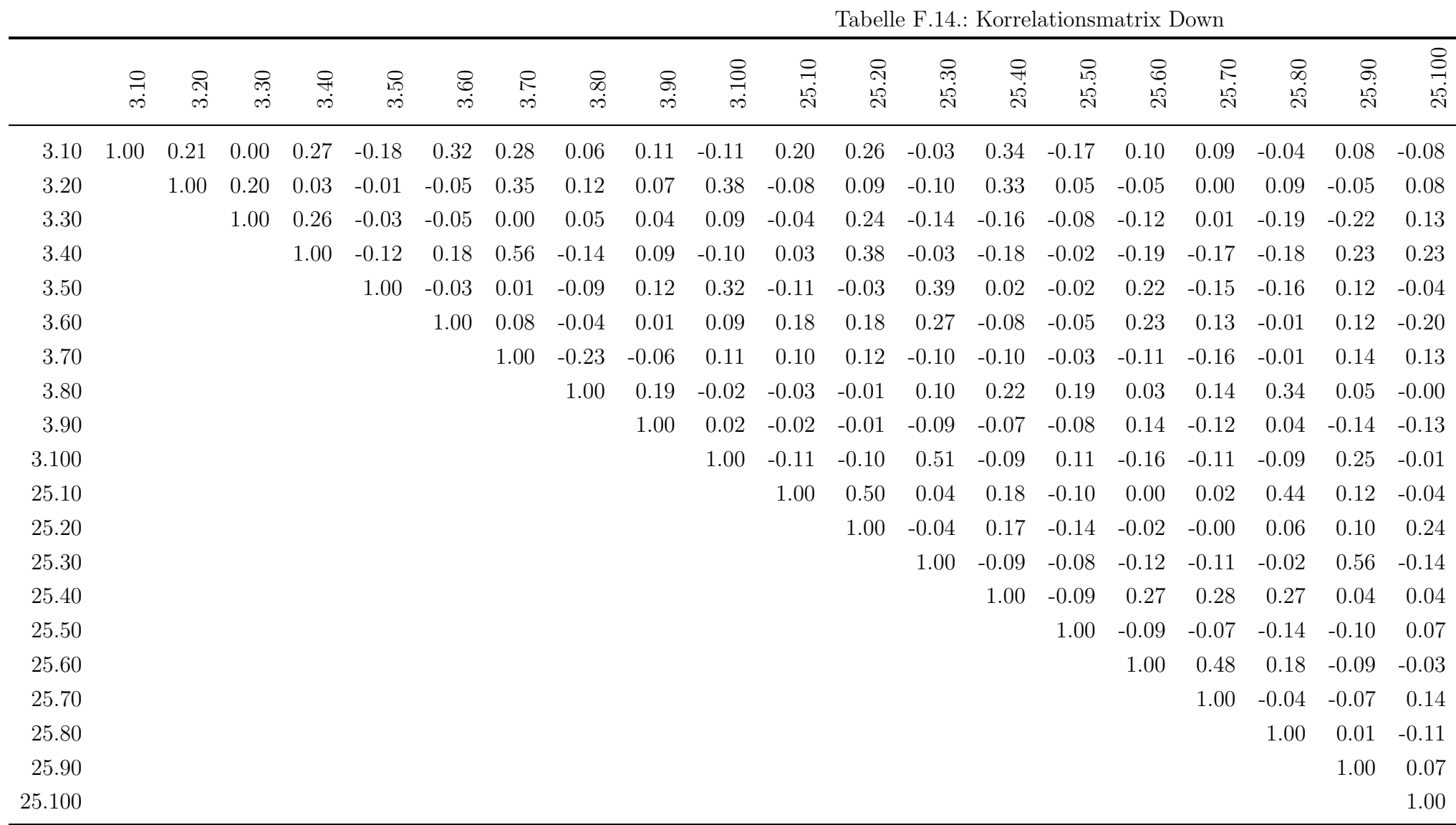

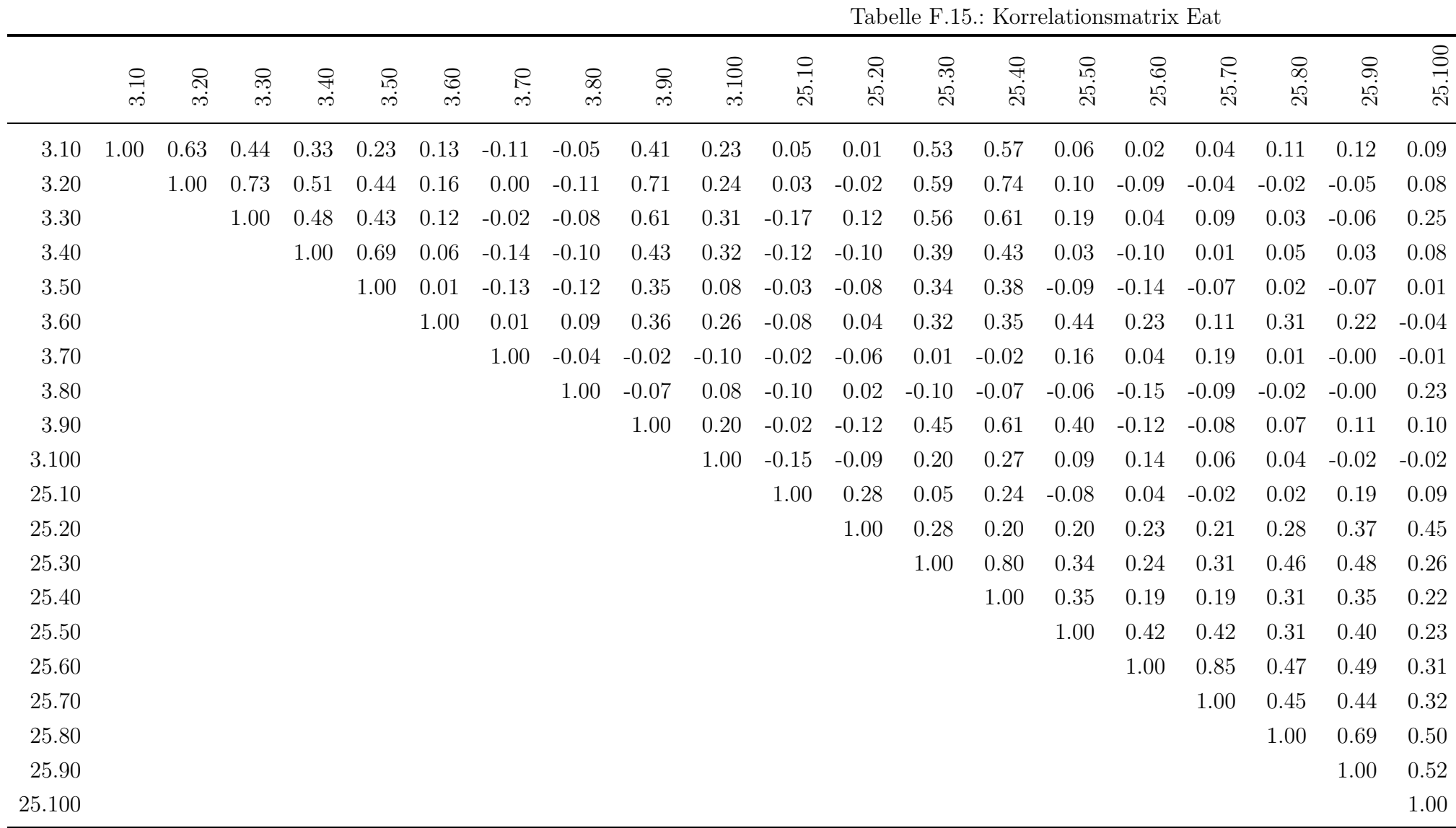

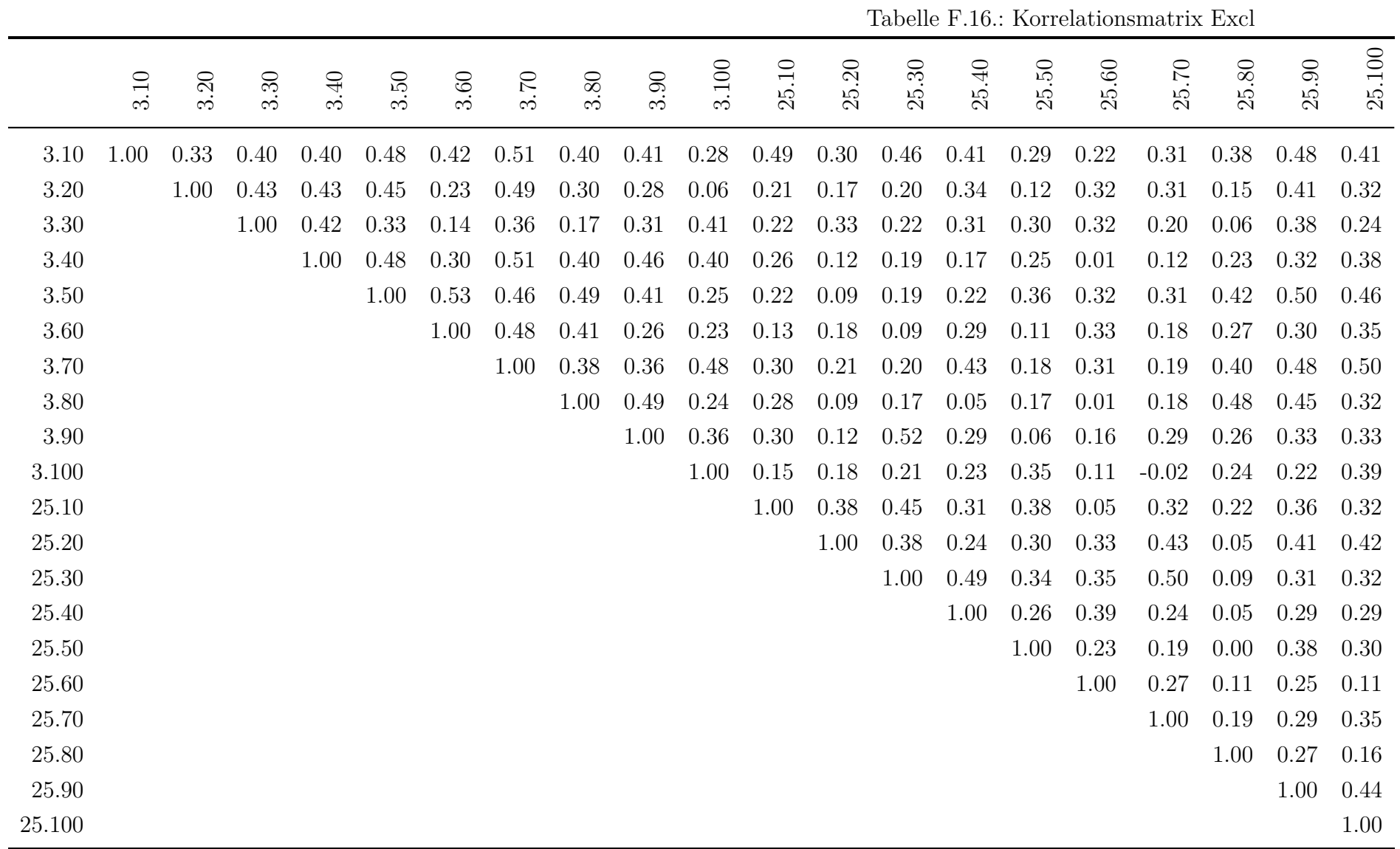

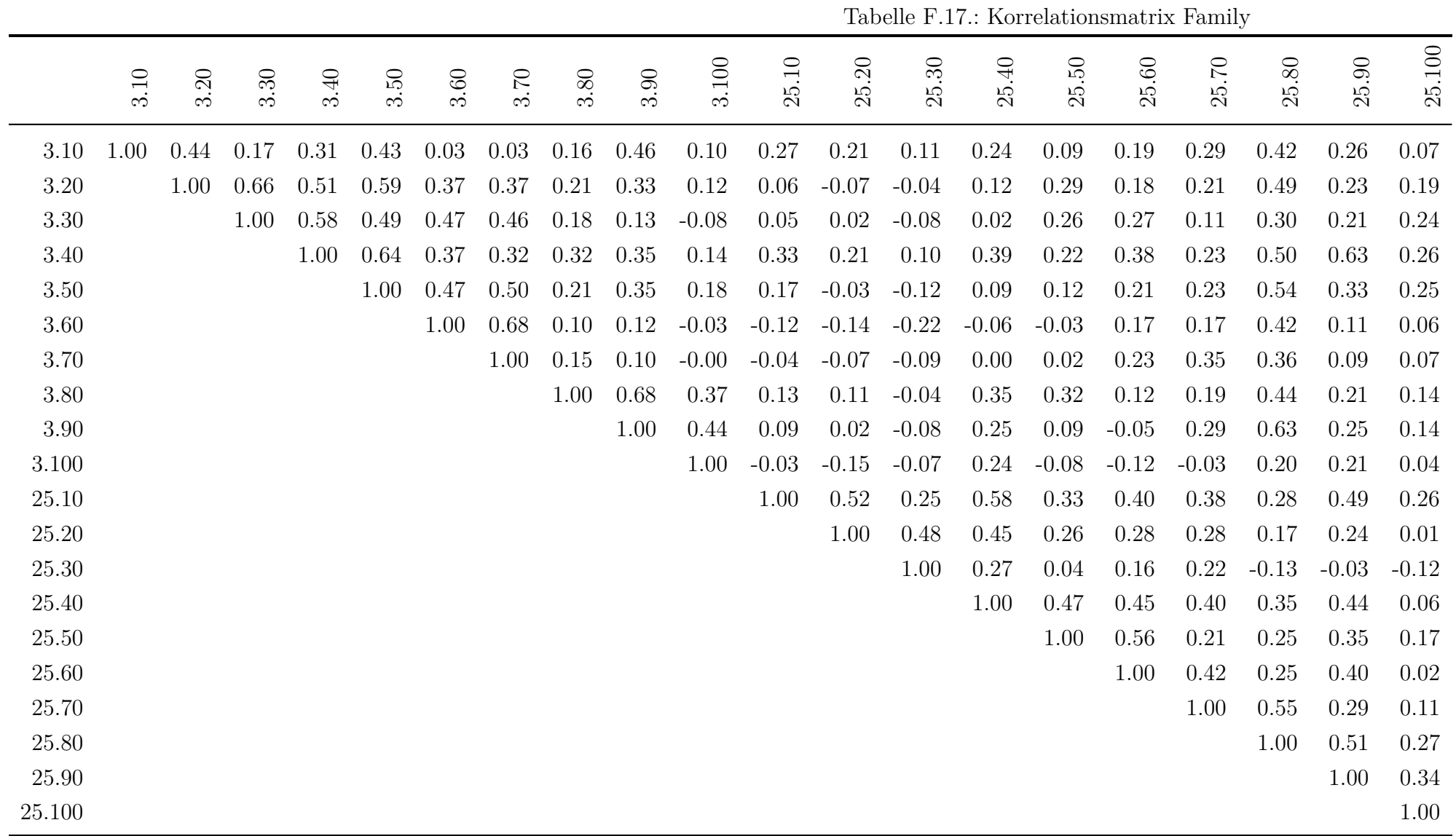

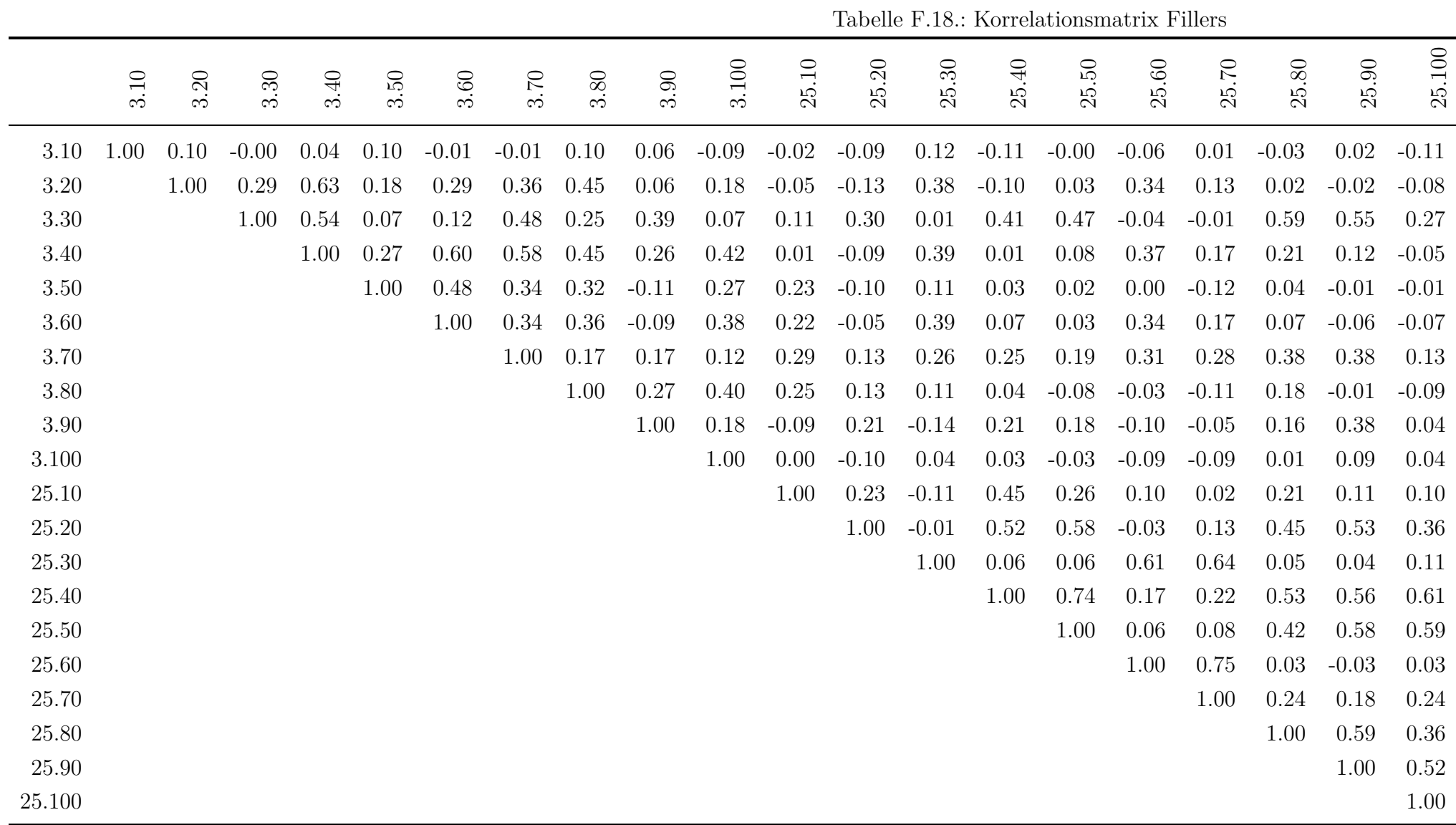

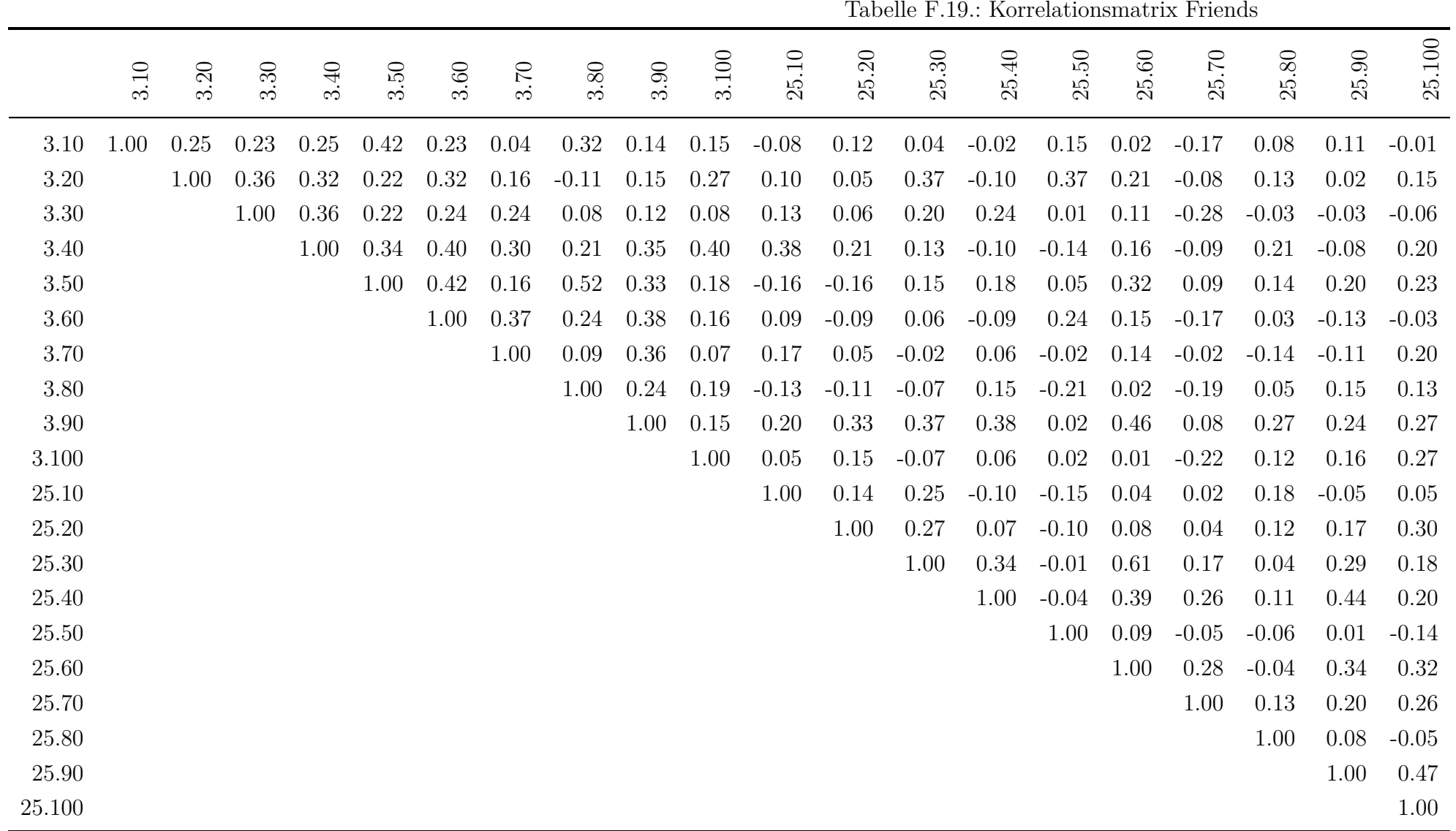

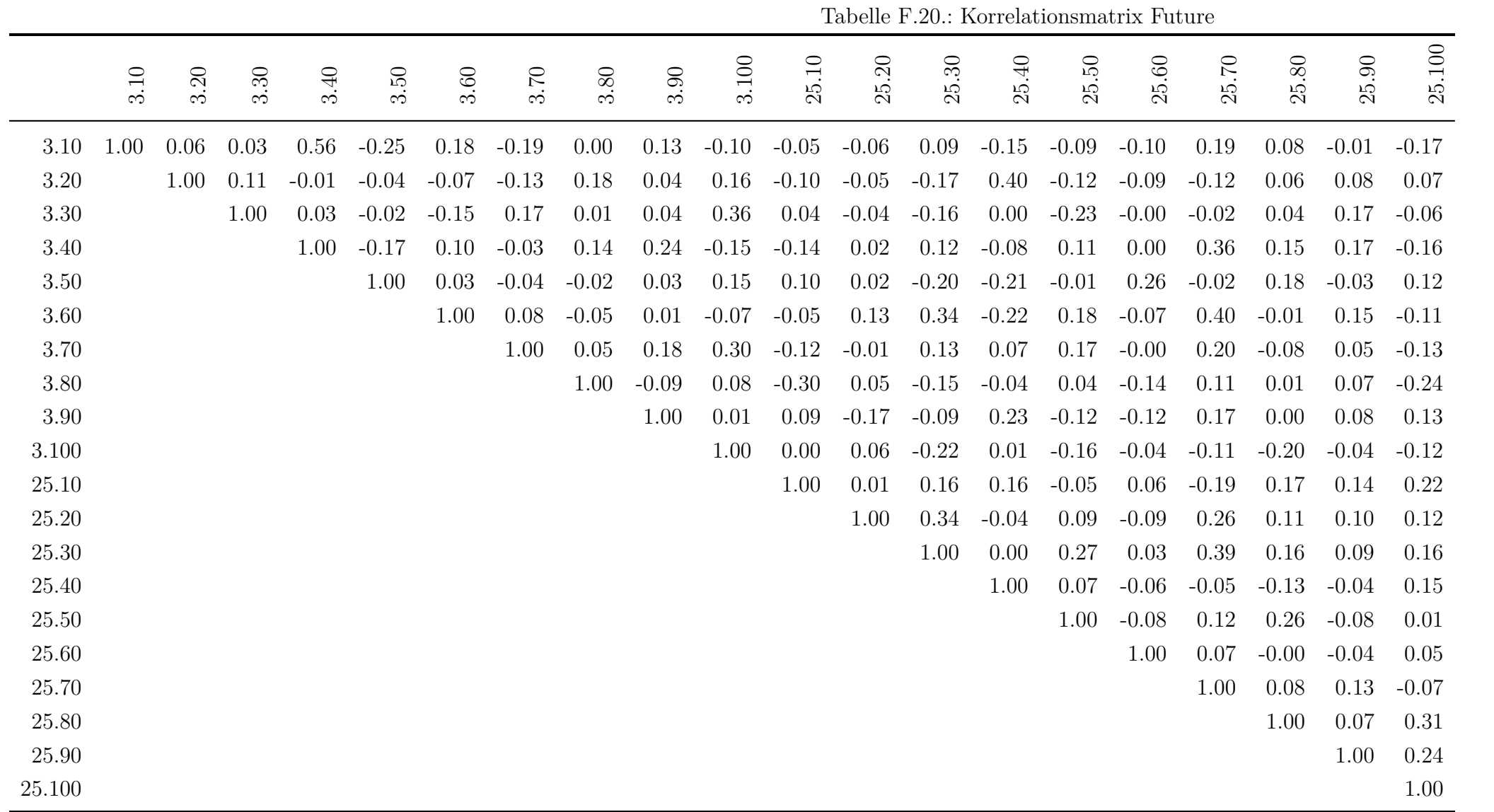

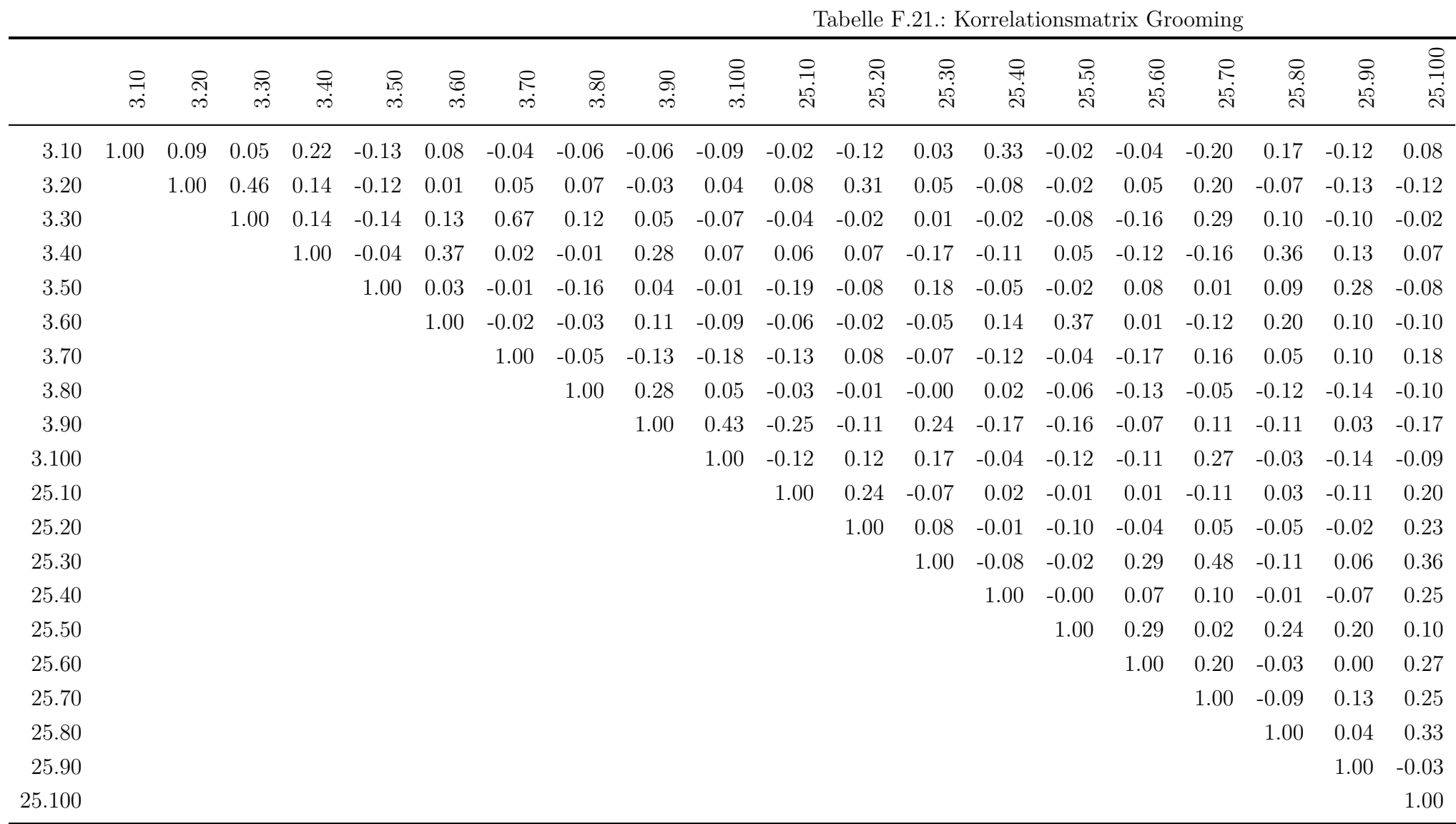
|            |      | rapelle r.22 Roffelationsmatrix ribellichkeitsamede |      |      |      |         |                                 |         |      |       |         |          |              |                  |          |         |                      |              |          |         |
|------------|------|-----------------------------------------------------|------|------|------|---------|---------------------------------|---------|------|-------|---------|----------|--------------|------------------|----------|---------|----------------------|--------------|----------|---------|
|            | 3.10 | 3.20                                                | 3.30 | 3.40 | 3.50 | 3.60    | $\overline{C}$<br>$\dot{\circ}$ | 3.80    | 3.90 | 3.100 | 25.10   | 20<br>25 | $30\,$<br>25 | $\ddot{=}$<br>25 | 50<br>25 | $25.60$ | $\overline{C}$<br>25 | $80\,$<br>25 | 90<br>25 | 25.100  |
| 3.10       | 1.00 | 0.19                                                | 0.55 | 0.16 | 0.03 | 0.15    | 0.37                            | 0.08    | 0.38 | 0.08  | 0.29    | 0.15     | 0.59         | 0.34             | $-0.02$  | $-0.08$ | 0.30                 | 0.09         | 0.02     | 0.02    |
| 3.20       |      | 1.00                                                | 0.14 | 0.24 | 0.09 | 0.11    | 0.22                            | $-0.00$ | 0.04 | 0.28  | $-0.05$ | $-0.08$  | 0.14         | 0.28             | 0.14     | 0.18    | 0.50                 | 0.44         | 0.38     | 0.18    |
| $3.30\,$   |      |                                                     | 1.00 | 0.17 | 0.10 | $-0.07$ | 0.47                            | 0.34    | 0.11 | 0.06  | 0.42    | $-0.00$  | 0.26         | 0.13             | $-0.06$  | $-0.14$ | 0.35                 | 0.11         | $-0.14$  | $-0.14$ |
| 3.40       |      |                                                     |      | 1.00 | 0.63 | 0.31    | 0.33                            | 0.11    | 0.05 | 0.39  | 0.17    | 0.05     | $-0.04$      | 0.12             | $-0.02$  | 0.10    | 0.17                 | 0.12         | $-0.05$  | $-0.11$ |
| $3.50\,$   |      |                                                     |      |      | 1.00 | 0.06    | 0.00                            | 0.25    | 0.15 | 0.39  | 0.10    | $-0.11$  | $-0.10$      | 0.28             | $-0.02$  | $-0.06$ | 0.09                 | $-0.01$      | $-0.02$  | $-0.10$ |
| 3.60       |      |                                                     |      |      |      | 1.00    | 0.26                            | $-0.02$ | 0.06 | 0.29  | 0.20    | 0.12     | 0.14         | 0.05             | 0.20     | 0.15    | $-0.11$              | 0.07         | $-0.13$  | 0.13    |
| 3.70       |      |                                                     |      |      |      |         | 1.00                            | 0.03    | 0.04 | 0.13  | 0.37    | 0.18     | 0.06         | $-0.01$          | 0.00     | $-0.09$ | 0.27                 | 0.33         | $-0.11$  | 0.03    |
| 3.80       |      |                                                     |      |      |      |         |                                 | 1.00    | 0.28 | 0.30  | 0.31    | 0.05     | 0.10         | 0.13             | 0.01     | $-0.13$ | 0.15                 | $-0.18$      | 0.11     | 0.03    |
| $3.90\,$   |      |                                                     |      |      |      |         |                                 |         | 1.00 | 0.34  | 0.22    | 0.12     | 0.46         | 0.35             | 0.03     | $-0.04$ | $-0.05$              | $-0.10$      | 0.04     | 0.13    |
| $3.100\,$  |      |                                                     |      |      |      |         |                                 |         |      | 1.00  | 0.30    | 0.06     | $-0.02$      | 0.06             | $-0.05$  | $-0.09$ | 0.17                 | $-0.07$      | 0.39     | 0.19    |
| 25.10      |      |                                                     |      |      |      |         |                                 |         |      |       | 1.00    | 0.09     | 0.15         | $-0.03$          | 0.03     | $-0.06$ | 0.31                 | 0.10         | $-0.11$  | 0.14    |
| 25.20      |      |                                                     |      |      |      |         |                                 |         |      |       |         | 1.00     | 0.36         | 0.19             | 0.11     | 0.09    | 0.04                 | 0.02         | 0.02     | 0.15    |
| 25.30      |      |                                                     |      |      |      |         |                                 |         |      |       |         |          | 1.00         | 0.69             | 0.42     | 0.35    | 0.20                 | 0.05         | 0.07     | 0.38    |
| 25.40      |      |                                                     |      |      |      |         |                                 |         |      |       |         |          |              | 1.00             | 0.33     | 0.15    | 0.10                 | 0.12         | 0.13     | 0.28    |
| $25.50\,$  |      |                                                     |      |      |      |         |                                 |         |      |       |         |          |              |                  | 1.00     | 0.73    | 0.30                 | 0.16         | 0.21     | 0.55    |
| 25.60      |      |                                                     |      |      |      |         |                                 |         |      |       |         |          |              |                  |          | 1.00    | 0.22                 | 0.10         | 0.05     | 0.34    |
| 25.70      |      |                                                     |      |      |      |         |                                 |         |      |       |         |          |              |                  |          |         | 1.00                 | 0.16         | 0.58     | 0.40    |
| 25.80      |      |                                                     |      |      |      |         |                                 |         |      |       |         |          |              |                  |          |         |                      | 1.00         | $-0.02$  | 0.10    |
| 25.90      |      |                                                     |      |      |      |         |                                 |         |      |       |         |          |              |                  |          |         |                      |              | 1.00     | 0.54    |
| $25.100\,$ |      |                                                     |      |      |      |         |                                 |         |      |       |         |          |              |                  |          |         |                      |              |          | 1.00    |
|            |      |                                                     |      |      |      |         |                                 |         |      |       |         |          |              |                  |          |         |                      |              |          |         |

Tabelle F.22.: Korrelationsmatrix Hoeflichkeitsanrede

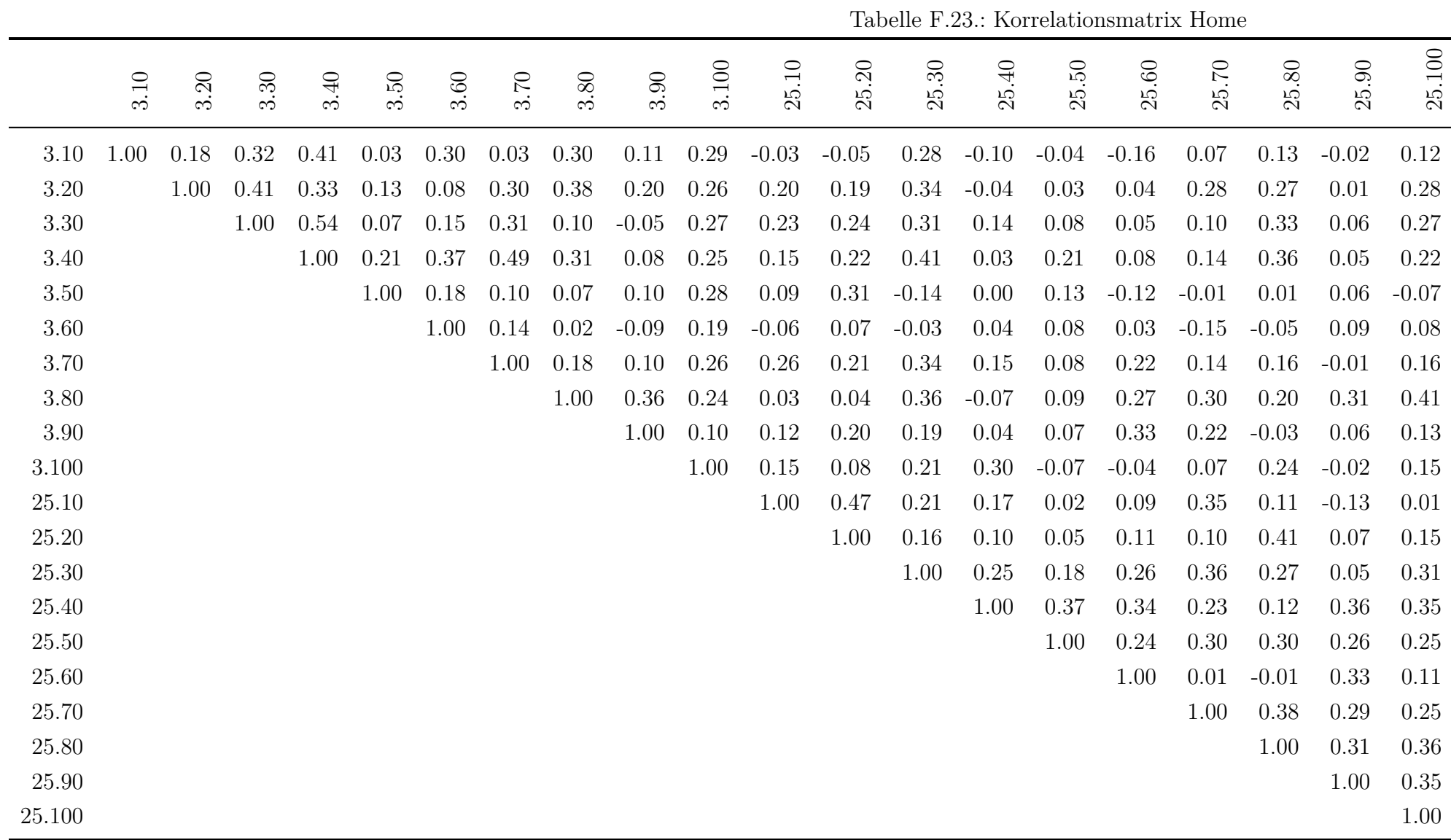

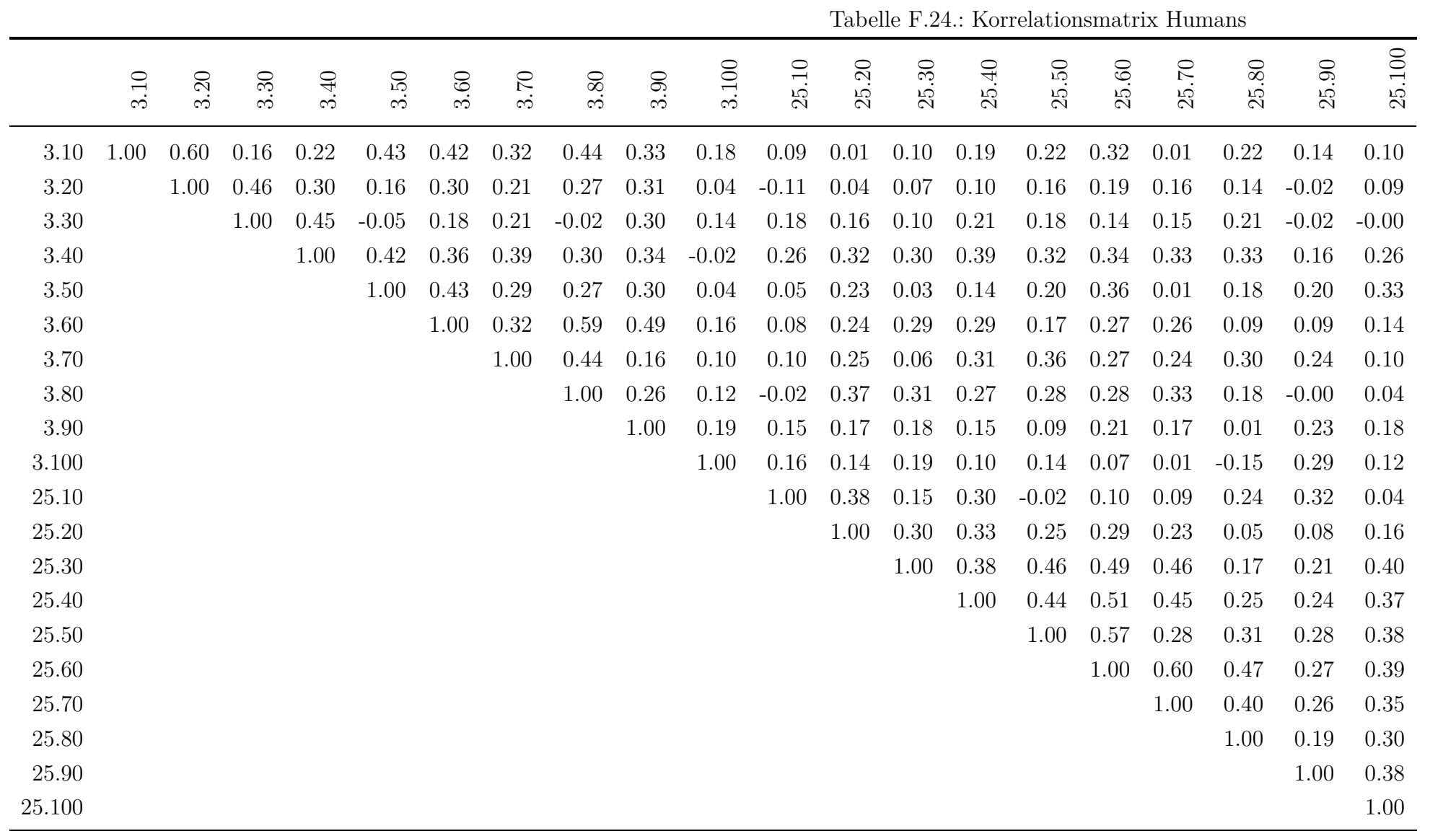

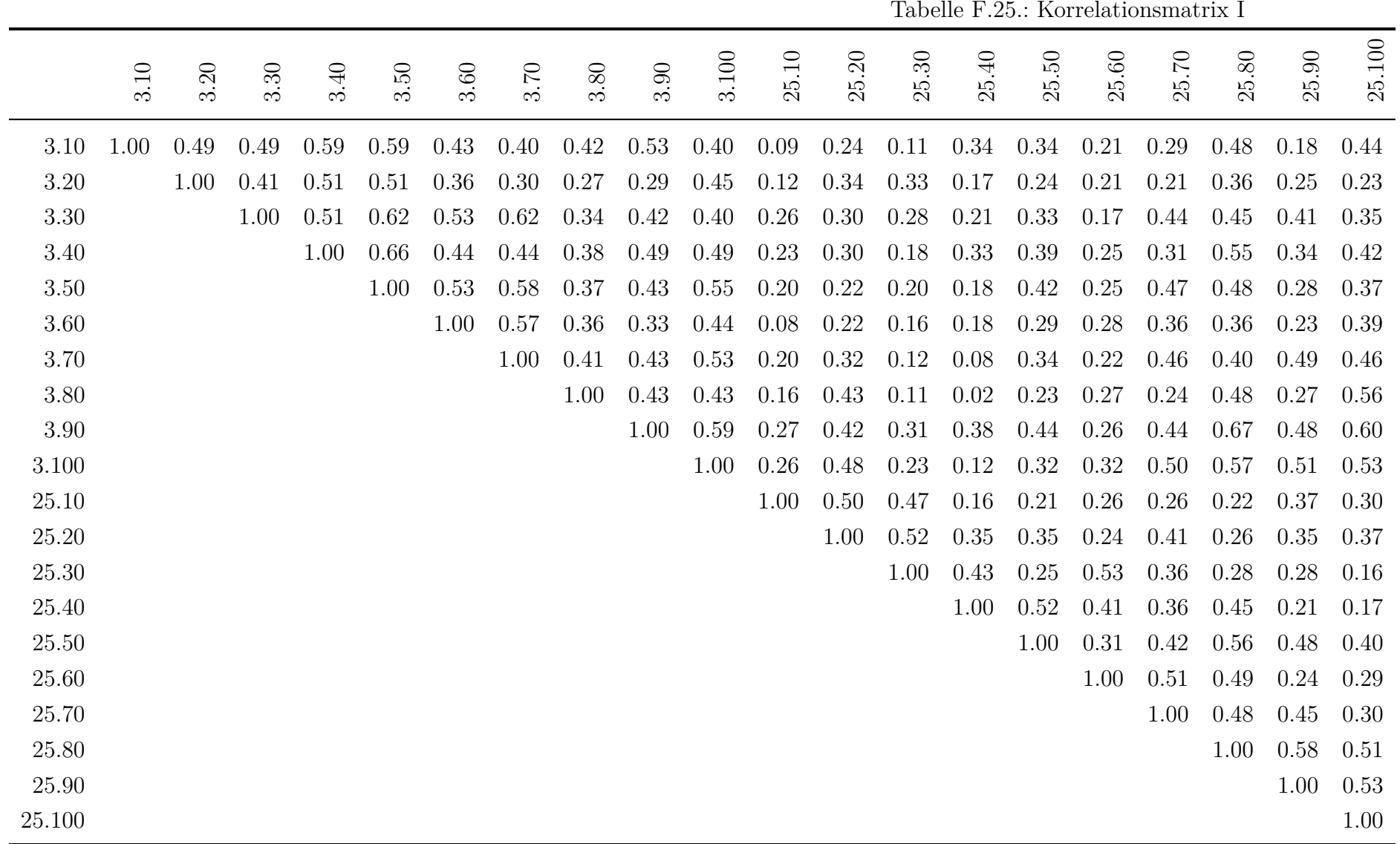

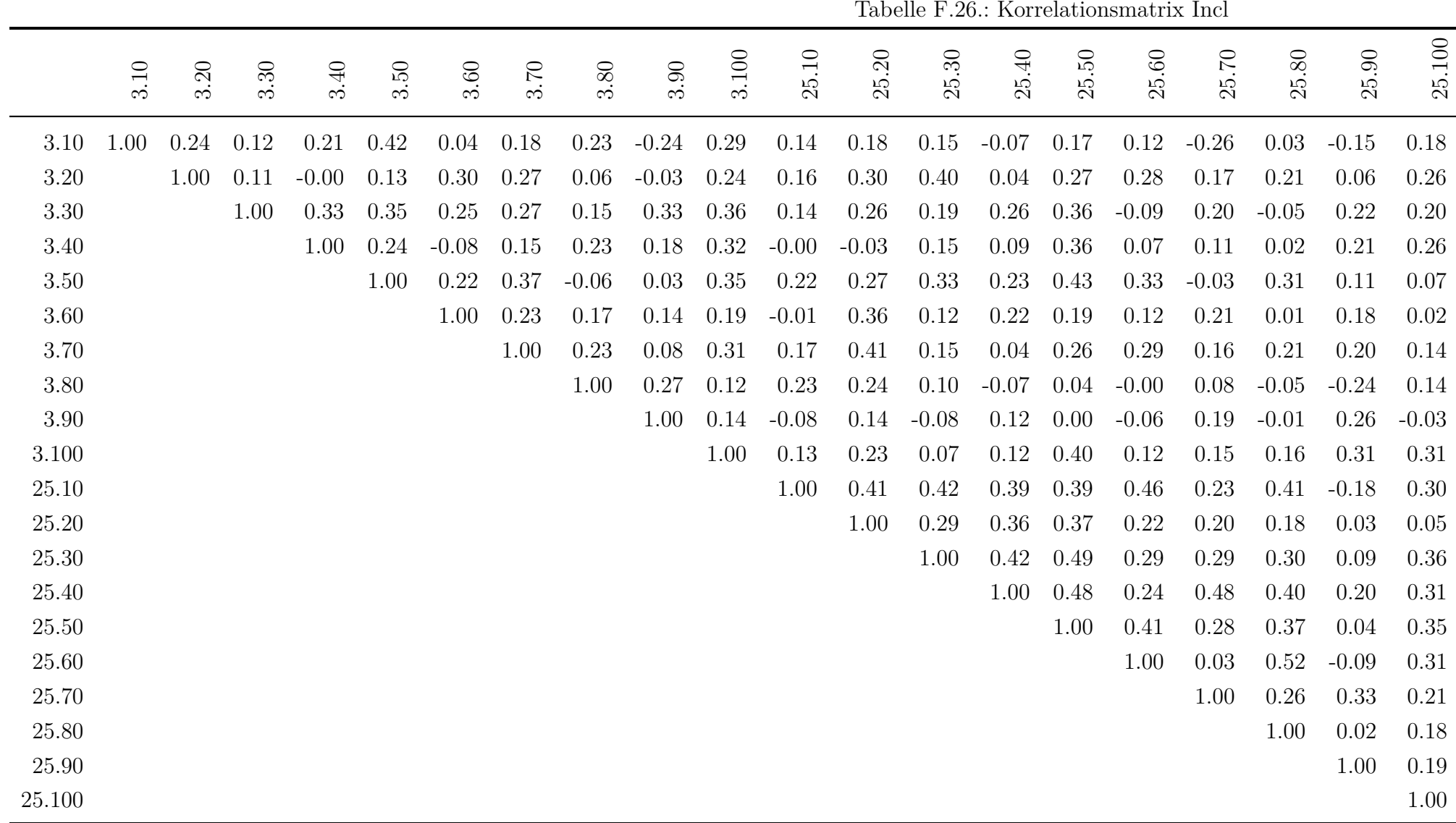

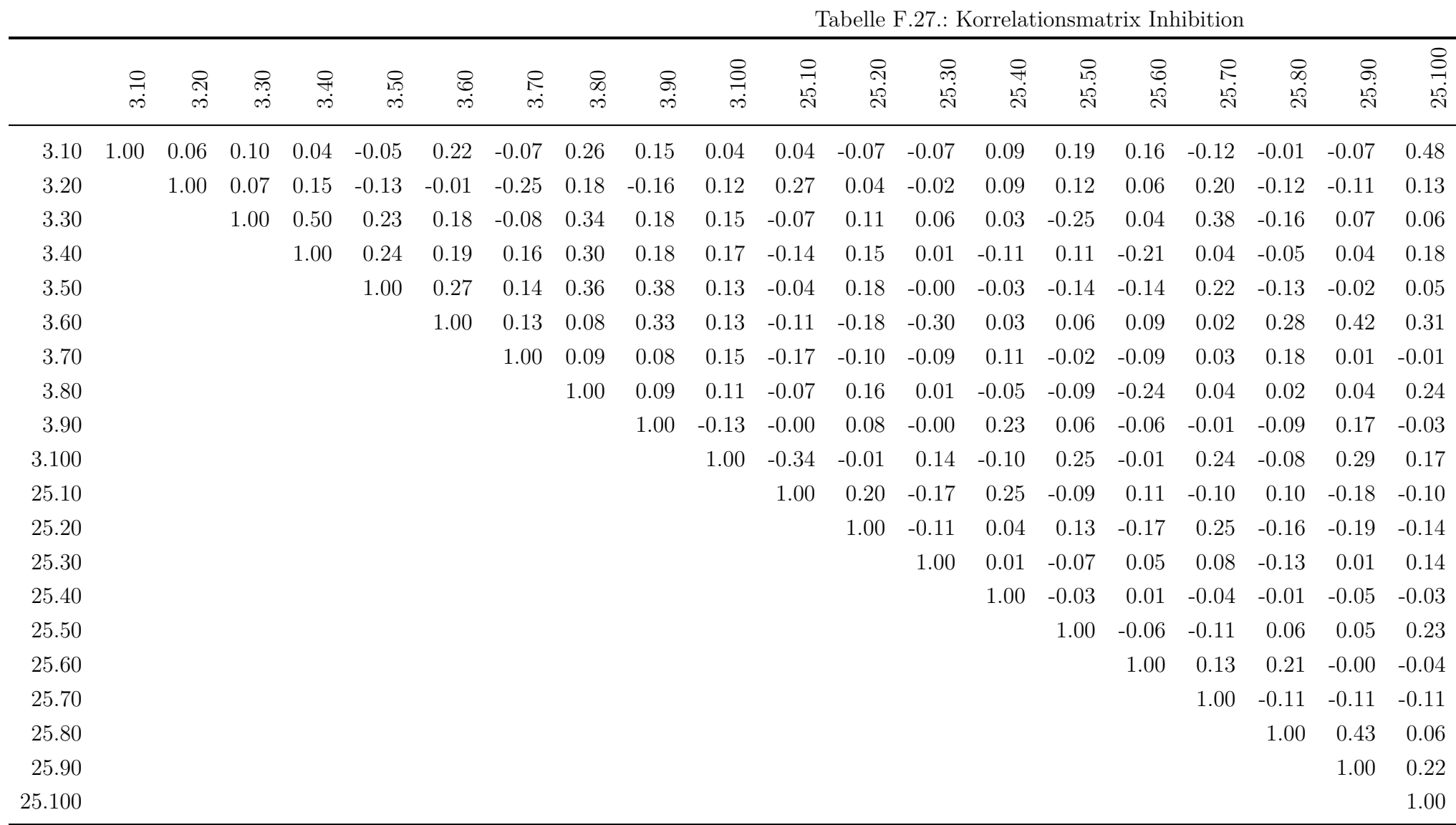

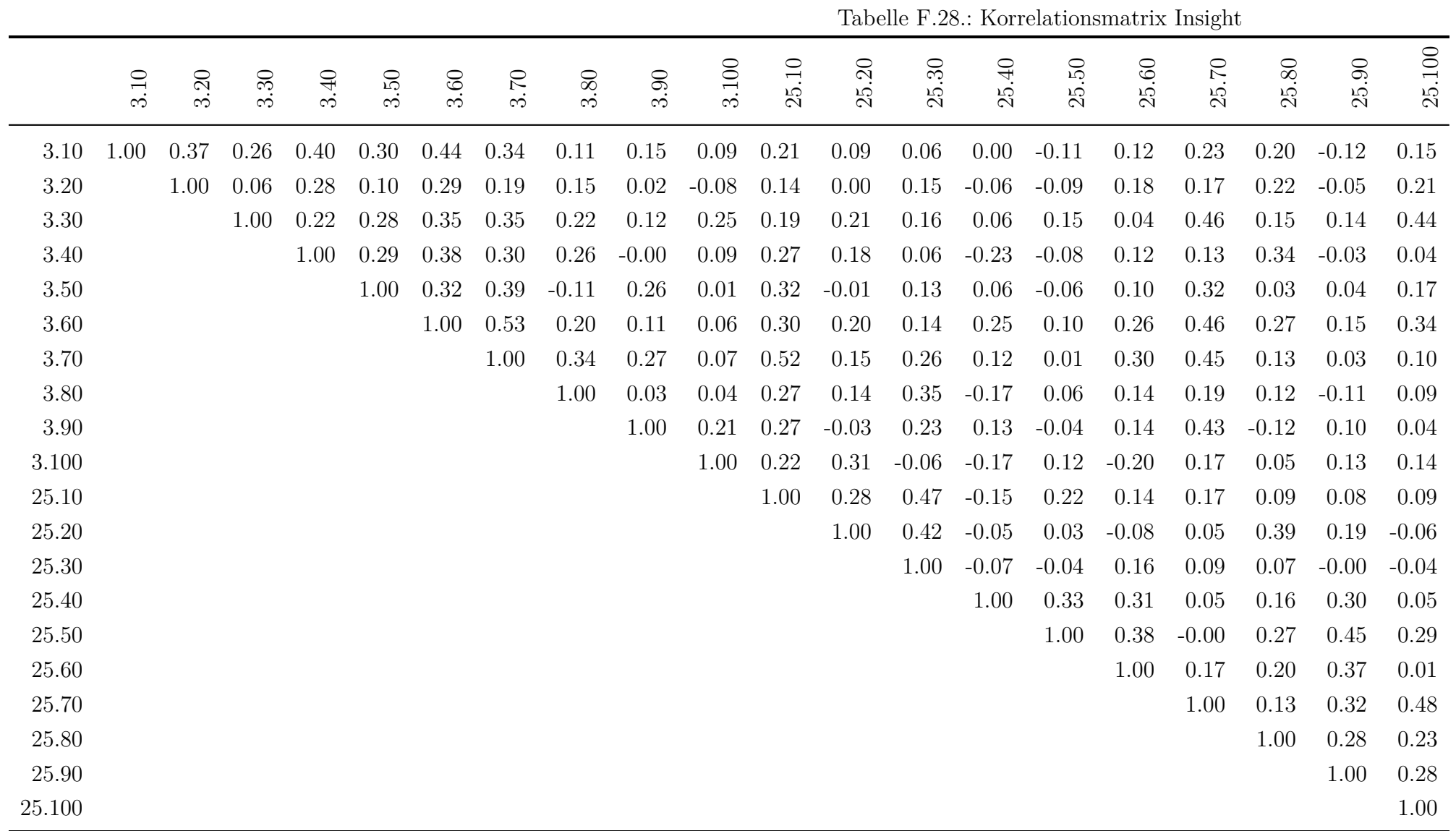

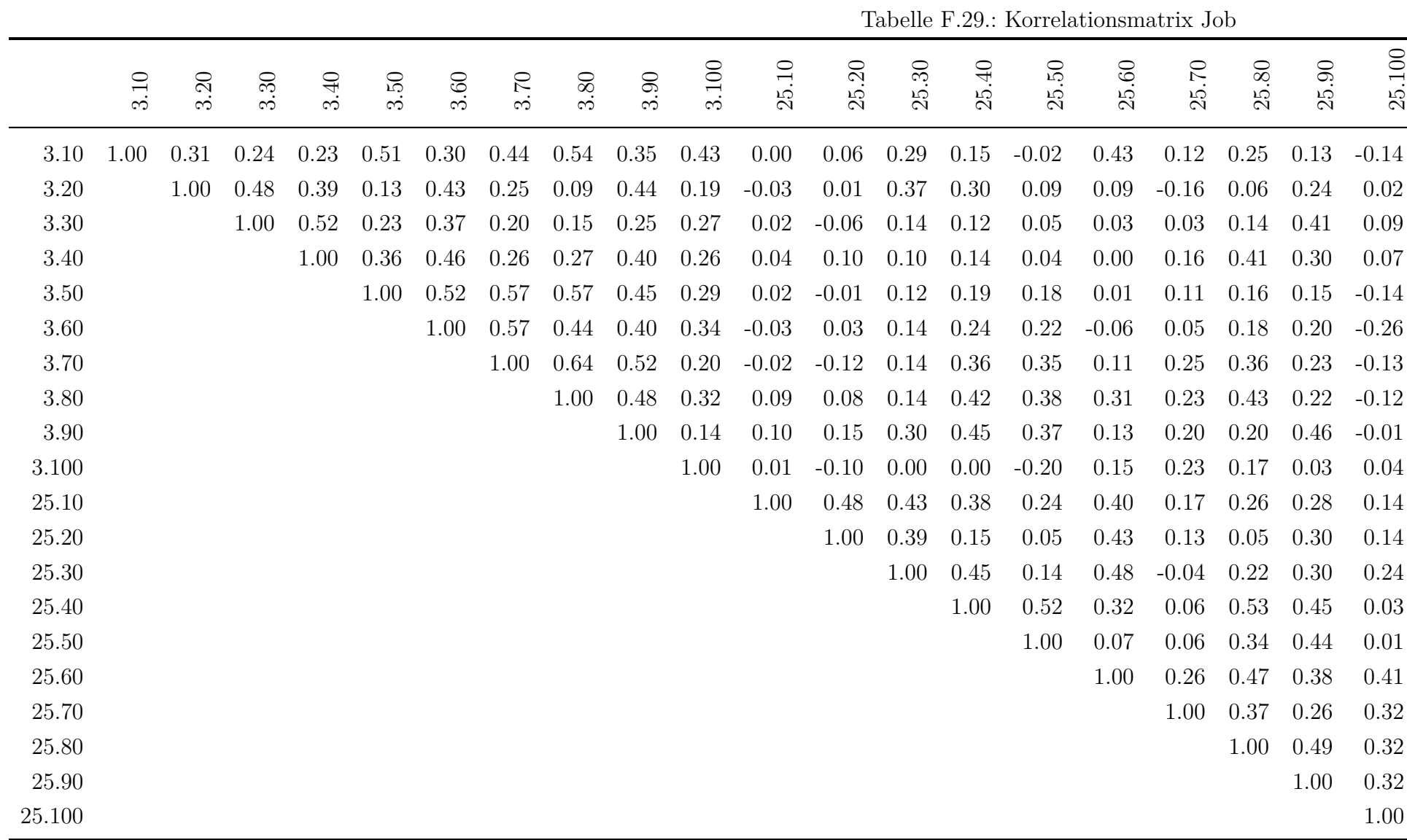

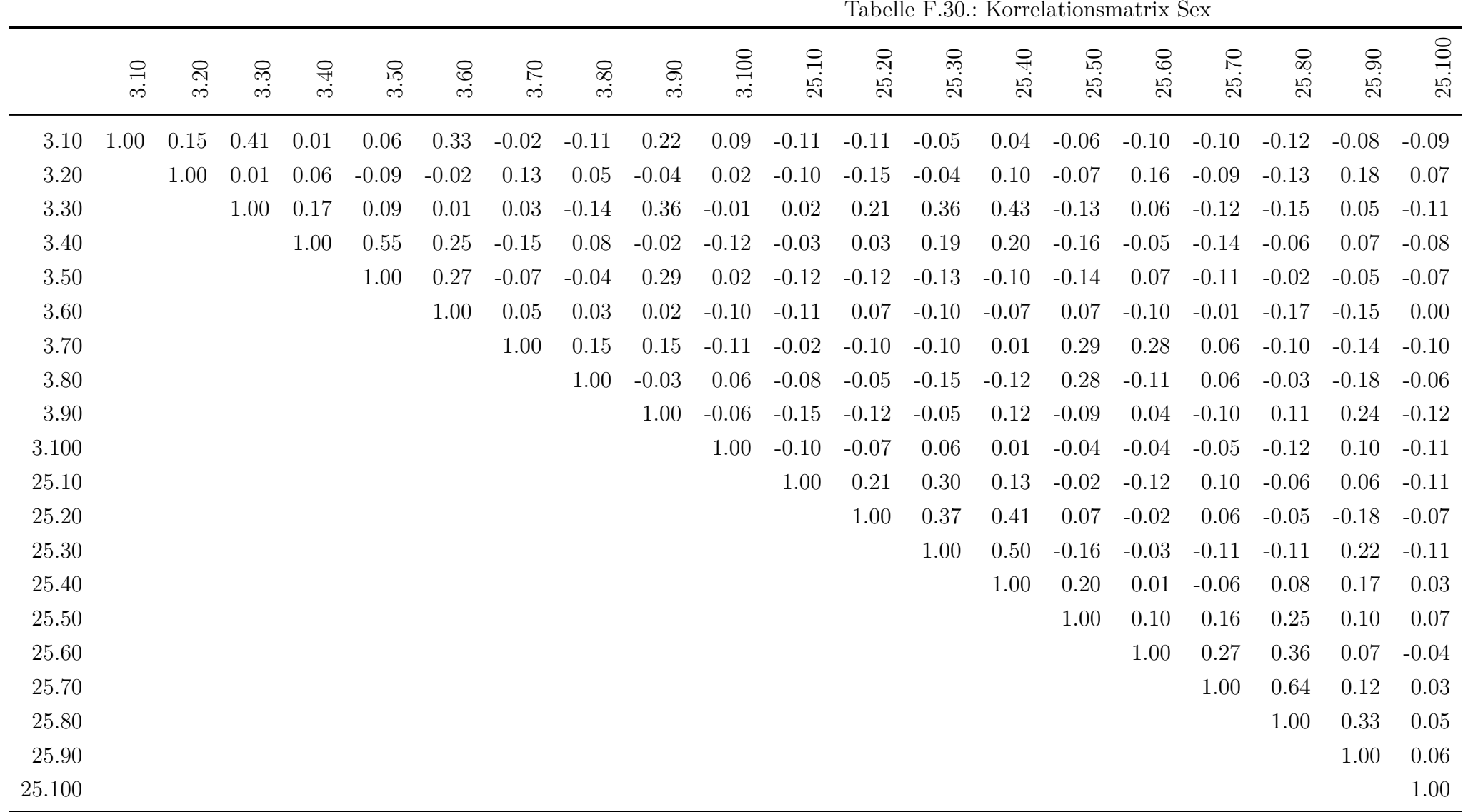

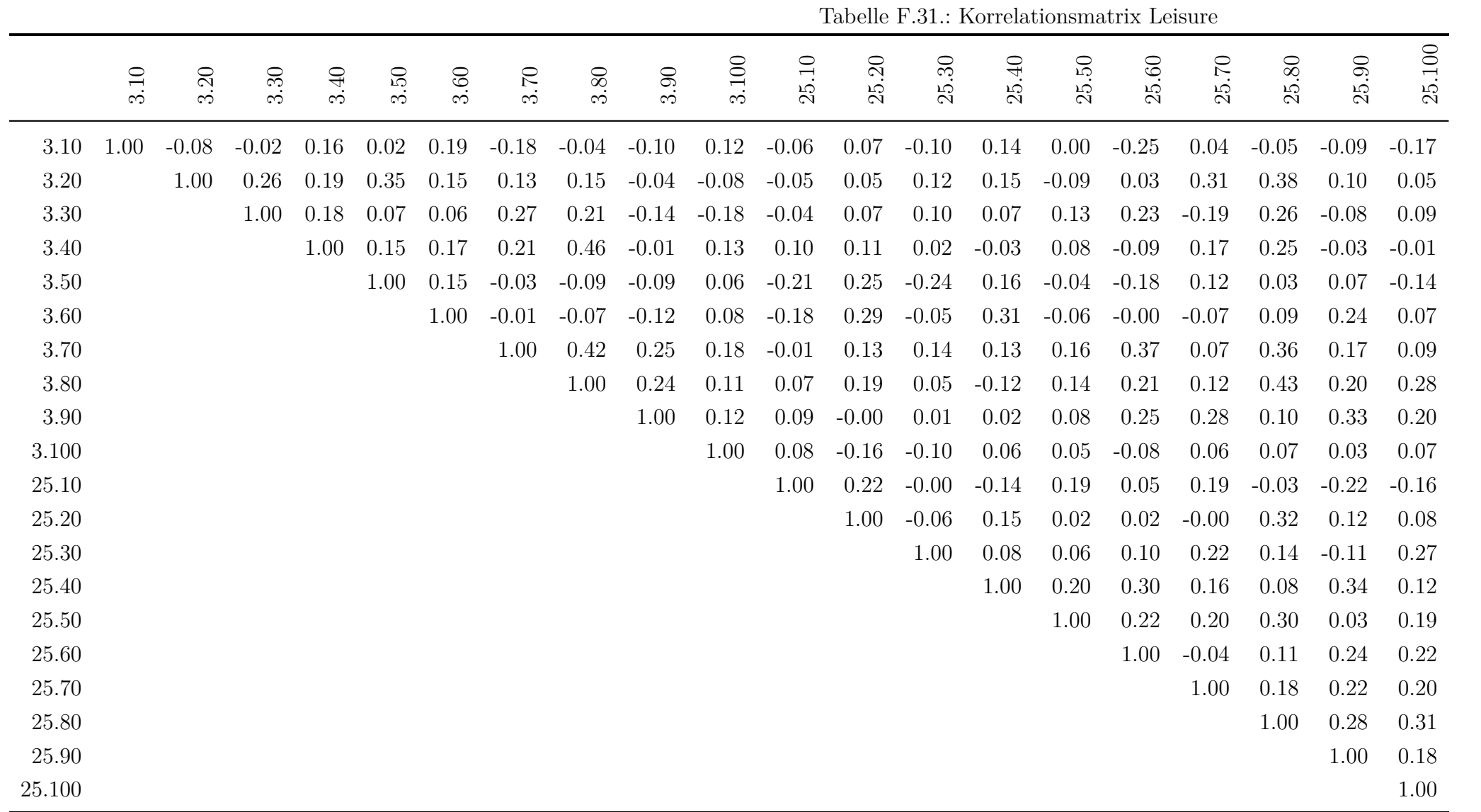

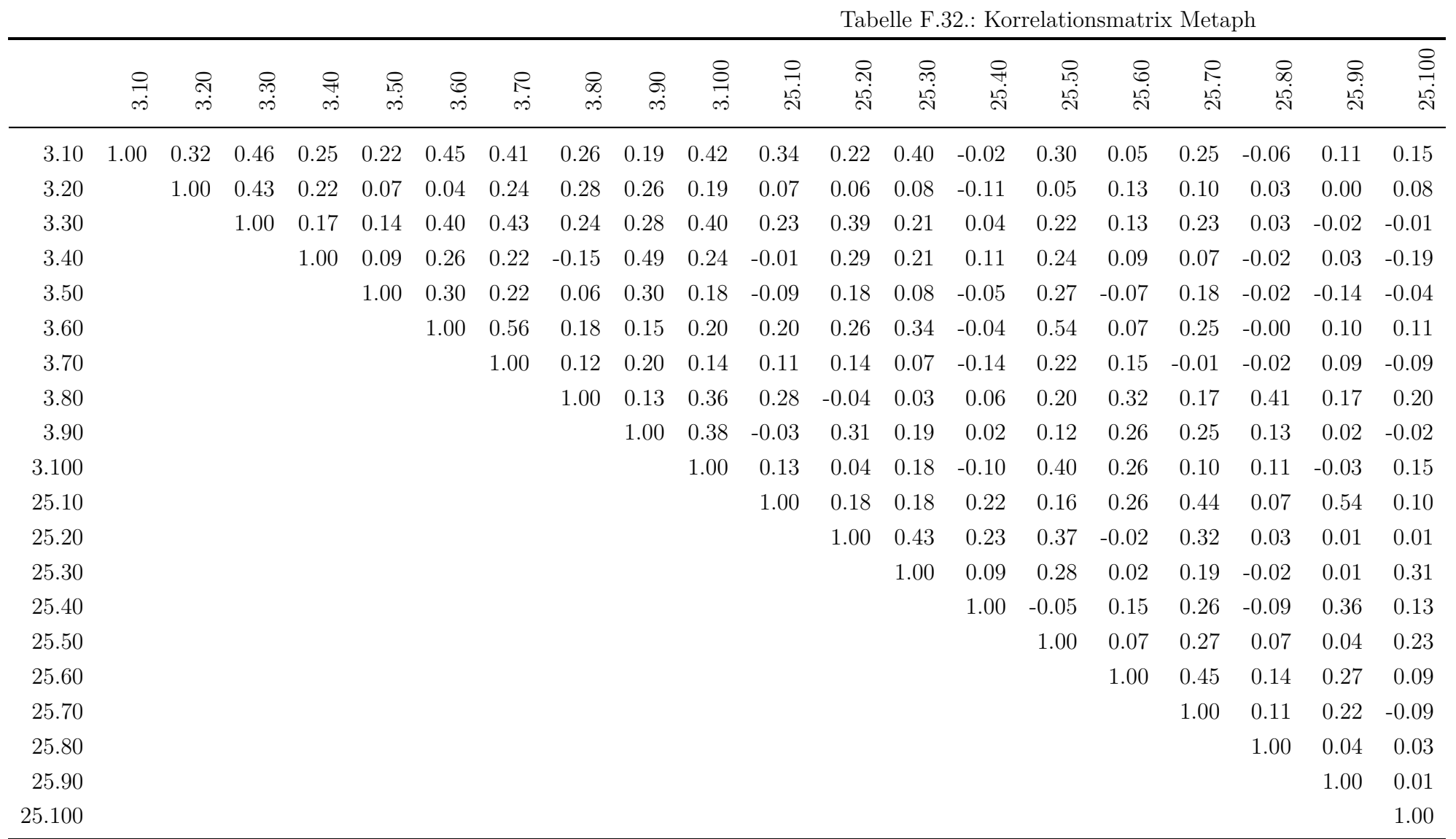

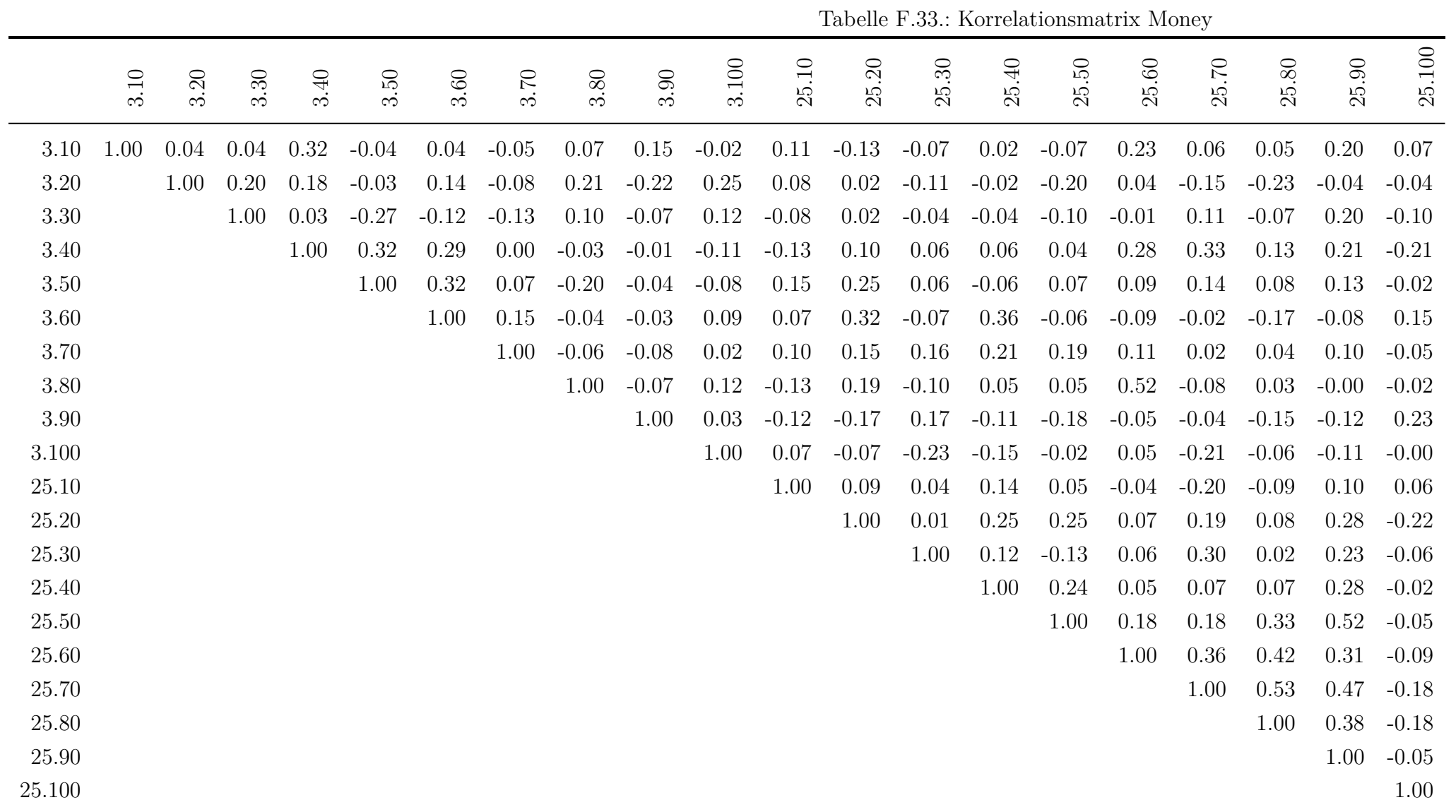

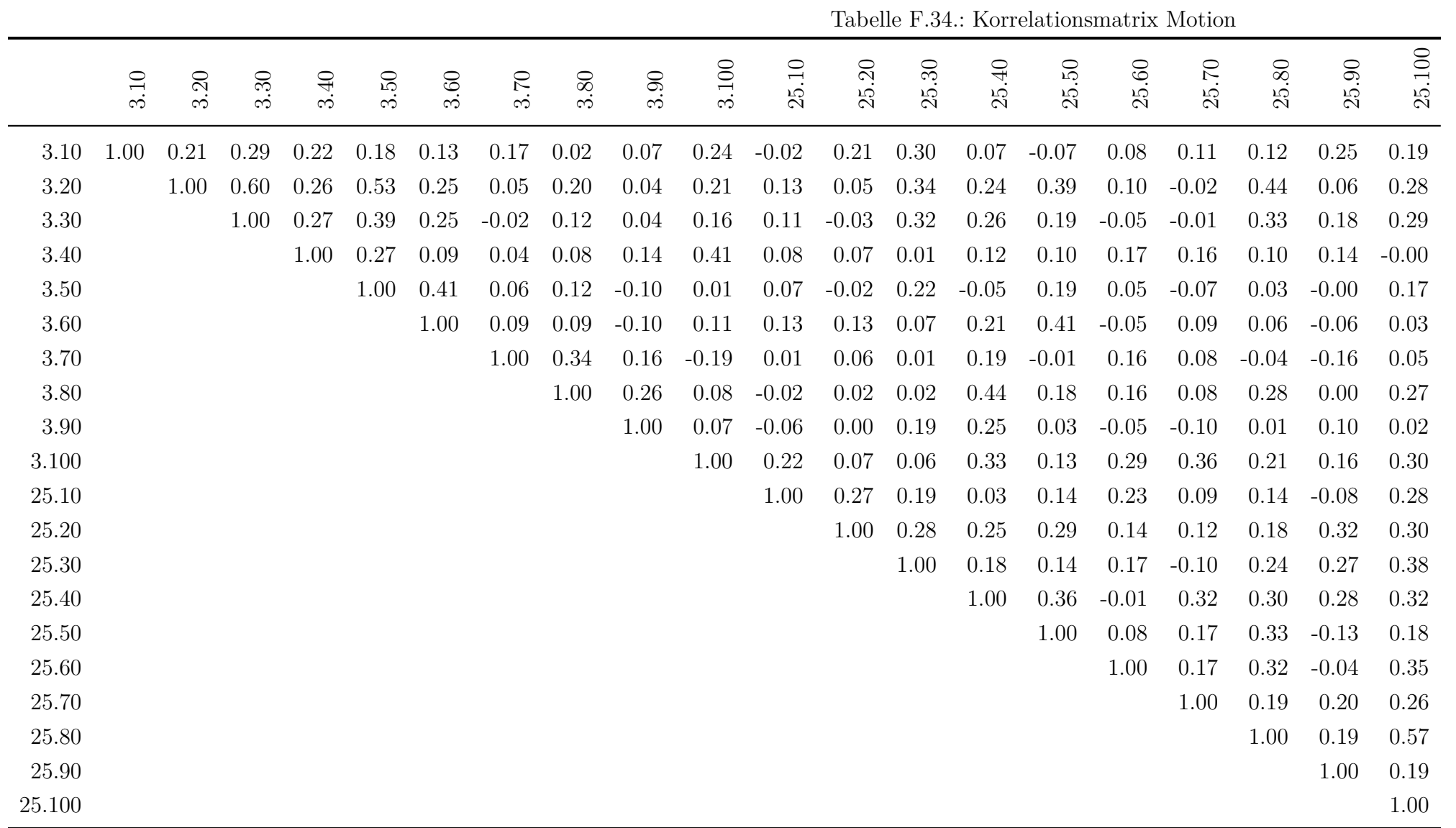

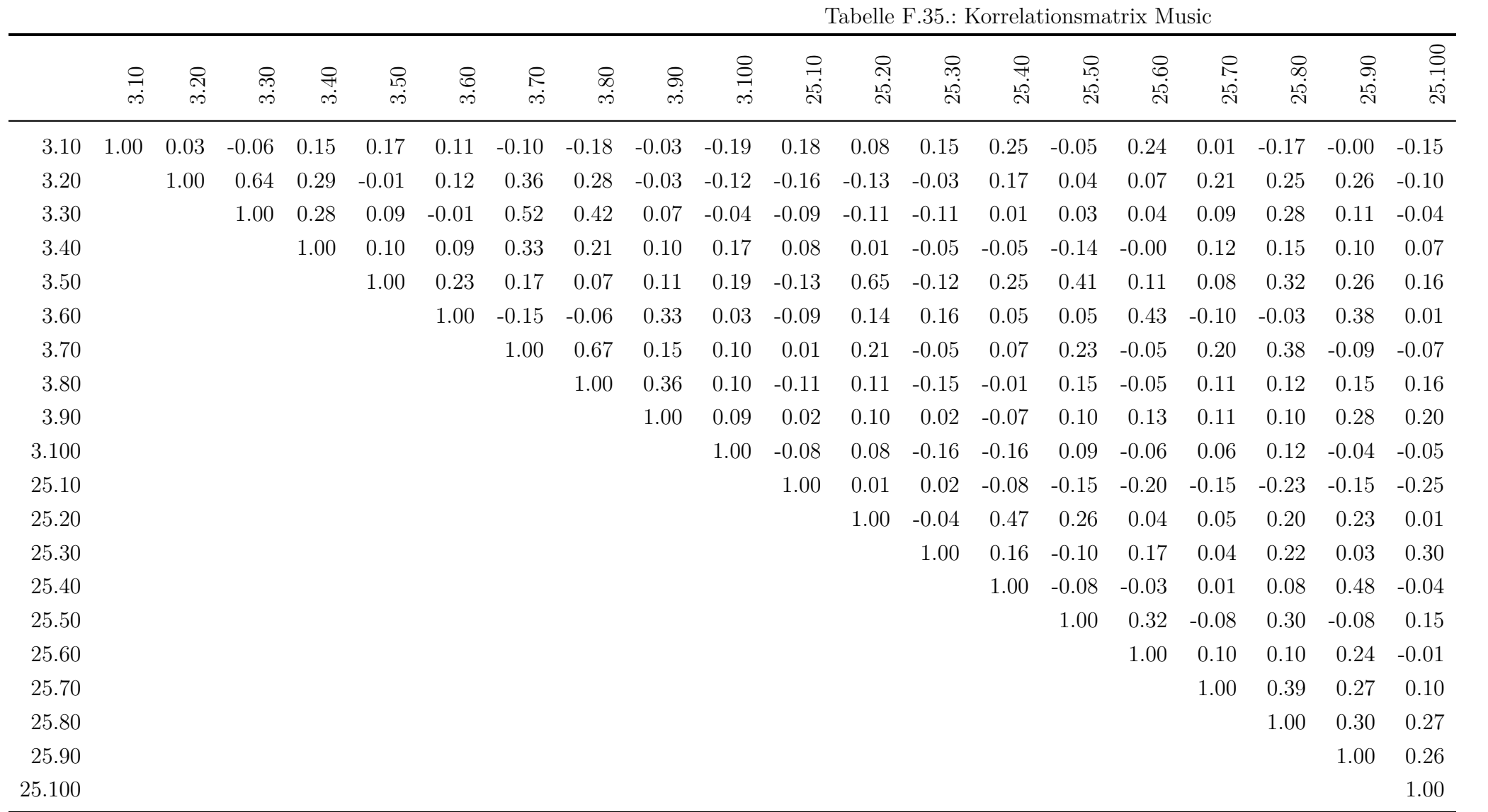

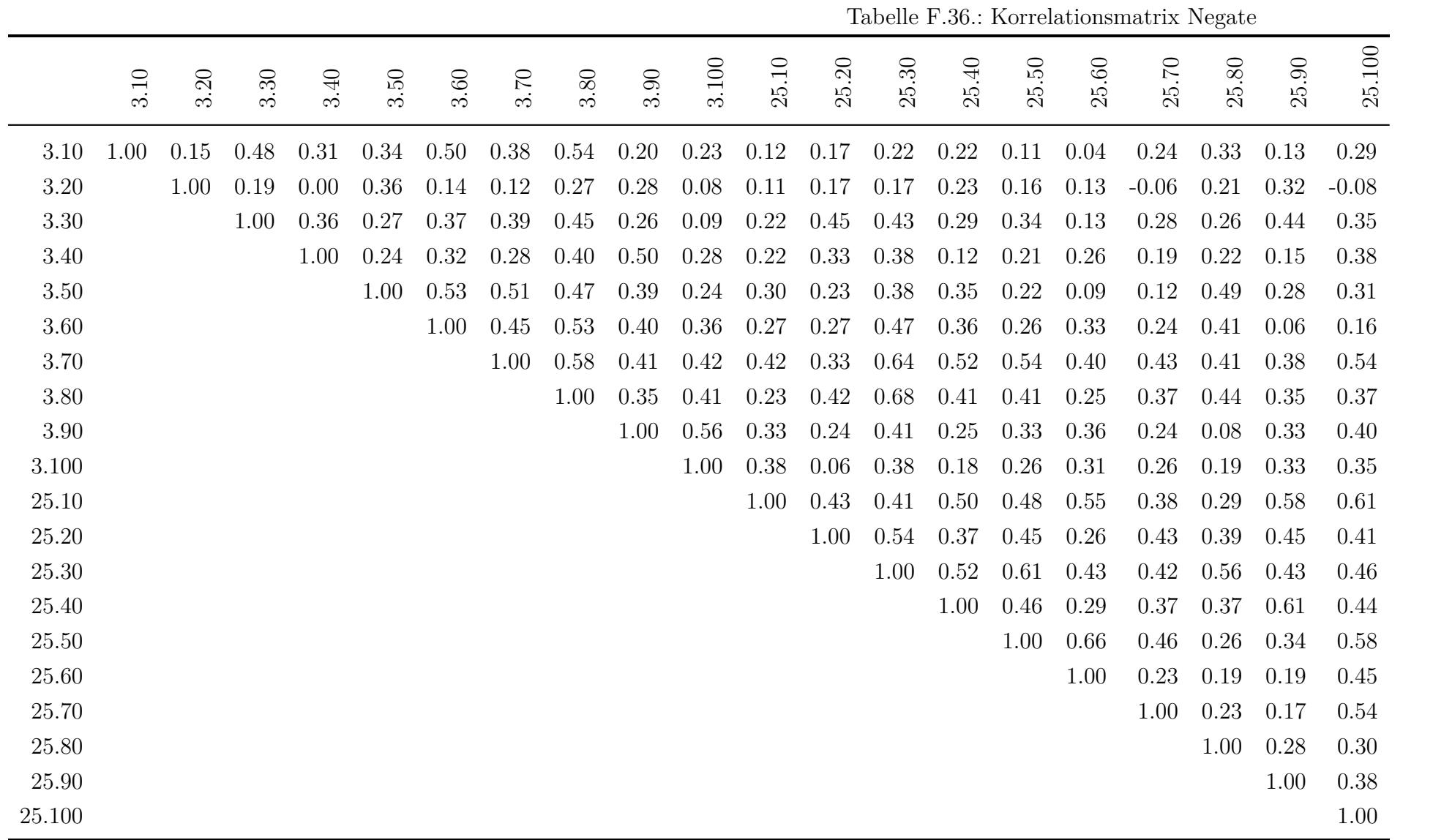

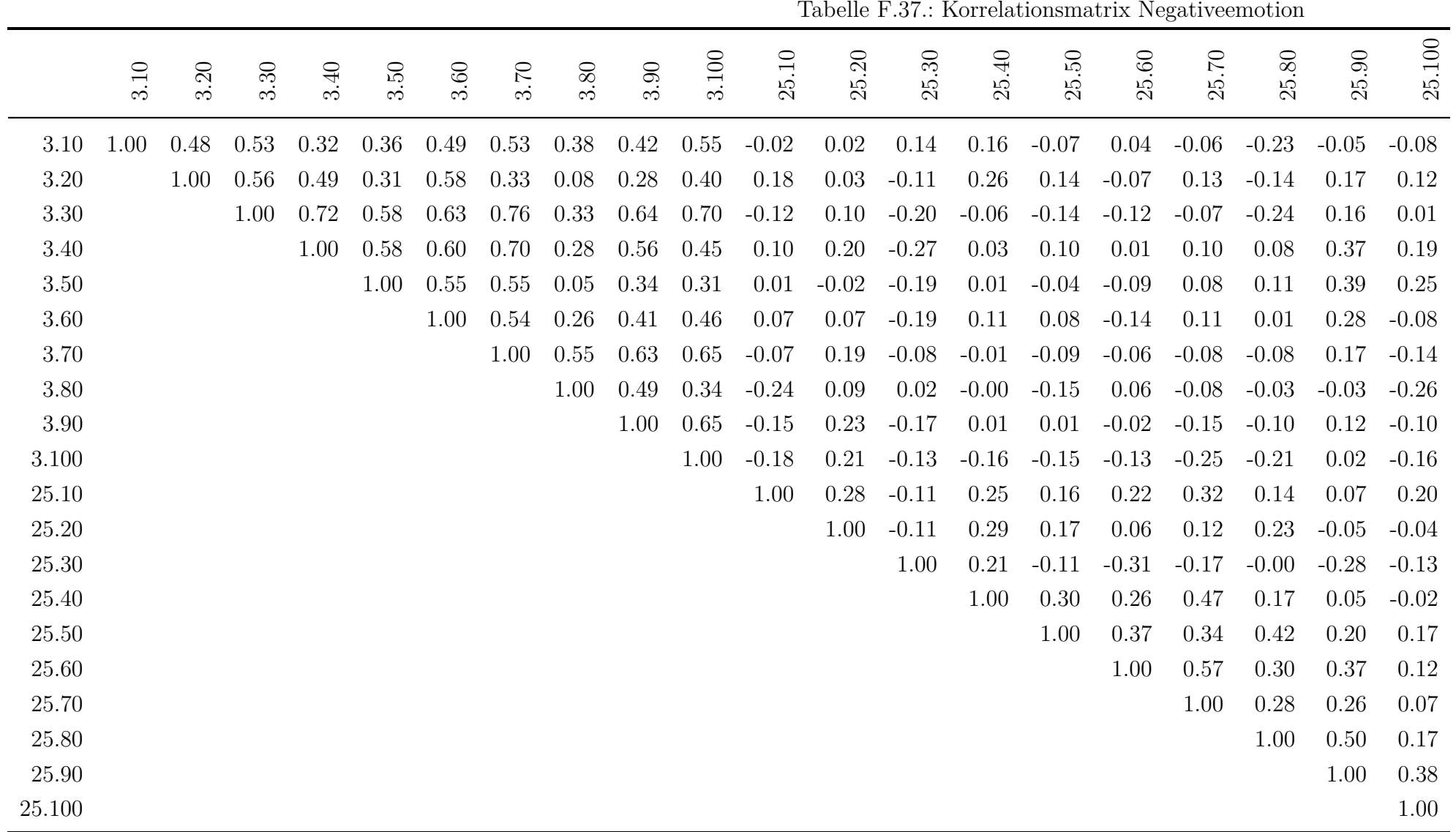

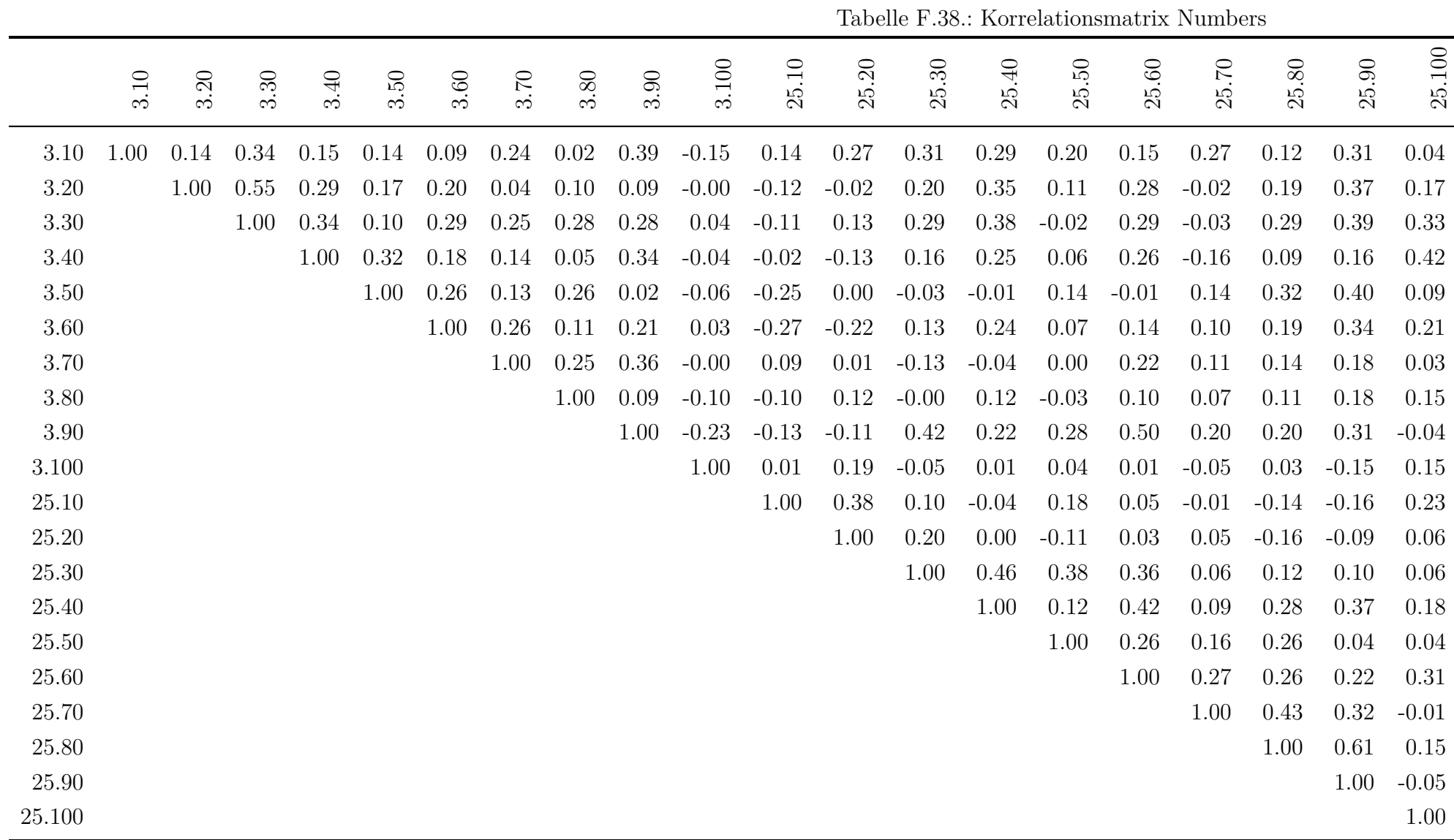

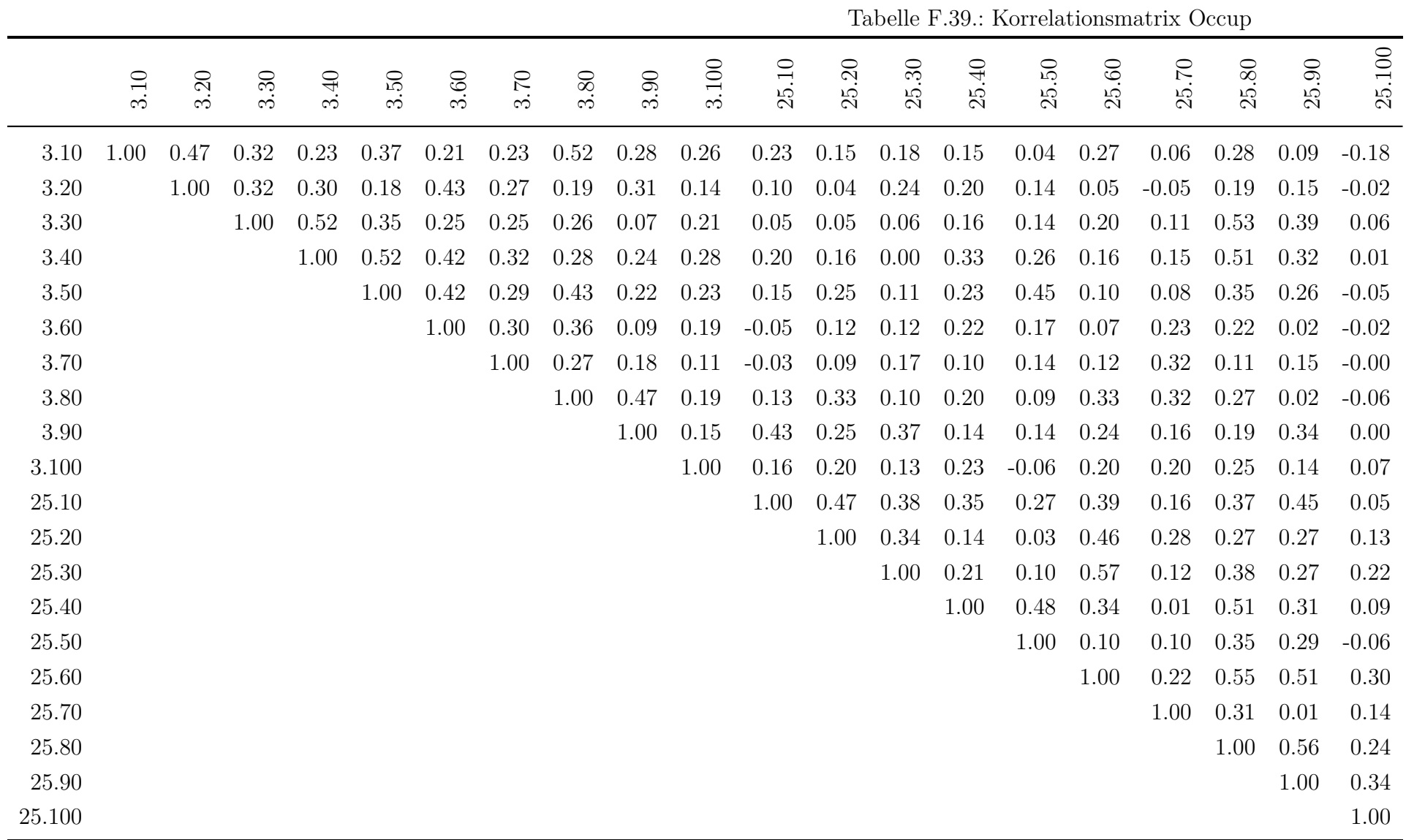

|        |      | rabelle F.40 Norrelationsmatrix Optimism |      |      |      |      |      |      |         |       |          |                       |         |         |         |         |         |           |         |         |
|--------|------|------------------------------------------|------|------|------|------|------|------|---------|-------|----------|-----------------------|---------|---------|---------|---------|---------|-----------|---------|---------|
|        | 3.10 | 3.20                                     | 3.30 | 3.40 | 3.50 | 3.60 | 3.70 | 3.80 | 3.90    | 3.100 | 25.10    | $\overline{c}$<br>25. | 25.30   | 25.40   | $25.50$ | $25.60$ | 25.70   | $25.80\,$ | 25.90   | 25.100  |
| 3.10   | 1.00 | 0.30                                     | 0.50 | 0.32 | 0.35 | 0.24 | 0.41 | 0.34 | 0.09    | 0.45  | 0.40     | 0.41                  | 0.22    | 0.19    | 0.16    | $-0.09$ | 0.28    | 0.23      | 0.07    | 0.05    |
| 3.20   |      | 1.00                                     | 0.29 | 0.30 | 0.14 | 0.04 | 0.36 | 0.52 | 0.30    | 0.33  | 0.23     | 0.03                  | $-0.04$ | $-0.03$ | 0.26    | 0.07    | 0.02    | 0.04      | 0.25    | 0.18    |
| 3.30   |      |                                          | 1.00 | 0.38 | 0.22 | 0.24 | 0.37 | 0.32 | 0.06    | 0.22  | 0.15     | 0.28                  | 0.08    | 0.17    | 0.18    | 0.19    | 0.41    | 0.38      | 0.04    | $-0.04$ |
| 3.40   |      |                                          |      | 1.00 | 0.30 | 0.46 | 0.39 | 0.07 | 0.39    | 0.28  | 0.03     | 0.35                  | 0.15    | 0.16    | 0.17    | 0.08    | 0.01    | 0.22      | 0.15    | $-0.12$ |
| 3.50   |      |                                          |      |      | 1.00 | 0.33 | 0.36 | 0.07 | 0.08    | 0.17  | 0.04     | 0.21                  | 0.22    | 0.24    | 0.33    | 0.02    | 0.17    | 0.02      | 0.03    | $-0.01$ |
| 3.60   |      |                                          |      |      |      | 1.00 | 0.47 | 0.05 | 0.20    | 0.21  | 0.31     | 0.22                  | 0.33    | 0.47    | 0.48    | 0.12    | $-0.01$ | 0.25      | 0.14    | 0.02    |
| 3.70   |      |                                          |      |      |      |      | 1.00 | 0.27 | 0.13    | 0.24  | 0.25     | 0.29                  | $-0.06$ | 0.33    | 0.26    | 0.09    | 0.22    | 0.30      | 0.17    | 0.18    |
| 3.80   |      |                                          |      |      |      |      |      | 1.00 | $-0.01$ | 0.32  | 0.31     | 0.15                  | 0.05    | 0.14    | 0.12    | 0.09    | 0.16    | 0.14      | 0.33    | 0.31    |
| 3.90   |      |                                          |      |      |      |      |      |      | 1.00    | 0.27  | 0.25     | 0.02                  | 0.14    | 0.17    | 0.13    | 0.09    | 0.08    | 0.25      | 0.08    | 0.14    |
| 3.100  |      |                                          |      |      |      |      |      |      |         | 1.00  | 0.26     | 0.13                  | 0.11    | 0.09    | 0.23    | 0.09    | 0.04    | $-0.03$   | 0.10    | 0.01    |
| 25.10  |      |                                          |      |      |      |      |      |      |         |       | $1.00\,$ | 0.11                  | 0.27    | 0.27    | 0.25    | $-0.06$ | 0.14    | 0.20      | 0.31    | 0.26    |
| 25.20  |      |                                          |      |      |      |      |      |      |         |       |          | 1.00                  | 0.28    | 0.09    | 0.15    | 0.32    | 0.08    | 0.12      | 0.02    | $-0.01$ |
| 25.30  |      |                                          |      |      |      |      |      |      |         |       |          |                       | 1.00    | 0.26    | 0.33    | 0.01    | 0.06    | 0.11      | 0.03    | 0.06    |
| 25.40  |      |                                          |      |      |      |      |      |      |         |       |          |                       |         | 1.00    | 0.27    | 0.03    | 0.08    | 0.35      | 0.43    | 0.25    |
| 25.50  |      |                                          |      |      |      |      |      |      |         |       |          |                       |         |         | 1.00    | 0.08    | 0.15    | 0.17      | 0.11    | 0.16    |
| 25.60  |      |                                          |      |      |      |      |      |      |         |       |          |                       |         |         |         | 1.00    | 0.02    | 0.07      | 0.02    | 0.22    |
| 25.70  |      |                                          |      |      |      |      |      |      |         |       |          |                       |         |         |         |         | 1.00    | 0.40      | $-0.03$ | $-0.16$ |
| 25.80  |      |                                          |      |      |      |      |      |      |         |       |          |                       |         |         |         |         |         | 1.00      | 0.24    | 0.07    |
| 25.90  |      |                                          |      |      |      |      |      |      |         |       |          |                       |         |         |         |         |         |           | 1.00    | 0.09    |
| 25.100 |      |                                          |      |      |      |      |      |      |         |       |          |                       |         |         |         |         |         |           |         | 1.00    |

Tabelle F.40.: Korrelationsmatrix Optimism

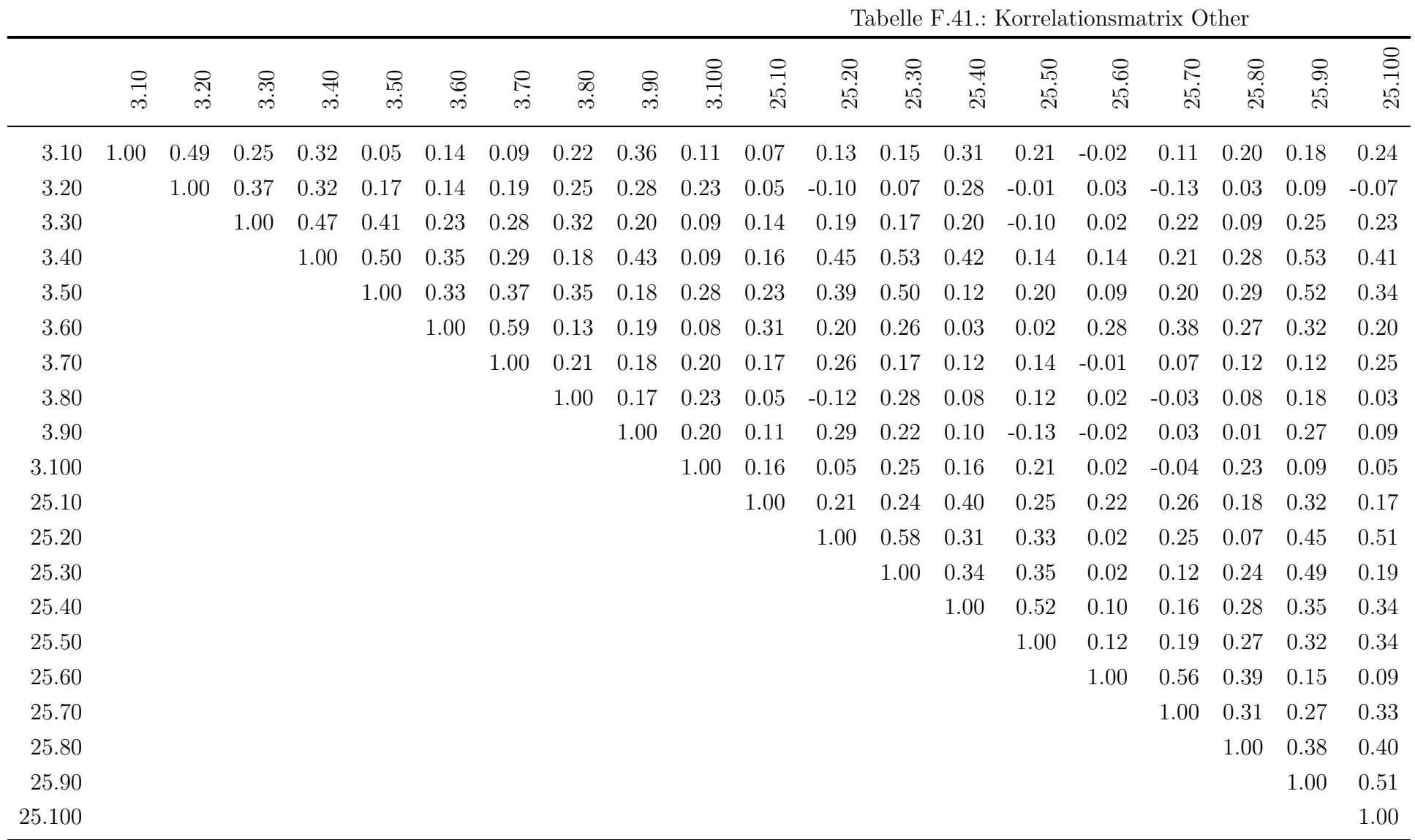

|        |      | Tabelle F.42.: Korrelationsmatrix Otherreference |      |      |      |      |      |      |      |       |         |         |         |         |                   |           |         |         |           |         |
|--------|------|--------------------------------------------------|------|------|------|------|------|------|------|-------|---------|---------|---------|---------|-------------------|-----------|---------|---------|-----------|---------|
|        | 3.10 | 3.20                                             | 3.30 | 3.40 | 3.50 | 3.60 | 3.70 | 3.80 | 3.90 | 3.100 | 25.10   | 25.20   | 25.30   | 25.40   | $\ddot{5}$<br>25. | $25.60\,$ | 25.70   | 25.80   | $25.90\,$ | 25.100  |
| 3.10   | 1.00 | 0.50                                             | 0.36 | 0.27 | 0.16 | 0.01 | 0.19 | 0.11 | 0.22 | 0.34  | 0.02    | 0.01    | 0.06    | 0.31    | 0.15              | 0.09      | 0.26    | 0.09    | 0.07      | 0.20    |
| 3.20   |      | 1.00                                             | 0.47 | 0.29 | 0.18 | 0.11 | 0.23 | 0.14 | 0.17 | 0.22  | 0.02    | $-0.02$ | $-0.02$ | 0.45    | 0.19              | 0.11      | 0.07    | $-0.08$ | 0.24      | 0.03    |
| 3.30   |      |                                                  | 1.00 | 0.52 | 0.38 | 0.32 | 0.46 | 0.19 | 0.21 | 0.27  | 0.15    | 0.12    | 0.04    | 0.24    | 0.00              | 0.13      | 0.26    | 0.04    | 0.33      | 0.19    |
| 3.40   |      |                                                  |      | 1.00 | 0.51 | 0.28 | 0.27 | 0.12 | 0.40 | 0.42  | 0.12    | 0.42    | 0.35    | 0.33    | 0.14              | 0.14      | 0.11    | 0.17    | 0.38      | 0.39    |
| 3.50   |      |                                                  |      |      | 1.00 | 0.20 | 0.36 | 0.29 | 0.18 | 0.39  | 0.16    | 0.39    | 0.34    | 0.10    | 0.28              | $-0.06$   | 0.13    | 0.21    | 0.29      | 0.21    |
| 3.60   |      |                                                  |      |      |      | 1.00 | 0.66 | 0.12 | 0.04 | 0.19  | 0.22    | 0.10    | 0.08    | $-0.08$ | 0.02              | 0.23      | 0.24    | 0.29    | 0.19      | 0.04    |
| 3.70   |      |                                                  |      |      |      |      | 1.00 | 0.16 | 0.07 | 0.22  | 0.17    | 0.10    | $-0.06$ | $-0.08$ | 0.20              | 0.15      | 0.31    | 0.25    | 0.19      | 0.17    |
| 3.80   |      |                                                  |      |      |      |      |      | 1.00 | 0.04 | 0.21  | $-0.02$ | $-0.11$ | 0.23    | 0.07    | 0.03              | 0.08      | 0.02    | 0.14    | 0.16      | 0.00    |
| 3.90   |      |                                                  |      |      |      |      |      |      | 1.00 | 0.48  | 0.07    | 0.28    | 0.22    | 0.22    | $-0.23$           | $-0.07$   | $-0.09$ | 0.04    | 0.01      | $-0.05$ |
| 3.100  |      |                                                  |      |      |      |      |      |      |      | 1.00  | 0.26    | 0.34    | 0.42    | 0.33    | 0.12              | 0.02      | 0.13    | 0.20    | 0.22      | 0.14    |
| 25.10  |      |                                                  |      |      |      |      |      |      |      |       | 1.00    | 0.37    | 0.25    | 0.30    | 0.32              | 0.45      | 0.34    | 0.30    | 0.26      | 0.09    |
| 25.20  |      |                                                  |      |      |      |      |      |      |      |       |         | 1.00    | 0.55    | 0.22    | 0.42              | 0.18      | 0.16    | 0.19    | 0.36      | 0.29    |
| 25.30  |      |                                                  |      |      |      |      |      |      |      |       |         |         | 1.00    | 0.37    | 0.27              | 0.11      | 0.16    | 0.29    | 0.28      | $-0.03$ |
| 25.40  |      |                                                  |      |      |      |      |      |      |      |       |         |         |         | 1.00    | 0.38              | 0.36      | 0.29    | 0.18    | 0.42      | 0.24    |
| 25.50  |      |                                                  |      |      |      |      |      |      |      |       |         |         |         |         | 1.00              | 0.25      | 0.29    | 0.24    | 0.37      | 0.35    |
| 25.60  |      |                                                  |      |      |      |      |      |      |      |       |         |         |         |         |                   | 1.00      | 0.53    | 0.37    | 0.23      | 0.08    |
| 25.70  |      |                                                  |      |      |      |      |      |      |      |       |         |         |         |         |                   |           | 1.00    | 0.26    | 0.28      | 0.35    |
| 25.80  |      |                                                  |      |      |      |      |      |      |      |       |         |         |         |         |                   |           |         | 1.00    | 0.33      | 0.19    |
| 25.90  |      |                                                  |      |      |      |      |      |      |      |       |         |         |         |         |                   |           |         |         | 1.00      | 0.42    |
| 25.100 |      |                                                  |      |      |      |      |      |      |      |       |         |         |         |         |                   |           |         |         |           | 1.00    |

 $T_{\text{e}}$ belle  $F$ .49.: Korrelationsmatrix Otherreference

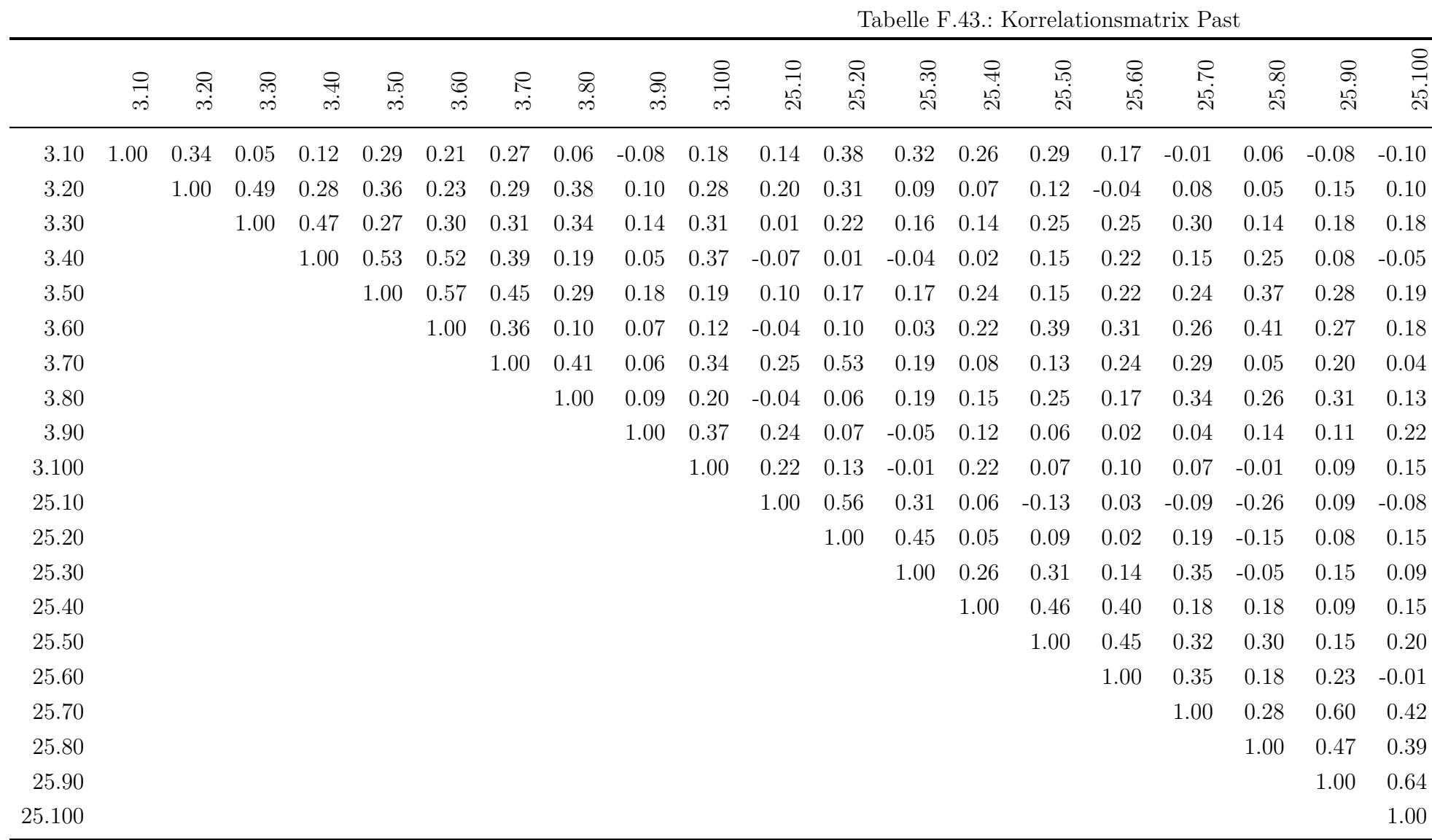

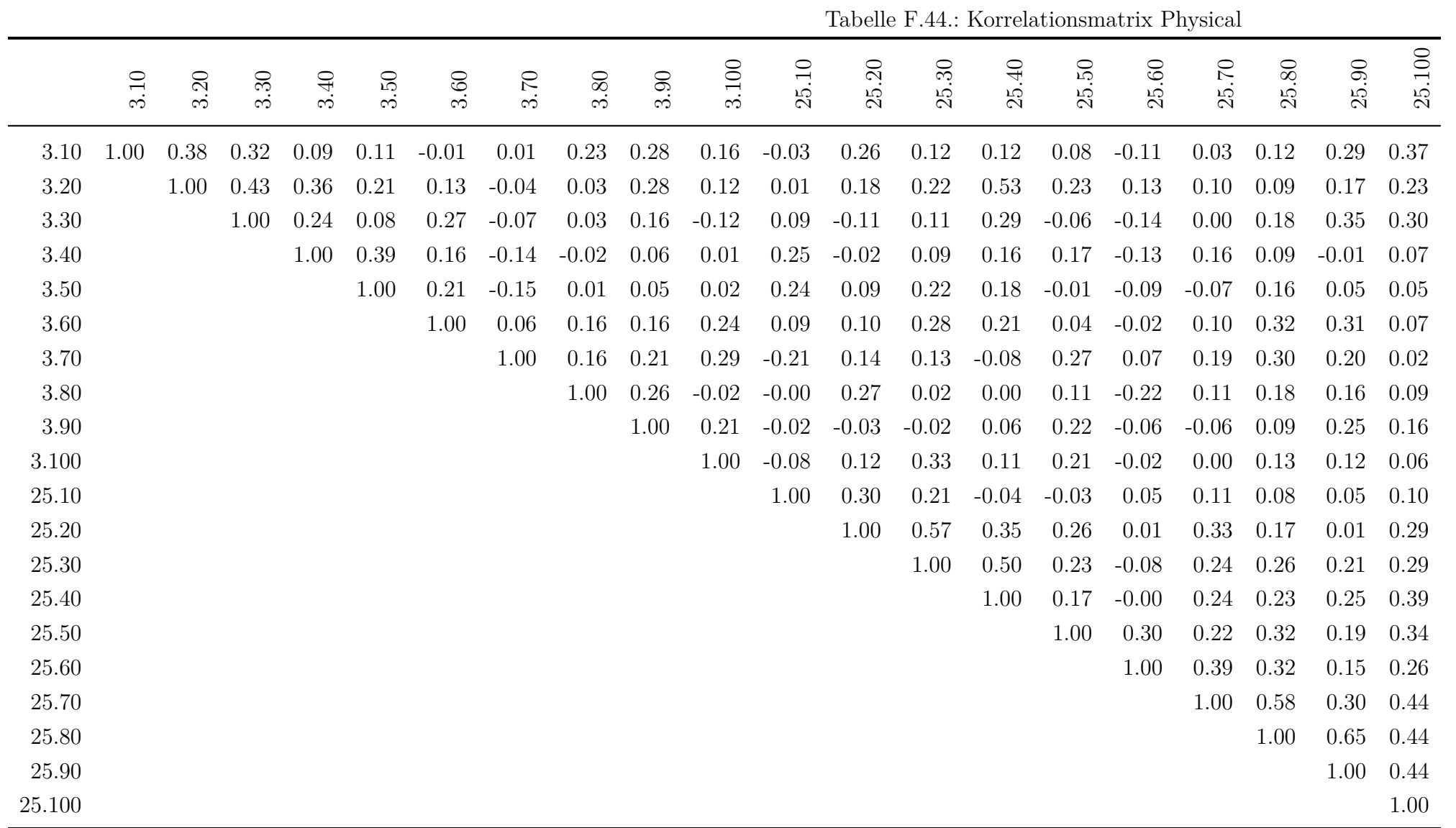

|           |      | Tabelle F.45.: Korrelationsmatrix Positiveemotion |      |      |      |      |      |      |         |       |       |         |         |         |         |         |       |           |         |         |
|-----------|------|---------------------------------------------------|------|------|------|------|------|------|---------|-------|-------|---------|---------|---------|---------|---------|-------|-----------|---------|---------|
|           | 3.10 | 3.20                                              | 3.30 | 3.40 | 3.50 | 3.60 | 3.70 | 3.80 | 3.90    | 3.100 | 25.10 | 25.20   | 25.30   | 25.40   | $25.50$ | $25.60$ | 25.70 | $25.80\,$ | 25.90   | 25.100  |
| 3.10      | 1.00 | 0.22                                              | 0.42 | 0.06 | 0.08 | 0.08 | 0.34 | 0.26 | $-0.05$ | 0.35  | 0.07  | 0.33    | 0.08    | 0.00    | $-0.10$ | $-0.01$ | 0.21  | 0.26      | 0.07    | 0.19    |
| 3.20      |      | 1.00                                              | 0.40 | 0.10 | 0.05 | 0.02 | 0.15 | 0.27 | 0.26    | 0.19  | 0.11  | 0.21    | $-0.06$ | 0.10    | 0.09    | 0.11    | 0.19  | 0.34      | 0.23    | 0.13    |
| 3.30      |      |                                                   | 1.00 | 0.22 | 0.09 | 0.11 | 0.44 | 0.32 | 0.30    | 0.15  | 0.17  | 0.33    | 0.30    | 0.23    | $-0.04$ | 0.25    | 0.41  | 0.26      | 0.16    | 0.28    |
| 3.40      |      |                                                   |      | 1.00 | 0.26 | 0.30 | 0.32 | 0.14 | 0.20    | 0.34  | 0.00  | 0.09    | 0.15    | 0.06    | 0.15    | 0.12    | 0.16  | 0.07      | 0.17    | $-0.13$ |
| $3.50\,$  |      |                                                   |      |      | 1.00 | 0.20 | 0.18 | 0.03 | 0.02    | 0.13  | 0.14  | 0.21    | 0.05    | 0.30    | 0.20    | 0.08    | 0.01  | 0.05      | $-0.01$ | $-0.00$ |
| 3.60      |      |                                                   |      |      |      | 1.00 | 0.27 | 0.00 | 0.04    | 0.11  | 0.26  | 0.22    | 0.19    | 0.25    | 0.20    | 0.08    | 0.00  | $-0.10$   | $-0.14$ | 0.10    |
| 3.70      |      |                                                   |      |      |      |      | 1.00 | 0.44 | 0.18    | 0.38  | 0.13  | 0.26    | 0.02    | 0.16    | 0.06    | 0.34    | 0.60  | 0.10      | 0.24    | 0.27    |
| 3.80      |      |                                                   |      |      |      |      |      | 1.00 | 0.18    | 0.29  | 0.15  | 0.22    | 0.19    | 0.13    | $-0.00$ | 0.20    | 0.22  | 0.17      | 0.43    | 0.06    |
| $3.90\,$  |      |                                                   |      |      |      |      |      |      | 1.00    | 0.19  | 0.17  | 0.09    | 0.26    | 0.16    | 0.07    | 0.31    | 0.36  | 0.38      | 0.38    | 0.12    |
| 3.100     |      |                                                   |      |      |      |      |      |      |         | 1.00  | 0.16  | $-0.01$ | $-0.17$ | $-0.08$ | 0.13    | 0.17    | 0.22  | 0.09      | 0.23    | 0.20    |
| 25.10     |      |                                                   |      |      |      |      |      |      |         |       | 1.00  | 0.45    | 0.40    | 0.39    | 0.34    | 0.33    | 0.11  | 0.21      | 0.12    | 0.10    |
| $25.20\,$ |      |                                                   |      |      |      |      |      |      |         |       |       | 1.00    | 0.42    | 0.41    | 0.29    | 0.34    | 0.29  | 0.32      | 0.04    | 0.15    |
| 25.30     |      |                                                   |      |      |      |      |      |      |         |       |       |         | 1.00    | 0.53    | 0.29    | 0.29    | 0.18  | 0.36      | 0.09    | $-0.08$ |
| $25.40\,$ |      |                                                   |      |      |      |      |      |      |         |       |       |         |         | 1.00    | 0.41    | 0.32    | 0.05  | 0.22      | 0.18    | 0.29    |
| 25.50     |      |                                                   |      |      |      |      |      |      |         |       |       |         |         |         | 1.00    | 0.37    | 0.05  | 0.11      | 0.21    | $-0.06$ |
| 25.60     |      |                                                   |      |      |      |      |      |      |         |       |       |         |         |         |         | 1.00    | 0.39  | 0.11      | 0.35    | 0.38    |
| 25.70     |      |                                                   |      |      |      |      |      |      |         |       |       |         |         |         |         |         | 1.00  | 0.30      | 0.17    | 0.12    |
| 25.80     |      |                                                   |      |      |      |      |      |      |         |       |       |         |         |         |         |         |       | 1.00      | 0.18    | 0.10    |
| 25.90     |      |                                                   |      |      |      |      |      |      |         |       |       |         |         |         |         |         |       |           | 1.00    | 0.14    |
| 25.100    |      |                                                   |      |      |      |      |      |      |         |       |       |         |         |         |         |         |       |           |         | 1.00    |

Tabelle F.45.: Korrelationsmatrix Positiveemotion

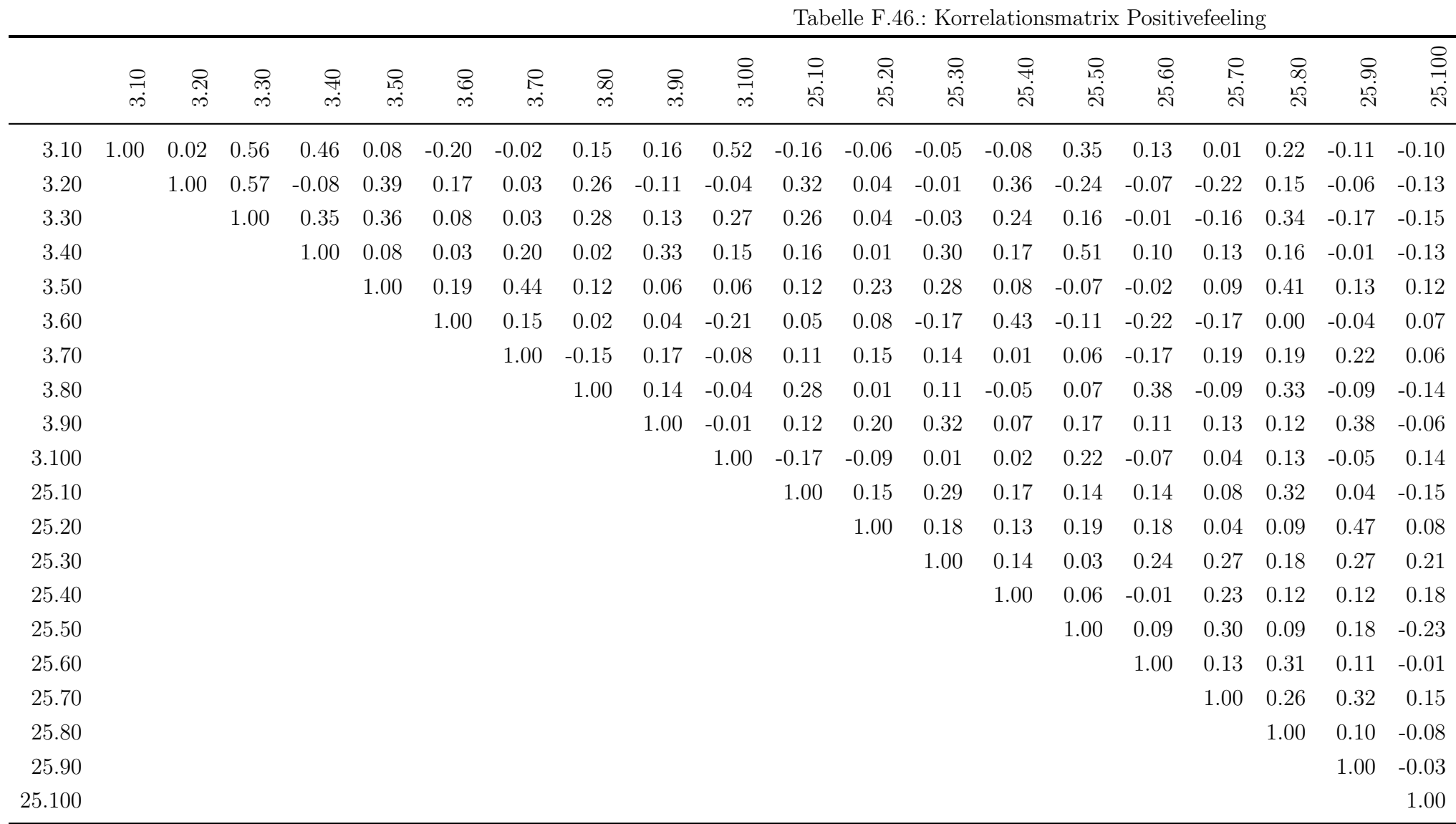

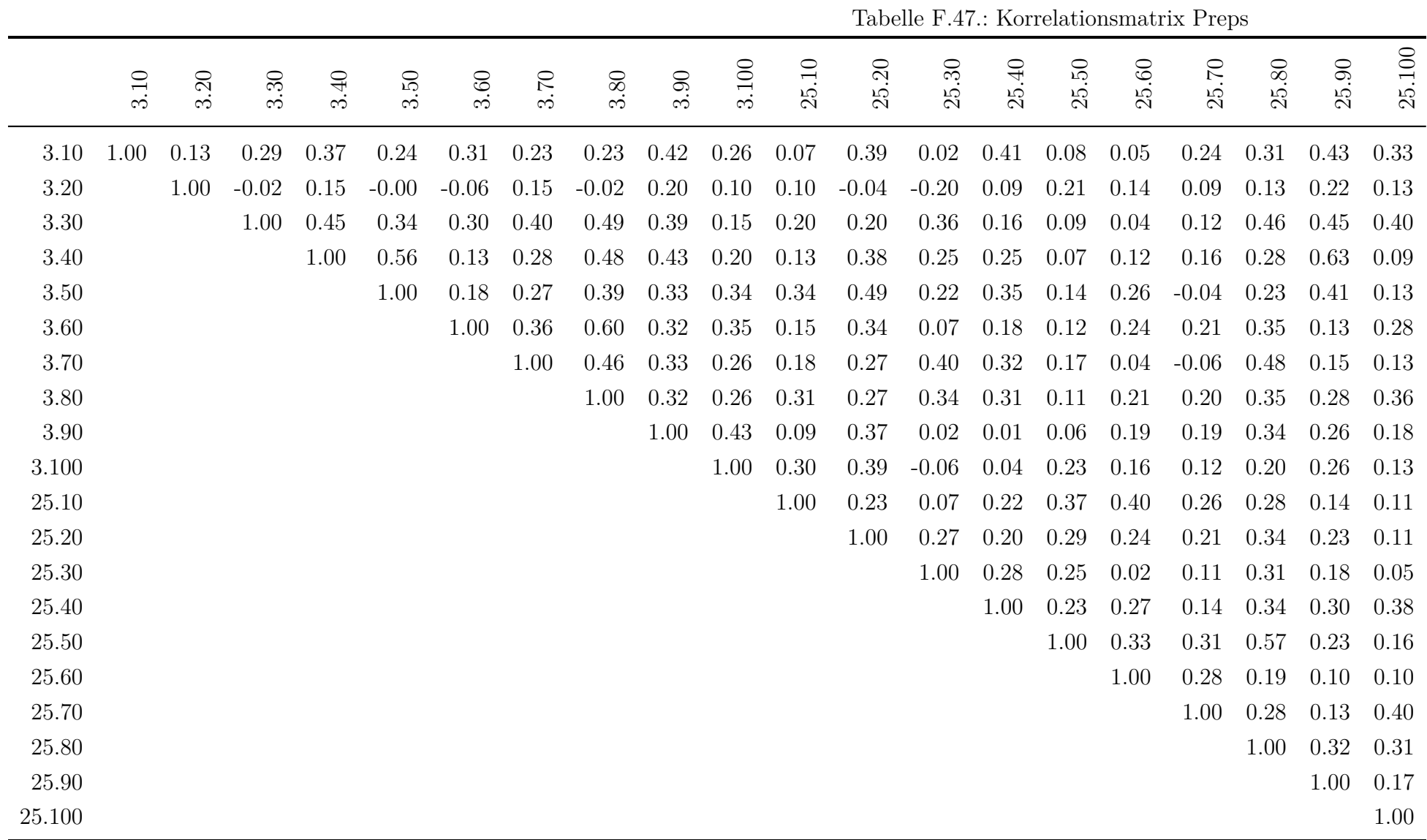

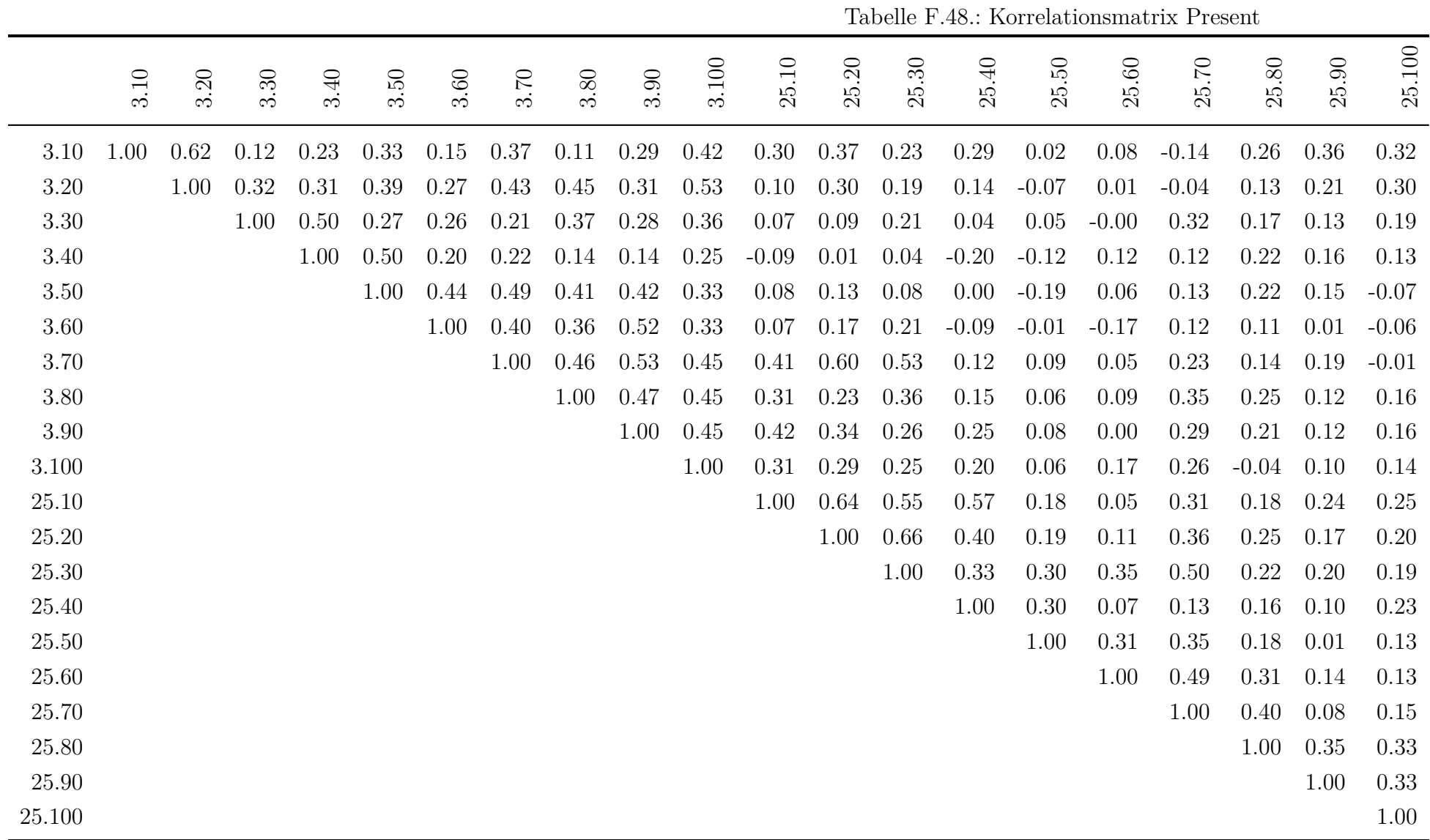

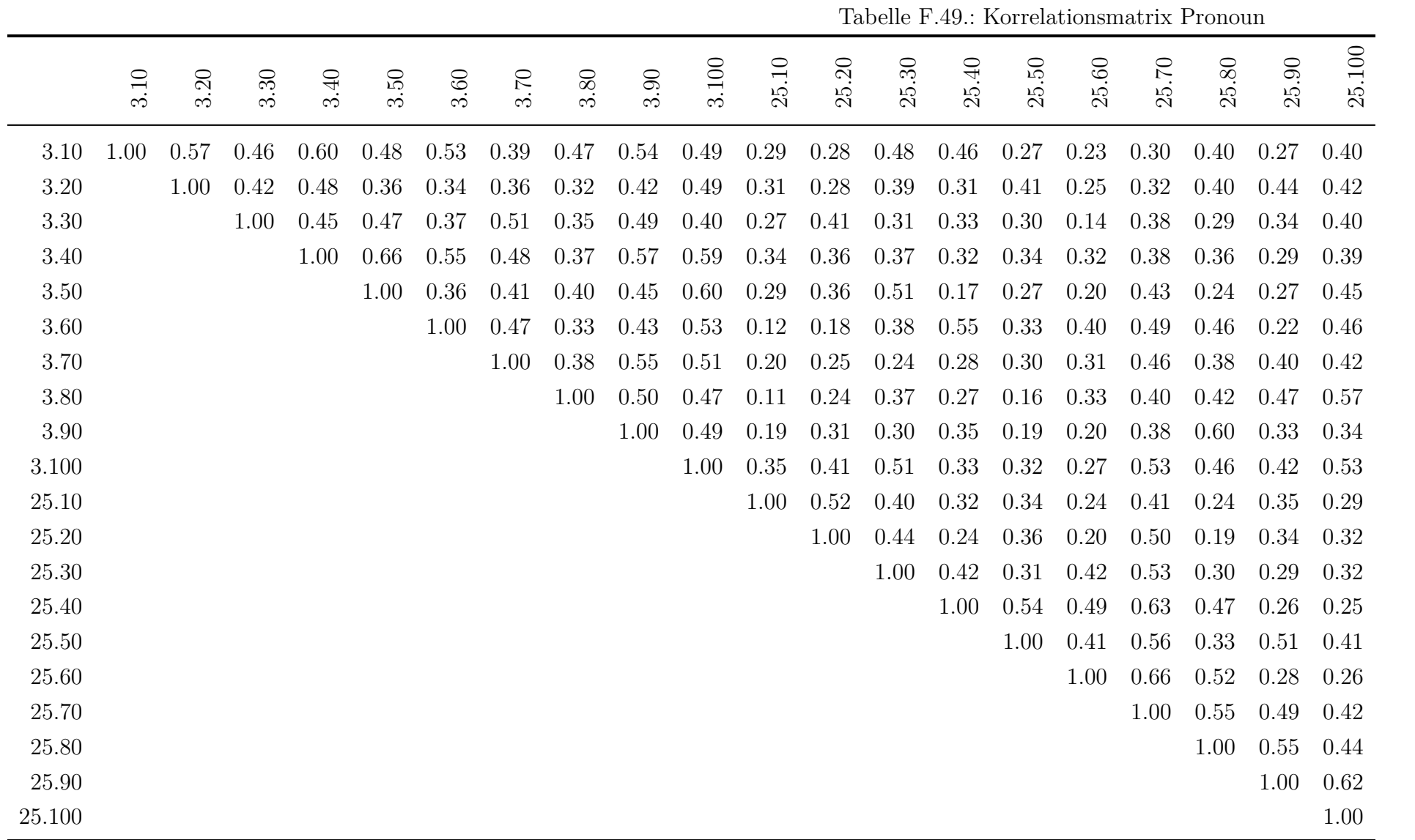

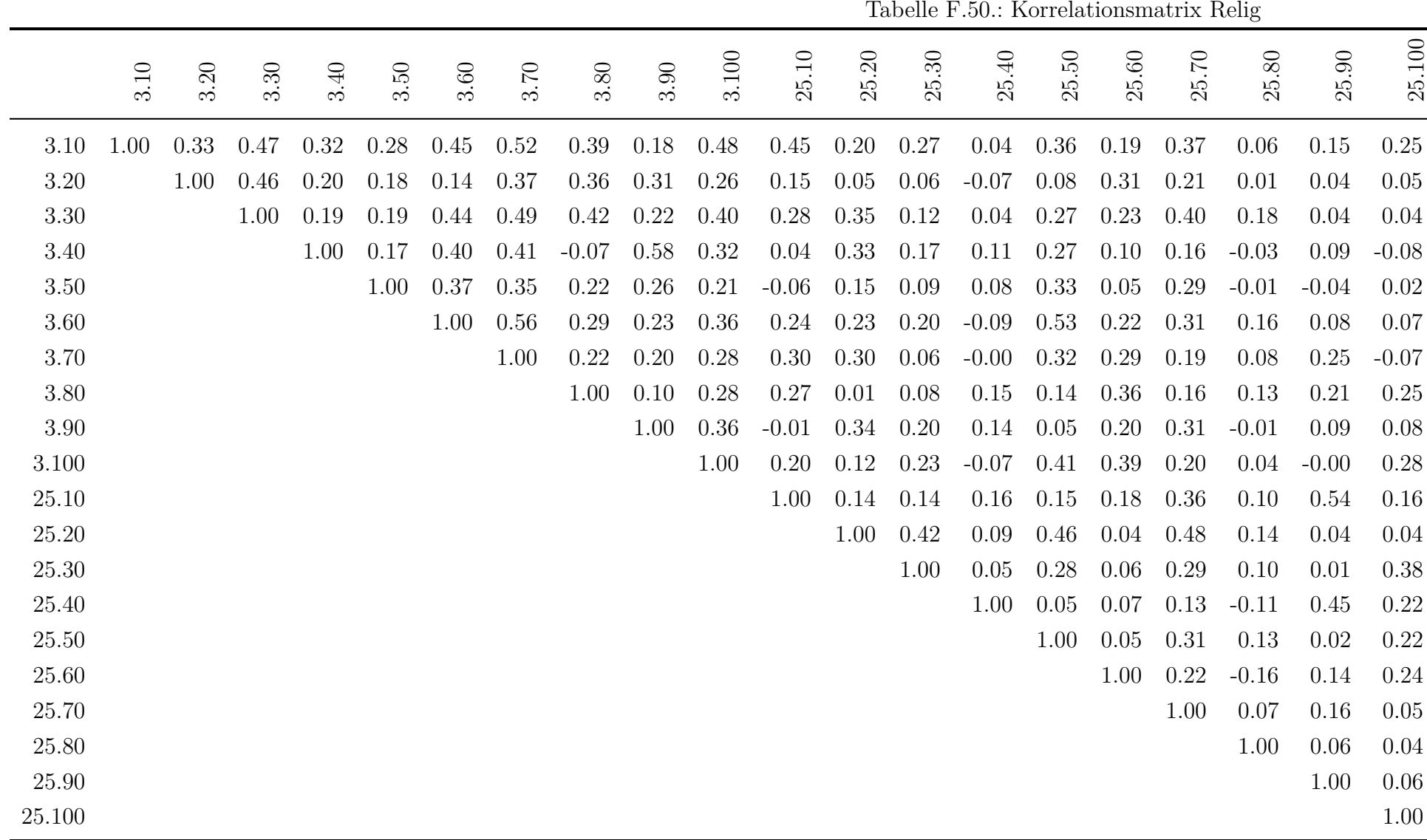

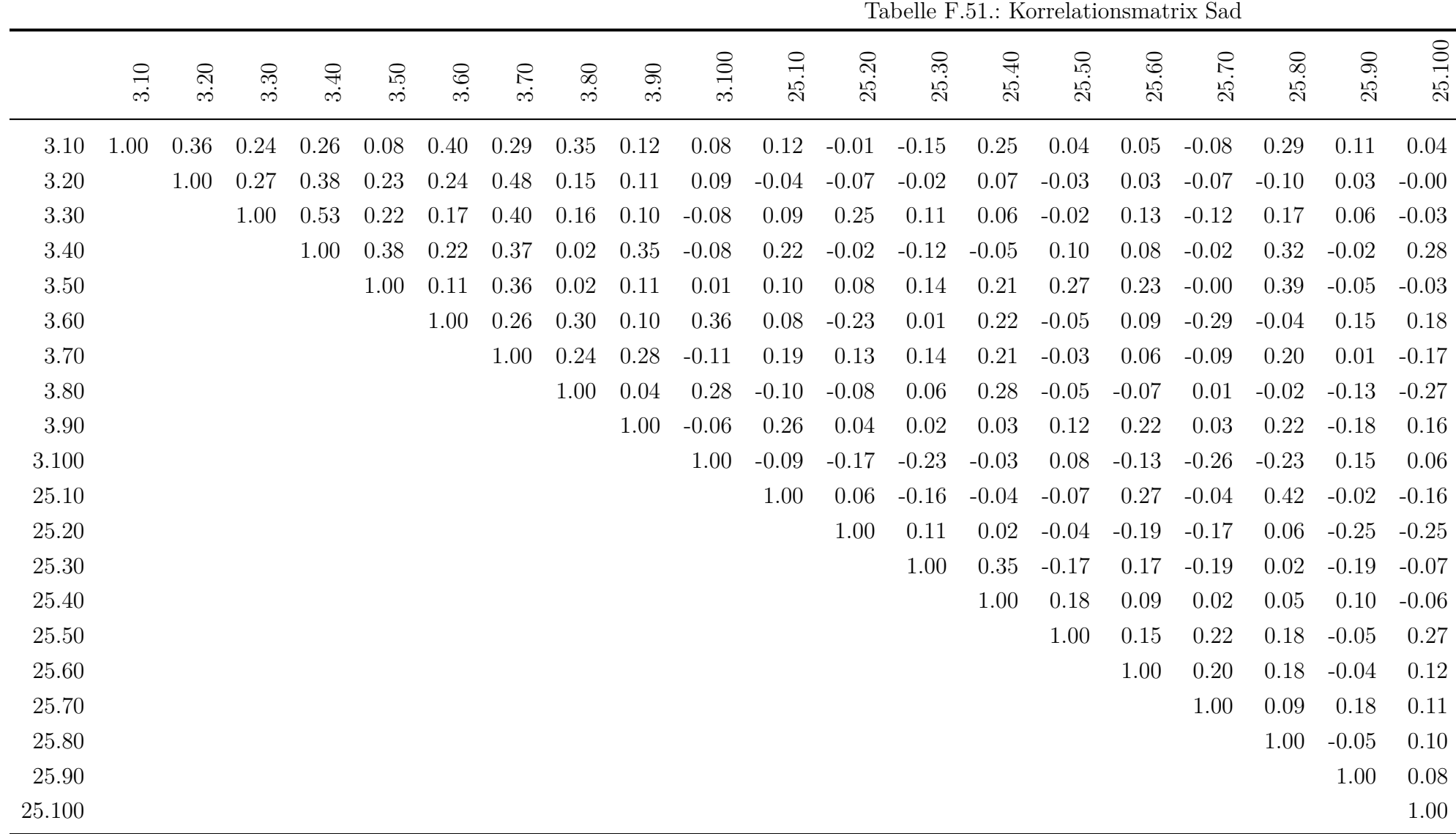

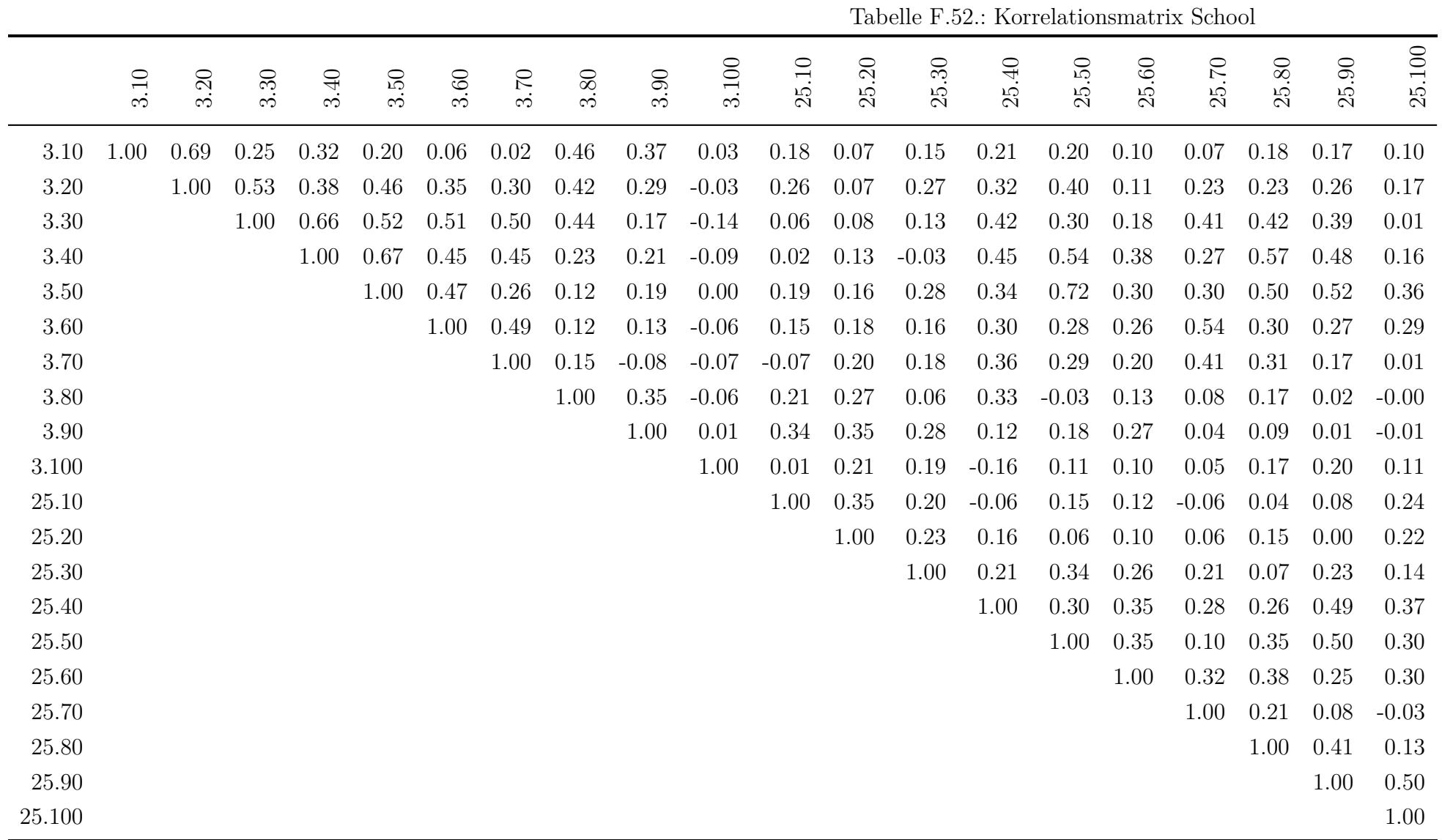

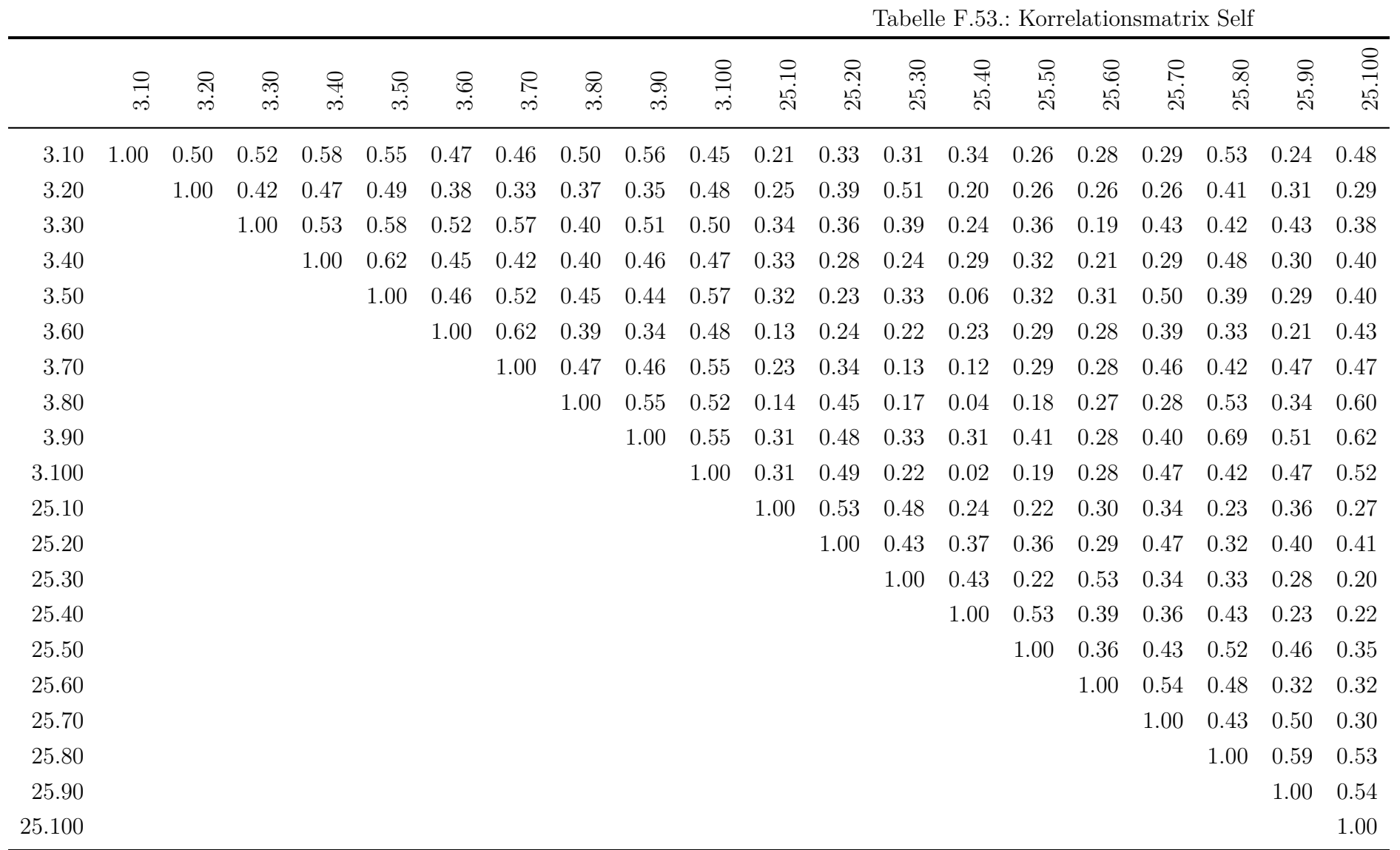

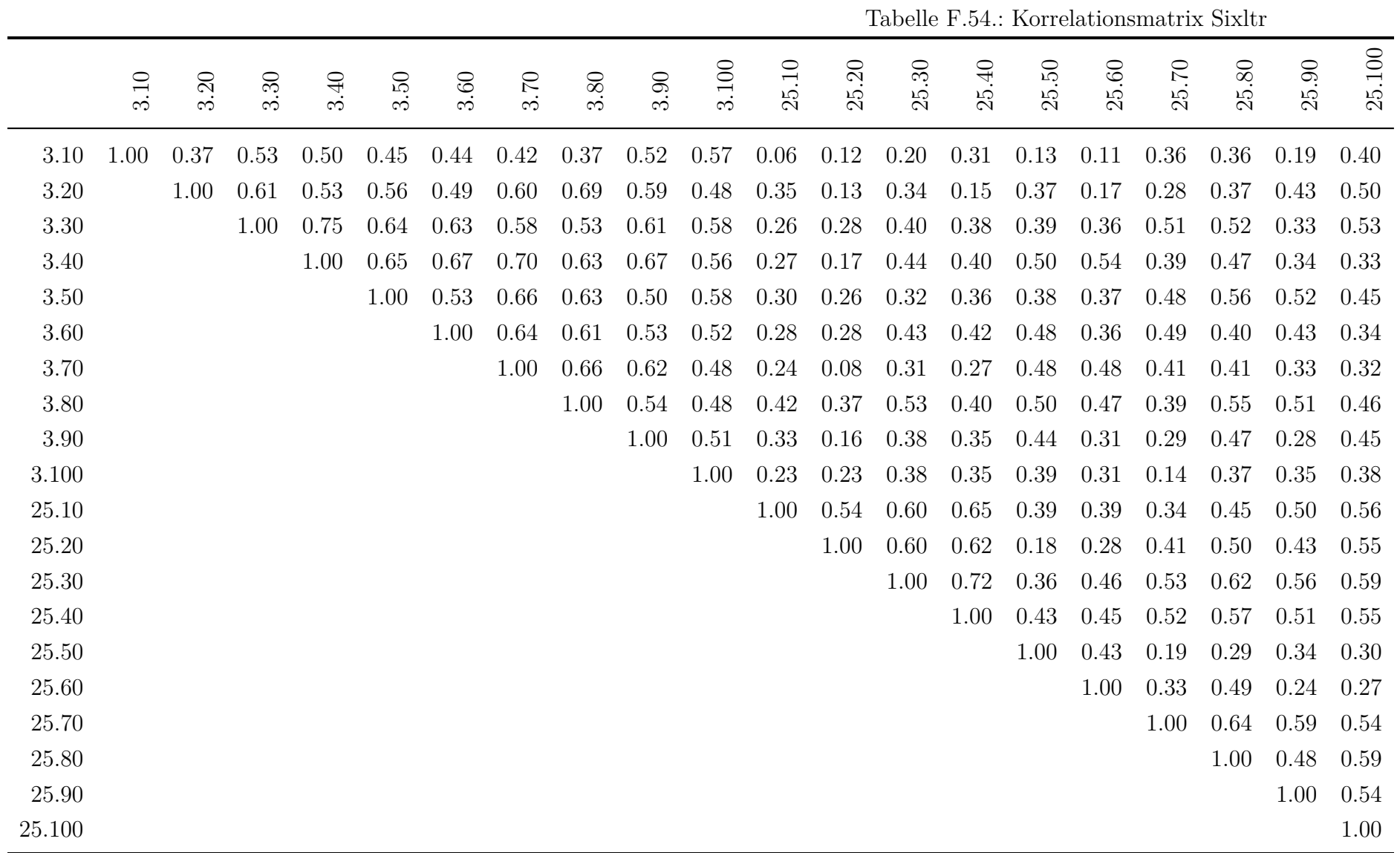

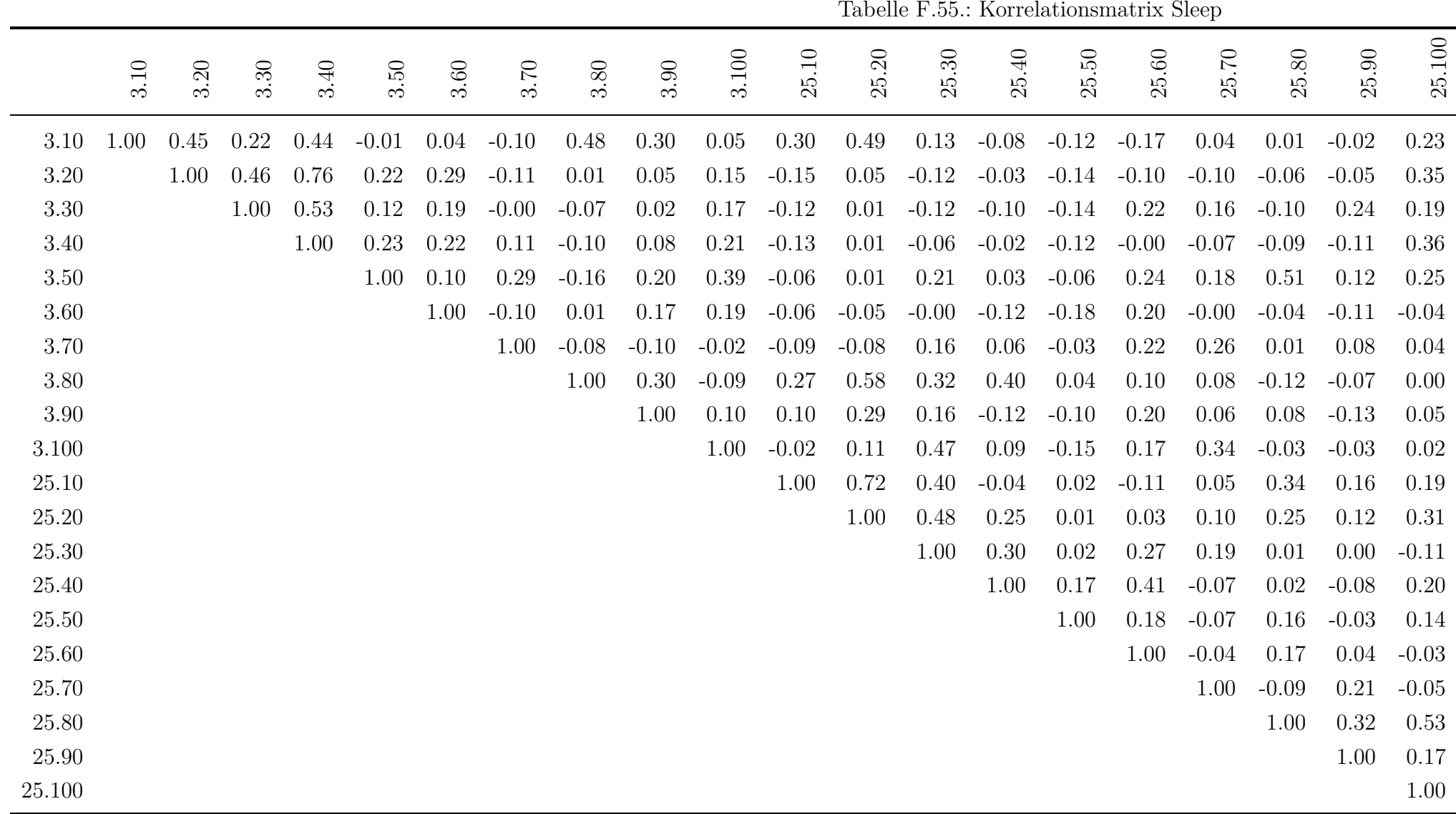

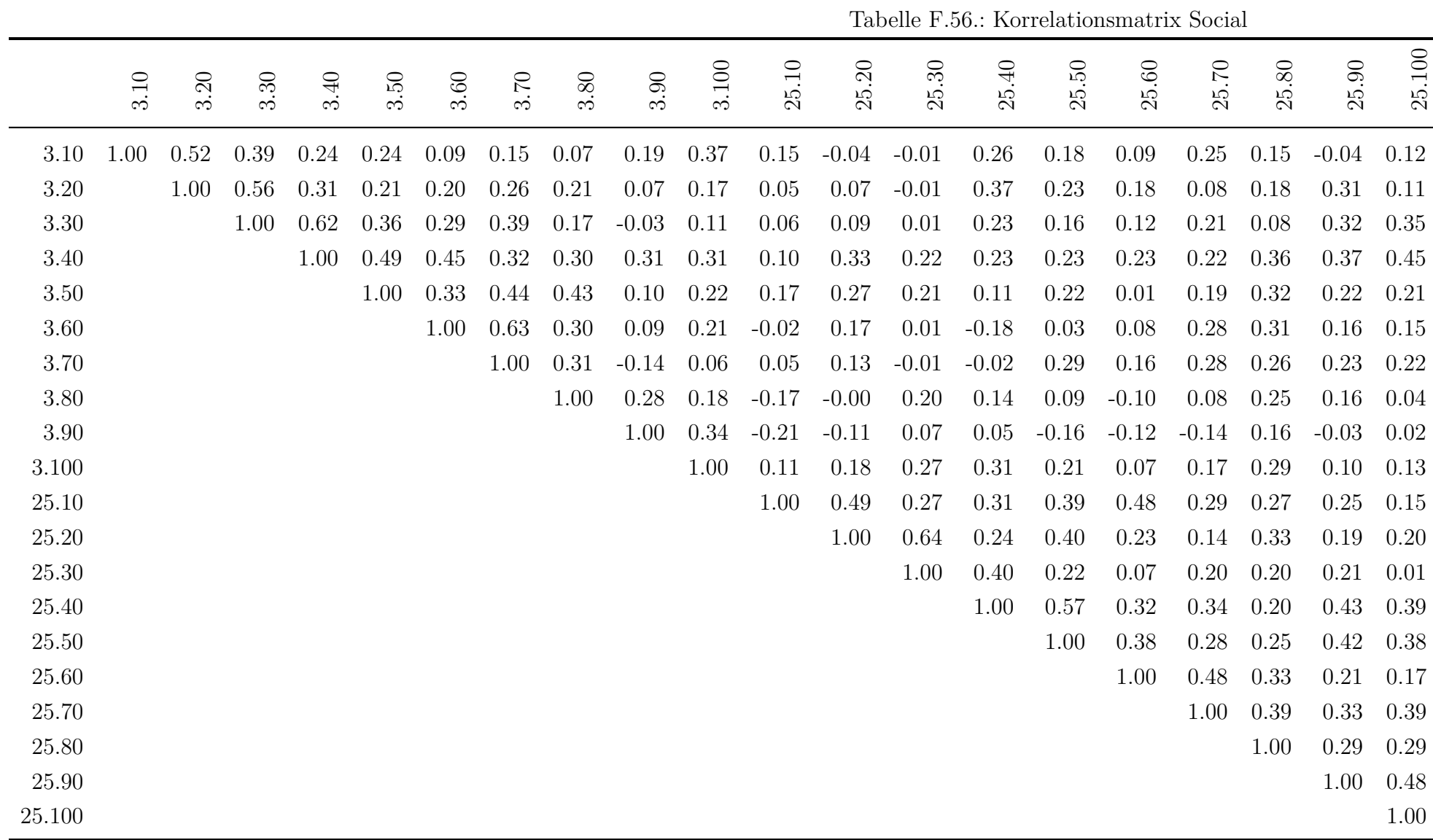

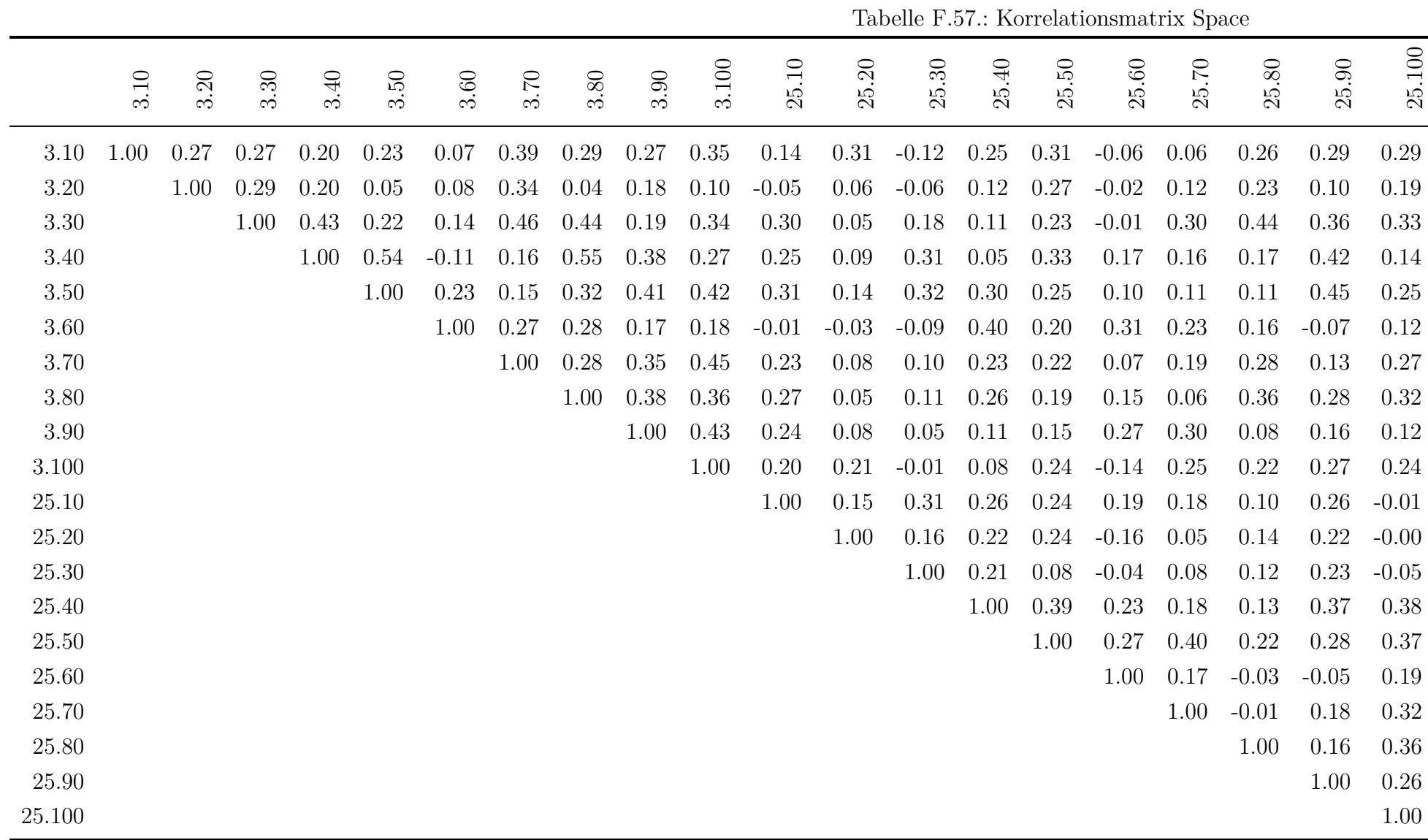
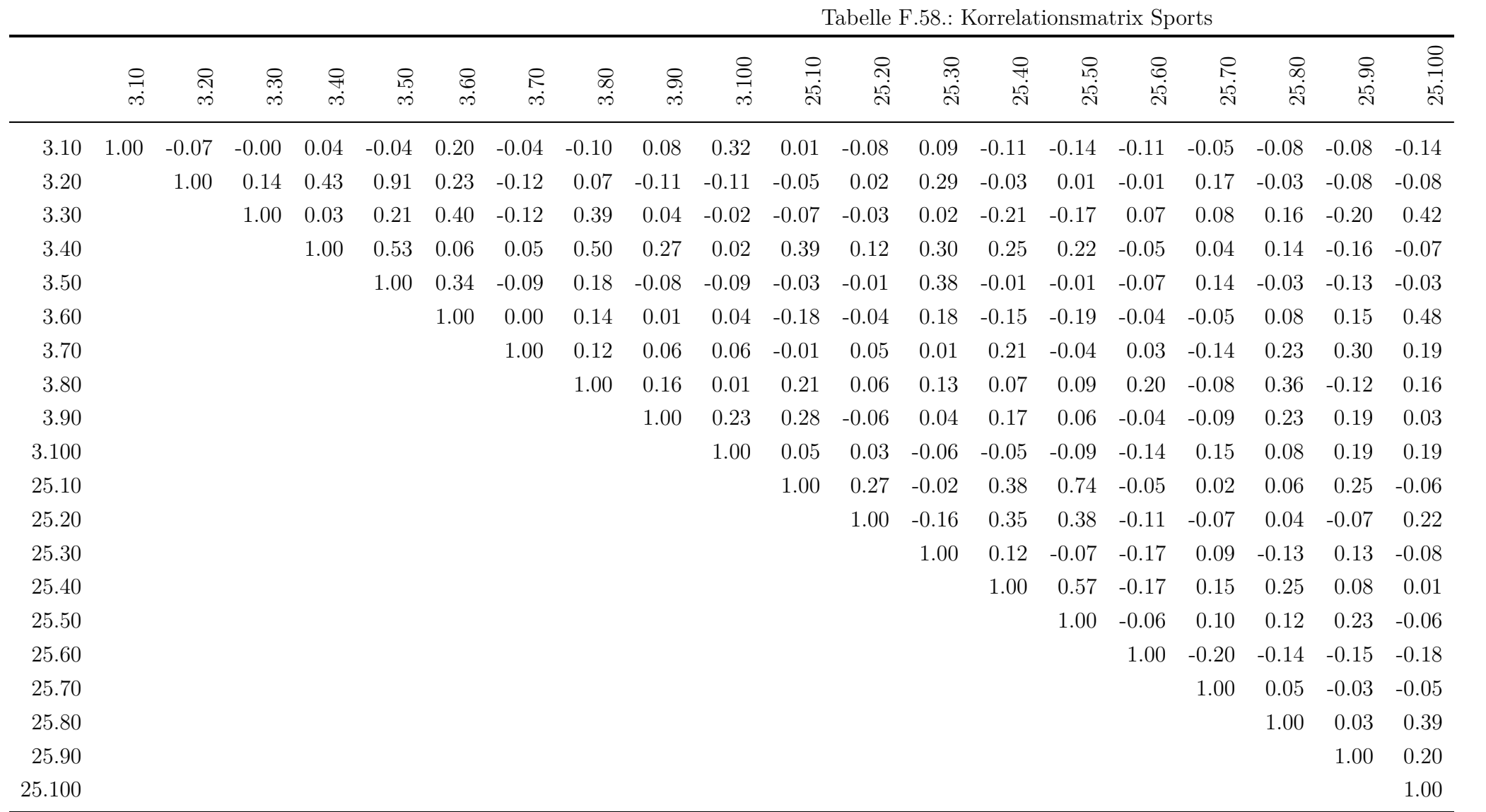

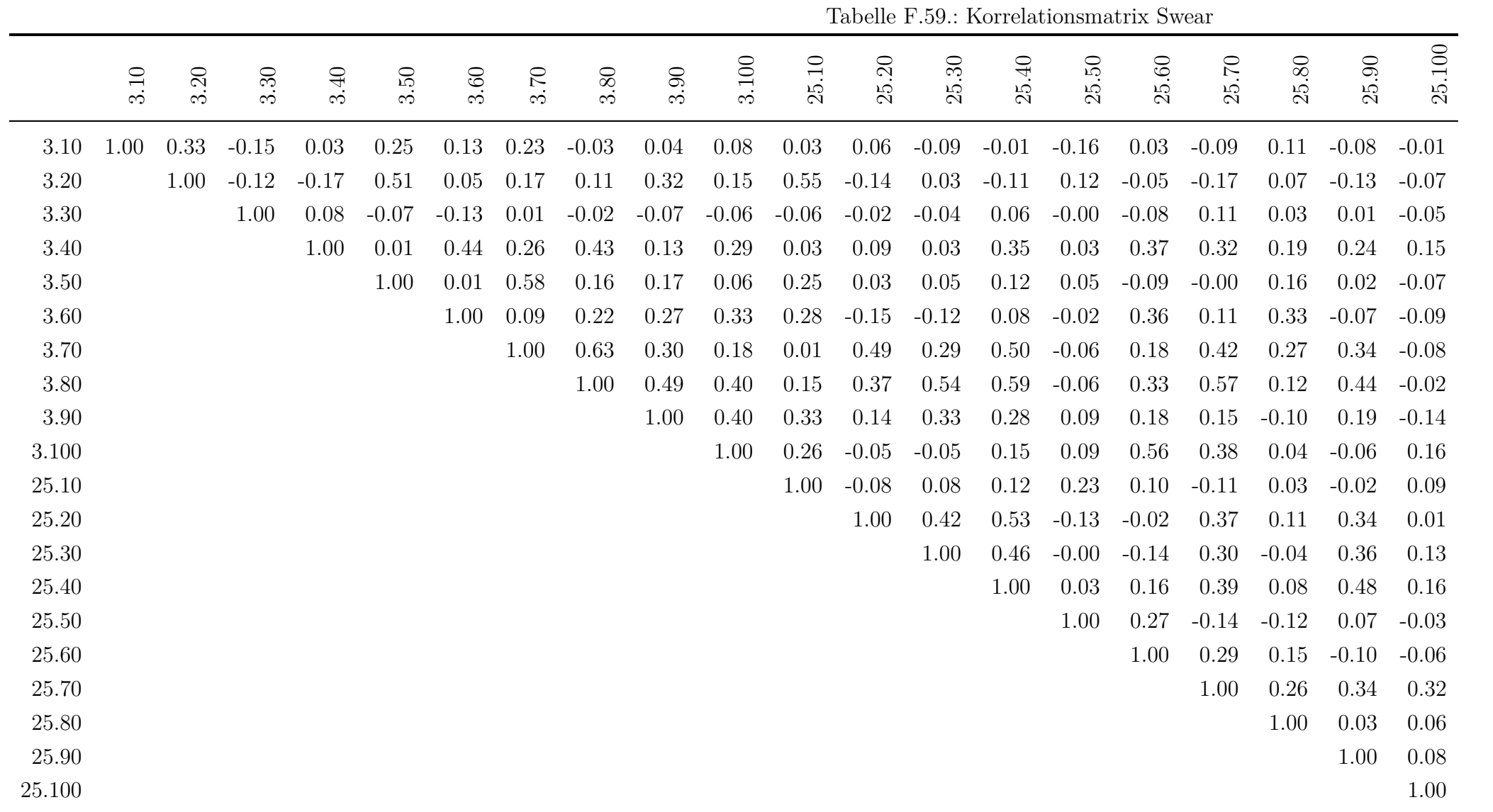

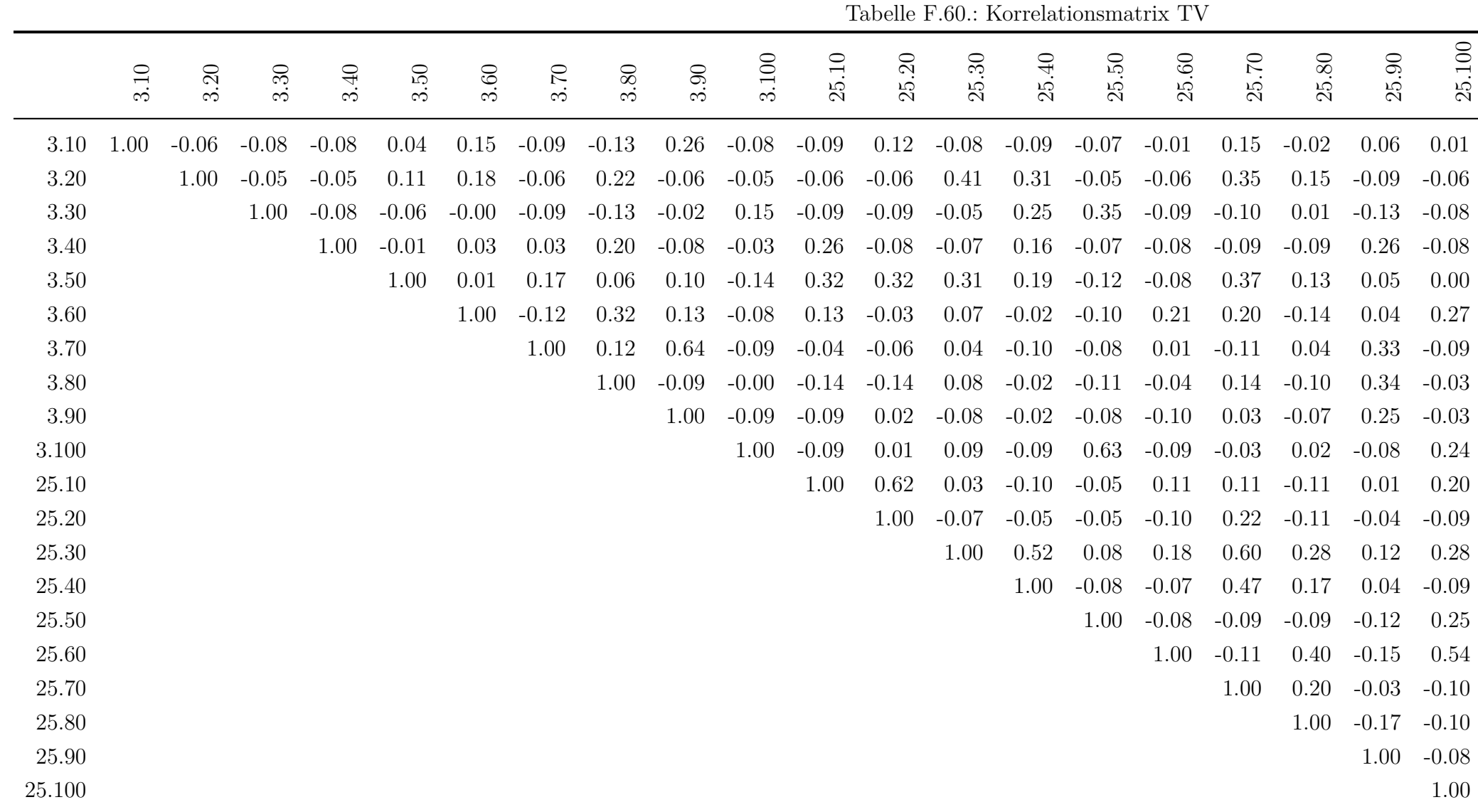

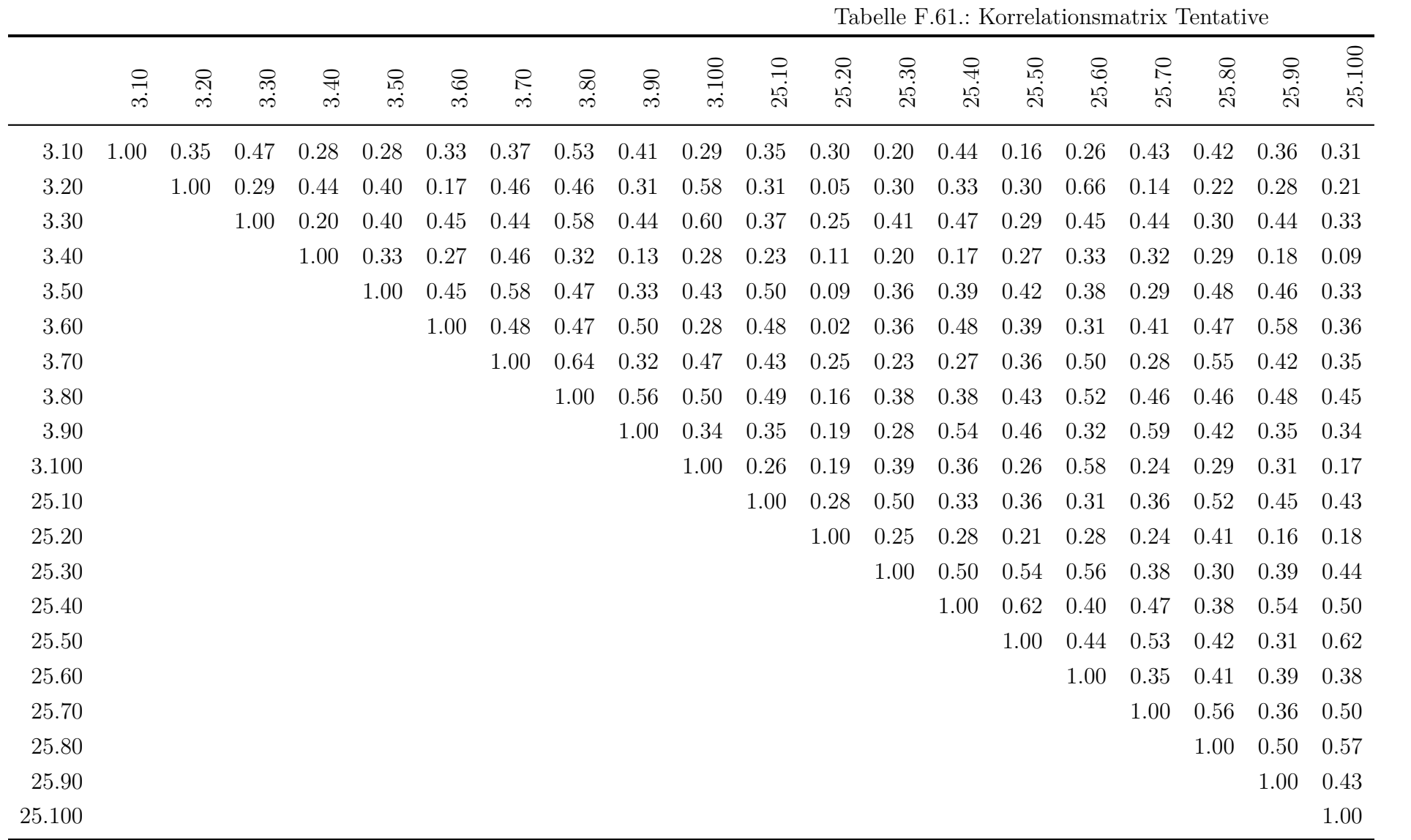

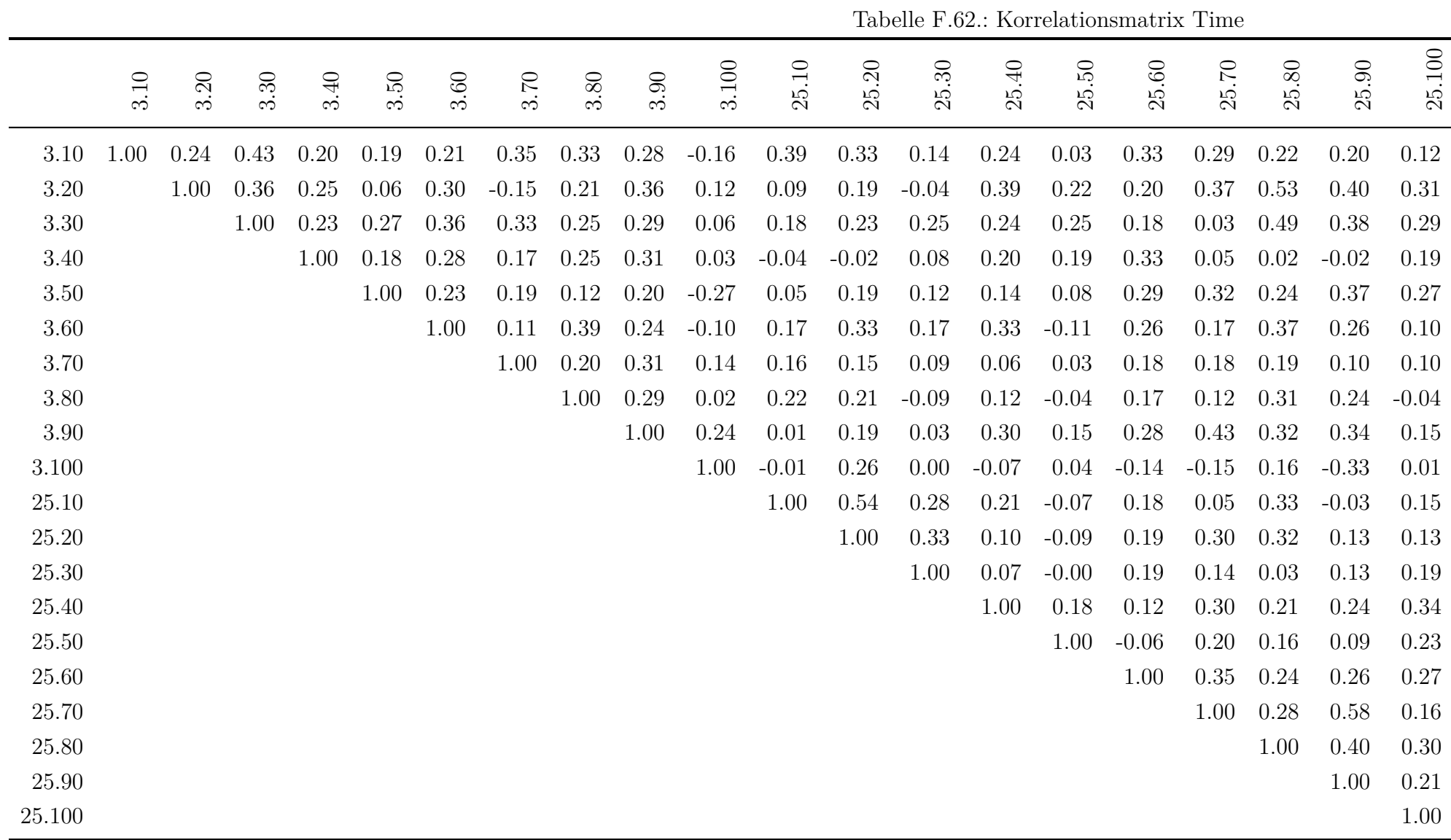

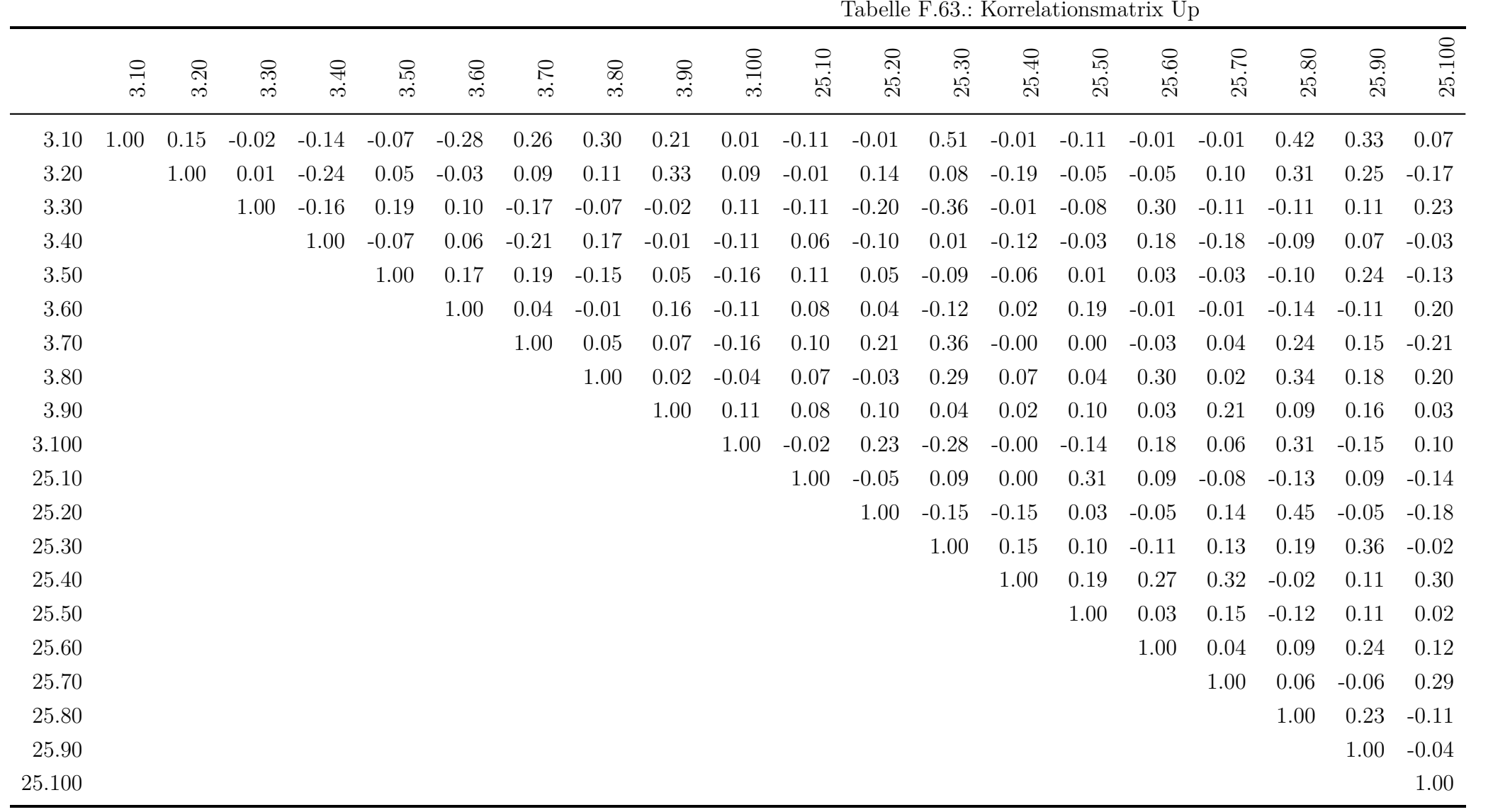

|           |      |      |      |         |      |         |         |          |         |         |         |         |         |         |         | Tabelle F.64.: Korrelationsmatrix We |         |         |         |         |
|-----------|------|------|------|---------|------|---------|---------|----------|---------|---------|---------|---------|---------|---------|---------|--------------------------------------|---------|---------|---------|---------|
|           | 3.10 | 3.20 | 3.30 | 3.40    | 3.50 | 3.60    | 3.70    | $3.80\,$ | 3.90    | 3.100   | 25.10   | 25.20   | 25.30   | 25.40   | 25.50   | $25.60$                              | 25.70   | 25.80   | 25.90   | 25.100  |
| 3.10      | 1.00 | 0.26 | 0.02 | $-0.02$ | 0.09 | $-0.08$ | $-0.17$ | 0.20     | 0.23    | $-0.00$ | $-0.00$ | $-0.22$ | 0.11    | $-0.10$ | 0.05    | $-0.17$                              | $-0.00$ | $-0.04$ | 0.04    | $-0.12$ |
| 3.20      |      | 1.00 | 0.38 | 0.10    | 0.22 | 0.28    | $-0.09$ | 0.06     | 0.09    | $-0.08$ | $-0.23$ | $-0.14$ | $-0.20$ | 0.05    | 0.10    | 0.08                                 | $-0.06$ | $-0.09$ | $-0.07$ | $-0.14$ |
| $3.30\,$  |      |      | 1.00 | 0.41    | 0.17 | 0.26    | 0.25    | 0.11     | 0.03    | $-0.01$ | 0.09    | $-0.13$ | $-0.13$ | 0.04    | $-0.05$ | 0.27                                 | 0.36    | $-0.14$ | 0.20    | $-0.06$ |
| 3.40      |      |      |      | 1.00    | 0.41 | 0.15    | 0.04    | $-0.12$  | 0.13    | 0.55    | 0.02    | $-0.13$ | $-0.02$ | $-0.03$ | $-0.02$ | 0.06                                 | 0.17    | $-0.16$ | 0.10    | 0.00    |
| $3.50\,$  |      |      |      |         | 1.00 | $-0.02$ | $-0.02$ | $-0.00$  | 0.07    | 0.42    | $-0.12$ | $-0.19$ | $-0.12$ | $-0.08$ | 0.16    | 0.13                                 | 0.11    | 0.04    | $-0.15$ | $-0.17$ |
| 3.60      |      |      |      |         |      | 1.00    | 0.33    | 0.17     | $-0.09$ | $-0.14$ | 0.16    | 0.16    | 0.05    | 0.17    | 0.15    | 0.00                                 | 0.03    | 0.14    | 0.10    | $-0.04$ |
| $3.70\,$  |      |      |      |         |      |         | 1.00    | 0.21     | 0.01    | $-0.03$ | 0.32    | 0.34    | 0.10    | 0.08    | 0.04    | 0.14                                 | 0.58    | $-0.00$ | 0.26    | $-0.06$ |
| 3.80      |      |      |      |         |      |         |         | 1.00     | $-0.09$ | 0.04    | 0.21    | 0.20    | 0.37    | 0.14    | $-0.04$ | 0.08                                 | 0.03    | 0.21    | $-0.03$ | $-0.15$ |
| 3.90      |      |      |      |         |      |         |         |          | 1.00    | 0.37    | $-0.01$ | 0.05    | 0.15    | 0.09    | 0.05    | 0.11                                 | 0.04    | $-0.21$ | $-0.22$ | $-0.11$ |
| $3.100\,$ |      |      |      |         |      |         |         |          |         | 1.00    | 0.05    | $-0.03$ | 0.13    | 0.06    | $-0.09$ | 0.18                                 | 0.03    | $-0.20$ | $-0.09$ | $-0.03$ |
| 25.10     |      |      |      |         |      |         |         |          |         |         | 1.00    | 0.39    | 0.38    | 0.05    | 0.25    | 0.15                                 | 0.24    | 0.23    | 0.37    | 0.13    |
| 25.20     |      |      |      |         |      |         |         |          |         |         |         | 1.00    | 0.44    | 0.09    | 0.26    | $-0.17$                              | 0.00    | 0.14    | 0.21    | 0.18    |
| 25.30     |      |      |      |         |      |         |         |          |         |         |         |         | 1.00    | 0.13    | 0.10    | 0.05                                 | 0.01    | 0.14    | 0.02    | $-0.11$ |
| 25.40     |      |      |      |         |      |         |         |          |         |         |         |         |         | 1.00    | 0.21    | 0.22                                 | 0.04    | 0.05    | 0.03    | 0.08    |
| 25.50     |      |      |      |         |      |         |         |          |         |         |         |         |         |         | 1.00    | 0.05                                 | 0.05    | 0.01    | $-0.03$ | 0.05    |
| 25.60     |      |      |      |         |      |         |         |          |         |         |         |         |         |         |         | 1.00                                 | 0.42    | 0.02    | $-0.14$ | $-0.16$ |
| 25.70     |      |      |      |         |      |         |         |          |         |         |         |         |         |         |         |                                      | 1.00    | $-0.15$ | 0.31    | 0.09    |
| 25.80     |      |      |      |         |      |         |         |          |         |         |         |         |         |         |         |                                      |         | 1.00    | 0.30    | 0.27    |
| 25.90     |      |      |      |         |      |         |         |          |         |         |         |         |         |         |         |                                      |         |         | 1.00    | 0.44    |
| 25.100    |      |      |      |         |      |         |         |          |         |         |         |         |         |         |         |                                      |         |         |         | 1.00    |
|           |      |      |      |         |      |         |         |          |         |         |         |         |         |         |         |                                      |         |         |         |         |

 $T$   $T$   $T$   $T$   $T$   $T$   $T$   $T$   $T$   $T$ 

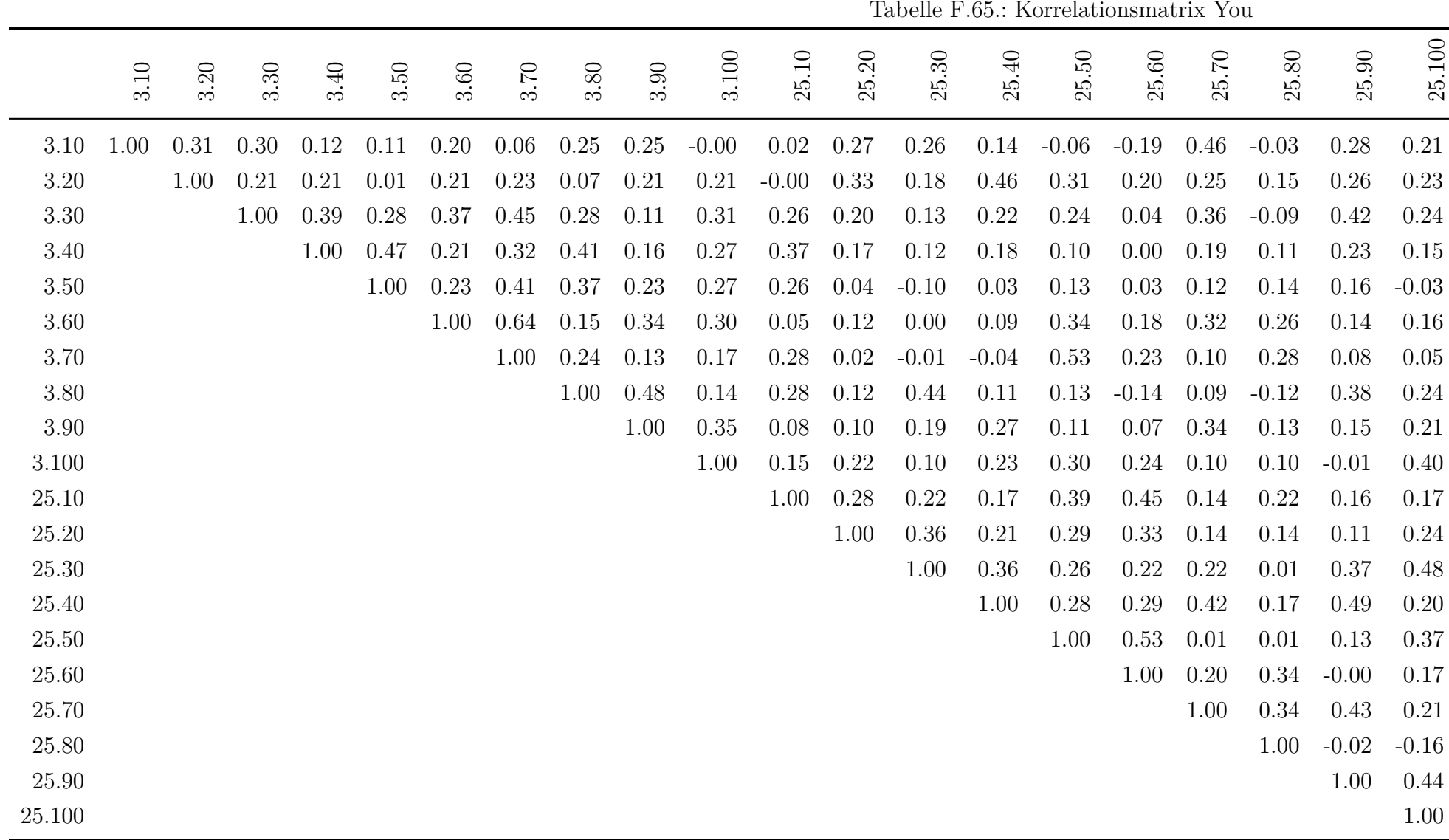

| lhs       | op                      | rhs            | est       | se         | $\rm{Z}$ | pvalue   | std.nox  |
|-----------|-------------------------|----------------|-----------|------------|----------|----------|----------|
| Sitzung3  | $=$ $\tilde{}$          | Anxiety.3.10   | 1.00      | 0.00       |          |          | 0.82     |
| Sitzung3  | $= \tilde{}$            | Anxiety.3.20   | 1.02      | 72.37      | 0.01     | 0.99     | 0.88     |
| Sitzung3  | $= \tilde{}$            | Anxiety.3.30   | 1.68      | 14.09      | 0.12     | 0.91     | 0.97     |
| Sitzung3  | $= \tilde{}$            | Anxiety.3.40   | 1.74      | 57.59      | 0.03     | 0.98     | 0.93     |
| Sitzung3  | $=$ $\tilde{}$          | Anxiety.3.50   | 0.95      | 297.69     | 0.00     | $1.00\,$ | 0.85     |
| Sitzung3  | $= \tilde{\phantom{a}}$ | Anxiety.3.60   | 1.07      | 50.80      | 0.02     | 0.98     | 0.87     |
| Sitzung3  | $= \tilde{}$            | Anxiety.3.70   | 1.87      | 54.73      | 0.03     | 0.97     | 0.94     |
| Sitzung3  | $= \tilde{}$            | Anxiety.3.80   | 0.78      | 34.46      | 0.02     | 0.98     | 0.66     |
| Sitzung3  | $= \tilde{\ }$          | Anxiety.3.90   | 1.36      | 26.69      | 0.05     | 0.96     | 0.88     |
| Sitzung3  | $= \tilde{\ }$          | Anxiety.3.100  | 1.32      | 9.04       | 0.15     | 0.88     | 0.91     |
| Sitzung25 | $= \tilde{\ }$          | Anxiety.25.10  | 1.00      | 0.00       |          |          | 0.01     |
| Sitzung25 | $=$ ^                   | Anxiety.25.20  | $-10.89$  | 173098.10  | $-0.00$  | 1.00     | $-0.14$  |
| Sitzung25 | $= \tilde{\phantom{a}}$ | Anxiety.25.30  | $-3.29$   | 330979.46  | $-0.00$  | 1.00     | $-0.04$  |
| Sitzung25 | $=$ ^                   | Anxiety.25.40  | $-38.71$  | 1058016.65 | $-0.00$  | 1.00     | $-0.47$  |
| Sitzung25 | $=$ ^                   | Anxiety.25.50  | $-68.37$  | 2382254.23 | $-0.00$  | 1.00     | $-0.76$  |
| Sitzung25 | $=$ ^                   | Anxiety.25.60  | $-184.12$ | 8016373.98 | $-0.00$  | 1.00     | $-0.94$  |
| Sitzung25 | $= \tilde{\phantom{a}}$ | Anxiety.25.70  | $-56.52$  | 1517153.56 | $-0.00$  | 1.00     | $-0.64$  |
| Sitzung25 | $=$ ^                   | Anxiety.25.80  | $-12.43$  | 254596.45  | $-0.00$  | 1.00     | $-0.14$  |
| Sitzung25 | $= \tilde{\ }$          | Anxiety.25.90  | $-3.44$   | 211158.21  | $-0.00$  | 1.00     | $-0.04$  |
| Sitzung25 | $= \tilde{}$            | Anxiety.25.100 | 7.87      | 129199.80  | 0.00     | 1.00     | $0.07\,$ |
| Person    | $=$ ^                   | Anxiety.3.10   | 1.00      | 0.00       |          |          | 0.00     |
| Person    | $= \tilde{\ }$          | Anxiety.3.20   | $-127.39$ | 8561.10    | $-0.01$  | 0.99     | $-0.23$  |
| Person    | $=$ $\tilde{}$          | Anxiety.3.30   | $-21.41$  | 7832.98    | $-0.00$  | $1.00\,$ | $-0.03$  |
| Person    | $=$ $\tilde{}$          | Anxiety.3.40   | $-44.20$  | 10147.89   | $-0.00$  | 1.00     | $-0.05$  |
| Person    | $= \tilde{}$            | Anxiety.3.50   | $-164.36$ | 9268.11    | $-0.02$  | 0.99     | $-0.31$  |
| Person    | $=$ $\tilde{}$          | Anxiety.3.60   | $-12.63$  | 8948.31    | $-0.00$  | 1.00     | $-0.02$  |
| Person    | $=$ $\tilde{}$          | Anxiety.3.70   | 292.21    | 16090.72   | $0.02\,$ | 0.99     | 0.31     |
| Person    | $= \tilde{}$            | Anxiety.3.80   | 258.66    | 14393.65   | 0.02     | 0.99     | $0.45\,$ |
| Person    | $=$ $\tilde{}$          | Anxiety.3.90   | 207.89    | 10021.12   | $0.02\,$ | 0.98     | $0.28\,$ |

**F.2. Faktorladungen**

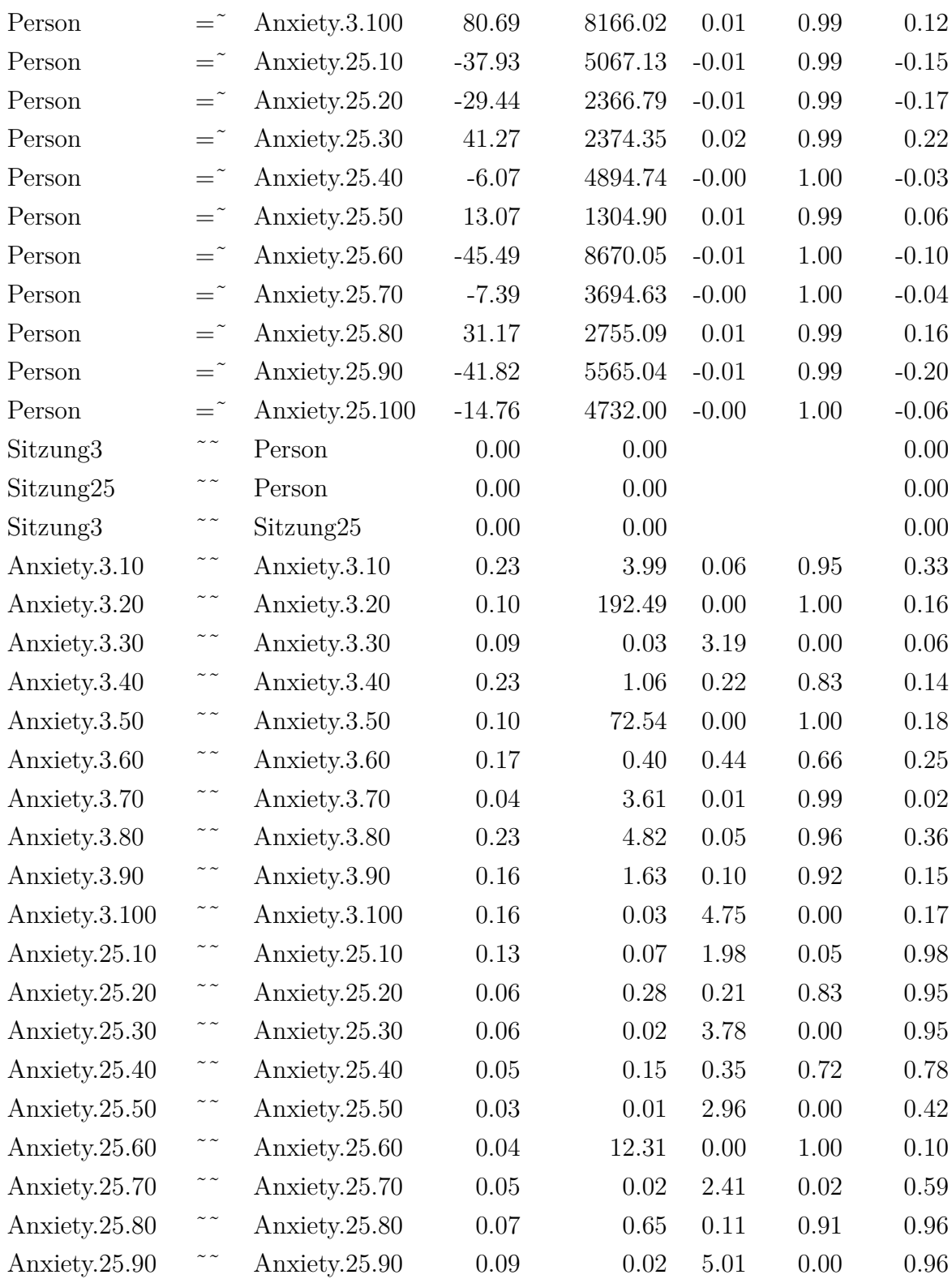

| Anxiety. $25.100$ |               | Anxiety.25.100 | 0.14     | 0.53 | 0.26 | 0.80 | 0.99     |
|-------------------|---------------|----------------|----------|------|------|------|----------|
| Sitzung3          |               | Sitzung3       | 0.46     | 4.01 | 0.11 | 0.91 | $1.00\,$ |
| Sitzung25         | $\sim$ $\sim$ | Sitzung25      | 0.00     | 0.00 | 0.01 | 0.99 | $1.00\,$ |
| Person            | $\sim$ $\sim$ | Person         | $0.00\,$ | 0.02 | 0.00 | 1.00 | $1.00\,$ |

Tabelle F.66.: Anxiety

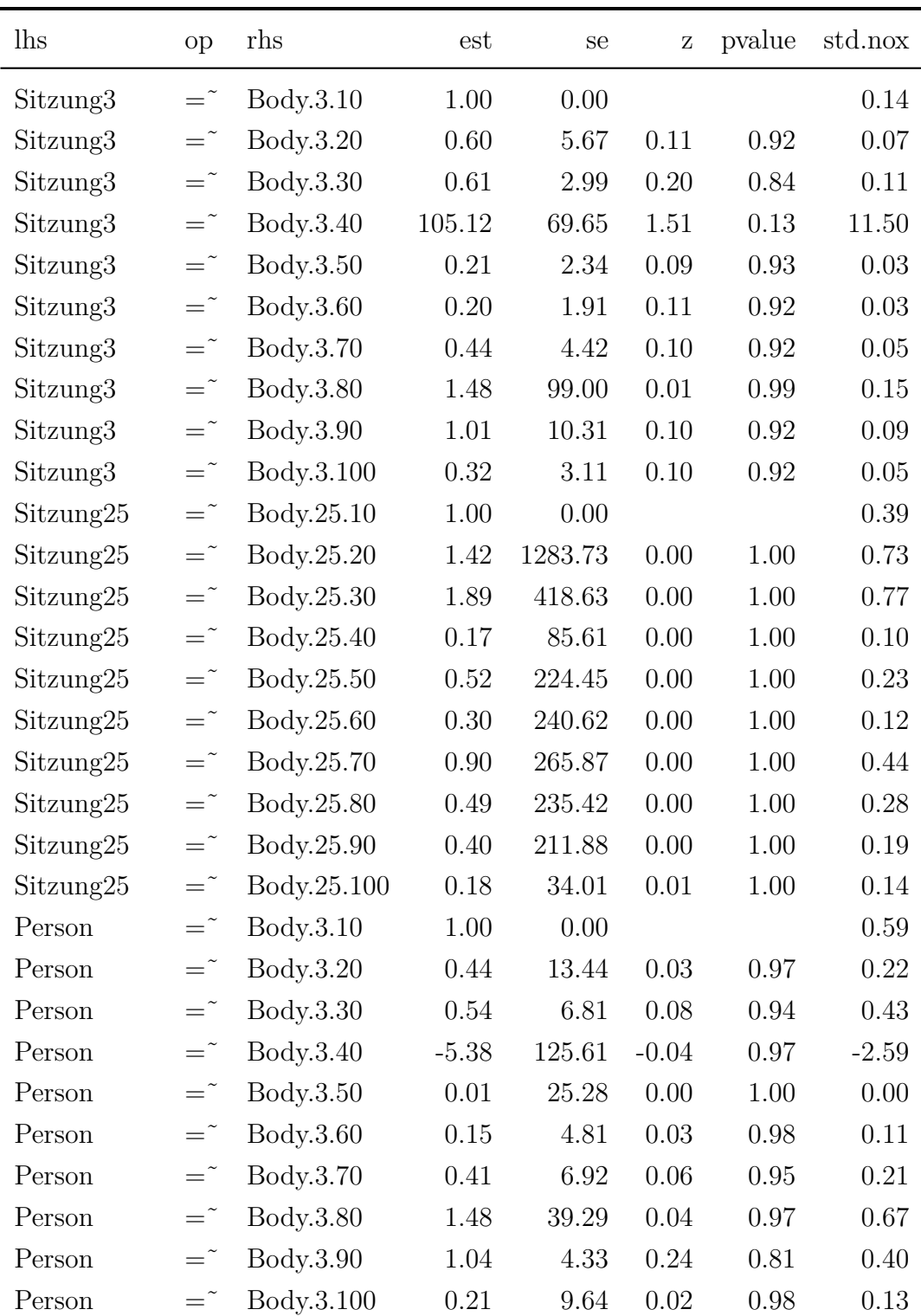

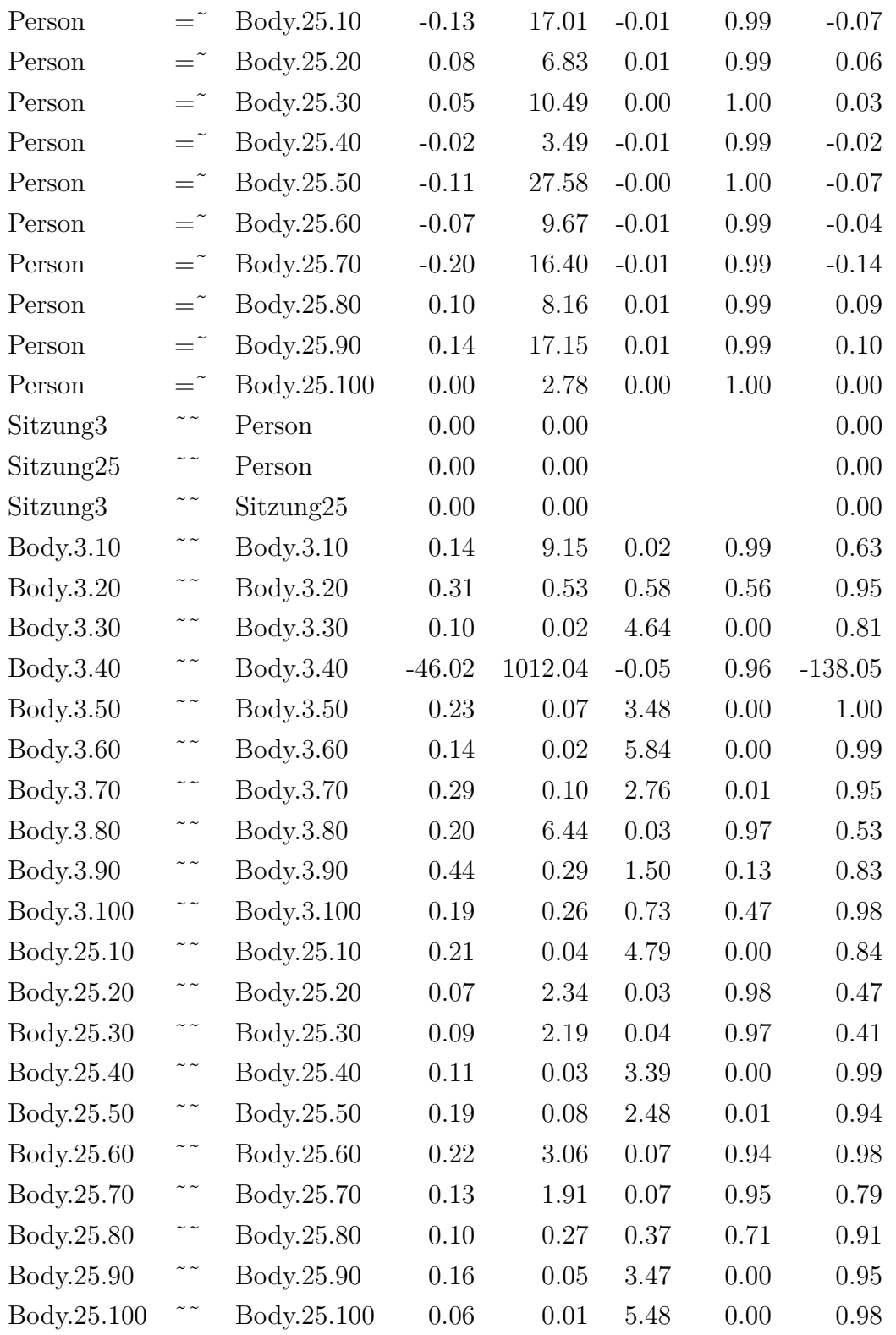

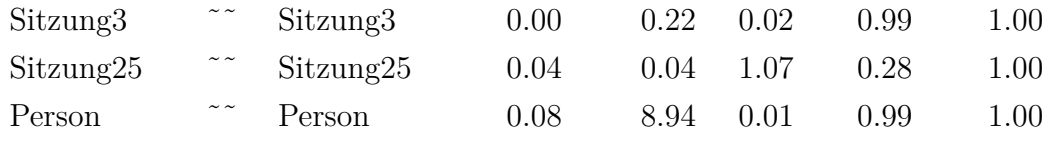

Tabelle F.67.: Body

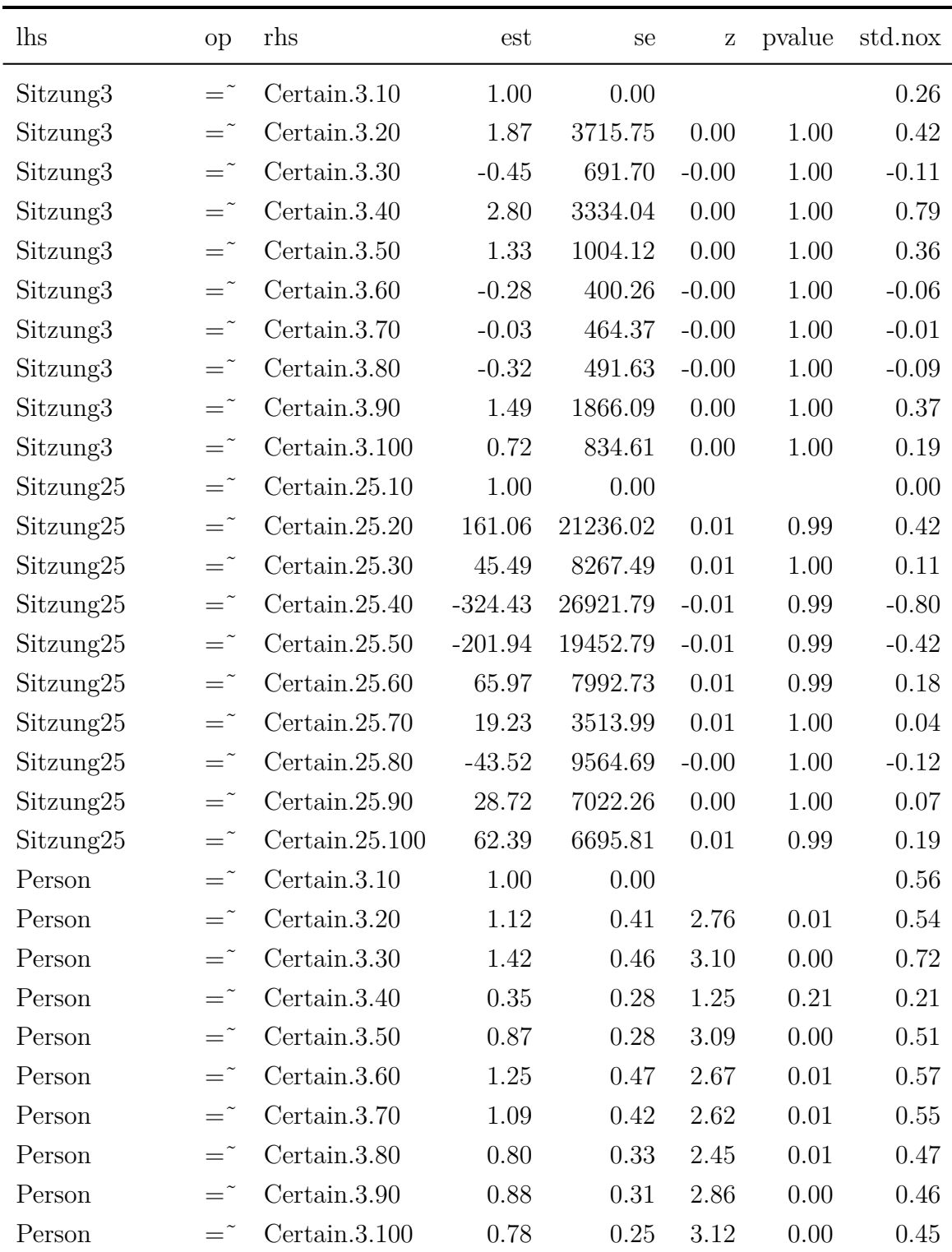

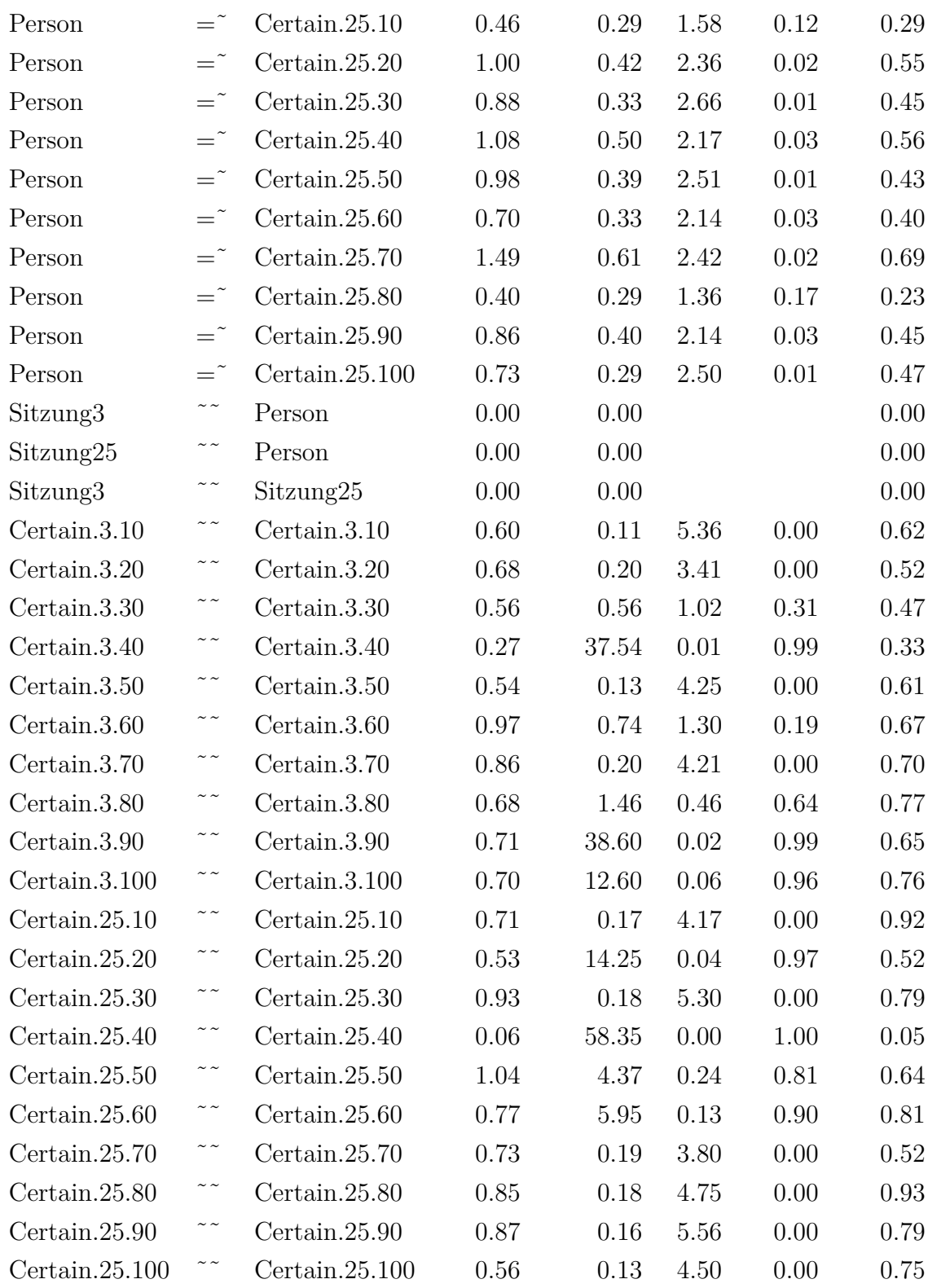

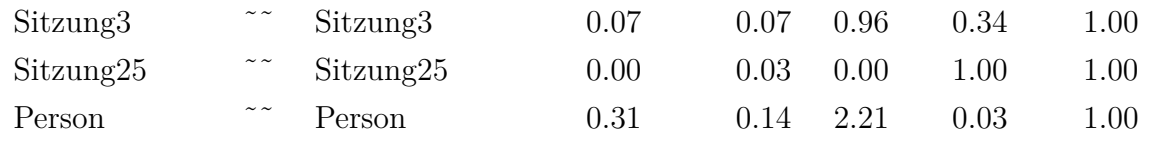

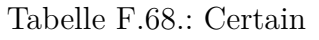

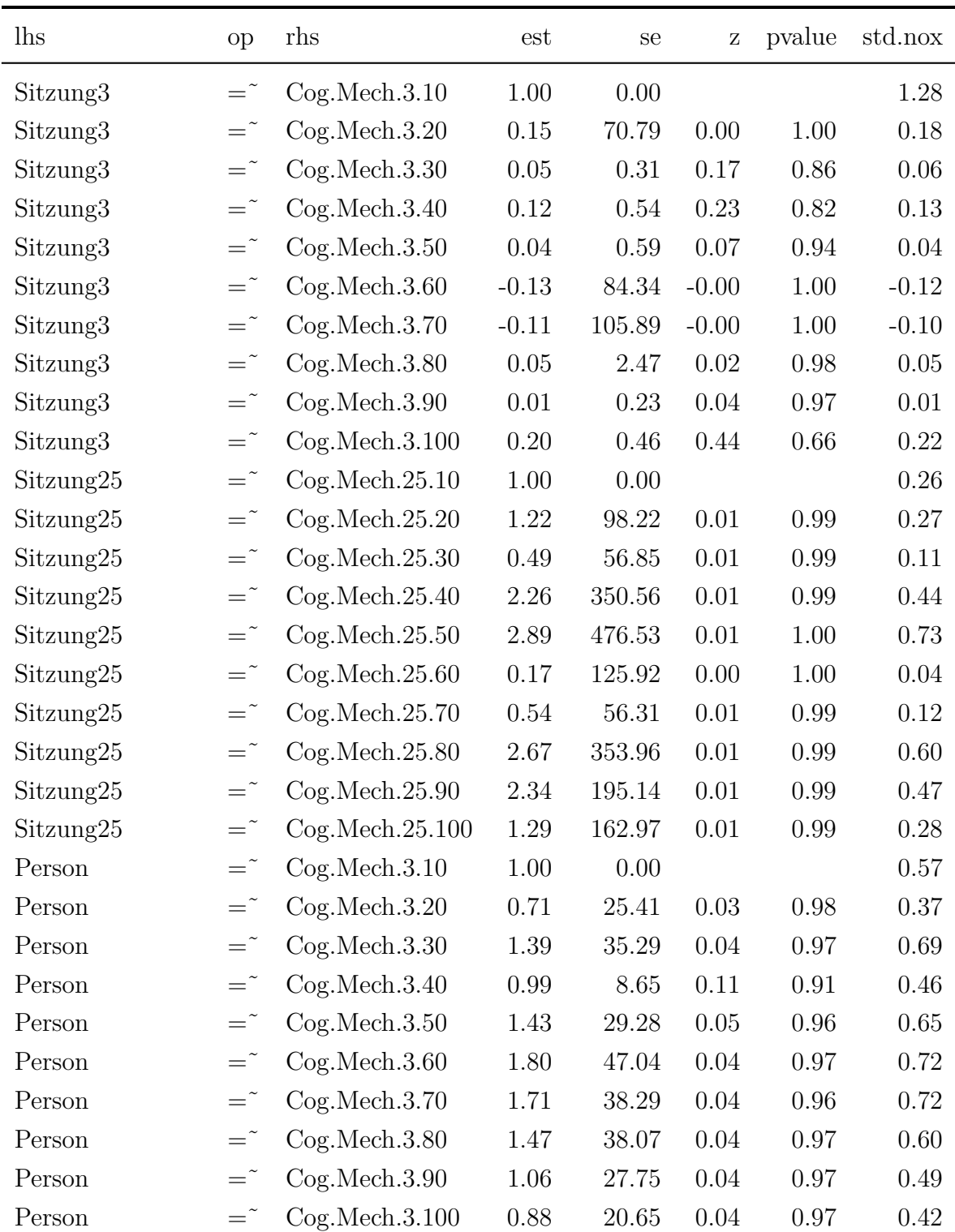

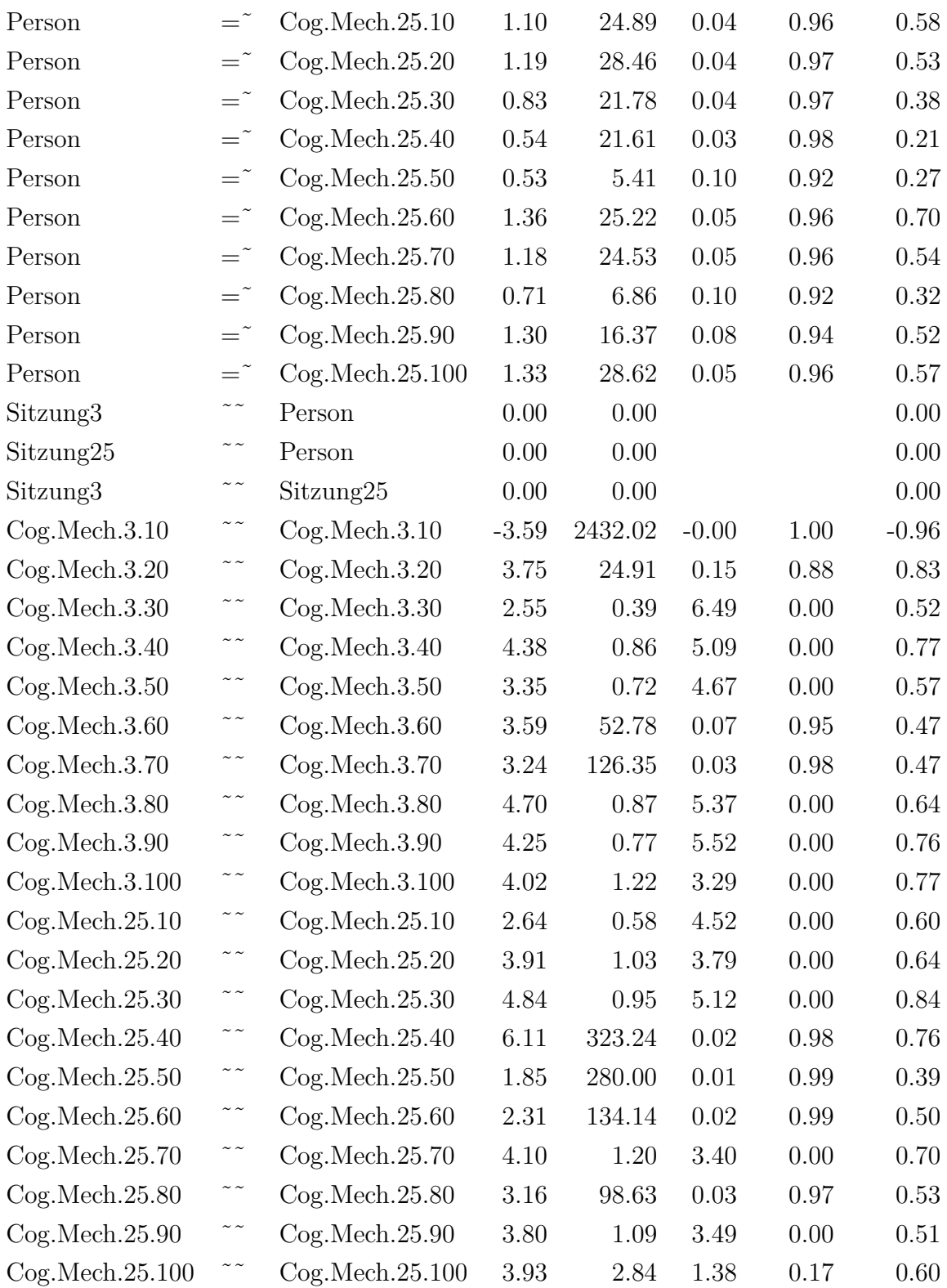

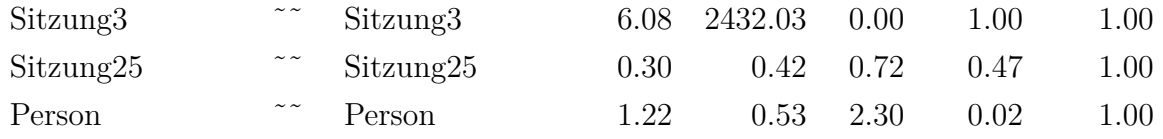

Tabelle F.69.: Cog.Mech

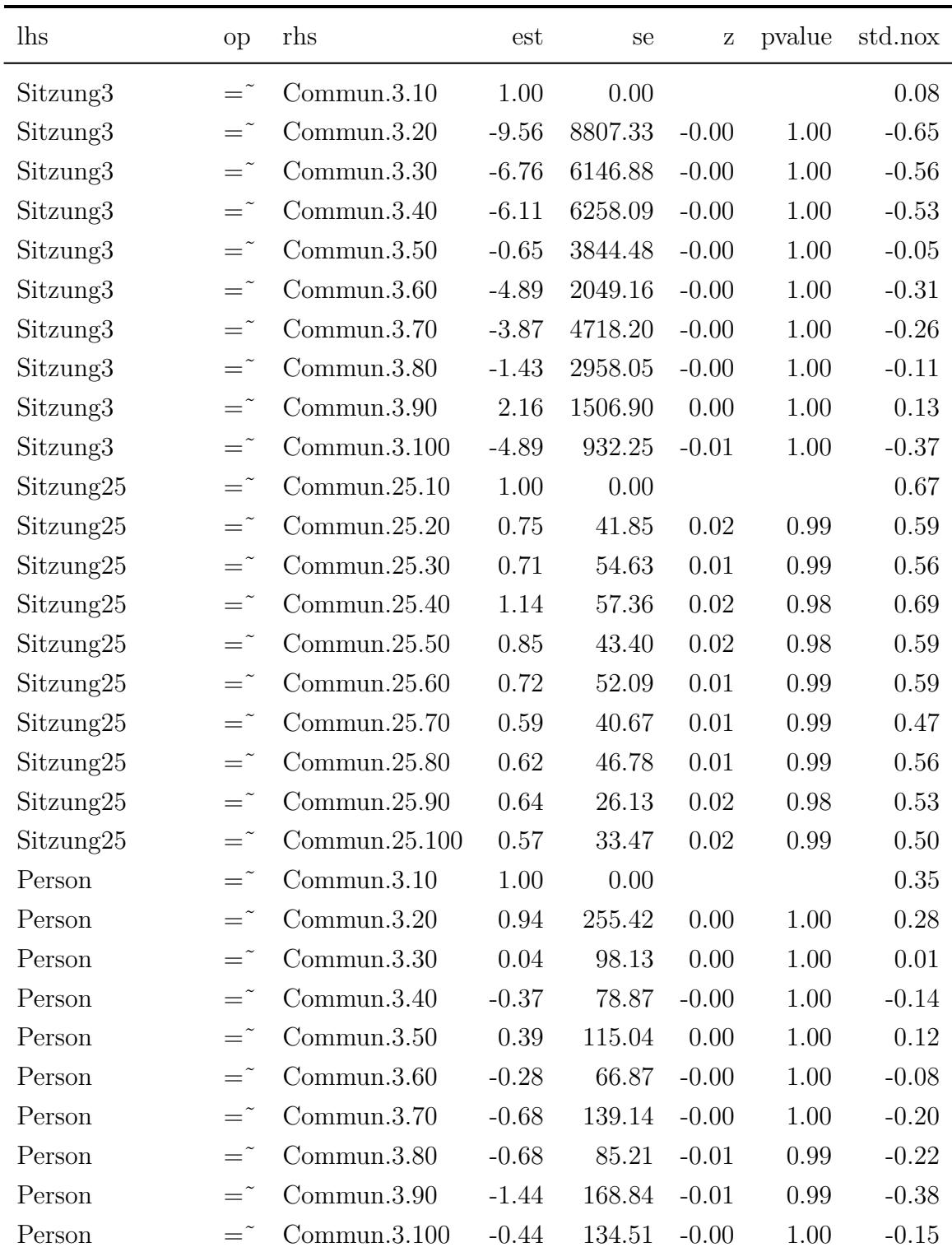

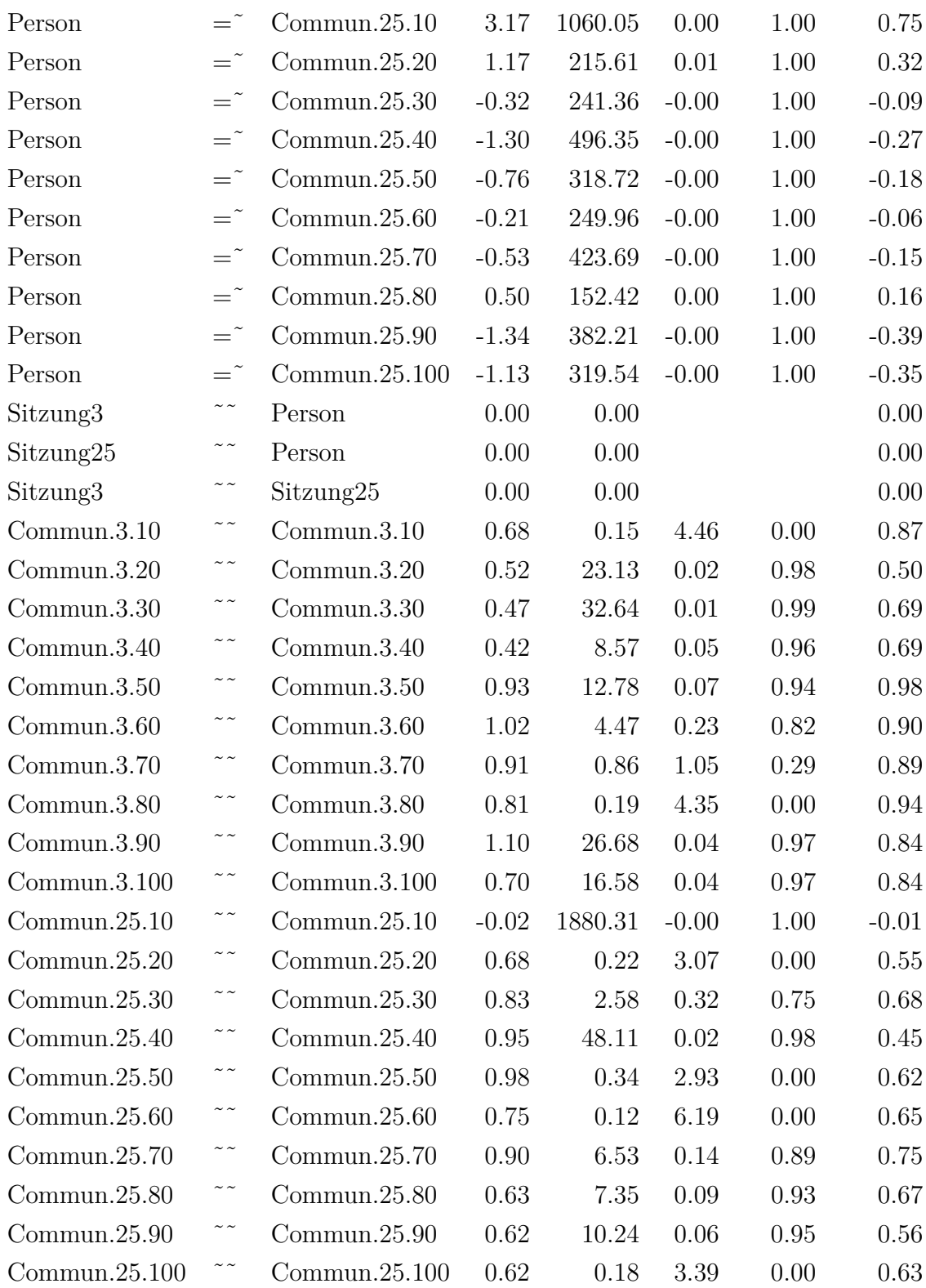

| Sitzung3  | $\sim$ $\sim$ | Sitzung3  | $0.00\,$ | 0.04         | 0.11 | 0.91     | 1.00- |
|-----------|---------------|-----------|----------|--------------|------|----------|-------|
| Sitzung25 | $\sim$ $\sim$ | Sitzung25 |          | 0.77 1878.59 | 0.00 | $1.00\,$ | 1.00  |
| Person    | $\sim$ $\sim$ | Person    | 0.09     | 0.10         | 0.97 | 0.33     | 1.00  |

Tabelle F.70.: Commun.

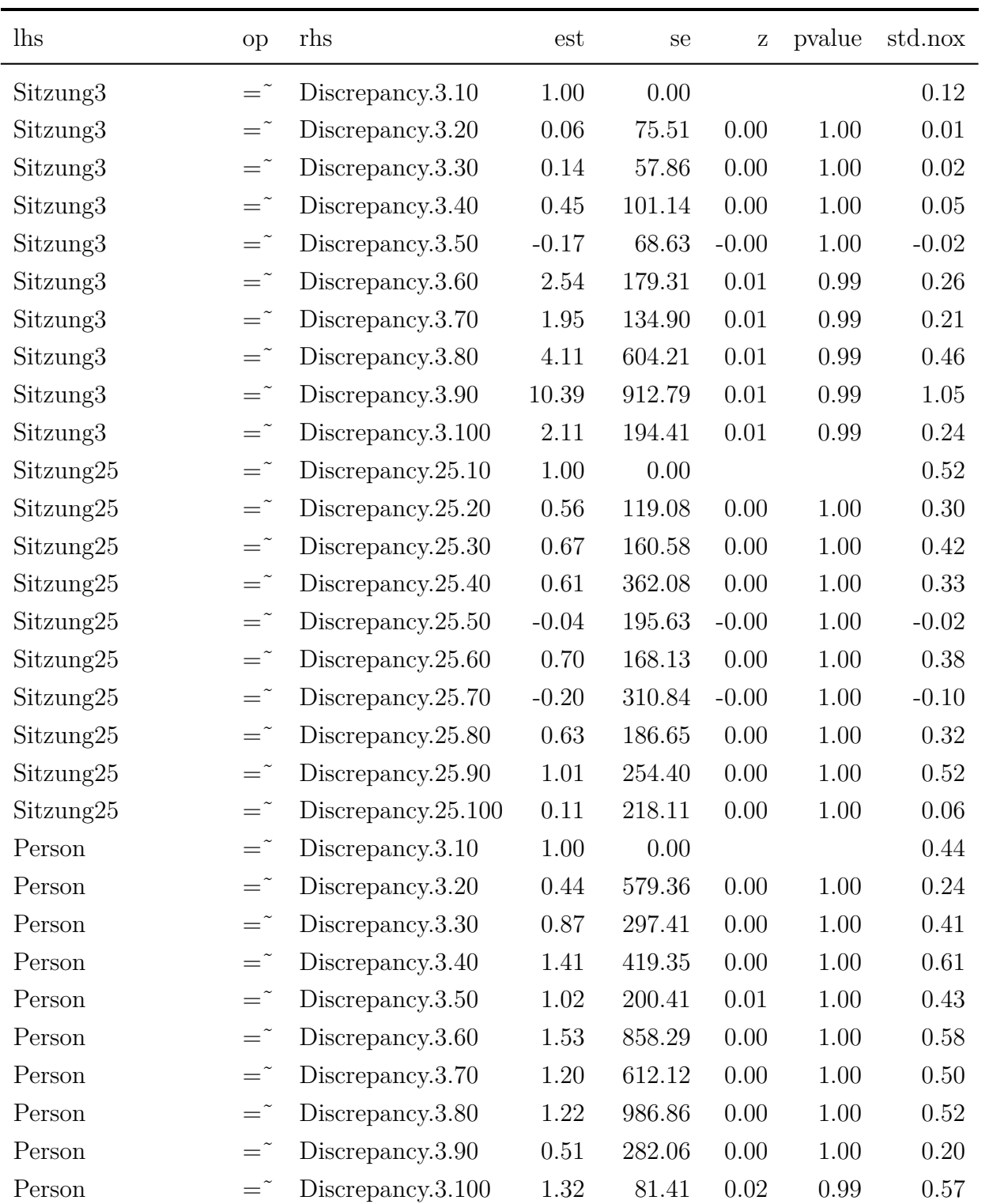

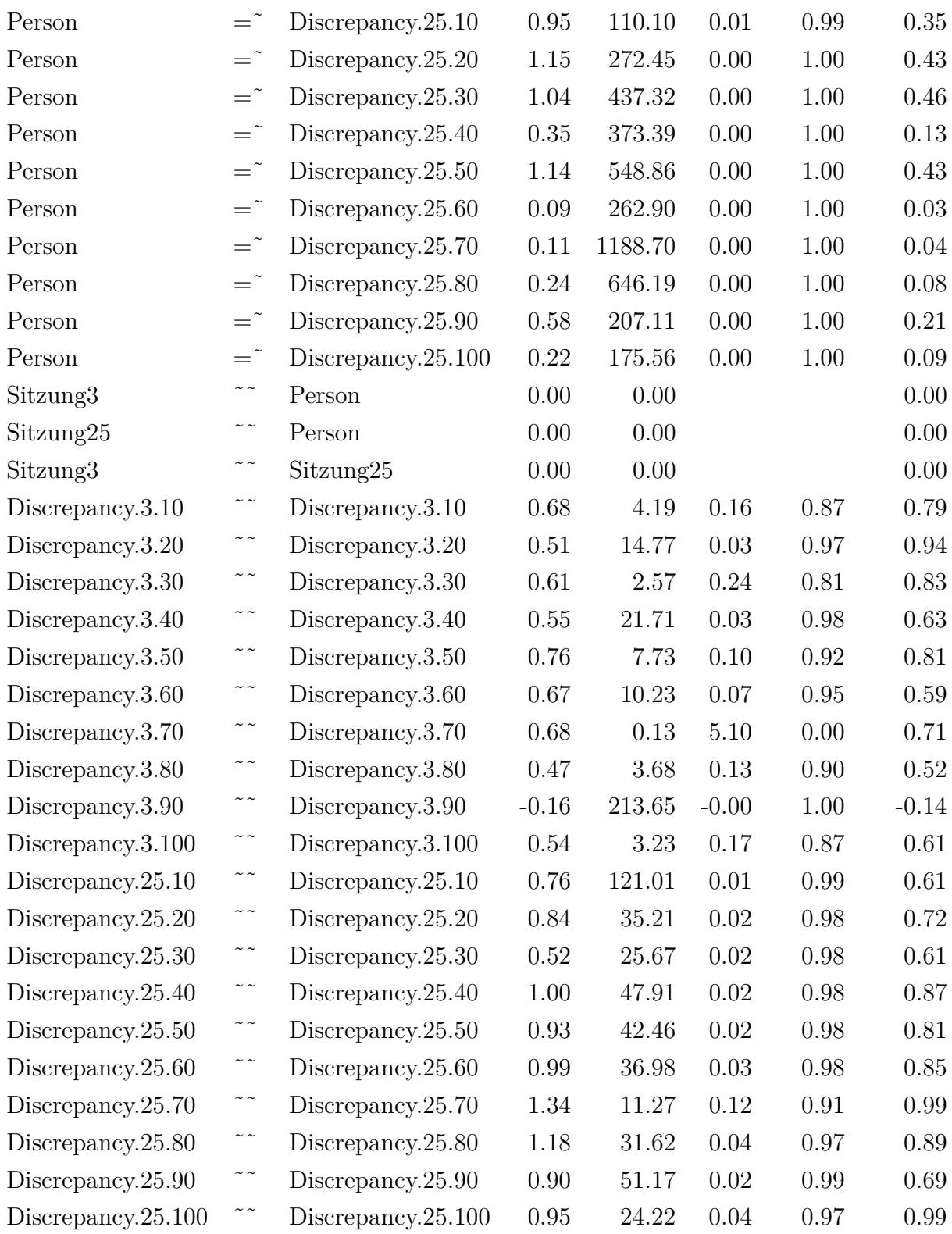

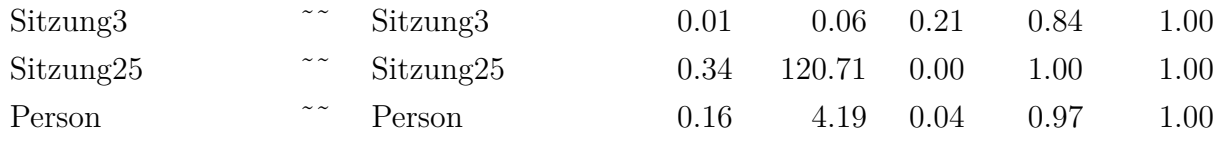

Tabelle F.71.: Discrepancy

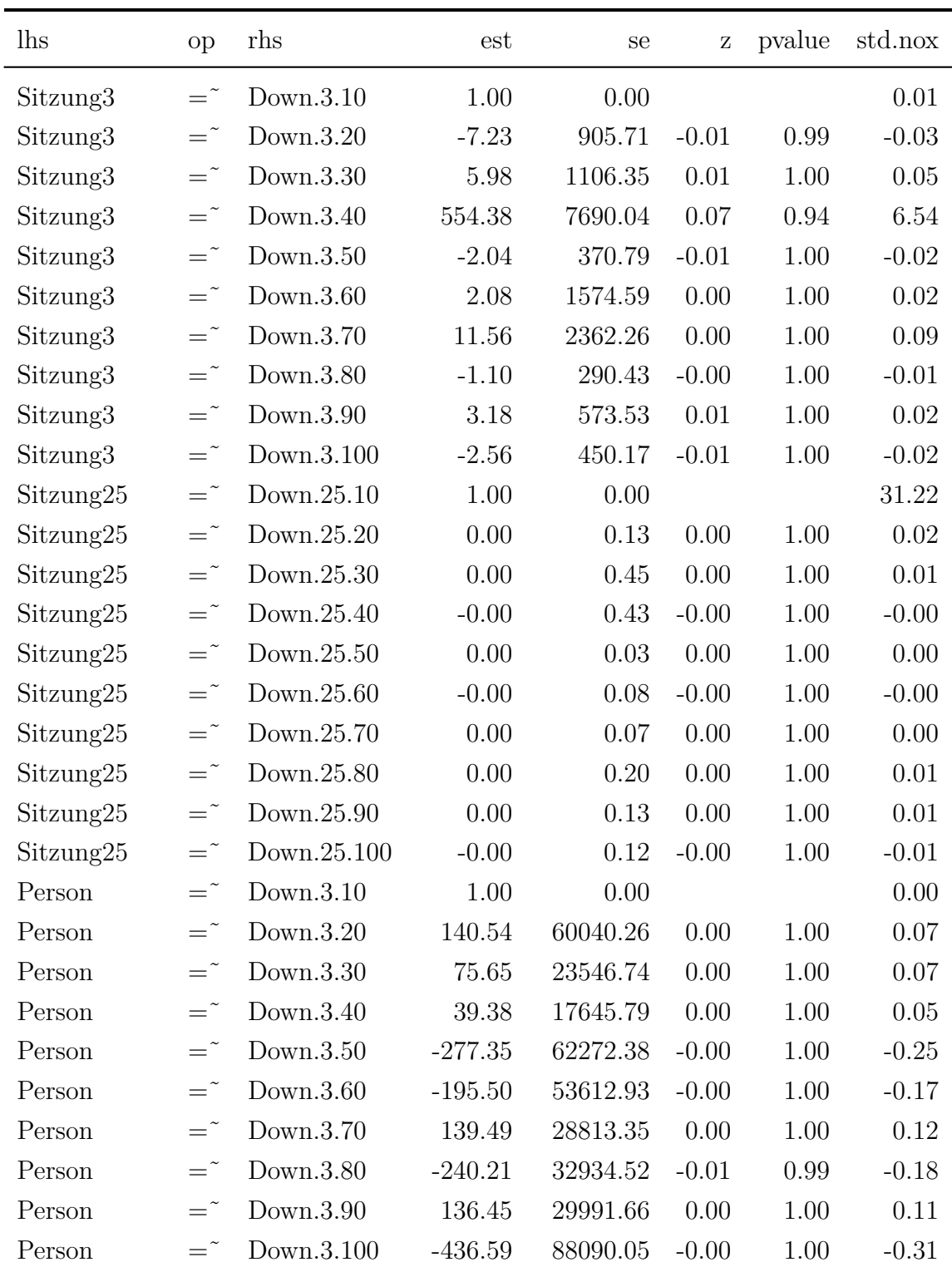

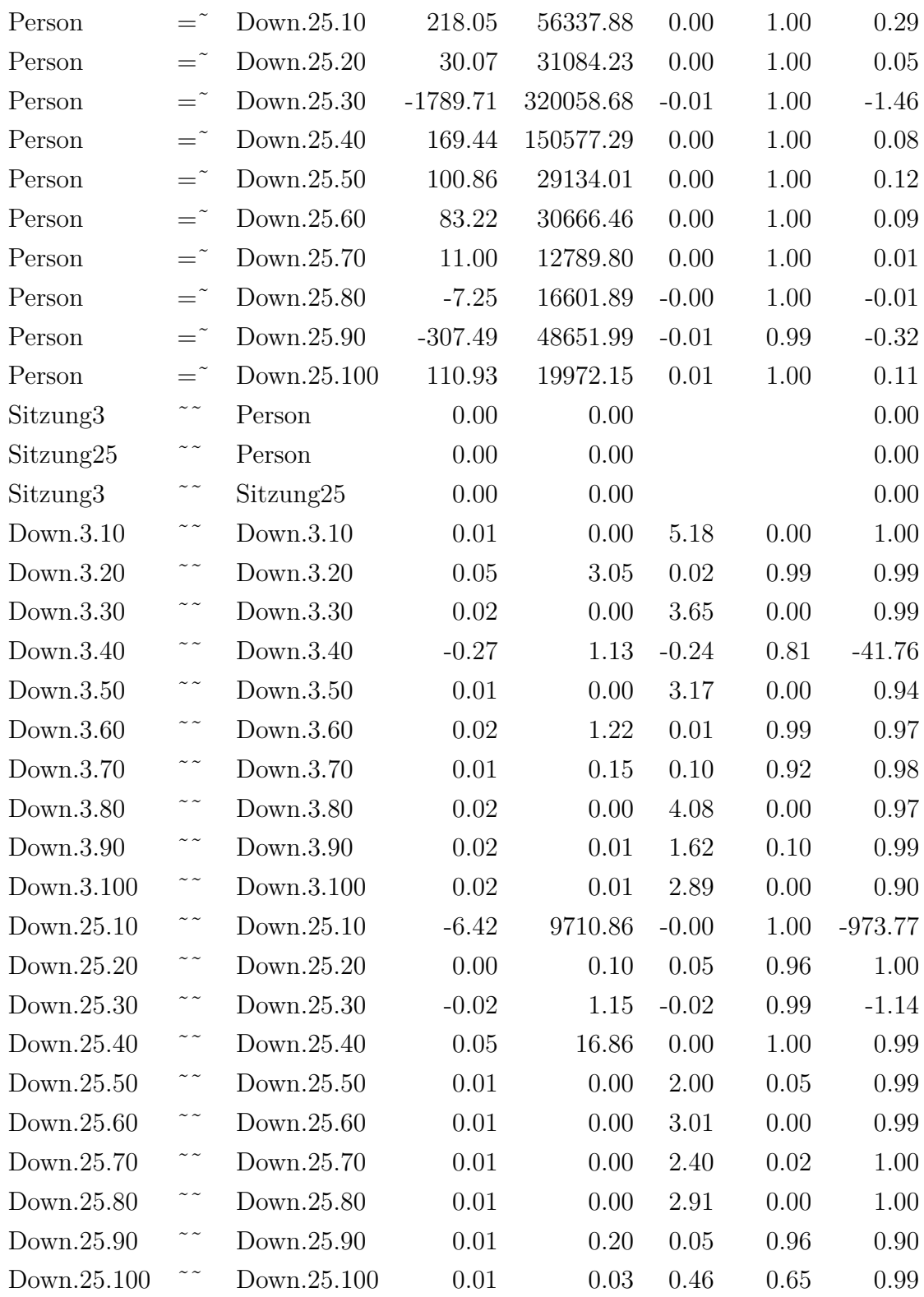

| Sitzung3  | $\sim$ $\sim$ | Sitzung3  | $0.00\,$ | 0.00    | 0.08 | 0.94 | 1.00     |
|-----------|---------------|-----------|----------|---------|------|------|----------|
| Sitzung25 | $\sim$ $\sim$ | Sitzung25 | 6.42     | 9710.87 | 0.00 | 1.00 | $1.00\,$ |
| Person    | $\sim$ $\sim$ | Person    | $0.00\,$ | 0.00    | 0.00 | 1.00 | 1.00     |

Tabelle F.72.: Down

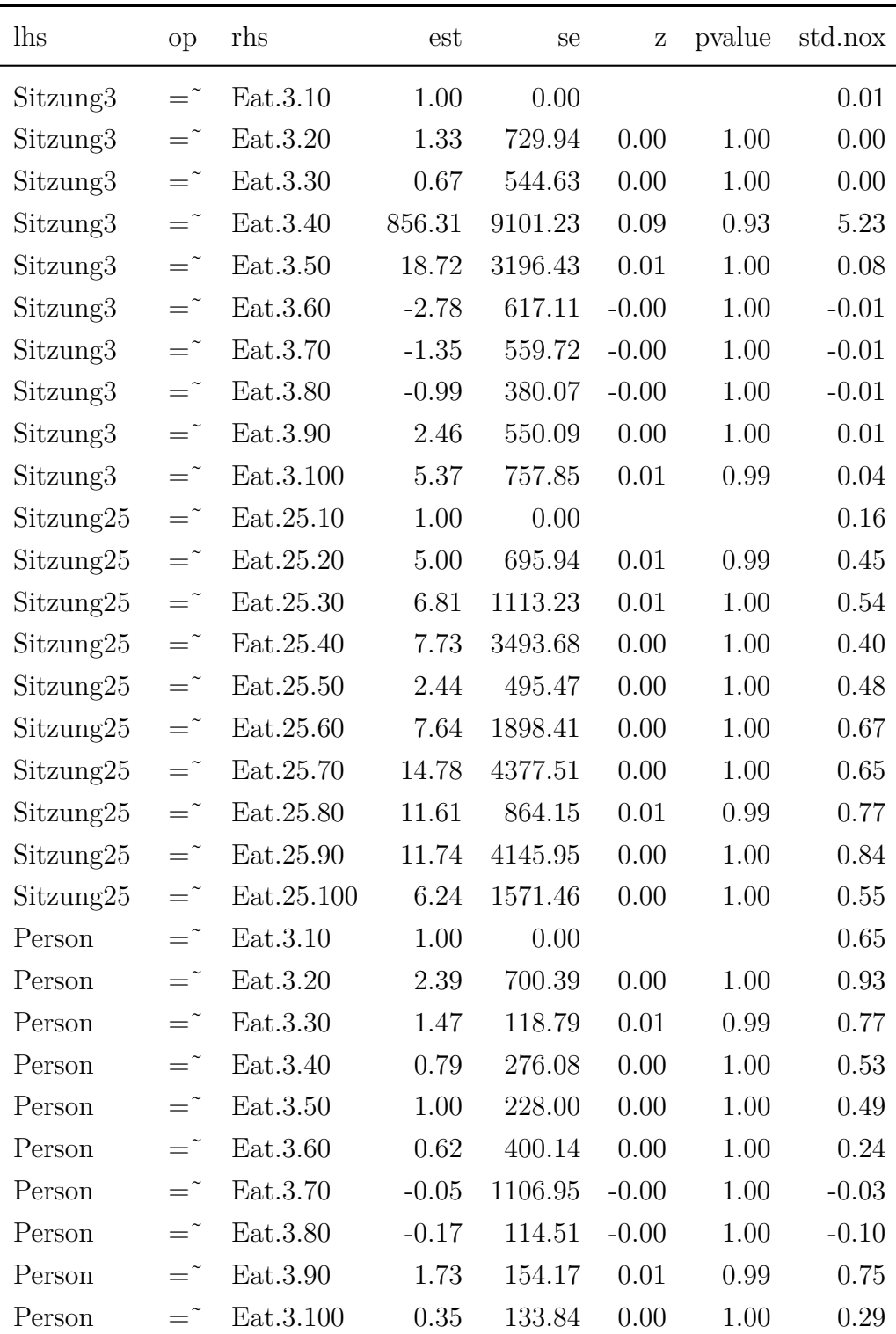

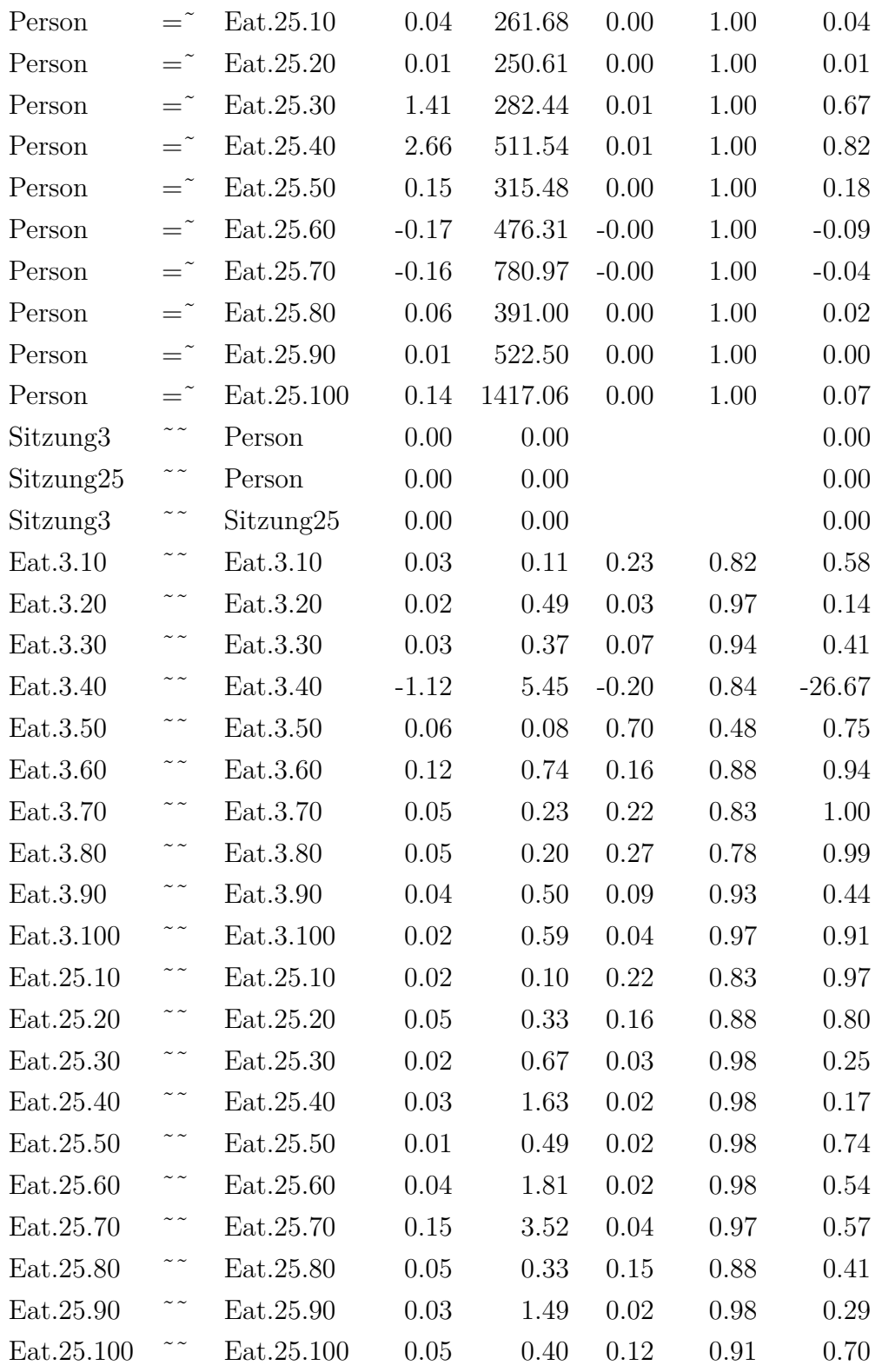

| Sitzung3  | $\sim$ $\sim$ | Sitzung3  | 0.00 | 0.00     | 0.01 | 0.99 | 1.00 |
|-----------|---------------|-----------|------|----------|------|------|------|
| Sitzung25 |               | Sitzung25 | 0.00 | $0.00\,$ | 0.61 | 0.54 | 1.00 |
| Person    |               | Person    | 0.02 | 0.11     | 0.16 | 0.87 | 1.00 |

Tabelle F.73.: Eat

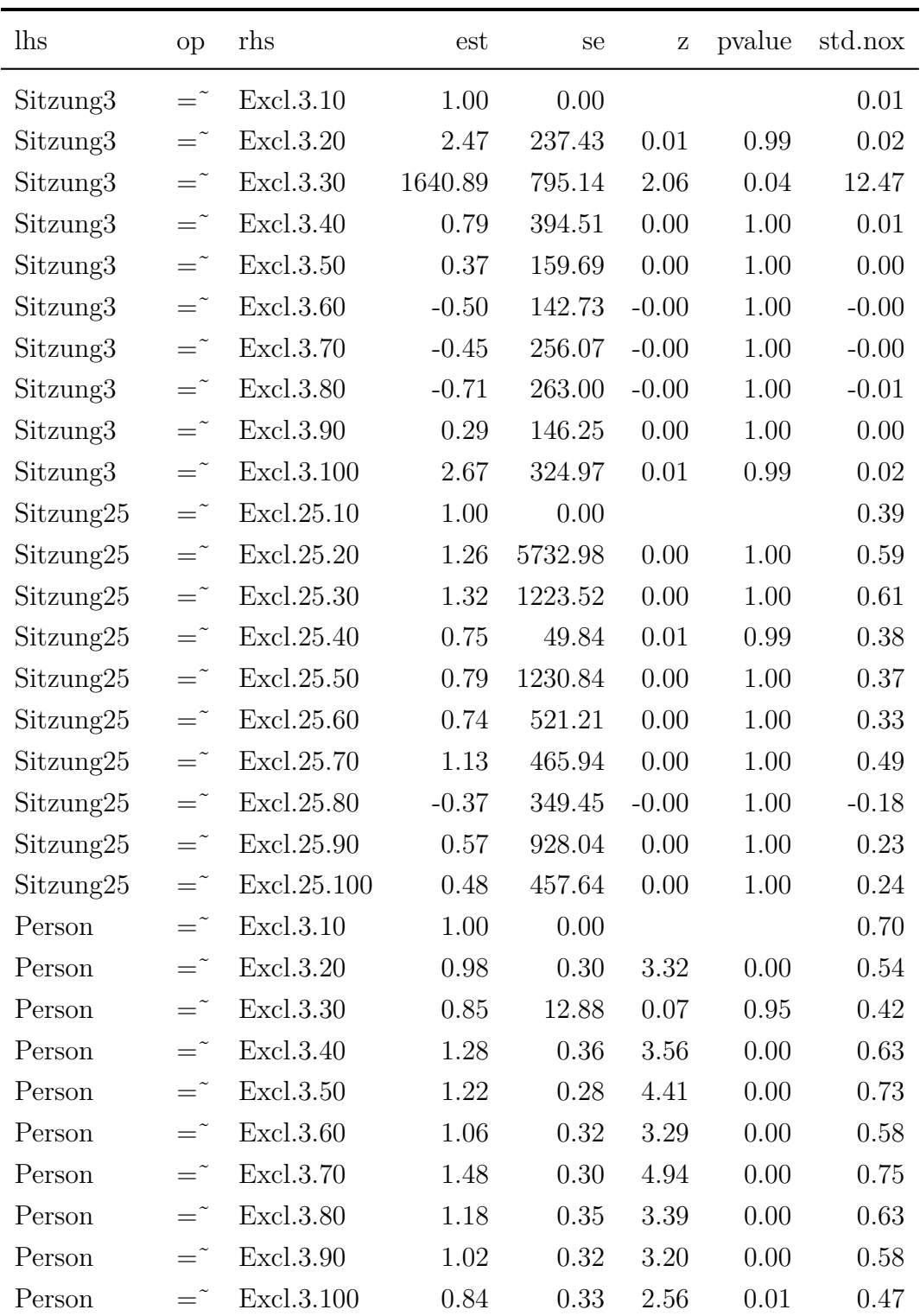

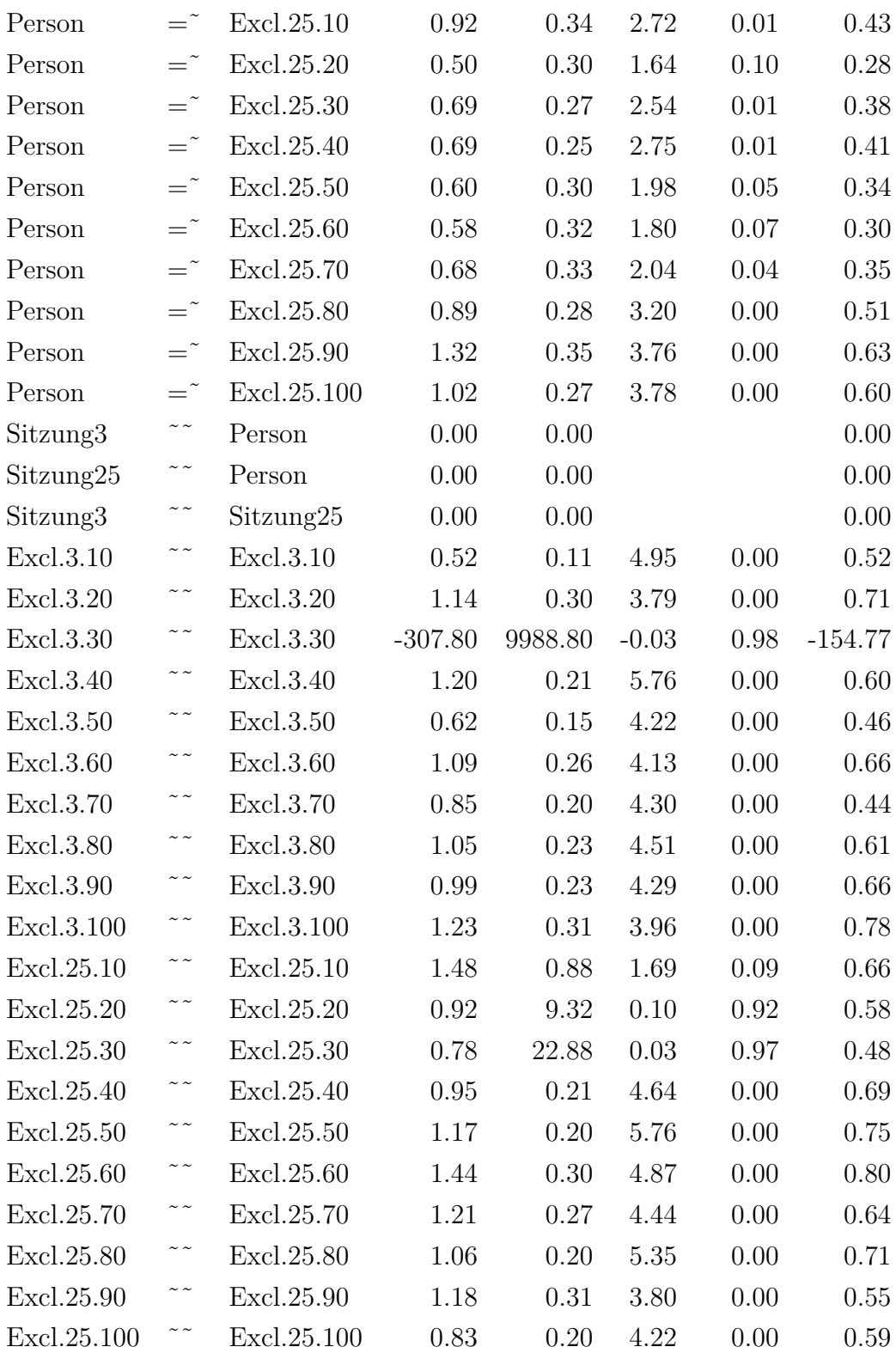

| Sitzung3  | $\sim$ $\sim$ | Sitzung3  | 0.00 | 0.01          | 0.01 | 0.99   | 1.00     |
|-----------|---------------|-----------|------|---------------|------|--------|----------|
| Sitzung25 | $\sim$ $\sim$ | Sitzung25 | 0.35 | 0.89          | 0.39 | 0.69   | $1.00\,$ |
| Person    |               | Person    | 0.49 | $0.16$ $3.12$ |      | (0.00) | $1.00\,$ |

Tabelle F.74.: Excl

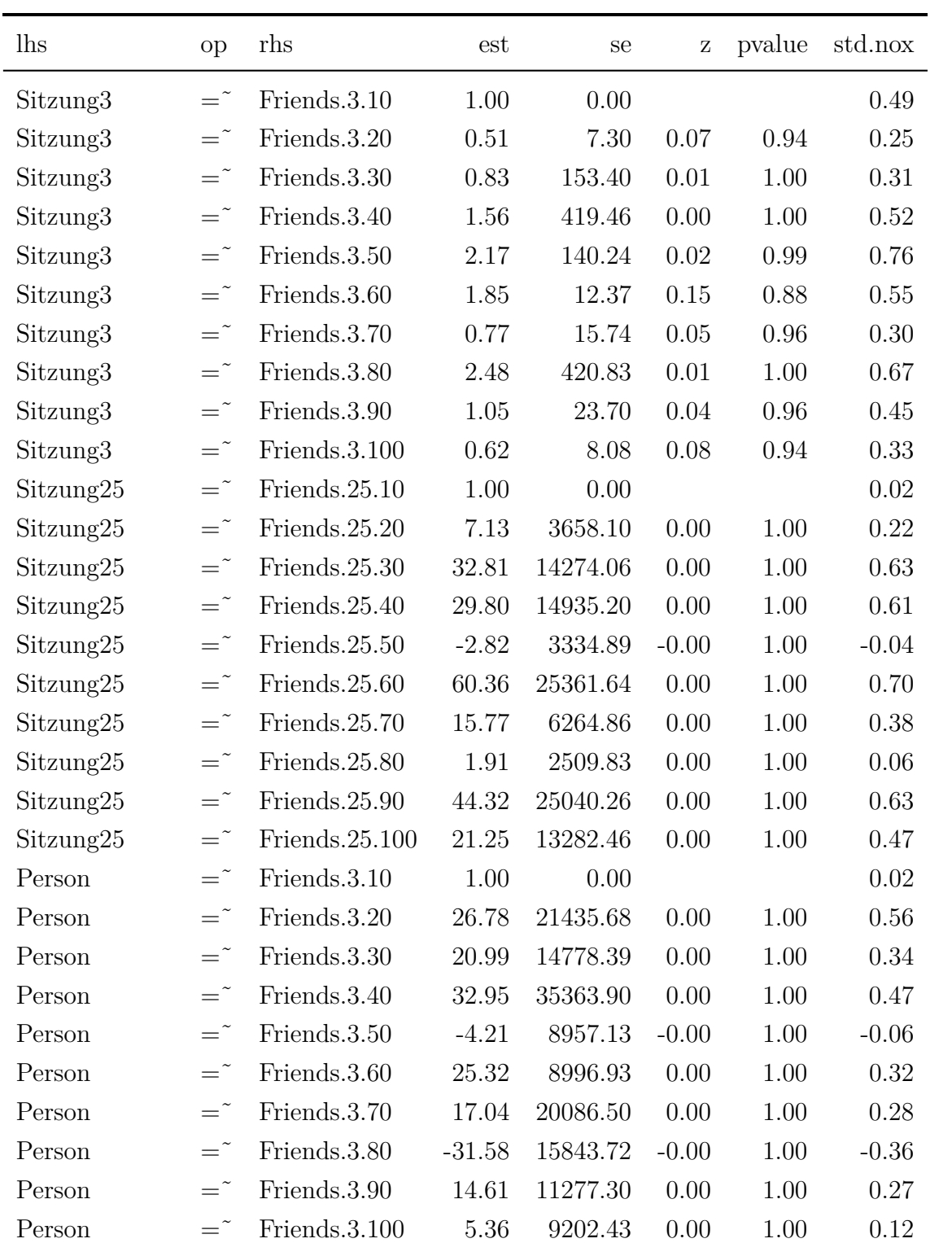
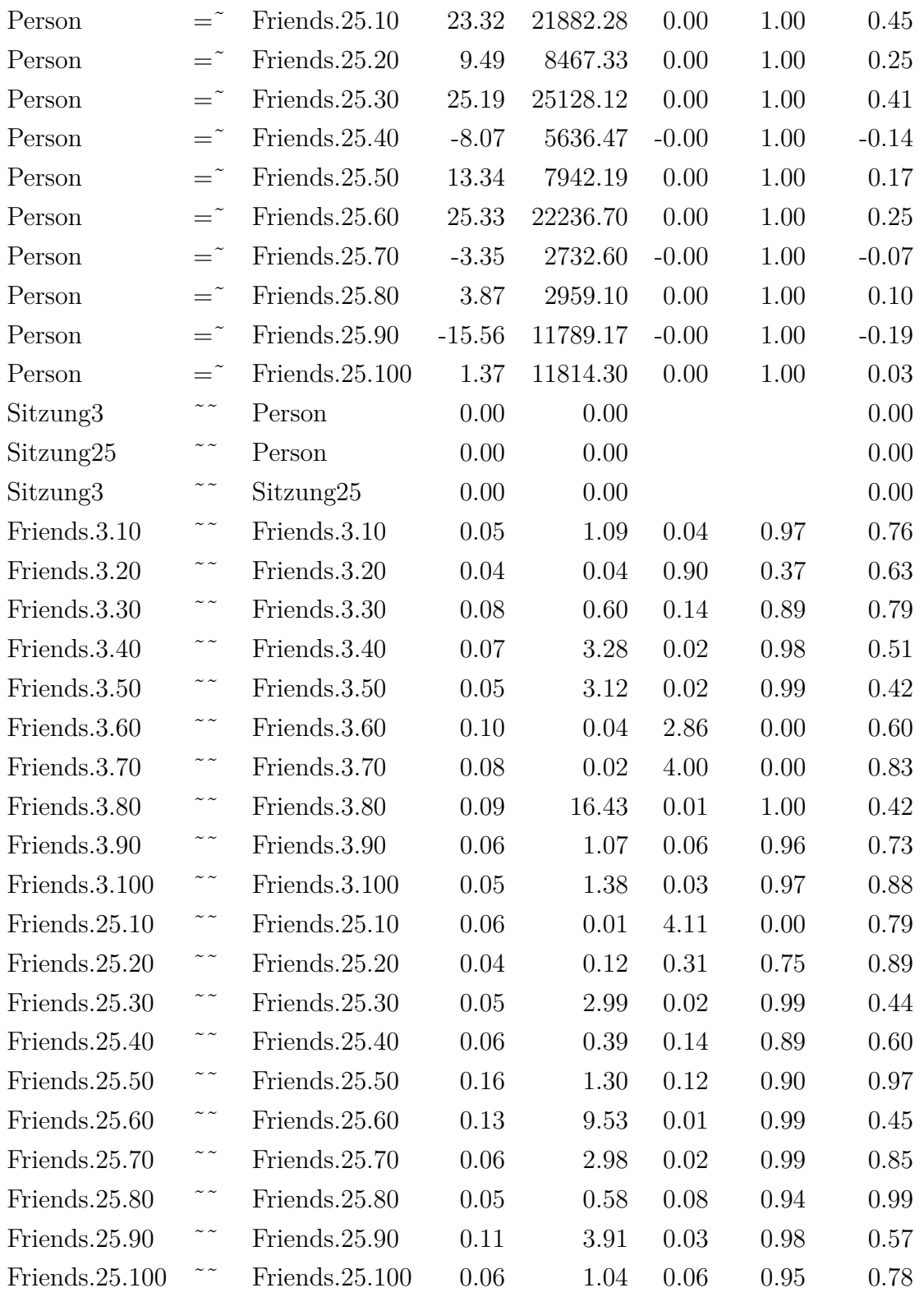

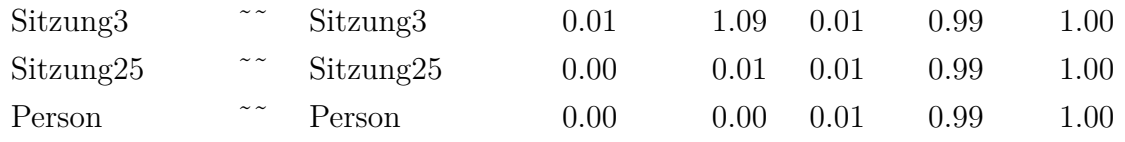

Tabelle F.75.: Friends

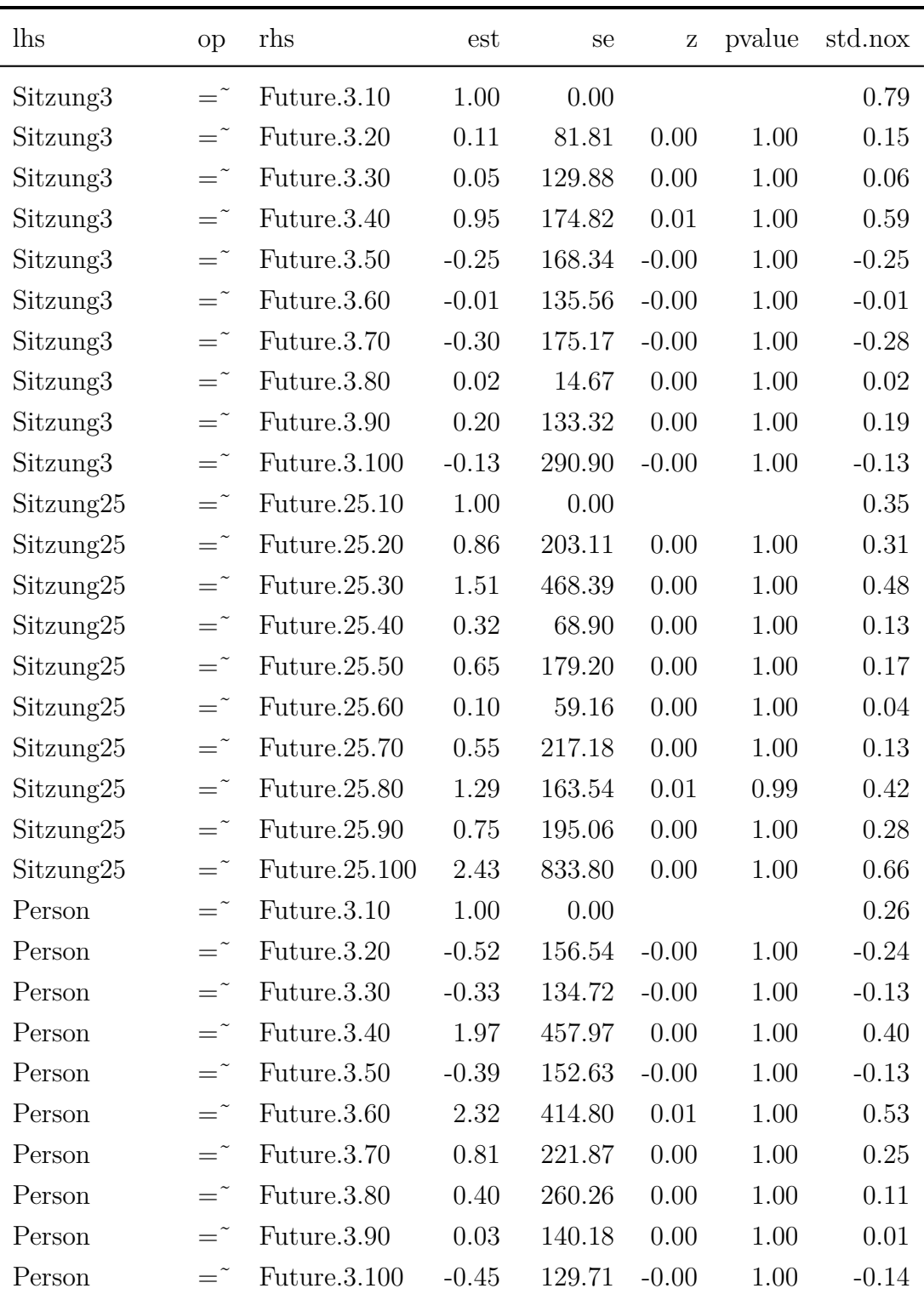

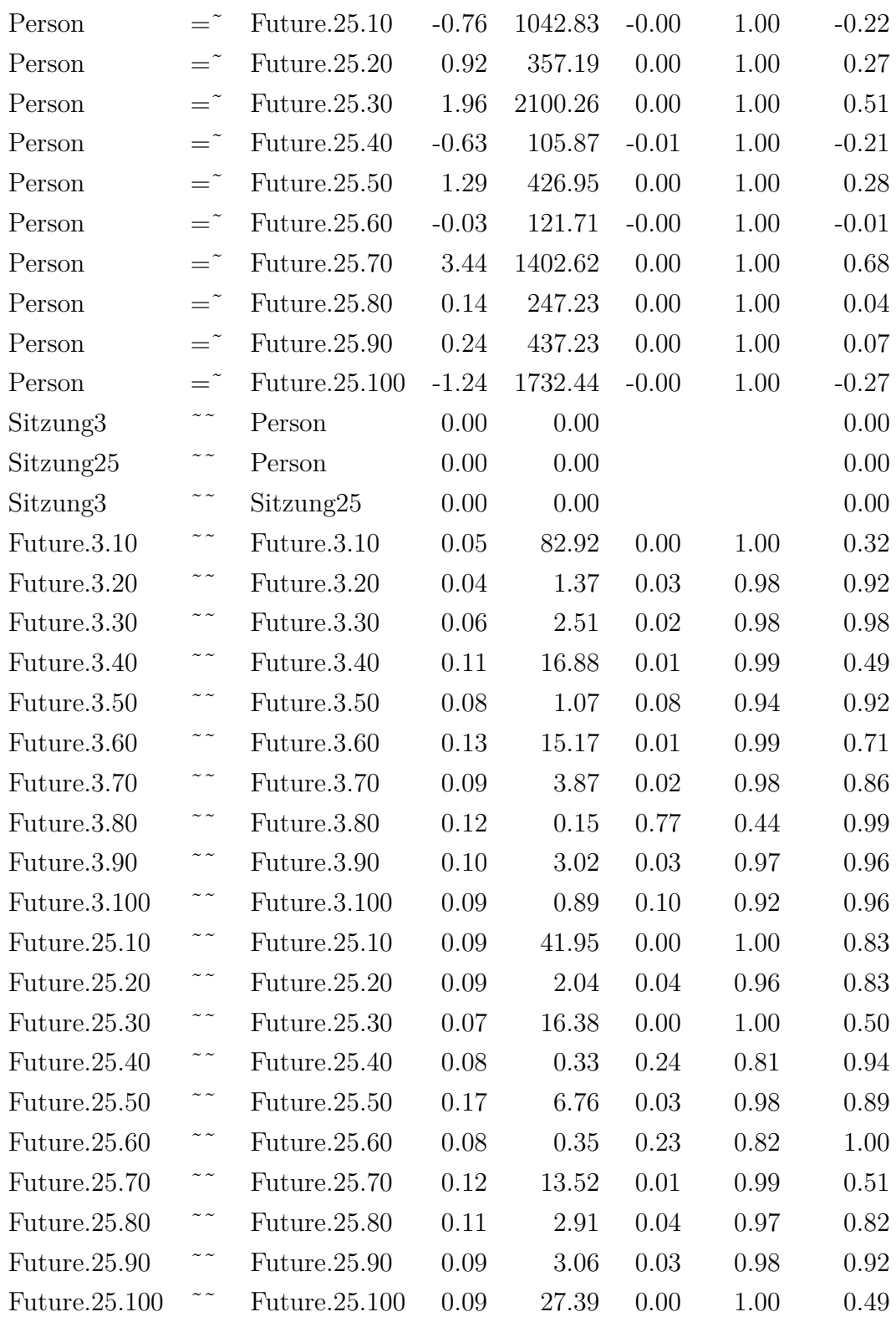

| Sitzung3  | $\sim$ $\sim$ | Sitzung3  | $0.09\,$ | 81.45 | 0.00 | 1.00 | 1.00 |
|-----------|---------------|-----------|----------|-------|------|------|------|
| Sitzung25 | $\sim$ $\sim$ | Sitzung25 | 0.01     | 41.68 | 0.00 | 1.00 | 1.00 |
| Person    | $\sim$ $\sim$ | Person    | 0.01     | 7.12  | 0.00 | 1.00 | 1.00 |

Tabelle F.76.: Future

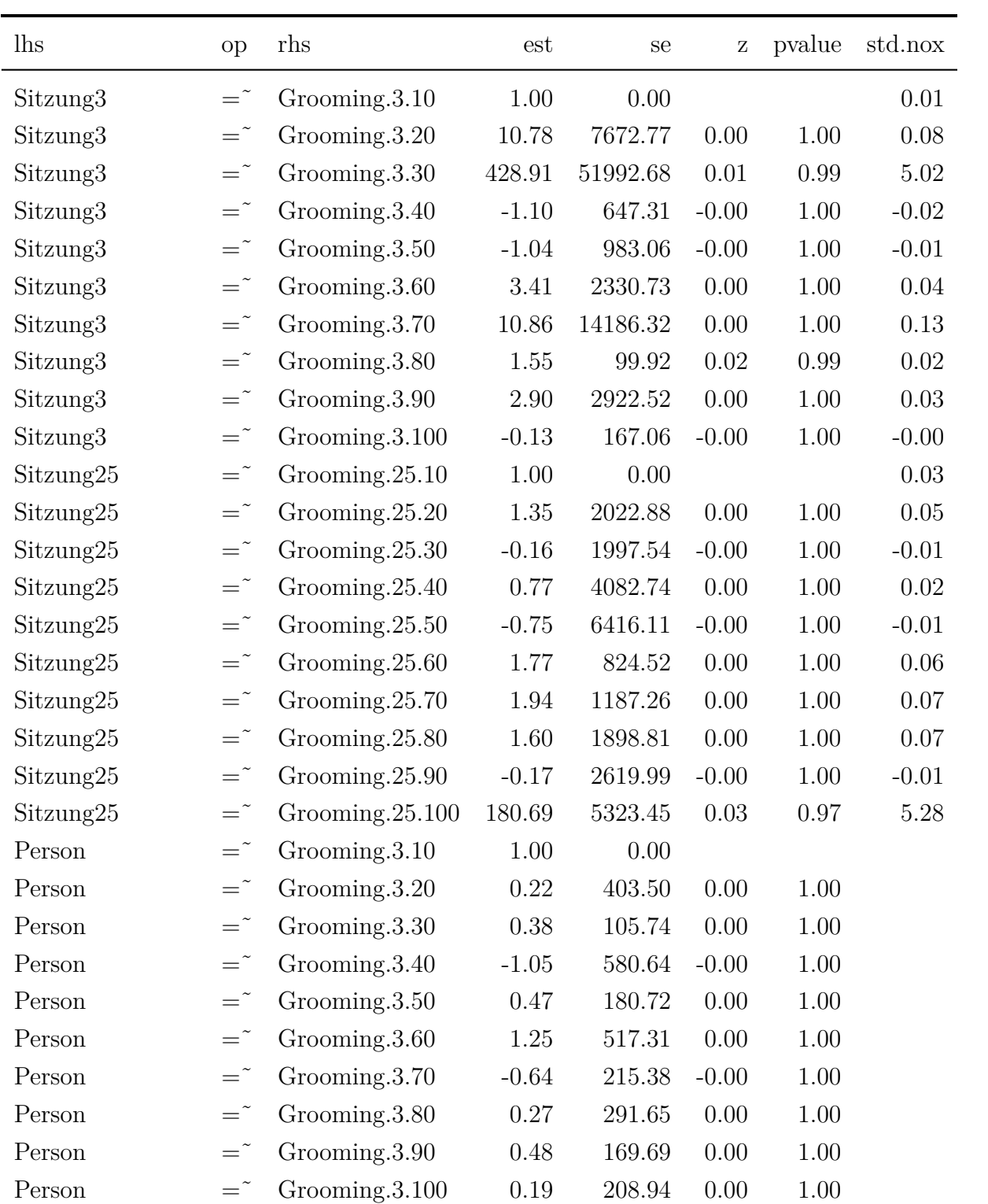

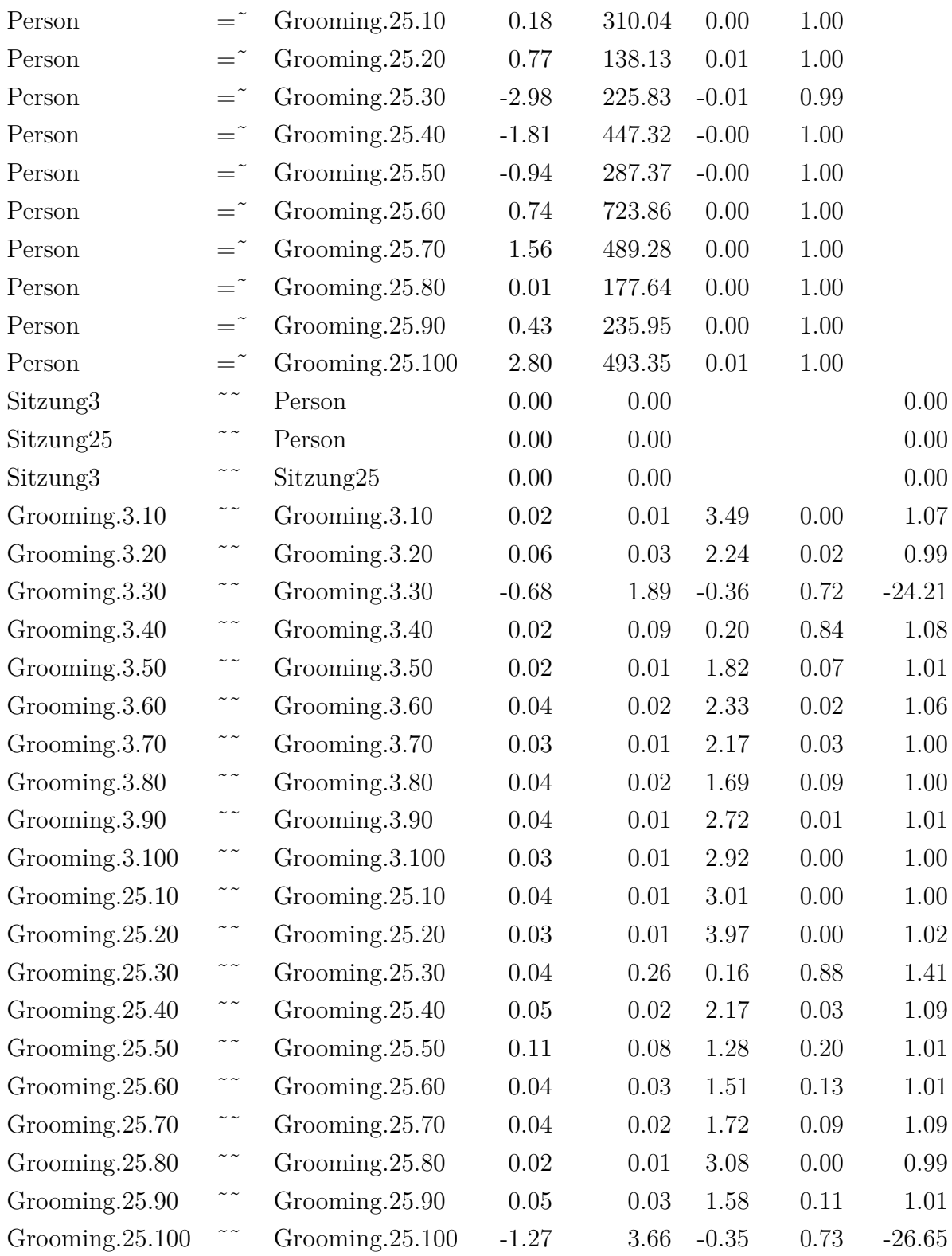

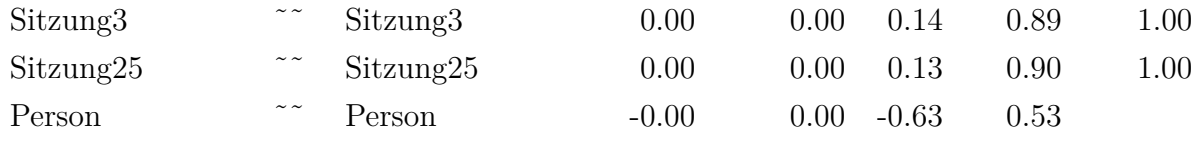

Tabelle F.77.: Grooming

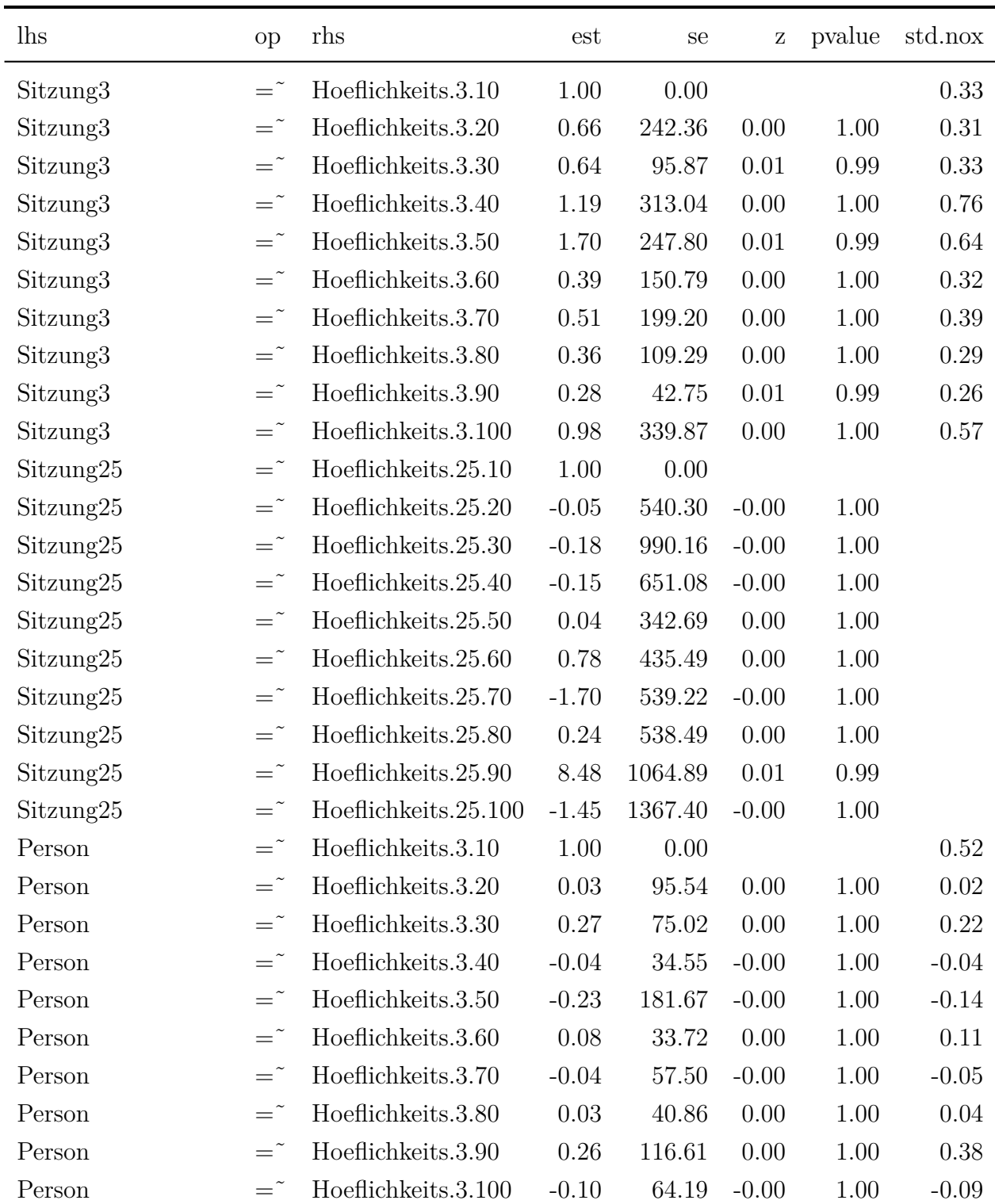

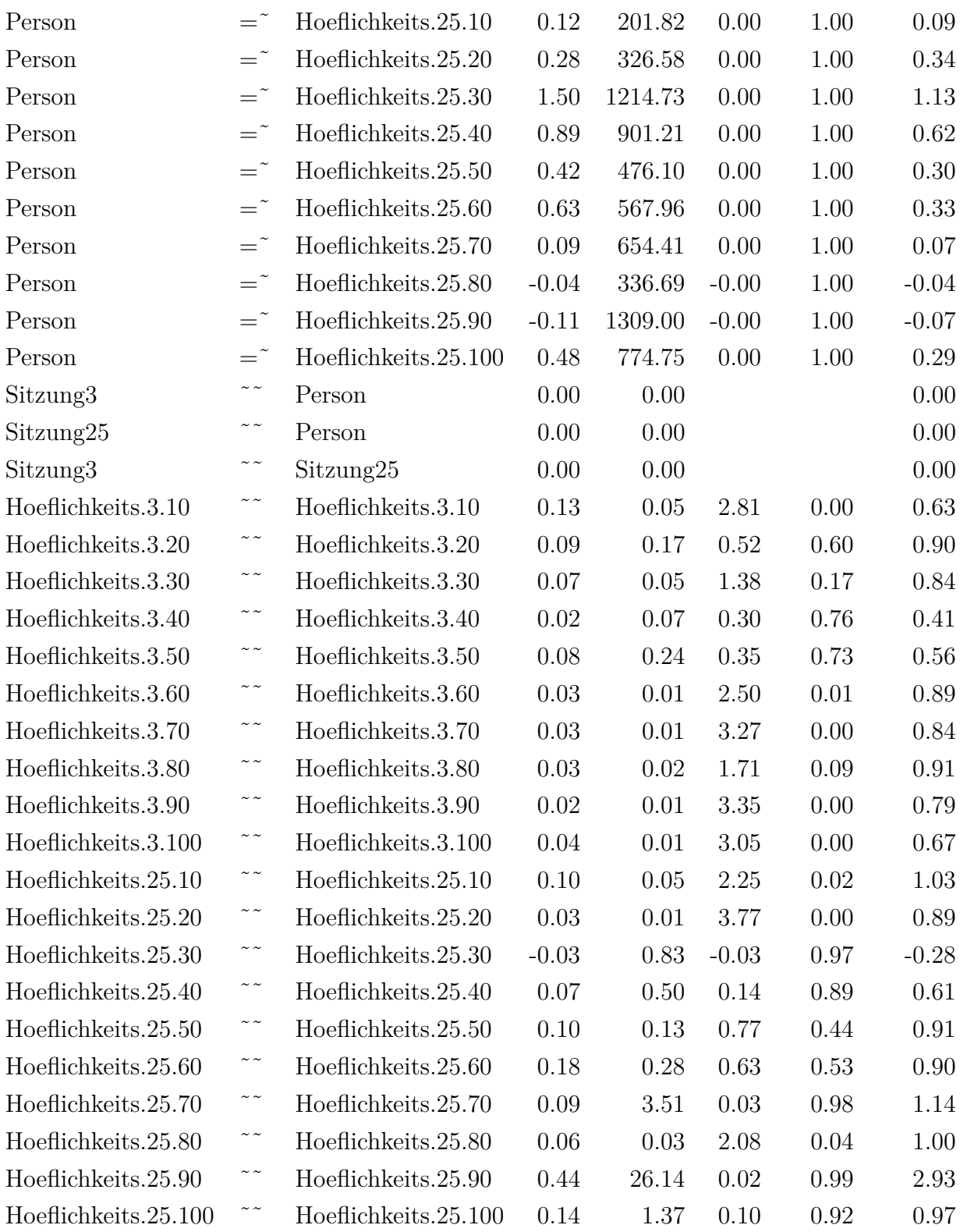

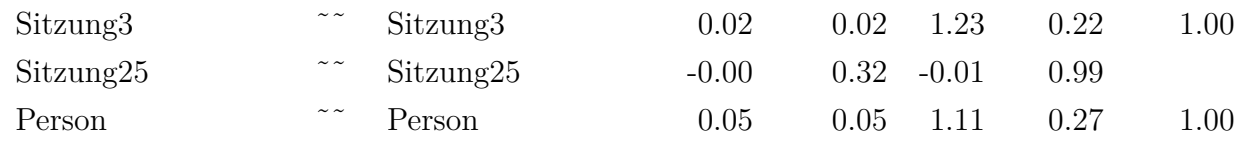

Tabelle F.78.: Hoeflichkeitsanrede

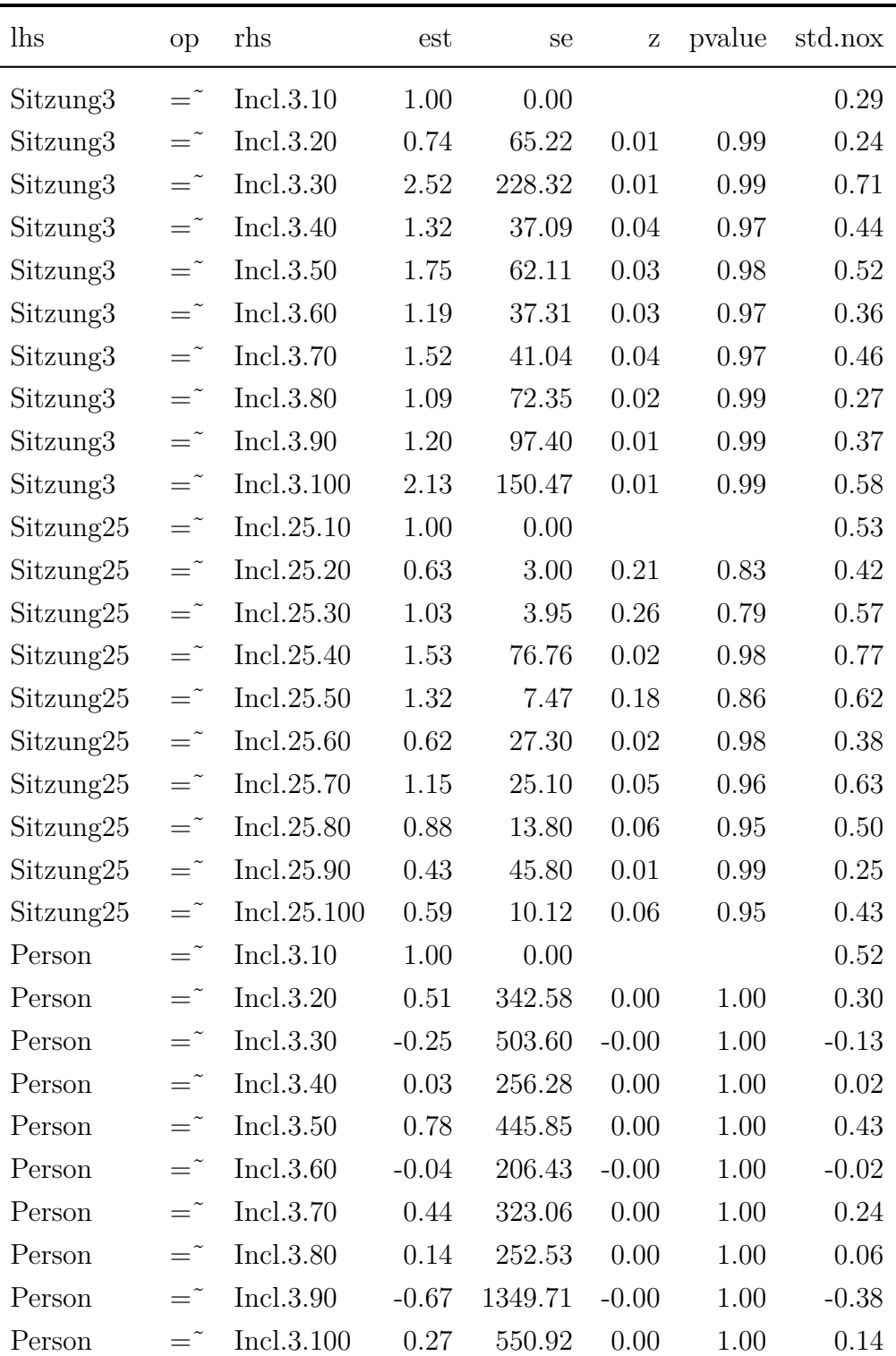

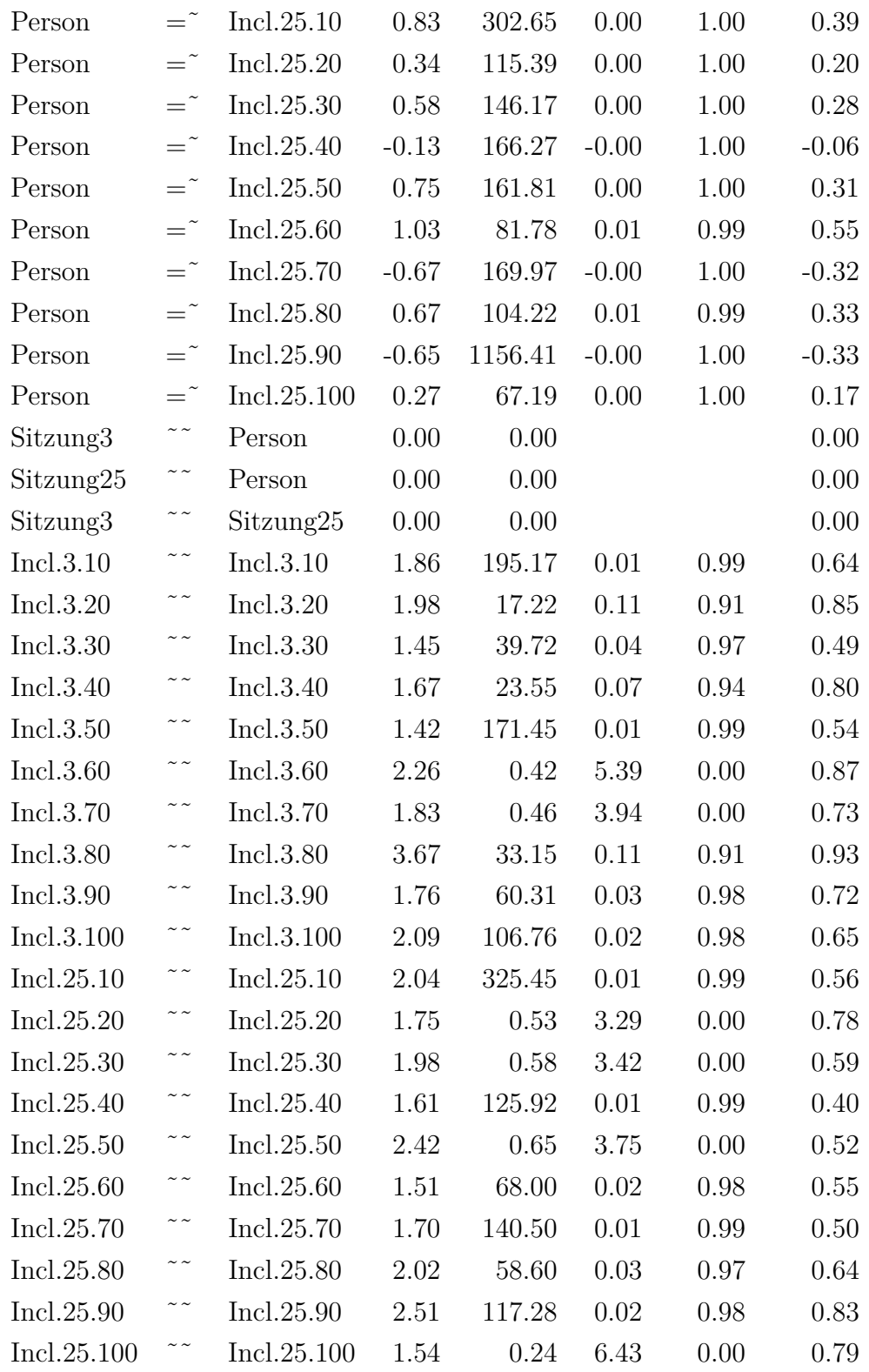

| Sitzung3  | $\sim$ $\sim$ | Sitzung3                           | 0.23 | 42.40 0.01  | 1.00 | 1.00- |
|-----------|---------------|------------------------------------|------|-------------|------|-------|
| Sitzung25 | $\sim$ $\sim$ | $Sitzung25 \t1.04 \t317.38 \t0.00$ |      |             | 1.00 | 1.00- |
| Person    | $\sim$ $\sim$ | Person                             | 0.79 | 190.60 0.00 | 1.00 | 1.00- |

Tabelle F.79.: Incl

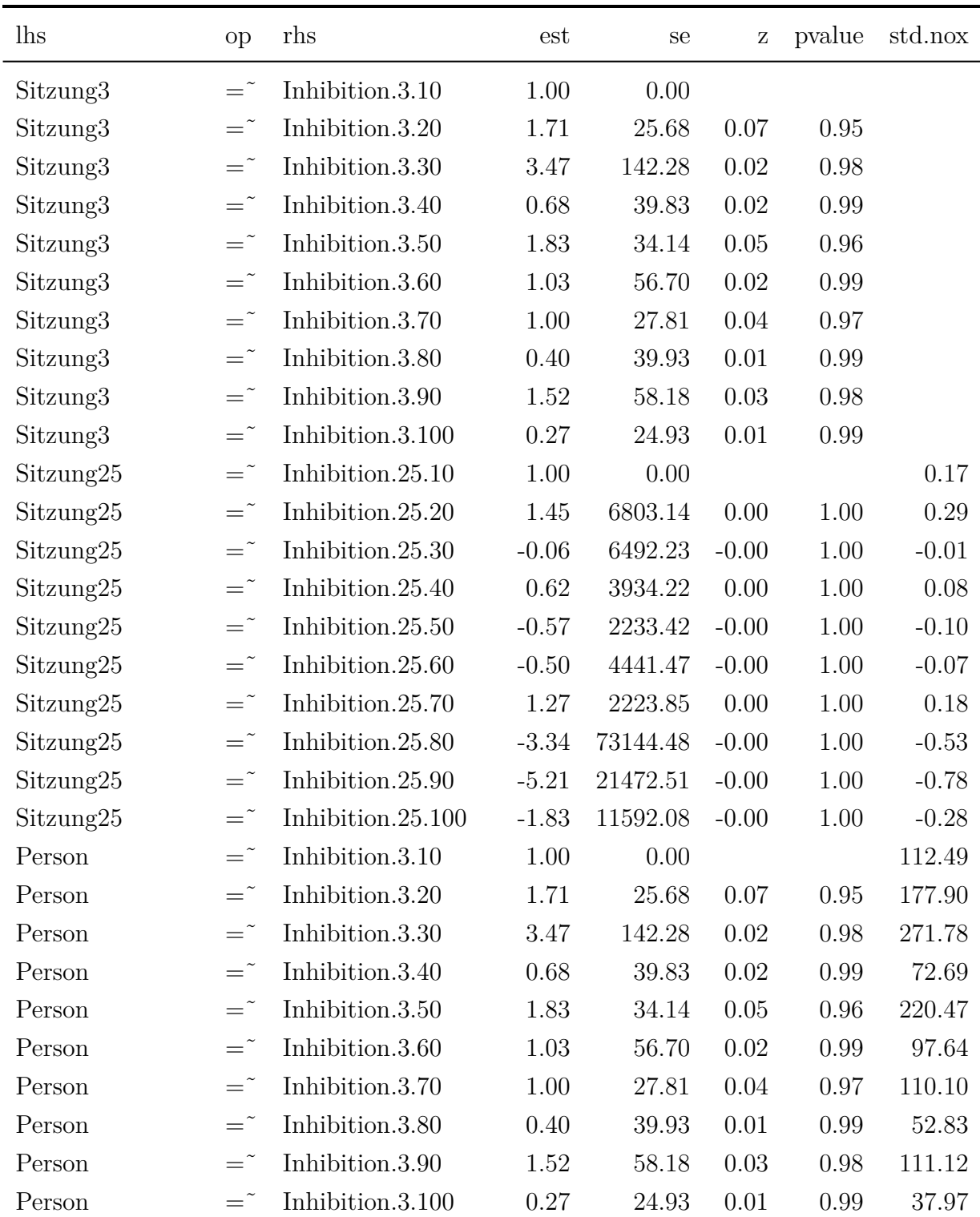

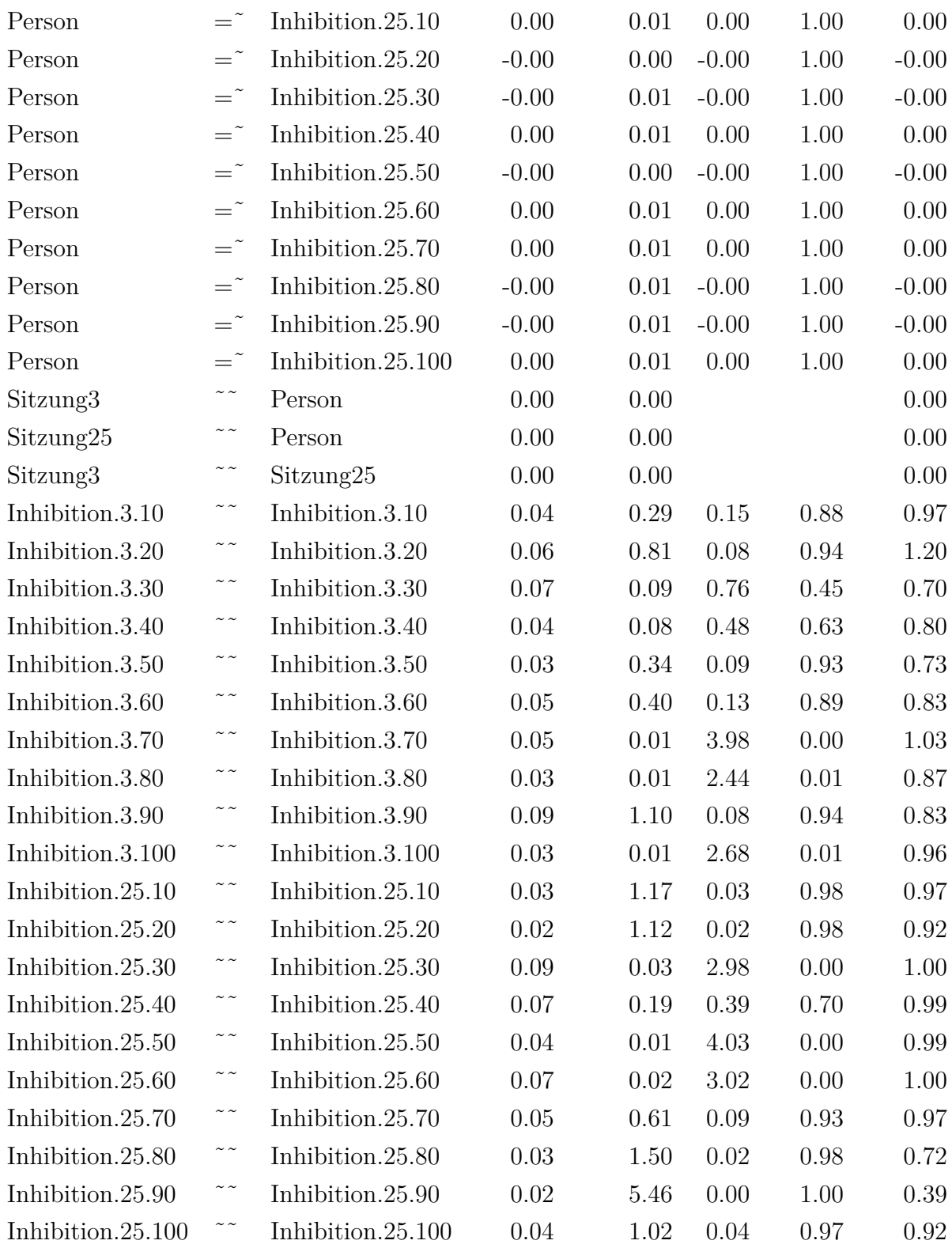

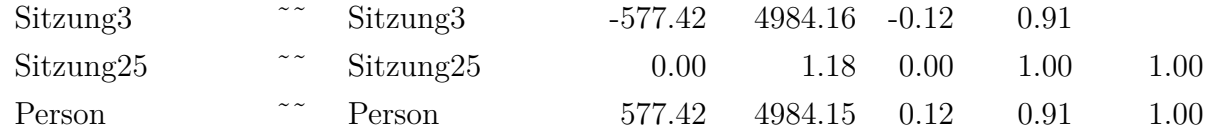

Tabelle F.80.: Inhibition

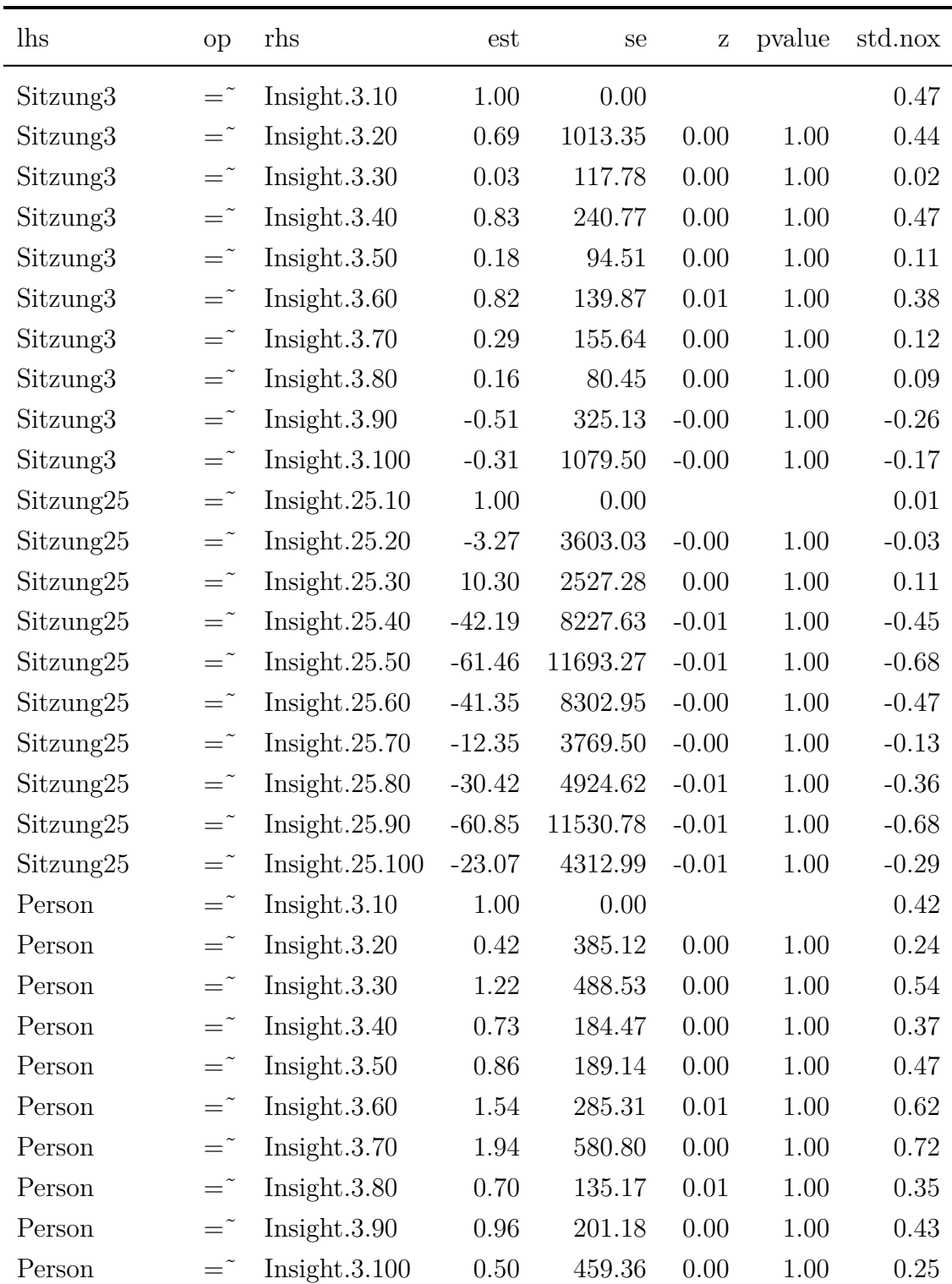

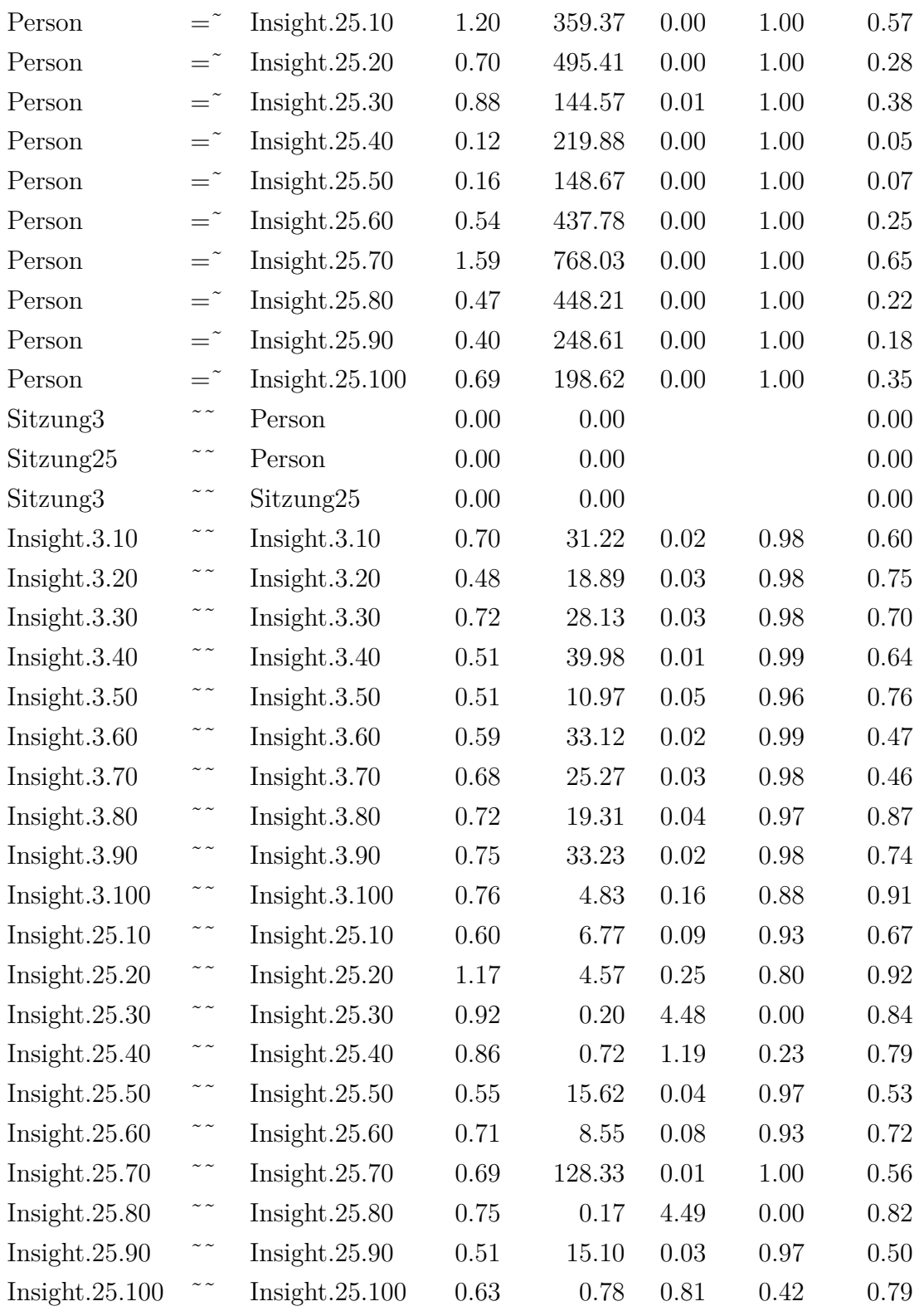

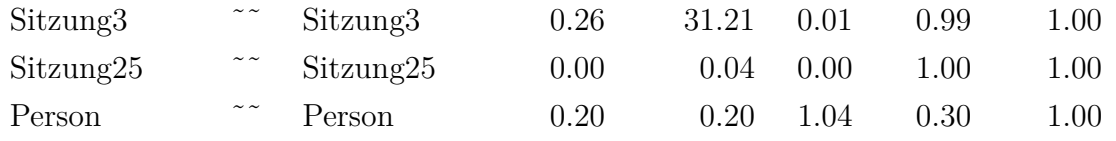

Tabelle F.81.: Insight

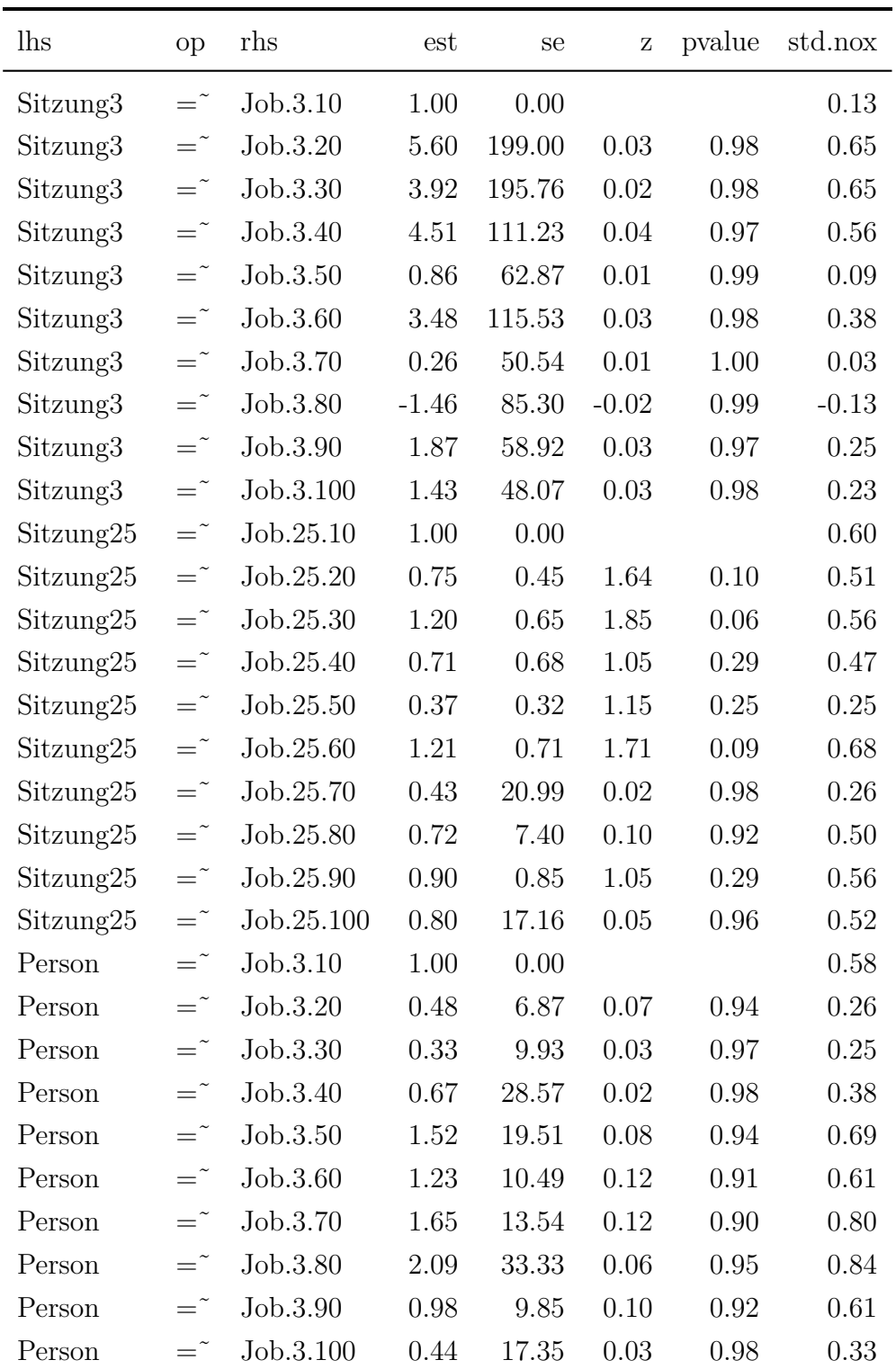

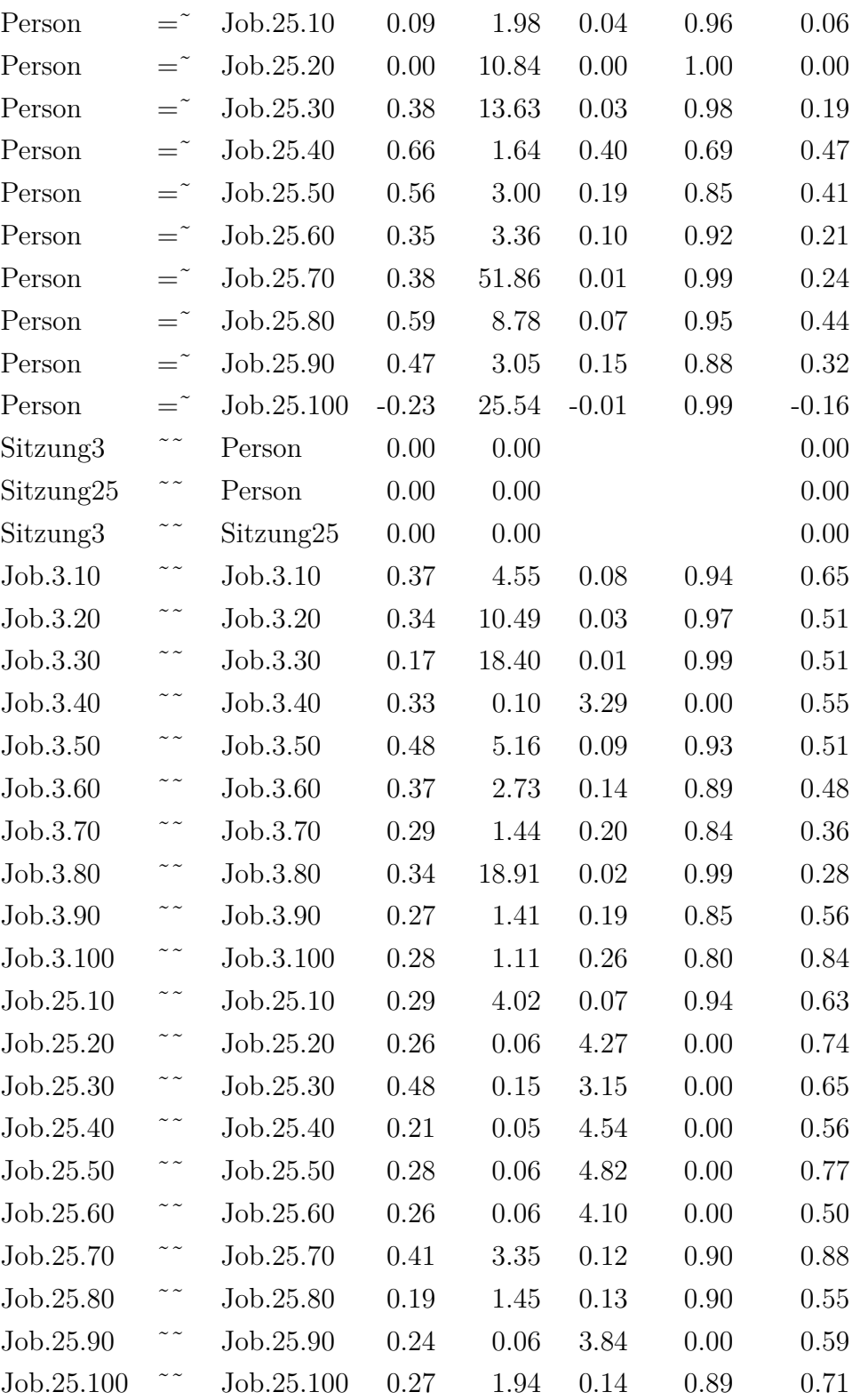

| $\text{Sitzung3}$ $\sim$ |               | Sitzung3                   | 0.01 | 0.27 | 0.03 | 0.97 | 1.00 |
|--------------------------|---------------|----------------------------|------|------|------|------|------|
| Sitzung $25$ $\sim$      |               | $Sitzung25$ 0.16 4.01 0.04 |      |      |      | 0.97 | 1.00 |
| Person                   | $\sim$ $\sim$ | Person                     | 0.19 | 4.29 | 0.04 | 0.96 | 1.00 |

Tabelle F.82.: Job

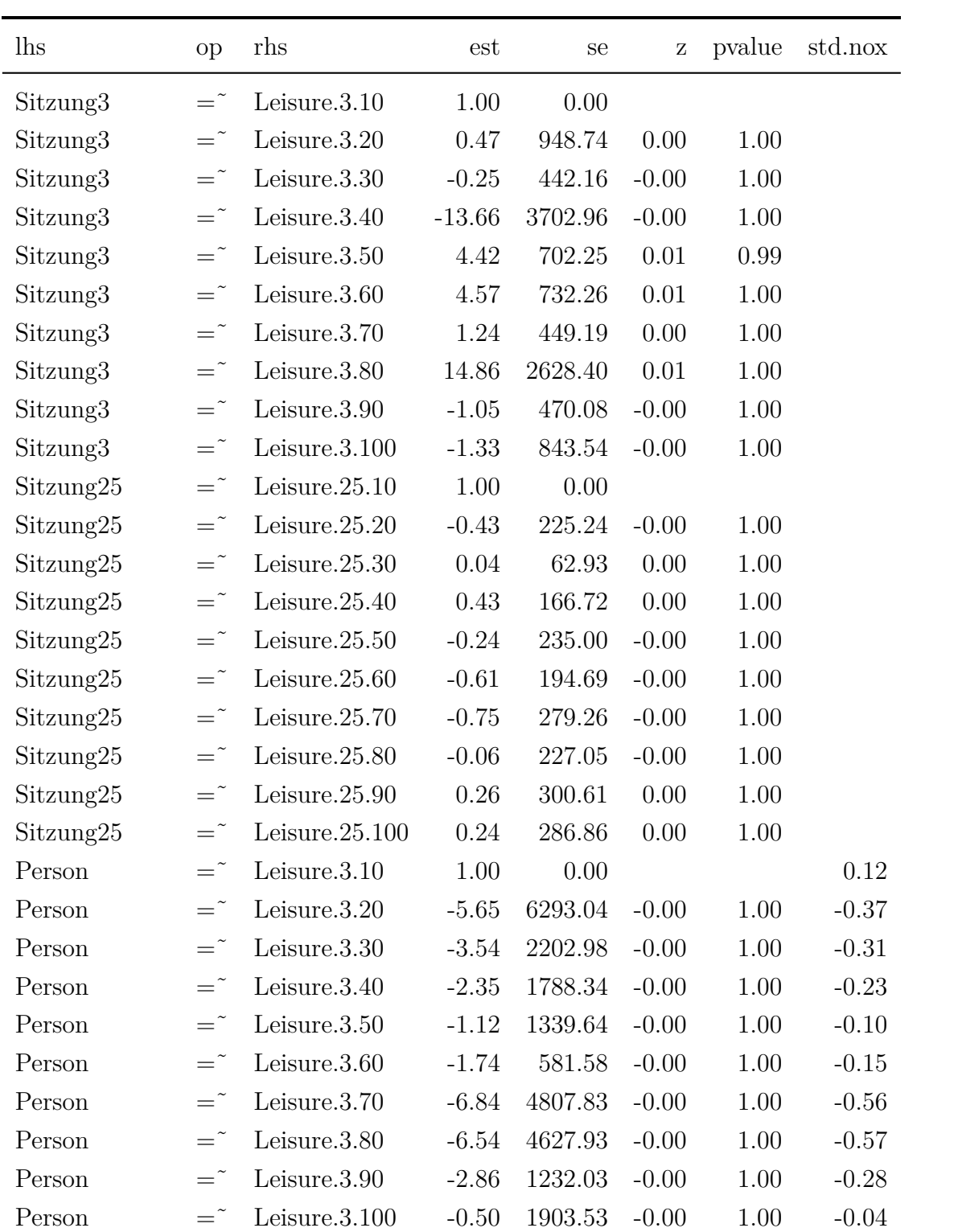

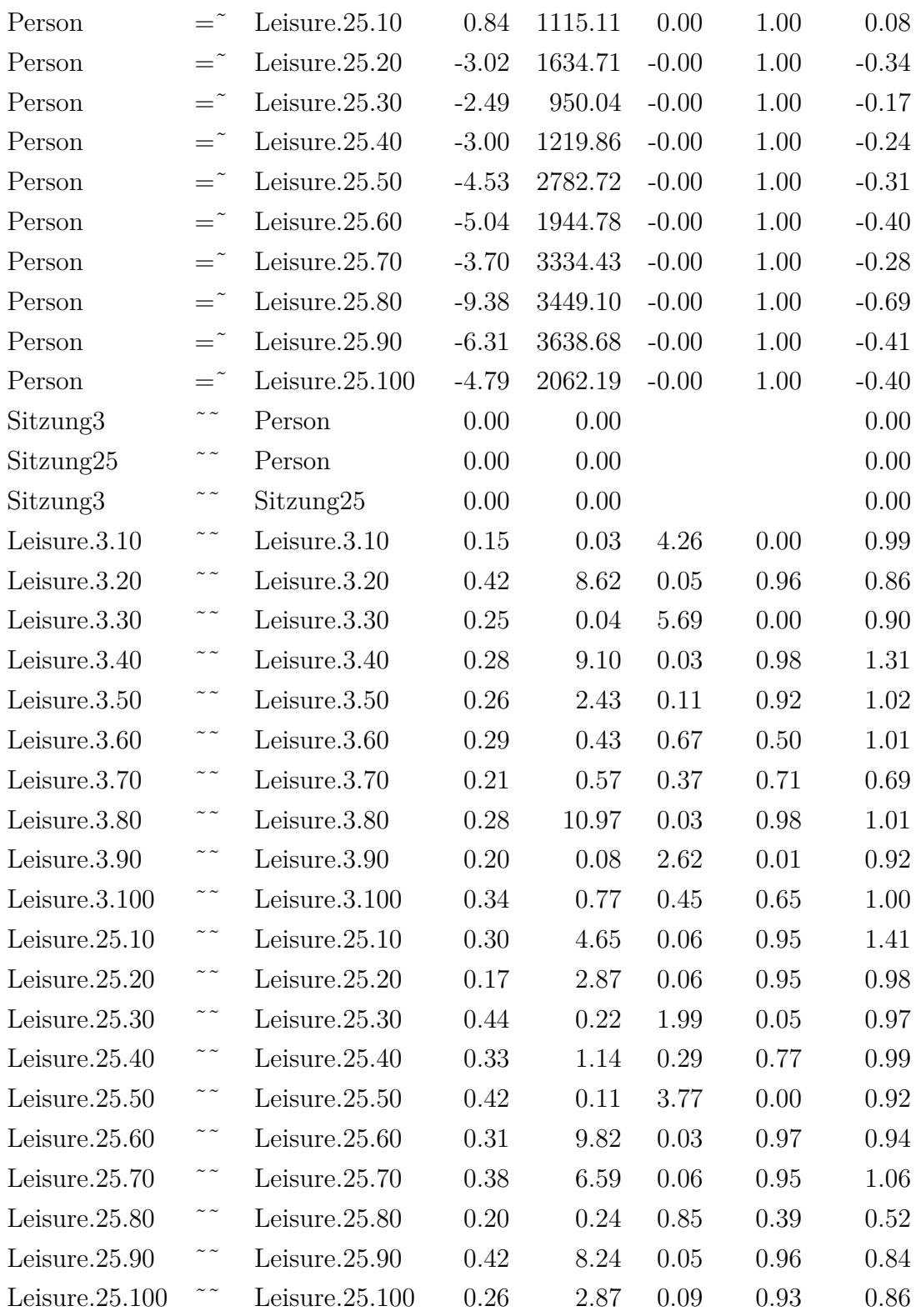

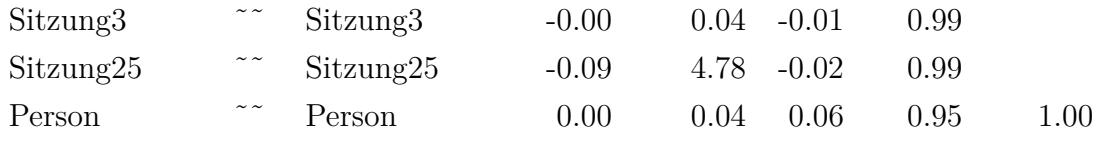

Tabelle F.83.: Leisure

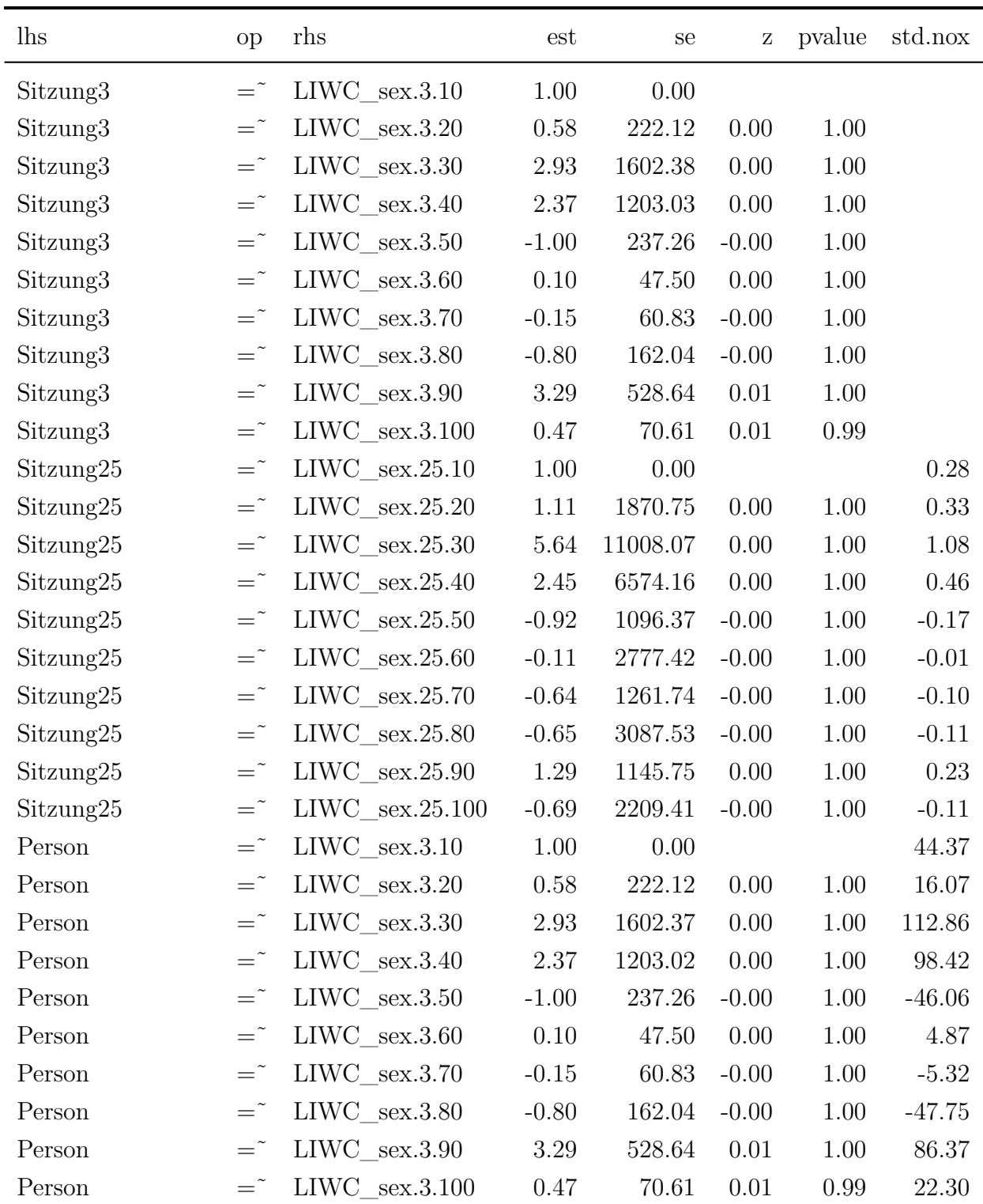

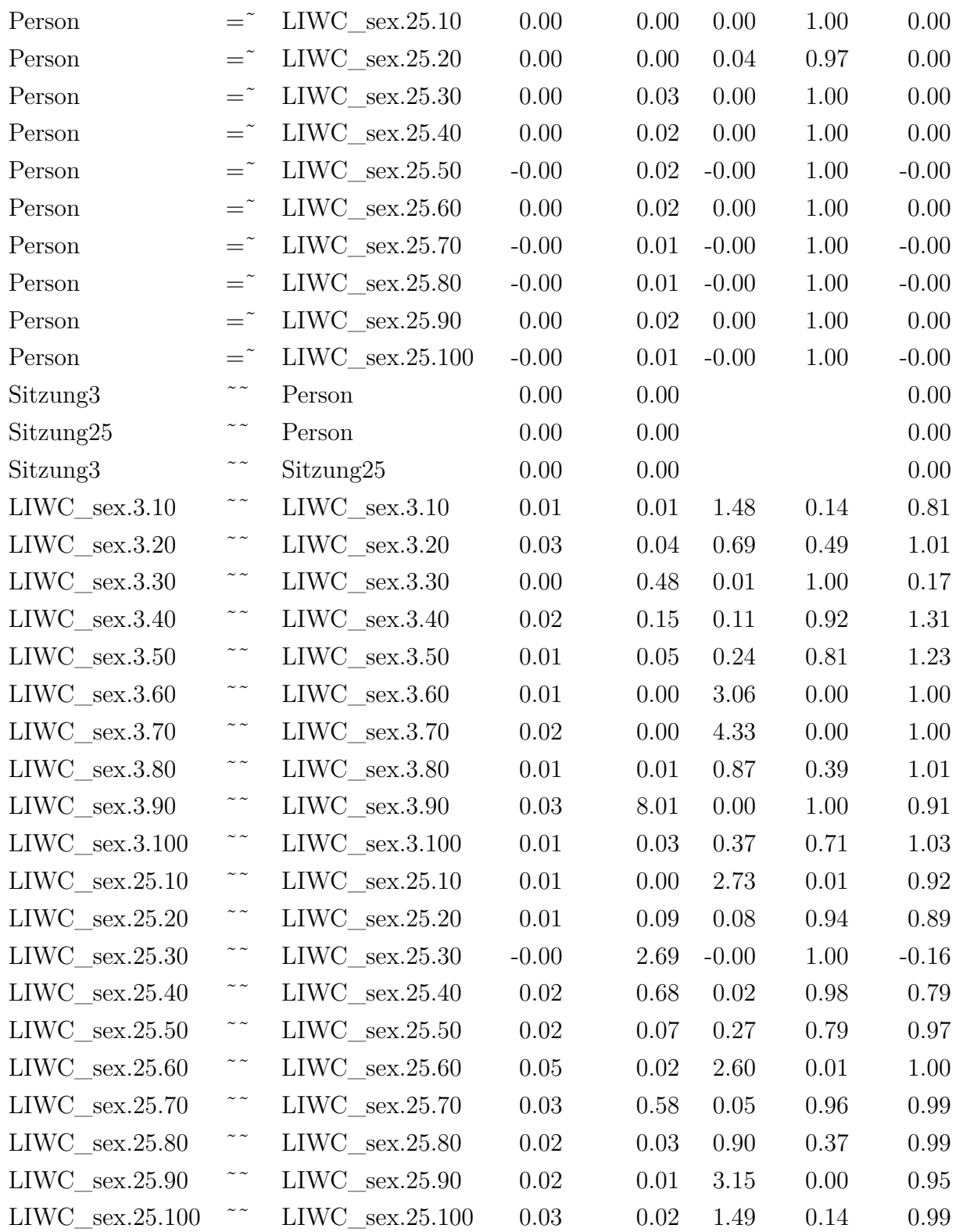

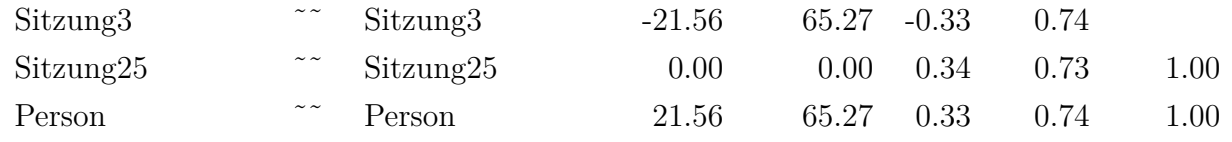

Tabelle F.84.: Sex

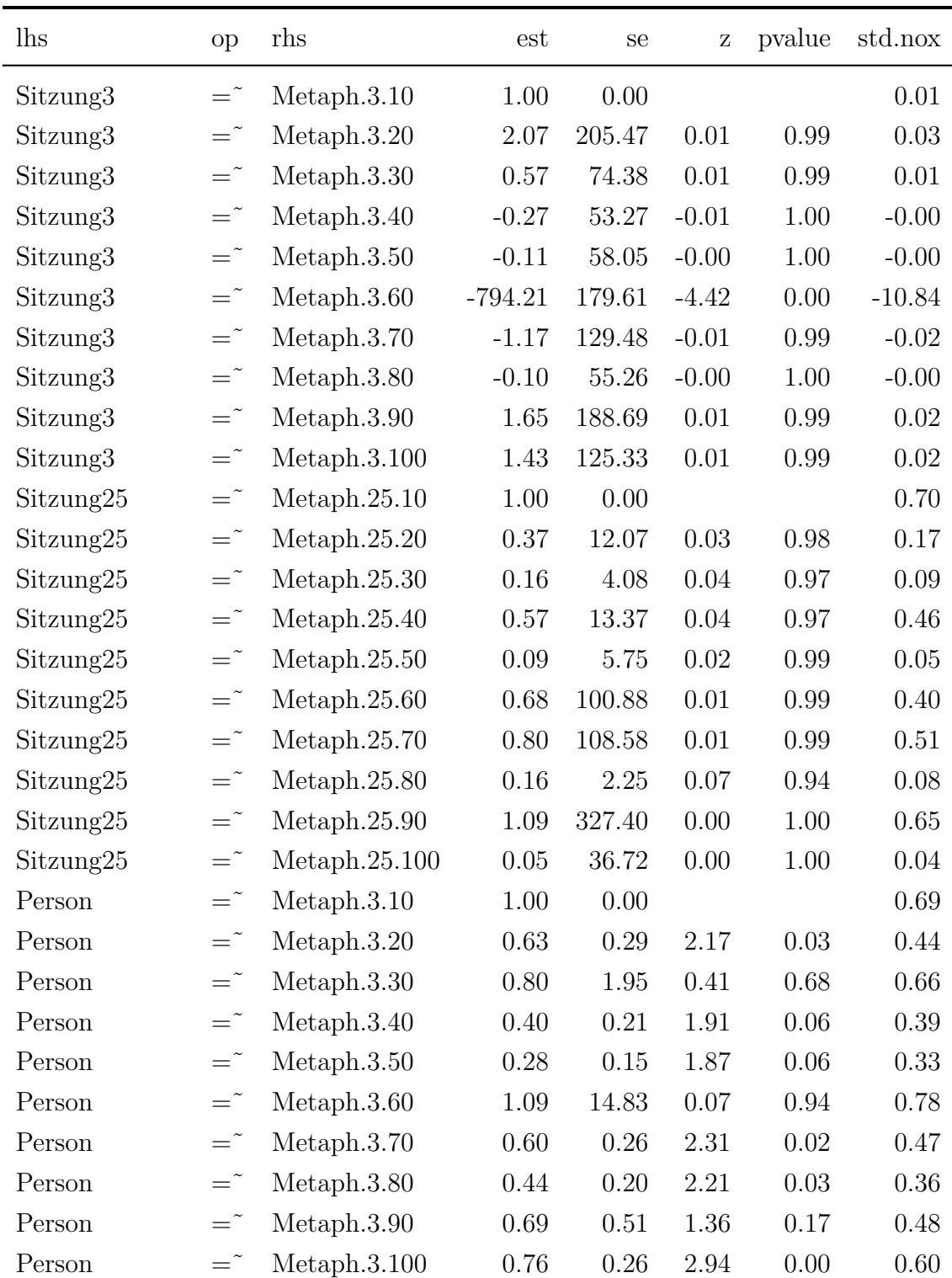

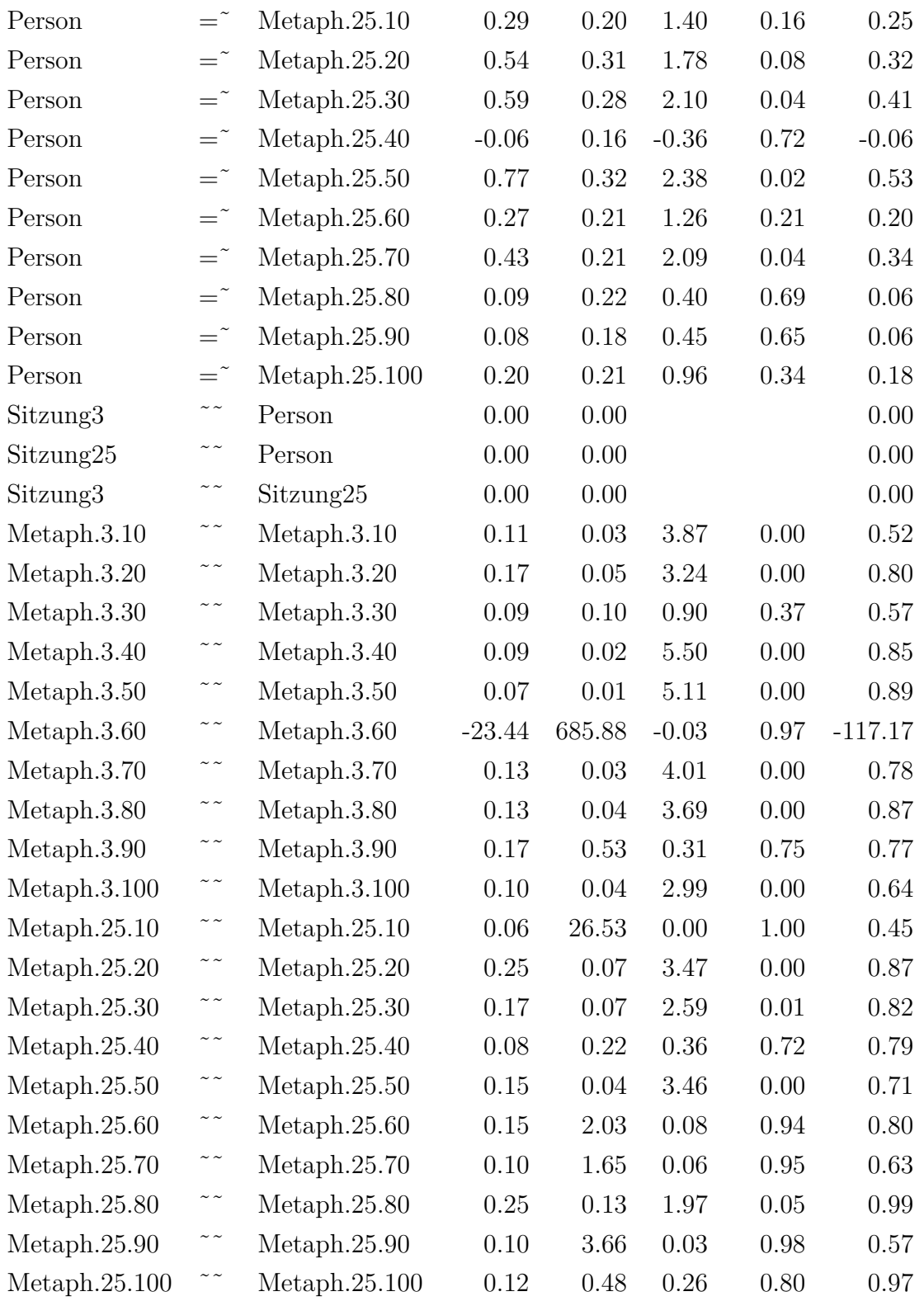

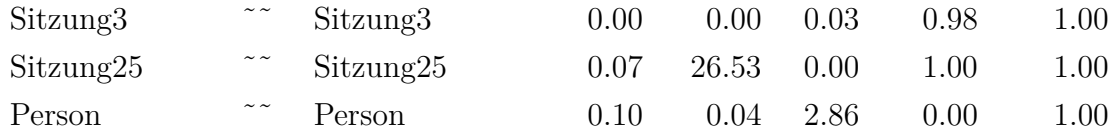

Tabelle F.85.: Metaph

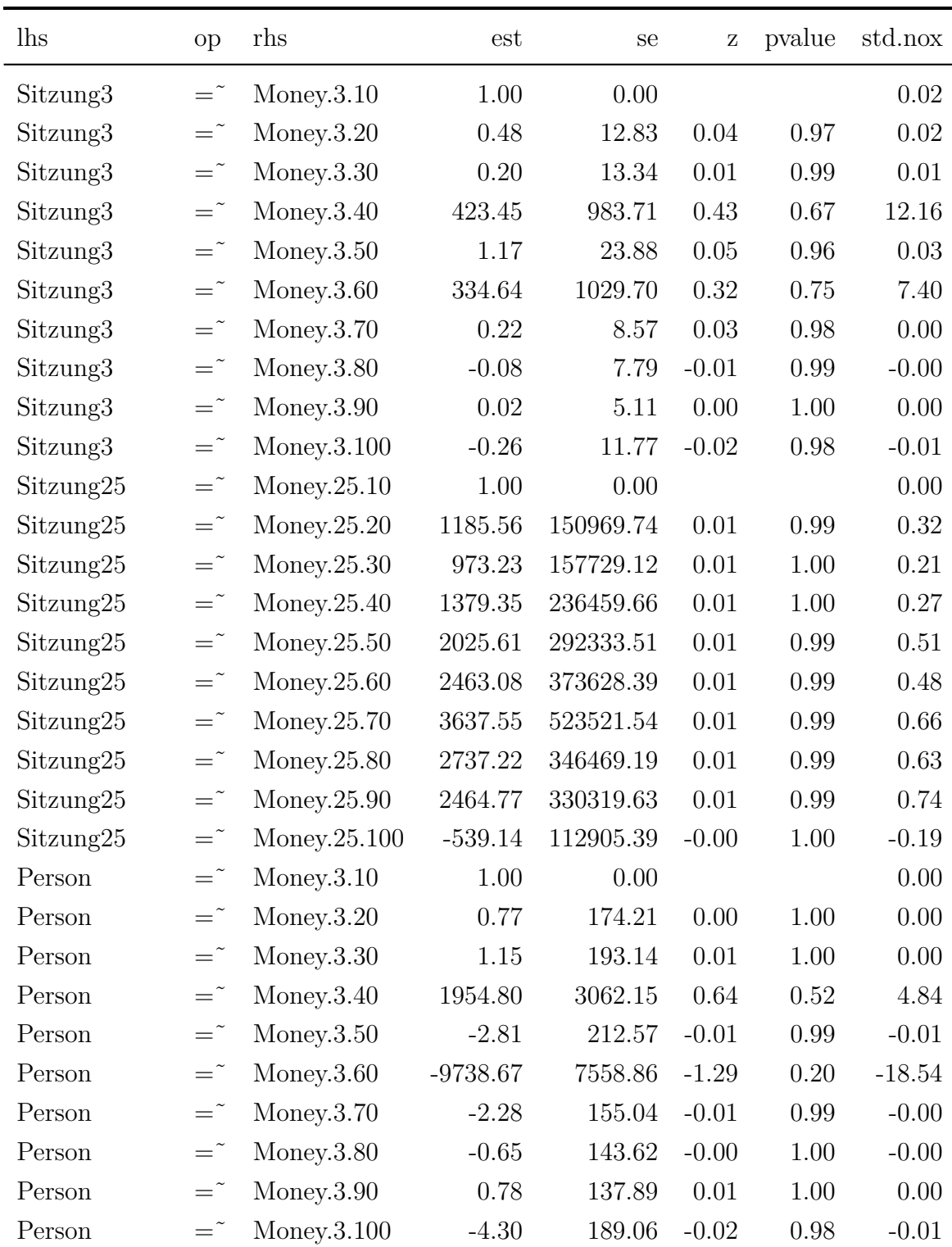

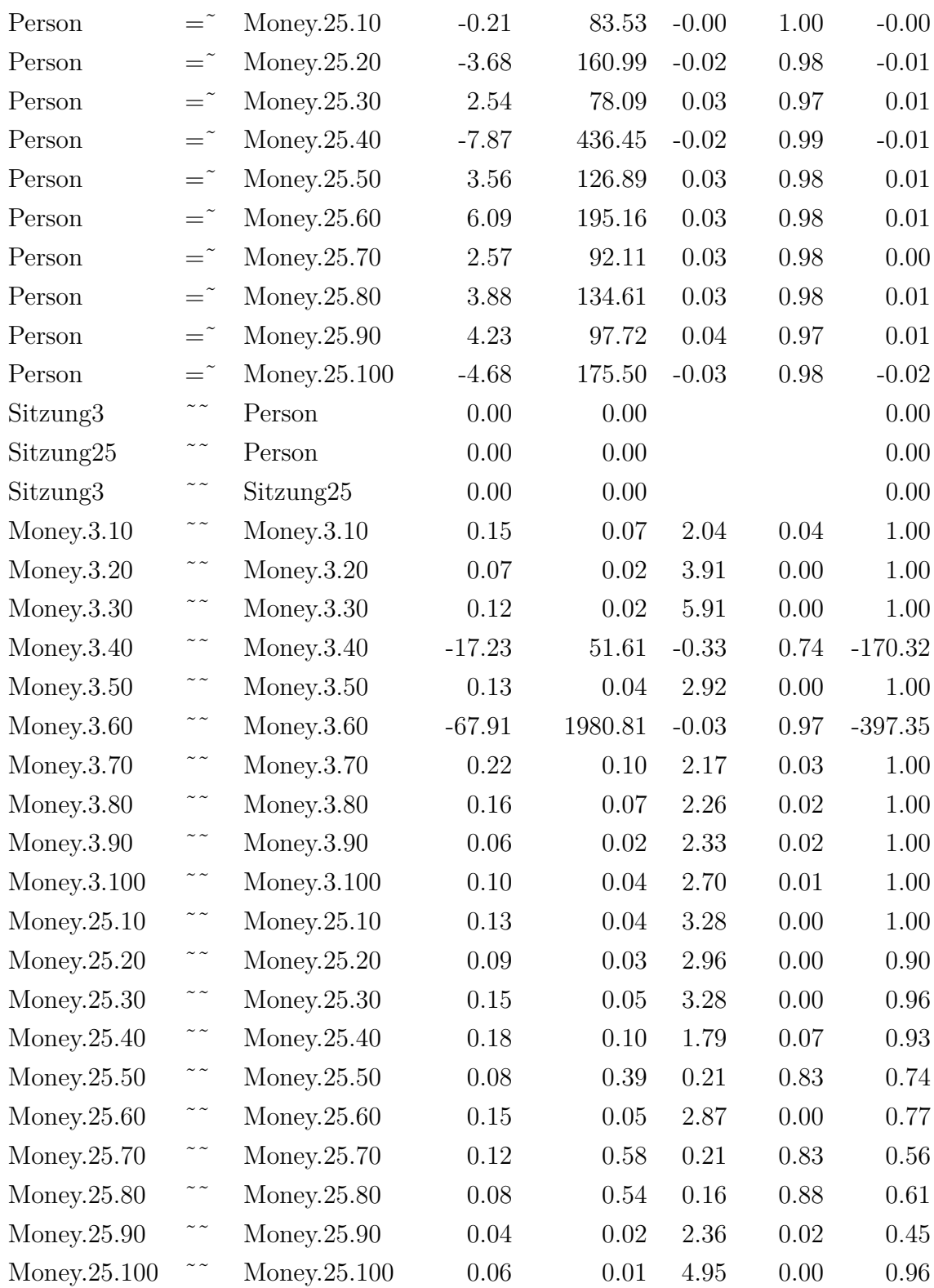

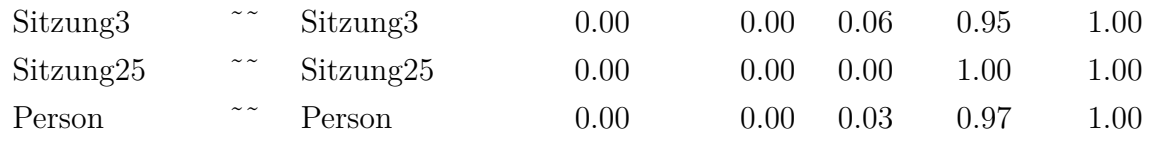

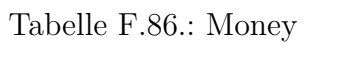

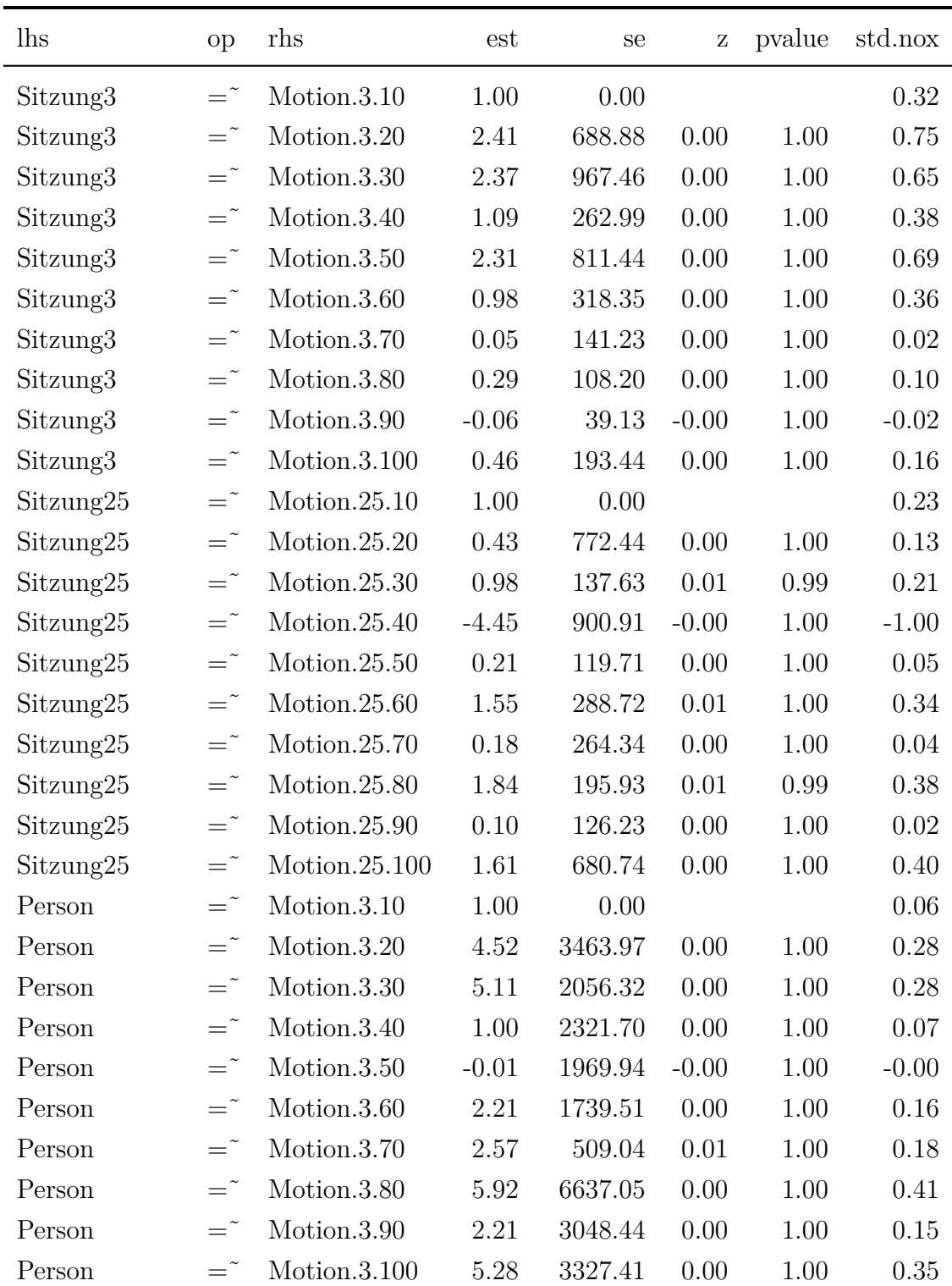
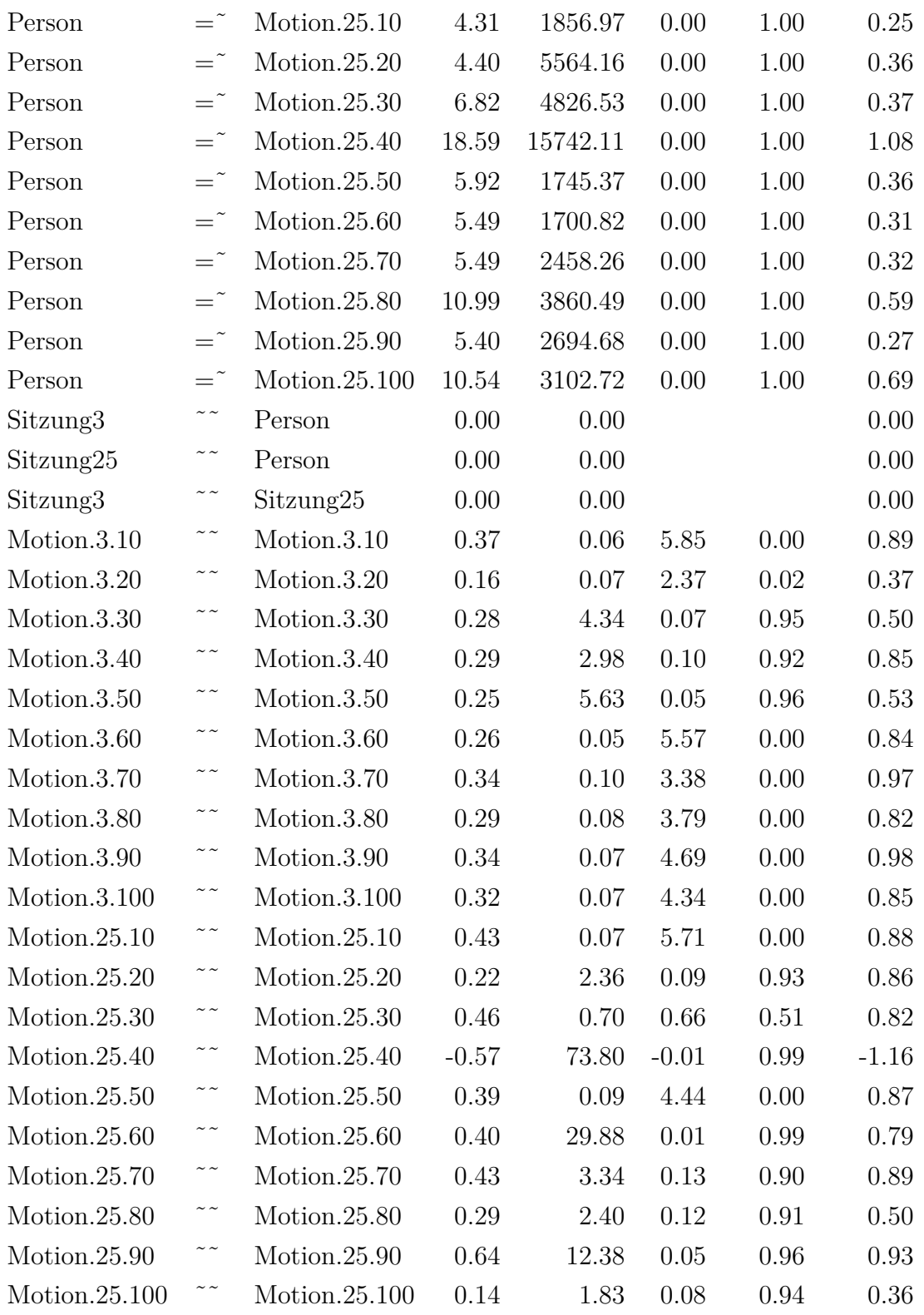

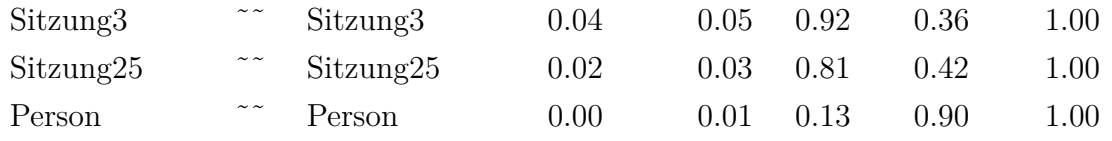

Tabelle F.87.: Motion

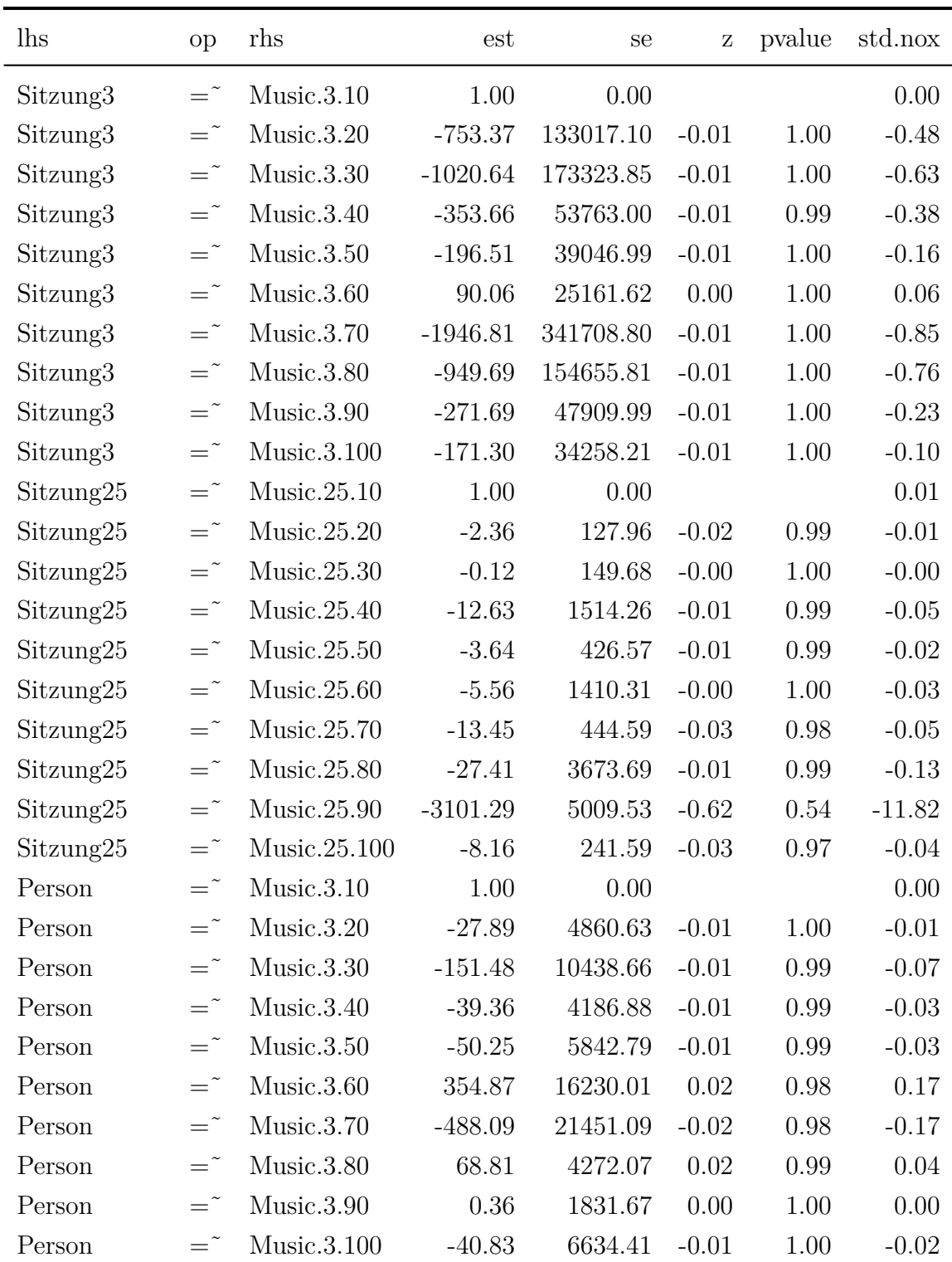

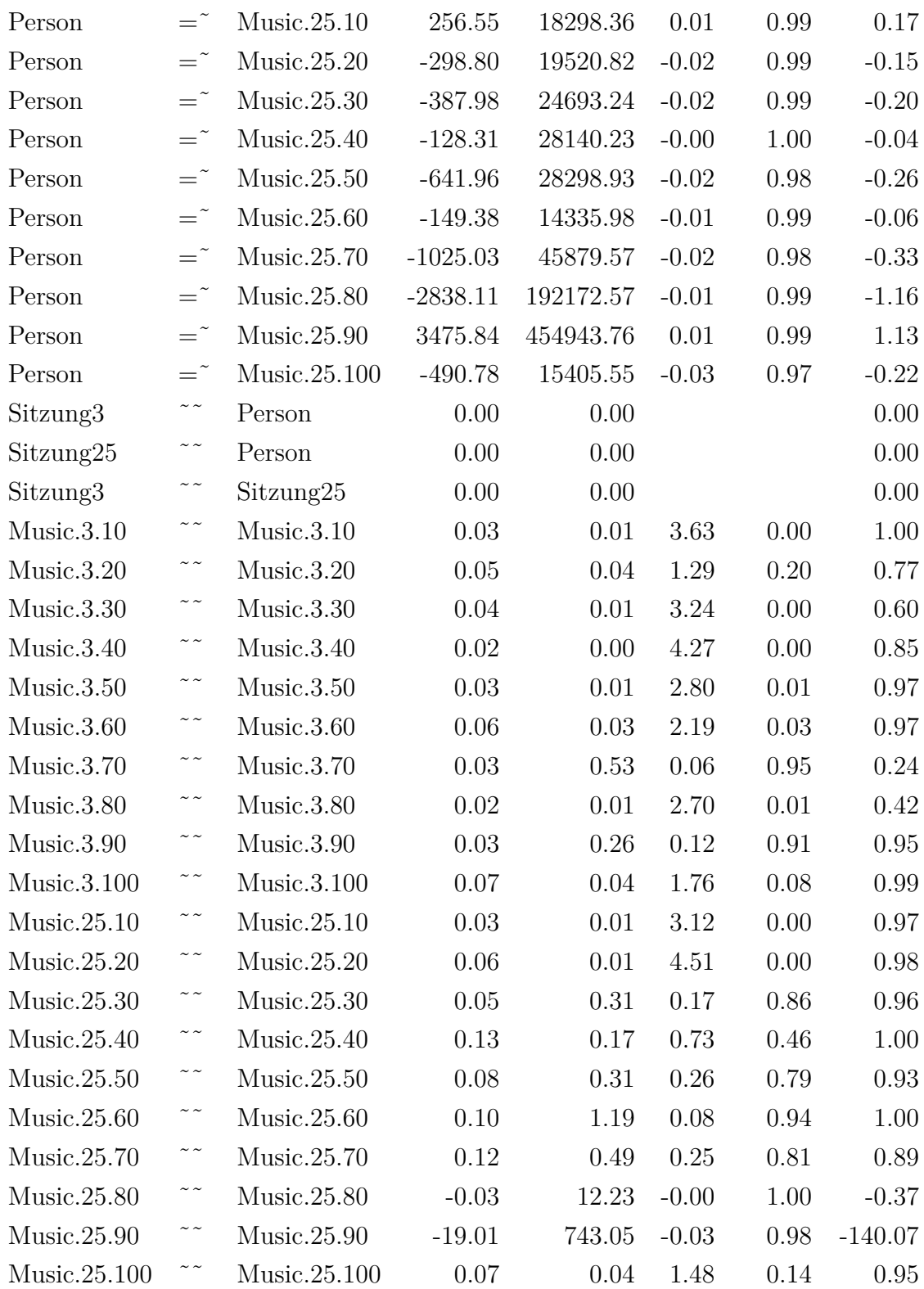

| Sitzung3  | $\sim$ $\sim$ | Sitzung3  | $0.00\,$ | 0.00 | $0.00\,$   | 1.00 | 1.00     |
|-----------|---------------|-----------|----------|------|------------|------|----------|
| Sitzung25 | $\sim$ $\sim$ | Sitzung25 | $0.00\,$ | 0.00 | $\rm 0.03$ | 0.98 | 1.00     |
| Person    | $\sim$ $\sim$ | Person    | $0.00\,$ | 0.00 | 0.00       | 1.00 | $1.00\,$ |

Tabelle F.88.: Music

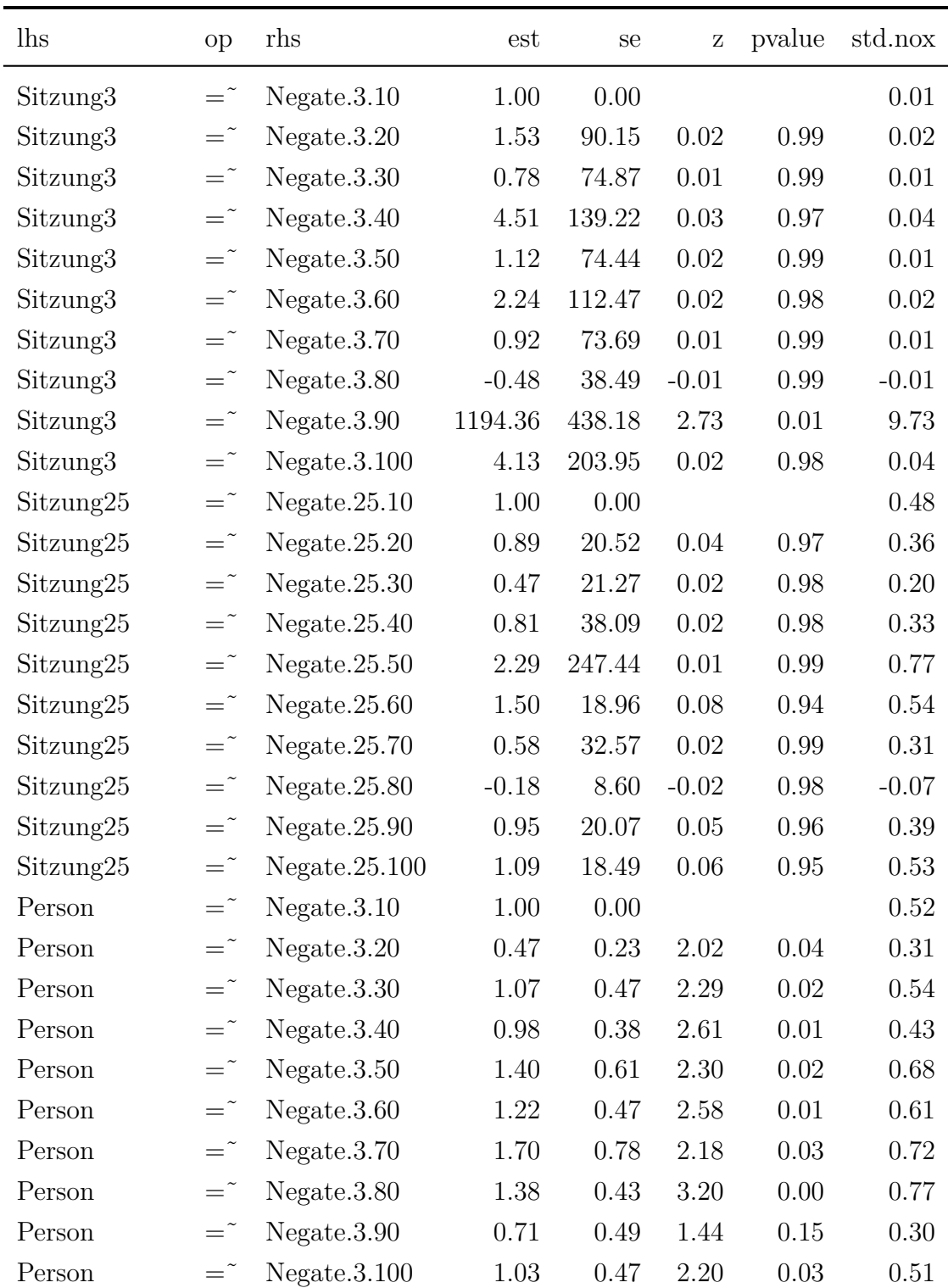

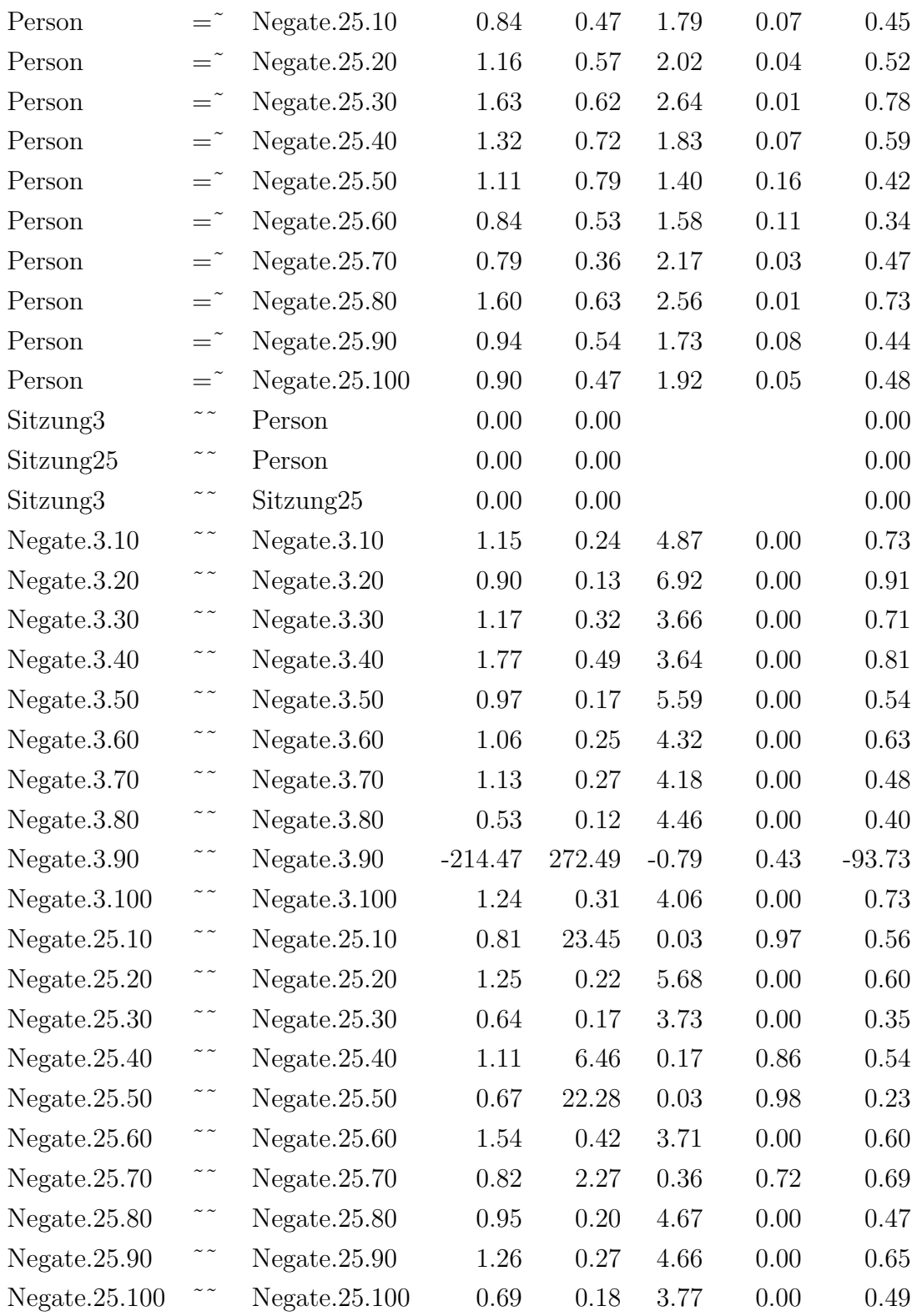

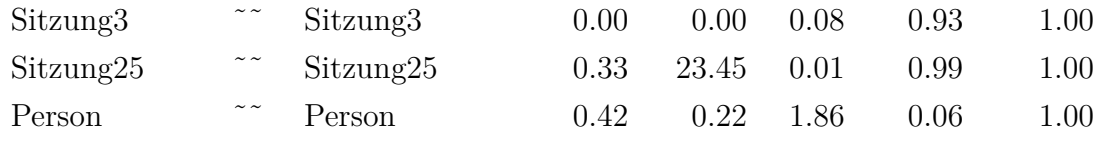

Tabelle F.89.: Negate

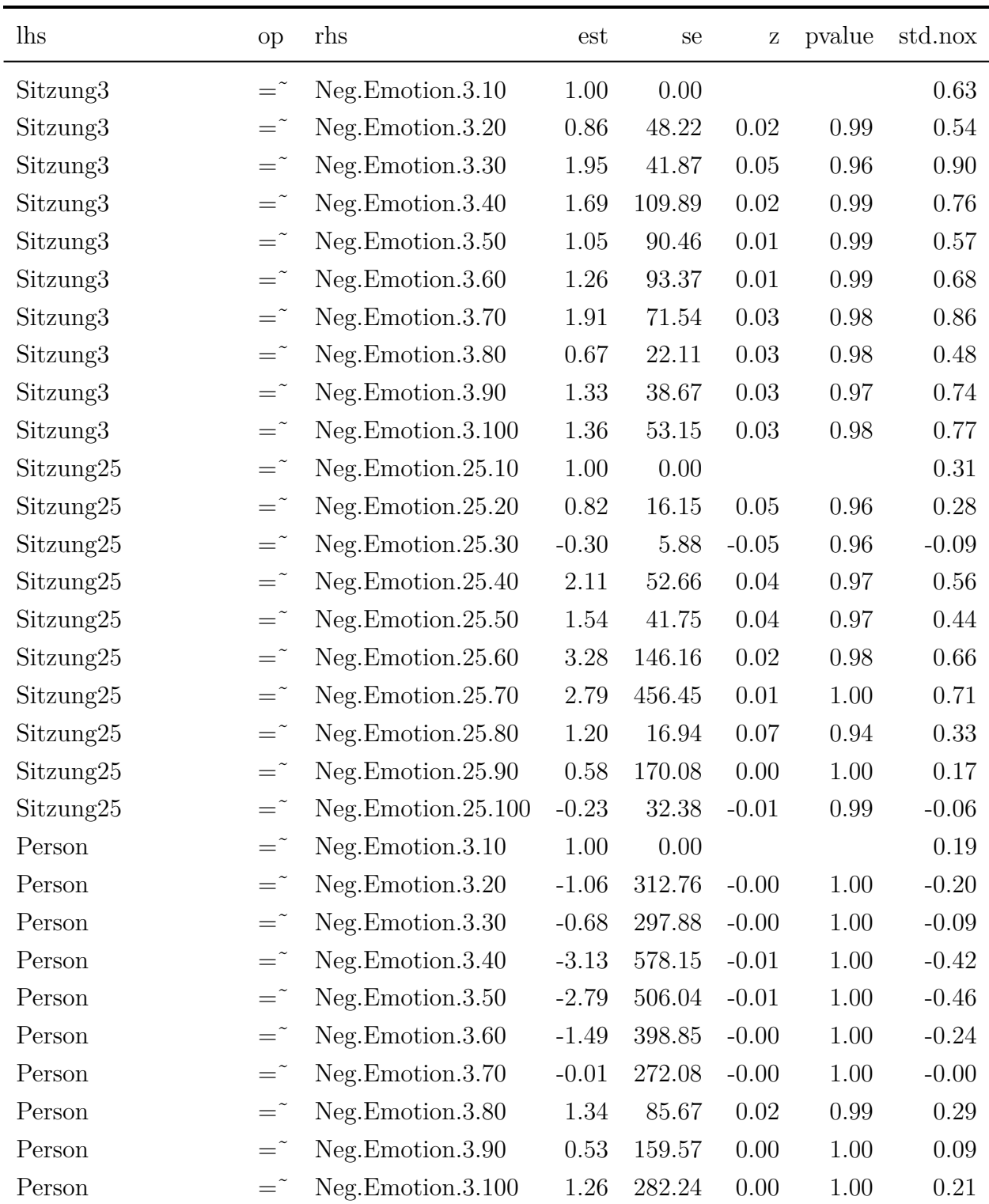

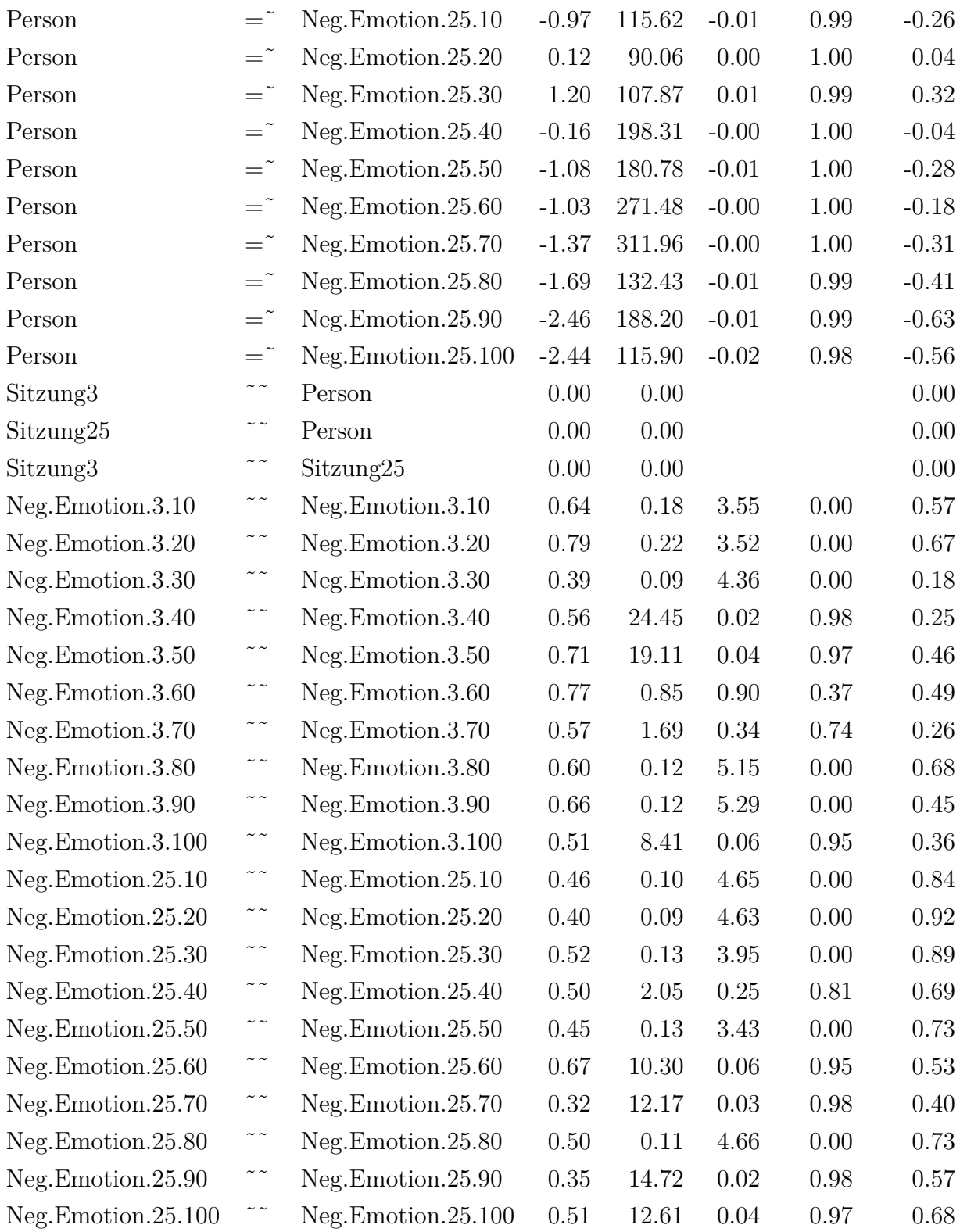

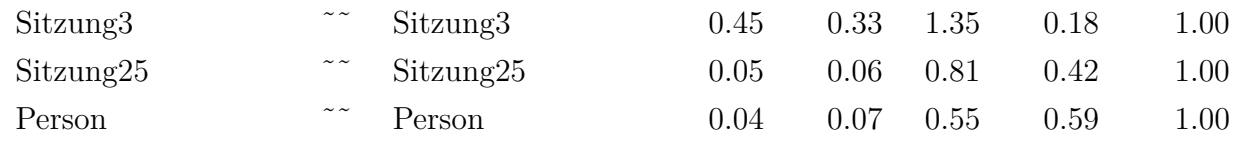

Tabelle F.90.: Negative Emotion

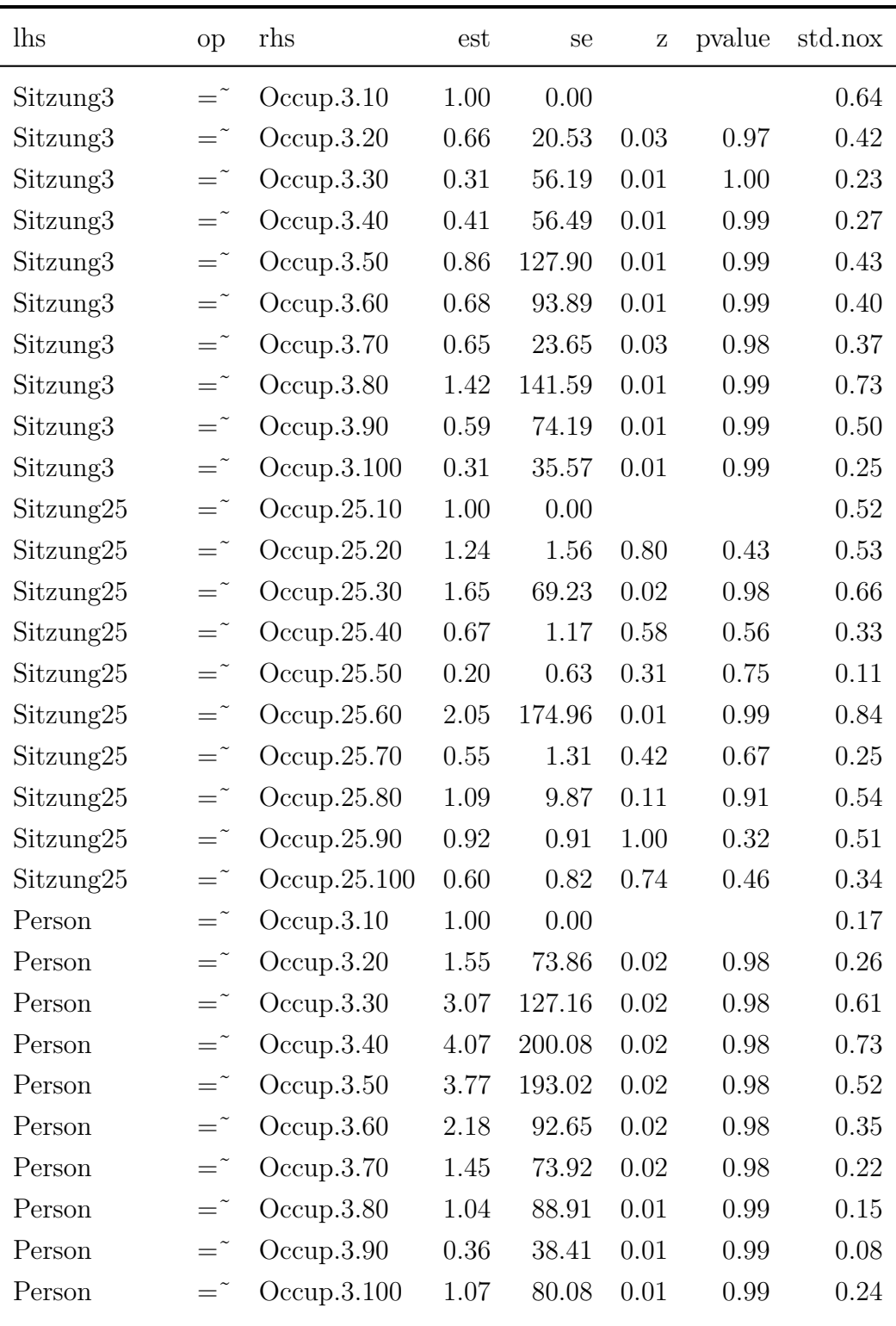

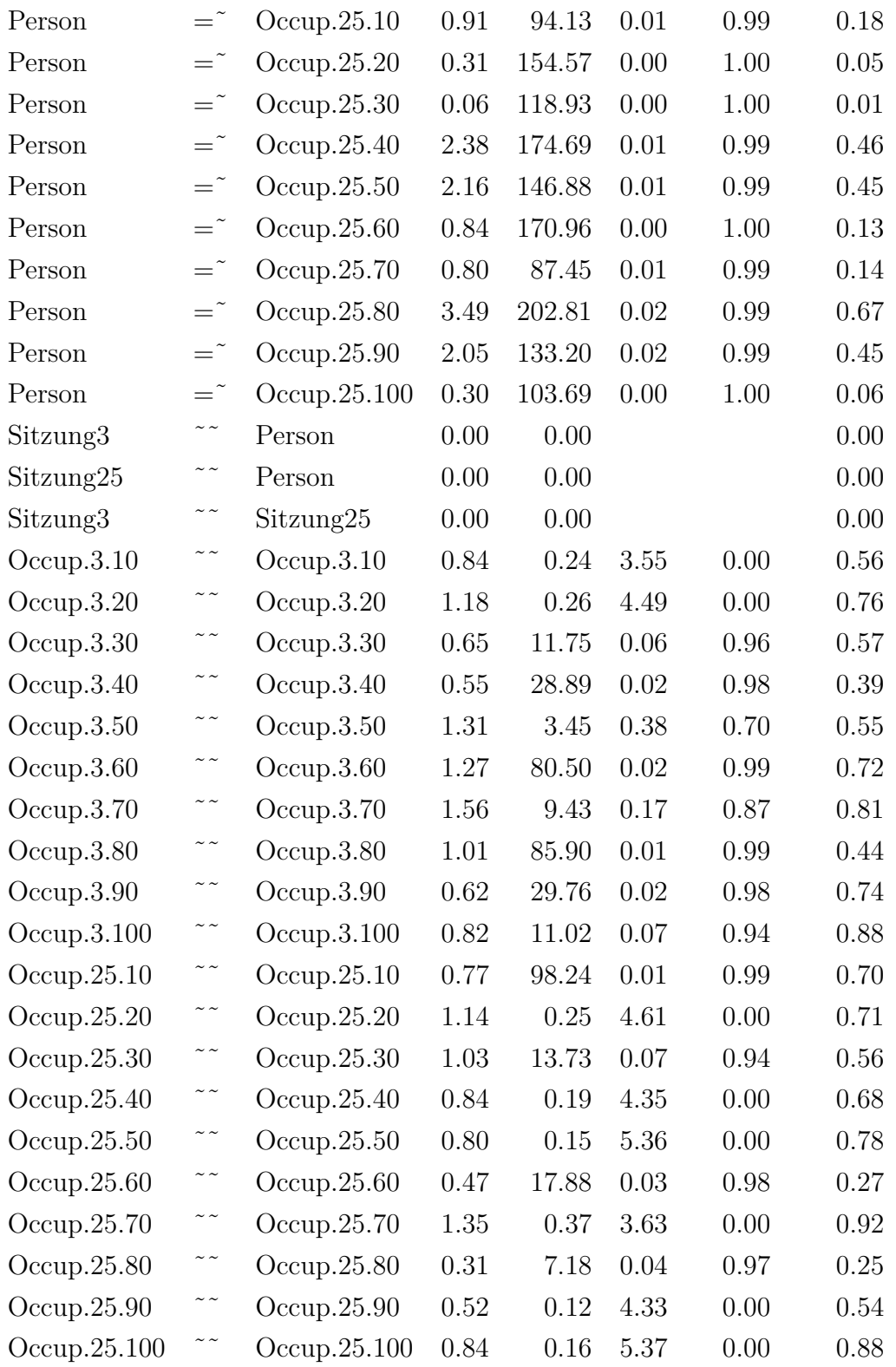

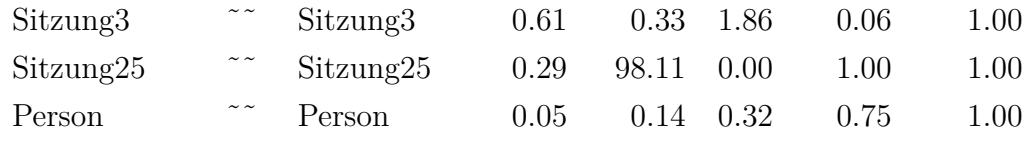

Tabelle F.91.: Occup

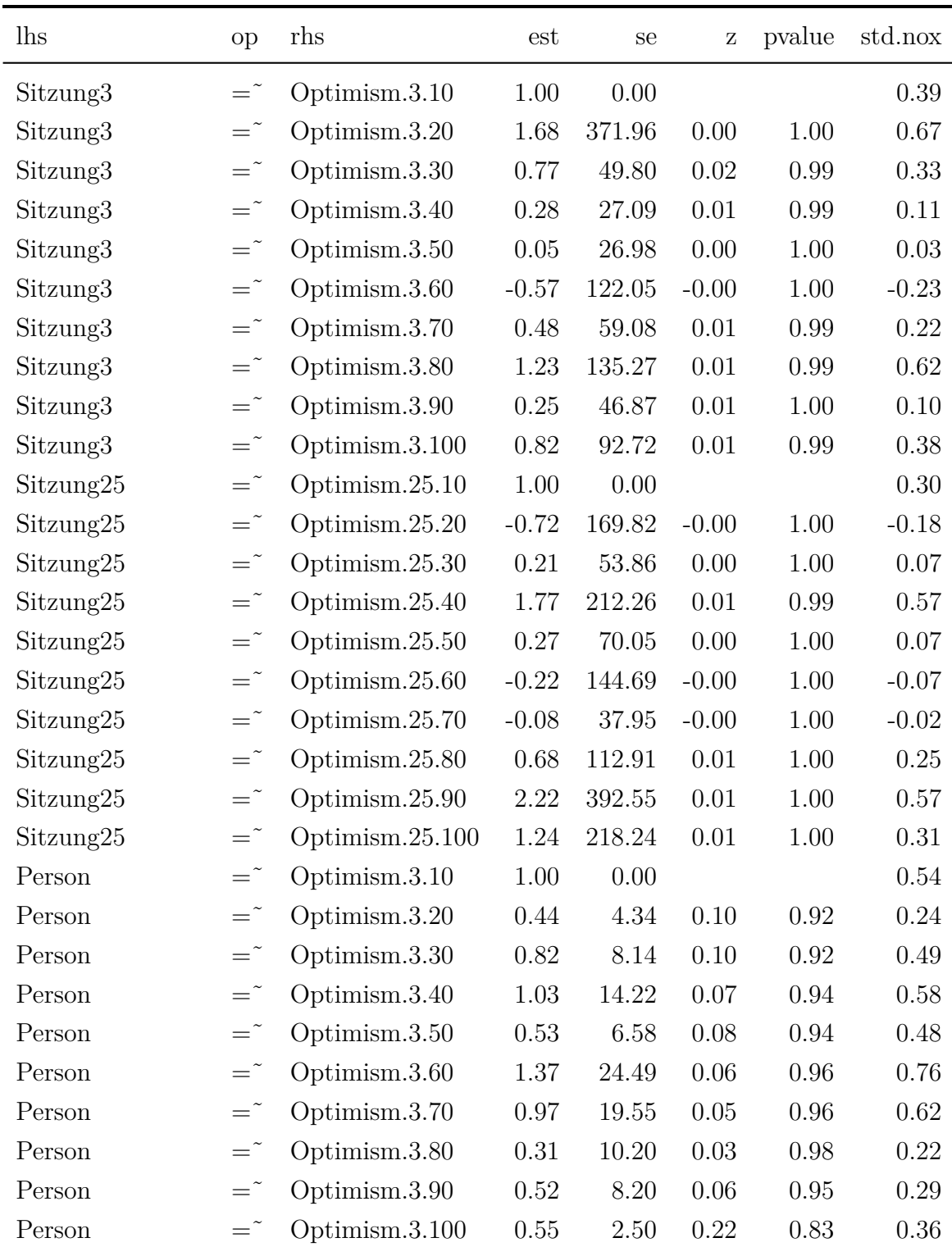

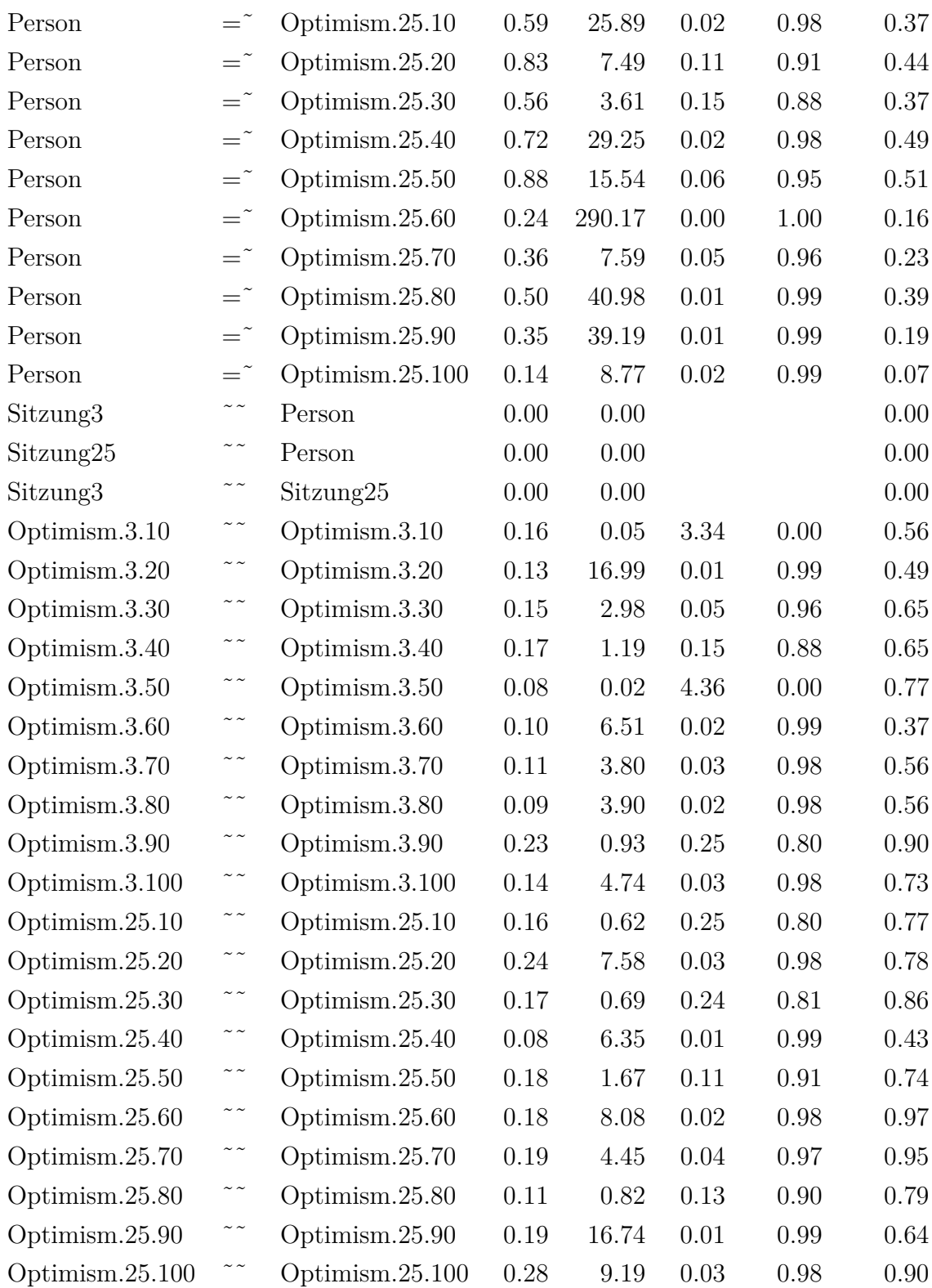

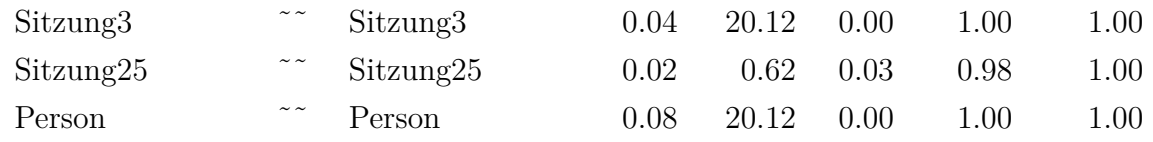

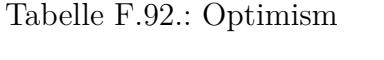

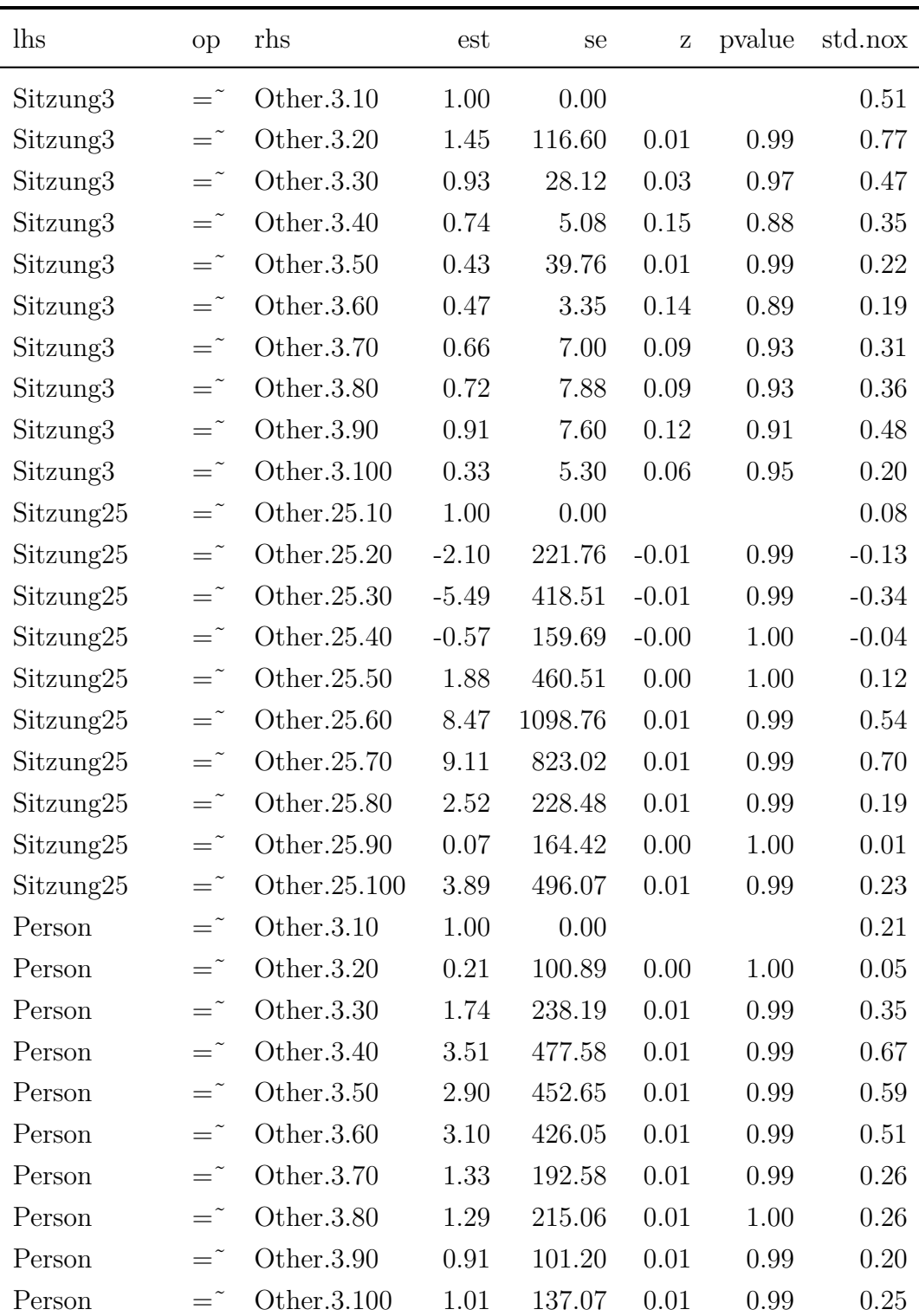

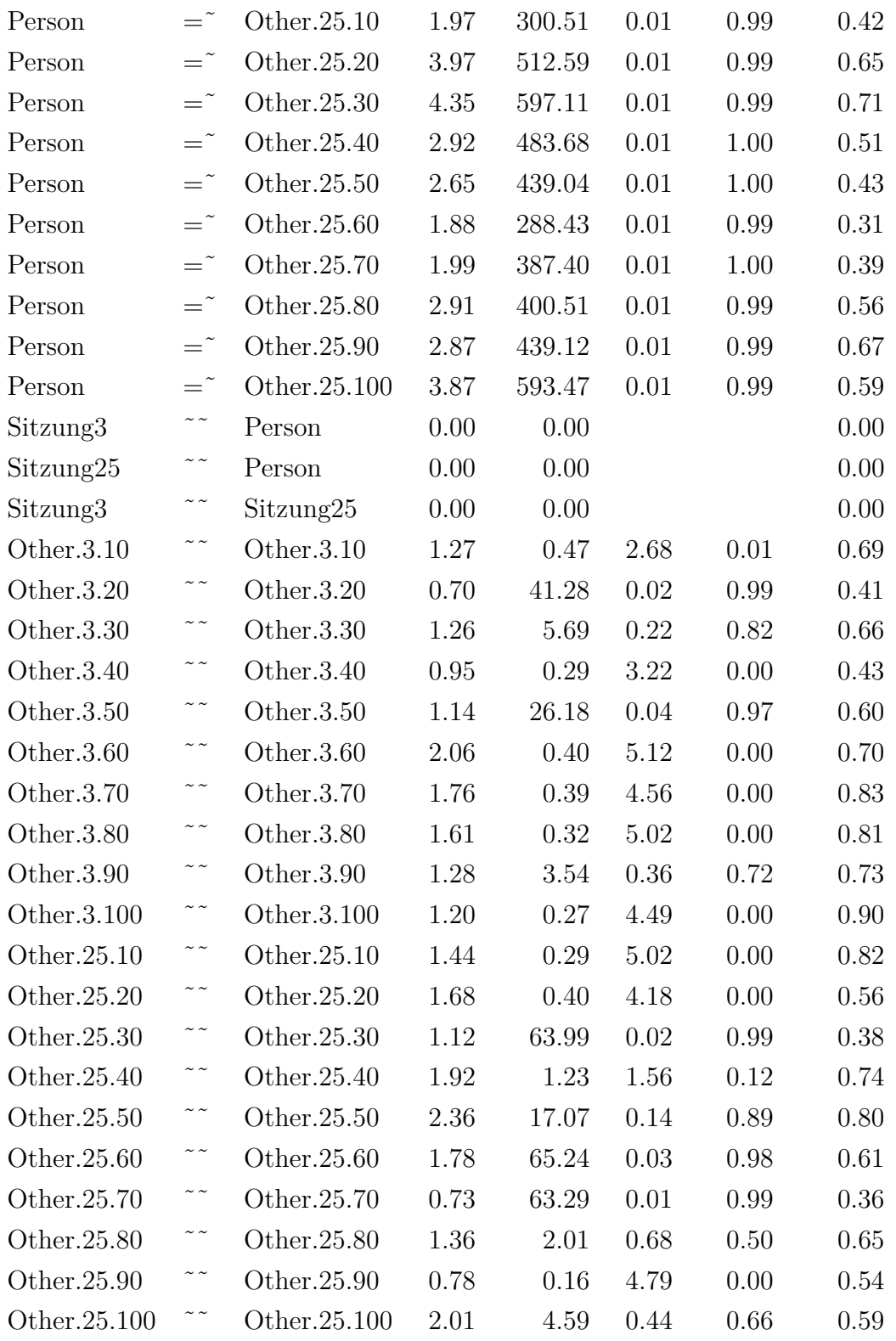

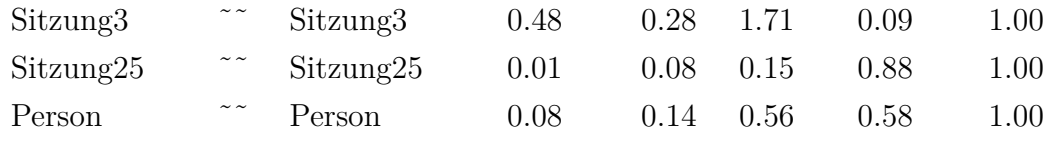

Tabelle F.93.: Other

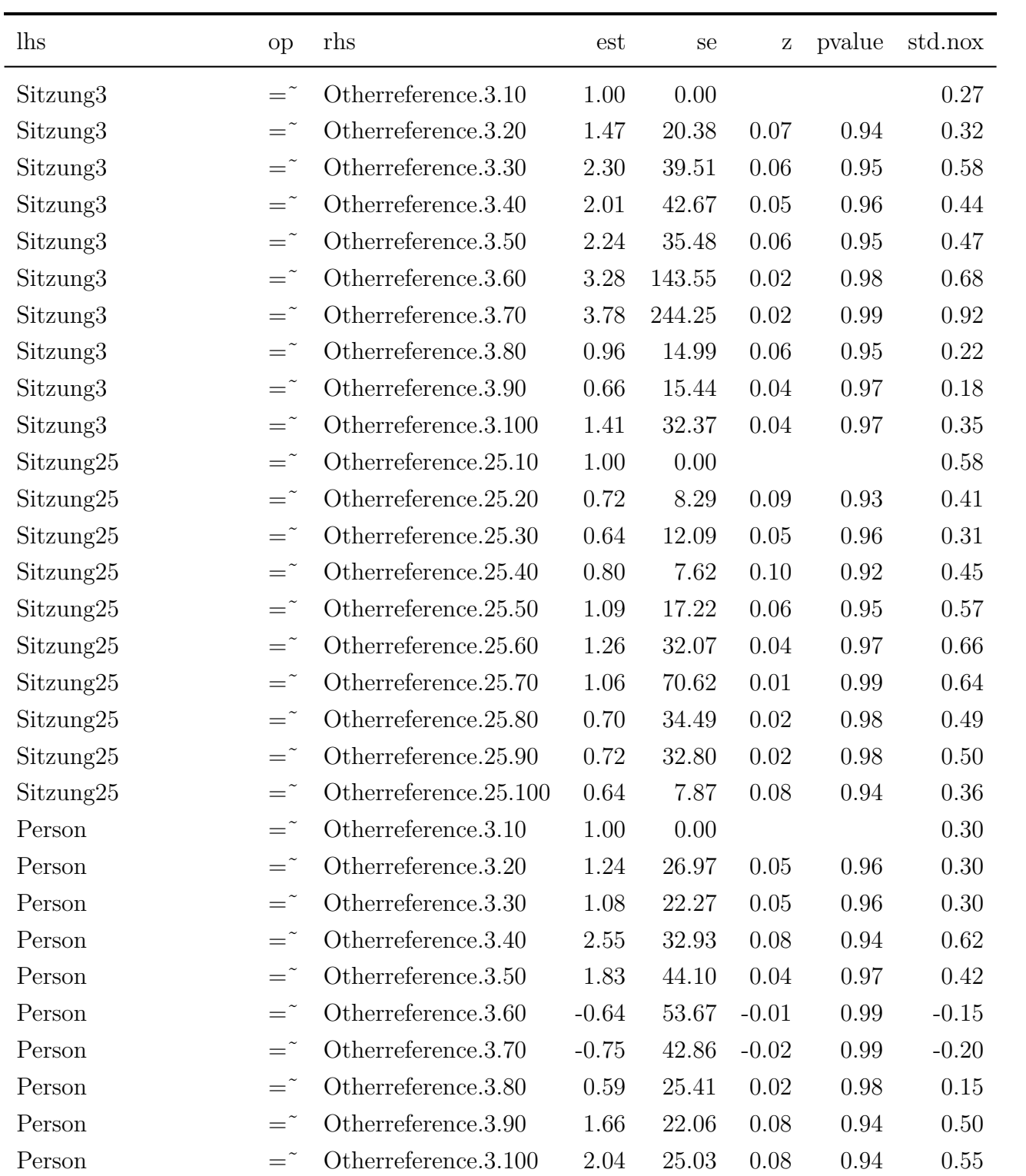

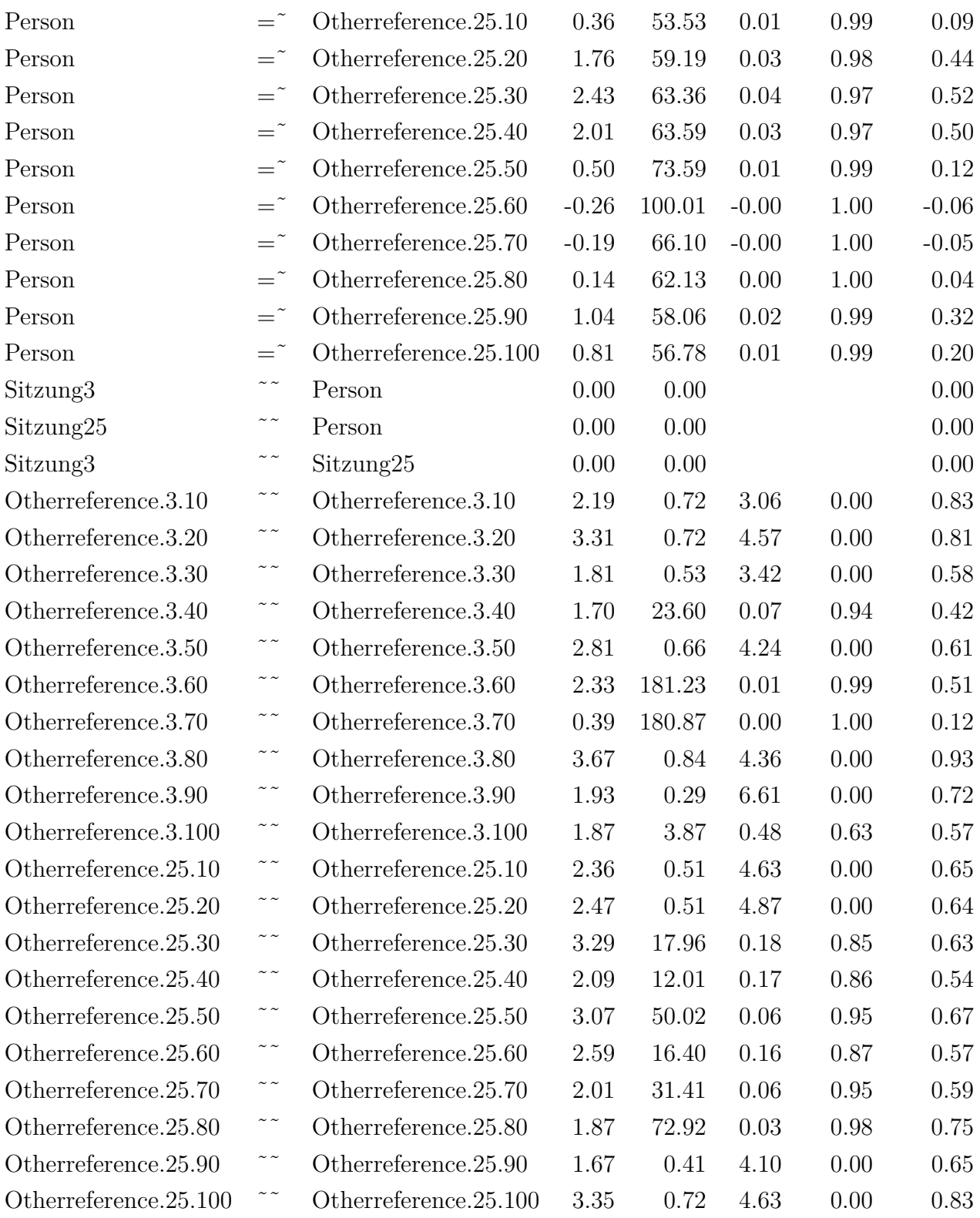

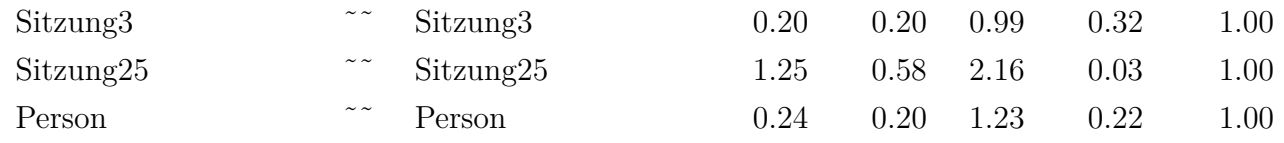

Tabelle F.94.: Otherreference

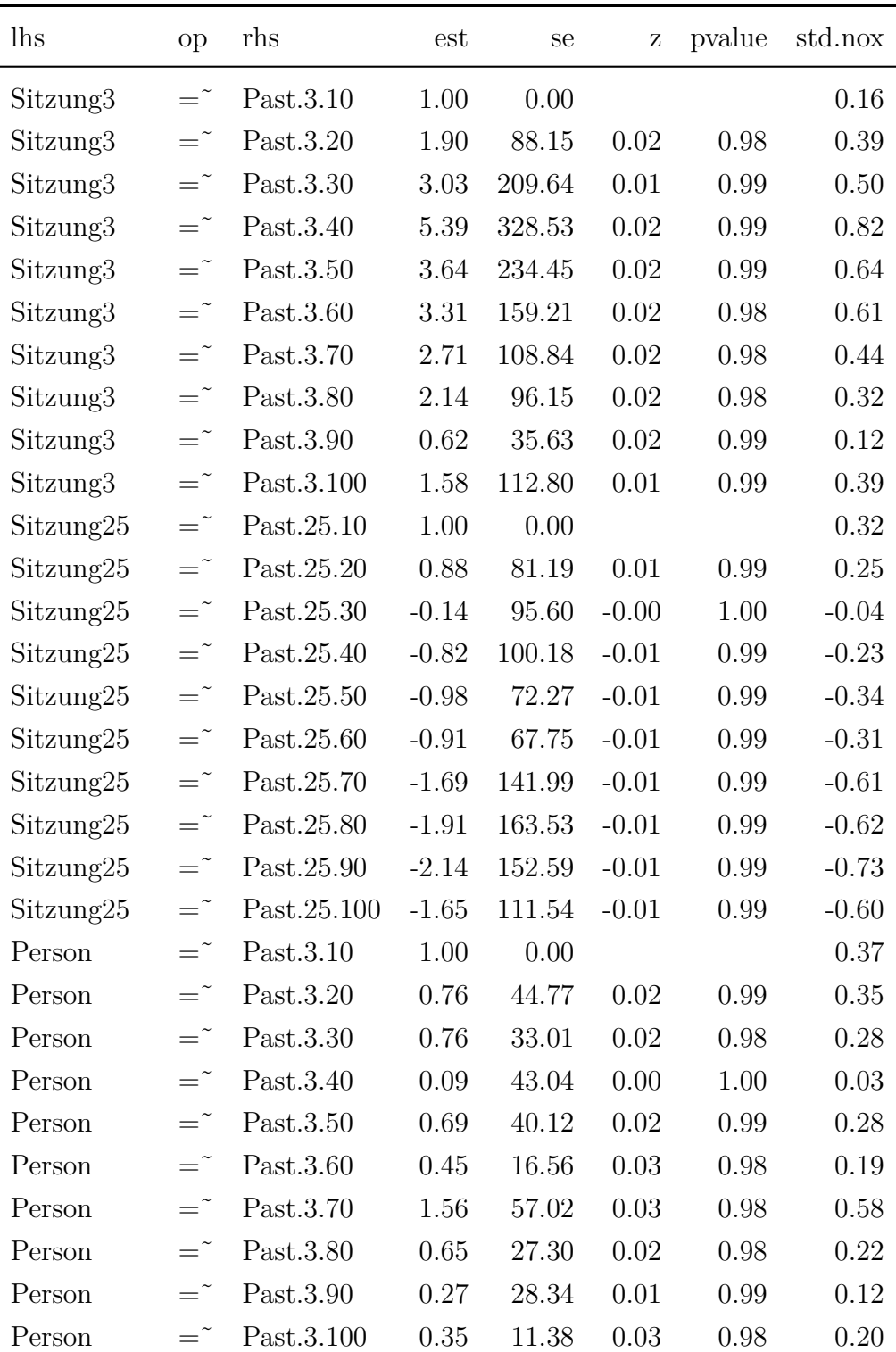

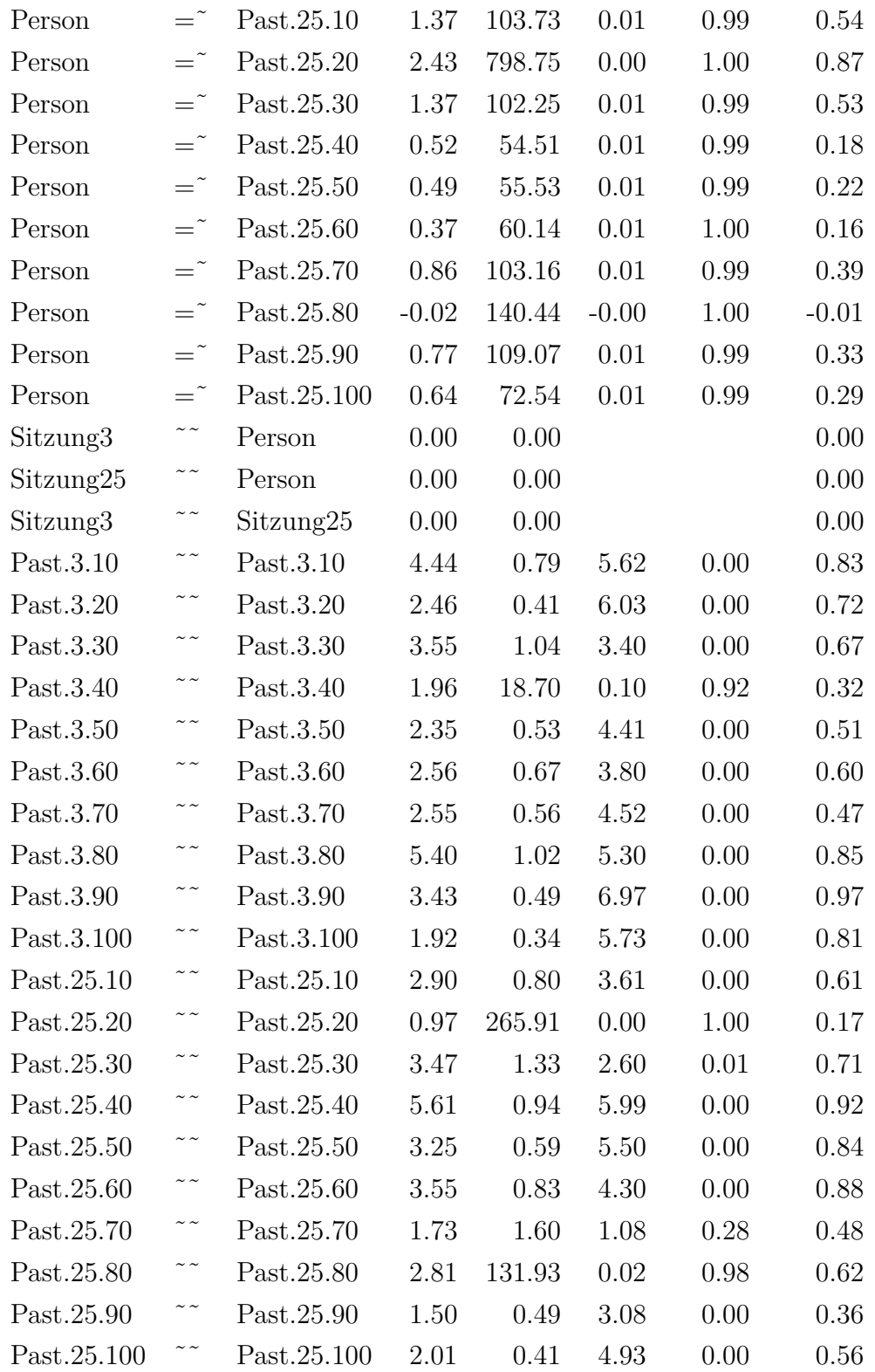

| Sitzung3  | $\sim$ $\sim$ | Sitzung3         | 0.14 | 0.31        | 0.45 | 0.65   | $1.00\,$ |
|-----------|---------------|------------------|------|-------------|------|--------|----------|
| Sitzung25 | $\sim$ $\sim$ | $\sim$ Sitzung25 | 0.48 | $0.69$ 0.70 |      | 0.49   | $1.00\,$ |
| Person    |               | Person           | 0.74 | $0.56$ 1.32 |      | (0.19) | $1.00\,$ |

Tabelle F.95.: Past

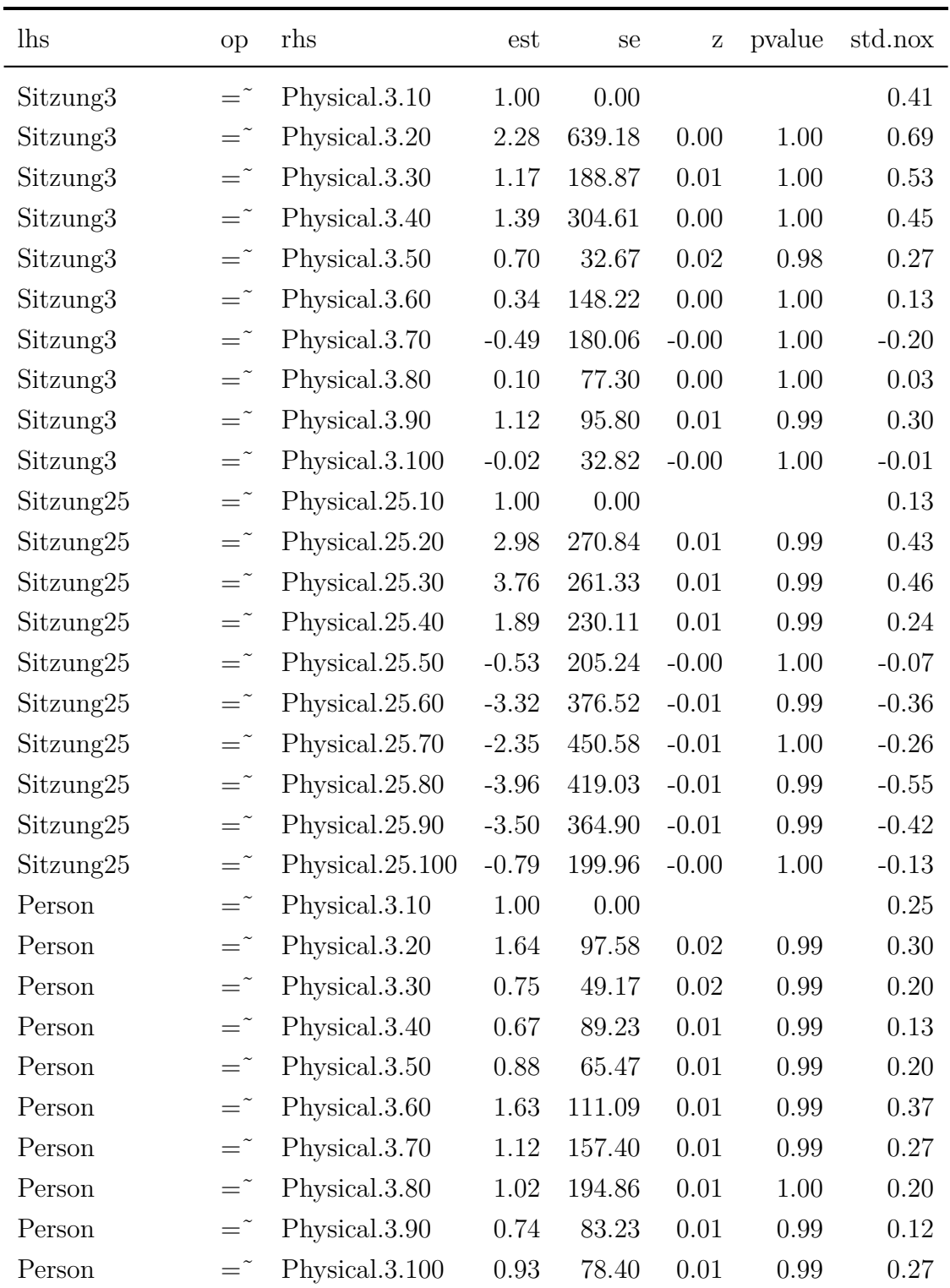

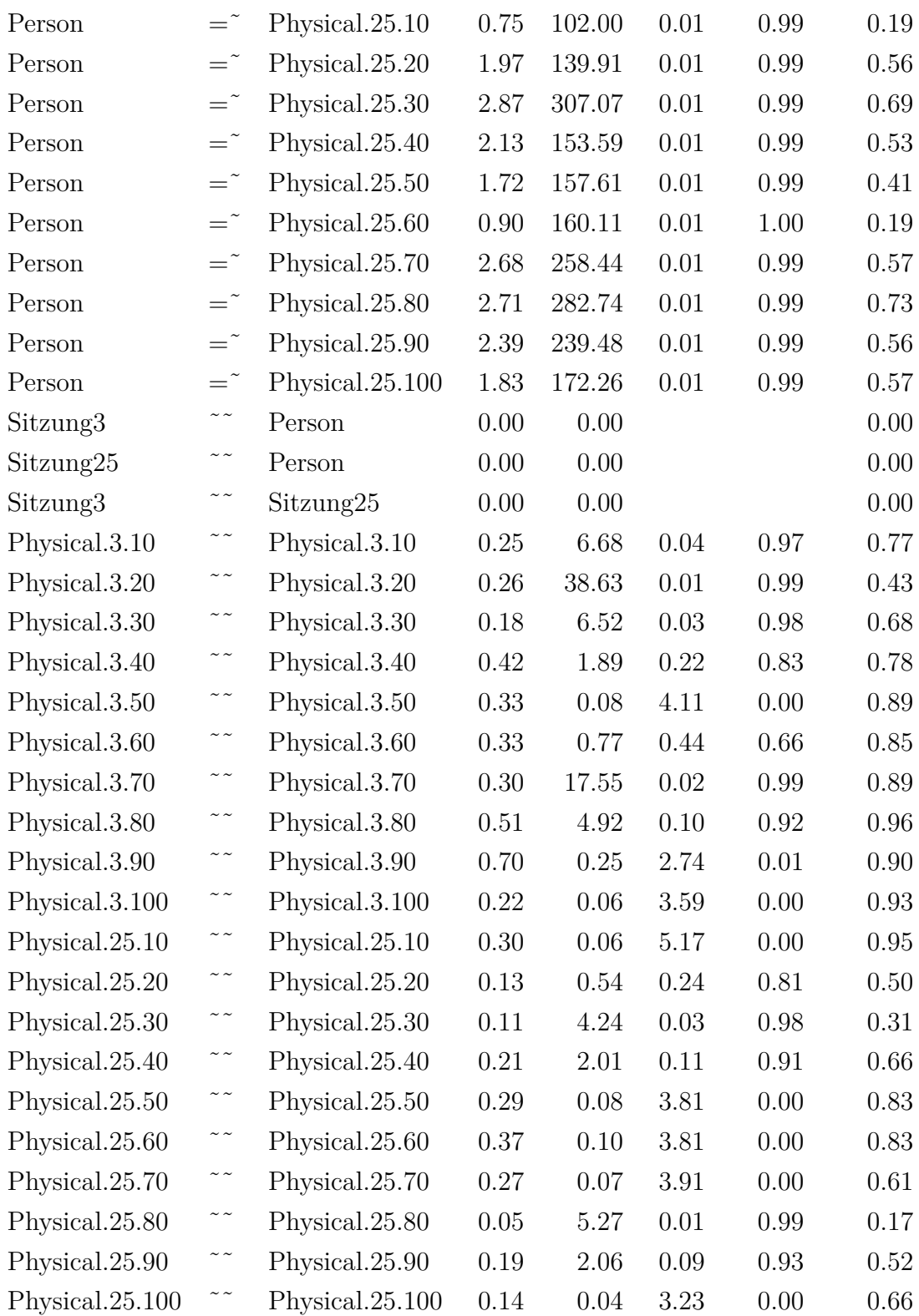

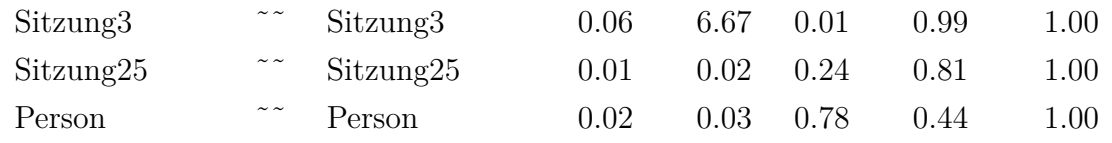

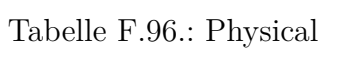

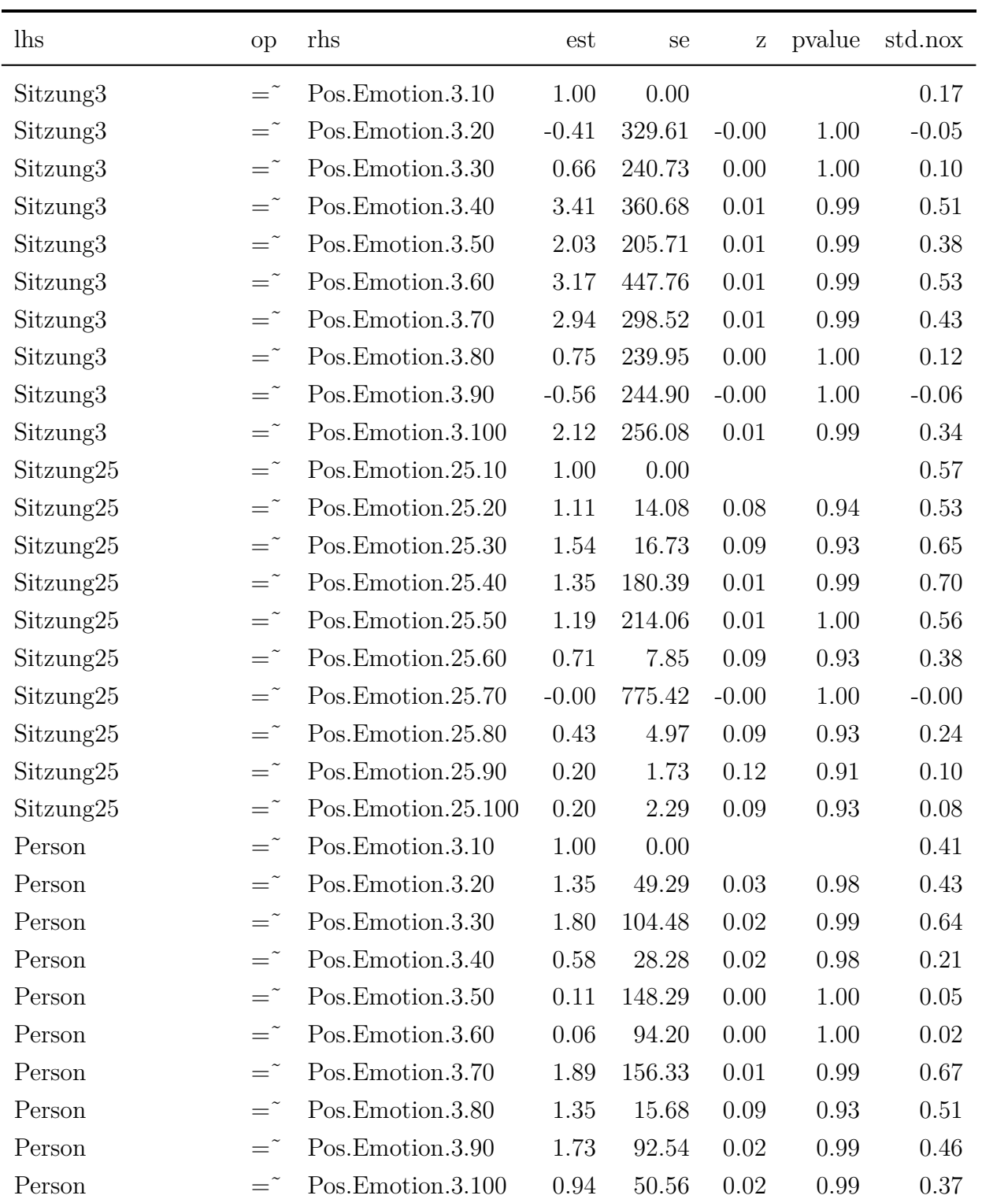

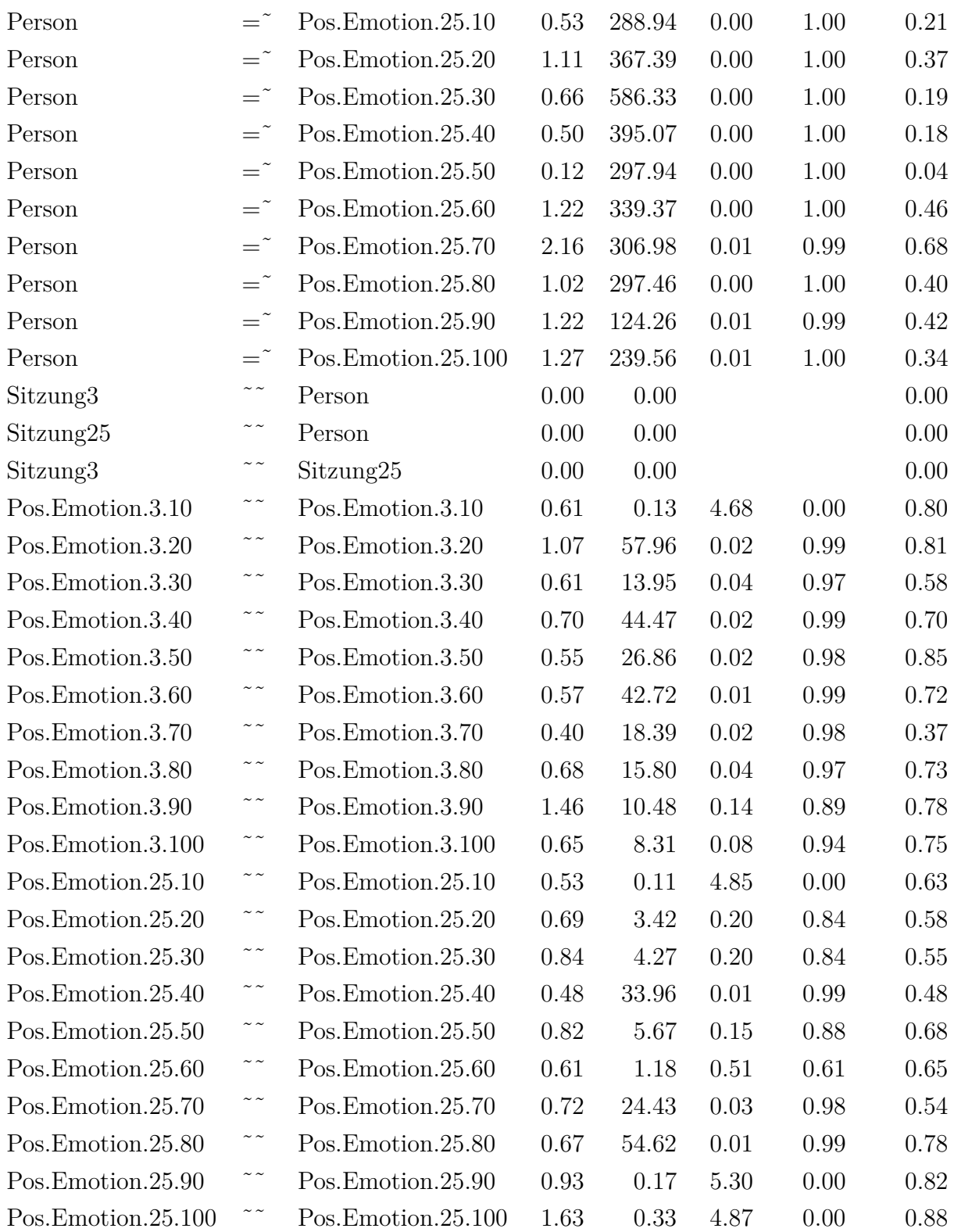

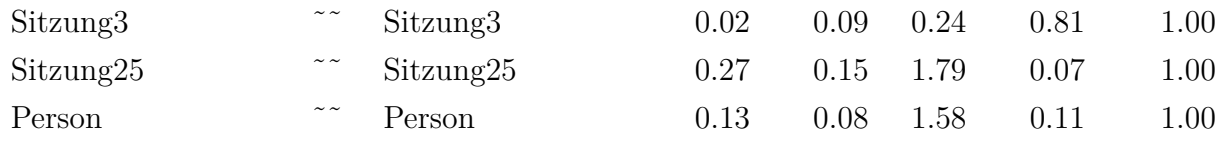

Tabelle F.97.: Positive Emotion

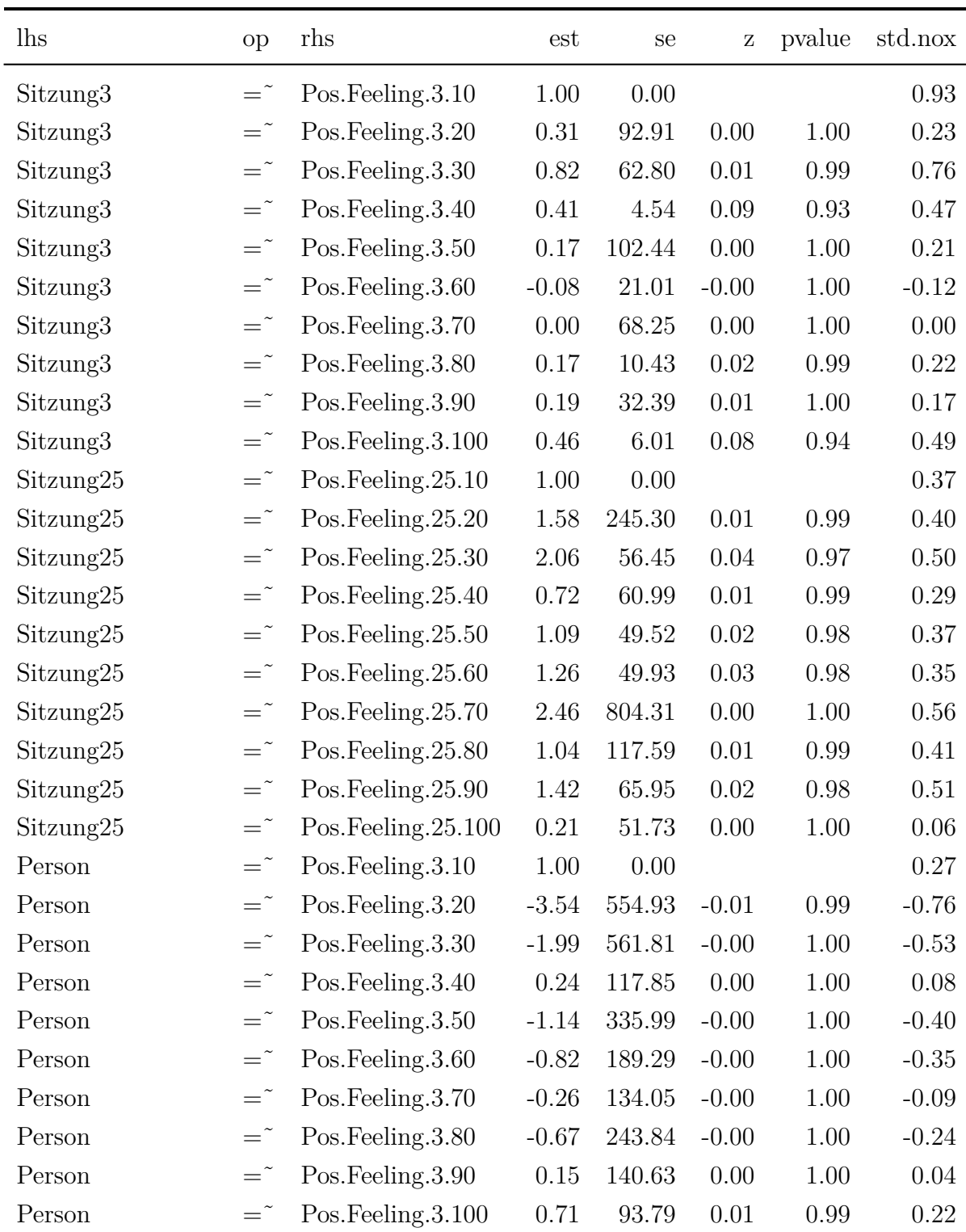

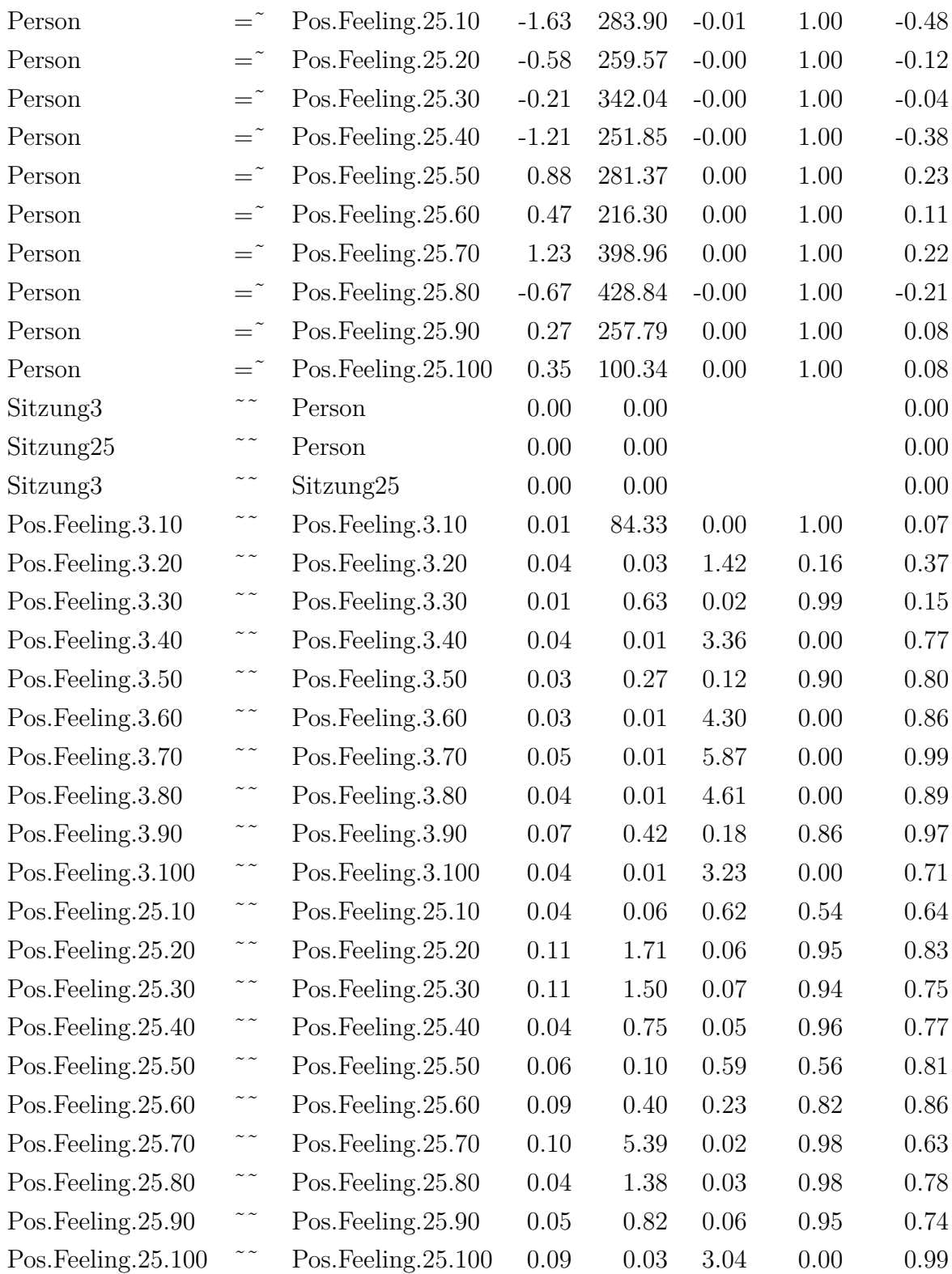

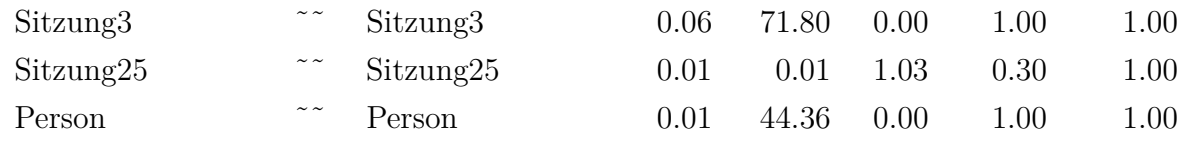

Tabelle F.98.: Positive Feeling

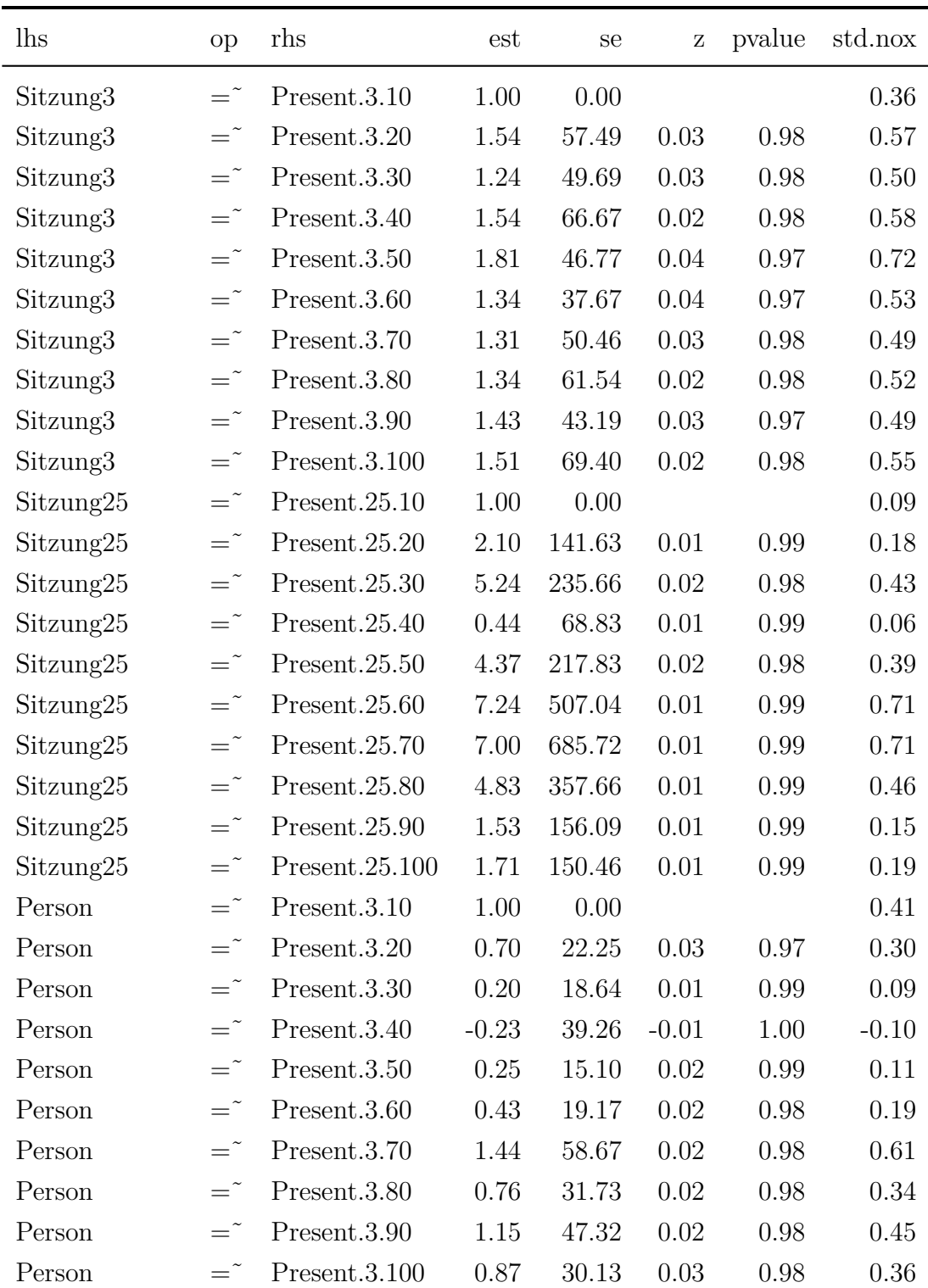
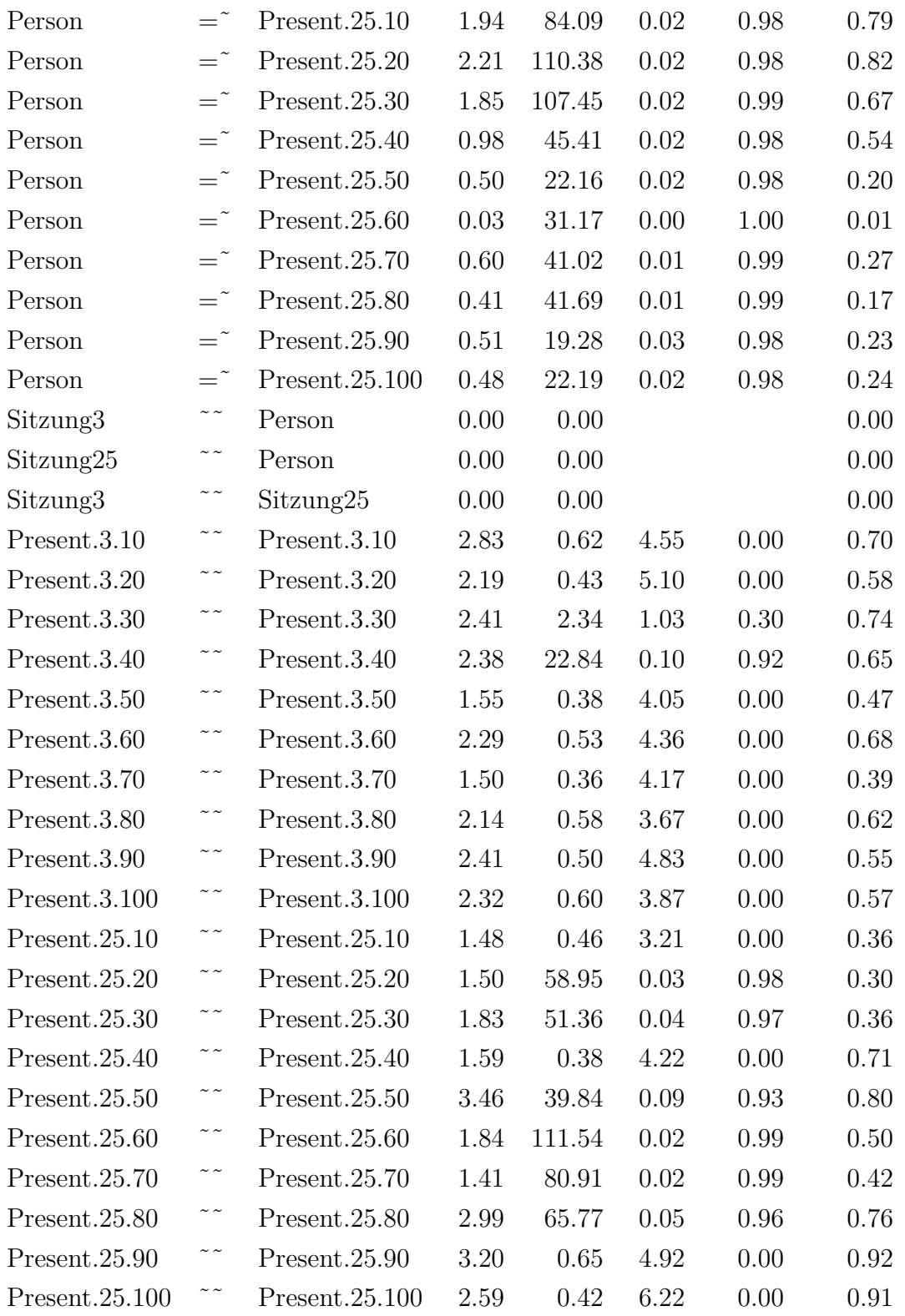

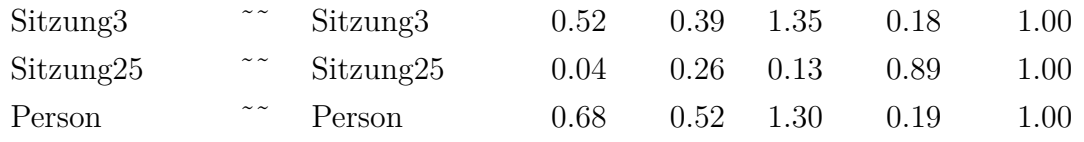

Tabelle F.99.: Present

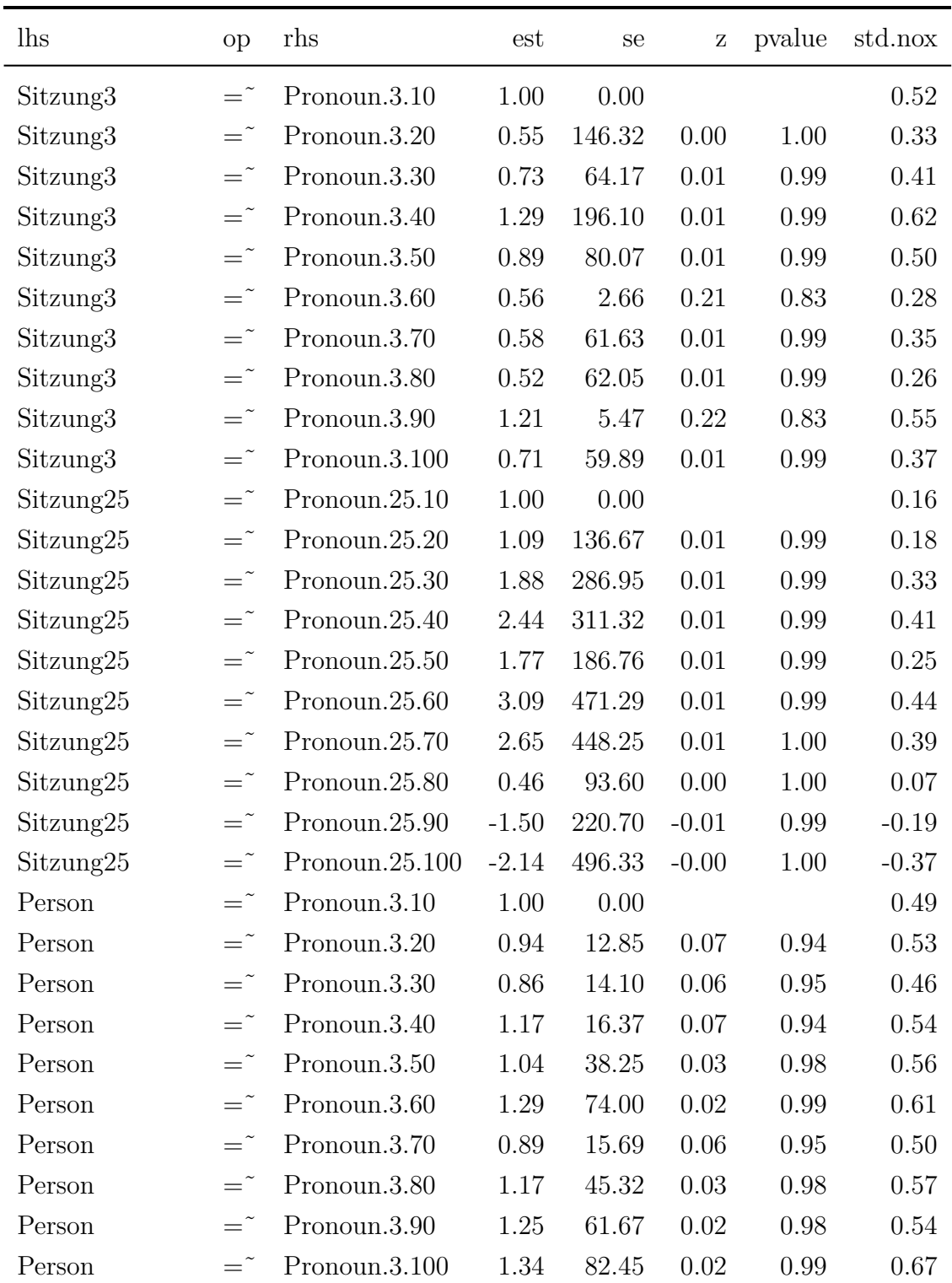

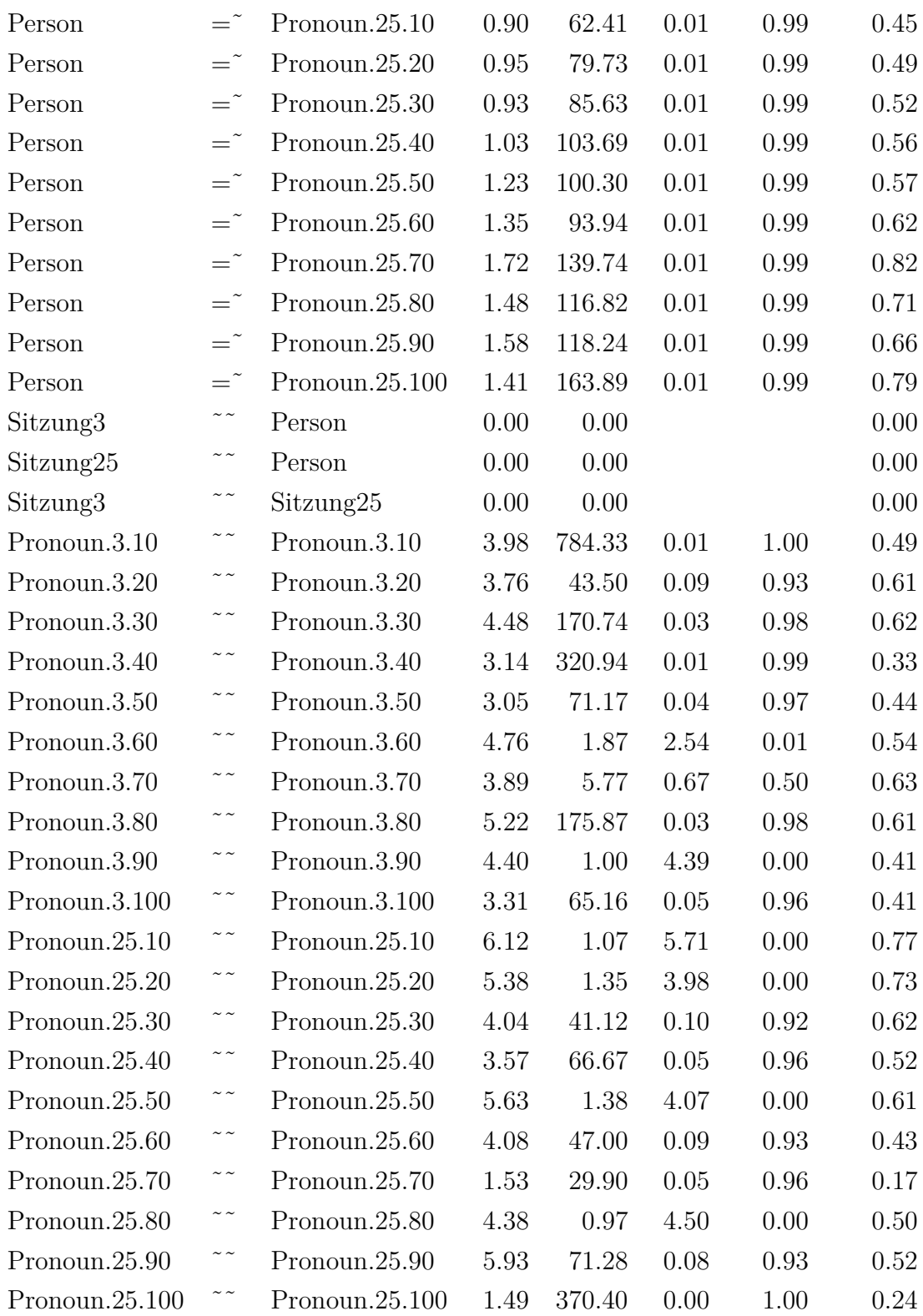

| Sitzung3  | $\sim$ $\sim$ | Sitzung3  |      | 2.21 784.34 | 0.00 | 1.00 | 1.00     |
|-----------|---------------|-----------|------|-------------|------|------|----------|
| Sitzung25 | $\sim$ $\sim$ | Sitzung25 | 0.19 | 0.47        | 0.41 | 0.68 | $1.00\,$ |
| Person    | $\sim$ $\sim$ | Person    | 2.01 | 1.49        | 1.34 | 0.18 | 1.00     |

Tabelle F.100.: Pronoun

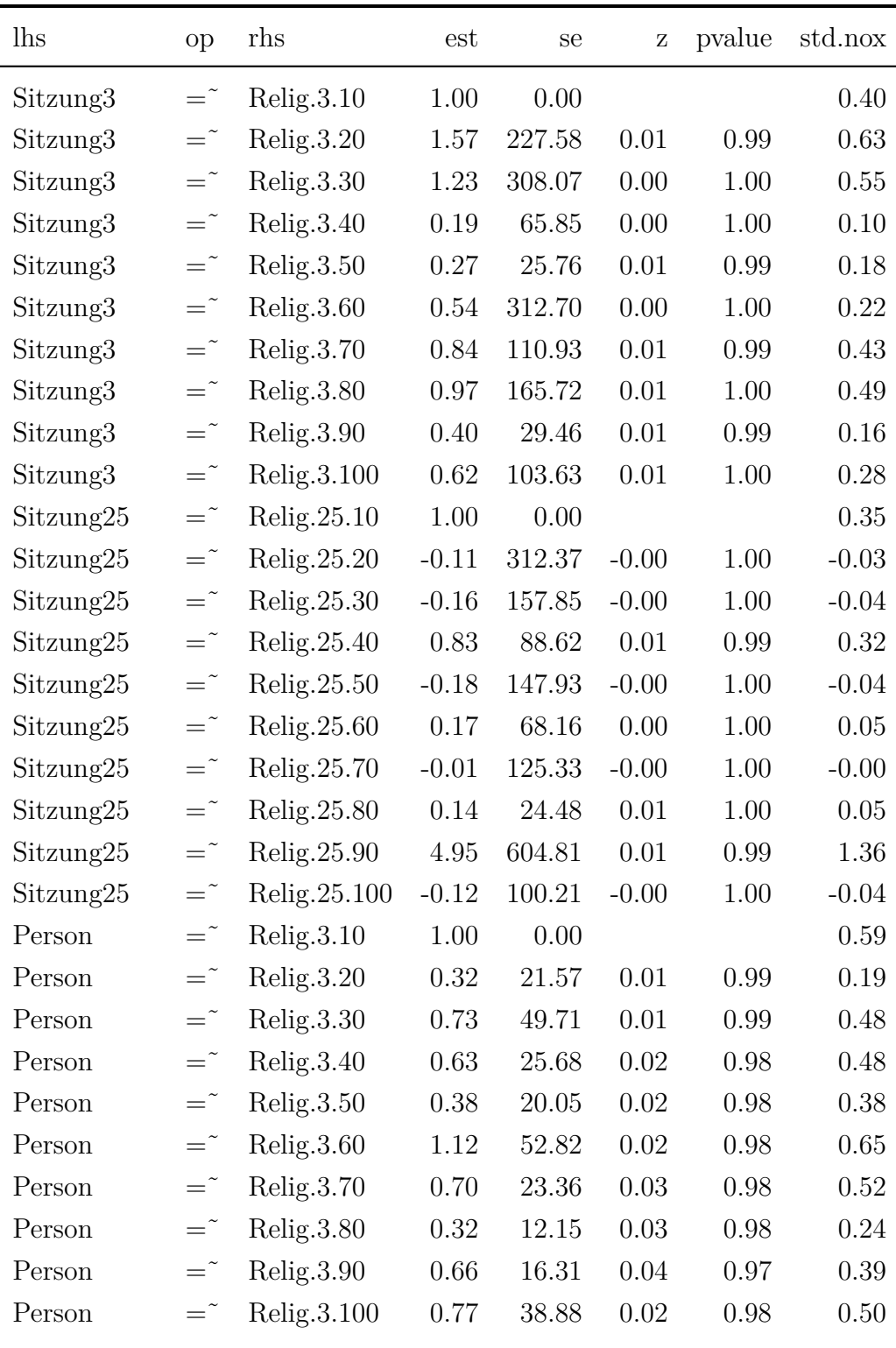

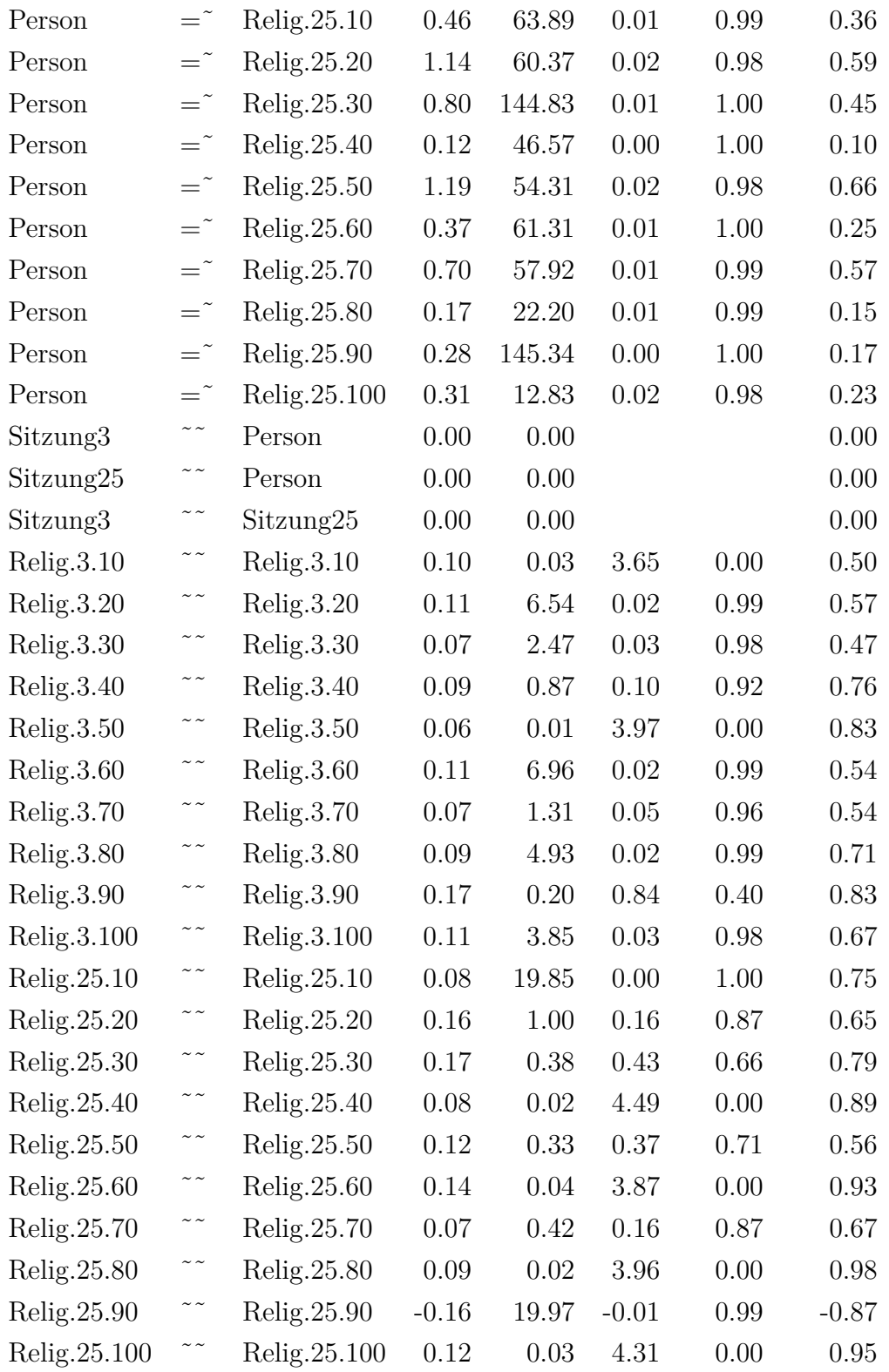

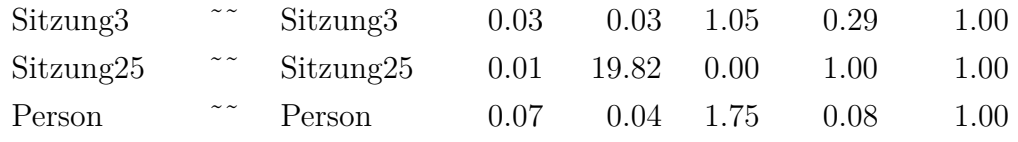

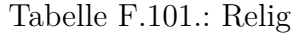

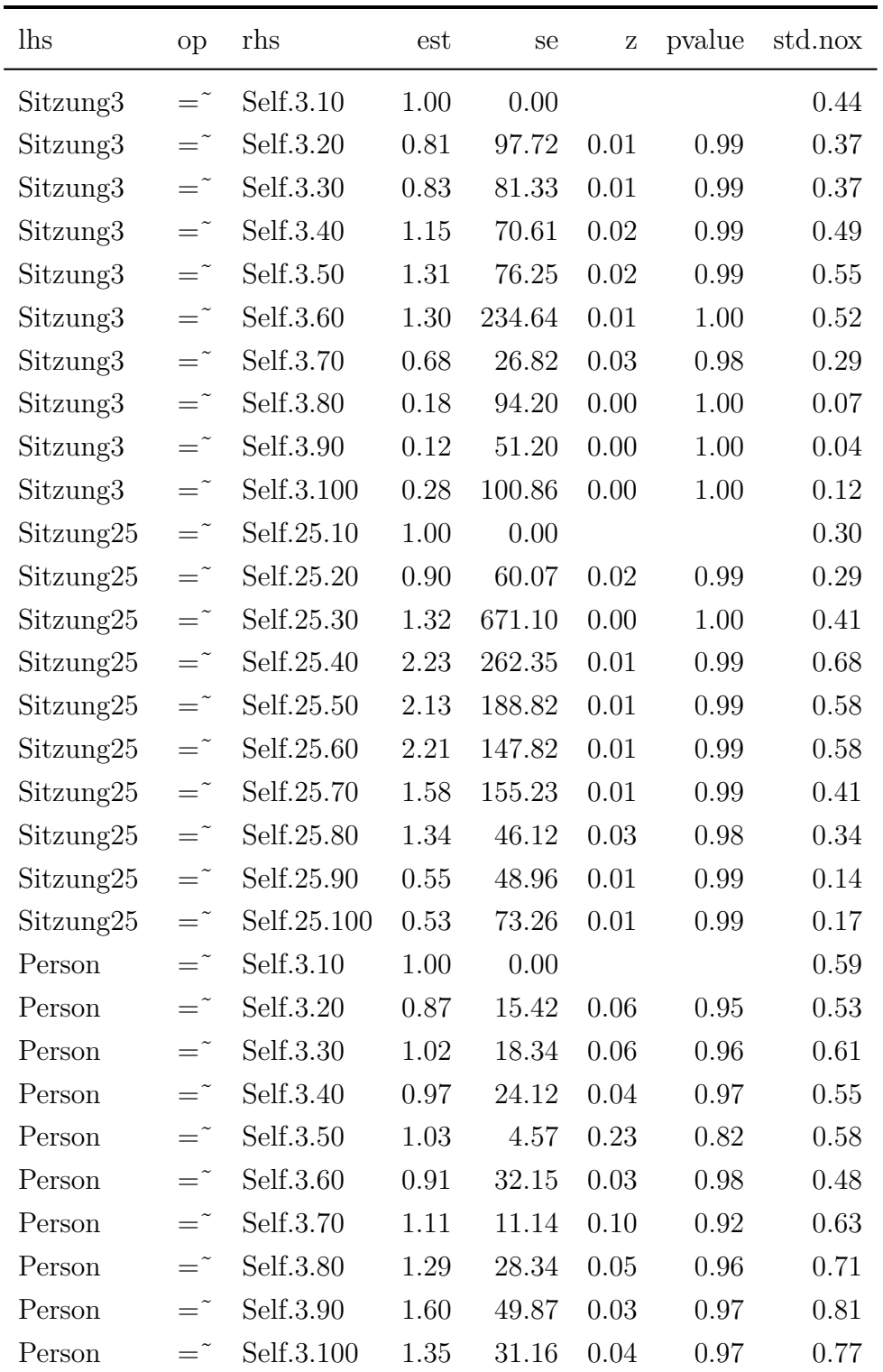

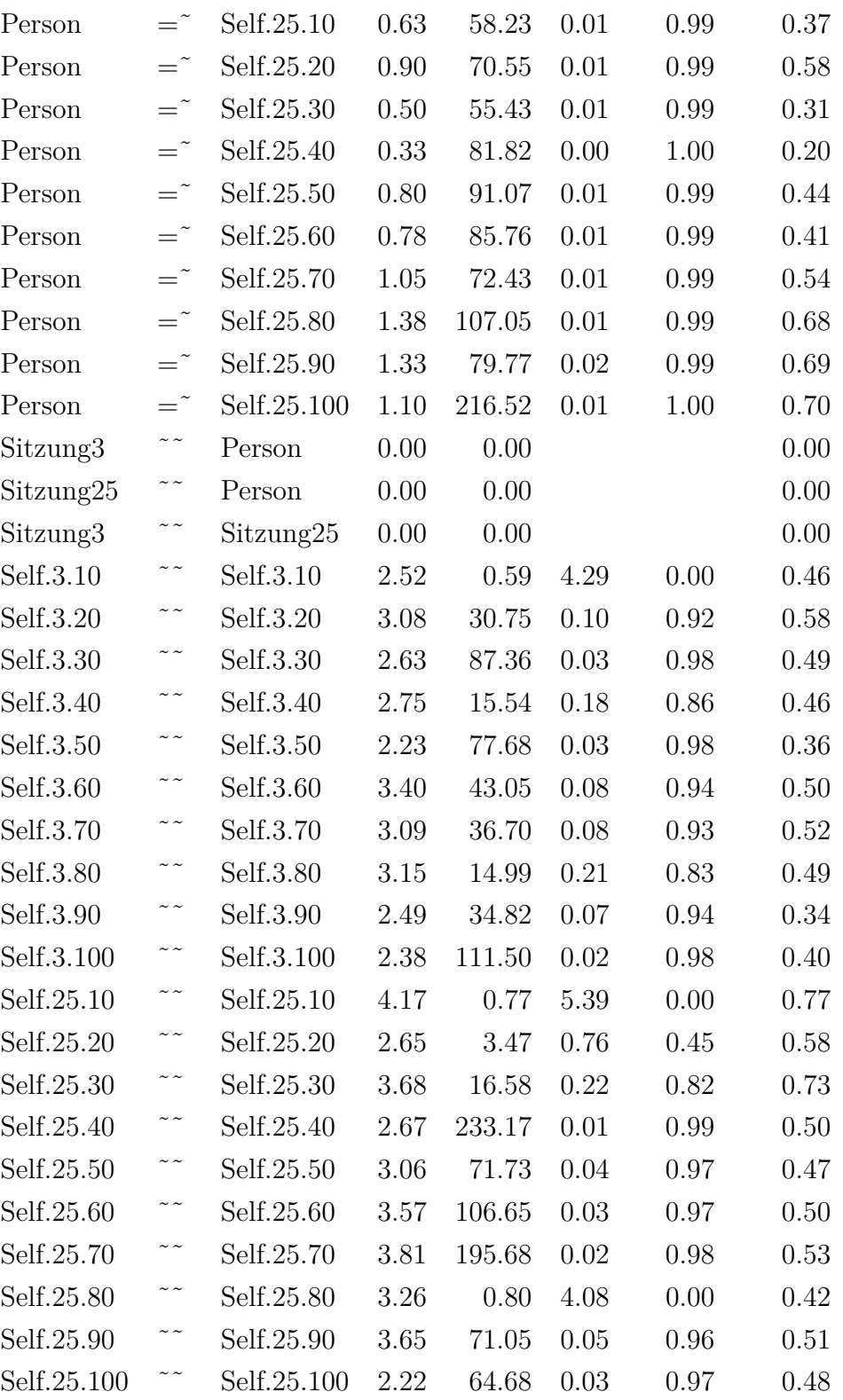

| Sitzung3 | $\sim$ $\sim$ $\sim$ | Sitzung3                                      | 1.09 | 0.93 1.17 | 0.24 | 1.00     |
|----------|----------------------|-----------------------------------------------|------|-----------|------|----------|
|          |                      | $Sitzung25$ $\sim$ $Sitzung25$ 0.49 0.61 0.81 |      |           | 0.42 | $1.00\,$ |
| Person   |                      | Person                                        | 1.91 | 0.99 1.94 | 0.05 | 1.00     |

Tabelle F.102.: Self

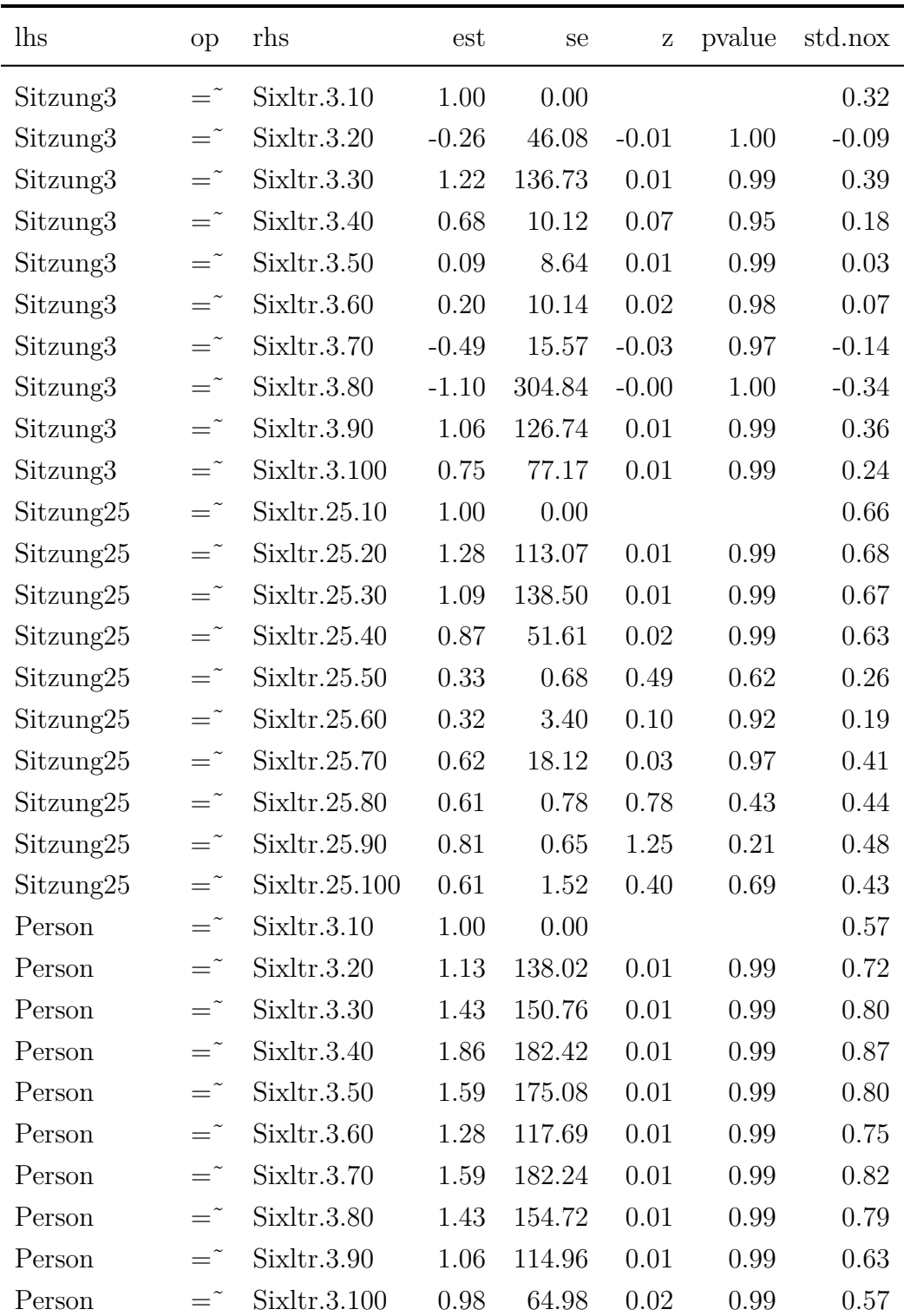

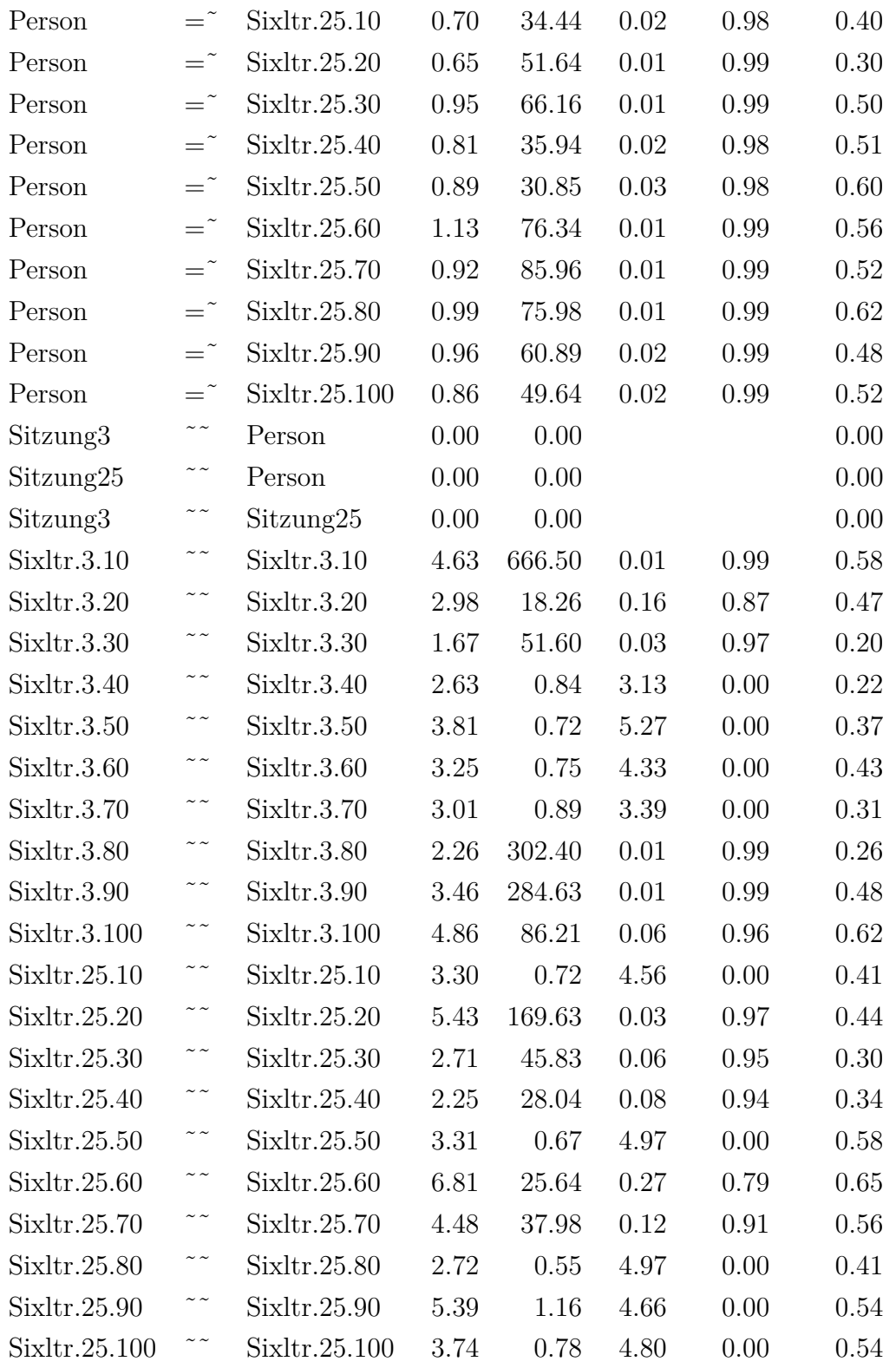

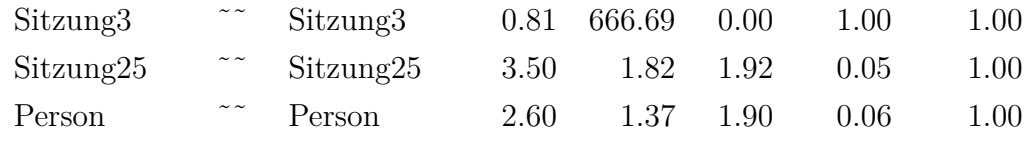

Tabelle F.103.: Sixltr

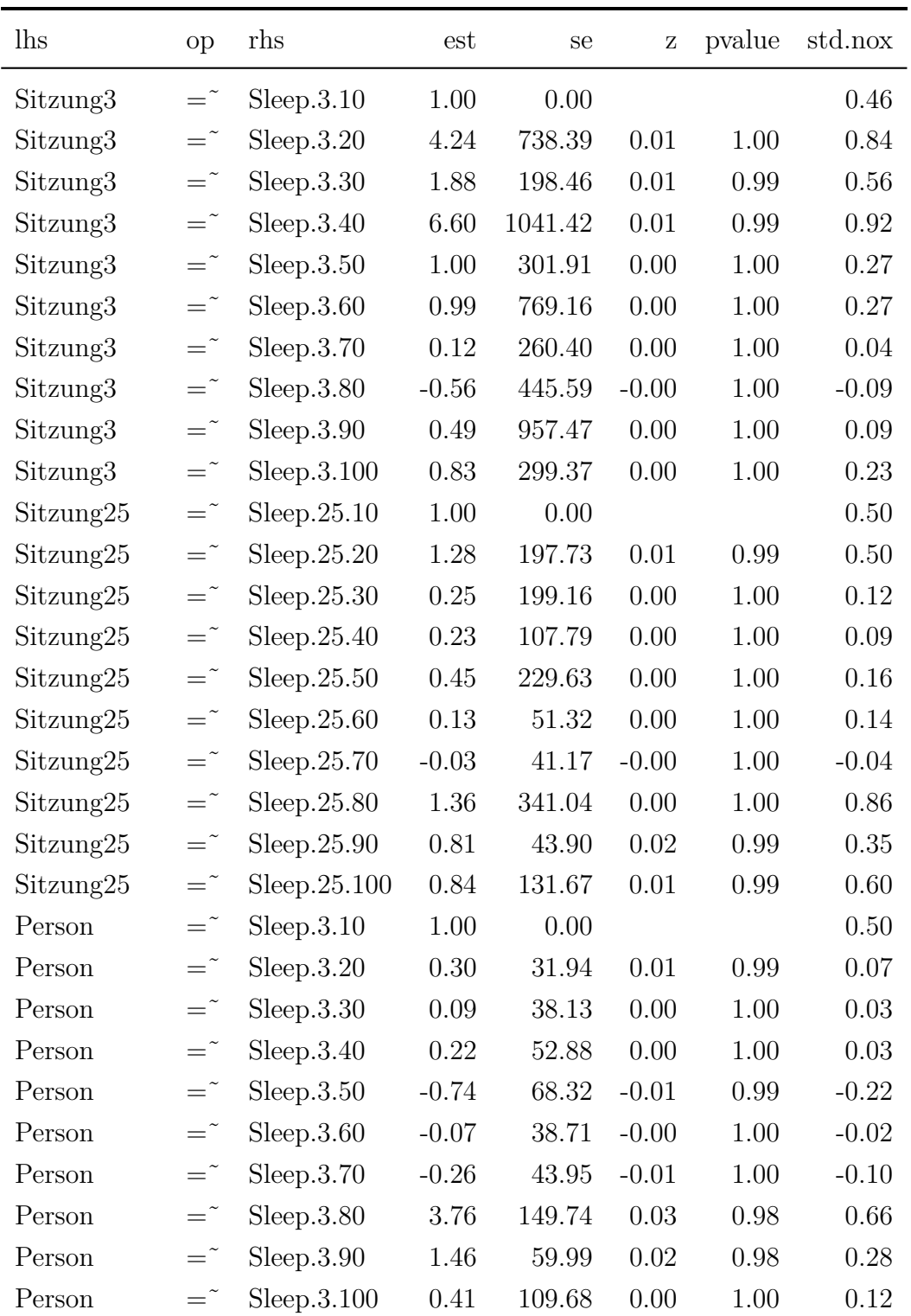

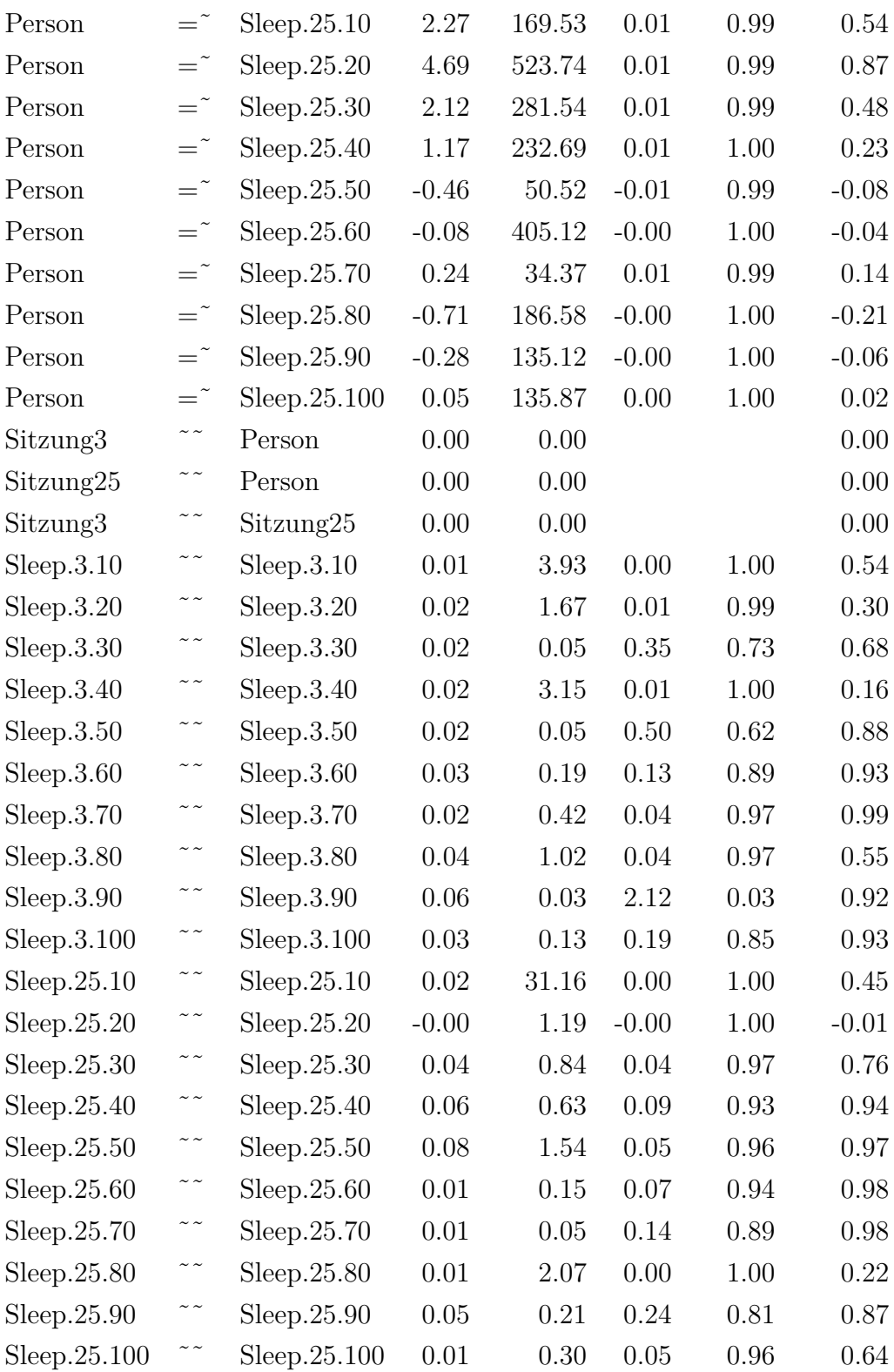

| Sitzung3  | $\sim$ $\sim$ | Sitzung3  | 0.00 | 0.12  | 0.02 | 0.99 | $1.00\,$ |
|-----------|---------------|-----------|------|-------|------|------|----------|
| Sitzung25 | $\sim$ $\sim$ | Sitzung25 | 0.01 | 31.16 | 0.00 | 1.00 | $1.00\,$ |
| Person    |               | Person    | 0.00 | 3.93  | 0.00 | 1.00 | 1.00     |

Tabelle F.104.: Sleep

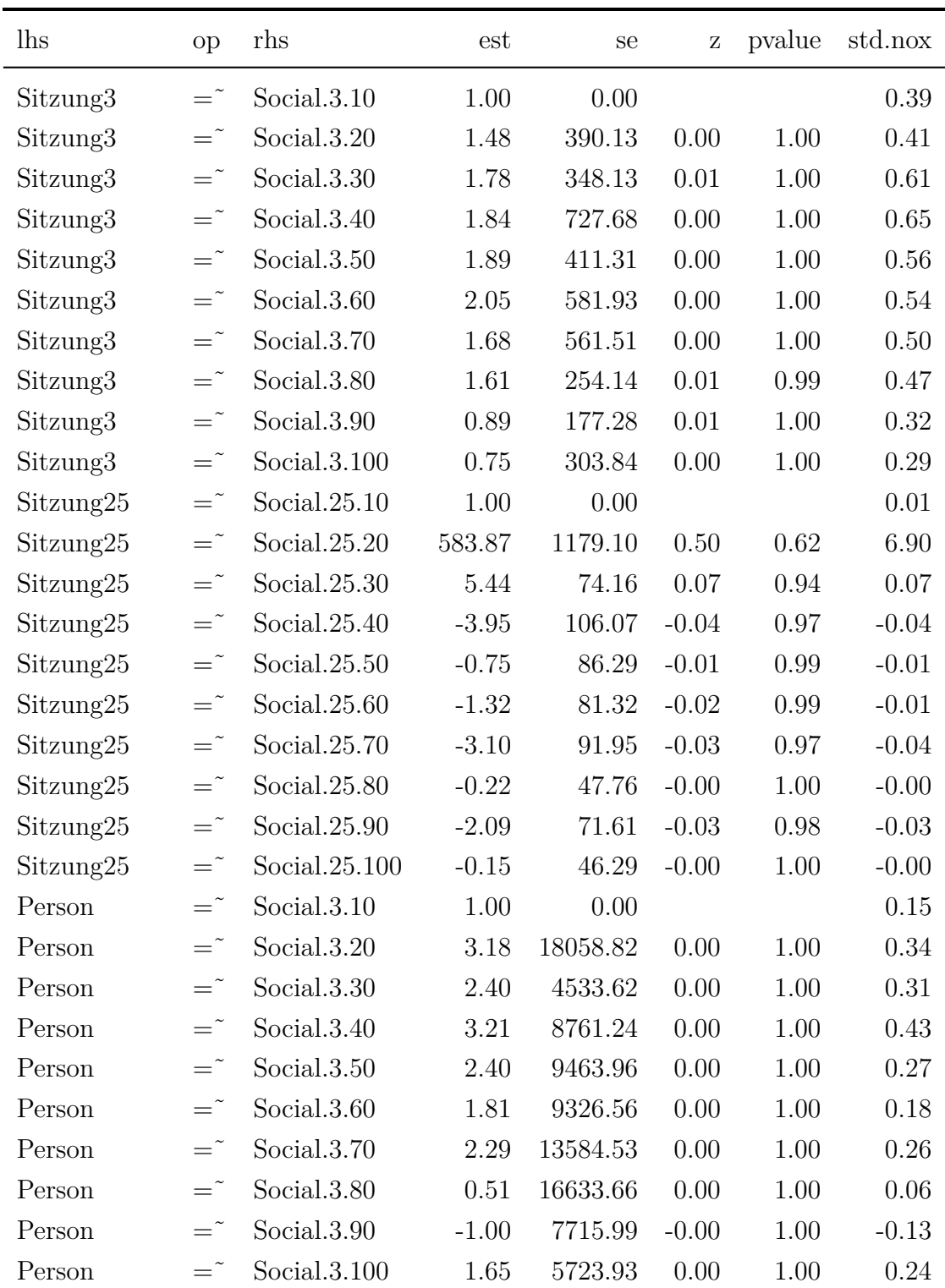

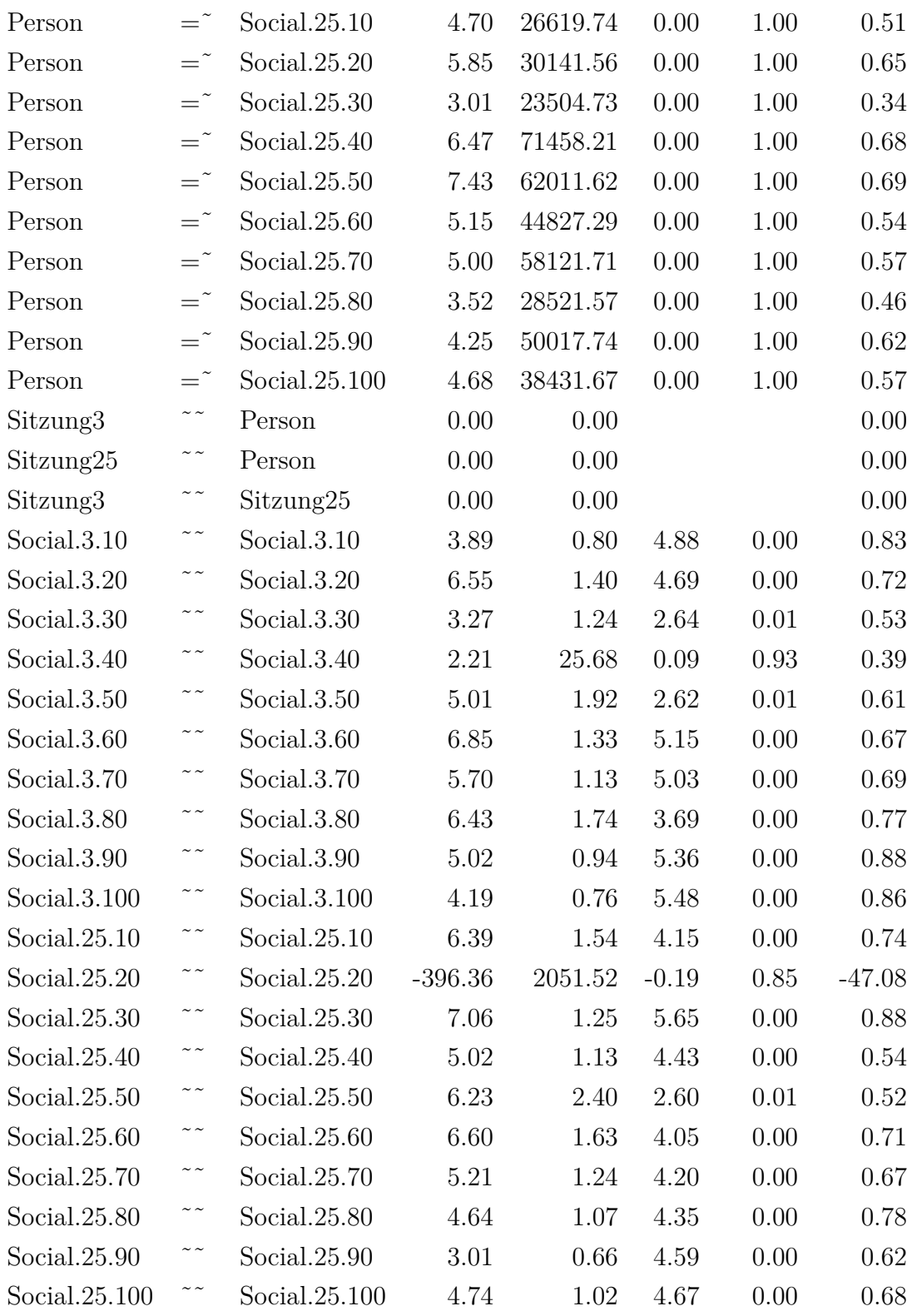

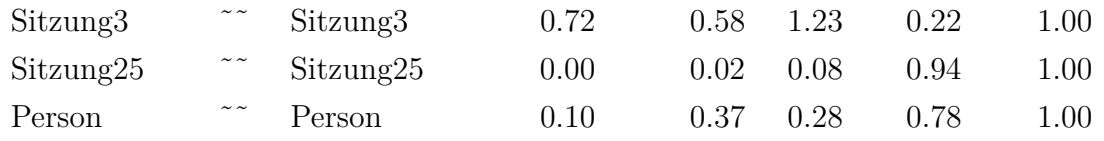

Tabelle F.105.: Social

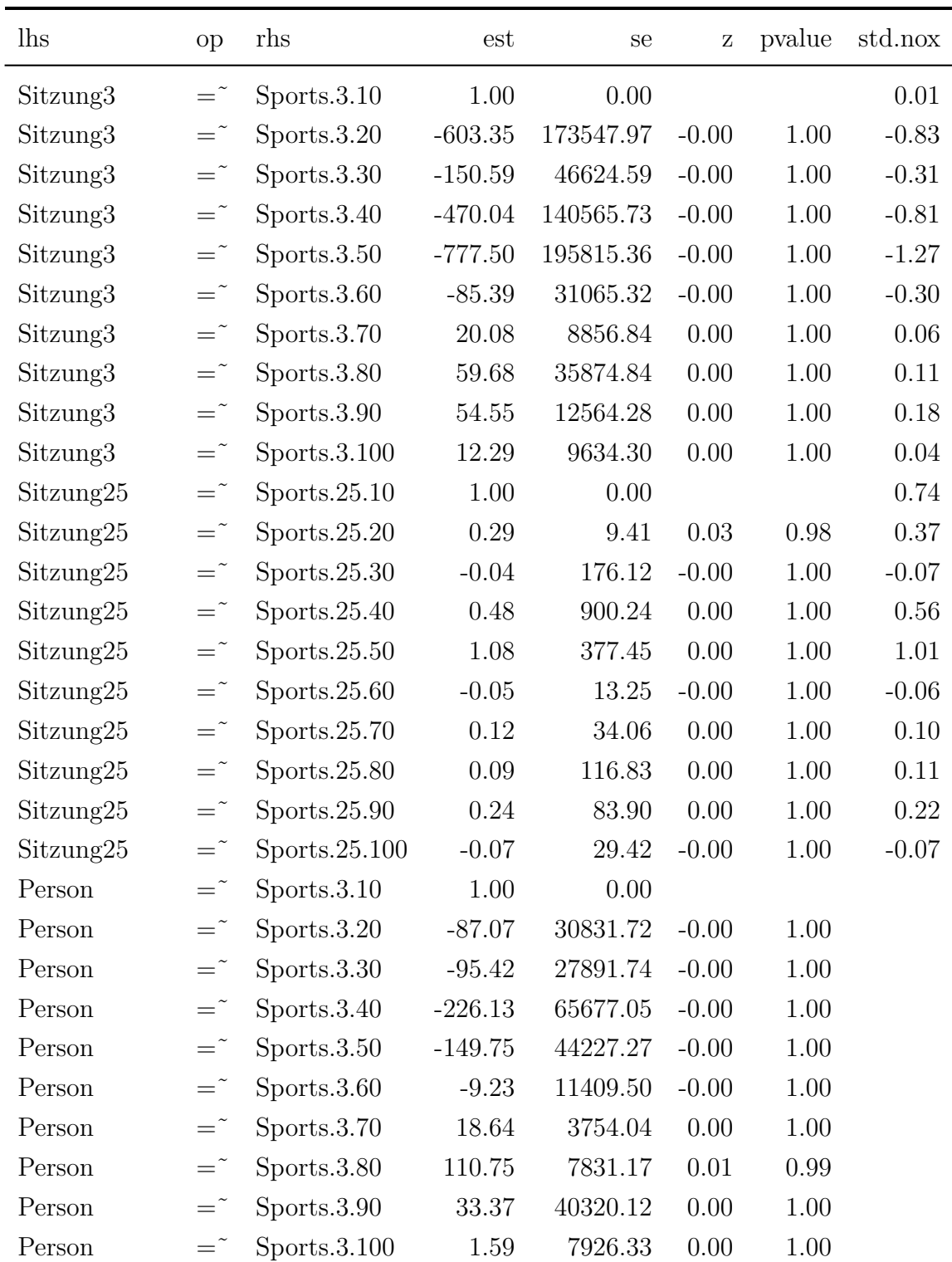

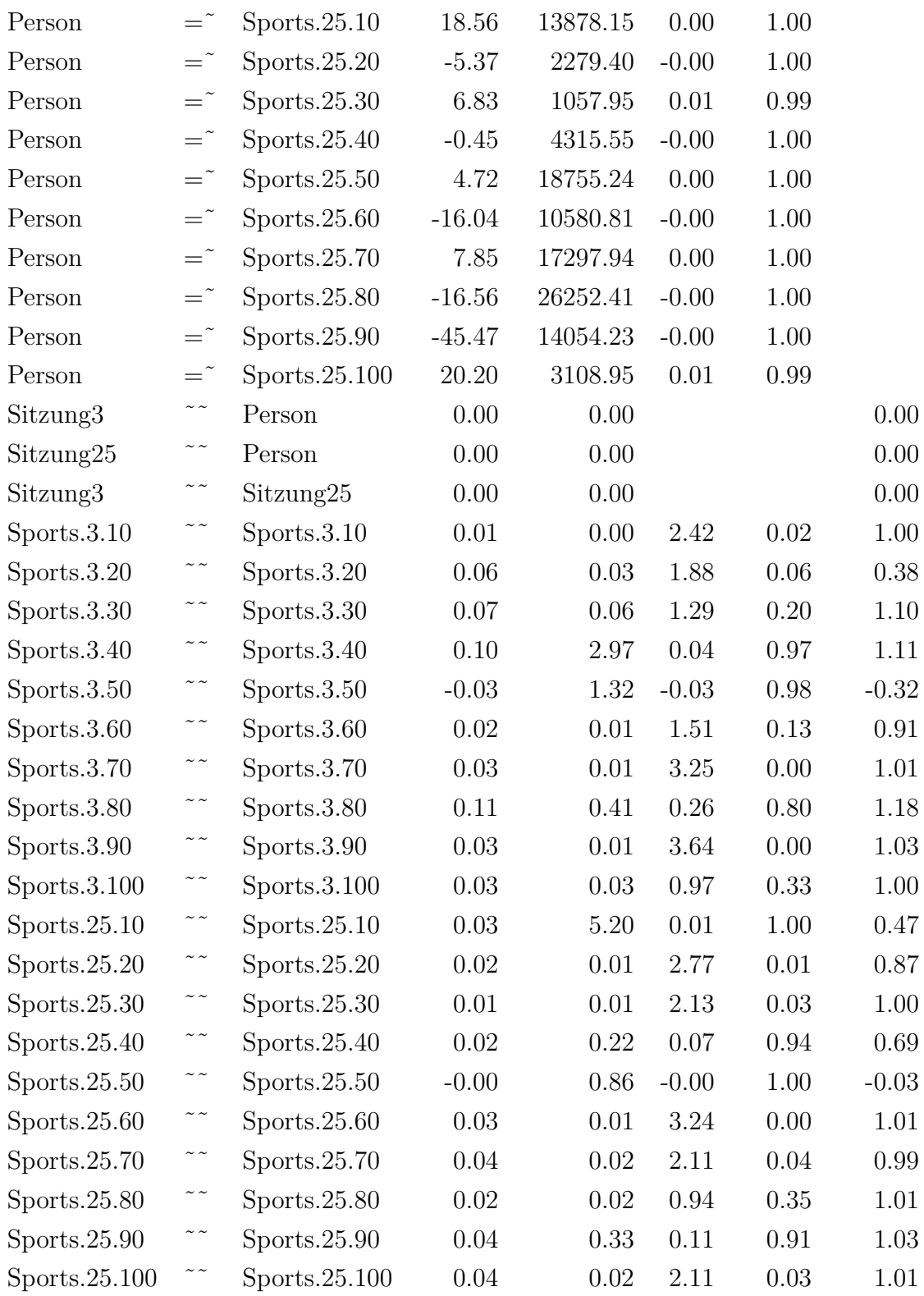

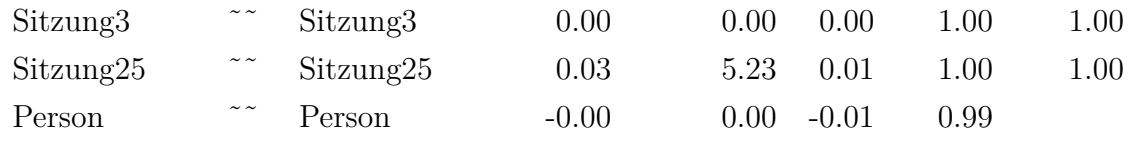

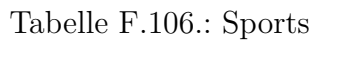

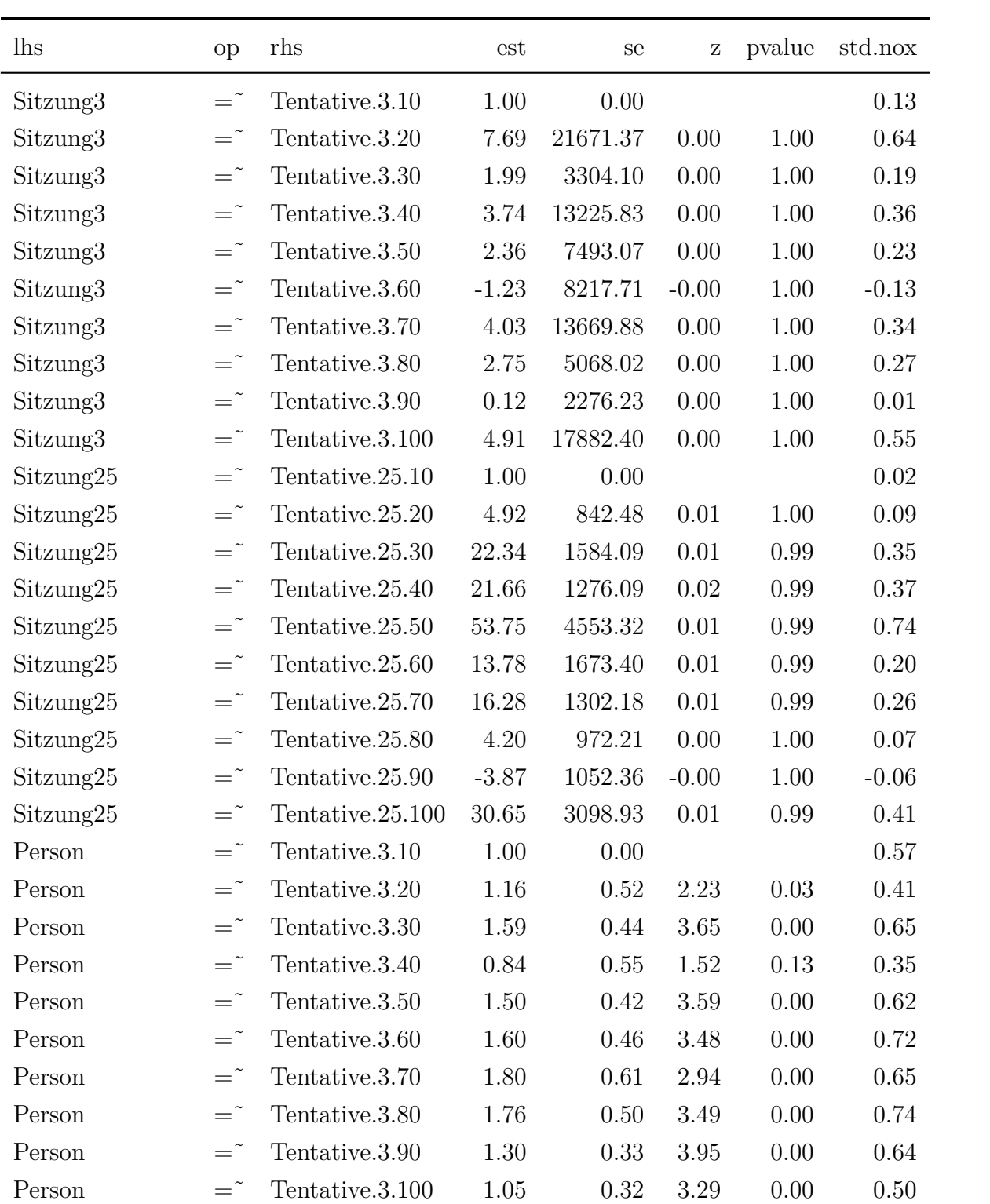

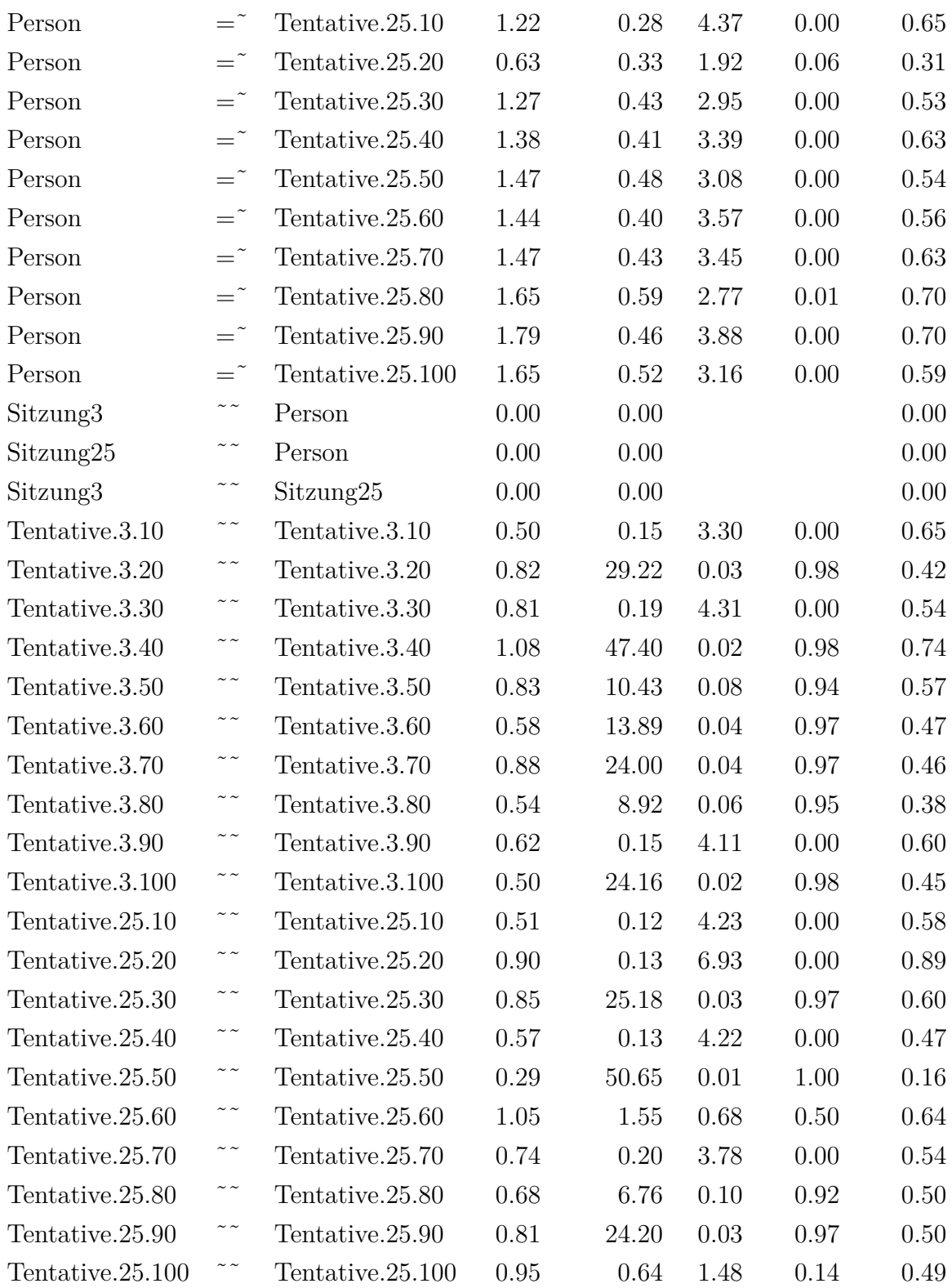

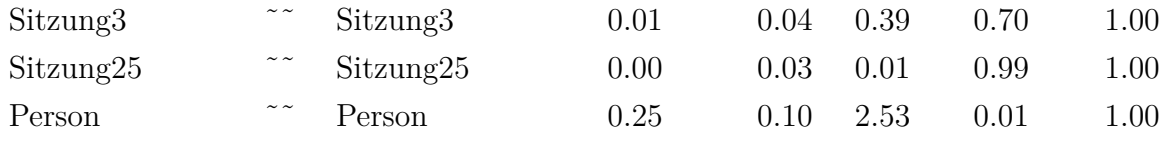

Tabelle F.107.: Tentative

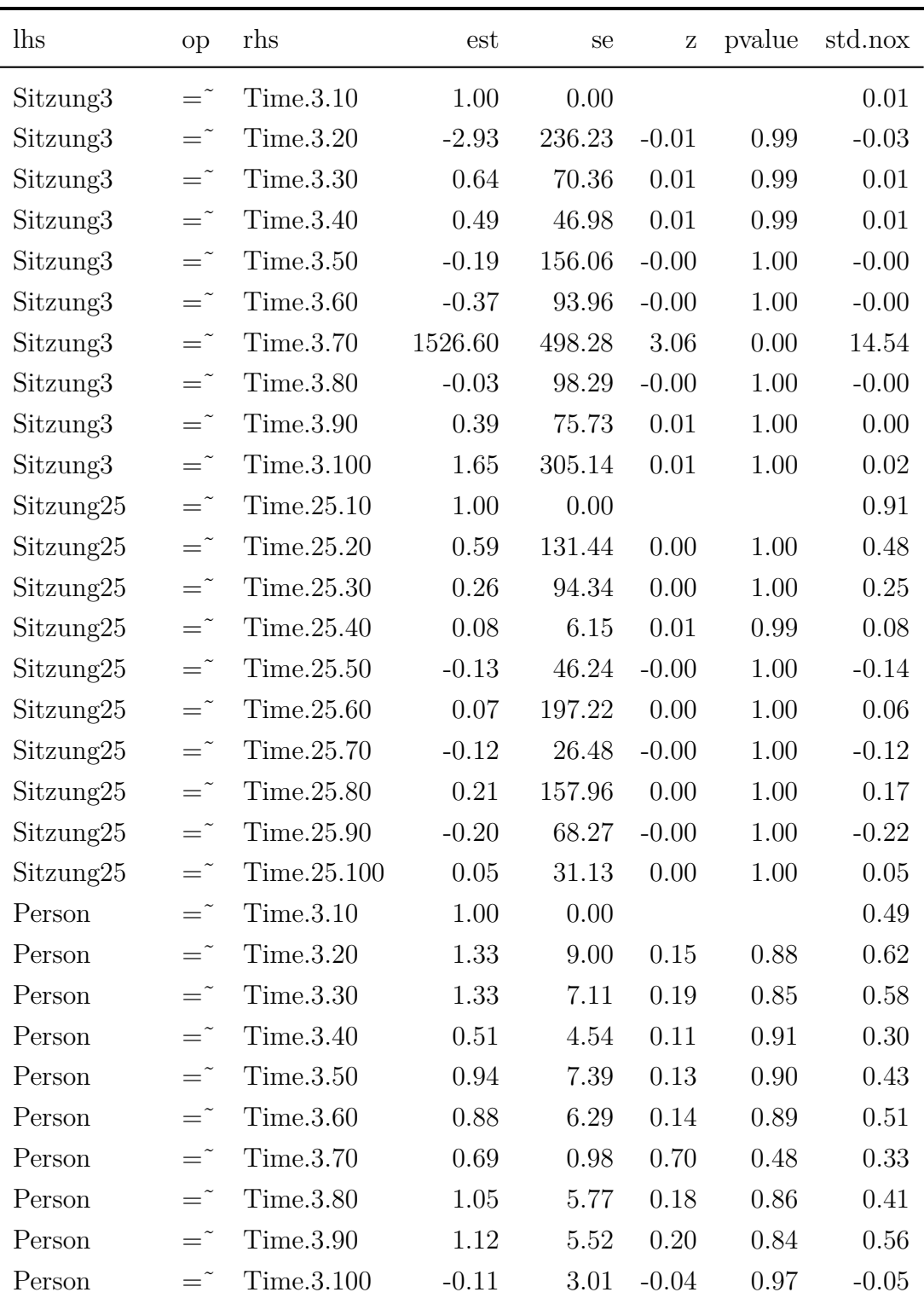

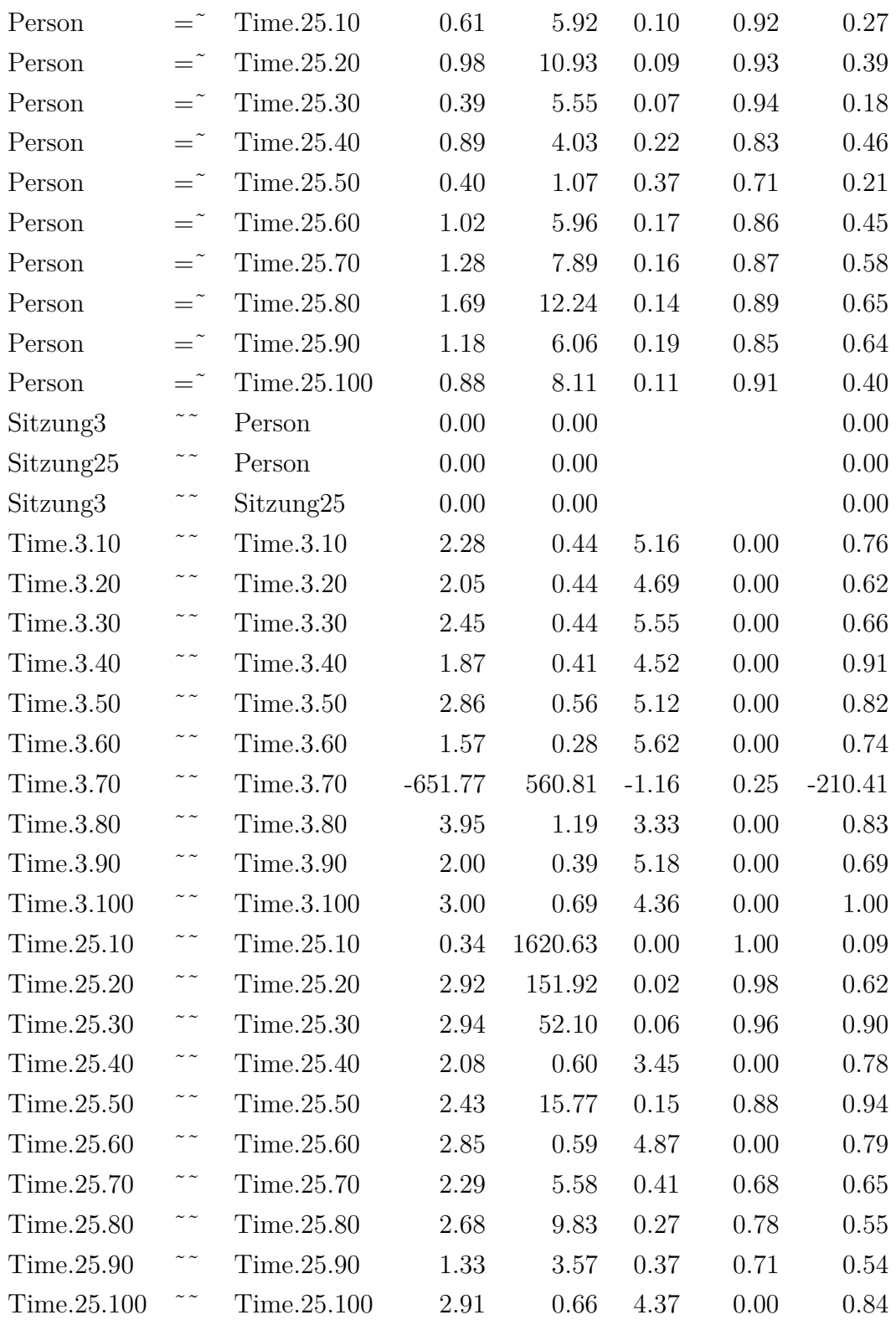

| Sitzung3  | $\sim$ $\sim$ | Sitzung3  | 0.00 | (0.00)       | 0.06 | 0.95 | 1.00     |
|-----------|---------------|-----------|------|--------------|------|------|----------|
| Sitzung25 | $\sim$ $\sim$ | Sitzung25 |      | 3.05 1620.56 | 0.00 | 1.00 | 1.00     |
| Person    |               | Person    | 0.72 | 0.39         | 1.84 | 0.07 | $1.00\,$ |

Tabelle F.108.: Time

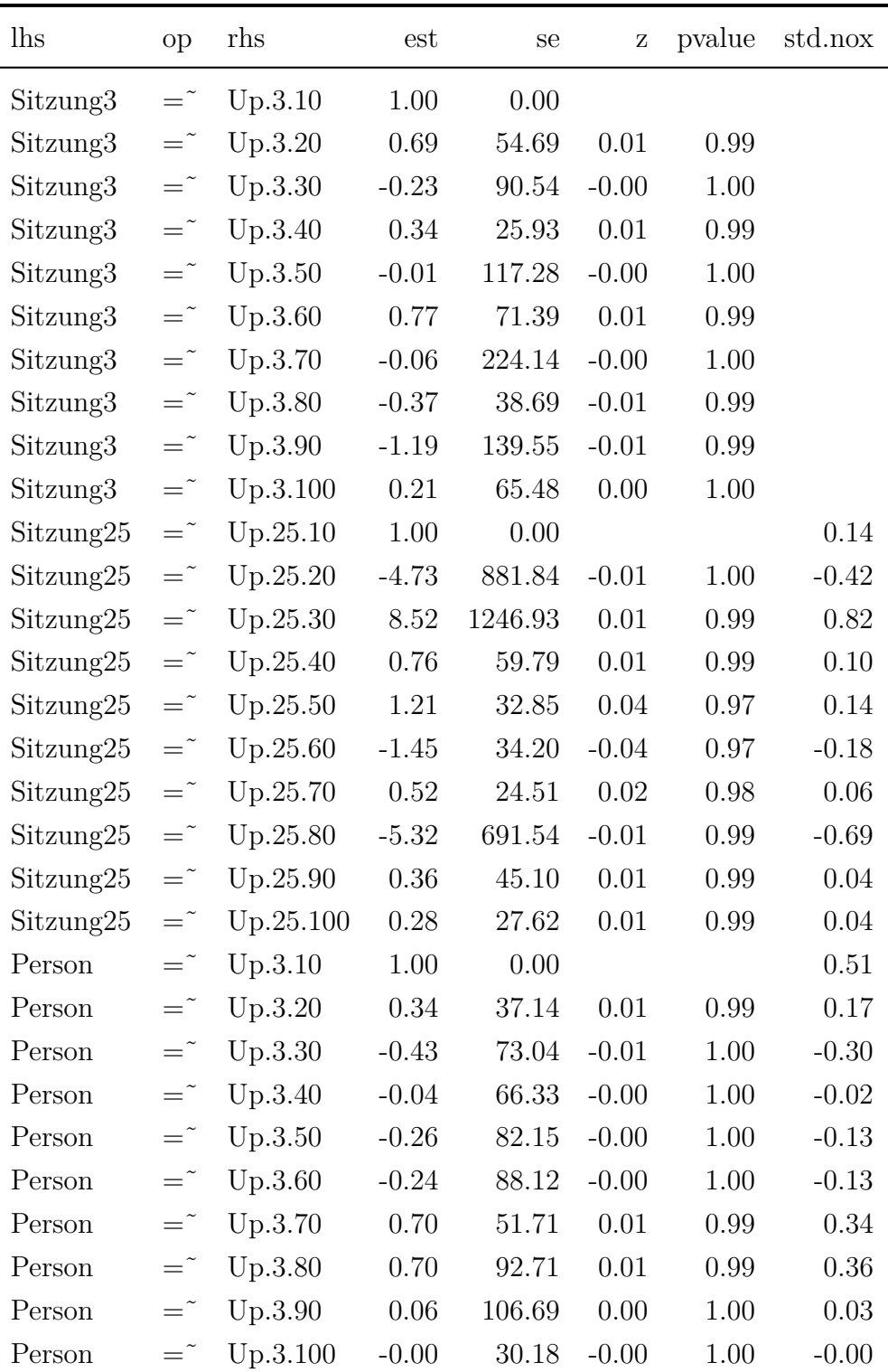

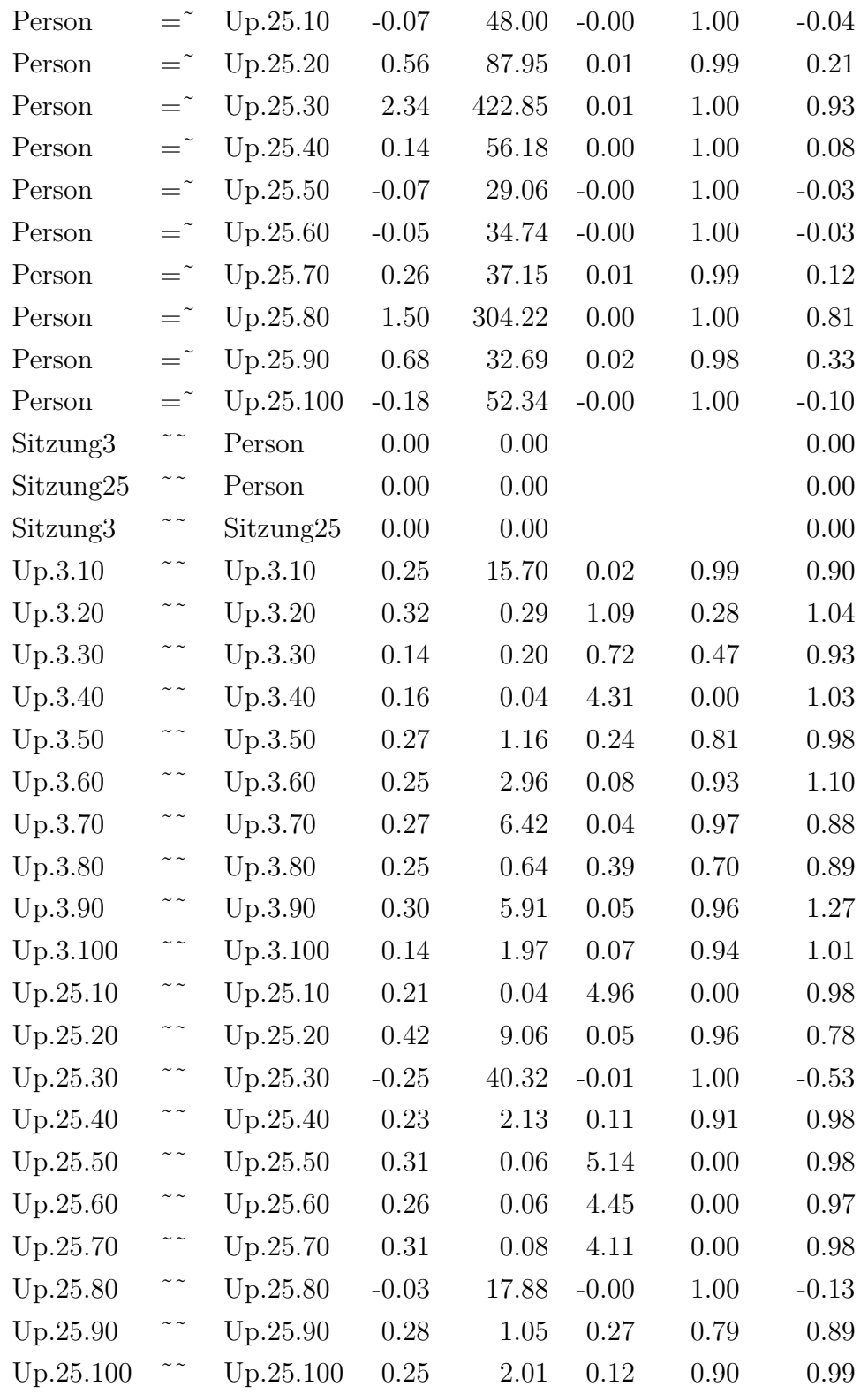

| $\text{Sitzung3}$ $\sim$ | $\sim$ $\sim$ | $\text{Sitzung3} \quad -0.04$                     |      | $42.03 - 0.00$ |                   | 1.00 |      |
|--------------------------|---------------|---------------------------------------------------|------|----------------|-------------------|------|------|
|                          |               | $\text{Sitzung25}$ $\sim$ $\text{Sitzung25}$ 0.00 |      |                | $0.01 \quad 0.40$ | 0.69 | 1.00 |
| Person                   | $\sim$ $\sim$ | Person                                            | 0.07 | 44.58          | 0.00              | 1.00 | 1.00 |

Tabelle F.109.: Up

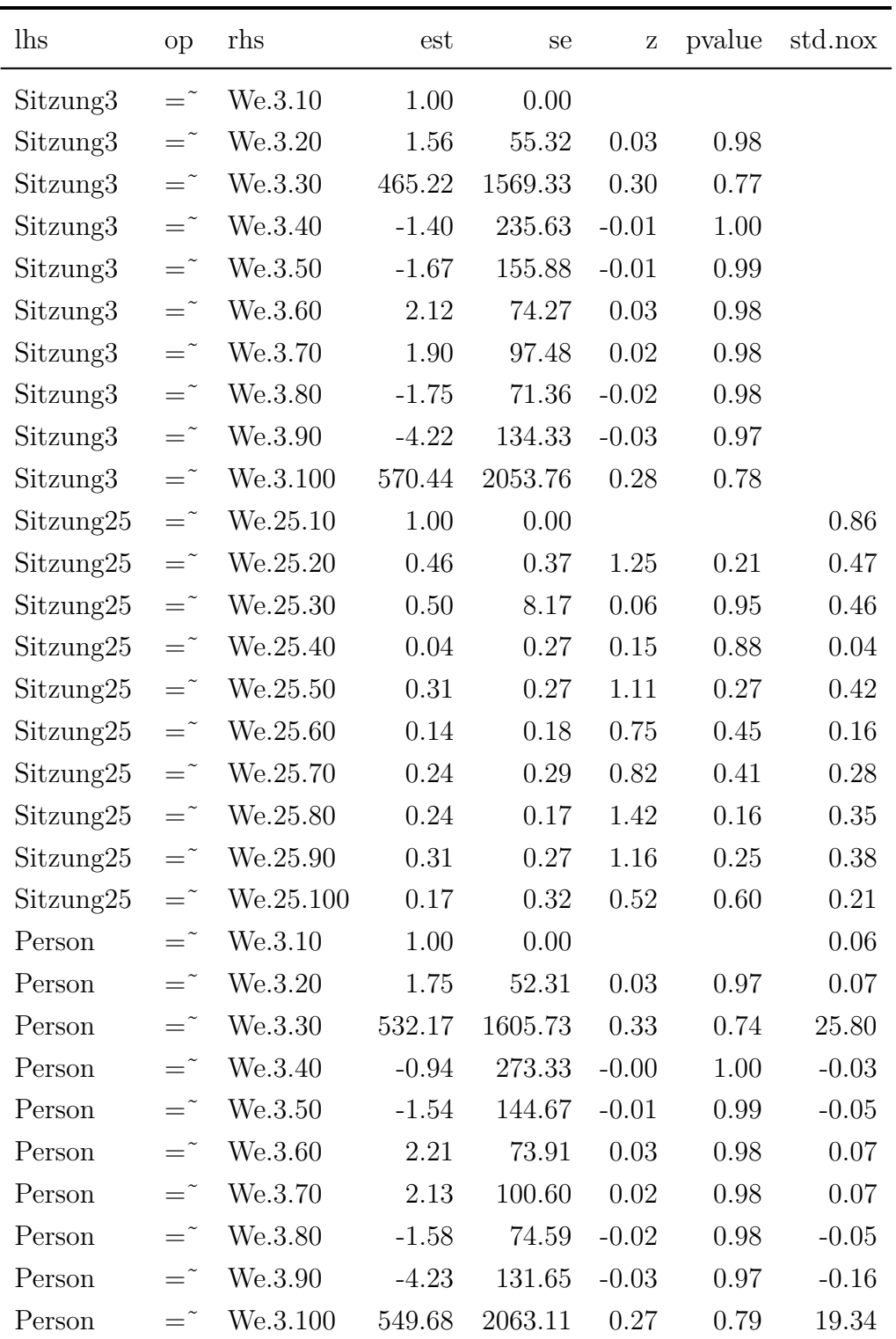

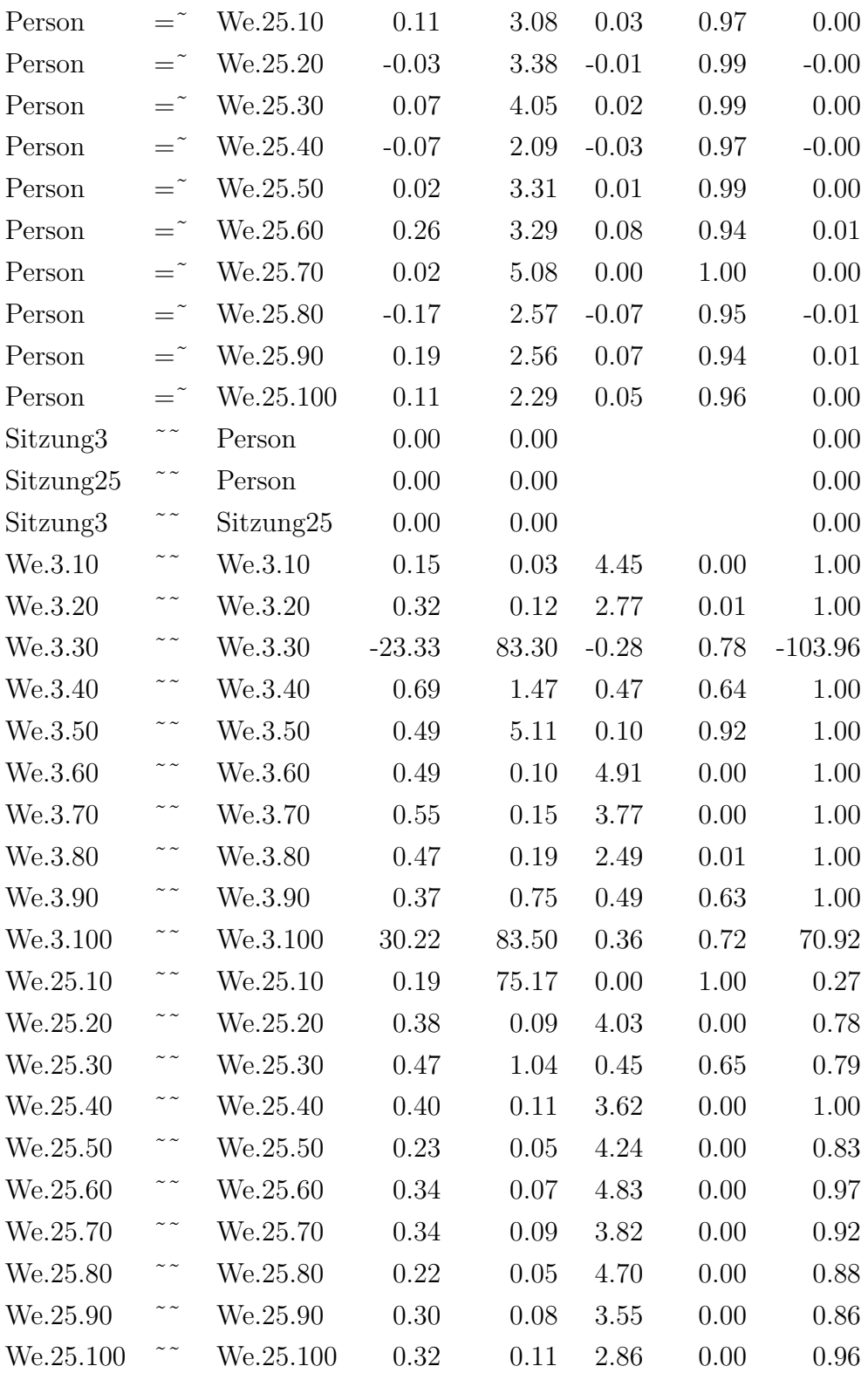

| Sitzung3 | $\sim$ $\sim$ | Sitzung3                                     | $-0.00$           |            | $0.00 - 0.46$ | 0.65 |      |
|----------|---------------|----------------------------------------------|-------------------|------------|---------------|------|------|
|          |               | $\text{Sitzung25}$ $\sim$ $\text{Sitzung25}$ | 0.51              | 75.17 0.01 |               | 0.99 | 1.00 |
| Person   | $\sim$ $\sim$ | Person                                       | 0.00 <sub>1</sub> | $0.00 -$   | 0.41          | 0.68 | 1.00 |

Tabelle F.110.: We

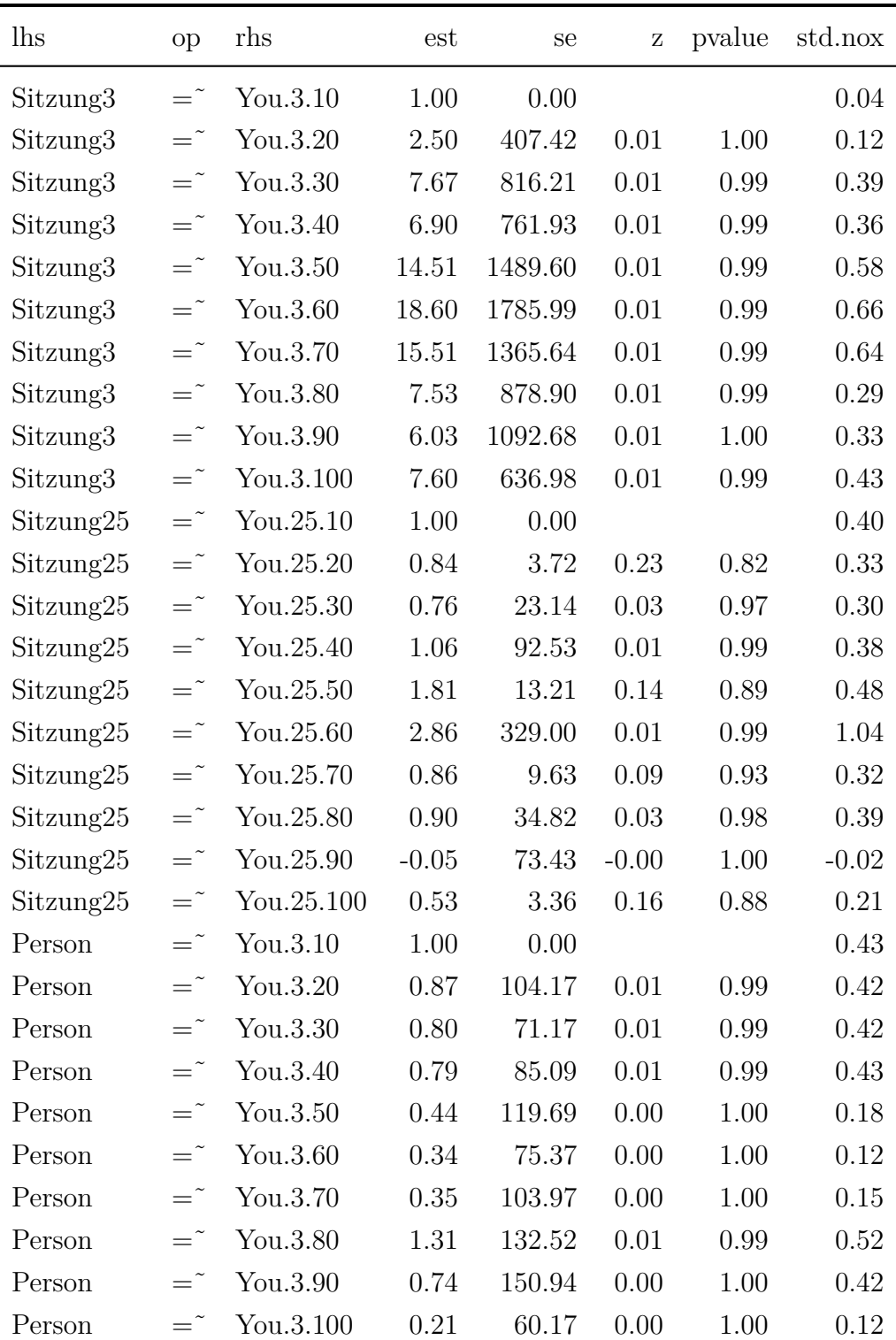
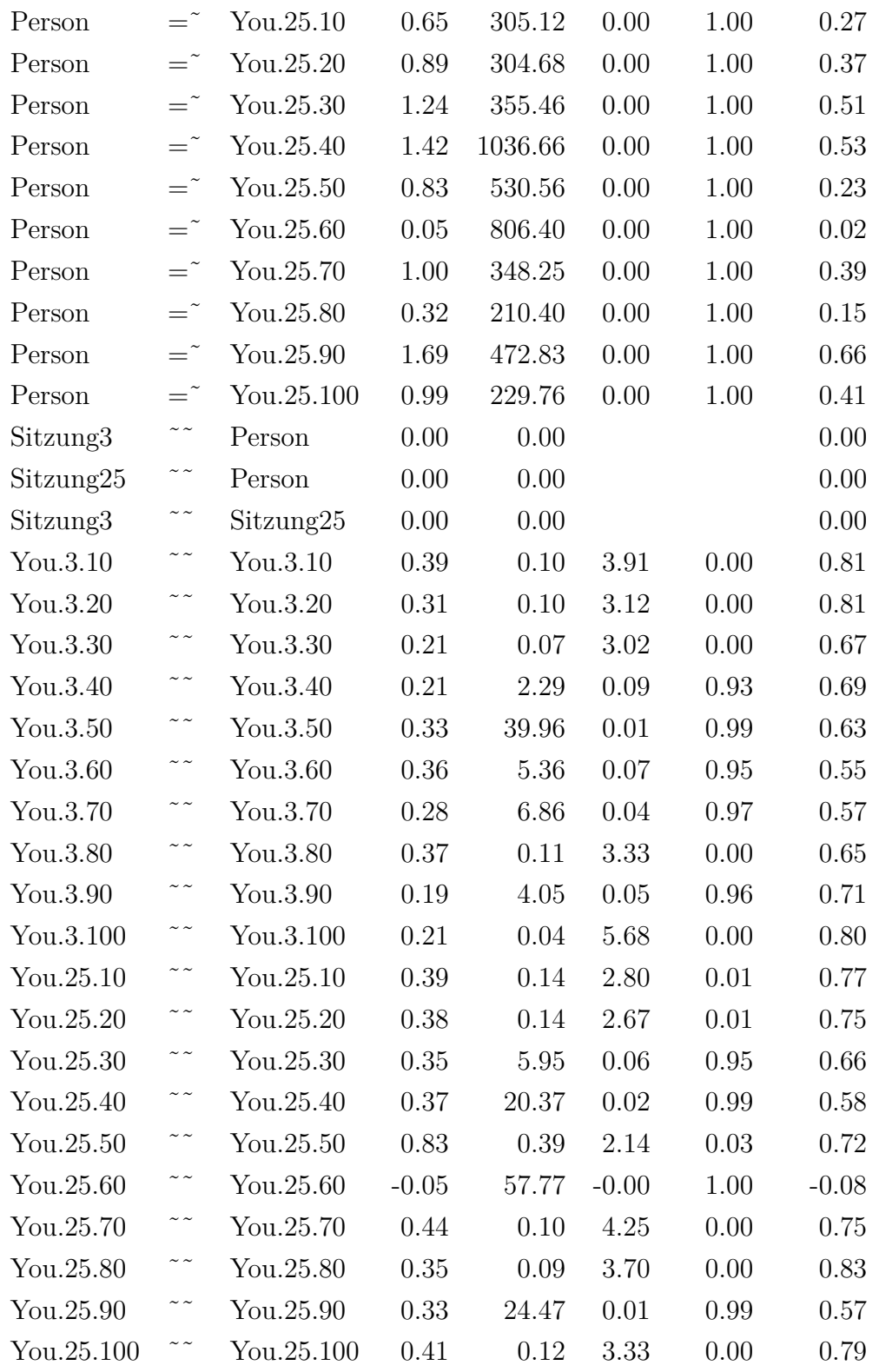

| Sitzung3  | $\sim$ $\sim$ | Sitzung3                       | 0.00 | 0.02        | (0.04) | 0.97 | 1.00 |
|-----------|---------------|--------------------------------|------|-------------|--------|------|------|
| Sitzung25 |               | $\text{Sitzung25} \qquad 0.08$ |      | $0.06$ 1.37 |        | 0.17 | 1.00 |
| Person    |               | Person                         | 0.09 | 0.09        | 1.02   | 0.31 | 1.00 |

Tabelle F.111.: You

## **Eidesstattliche Erklärung**

Hiermit versichere ich, dass ich die vorliegende Arbeit selbstständig verfasst und keine anderen als die angegebenen Quellen und Hilfsmittel benutzt habe. Alle Ausführungen, die anderen Schriften wörtlich oder sinngemäß entnommen wurden, habe ich kenntlich gemacht. Weder die Arbeit noch Teile der Arbeit wurden bislang als Bestandteil einer Promotionsleistung an einer Hochschule des In- und Auslandes vorgelegt.

Datum und Unterschrift der Verfasserin